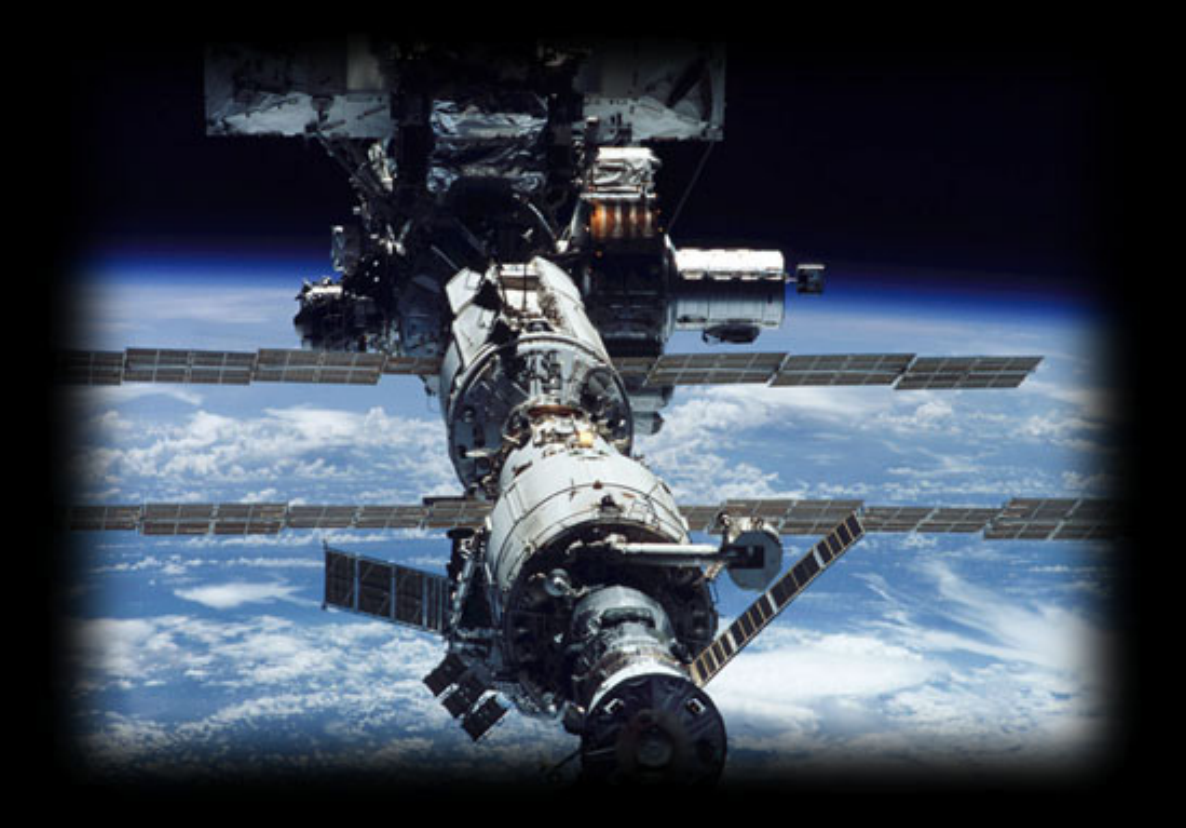

# Concurrent & Distributed Systems 2015

Uwe R. Zimmer - The Australian National University

## *Concurrent & Distributed Systems 2015*

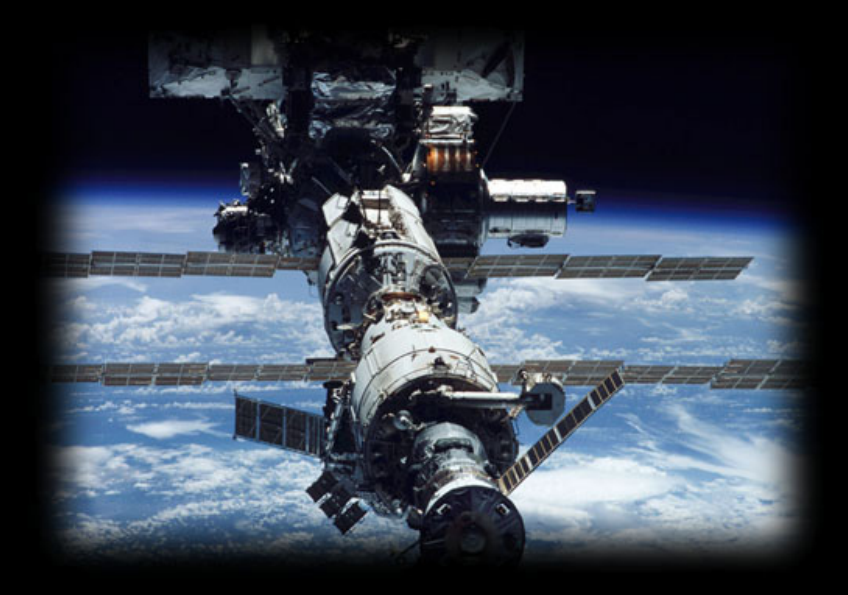

## Organization & Contents

Uwe R. Zimmer - The Australian National University

Memory

*R1R3*

*P2 P3*

 $R^{}_{2}$ 

*P1*

*P4*

Sequencer Decoder

Sequencer Decoder

Int.

Legisters | | | Flags Registers

## *what is offered here?*

## *Fundamentals & Overview*

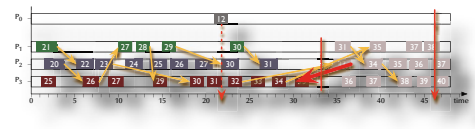

as well as perspectives, paths, methods, implementations, and open questions

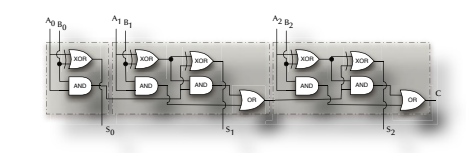

Server

idealclóck

verrede e

t 'real-time'

Coordinator reports to client: row "Committed" or "Aborted" and the result of the committed or "Aborted" and the committed or  $\frac{1}{2}$ 

**Server** Server

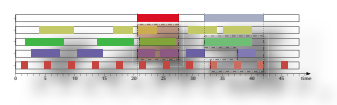

of/into/for/about

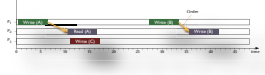

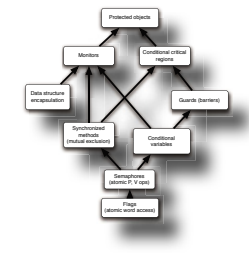

## *Concurrent & Distributed Systems*

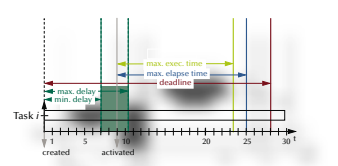

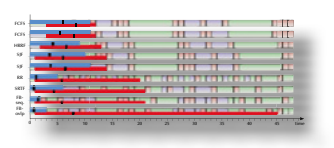

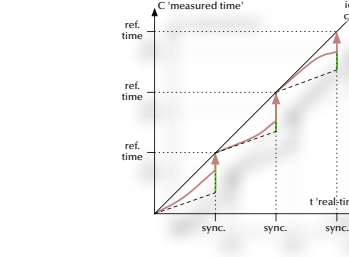

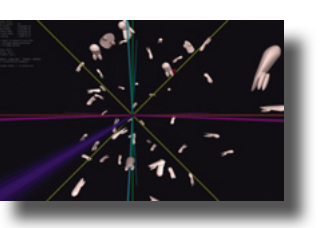

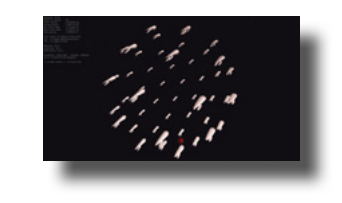

*© 2015 Uwe R. Zimmer, The Australian National University page 3 of 700("Organization & Contents" up to page 18) page 3 <sup>o</sup>*

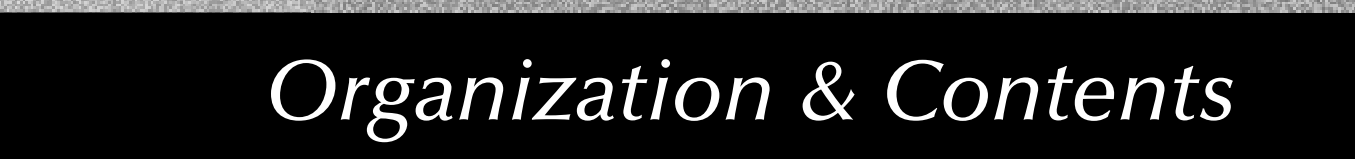

*who could be interested in this?*

anybody who …

… wants to work with **real-world scale** computer systems

## … would like to learn how to **analyse and design operational and robust systems**

… would like to understand more about the existing trade-off between *theory*, *the real-world*, *traditions*, and *pragmatism* in computer science

… would like to understand why *concurrent systems* are an **essential basis** for most contemporary devices and systems

## *who are these people? – introductions*

This course will be given by

Uwe R. Zimmer & Alistair Rendell

Your individual tutors are

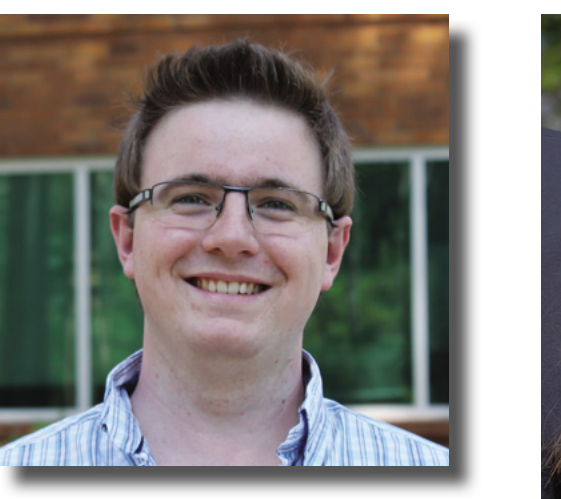

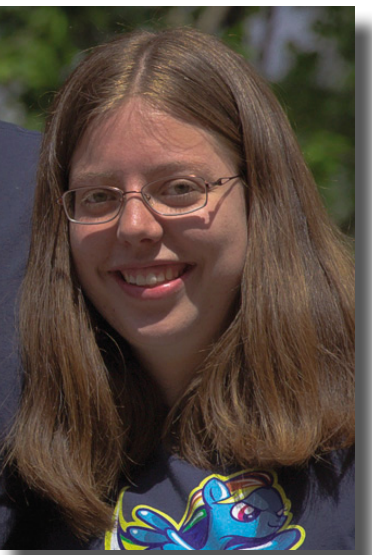

## Christopher Claoue-Long,

Nathan Yong,

### Tessa Bradbury

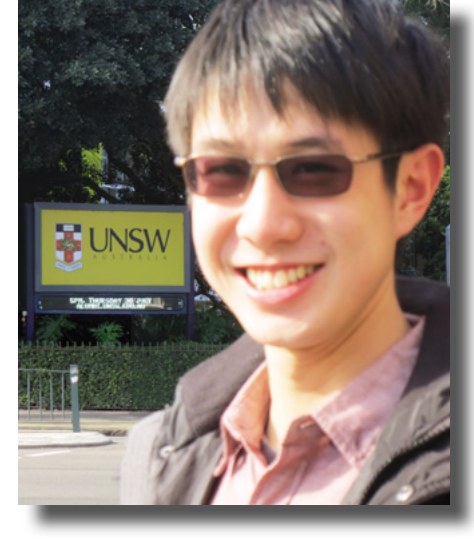

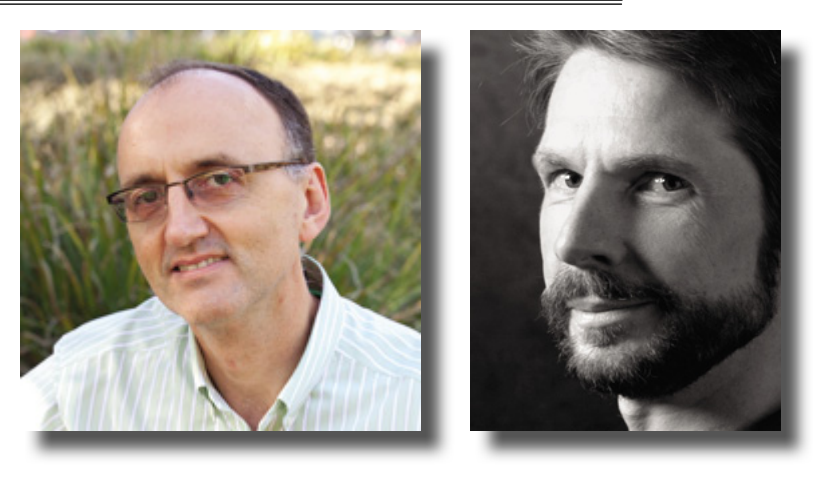

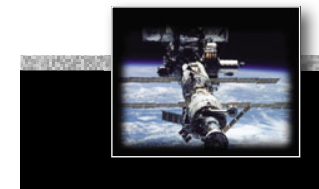

## *how will this all be done?*

ജ Lectures:

• 2x 1.5 hours lectures per week ... all the nice stuff Monday, 16:00; Thursday 16:00 (both in Chem T1 - which is: here)

ঙ্কে Laboratories:

• 2 hours per week ... all the rough stuff time slots: on our web-site – all in CSIT Nxxx laboratories-enrolment: https://cs.anu.edu.au/streams/ (will open after first lecture)

### ෛ Resources:

• Introduced in the lectures and collected on the course page: http://cs.anu.edu.au/student/comp2310/ … as well as schedules, slides, sources, links to forums, etc. pp. … keep an eye on this page!

ঙ্কে Assessment:

• Exam at the end of the course  $(55\%)$ plus two assignments (20% + 15%) plus one mid-semester exam (10%)

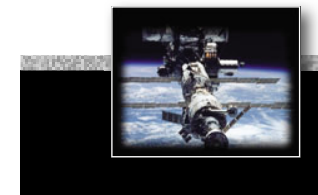

## *Text book for the course*

**[Ben-Ari06]** M. Ben-Ari *Principles of Concurrent and Distributed Programming* 2006, second edition, Prentice-Hall, ISBN 0-13-711821-X

### $\,$  Many algorithms and concepts for the course are in there – *but not all!*

্ষ *References for specific aspects of the course are provided during the course and are found on our web-site.*

- *1. Concurrency [3]*
- *2. Mutual exclusion [2]*
- *3. Condition synchronization [4]*
- *4. Non-determinism in concurrent systems [2]*
- *5. Scheduling [2]*
- *6. Safety and liveness [3]*
- *7. Architectures for CDS [1]*
- *8. Distributed systems [7]*

- 
- *1. Concurrency [3]* **1.1. Forms of concurrency [1]**
	- Coupled dynamical systems
	- **1.2. Models and terminology [1]**
		- Abstractions
		- Interleaving
		- Atomicity
		- Proofs in concurrent and distributed systems
	- **1.3. Processes & threads [1]**
		- Basic definitions
		- Process states
		- Implementations
- *2. Mutual exclusion [2]*
- *3. Condition synchronization [4]*
- *4. Non-determinism in concurrent systems [2]*
- *5. Scheduling [2]*
- *6. Safety and liveness [3]*
- *7. Architectures for CDS [1]*
- *8. Distributed systems [7]*

- *1. Concurrency [3]*
- *2. Mutual exclusion [2]*
- **2.1. by shared variables [1]**
	- Failure possibilities
	- Dekker's algorithm
- **2.2. by test-and-set hardware support [0.5]**
	- Minimal hardware support
- **2.3. by semaphores [0.5]**
	- Dijkstra definition
	- OS semaphores
- *3. Condition synchronization [4]*
- *4. Non-determinism in concurrent systems [2]*
- *5. Scheduling [2]*
- *6. Safety and liveness [3]*
- *7. Architectures for CDS [1]*
- *8. Distributed systems [7]*

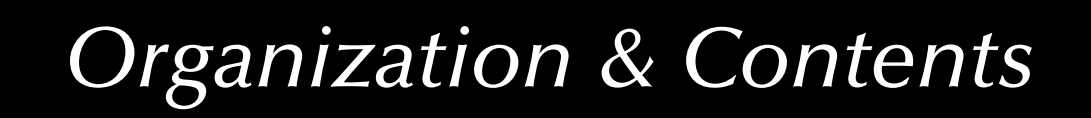

- *1. Concurrency [3]*
- *2. Mutual exclusion [2]*
- *3. Condition synchronization [4]*

### *Topics*

- **3.1. Shared memory synchronization [2]**
	- Semaphores
	- Cond. variables
	- Conditional critical regions
	- Monitors
	- Protected objects
- **3.2. Message passing [2]**
	- Asynchronous / synchronous
	- Remote invocation / rendezvous
	- Message structure
	- Addressing
- *4. Non-determinism in concurrent systems [2]*
- *5. Scheduling [2]*
- *6. Safety and liveness [3]*

*7. Architectures for CDS [1]*

*8. Distributed systems [7]*

- *1. Concurrency [3]*
- *2. Mutual exclusion [2]*
- *3. Condition synchronization [4]*
- *4. Non-determinism in concurrent systems [2]*

- **4.1. Correctness under nondeterminism [1]**
	- Forms of non-determinism
	- Non-determinism in concurrent/ distributed systems
	- Is consistency/correctness plus non-determinism a contradiction?
- **4.2. Select statements [1]**
	- Forms of non-deterministic message reception
- *5. Scheduling [2]*
- *6. Safety and liveness [3]*
- *7. Architectures for CDS [1]*
- *8. Distributed systems [7]*

- *1. Concurrency [3]*
- *2. Mutual exclusion [2]*
- *3. Condition synchronization [4]*
- *4. Non-determinism in concurrent systems [2]*
- *5. Scheduling [2]*
- **5.1. Problem defi nition and design space [1]**
	- Which problems are addressed / solved by scheduling?
- **5.2. Basic scheduling methods [1]**
	- Assumptions for basic scheduling
	- Basic methods
- *6. Safety and liveness [3]*
- *7. Architectures for CDS [1]*
- *8. Distributed systems [7]*

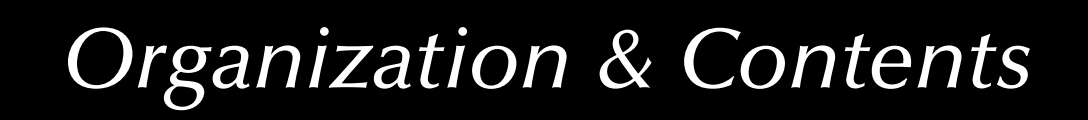

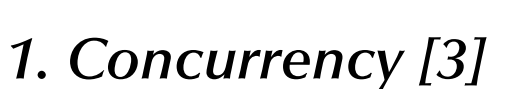

*2. Mutual exclusion [2]*

- *3. Condition synchronization [4]*
- *4. Non-determinism in concurrent systems [2]*

*5. Scheduling [2]*

*6. Safety and liveness [3]*

### **6.1. Safety properties**

• Essential time-independent safety properties

*Topics*

- **6.2. Livelocks, fairness**
	- Forms of livelocks
	- Classification of fairness
- **6.3. Deadlocks**
	- Detection
	- Avoidance
	- Prevention (& recovery)
- **6.4. Failure modes**
- **6.5. Idempotent & atomic operations**
	- Definitions

### *7. Architectures for CDS [1]*

*8. Distributed systems [7]*

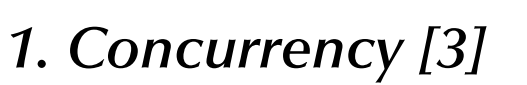

*2. Mutual exclusion [2]*

### *3. Condition synchronization [4]*

- *4. Non-determinism in concurrent systems [2]*
- *5. Scheduling [2]*
- *6. Safety and liveness [3]*
- *7. Architectures for CDS [1]*

### **7.1. Hardware architecture**

*Topics*

- From switches to registers and adders
- CPU architecture
- Hardware concurrency

### **7.2. Language architecture**

- Chapel
- Occam
- Rust
- Ada
- $\bullet$  C++

### *8. Distributed systems [7]*

- *1. Concurrency [3]*
- *2. Mutual exclusion [2]*
- *3. Condition synchronization [4]*
- *4. Non-determinism in concurrent systems [2]*
- *5. Scheduling [2]*
- *6. Safety and liveness [3]*
- *7. Architectures for CDS [1]*
- *8. Distributed systems [7]*

## *Topics*

- **8.1. Networks [1]**
	- OSI model
	- Network implementations
- **8.2. Global times [1]**
	- synchronized clocks
	- logical clocks
- **8.3. Distributed states [1]**
	- Consistency
	- Snapshots
	- Termination

### **8.4. Distributed communication [1]**

- Name spaces
- Multi-casts
- Elections
- Network identification
- Dynamical groups
- **8.5. Distributed safety and liveness** [1]
	- Distributed deadlock detection
- **8.6. Forms of distribution/redundancy** [1]
	- computation
	- memory
	- operations
- **8.7. Transactions [2]**

### *24 Lectures*

#### **1. Concurrency [3]**

- **1.1. Forms of concurrency [1]**
	- Coupled dynamical systems

#### **1.2. Models and terminology [1]**

- Abstractions
- Interleaving
- Atomicity
- Proofs in concurrent and distributed systems
- **1.3. Processes & threads [1]**
	- Basic definitions
	- Process states
	- Implementations

#### **2. Mutual exclusion [2]**

- **2.1. by shared variables [1]**
	- Failure possibilities
	- Dekker's algorithm
- **2.2. by test-and-set hardware support [0.5]**
	- Minimal hardware support

#### **2.3. by semaphores [0.5]**

- Dijkstra definition
- OS semaphores

#### **3. Condition synchronization [4]**

- **3.1. Shared memory synchronization [2]**
	- Semaphores
- Cond. variables
- Conditional critical regions
- Monitors
- Protected objects
- **3.2. Message passing [2]**
	- Asynchronous / synchronous
	- Remote invocation / rendezvous • Message structure
	- Addressing

#### **4. Non-determinism in concurrent systems [2]**

#### **4.1. Correctness under non-determinism [1]**

- Forms of non-determinism
- Non-determinism in concurrent/distributed systems
- Is consistency/correctness plus nondeterminism a contradiction?

#### **4.2. Select statements [1]**

• Forms of non-deterministic message reception

#### **5. Scheduling [2]**

- **5.1. Problem de fi nition and design space [1]**
	- Which problems are addressed / solved by scheduling?
- **5.2. Basic scheduling methods [1]**
- Assumptions for basic scheduling
- Basic methods

#### **6. Safety and liveness [3]**

#### **6.1. Safety properties**

• Essential time-independent safety properties

#### **6.2. Livelocks, fairness**

- Forms of livelocks
- Classification of fairness

#### **6.3. Deadlocks**

- Detection
- **6.5. Idempotent & atomic operations**
	- Definitions

#### **7. Architectures for CDS [1]**

#### **7.1. Hardware architecture**

- From switches to registers and adders
- CPU architecture
- Hardware concurrency

#### **7.2. Language architecture**

- Chapel
- Occam
- Ada
- Rust
- $\bullet$  C++

#### **8. Distributed systems [7]**

#### **8.1. Networks [1]**

- OSI model
- Network implementations
- **8.2. Global times [1]**
	- synchronized clocks
	- logical clocks

#### **8.3. Distributed states [1]**

- Consistency
- Snapshots
- Termination

#### **8.4. Distributed communication [1]**

- Name spaces
- Multi-casts
- Elections
- Network identification
- Dynamical groups
- **8.5. Distributed safety and liveness** [1]
	- Distributed deadlock detection
- **8.6. Forms of distribution/redundancy** [1]
	- computation
	- memory
	- operations
- **8.7. Transactions [2]**
- Avoidance• Prevention (& recovery)
- **6.4. Failure modes**
- 

### *Laboratories & Assignments*

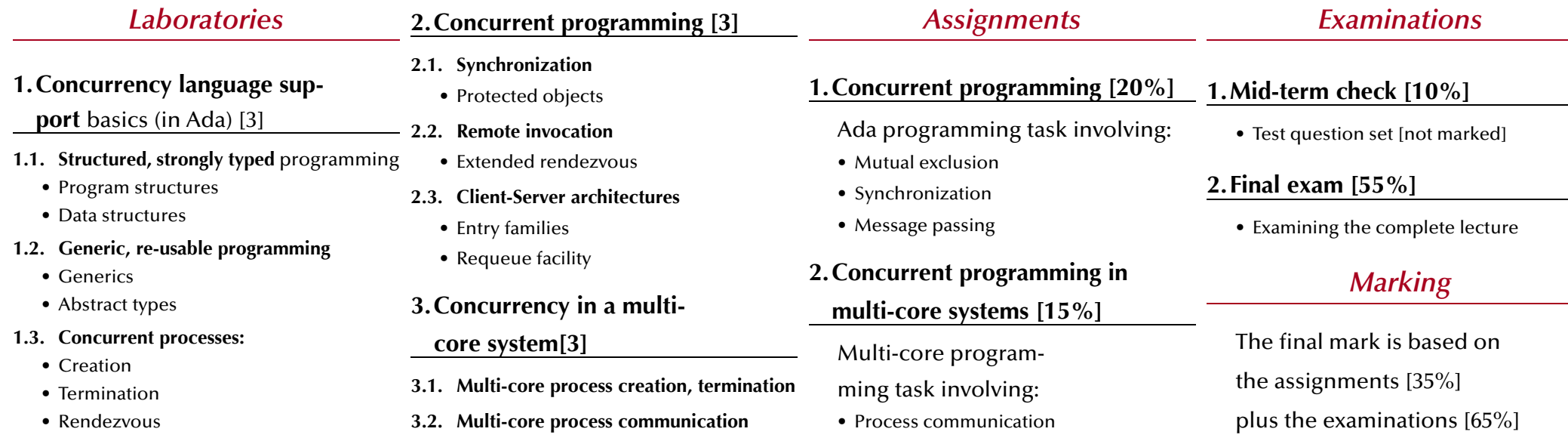

## *Concurrent & Distributed Systems 2015*

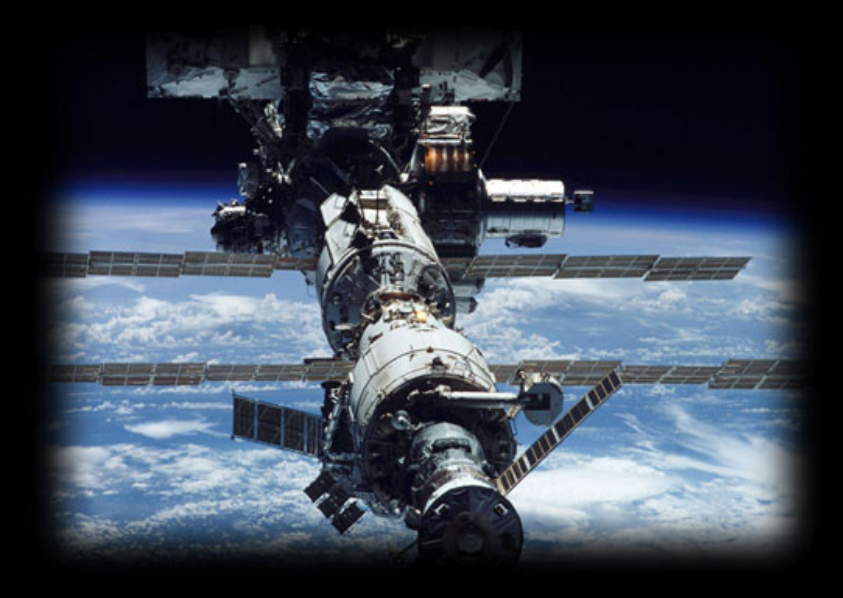

## Language refresher / introduction course

Uwe R. Zimmer - The Australian National University

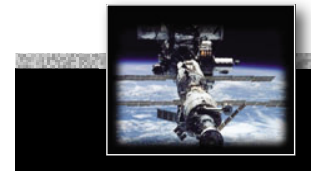

## *References for this chapter*

**[Ada 2012 Language Reference Manual]**

see course pages or http://www.ada-auth.org/standards/ada12.html

**[Chapel 1.11.0 Language Specification Version 0.97]** 

see course pages or http://chapel.cray.com/spec/spec-0.97.pdf released on 2. April 2015

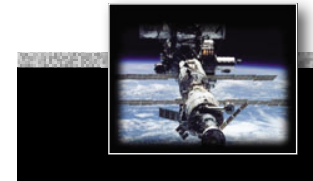

## *Languages explicitly supporting concurrency: e.g. Ada*

Ada is an ISO standardized (ISO/IEC 8652:201x(E)) 'general purpose' language with focus on "program reliability and maintenance, programming as a human activity, and efficiency".

It provides core language primitives for:

- Strong typing, contracts, separate compilation (specification and implementation), object-orientation.
- Concurrency, message passing, synchronization, monitors, rpcs, timeouts, scheduling, priority ceiling locks, hardware mappings, fully typed network communication.
- Strong run-time environments (incl. stand-alone execution).
- … as well as standardized language-annexes for:
- Additional real-time features, distributed programming, system-level programming, numeric, informations systems, safety and security issues.

## *AdaA crash course*

… *refreshing for some, x'th-language introduction for others*:

- **Speci fi cation** and **implementation** (body) parts, basic types
- **Exceptions**
- Information hiding in specifi cations ('**private**')
- **Contracts**
- **Generic** programming (polymorphism)
- **Tasking**
- Monitors and synchronisation ('**protected**', '**entries**', '**selects**', '**accepts**')
- **Abstract** types and **dispatching**

Not mentioned here: general object orientation, dynamic memory management, foreign language interfaces, marshalling, basics of imperative programming, …

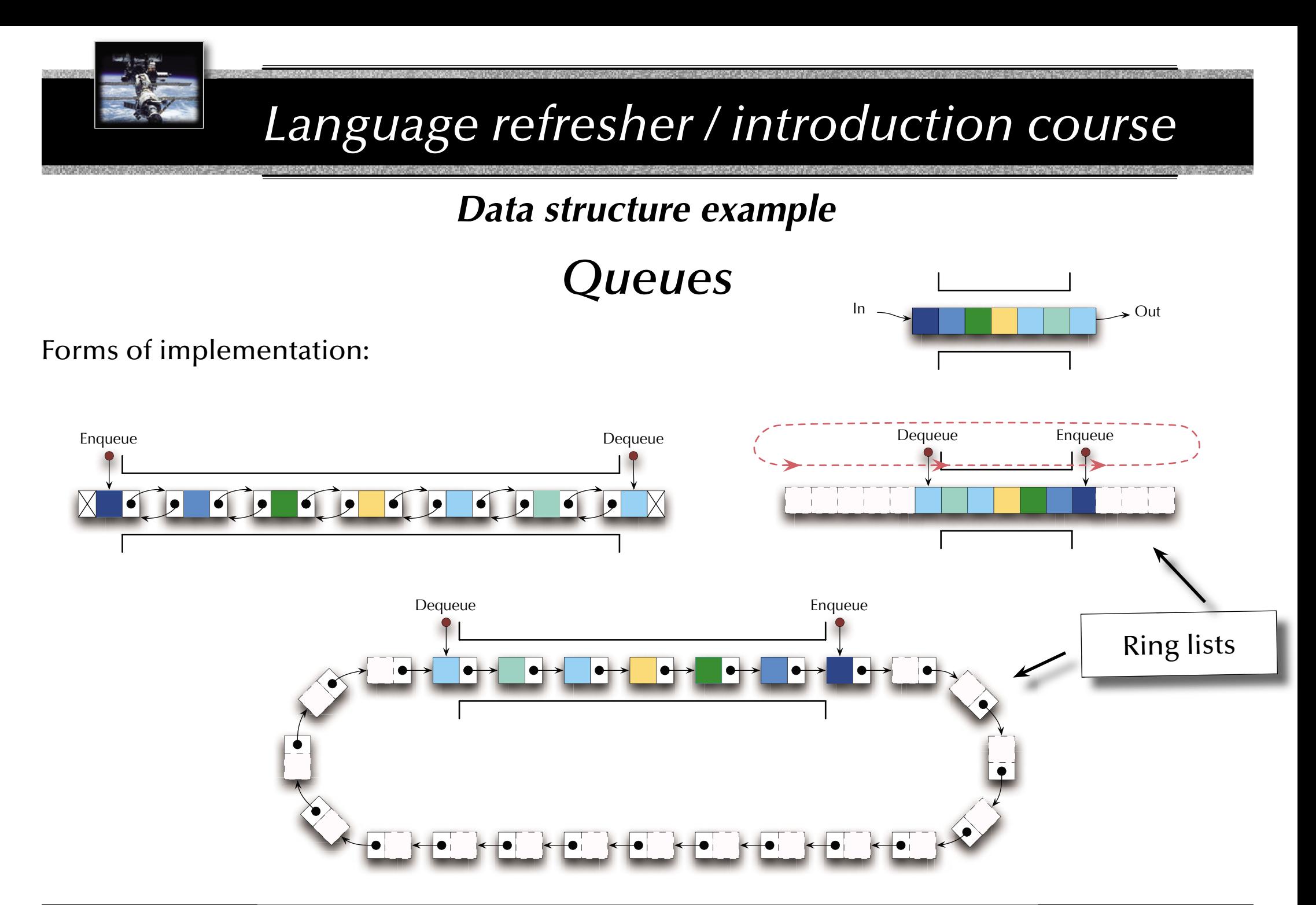

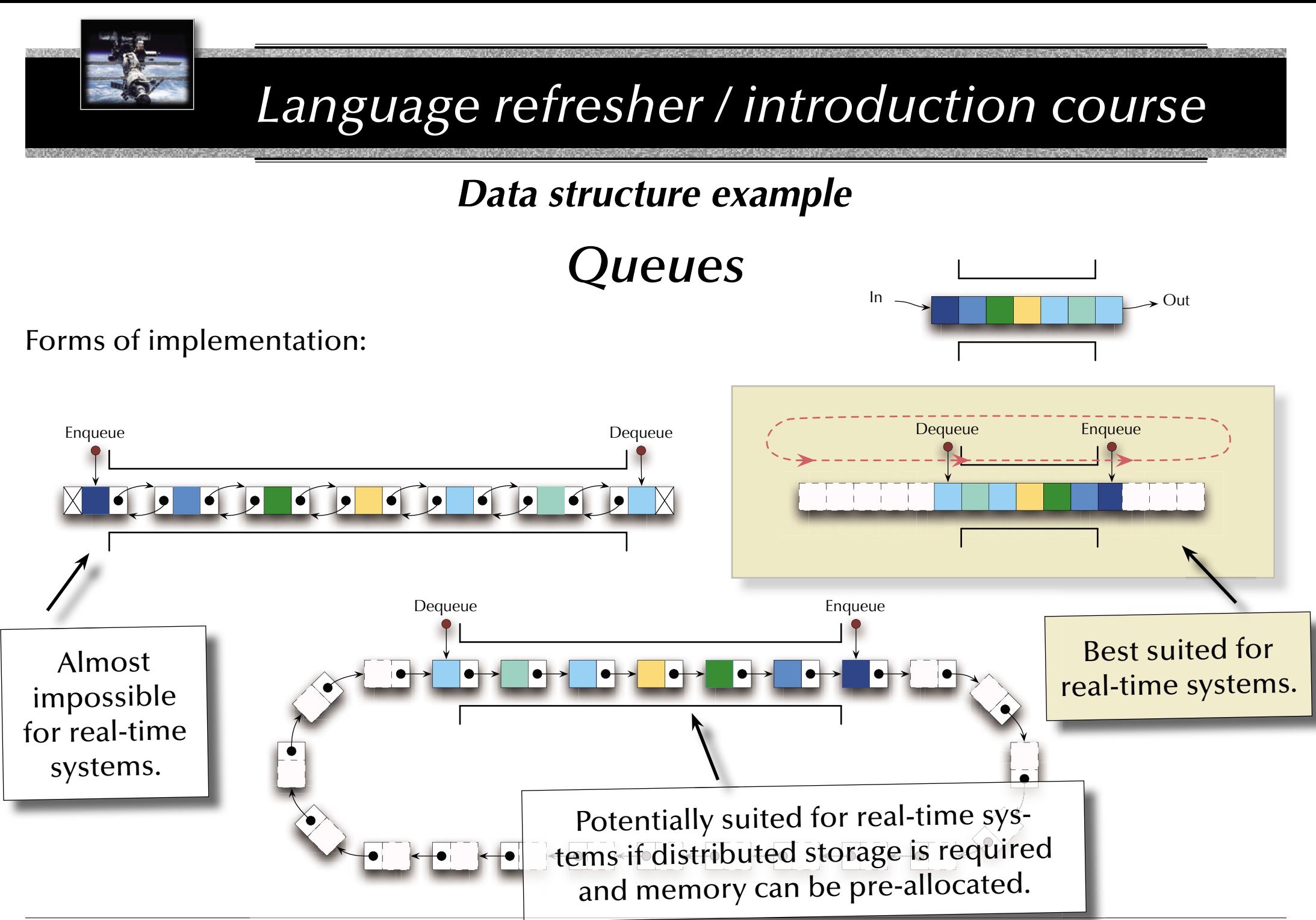

© 2015 Uwe R. Zimmer, The Australian National University *700 (chapter 2: "Language refresher / introduction course" up to page 159***) و2015 Uwe R. Zimmer, The Australian National University** 

## *AdaBasics*

… introducing:

- **Speci fi cation** and **implementation** (body) parts
- **Constants**
- Some **basic types** (integer specifics)
- Some **type attributes**
- **Parameter** specification

## *A simple queue specifi cation*

```
 QueueSize : constant Positive := 10;
  type Element is new Positive range 1_000..40_000;
  type Marker is mod QueueSize;
  type List is array (Marker) of Element;
  type Queue_Type is record
      Top, Free : Marker := Marker'First;
      Is_Empty : Boolean := True;
      Elements : List;
   end record;
  procedure Enqueue (Item: Element; Queue: in out Queue_Type);
  procedure Dequeue (Item: out Element; Queue: in out Queue_Type);
  function Is_Empty (Queue : Queue_Type) return Boolean;
  function Is_Full (Queue : Queue_Type) return Boolean;
end Queue_Pack_Simple;
```
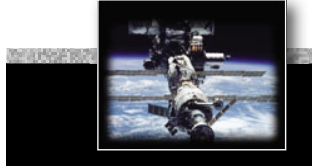

## *A simple queue specifi cation*

### **package** Queue\_Pack\_Simple **is** QueueSize : **constant** Positive := 10; **type** Element **is new** Positive **range** 1\_000..40\_000; **type** Marker **is mod** QueueSize; **type** List **is array** (Marker) **of** Element; **type** Queue\_Type **is record** Top, Free : Marker := Marker'First; Is\_Empty : Boolean := True; Elements : List; **end record**; **procedure** Enqueue (Item: Element; Queue: **in out** Queue\_Type); **procedure** Dequeue (Item: **out** Element; Queue: **in out** Queue\_Type); **function** Is\_Empty (Queue : Queue\_Type) **return** Boolean; **function** Is\_Full (Queue : Queue\_Type) **return** Boolean; **end** Queue\_Pack\_Simple; **Specifications** define an interface to provided types and operations. Syntactically enclosed in a package block.

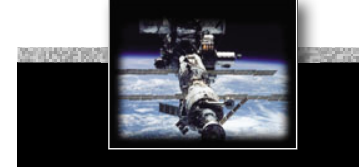

## A simple queue specification

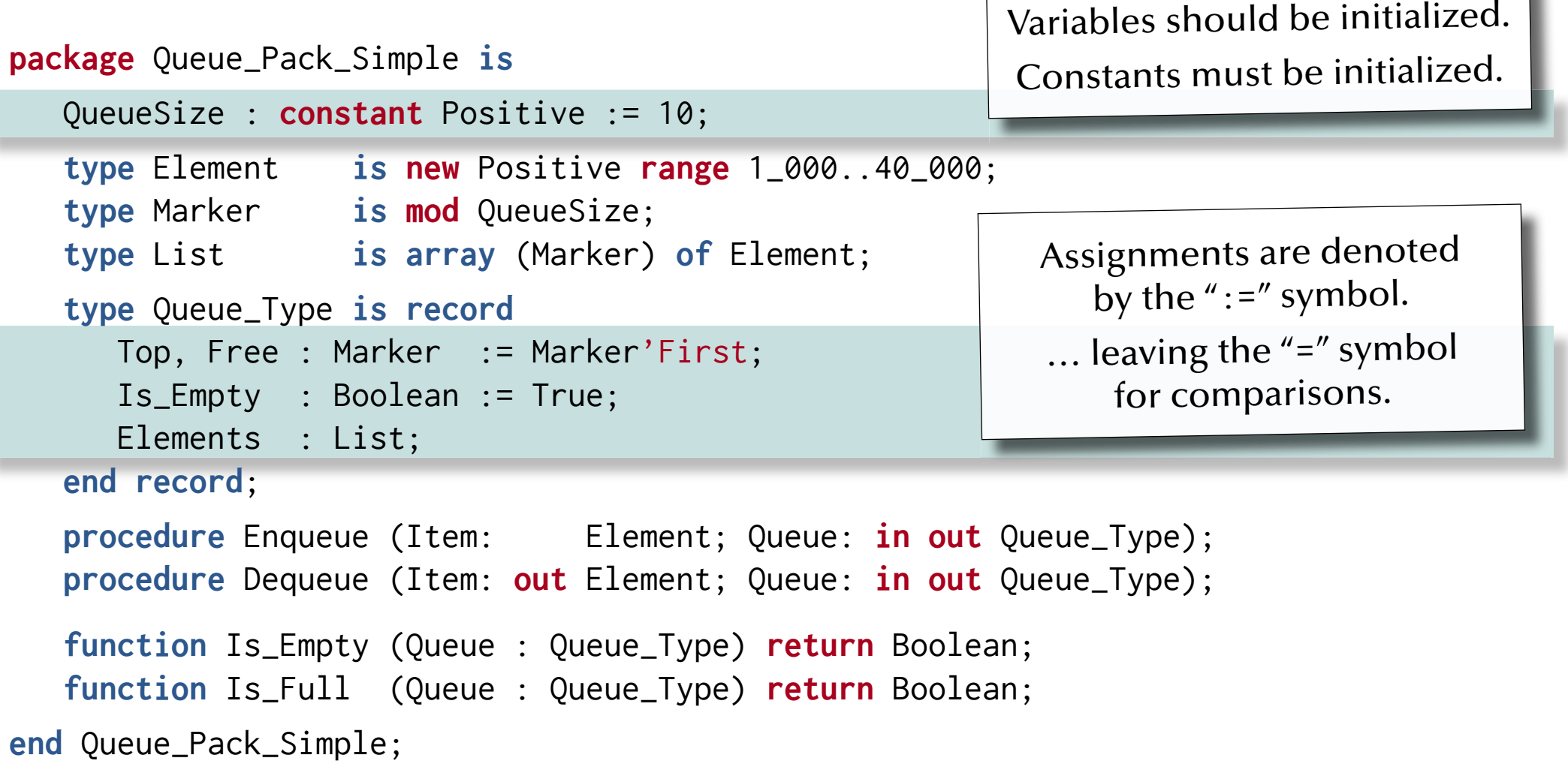

## A simple queue specification

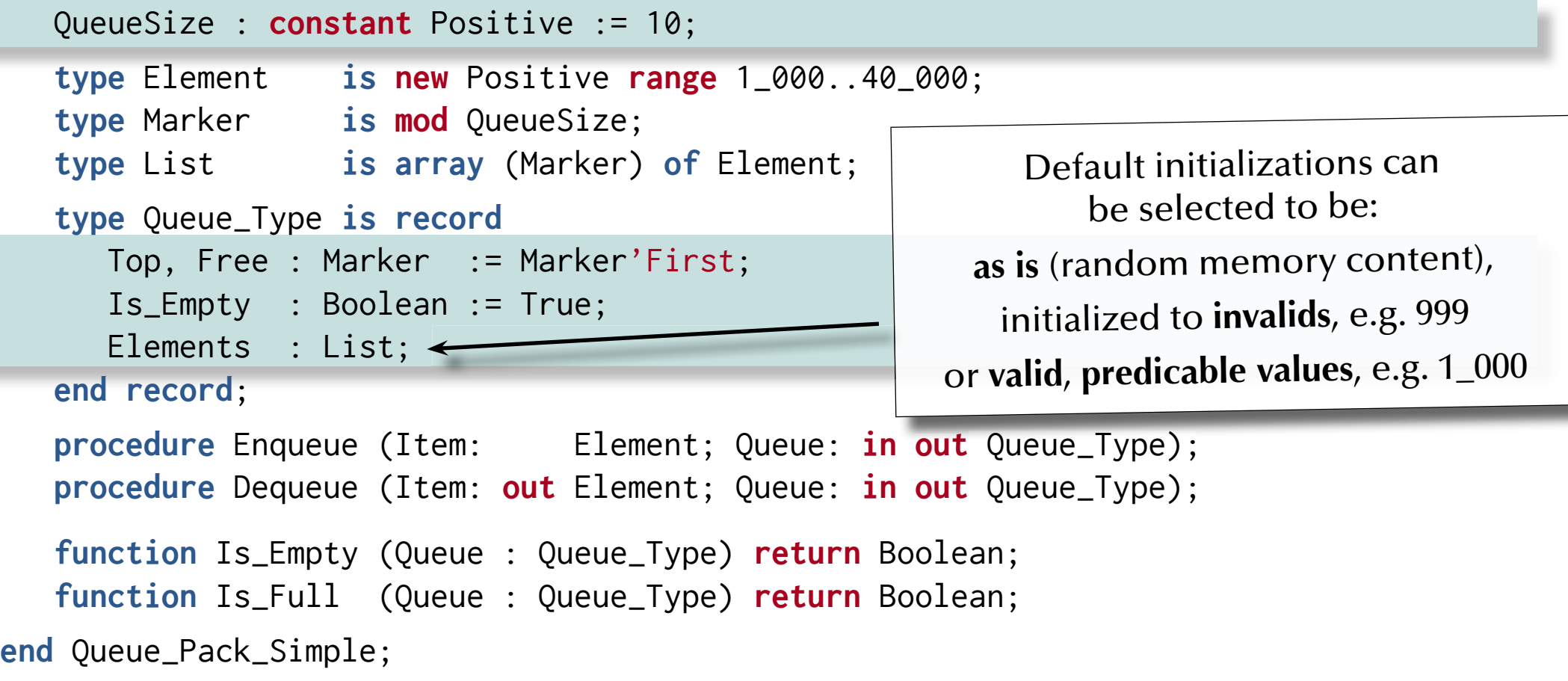

## A simple queue specification

```
 QueueSize : constant Positive := 10;
```
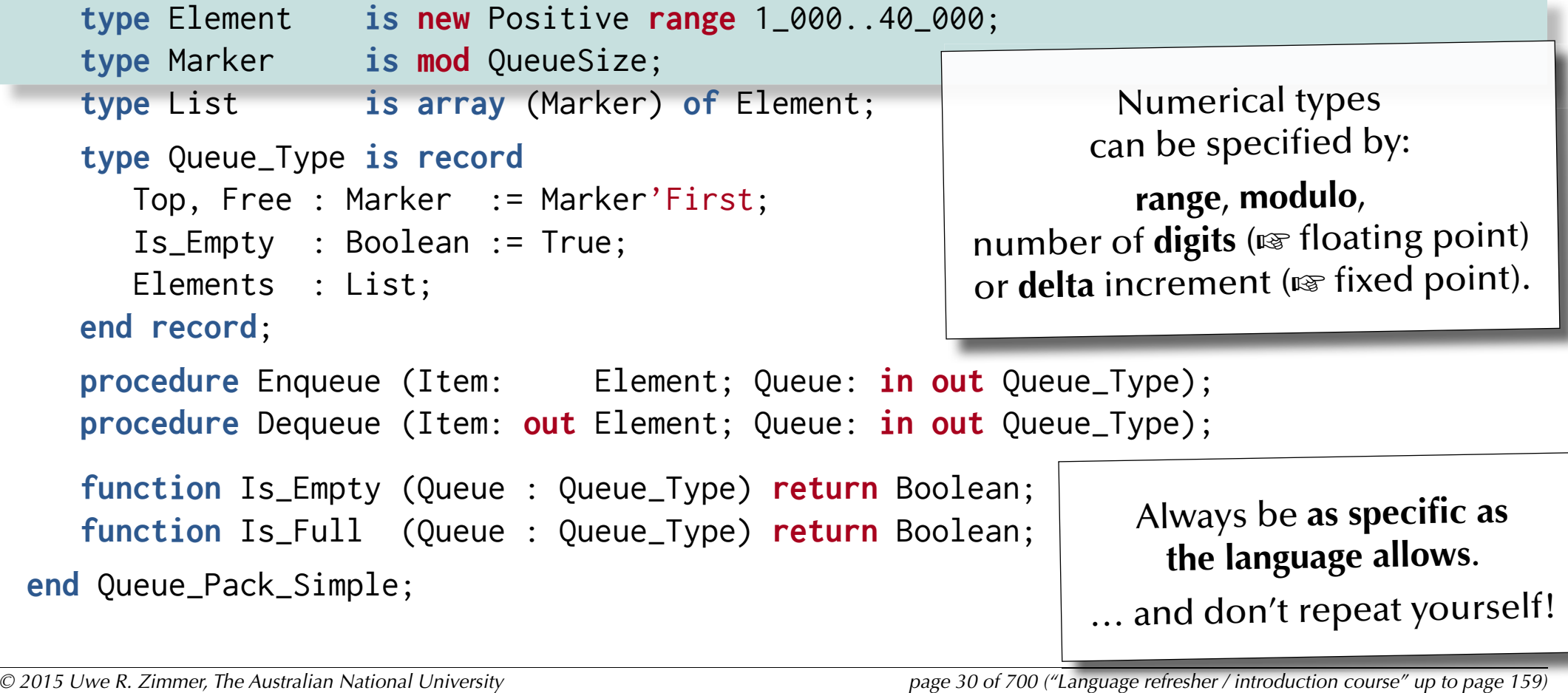

## *A simple queue specifi cation*

```
 QueueSize : constant Positive := 10;
   type Element is new Positive range 1_000..40_000;
   type Marker is mod QueueSize;
   type List is array (Marker) of Element;
   type Queue_Type is record
       Top, Free : Marker := Marker'First;
       Is_Empty : Boolean := True;
       Elements : List;
   end record;
   procedure Enqueue (Item: Element; Queue: in out Queue_Type);
   procedure Dequeue (Item: out Element; Queue: in out Queue_Type);
   function Is_Empty (Queue : Queue_Type) return Boolean;
   function Is_Full (Queue : Queue_Type) return Boolean;
end Queue_Pack_Simple;
                                                          All Types come with a long 
                                                            list of built-in attributes.
                                                        Let the compiler fill in what you<br>already (implicitly) specified!
```
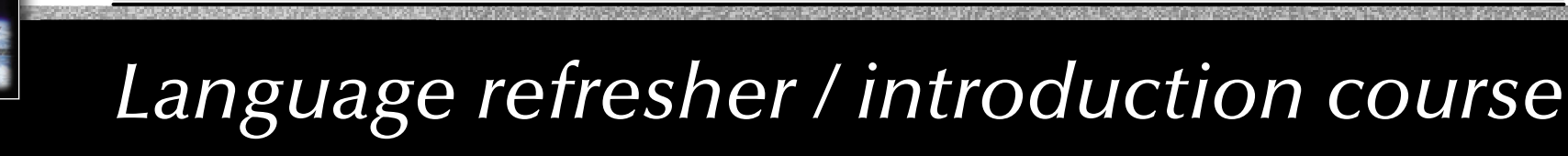

## *A simple queue specifi cation*

### **package** Queue\_Pack\_Simple **is** QueueSize : **constant** Positive := 10; **type** Element **is new** Positive **range** 1\_000..40\_000; **type** Marker **is mod** QueueSize; **type** List **is array** (Marker) **of** Element; **type** Queue\_Type **is record** Top, Free : Marker := Marker'First; Is\_Empty : Boolean := True; Elements : List; **end record**; **procedure** Enqueue (Item: Element; Queue: **in out** Queue\_Type); **procedure** Dequeue (Item: **out** Element; Queue: **in out** Queue\_Type); **function** Is\_Empty (Queue : Queue\_Type) **return** Boolean; **function** Is\_Full (Queue : Queue\_Type) **return** Boolean; **end** Queue\_Pack\_Simple; *Parameters* can be passed as '**in**' (default), '**out**' or '**in out**'.

### *A simple queue specifi cation*

```
 QueueSize : constant Positive := 10;
   type Element is new Positive range 1_000..40_000;
   type Marker is mod QueueSize;
  type List is array (Marker) of Element;
   type Queue_Type is record
       Top, Free : Marker := Marker'First;
       Is_Empty : Boolean := True;
      Elements : List;
   end record;
   procedure Enqueue (Item:     Element; Queue: in out Queue_Type);
  procedure Dequeue (Item: out Element; Queue: in out Queue_Type);
   function Is_Empty (Queue : Queue_Type) return Boolean;
   function Is_Full (Queue : Queue_Type) return Boolean;
end Queue_Pack_Simple;
                                                      All specifications are used in
                                                     Code optimizations (optional), 
                                                    Compile time checks (mandatory) 
                                                     Run-time checks (suppressible).
```
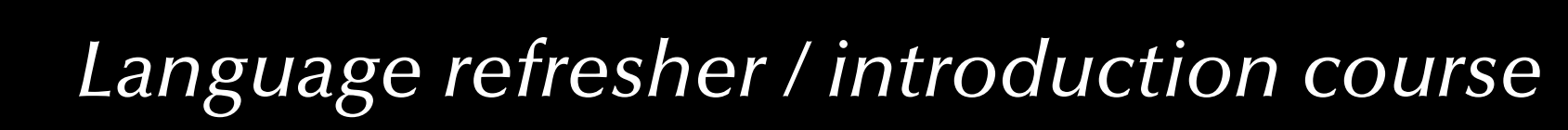

### *A simple queue specifi cation*

```
 QueueSize : constant Positive := 10;
  type Element is new Positive range 1_000..40_000;
  type Marker is mod QueueSize;
  type List is array (Marker) of Element;
  type Queue_Type is record
       Top, Free : Marker := Marker'First;
       Is_Empty : Boolean := True;
      Elements : List;
   end record;
  procedure Enqueue (Item: Element; Queue: in out Queue_Type);
  procedure Dequeue (Item: out Element; Queue: in out Queue_Type);
  function Is_Empty (Queue : Queue_Type) return Boolean;
function Is_Full (Queue : Queue_Type) return Boolean;
end Queue_Pack_Simple; … anything on this slide still not perfectly clear?
```
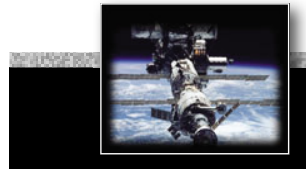

## *A simple queue implementation*

```
package body Queue_Pack_Simple is
  procedure Enqueue (Item: Element; Queue: in out Queue_Type) is
  begin
      Queue.Elements (Queue.Free) := Item;
     Oueue.Free := Oueue.Free + 1;
     Queue.Is_Empty := False;
  end Enqueue;
  procedure Dequeue (Item: out Element; Queue: in out Queue_Type) is
  begin
      Item := Queue.Elements (Queue.Top);
     Queue.Top := Queue.Top + 1;
      Queue.Is_Empty := Queue.Top = Queue.Free;
  end Dequeue;
  function Is_Empty (Queue : Queue_Type) return Boolean is
     (Queue.Is_Empty
);
  function Is_Full (Queue : Queue_Type) return Boolean is
     (not Queue.Is_Empty and then Queue.Top = Queue.Free
);
```
**end** Queue\_Pack\_Simple;

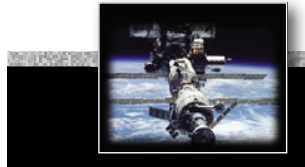

### *A simple queue implementation*

**package body** Queue\_Pack\_Simple **is**

```
procedure Enqueue (Item: Element; Queue: in out Queue_Type) is
begin
   Queue.Elements (Queue.Free) := Item;
  Oueue.Free := Oueue.Free + 1;
  Queue.Is_Empty := False;
end Enqueue;
procedure Dequeue (Item: out Element; Queue: in out Queue_Type) is
begin
   Item := Queue.Elements (Oueue.Top);
  Queue.Top := Queue.Top + 1;
   Queue.Is_Empty := Queue.Top = Queue.Free;
end Dequeue;
function Is_Empty (Queue : Queue_Type) return Boolean is
  (Queue.Is_Empty
);
function Is_Full (Queue : Queue_Type) return Boolean is
  (not Queue.Is_Empty and then Queue.Top = Queue.Free
);
                                                           Implementations are 
                                                         defined in a separate file.
                                                         Syntactically enclosed in 
                                                          a package body block.
```
**end** Queue\_Pack\_Simple;
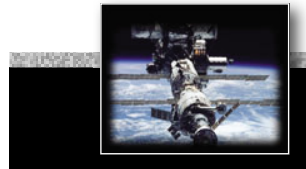

## *A simple queue implementation*

```
package body Queue_Pack_Simple is
```

```
procedure Enqueue (Item: Element; Queue: in out Queue_Type) is
```
#### **begin**

Queue.Elements (Queue.Free) := Item;

Oueue.Free := 0ueue.Free + 1;

Queue.Is\_Empty := False;

**end** Enqueue;

**procedure** Dequeue (Item: **out** Element; Queue: **in out** Queue\_Type) **is**

#### **begin**

Item  $:=$  Queue.Elements (Oueue.Top); Queue.Top  $:=$  Queue.Top + 1;

Queue.Is\_Empty := Queue.Top = Queue.Free;

**Modulo type**, hence no index checks required.

**end** Dequeue;

```
function Is_Empty (Queue : Queue_Type) return Boolean is
  (Queue.Is_Empty
);
```

```
function Is_Full (Queue : Queue_Type) return Boolean is
  (not Queue.Is_Empty and then Queue.Top = Queue.Free
);
```
**end** Queue\_Pack\_Simple;

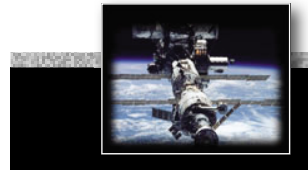

## *A simple queue implementation*

```
package body Queue_Pack_Simple is
  procedure Enqueue (Item: Element; Queue: in out Queue_Type) is
  begin
      Queue.Elements (Queue.Free) := Item;
     Oueue.Free := 0ueue.Free + 1;
     Queue.Is_Empty := False;
  end Enqueue;
  procedure Dequeue (Item: out Element; Queue: in out Queue_Type) is
  begin
     Item := Queue.Elements (Oueue.Top);
     Queue.Top := Queue.Top + 1;
      Queue.Is_Empty := Queue.Top = Queue.Free;
  end Dequeue;
  function Is_Empty (Queue : Queue_Type) return Boolean is
     (Queue.Is_Empty
);
  function Is_Full (Queue : Queue_Type) return Boolean is
     (not Queue.Is_Empty and then Queue.Top = Queue.Free
);
end Queue_Pack_Simple;
                                                           Boolean expressions
```
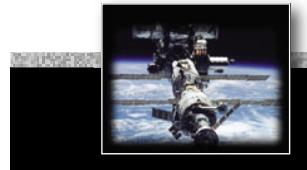

## *A simple queue implementation*

```
package body Queue_Pack_Simple is
  procedure Enqueue (Item: Element; Queue: in out Queue_Type) is
  begin
      Queue.Elements (Queue.Free) := Item;
     Queue.Free := 0ueue.Free + 1;
     Queue.Is_Empty := False;
  end Enqueue;
  procedure Dequeue (Item: out Element; Queue: in out Queue_Type) is
  begin
     Item := Queue.Elements (Oueue.Top);
     Queue.Top := Queue.Top + 1;
      Queue.Is_Empty := Queue.Top = Queue.Free;
  end Dequeue;
   function Is_Empty (Queue : Queue_Type) return Boolean is
i
     (Queue.Is_Empty
);
   function Is_Full (Queue : Queue_Type) return Boolean is
     (not Queue.Is_Empty and then Queue.Top = Queue.Free
);
end Queue_Pack_Simple;
                                                               Side-effect free, 
                                                          single expression functions
                                                           can be expressed with-
                                                            out begin-end blocks.
```
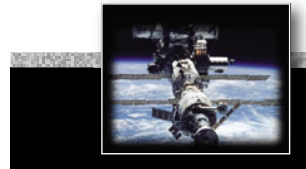

### *A simple queue implementation*

```
package body Queue_Pack_Simple is
  procedure Enqueue (Item: Element; Queue: in out Queue_Type) is
  begin
      Queue.Elements (Queue.Free) := Item;
     Oueue.Free := 0ueue.Free + 1;
     Queue.Is_Empty := False;
  end Enqueue;
  procedure Dequeue (Item: out Element; Queue: in out Queue_Type) is
  begin
     Item := Queue.Elements (Oueue.Top);
     Queue.Top := Queue.Top + 1;
      Queue.Is_Empty := Queue.Top = Queue.Free;
  end Dequeue;
  function Is_Empty (Queue : Queue_Type) return Boolean is
     (Queue.Is_Empty
);
  function Is_Full (Queue : Queue_Type) return Boolean is
     (not Queue.Is_Empty and then Queue.Top = Queue.Free
);
end Queue_Pack_Simple;
                                                             … anything on this slide 
                                                             still not perfectly clear?
```
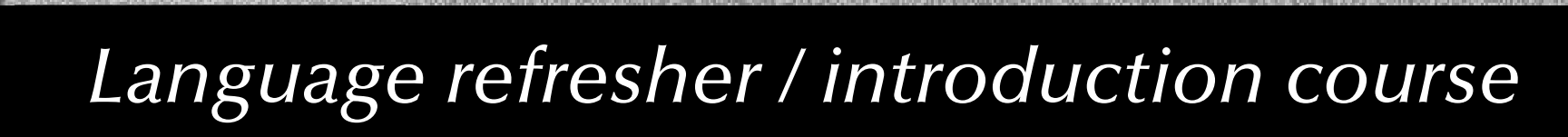

#### *A simple queue test program*

**with** Queue\_Pack\_Simple; **use** Queue\_Pack\_Simple;

#### **procedure** Queue\_Test\_Simple **is**

 Queue : Queue\_Type; Item : Element;

#### **begin**

 Enqueue (2000, Queue); Dequeue (Item, Queue); Dequeue (Item, Queue); **end** Queue\_Test\_Simple;

## *A simple queue test program*

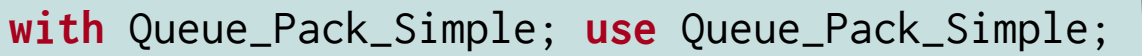

#### **procedure** Queue\_Test\_Simple **is**

 Queue : Queue\_Type; Item : Element;

#### **begin**

 Enqueue (2000, Queue); Dequeue (Item, Queue); Dequeue (Item, Queue); **end** Queue\_Test\_Simple;

Importing items from other packages is done with with-clauses.

use-clauses allow to use names with qualifying them with the package name.

#### *A simple queue test program*

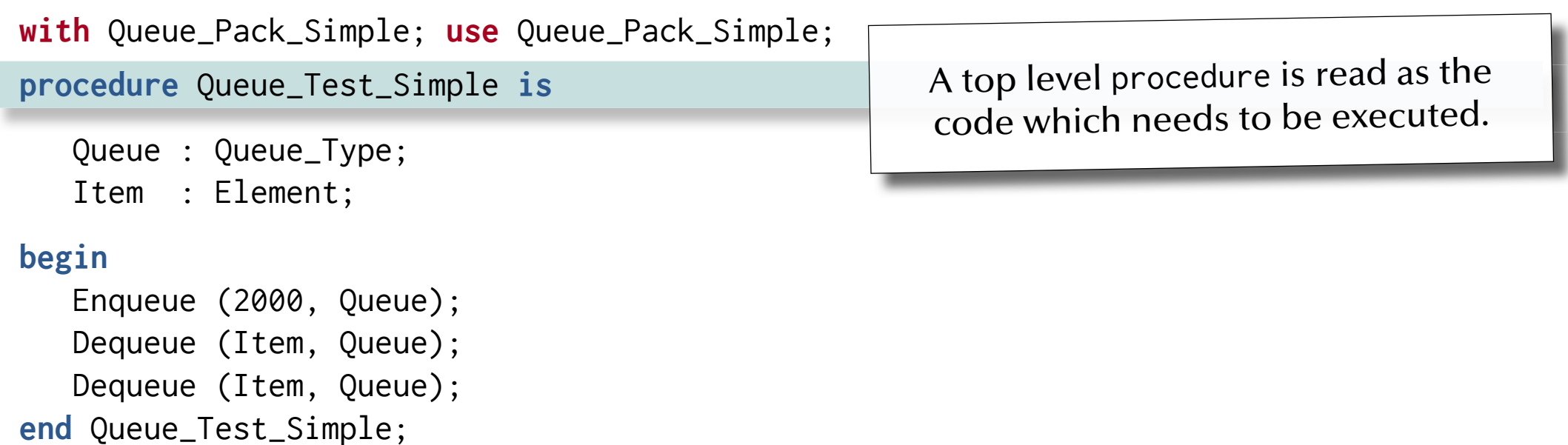

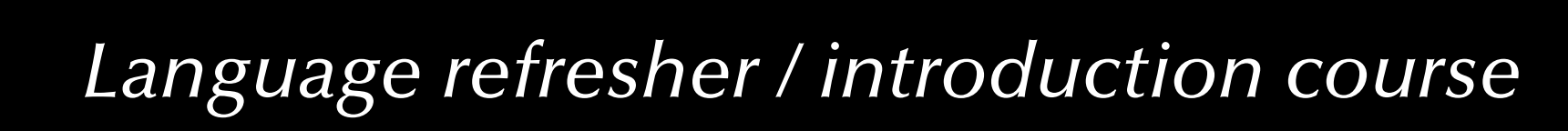

### *A simple queue test program*

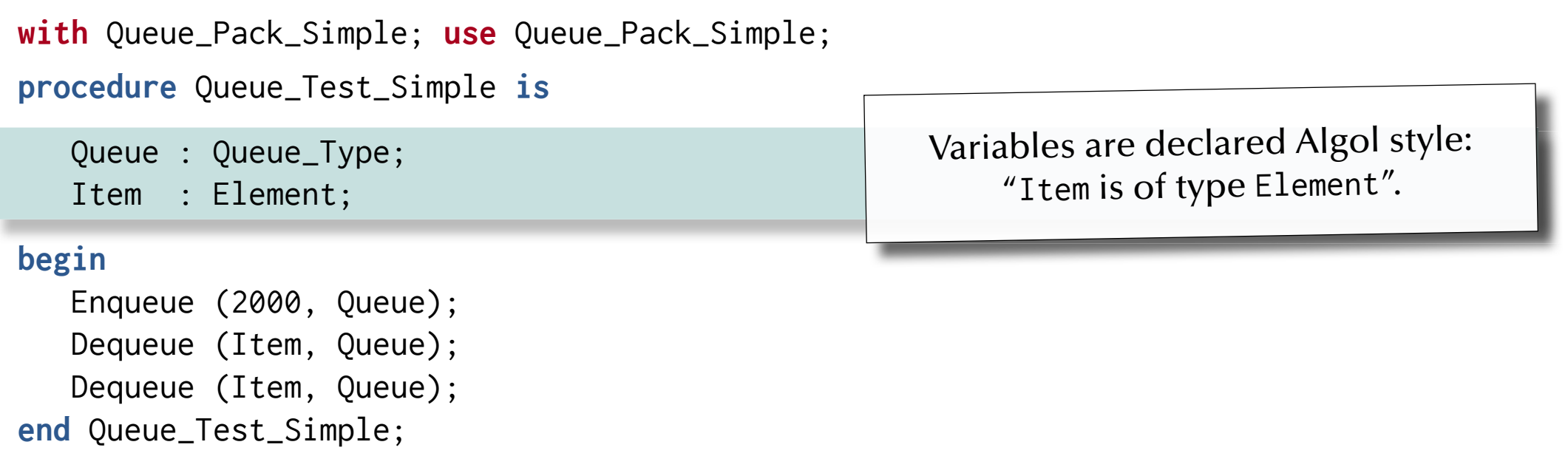

*A simple queue test program*

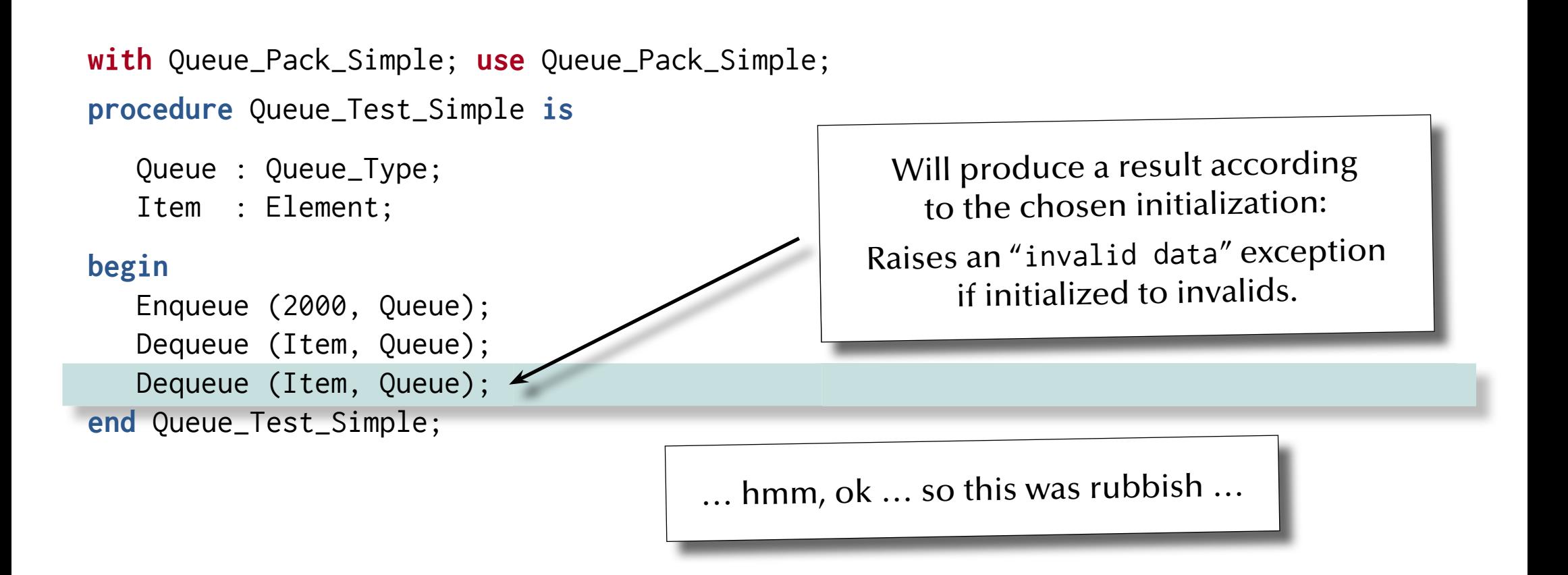

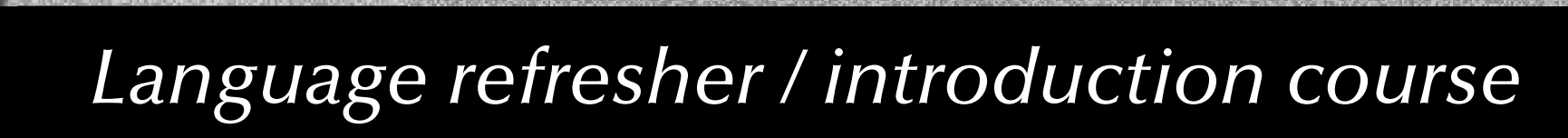

#### *A simple queue test program*

**with** Queue\_Pack\_Simple; **use** Queue\_Pack\_Simple;

**procedure** Queue\_Test\_Simple **is**

 Queue : Queue\_Type; Item : Element;

#### **begin**

 Enqueue (2000, Queue); Dequeue (Item, Queue); Dequeue (Item, Queue); **end** Queue\_Test\_Simple;

> … anything on this slide still not perfectly clear?

## *AdaExceptions*

- … introducing:
- **Exception** handling
- **Enumeration** types
- **Type attributed operators**

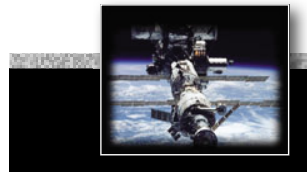

## *A queue specifi cation with proper exceptions*

```
package Queue_Pack_Exceptions is
   QueueSize : constant Positive := 10;
  type Element is (Up, Down, Spin, Turn);
  type Marker is mod QueueSize;
  type List is array (Marker) of Element;
  type Queue_Type is record
      Top, Free : Marker := Marker'First;
      Is_Empty : Boolean := True;
      Elements : List;
   end record;
  procedure Enqueue (Item: Element; Queue: in out Queue_Type);
  procedure Dequeue (Item: out Element; Queue: in out Queue_Type);
  function Is_Empty (Queue : Queue_Type) return Boolean is (Queue.Is_Empty);
  function Is_Full (Queue : Queue_Type) return Boolean is
      (not Queue.Is_Empty and then Queue.Top = Queue.Free);
   Queue_overflow, Queue_underflow : exception;
end Queue_Pack_Exceptions;
```
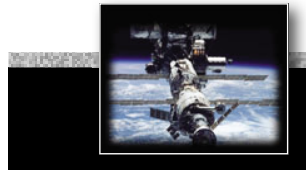

## *A queue specifi cation with proper exceptions*

**package** Queue\_Pack\_Exceptions **is**

QueueSize : **constant** Positive := 10;

**type** Element **is** (Up, Down, Spin, Turn); **type** Marker **is mod** QueueSize; **type** List **is array** (Marker) **of** Element; **type** Queue\_Type **is record** Top, Free : Marker := Marker'First; Is\_Empty : Boolean := True; Elements : List; **end record**; **procedure** Enqueue (Item: Element; Queue: **in out** Queue\_Type); **procedure** Dequeue (Item: **out** Element; Queue: **in out** Queue\_Type); **function** Is\_Empty (Queue : Queue\_Type) **return** Boolean **is** (Queue.Is\_Empty); **function** Is\_Full (Queue : Queue\_Type) **return** Boolean **is** (**not** Queue.Is\_Empty **and then** Queue.Top = Queue.Free); Queue\_overflow, Queue\_underflow : **exception**; **end** Queue\_Pack\_Exceptions; **Enumeration** types are firstclass types and can be used e.g. as array indices. The representation values can be controlled and do not need to be continuous (e.g. for purposes like interfacing with hardware).

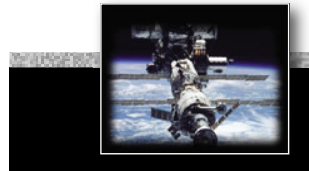

## *A queue specifi cation with proper exceptions*

```
package Queue_Pack_Exceptions is
   QueueSize : constant Positive := 10;
   type Element is (Up, Down, Spin, Turn);
   type Marker is mod QueueSize;
  type List is array (Marker) of Element;
   type Queue_Type is record
      Top, Free : Marker := Marker'First;
      Is_Empty : Boolean := True;
      Elements : List;
   end record;
  procedure Enqueue (Item: Element; Queue: in out Queue_Type);
  procedure Dequeue (Item: out Element; Queue: in out Queue_Type);
   function Is_Empty (Queue : Queue_Type) return Boolean is (Queue.Is_Empty);
   function Is_Full (Queue : Queue_Type) return Boolean is
      (not Queue.Is_Empty and then Queue.Top = Queue.Free);
   Queue_overflow, Queue_underflow : exception;
end Queue_Pack_Exceptions;
                                                     Exceptions need to be declared.
                                                        Nothing else changes 
                                                         in the specifications.
```
*© 2015 Uwe R. Zimmer, The Australian National University page 50 of 700("Language refresher / introduction course" up to page 159)*

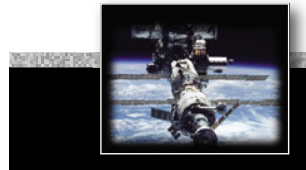

## *A queue specifi cation with proper exceptions*

```
package Queue_Pack_Exceptions is
   QueueSize : constant Positive := 10;
   type Element is (Up, Down, Spin, Turn);
   type Marker is mod QueueSize;
  type List is array (Marker) of Element;
   type Queue_Type is record
      Top, Free : Marker := Marker'First;
      Is_Empty : Boolean := True;
      Elements : List;
   end record;
  procedure Enqueue (Item: Element; Queue: in out Queue_Type);
  procedure Dequeue (Item: out Element; Queue: in out Queue_Type);
   function Is_Empty (Queue : Queue_Type) return Boolean is (Queue.Is_Empty);
   function Is_Full (Queue : Queue_Type) return Boolean is
      (not Queue.Is_Empty and then Queue.Top = Queue.Free);
   Queue_overflow, Queue_underflow : exception;
end Queue_Pack_Exceptions;
                                                               … anything on this slide 
                                                               still not perfectly clear?
```

```
package body Queue_Pack_Exceptions is
  procedure Enqueue (Item : Element; Queue : in out Queue_Type) is
  begin
     if Is_Full (Queue) then
        raise Queue_overflow;
      end if;
      Queue.Elements (Queue.Free) := Item;
      Queue.Free := Marker'Succ (Queue.Free);
      Queue.Is_Empty := False;
  end Enqueue;
  procedure Dequeue (Item : out Element; Queue : in out Queue_Type) is
  begin
     if Is_Empty (Queue) then
        raise Queue_underflow;
      end if;
     Item := Queue.Elements (Queue.Top);
     Queue.Top := Marker'Succ (Queue.Top);
      Queue.Is_Empty := Queue.Top = Queue.Free;
  end Dequeue;
```
**end** Queue\_Pack\_Exceptions;

```
package body Queue_Pack_Exceptions is
  procedure Enqueue (Item : Element; Queue : in out Queue_Type) is
  begin
     if Is_Full (Queue) then
         raise Queue_overflow;
      end if;
      Queue.Elements (Queue.Free) := Item;
      Queue.Free := Marker'Succ (Queue.Free);
      Queue.Is_Empty := False;
  end Enqueue;
  procedure Dequeue (Item : out Element; Queue : in out Queue_Type) is
  begin
     if Is_Empty (Queue) then
         raise Queue_underflow;
      end if;
     Item := Queue.Elements (Queue.Top);
     Queue.Top := Marker'Succ (Queue.Top);
      Queue.Is_Empty := Queue.Top = Queue.Free;
  end Dequeue;
                                                     Raised exceptions break the control 
                                                    "exception handler" in the call-chain.
```

```
end Queue_Pack_Exceptions;
```

```
package body Queue_Pack_Exceptions is
   procedure Enqueue (Item : Element; Queue : in out Queue_Type) is
   begin
      if Is_Full (Queue) then
         raise Queue_overflow;
      end if;
       Queue.Elements (Queue.Free) := Item;
      Queue.Free := Marker'Succ (Queue.Free);
       Queue.Is_Empty := False;
   end Enqueue;
   procedure Dequeue (Item : out Element; Queue : in out Queue_Type) is
   begin
      if Is_Empty (Queue) then
         raise Queue_underflow;
      end if;
      Item := Queue.Elements (Queue.Top);
      Queue.Top := Marker'Succ (Queue.Top);
       Queue.Is_Empty := Queue.Top = Queue.Free;
   end Dequeue;
                                                           All Types come with a long list of built-in operators.
                                                             Syntactically expressed 
                                                                  as attributes.
                                                          Type attributes often make code 
                                                           more generic: 'Succ works for 
                                                          instance on enumeration types 
                                                             as well … "+ 1" does not.
```

```
end Queue_Pack_Exceptions;
```

```
package body Queue_Pack_Exceptions is
  procedure Enqueue (Item : Element; Queue : in out Queue_Type) is
  begin
     if Is_Full (Queue) then
         raise Queue_overflow;
      end if;
      Queue.Elements (Queue.Free) := Item;
      Queue.Free := Marker'Succ (Queue.Free);
      Queue.Is_Empty := False;
  end Enqueue;
  procedure Dequeue (Item : out Element; Queue : in out Queue_Type) is
  begin
     if Is_Empty (Queue) then
         raise Queue_underflow;
      end if;
     Item := Queue.Elements (Queue.Top);
     Queue.Top := Marker'Succ (Queue.Top);
      Queue.Is_Empty := Queue.Top = Queue.Free;
  end Dequeue;
                                                               … anything on this slide 
                                                                still not perfectly clear?
```
**end** Queue\_Pack\_Exceptions;

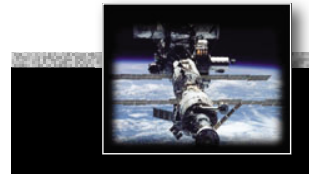

## *A queue test program with proper exceptions*

```
with Queue_Pack_Exceptions; use Queue_Pack_Exceptions;
with Ada.Text_IO ; use Ada.Text_IO;
procedure Queue_Test_Exceptions is
   Queue : Queue_Type;
    Item : Element;
begin
   Enqueue (Turn, Queue);
   Dequeue (Item, Queue);
   Dequeue (Item, Queue); -- will produce a Queue_underflow exception
exception
  when Queue_underflow => Put ("Queue underflow");
  when Queue_overflow => Put ("Queue overflow");
end Queue_Test_Exceptions;
```
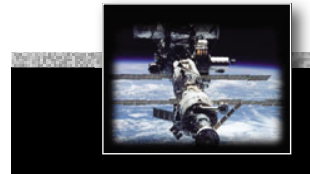

## *A queue test program with proper exceptions*

```
with Queue_Pack_Exceptions; use Queue_Pack_Exceptions;
with Ada.Text_IO ; use Ada.Text_IO;
procedure Queue_Test_Exceptions is
    Queue : Queue_Type;
    Item : Element;
begin
   Enqueue (Turn, Queue);
   Dequeue (Item, Queue);
    Dequeue (Item, Queue); -- will produce a Queue_underflow exception
exception
   when Queue_underflow => Put ("Queue underflow");
   when Queue_overflow => Put ("Queue overflow");
end Queue_Test_Exceptions;
                                                       Raised exceptions break the control 
                                                      "exception handler" in the call-chain.
                                              An exception handler has a choice 
                                                to handle, pass, or re-raise the 
                                                same or a different exception.
         Control flow is continued after the exception handler
                   in case of a handled exception.
```
*University mmer, page <sup>57</sup> of 700 ("Lang*

*© 2015 Uwe R. Zimmer, The Australian National University page 57 of 700("Language refresher / introduction course" up to page 159) u*

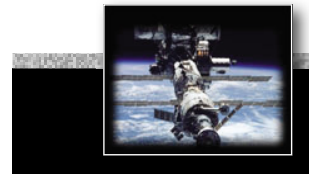

## *A queue test program with proper exceptions*

```
with Queue_Pack_Exceptions; use Queue_Pack_Exceptions;
with Ada.Text_IO ; use Ada.Text_IO;
procedure Queue_Test_Exceptions is
   Queue : Queue_Type;
   Item : Element;
begin
   Enqueue (Turn, Queue);
   Dequeue (Item, Queue);
   Dequeue (Item, Queue); -- will produce a Queue_underflow exception
exception
  when Queue_underflow => Put ("Queue underflow");
  when Queue_overflow => Put ("Queue overflow");
end Queue_Test_Exceptions;
```
… anything on this slide still not perfectly clear?

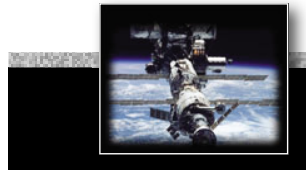

## *A queue specifi cation with proper exceptions*

```
package Queue_Pack_Exceptions is
   QueueSize : constant Positive := 10;
   type Element is (Up, Down, Spin, Turn);
   type Marker is mod QueueSize;
  type List is array (Marker) of Element;
   type Queue_Type is record
       Top, Free : Marker := Marker'First;
       Is_Empty : Boolean := True;
       Elements : List;
   end record;
   procedure Enqueue (Item: Element; Queue: in out Queue_Type);
   procedure Dequeue (Item: out Element; Queue: in out Queue_Type);
   function Is_Empty (Queue : Queue_Type) return Boolean is (Queue.Is_Empty);
   function Is_Full (Queue : Queue_Type) return Boolean is
      (not Queue.Is_Empty and then Queue.Top = Queue.Free);
   Queue_overflow, Queue_underflow : exception;
end Queue_Pack_Exceptions;
                                                       This package provides access to 'internal' structures which can 
                                                          lead to inconsistent access.
```
# *AdaInformation hiding*

… introducing:

- **Private** declarations  $\mathbb{G}$  needed to compile specifications, yet not accessible for a user of the package.
- $\bullet\,$  **Private** types  $\mathfrak{g}_\mathbb{R}$  assignments and comparisons are allowed
- $\bullet\,$  **Limited private** types  $\mathbf{r}\mathbf{\circ}\mathbf{r}$  entity cannot be assigned or compared

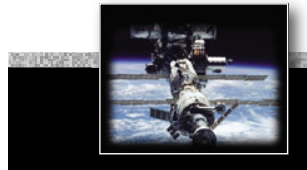

## A queue specification with proper information hiding

#### **package** Queue\_Pack\_Private **is**

```
 QueueSize : constant Integer := 10;
type Element is new Positive range 1..1000;
type Queue_Type is limited private;
procedure Enqueue (Item: Element; Queue: in out Queue_Type);
procedure Dequeue (Item: out Element; Queue: in out Queue_Type);
function Is_Empty (Queue : Queue_Type) return Boolean;
function Is_Full (Queue : Queue_Type) return Boolean;
 Queueoverflow, Queueunderflow : exception;
```
#### **private**

```
type Marker is mod QueueSize;
type List is array (Marker) of Element;
type Queue_Type is record
    Top, Free : Marker := Marker'First;
    Is_Empty : Boolean := True;
    Elements : List;
end record;
```
**end** Queue\_Pack\_Private;

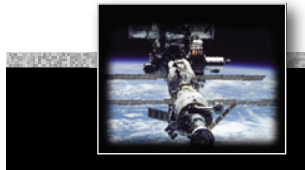

## A queue specification with proper information hiding

**package** Queue\_Pack\_Private **is**

```
 QueueSize : constant Integer := 10;
type Element is new Positive range 1..1000;
type Queue_Type is limited private;
procedure Enqueue (Item: Element; Queue: in out Queue_Type);
procedure Dequeue (Item: out Element; Queue: in out Queue_Type);
function Is_Empty (Queue : Queue_Type) return Boolean;
function Is_Full (Queue : Queue_Type) return Boolean;
 Queueoverflow, Queueunderflow : exception;
```
#### **private**

```
type Marker is mod QueueSize;
type List is array (Marker) of Element;
type Queue_Type is record
    Top, Free : Marker := Marker'First;
    Is_Empty : Boolean := True;
    Elements : List;
end record;
```
**end** Queue\_Pack\_Private;

private splits the specifi cation into a **public** and a **private** section.

The private section is only here so that the specifications<br>can be separately compiled.

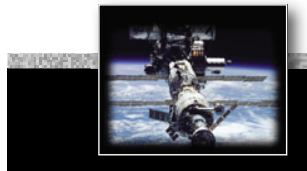

## *A queue specifi cation with proper information hiding*

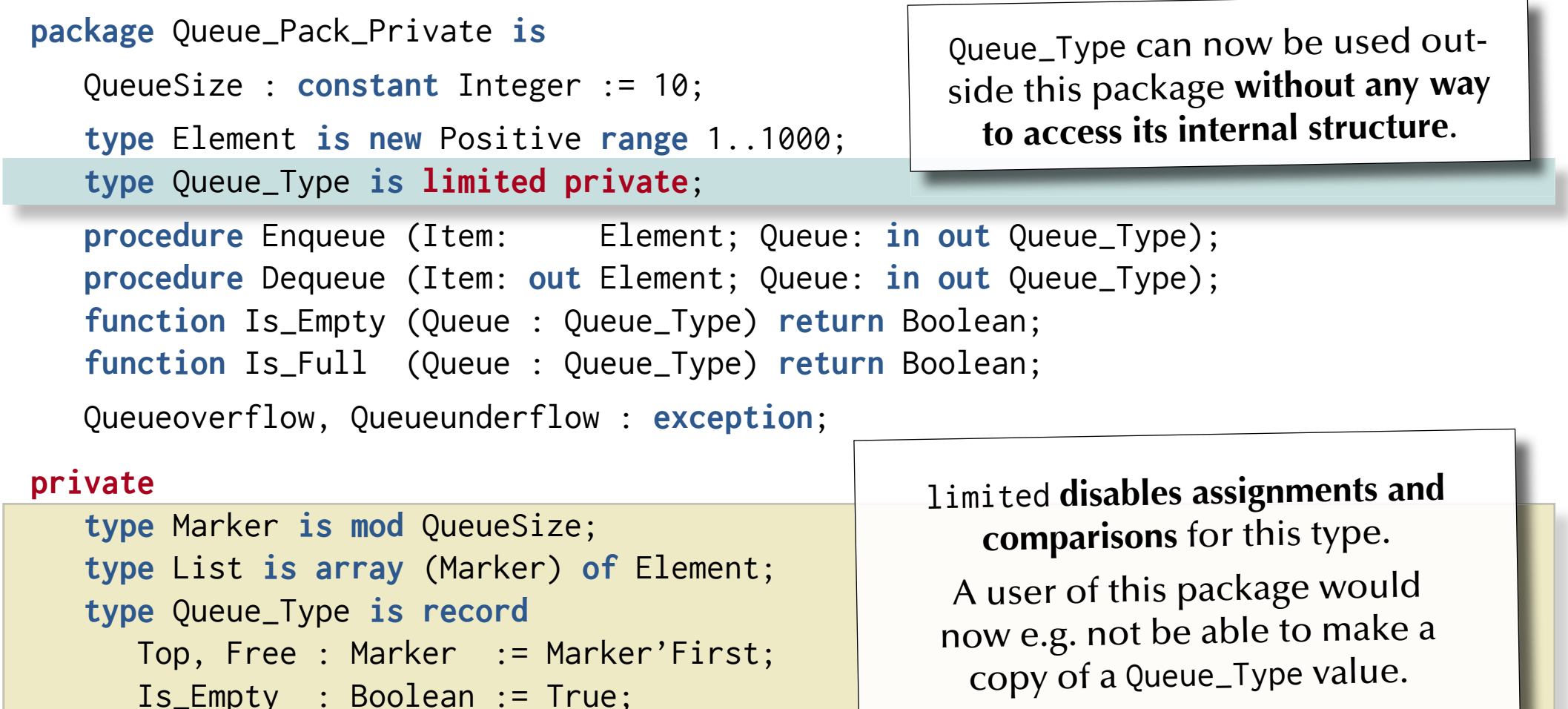

Elements : List;

```
end record;
```
**end** Queue\_Pack\_Private;

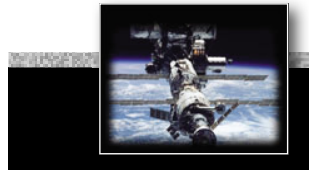

### A queue specification with proper information hiding

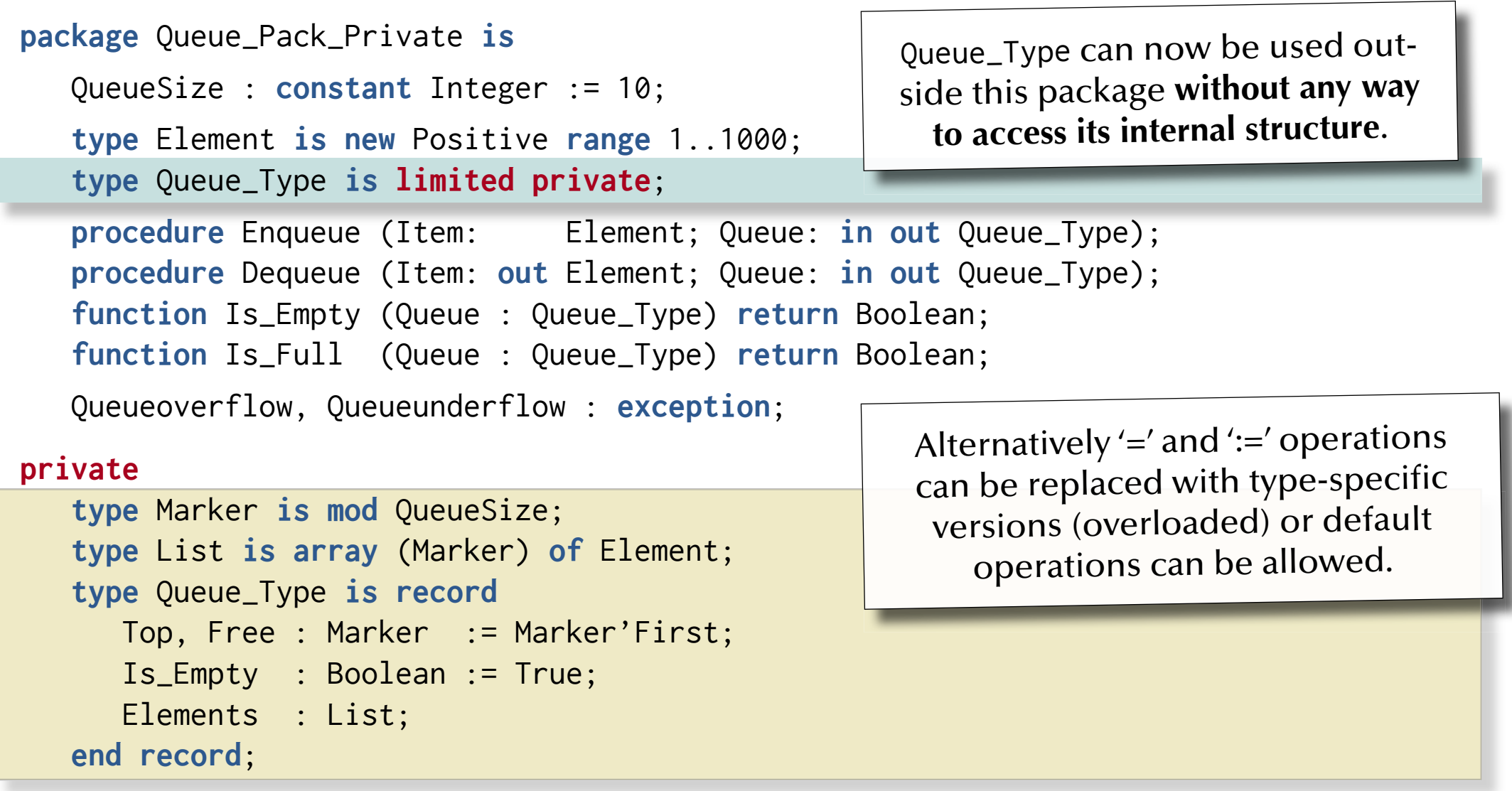

**end** Queue\_Pack\_Private;

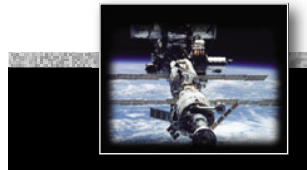

## A queue specification with proper information hiding

#### **package** Queue\_Pack\_Private **is**

```
 QueueSize : constant Integer := 10;
type Element is new Positive range 1..1000;
type Queue_Type is limited private;
procedure Enqueue (Item: Element; Queue: in out Queue_Type);
procedure Dequeue (Item: out Element; Queue: in out Queue_Type);
function Is_Empty (Queue : Queue_Type) return Boolean;
function Is_Full (Queue : Queue_Type) return Boolean;
 Queueoverflow, Queueunderflow : exception;
```
#### **private**

```
type Marker is mod QueueSize;
type List is array (Marker) of Element;
type Queue_Type is record
    Top, Free : Marker := Marker'First;
    Is_Empty : Boolean := True;
    Elements : List;
end record;
```
**end** Queue\_Pack\_Private;

… anything on this slide still not perfectly clear?

#### *A queue implementation with proper information hiding*

```
package body Queue_Pack_Private is
   procedure Enqueue (Item: Element; Queue: in out Queue_Type) is
inoutQueue_Type)
e)begin
       \mathbf{i} \cdot \mathbf{f} Queue.State = Filled and Queue.Top = Queue.Free \mathbf{t}hen
          raise Queueoverflow;
seend if;
 Queue.Elements (Queue.Free) := Item;
Elements Free Marker'P Queue.Free := Marker'Pred (Queue.Free);
rer'P(
      Oueue. Is_Empty
   end Enqueue;
   procedure Dequeue (Item: out flement; Oleue: in out Queue_Type) is
   begin
       if Queue. ate \frac{1}{2} Emply the raise Queueunderflow; end if;
if Queue. ate = Emp the raise Queueunderf<br>Item (Queue.Top);
Queue.Top := Marker'Pred (Queue.Top);
Queue.Is_Empty := Queue.Top = Queue.Free;<br>end Dequeue;
   end Dequeue;
   function Is_Empty (Queue : Queue_Type) return Boolean is (Queue.Is_Empty);
   function Is_Full (Queue : Queue_Type) return Boolean is
      (not Queue.Is_Empty and then Queue.Top = Queue.Free);
end Queue_Pack_Private;
                                                                       isd s_Empty uate
             ue. ate Empt the raise Queueunderflow; end if<br>
Ouev Elements (Oueue.Top):
      if Oueue.
                        temp<br>t: Oue
                                           a
l
                                                        \boldsymbol{Q}eue.Fre
```
#### *A queue implementation with proper information hiding*

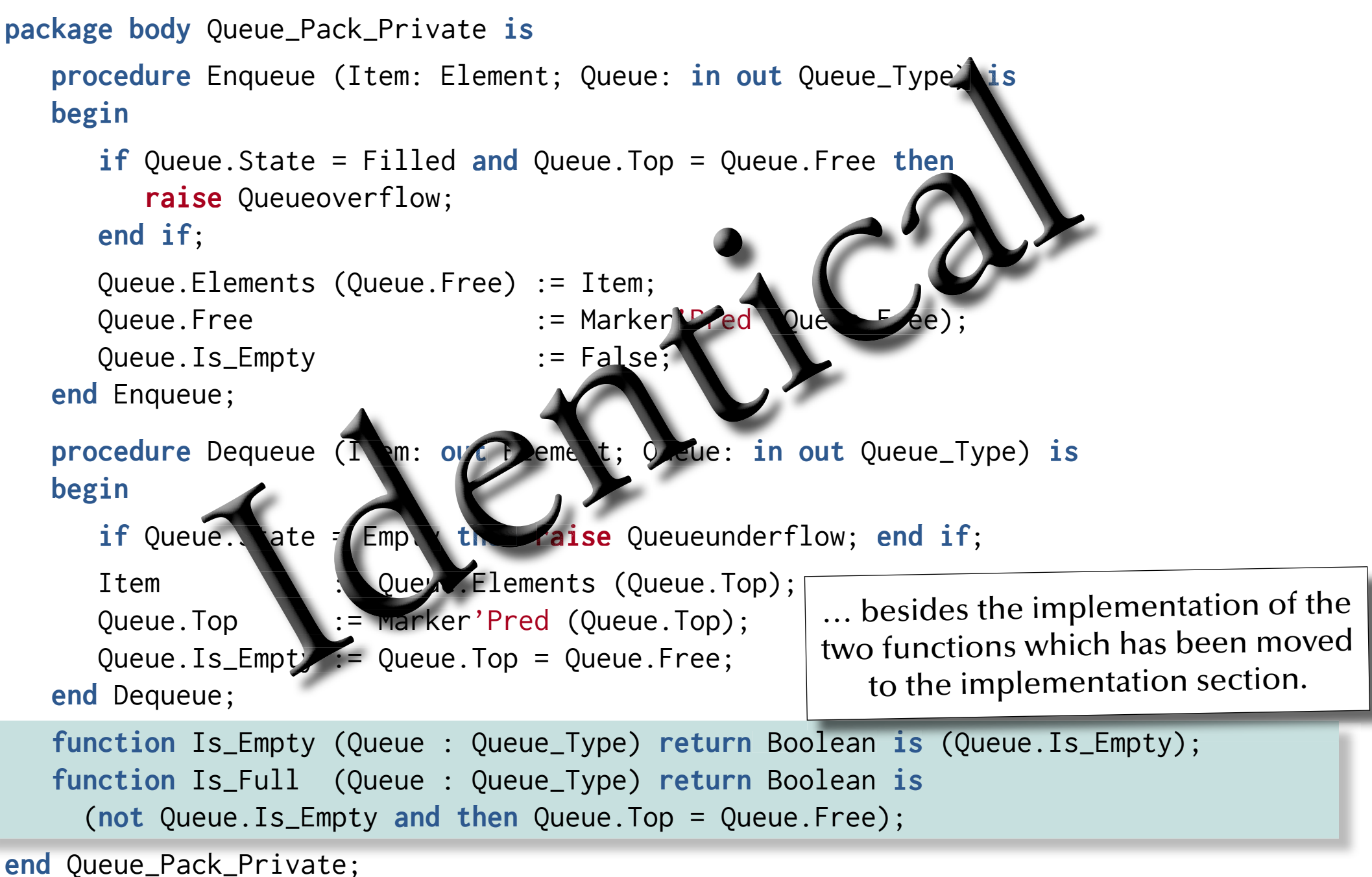

#### *A queue implementation with proper information hiding*

```
© 2015 Uwe R. Zimmer, The Australian National University page 68 of 700 ("Language 68 of 700 ("Language 159)
 package body Queue_Pack_Private is
     procedure Enqueue (Item: Element; Queue: in out Queue_Type) is

i
nou
tQueue_Type)
e
)begin
         \mathbf{i} \cdot \mathbf{f} Queue.State = Filled and Queue.Top = Queue.Free \mathbf{t}hen
            raise Queueoverflow;
seend if;
   Queue.Elements (Queue.Free) := Item;
Elements  Queue.Free := Marker'Pred (Queue.Free);
Free Marker'P
r
e
        Oueue. Is_Empty
     end Enqueue;
     <code>procedure</code> <code>Dequeue (Item: out frement; Oreue: in out Queue_Type) is</code>
    begin
         if Queue. ate \frac{1}{2} Emply the raise Queueunderflow; end if;
  Item (Queue.Top);
  Queue.Top := marker'Pred (Queue.Top);
  Queue.Is_Empty := Queue.Top = Queue.Free;<br>end Dequeue;
    end Dequeue;
     function Is_Empty (Queue : Queue_Type) return Boolean is (Queue.Is_Empty);
     function Is_Full (Queue : Queue_Type) return Boolean is
        (not Queue.Is_Empty and then Queue.Top = Queue.Free);
 end Queue_Pack_Private;
                                                                         isd s_Empty ur'P(
               ue. ate [Emp
        if Oueue.
                          I em: over deme t; Over
                          :=a
l
                                                          \boldsymbol{Q}eue.Fre... anything on this slide
                                                                         still not perfectly clear?
```
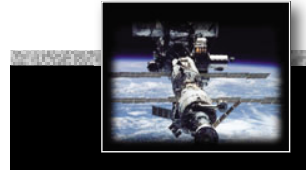

```
with Queue_Pack_Private; use Queue_Pack_Private;
with Ada.Text_IO ; use Ada.Text_IO;
procedure Queue_Test_Private is
   Queue, Queue_Copy : Queue_Type;
    Item : Element;
begin
   Queue_Copy := Queue;
      -- compiler-error: "left hand of assignment must not be limited type"
  Enqueue (Item \Rightarrow 1, Queue \Rightarrow Queue);
   Dequeue (Item, Queue);
  Dequeue (Item, Queue); -- would produce a "Queue underflow"
exception
  when Queueunderflow => Put ("Queue underflow");
  when Queueoverflow => Put ("Queue overflow");
end Queue_Test_Private;
```
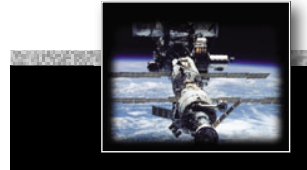

```
with Queue_Pack_Private; use Queue_Pack_Private;
with Ada.Text_IO ; use Ada.Text_IO;
procedure Queue_Test_Private is
    Queue, Queue_Copy : Queue_Type;
    Item : Element;
begin
    Queue_Copy := Queue;
      -- compiler-error: "left hand of assignment must not be limited type"
   Enqueue (Item \Rightarrow 1, Queue \Rightarrow Queue);
    Dequeue (Item, Queue);
   Dequeue (Item, Queue); -- would produce a "Queue underflow"
exception
   when Queueunderflow => Put ("Queue underflow");
   when Queueoverflow => Put ("Queue overflow");
end Queue_Test_Private;
                                              Illegal operation on a limited type.
```
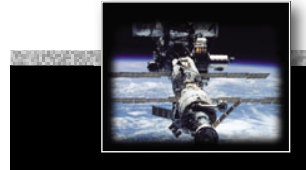

```
with Queue_Pack_Private; use Queue_Pack_Private;
with Ada.Text_IO ; use Ada.Text_IO;
procedure Queue_Test_Private is
    Queue, Queue_Copy : Queue_Type;
   Item : Element;
begin
    Queue_Copy := Queue;
       -- compiler-error: "left hand of assignment must not be limited type"
   Enqueue (Item => 1, Queue => Queue); \leftarrow Dequeue (Item, Queue);
Dequeue (Item, Queue); -- would produce a "Queue underflow"
exception
   when Queueunderflow => Put ("Queue underflow");
   when Queueoverflow => Put ("Queue overflow");
end Queue_Test_Private;
                                                                    (C) Parameters can be named or<br>C assed by order of definition.<br>C follow the definition order.)<br>CO ("Language refresher / introduction course" up to page
                                                                   passed by order of definition.
                                                                  (Named parameters do not need 
                                                                   to follow the definition order.)
```
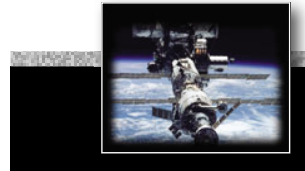

```
with Queue_Pack_Private; use Queue_Pack_Private;
with Ada.Text_IO ; use Ada.Text_IO;
procedure Queue_Test_Private is
   Queue, Queue_Copy : Queue_Type;
   Item : Element;
begin
   Queue_Copy := Queue;
      -- compiler-error: "left hand of assignment must not be limited type"
  Enqueue (Item \Rightarrow 1, Queue \Rightarrow Queue);
   Dequeue (Item, Queue);
  Dequeue (Item, Queue); -- would produce a "Queue underflow"
exception
  when Queueunderflow => Put ("Queue underflow");
  when Queueoverflow => Put ("Queue overflow");
end Queue_Test_Private; withing on this slide still not perfectly clear?
```
### *AdaContracts*

… introducing:

- **Pre- and Post-Conditions** on methods
- **Invariants** on types
- **For all**, **For any** predicates

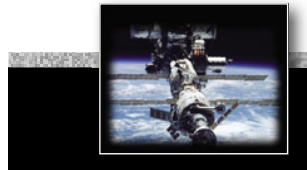

### *A contracting queue specifi cation*

```
package Queue_Pack_Contract is
   Queue_Size : constant Positive := 10;
   type Element is new Positive range 1 .. 1000;
   type Queue_Type is private;
  procedure Enqueue (Item : Element; Q : in out Queue_Type) with
     Pre => not Is_Full (Q),
     Post \Rightarrow not Is Empty (Q) and then Length (Q) = Length (Q'Old) + 1
                 and then Lookahead (Q, Length (Q)) = Item
                 and then (for all ix in 1 .. Length (Q'Old) 
                                         \Rightarrow Lookahead (0, ix) = Lookahead (0'Old, ix));
  procedure Dequeue (Item : out Element; Q : in out Queue_Type) with
     Pre \Rightarrow not Is Empty (0),
     Post \Rightarrow not Is Full (0) and then Length (0) = Length (0'Old) - 1
                 and then (for all ix in 1 .. Length (Q) 
                                    \Rightarrow Lookahead (Q, ix) = Lookahead (Q'Old, ix + 1));
   function Is_Empty (Q : Queue_Type) return Boolean;
   function Is_Full (Q : Queue_Type) return Boolean;
   function Length (Q : Queue_Type) return Natural;
   function Lookahead (Q : Queue_Type; Depth : Positive) return Element;
```
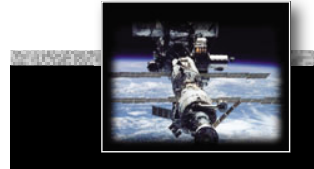

#### *A contracting queue specifi cation*

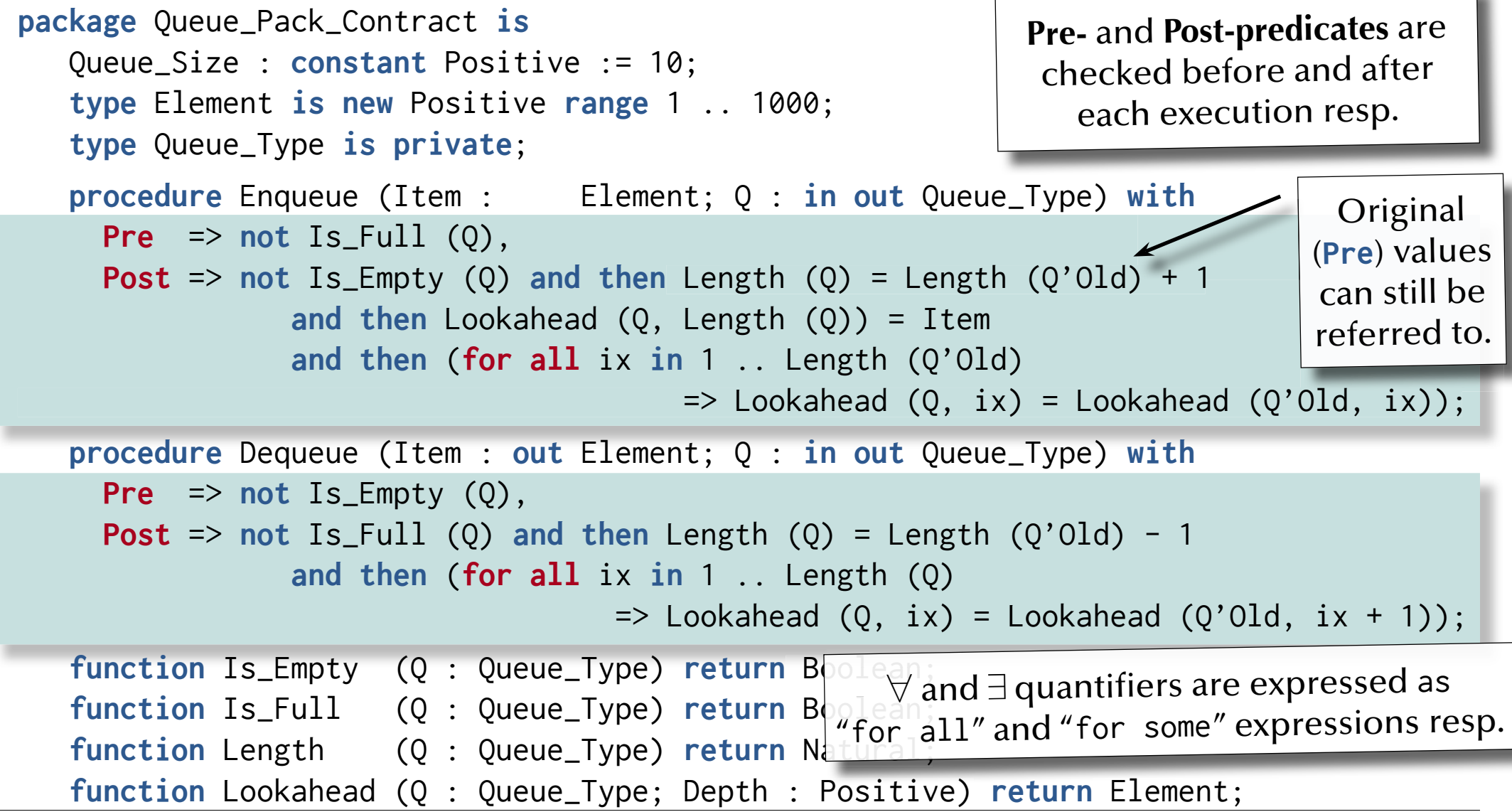

*© 2015 Uwe R. Zimmer, The Australian National University page 75 of 700("Language refresher / introduction course" up to page 159)*

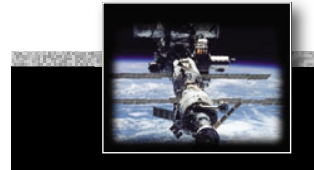

#### *A contracting queue specifi cation*

```
package Queue_Pack_Contract is
   Queue_Size : constant Positive := 10;
   type Element is new Positive range 1 .. 1000;
   type Queue_Type is private;
  procedure Enqueue (Item : Element; Q : in out Queue_Type) with
     Pre => not Is_Full (Q),
     Post \Rightarrow not Is_Empty (Q) and then Length (Q) = Length (Q'Old) + 1
                and then Lookahead (Q, Length (Q)) = Item
                and then (for all ix in 1 .. Length (Q'Old) 
                                        \Rightarrow Lookahead (Q, ix) = Lookahead (Q'Old, ix));
  procedure Dequeue (Item : out Element; Q : in out Queue_Type) with
     Pre => not Is_Empty (Q),
     Post => not Is_Full (Q) and then Length (Q) = Length (Q'Old) - 1
                and then (for all ix in 1 .. Length (Q) 
                                    \Rightarrow Lookahead (Q, ix) = Lookahead (Q'Old, ix + 1));
   function Is_Empty (Q : Queue_Type) return Boolean;
   function Is_Full (Q : Queue_Type) return Boolean;
   function Length (Q : Queue_Type) return Natural;
   function Lookahead (Q : Queue_Type; Depth : Positive) return Element;
                                                                 … anything on this slide 
                                                                 still not perfectly clear?
```
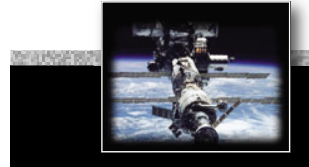

### A contracting queue specification (cont.)

#### **private**

```
type Marker is mod Queue_Size;
  type List is array (Marker) of Element;
   type Queue_Type is record
       Top, Free : Marker := Marker'First;
       Is_Empty : Boolean := True;
       Elements : List; -- will be initialized to invalids
   end record with Type_Invariant
       => (not Queue_Type.Is_Empty or else Queue_Type.Top = Queue_Type.Free)
          and then (for all ix in 1 .. Length (Queue_Type) 
                                                 => Lookahead (Queue_Type, ix)'Valid);
   function Is_Empty (Q : Queue_Type) return Boolean is (Q.Is_Empty);
   function Is_Full (Q : Queue_Type) return Boolean is
      (not Q.Is_Empty and then Q.Top = Q.Free);
   function Length (Q : Queue_Type) return Natural is
      (if Is_Full (Q) then Queue_Size else Natural (Q.Free - Q.Top));
   function Lookahead (Q : Queue_Type; Depth : Positive) return Element is
     (Q.Elements (Q.Top + Market (Depth - 1)));
end Queue_Pack_Contract;
```
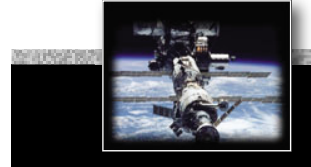

#### A contracting queue specification (cont.)

#### **private**

```
type Marker is mod Queue_Size;
   type List is array (Marker) of Element;
   type Queue_Type is record
       Top, Free : Marker := Marker'First;
       Is_Empty : Boolean := True;
       Elements : List; -- will be initialized to invalids
   end record with Type_Invariant
       => (not Queue_Type.Is_Empty or else Queue_Type.Top = Queue_Type.Free)
          and then (for all ix in 1 .. Length (Queue_Type) 
                                                   => Lookahead (Queue_Type, ix)'Valid);
   function Is_Empty (Q : Queue_Type) return Boolean is (Q.Is_Empty);
   function Is_Full (Q : Queue_Type) return Boolean is
      (not Q.Is_Empty and then Q.Top = Q.Free);
   function Length (Q : Queue_Type) return Natural is
      (if Is_Full (Q) then Queue_Size else Natural (Q.Free - Q.Top));
   function Lookahead (Q : Queue_Type; Depth : Positive) return Element is
     (Q.Elements (Q.Top + Market (Depth - 1)));
end Queue_Pack_Contract;
                                                               Type-Invariants are checked on return from any operation 
                                                                defined in the public part.
```
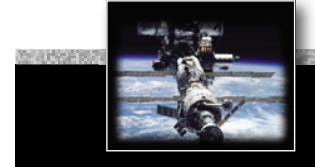

### A contracting queue specification (cont.)

#### **private**

```
type Marker is mod Queue_Size;
   type List is array (Marker) of Element;
   type Queue_Type is record
       Top, Free : Marker := Marker'First;
       Is_Empty : Boolean := True;
       Elements : List; -- will be initialized to invalids
   end record with Type_Invariant
       => (not Queue_Type.Is_Empty or else Queue_Type.Top = Queue_Type.Free)
          and then (for all ix in 1 .. Length (Queue_Type) 
                                                  => Lookahead (Queue_Type, ix)'Valid);
   function Is_Empty (Q : Queue_Type) return Boolean is (Q.Is_Empty);
   function Is_Full (Q : Queue_Type) return Boolean is
      (not Q.Is_Empty and then Q.Top = Q.Free);
   function Length (Q : Queue_Type) return Natural is
      (if Is_Full (Q) then Queue_Size else Natural (Q.Free - Q.Top));
   function Lookahead (Q : Queue_Type; Depth : Positive) return Element is
     (Q.Elements (Q.Top + Market (Depth - 1)));
end Queue_Pack_Contract;
                                                                … anything on this slide 
                                                                 still not perfectly clear?
```
### *A contracting queue implementation*

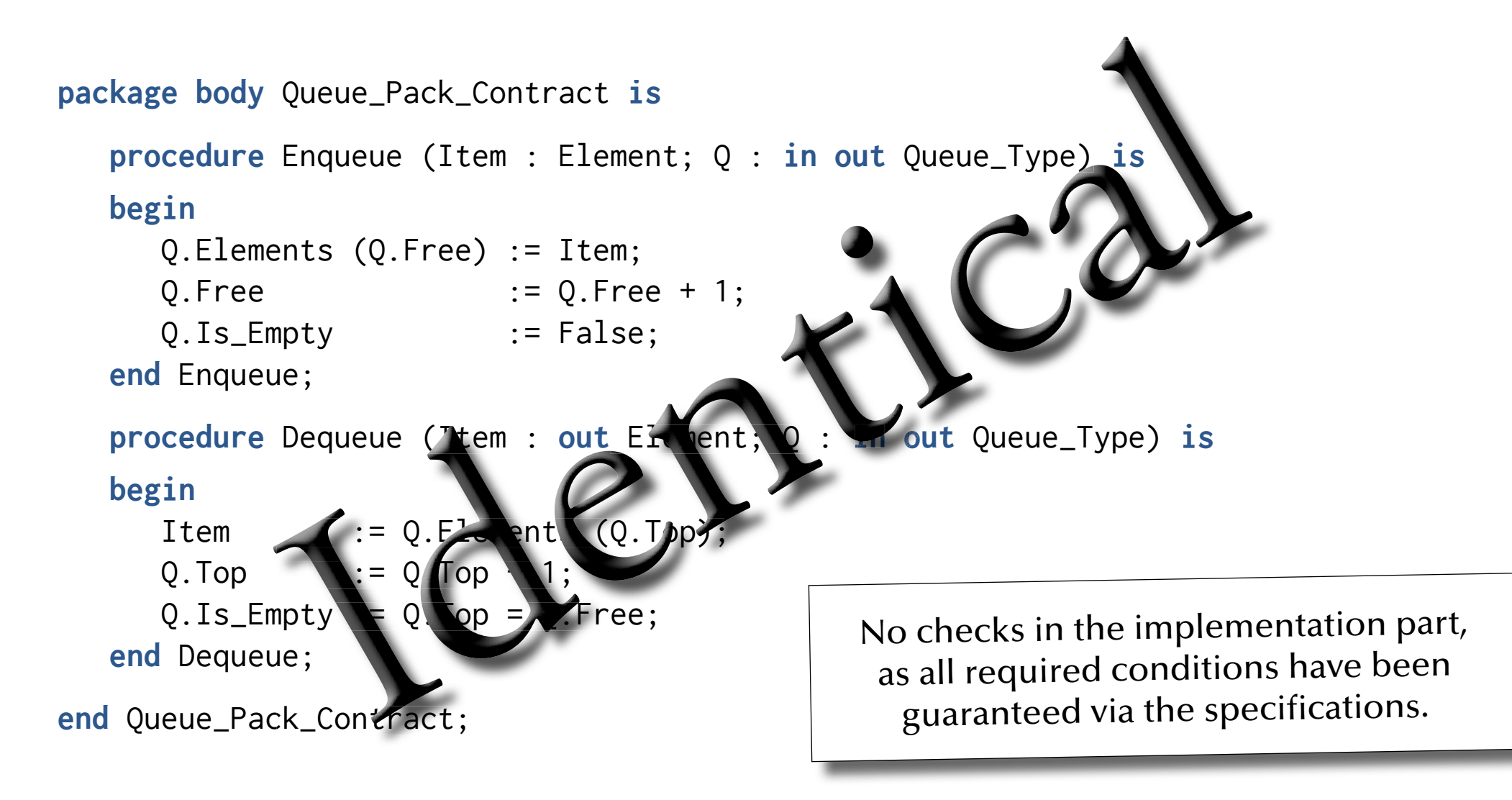

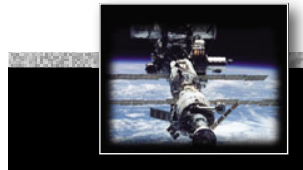

### *A contracting queue test program*

```
with Ada.Text_IO; use Ada.Text_IO;
with Exceptions; use Exceptions;
with Queue_Pack_Contract; use Queue_Pack_Contract;
with System.Assertions; use System.Assertions;
procedure Queue_Test_Contract is
    Queue : Queue_Type;
    Item : Element;
begin
  Enqueue (Item \Rightarrow 1, 0 \Rightarrow Queue);
   Enqueue (Item \Rightarrow 2, Q \Rightarrow Queue);
    Dequeue (Item, Queue); Put (Element'Image (Item));
    Dequeue (Item, Queue); Put (Element'Image (Item));
  Dequeue (Item, Queue); -- will produce an Assert Failure
   Put (Element'Image (Item));
   Put ("Queue is empty on exit: "); Put (Boolean'Image (Is_Empty (Queue)));
exception
   when Exception_Id : Assert_Failure => Show_Exception (Exception_Id);
```
**end** Queue\_Test\_Contract;

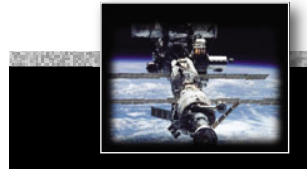

### *A contracting queue test program*

```
with Ada.Text_IO; use Ada.Text_IO;
with Exceptions; use Exceptions;
with Queue_Pack_Contract; use Queue_Pack_Contract;
with System.Assertions; use System.Assertions;
procedure Queue_Test_Contract is
    Queue : Queue_Type;
    Item : Element;
begin
   Enqueue (Item \Rightarrow 1, Q \Rightarrow Queue);
   Enqueue (Item \Rightarrow 2, 0 \Rightarrow Queue);
    Dequeue (Item, Queue); Put (Element'Image (Item));
    Dequeue (Item, Queue); Put (Element'Image (Item));
   Dequeue (Item, Queue); -- will produce an Assert_Failure
    Put (Element'Image (Item));
    Put ("Queue is empty on exit: "); Put (Boolean'Image (Is_Empty (Queue)));
exception
   when Exception_Id : Assert_Failure => Show_Exception (Exception_Id);
end Queue_Test_Contract;
                                                           Violated Pre-condition will raise 
                                                             an assert failure exception.
```
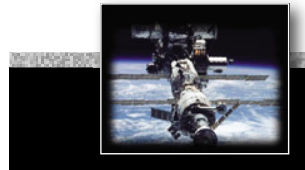

### *A contracting queue test program*

```
with Ada.Text_IO; use Ada.Text_IO;
with Exceptions; use Exceptions;
with Queue_Pack_Contract; use Queue_Pack_Contract;
with System.Assertions; use System.Assertions;
procedure Queue_Test_Contract is
    Queue : Queue_Type;
    Item : Element;
begin
   Enqueue (Item \Rightarrow 1, 0 \Rightarrow Queue);
   Enqueue (Item \Rightarrow 2, 0 \Rightarrow Queue);
    Dequeue (Item, Queue); Put (Element'Image (Item));
    Dequeue (Item, Queue); Put (Element'Image (Item));
   Dequeue (Item, Queue); -- will produce an Assert_Failure
    Put (Element'Image (Item));
    Put ("Queue is empty on exit: "); Put (Boolean'Image (Is_Empty (Queue)));
exception
   when Exception_Id : Assert_Failure => Show_Exception (Exception_Id);
                                                                  … anything on this slide 
                                                                   still not perfectly clear?
```
**end** Queue\_Test\_Contract;

```
A contracted queue Exceptions are co
package Queue_Pack_Contract is
 (…)
 A contracted quelled Exceptions are community askage Queue_Pack_Contract is<br>
(...)<br>
procedure Enqueue (Item : Element; Q. In out queue_Type) with
       Pre => not Is_Full (Q), -- ceuld also be "=> True" according to specifications
       Post => not Is_Empty (Q) and then Length (Q) = Length (Q'Old) + 1
t
h
e
n Lengt
                    and then Lookahead (Q, Length (Q)) = Item
                    and then (for all ix in 1 .. Length (Q'Old) 
                                     \Rightarrow Lookahead (Q, ix) = Lookahead (Q'Old, ix));
    procedure Dequeue (Item : out Element; Q : in out Queue_Type) with
      Pre => not Is_Empty (Q), -- could also be "=> True" according to specifications
      Post \Rightarrow not Is Full (0) and then Length (0) = Length (0'Old) - 1
                    and then (for all ix in 1 .. Length (Q) 
                                     \Rightarrow Lookahead (Q, ix) = Lookahead (Q'Old, ix + 1));
   (…)
    type Queue_Type is record
         Top, Free : Marker := Marker'First;
         Is_Empty : Boolean := True;
         Elements : List;
    end record with Type_Invariant => 
         (not Queue_Type.Is_Empty or else Queue_Type.Top = Queue_Type.Free)
        and then (for all ix in 1 .. Length (Queue_Type) 
                                                                   => Lookahead (Queue_Type, ix)'Valid);
                                                          Those contracts can be used to fully specify<br>operations and types. Specifications should be<br>complete, consistent and canonical, while using<br>as little implementation details as possible.
                                                       fi e y exceptions are co
                                                                  handle rare, yet valid situations.
                                                          ueExceptions are commonly preferred to handle rare, yet valid situations. 
                                                          Contracts are commonly used to test program correctness with respect to its specifications.
                                                            ou
                                                         eueContracts are commonly used to test program
                                                           cor
                                        tracted quere<br>
cor<br>
ement; 0:<br>
\frac{1}{2}<br>
could also b
                                                           c in
```
(…)

### *AdaGeneric (polymorphic) packages*

… introducing:

- Specification of **generic** packages
- Instantiation of **generic** packages

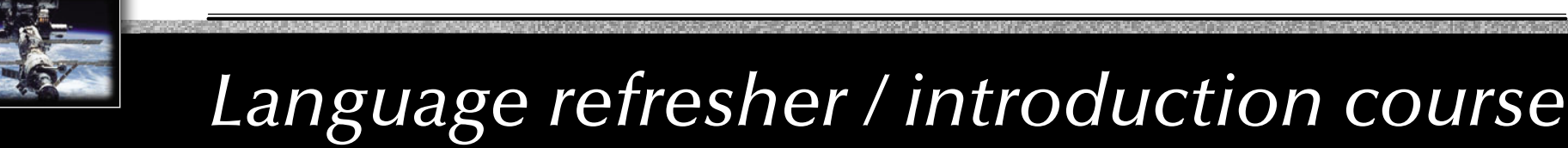

### *A generic queue specifi cation*

#### **generic**

```
type Element is private;
package Queue_Pack_Generic is
   QueueSize: constant Integer := 10;
   type Queue_Type is limited private;
   procedure Enqueue (Item: Element; Queue: in out Queue_Type);
   procedure Dequeue (Item: out Element; Queue: in out Queue_Type);
   function Is_Empty (Queue : Queue_Type) return Boolean;
   function Is_Full (Queue : Queue_Type) return Boolean;
   Queueoverflow, Queueunderflow : exception;
private
   type Marker is mod QueueSize;
   type List is array (Marker) of Element;
   type Queue_Type is record
       Top, Free : Marker := Marker'First;
       Is_Empty : Boolean := True;
       Elements : List;
   end record;
end Queue_Pack_Generic;
```
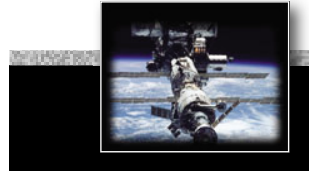

### A generic queue specification

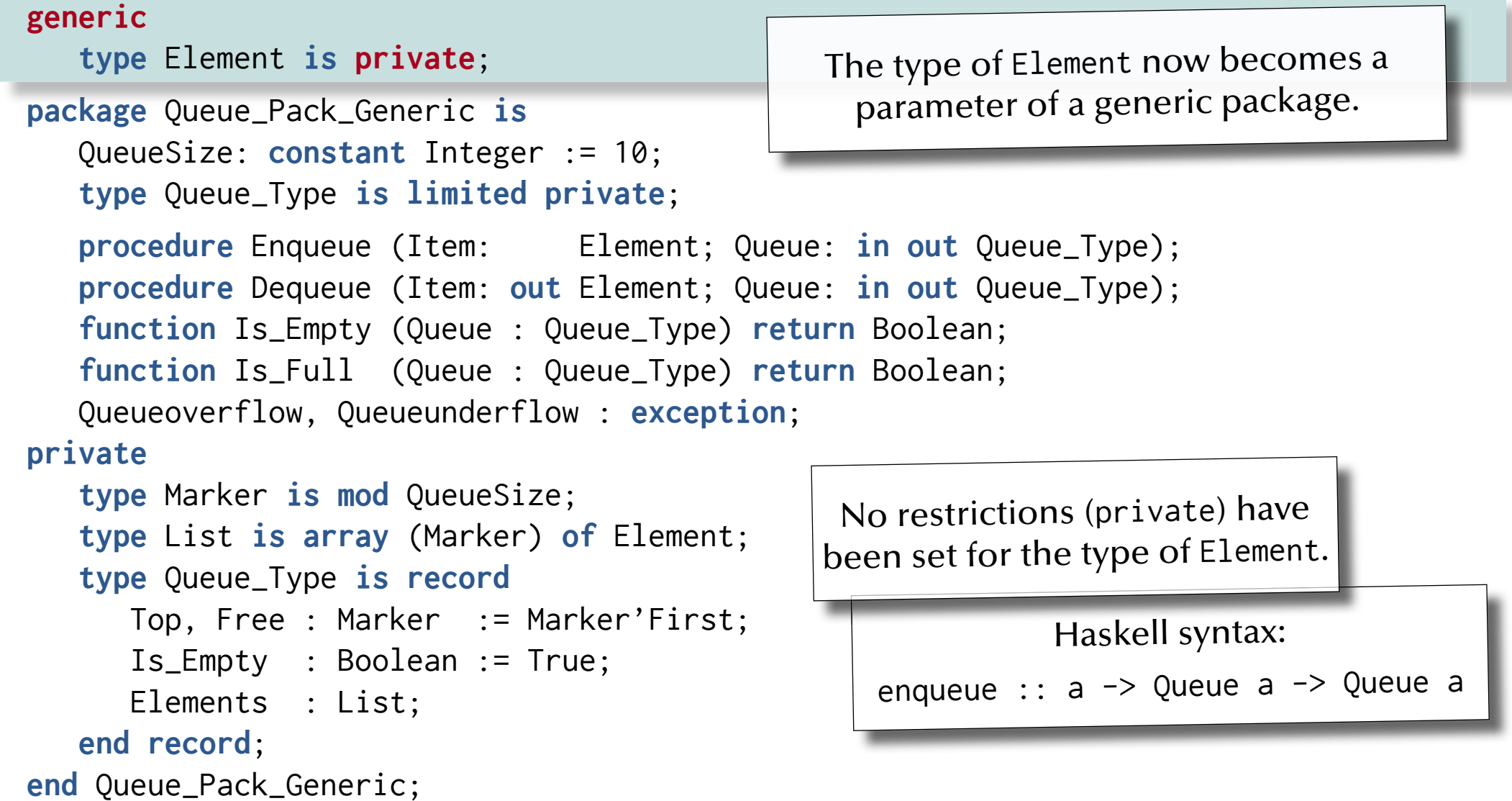

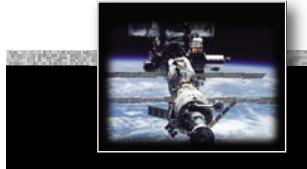

#### *A generic queue specifi cation*

#### **generic type** Element **is private**; **package** Queue\_Pack\_Generic **is** QueueSize: **constant** Integer := 10; **type** Queue\_Type **is limited private**; **procedure** Enqueue (Item: Element; Queue: in **procedure** Dequeue (Item: out Element; Queue: in **function** Is\_Empty (Queue : Queue\_Type) **return** Boolean; B  $\bm{\mathsf{function}}$  Is\_Full (Queue : Queue\_Type) $\bm{\mathsf{return}}$  <code>Bool $\bm{\mathsf{Cor}}$ </code> Queueoverflow, Queueunderflow : **exception**; **private type** Marker **is mod** QueueSize; **type** List **is array** (Marker) **of** Element; **type** Queue\_Type **is record** Top, Free : Marker := Marker'First; Is\_Empty : Boolean := True; Elements : List; **end record**; **end** Queue\_Pack\_Generic; **•** Type categories Generic aspects can include: • Incomplete types • Constants • Procedures and functions • Other packages • Objects (interfaces) Default values can be provided (making those parameters optional)

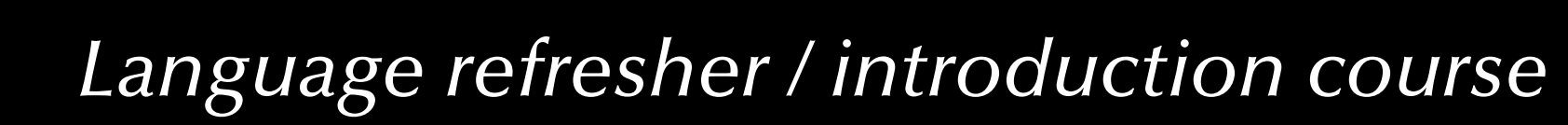

#### *A generic queue specifi cation*

#### **generic type** Element **is private**; **package** Queue\_Pack\_Generic **is** QueueSize: **constant** Integer := 10; **type** Queue\_Type **is limited private**; **procedure** Enqueue (Item: Element; Queue: **in out** Queue\_Type); **procedure** Dequeue (Item: **out** Element; Queue: **in out** Queue\_Type); **function** Is\_Empty (Queue : Queue\_Type) **return** Boolean; **function** Is\_Full (Queue : Queue\_Type) **return** Boolean; Queueoverflow, Queueunderflow : **exception**; **private type** Marker **is mod** QueueSize; **type** List **is array** (Marker) **of** Element; **type** Queue\_Type **is record** Top, Free : Marker := Marker'First; Is\_Empty : Boolean := True; Elements : List; **end record**; **end** Queue\_Pack\_Generic;

*© 2015 Uwe R. Zimmer, The Australian National University page 89 of 700("Language refresher / introduction course" up to page 159)*

… anything on this slide still not perfectly clear?

#### *A generic queue implementation*

```
package body Queue_Pack_Generic is
    procedure Enqueue (Item: Element; Queue: in out Queue_Type) is
nqueue (Item: Element; Queue:
i
n
o
u
t Queue
_Type)
i
sbegin
        if Queue.State = <code>Filled</code> and Queue.Top = Queue.Free <code>then</code>
           raise Queueoverflow;
        end if;
Queue.Elements (Queue.Free) := Item;<br>Oueue.Free
 Queue.Free := Marker'Pred (Queue.Free);

M
a
r
k
e
r'P
r
e
d
(Queue.Free
(
Q
u
u
e. e)
       Queue.Is_Empty := False;
   end Enqueue;
    Queue. Is Empty<br>
end Enqueue;<br>
procedure Dequeue (Item: out Flement; Queue: In out Queue_Type) is
   begin
        if Queue \leq ate = Empty the raise Queueunderflow; end if;
Item \blacksquare := Queue Elements (Queue.Top);
The Marker'Pred (Queue.Top);<br>Queue.Top := Marker'Pred (Queue.Top);
Queue.Is_Empty\ = Queue.Top = Queue.Free;
   end Dequeue;
   function Is_Empty (Queue : Queue_Type) return Boolean is (Queue.Is_Empty);
   function Is_Full (Queue : Queue_Type) return Boolean is
       (not Queue.Is_Empty and then Queue.Top = Queue.Free);
end Queue_Pack_Generic;
                         --
       Oueue. Top
                  the raise Queueund<br>
:= Queue Elements (Queue.Top);<br>
.= Queue Elements (Queue.Top);<br>
_Empty = Queue.Top = Queue.Free;<br>
;
                                          b<br>brais
```
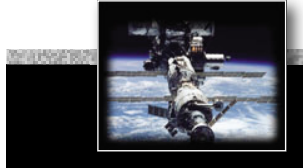

#### *A generic queue test program*

```
with Queue_Pack_Generic; -- cannot apply 'use' clause here
with Ada.Text_IO ; use Ada.Text_IO;
procedure Queue_Test_Generic is
   package Queue_Pack_Positive is
      new Queue_Pack_Generic (Element => Positive);
   use Queue_Pack_Positive; -- 'use' clause can be applied to instantiated package
    Queue : Queue_Type;
    Item : Positive;
begin
   Enqueue (Item \Rightarrow 1, Queue \Rightarrow Queue);
    Dequeue (Item, Queue);
   Dequeue (Item, Queue); -- will produce a "Queue underflow"
exception
   when Queueunderflow => Put ("Queue underflow");
   when Queueoverflow => Put ("Queue overflow");
end Queue_Test_Generic;
```
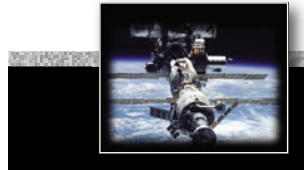

#### *A generic queue test program*

```
with Queue_Pack_Generic; -- cannot apply 'use' clause here
with Ada.Text_IO ; use Ada.Text_IO;
procedure Queue_Test_Generic is
   package Queue_Pack_Positive is
      new Queue_Pack_Generic (Element => Positive);
   use Queue_Pack_Positive; -- 'use' clause can be applied to instantiated package
    Queue : Queue_Type;
    Item : Positive;
begin
   Enqueue (Item \Rightarrow 1, Queue \Rightarrow Queue);
    Dequeue (Item, Queue);
   Dequeue (Item, Queue); -- will produce a "Queue underflow"
exception
   when Queueunderflow => Put ("Queue underflow");
   when Queueoverflow => Put ("Queue overflow");
end Queue_Test_Generic;
                                                           Instantiate generic package
```
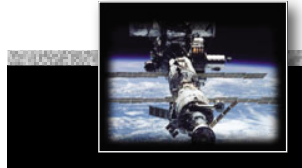

#### *A generic queue test program*

```
with Queue_Pack_Generic; -- cannot apply 'use' clause here
with Ada.Text_IO ; use Ada.Text_IO;
procedure Queue_Test_Generic is
   package Queue_Pack_Positive is
      new Queue_Pack_Generic (Element => Positive);
   use Queue_Pack_Positive; -- 'use' clause can be applied to instantiated package
    Queue : Queue_Type;
    Item : Positive;
begin
   Enqueue (Item \Rightarrow 1, Queue \Rightarrow Queue);
    Dequeue (Item, Queue);
   Dequeue (Item, Queue); -- will produce a "Queue underflow"
exception
   when Queueunderflow => Put ("Queue underflow");
   when Queueoverflow => Put ("Queue overflow");
end Queue_Test_Generic;
                                                                  … anything on this slide 
                                                                  still not perfectly clear?
```
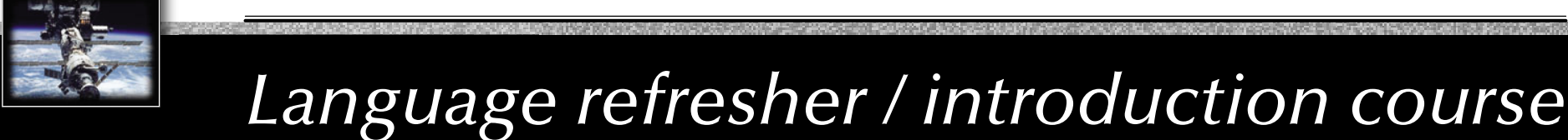

#### *A generic queue specifi cation*

#### **generic type** Element **is private**; **package** Queue\_Pack\_Generic **is** QueueSize: **constant** Integer := 10; **type** Queue\_Type **is limited private**; **procedure** Enqueue (Item: Element; Queue: **in out** Queue\_Type); **procedure** Dequeue (Item: **out** Element; Queue: **in out** Queue\_Type); **function** Is\_Empty (Queue : Queue\_Type) **return** Boolean; **function** Is\_Full (Queue : Queue\_Type) **return** Boolean; Queueoverflow, Queueunderflow : **exception**; **private type** Marker **is mod** QueueSize; **type** List **is array** (Marker) **of** Element; **type** Queue\_Type **is record** Top, Free : Marker := Marker'First; Is\_Empty : Boolean := True; Elements : List; **end record**; **end** Queue\_Pack\_Generic; None of the packages so far can be used in a concurrent environment.

### *Ada*

### *Access routines for concurrent systems*

… introducing:

- **Protected objects**
- **Entry guards**
- **Side-effecting (mutually exclusive) entry and procedure calls**
- **Side-effect-free (concurrent) function calls**

```
generic
   type Element is private;
   type Index is mod <>; -- Modulo defines size of the queue.
package Queue_Pack_Protected_Generic is
   type Queue_Type is limited private;
   protected type Protected_Queue is
      entry Enqueue (Item : Element);
      entry Dequeue (Item : out Element);
      procedure Empty_Queue;
      function Is_Empty return Boolean;
      function Is_Full return Boolean;
  private
      Queue : Queue_Type;
   end Protected_Queue;
private
   type List is array (Index) of Element;
   type Queue_Type is record
       Top, Free : Index := Index'First;
       Is_Empty : Boolean := True;
       Elements : List;
   end record;
end Queue_Pack_Protected_Generic;
```

```
generic
   type Element is private;
   type Index is mod <>; -- Modulo defines size of the queue.
package Queue_Pack_Protected_Generic is
   type Queue_Type is limited private;
   protected type Protected_Queue is
      entry Enqueue (Item : Element);
      entry Dequeue (Item : out Element);
      procedure Empty_Queue;
      function Is_Empty return Boolean;
      function Is_Full return Boolean;
  private
       Queue : Queue_Type;
   end Protected_Queue;
private
   type List is array (Index) of Element;
   type Queue_Type is record
       Top, Free : Index := Index'First;
       Is_Empty : Boolean := True;
       Elements : List;
   end record;
end Queue_Pack_Protected_Generic;
                                               Generic components of the package:
                                                     Element can be anything 
                                                     while the Index need to 
                                                        be a modulo type.
```

```
generic
   type Element is private;
   type Index is mod <>; -- Modulo defines size of the queue.
package Queue_Pack_Protected_Generic is
   type Queue_Type is limited private;
   protected type Protected_Queue is
      entry Enqueue (Item : Element);
      entry Dequeue (Item : out Element);
      procedure Empty_Queue;
      function Is_Empty return Boolean;
      function Is_Full return Boolean;
   private
       Queue : Queue_Type;
   end Protected_Queue;
private
                                                        Queue is protected for safe 
                                                           concurrent access.
                                                  Three categories of a access routines are distinguished by the keywords:
                                                        entry, procedure, function
```
#### **type** List **is array** (Index) **of** Element; **type** Queue\_Type **is record** Top, Free : Index := Index'First;

```
 Is_Empty : Boolean := True;
   Elements : List;
end record;
```
**end** Queue\_Pack\_Protected\_Generic;

```
generic
   type Element is private;
   type Index is mod <>; -- Modulo defines size of the queue.
package Queue_Pack_Protected_Generic is
   type Queue_Type is limited private;
   protected type Protected_Queue is
      entry Enqueue (Item : Element);
      entry Dequeue (Item : out Element);
      procedure Empty_Queue;
      function Is_Empty return Boolean;
      function Is_Full return Boolean;
   private
       Queue : Queue_Type;
   end Protected_Queue;
private
   type List is array (Index) of Element;
   type Queue_Type is record
       Top, Free : Index := Index'First;
       Is_Empty : Boolean := True;
       Elements : List;
   end record;
end Queue_Pack_Protected_Generic;
                                                                  Rationale:
                                                            Procedures can modify 
                                                             the protected data.
                                                         Hence they need a guarantee for exclusive access.
                                                   Procedures are mutually exclusive
                                                     to all other access routines.
```

```
generic
   type Element is private;
   type Index is mod <>; -- Modulo defines size of the queue.
package Queue_Pack_Protected_Generic is
   type Queue_Type is limited private;
   protected type Protected_Queue is
      entry Enqueue (Item : Element);
      entry Dequeue (Item : out Element);
      procedure Empty_Queue;
      function Is_Empty return Boolean;
      function Is_Full return Boolean;
   private
       Queue : Queue_Type;
   end Protected_Queue;
private
   type List is array (Index) of Element;
   type Queue_Type is record
       Top, Free : Index := Index'First;
       Is_Empty : Boolean := True;
       Elements : List;
   end record;
end Queue_Pack_Protected_Generic;
                                                                  Rationale:
                                                      The compiler enforces those functions to be side-effect-free with 
                                                         respect to the protected data.
                                                       Hence concurrent access can be 
                                                     granted among functions without risk.
                                                    Functions are mutually exclusive
                                                     to procedures and entries, yet
                                                     concurrent to other functions.
```

```
generic
   type Element is private;
   type Index is mod <>; -- Modulo defines size of the queue.
package Queue_Pack_Protected_Generic is
   type Queue_Type is limited private;
   protected type Protected_Queue is
       entry Enqueue (Item : Element);
       entry Dequeue (Item : out Element);
       procedure Empty_Queue;
       function Is_Empty return Boolean;
       function Is_Full return Boolean;
   private
        Queue : Queue_Type;
   end Protected_Queue;
private
   type List is array (Index) of Element;
   type Queue_Type is record
        Top, Free : Index := Index'First;
        Is_Empty : Boolean := True;
        Elements : List;
    end record;
end Queue_Pack_Protected_Generic;
                                                                          Rationale:
                                                             Entries can be blocking even if the protected object itself is unlocked.
                                                                Hence a separate task waiting queue is provided per entry. 
                                                      Entries are mutually exclusive to all other access routines and also provide one 
                                                       guard per entry which need to evaluate 
                                                            to True before entry is granted.
                                                          The guard expressions are defined<br>in the implementation part.
```

```
generic
   type Element is private;
   type Index is mod <>; -- Modulo defines size of the queue.
package Queue_Pack_Protected_Generic is
   type Queue_Type is limited private;
   protected type Protected_Queue is
      entry Enqueue (Item : Element);
      entry Dequeue (Item : out Element);
      procedure Empty_Queue;
      function Is_Empty return Boolean;
      function Is_Full return Boolean;
  private
       Queue : Queue_Type;
   end Protected_Queue;
private
   type List is array (Index) of Element;
   type Queue_Type is record
       Top, Free : Index := Index'First;
       Is_Empty : Boolean := True;
       Elements : List;
   end record;
end Queue_Pack_Protected_Generic;
```
… anything on this slide still not perfectly clear?

#### *A generic protected queue implementation*

```
package body Queue_Pack_Protected_Generic is
  protected body Protected_Queue is
      entry Enqueue (Item : Element) when not Is_Full is
      begin
          Queue.Elements (Queue.Free) := Item; Queue.Free := Index'Succ (Queue.Free);
          Queue.Is_Empty := False;
      end Enqueue;
      entry Dequeue (Item : out Element) when not Is_Empty is
      begin
          Item := Queue.Elements (Queue.Top); Queue.Top := Index'Succ (Queue.Top);
          Queue.Is_Empty := Queue.Top = Queue.Free;
      end Dequeue;
      procedure Empty_Queue is
      begin
          Queue.Top := Index'First; Queue.Free := Index'First; Queue.Is_Empty := True;
      end Empty_Queue;
      function Is_Empty return Boolean is (Queue.Is_Empty);
      function Is_Full return Boolean is
         (not Queue.Is_Empty and then Queue.Top = Queue.Free);
  end Protected_Queue;
end Queue_Pack_Protected_Generic;
```
#### *A generic protected queue implementation*

```
© 2015 Uwe R. Zimmer, The Australian National University page 104 of 700("Language refresher / introduction course" up to page 159)
niversipackage body Queue_Pack_Protected_Generic is
      protected body Protected_Queue is
           entry Enqueue (Item : Element) when not Is_Full is
           begin
  Queue.Elements (Queue.Fre\bm{\varphi}) := Item; Queue.Free := Index'Succ (Queue.Free);
                 Queue.Is_Empty := False;
           end Enqueue;
           entry Dequeue (Item : out Element) when not Is_Empty is
E
leme
n
           begin
  Item := Queue.Elemeøts (Queue.Top);            Queue.Top := Index'Succ (Queue.Top);
  Queue Is Empty := Queue Top = Queue.Free;
           end Dequeue;
            procedurellow after when in the
            begin
nQueue.Top := I<u>ndex'First: Oueue Free := Index'First; Queue.Is_Empty := True;</u>
           end Empty_Queue;
e
n
dfunction Is_Empty return depending on the state of the \betafunction Is_Full
  (not Queue.Is_Empty and then Queuery or procedure<sup>ree);</sup>
      end Protected_Queue;
  end Queue_Pack_Protected_Generic;
                                                             = Qu
e
eu
                                            y 70
                                                                                                             Introduction course" up to page 159)
                                                                                                                  Emp
E
                                            y 0 ("Language refresher / introduc
                                      m
                                      ndex'First: Queue Free := Index'First; Queue.Is.<br>
Tasks are automatically blocked or released<br>
return depending on the state of the guard.<br>
Cuard expressions are re-evaluated on exiting an<br>
(no point to re-check t
                                        ret
urnmpty 
                                                 dth\mathbb{C} - Exactly one waiting task on one entry is released.
                                      Tasks are automatically blocked or released<br>
return depending on the state of the guard.<br>
Guard expressions are re-evaluated on exiting<br>
entry or procedure<sup>ree</sup>);<br>
(no point to re-check them at any other time)<br>
Exactly on
                                          Guard expressions are re-evaluated on exiting an 
                                            (no point to re-check them at any other time). 
           Queue.Top := I<u>ndex'First: Oueue F</u>r
                                             Tasks are automatically blocked or released
           Queue.Is Empty := Queue.Top = Queue<br>end Dequeue:<br>Guard expressions<br>Procedufollow after when in the<br>Deginal procedure of entries.<br>
Queue.Top := Index'First: Queue En
                                      <del>:= Queue.rop<br>pressions<br>when in the<br>pn of entries.<br>ndex'First: Ou</del>
                          Guard expressions<br>low after when in the<br>ementation of entries.<br>Top := I<u>ndex'First: Queue</u>
                   implementation of entries.
```
#### *A generic protected queue implementation*

```
package body Queue_Pack_Protected_Generic is
  protected body Protected_Queue is
      entry Enqueue (Item : Element) when not Is_Full is
      begin
          Queue.Elements (Queue.Free) := Item; Queue.Free := Index'Succ (Queue.Free);
          Queue.Is_Empty := False;
      end Enqueue;
      entry Dequeue (Item : out Element) when not Is_Empty is
      begin
          Item := Queue.Elements (Queue.Top); Queue.Top := Index'Succ (Queue.Top);
          Queue.Is_Empty := Queue.Top = Queue.Free;
      end Dequeue;
      procedure Empty_Queue is
      begin
         Queue.Top := Index'First; Queue.Free := Index'First; Queue.Is_Empty := True;
      end Empty_Queue;
      function Is_Empty return Boolean is (Queue.Is_Empty);
      function Is_Full return Boolean is
         (not Queue.Is_Empty and then Queue.Top = Queue.Free);
   end Protected_Queue;
end Queue_Pack_Protected_Generic;
                                                                  … anything on this slide 
                                                                  still not perfectly clear?
```
#### *A generic protected queue test program*

```
with Ada.Task_Identification; use Ada.Task_Identification;
with Ada.Text_IO; use Ada.Text_IO;
with Queue_Pack_Protected_Generic;
procedure Queue_Test_Protected_Generic is
  type Queue_Size is mod 3;
  package Queue_Pack_Protected_Character is
      new Queue_Pack_Protected_Generic (Element => Character, Index => Queue_Size);
  use Queue_Pack_Protected_Character;
   Queue : Protected_Queue;
  type Task_Index is range 1 .. 3;
   task type Producer;
   task type Consumer;
   Producers : array (Task_Index) of Producer;
   Consumers : array (Task_Index) of Consumer;
(…)
begin
  null;
end Queue_Test_Protected_Generic;
```
#### *A generic protected queue test program*

```
with Ada.Task_Identification; use Ada.Task_Identification;
with Ada.Text_IO; use Ada.Text_IO;
with Queue_Pack_Protected_Generic;
procedure Queue_Test_Protected_Generic is
   type Queue_Size is mod 3;
   package Queue_Pack_Protected_Character is
      new Queue_Pack_Protected_Generic (Element => Character, Index => Queue_Size);
  use Queue_Pack_Protected_Character;
   Queue : Protected_Queue;
   type Task_Index is range 1 .. 3;
   task type Producer;
   task type Consumer;
   Producers : array (Task_Index) of Producer;
   Consumers : array (Task_Index) of Consumer;
(…)
begin
  null;
end Queue_Test_Protected_Generic;
                                             If more than one instance of a specific
                                               task is to be run then a task type (as 
                                             opposed to a concrete task) is declared.
```
#### *A generic protected queue test program*

```
with Ada.Task_Identification; use Ada.Task_Identification;
with Ada.Text_IO; use Ada.Text_IO;
with Queue_Pack_Protected_Generic;
procedure Queue_Test_Protected_Generic is
   type Queue_Size is mod 3;
   package Queue_Pack_Protected_Character is
      new Queue_Pack_Protected_Generic (Element => Character, Index => Queue_Size);
   use Queue_Pack_Protected_Character;
    Queue : Protected_Queue;
   type Task_Index is range 1 .. 3;
   task type Producer;
   task type Consumer;
    Producers : array (Task_Index) of Producer;
    Consumers : array (Task_Index) of Consumer;
(…)
begin
   null;
end Queue_Test_Protected_Generic;
                                         Tasks are started right when such an array is created.
                                                       Multiple instances of a task can be instantiated e.g. by declaring an array of this task type.
```
```
O 2015 Uwe R. Zimmer, The Australian National University
                                                                      These declarations spawned off all the production code.
 with Ada.Task_Identification; use Ada.Task_Identification;
 with Ada.Text_IO; use Ada.Text_IO;
 with Queue_Pack_Protected_Generic;
 procedure Queue_Test_Protected_Generic is
     type Queue_Size is mod 3;
     package Queue_Pack_Protected_Character is
         new Queue_Pack_Protected_Generic (Element => Character, Index => Queue_Size);
     use Queue_Pack_Protected_Character;
      Queue : Protected_Queue;
     type Task_Index is range 1 .. 3;
     task type Producer;
     task type Consumer;
      Producers : array (Task_Index) of Producer;
      Consumers : array (Task_Index) of Consumer;
  (…)
 begin
     null;
 end Queue_Test_Protected_Generic;
                                                  Often there are no statements for the "main task" 
                                                      (here explicitly stated by a null statement).
                                                                    700 ("Language 15 ("Language refresher / introduction course" up to page
                                                   This task is prevented from terminating though until all tasks inside its scope terminated.
```

```
with Ada.Task_Identification; use Ada.Task_Identification;
with Ada.Text_IO; use Ada.Text_IO;
with Queue_Pack_Protected_Generic;
procedure Queue_Test_Protected_Generic is
   type Queue_Size is mod 3;
   package Queue_Pack_Protected_Character is
      new Queue_Pack_Protected_Generic (Element => Character, Index => Queue_Size);
  use Queue_Pack_Protected_Character;
   Queue : Protected_Queue;
   type Task_Index is range 1 .. 3;
   task type Producer;
   task type Consumer;
   Producers : array (Task_Index) of Producer;
   Consumers : array (Task_Index) of Consumer;
(…)
begin
  null;
end Queue_Test_Protected_Generic; <br>
anything on this slide<br>
still not perfectly clear?
```

```
 subtype Some_Characters is Character range 'a' .. 'f';
task body Producer is
begin
   for Ch in Some_Characters loop
       Put_Line ("Task " & Image (Current_Task) & " finds the queue to be " &
                  (if Queue.Is_Empty then "EMPTY" else "not empty") &
                   \frac{u}{2} and \frac{u}{2} &
                  (if Queue.Is_Full then "FULL" else "not full") &
                    " and prepares to add: " & Character'Image (Ch) &
                    " to the queue.");
      Queue.Enqueue (Ch); -- task might be blocked here!
   end loop;
   Put_Line ("<---- Task " & Image (Current_Task) & " terminates.");
end Producer;
```

```
subtype Some_Characters is Character range 'a' \ldots 'f';
   task body Producer is
   begin
      for Ch in Some_Characters loop
          Put_Line ("Task " & Image (Current_Task) & " finds the queue to be " &
                     (if Queue.Is_Empty then "EMPTY" else "not empty") &
                      \frac{u}{2} and \frac{u}{2} &
                     (if Queue.Is_Full then "FULL" else "not full") &
                       " and prepares to add: " & Character'Image (Ch) &
                       " to the queue.");
         Queue.Enqueue (Ch); -- task might be blocked here!
      end loop;
      Put_Line ("<---- Task " & Image (Current_Task) & " terminates.");
  end Producer;
                                       The executable code for a task is provided in its body.
```

```
 subtype Some_Characters is Character range 'a' .. 'f';
    task body Producer is
   begin
       for Ch in Some_Characters loop
            Put_Line ("Task " & Image (Current_Task) & " finds the queue to be " &
                         (if Queue.Is_Empty then "EMPTY" else "not empty") &
                           `` and `` &
                         (if Queue.Is_Full then "FULL" else "not full") &
                            " and prepares to add: " & Character'Image (Ch) &
                            " to the queue.");
 Queue.Enqueue (Ch); -- task might be blocked here!
g
       end loop;
Put_Line ("<---- Task" & Image (Current_Task) & " terminates.");
   end Producer;
                                                                       (There are three of those tasks and they are all 'hammering' the queue at full CPU speed.<br>
<i>F<sup>700 ("Language refresher / introduction course" up to page</sup>
                                                                        and they are all 'hammering'<br>the queue at full CPU speed.
```

```
 subtype Some_Characters is Character range 'a' .. 'f';
task body Producer is
begin
   for Ch in Some_Characters loop
       Put_Line ("Task " & Image (Current_Task) & " finds the queue to be " &
                   (if Queue.Is_Empty then "EMPTY" else "not empty") &
                    `` and `` &
                   (if Queue.Is_Full then "FULL" else "not full") &
                     " and prepares to add: " & Character'Image (Ch) &
                     " to the queue.");
      Queue.Enqueue (Ch); -- task might be blocked here!
   end loop;
   Put_Line ("<---- Task " & Image (Current_Task) & " terminates.");
end Producer;
                      Tasks automatically terminate once they reach their end declaration (and once all inner tasks are terminated).
```

```
 subtype Some_Characters is Character range 'a' .. 'f';
task body Producer is
begin
   for Ch in Some_Characters loop
       Put_Line ("Task " & Image (Current_Task) & " finds the queue to be " &
                 (if Queue.Is_Empty then "EMPTY" else "not empty") &
                  `` and `` &
                 (if Queue.Is_Full then "FULL" else "not full") &
                   " and prepares to add: " & Character'Image (Ch) &
                   " to the queue.");
      Queue.Enqueue (Ch); -- task might be blocked here!
   end loop;
   Put_Line ("<---- Task " & Image (Current_Task) & " terminates.");
end Producer;
```
… anything on this slide still not perfectly clear?

```
task body Consumer is
    Item : Character;
    Counter : Natural := 0;
begin
   loop
       Queue.Dequeue (Item); -- task might be blocked here!
       Counter := Natural'Succ (Counter);
       Put_Line ("Task " & Image (Current_Task) &
                   " received: " & Character'Image (Item) &
                   " and the queue appears to be " &
                 (if Queue.Is_Empty then "EMPTY" else "not empty") &
                  `` and `` &
                 (if Queue.Is_Full then "FULL" else "not full") &
                   " afterwards.");
      exit when Item = Some_Characters'Last;
   end loop;
    Put_Line ("<---- Task " & Image (Current_Task) & 
                " terminates and received" & Natural'Image (Counter) & " items.");
end Consumer;
```
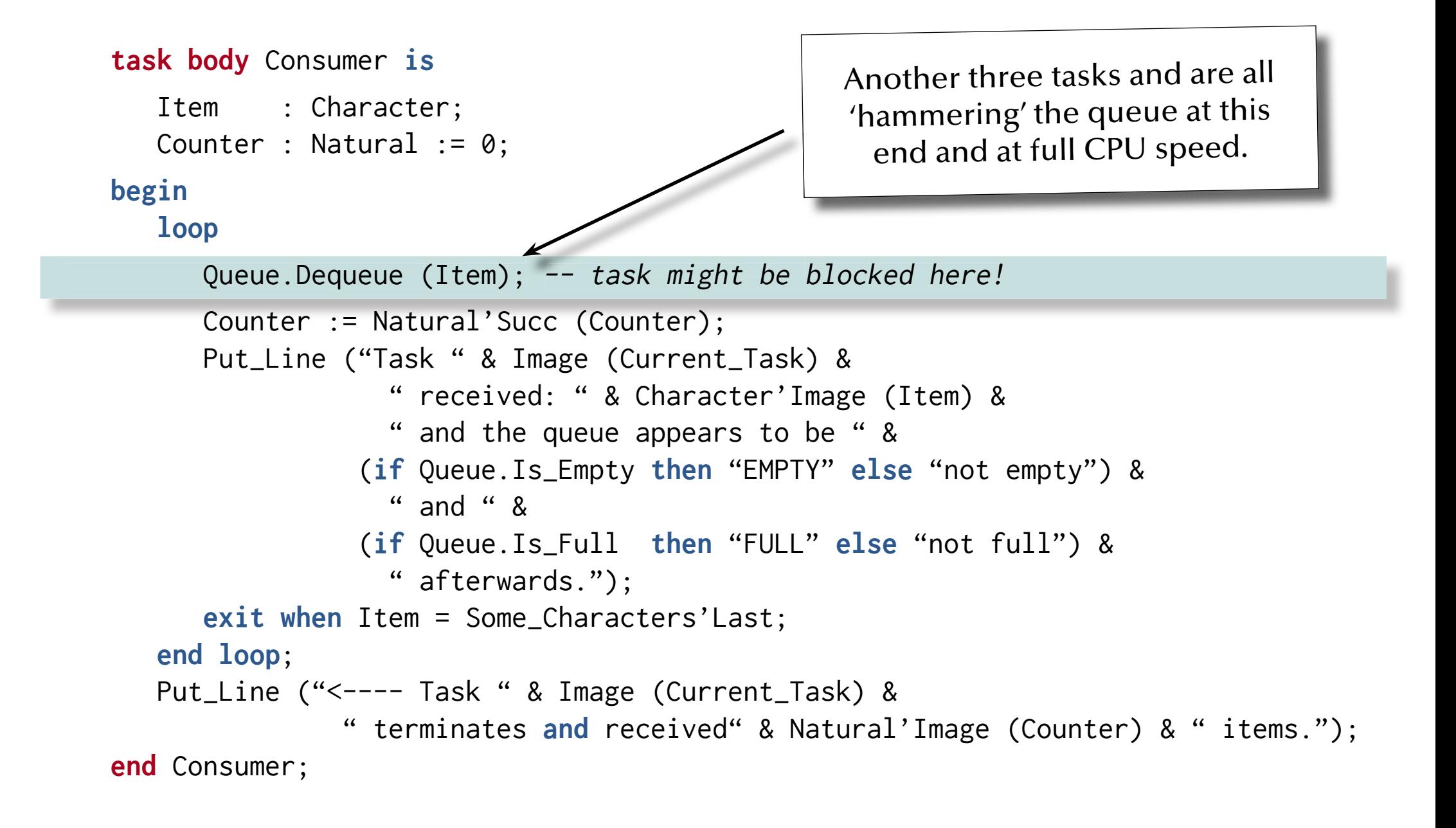

```
task body Consumer is
    Item : Character;
    Counter : Natural := 0;
begin
   loop
        Queue.Dequeue (Item); -- task might be blocked here!
        Counter := Natural'Succ (Counter);
       Put_Line ("Task " & Image (Current_Task) &
                      " received: " & Character'Image (Item) &
                     " and the queue appears to be " &
                   (if Queue.Is_Empty then "EMPTY" else "not empty") &
                     `` and `` &
                   (if Queue.Is_Full then "FULL" else "not full") &
                     " afterwards.");
       exit when Item = Some_Characters'Last;
   end loop;
    Put_Line ("<---- Task " & Image (Current_Task) & 
                  " terminates and received" & Natural'Image (Counter) & " items.");
end Consumer;
                                                                   11. Anything on this slide<br>age refresher / introduction course<sup>"</sup> up to page 159.
                                                                      still not perfectly clear?
```

```
Task producers(1) finds the queue to be EMPTY and not full and prepares to add: 'a' to the queue.
Task producers(1) finds the queue to be not empty and not full and prepares to add: 'b' to the queue.
Task producers(1) finds the queue to be not empty and not full and prepares to add: 'c' to the queue.
Task producers(1) finds the queue to be not empty and FULL and prepares to add: 'd' to the queue.
Task producers(2) finds the queue to be not empty and FULL and prepares to add: 'a' to the queue.
Task producers(3) finds the queue to be not empty and FULL and prepares to add: 'a' to the queue.
Task consumers(1) received: 'a' and the queue appears to be not empty and FULL afterwards.
Task consumers(1) received: 'b' and the queue appears to be not empty and FULL afterwards.
Task consumers(1) received: 'c' and the queue appears to be not empty and FULL afterwards.
Task consumers(1) received: 'd' and the queue appears to be not empty and not full afterwards.
Task consumers(1) received: 'a' and the queue appears to be not empty and not full afterwards.
..<---- Task producers(1) terminates. 
..Task consumers(3) received: 'b' and the queue appears to be EMPTY and not full afterwards.
<---- Task consumers(2) terminates and received 1 items.
..<---- Task producers(2) terminates.
..
<---- Task producers(3) terminates.
..<---- Task consumers(1) terminates and received 12 items.
<---- Task consumers(3) terminates and received 5 items. Noting the Unit of North What is going on here?
```
### *A generic protected queue test program (another output)*

Task producers(1) finds the queue to be EMPTY and not full and prepares to add: 'a' to the queue. Task producers(2) finds the queue to be EMPTY and not full and prepares to add: 'a' to the queue. Task producers(1) finds the queue to be not empty and not full and prepares to add: 'b' to the queue. Task consumers(1) received: 'a' and the queue appears to be EMPTY and not full afterwards. Task producers(3) finds the queue to be EMPTY and not full and prepares to add: 'a' to the queue. Task producers(1) finds the queue to be EMPTY and not full and prepares to add: 'c' to the queue. Task producers(2) finds the queue to be EMPTY and not full and prepares to add: 'b' to the queue. Task consumers(2) received: 'a' and the queue appears to be EMPTY and not full afterwards. Task consumers(3) received: 'b' and the queue appears to be EMPTY and not full afterwards.

<---- Task producers(1) terminates.

..

Task producers(2) finds the queue to be not empty and FULL and prepares to add: 'f' to the queue. Task consumers(2) received: 'f' and the queue appears to be not empty and not full afterwards. Task consumers(3) received: 'e' and the queue appears to be EMPTY and not full afterwards. Task producers(3) finds the queue to be not empty and not full and prepares to add: 'f' to the queue. Task consumers(1) received: 'd' and the queue appears to be not empty and not full afterwards. <---- Task producers(2) terminates.

<---- Task consumers(2) terminates and received 5 items.

Task consumers(3) received: 'e' and the queue appears to be not empty and not full afterwards. <---- Task producers(3) terminates.

Task consumers(1) received: 'f' and the queue appears to be not empty and not full afterwards.

Task consumers(3) received: 'f' and the queue appears to be EMPTY and not full afterwards.

<---- Task consumers(1) terminates and received 6 items.

 $\leftarrow$ ---- Task consumers(3) terminates and received 7 items.<br>
Does this make any sense?

## *AdaAbstract types & dispatching*

… introducing:

- **Abstract tagged types & subroutines (Interfaces)**
- Concrete implementation of abstract types
- **Dynamic dispatching** to different packages, tasks, protected types or partitions.
- **Synchronous message passing**.

## *AdaAbstract types & dispatching*

… introducing:

- **Abstract tagged types & subroutines (Interfaces)**
- Concrete implementation of abstract types
- **Dynamic dispatching** to different packages, tasks, protected types or partitions.
- **Synchronous message passing**.

# - Advanced topic d with caution!

## *An abstract queue specifi cation*

#### **generic**

**type** Element **is private**;

**package** Queue\_Pack\_Abstract **is**

**type** Queue\_Interface **is synchronized interface**;

```
procedure Enqueue (Q : in out Queue_Interface; Item : Element) is abstract;
  procedure Dequeue (Q : in out Queue_Interface; Item : out Element) is abstract;
end Queue_Pack_Abstract;
```
## *An abstract queue specifi cation*

#### **generic**

**type** Element **is private**;

**package** Queue\_Pack\_Abstract **is**

**type** Queue\_Interface **is synchronized interface**;

#### *Motivation*:

Different, derived implementations<br>
(potentially on different computers)<br>
can be passed around and referred to with the<br>
same common interface as defined here.

```
procedure Enqueue (Q : in out Queue_Interface; Item : Element) is abstract;
  procedure Dequeue (Q : in out Queue_Interface; Item : out Element) is abstract;
end Queue_Pack_Abstract;
```
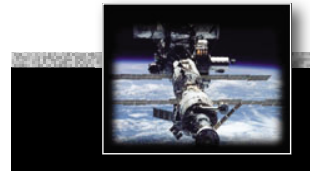

## **An abstract queue specification**

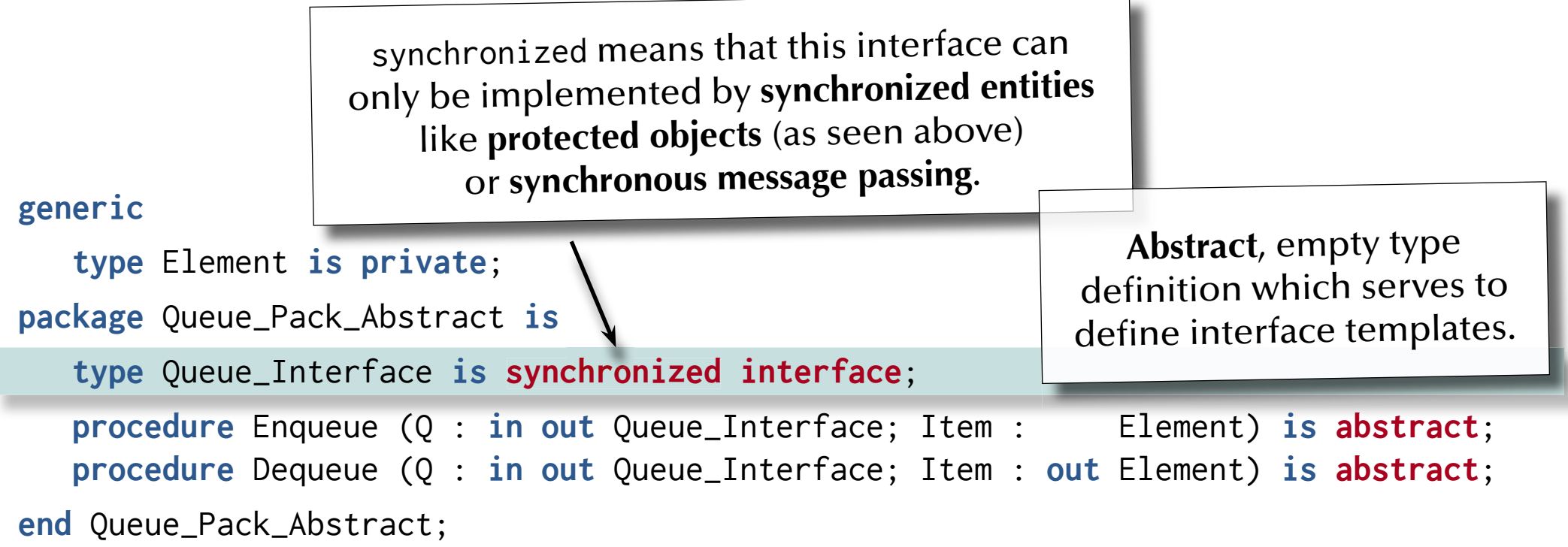

## *An abstract queue specifi cation*

#### **generic**

**type** Element **is private**;

**package** Queue\_Pack\_Abstract **is**

**type** Queue\_Interface **is synchronized interface**;

```
procedure Enqueue (Q : in out Queue_Interface; Item : Element) is abstract;
procedure Dequeue (Q : in out Queue_Interface; Item : out Element) is abstract;
```
**end** Queue\_Pack\_Abstract;

**Abstract** methods need to be **overridden** with concrete methods when a new type is derived from it.

## *An abstract queue specifi cation*

```
generic
  type Element is private;
package Queue_Pack_Abstract is
   type Queue_Interface is synchronized interface;
  procedure Enqueue (Q : in out Queue_Interface; Item : Element) is abstract;
  procedure Dequeue (Q : in out Queue_Interface; Item : out Element) is abstract;
end Queue_Pack_Abstract;
```
… this does not require an implementation package (as all procedures are abstract)

… anything on this slide still not perfectly clear?

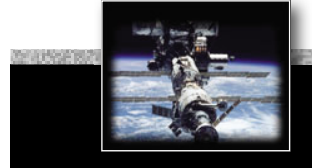

## *A concrete queue specifi cation*

```
with Queue_Pack_Abstract;
generic
   with package Queue_Instance is new Queue_Pack_Abstract (<>);
   type Index is mod <>; -- Modulo defines size of the queue.
package Queue_Pack_Concrete is
  use Queue_Instance;
   type Queue_Type is limited private;
   protected type Protected_Queue is new Queue_Interface with
      overriding entry Enqueue (Item : Element);
      overriding entry Dequeue (Item : out Element);
      procedure Empty_Queue;
      function Is_Empty return Boolean;
      function Is_Full return Boolean;
  private
       Queue : Queue_Type;
   end Protected_Queue;
private
   (...) -- as all previous private queue declarations
end Queue_Pack_Concrete;
```
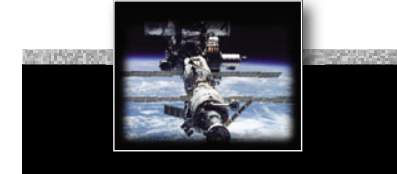

## *A concrete queue specifi cation*

```
with Queue_Pack_Abstract;
generic
   with package Queue_Instance is new Queue_Pack_Abstract (<>);
   type Index is mod <>; -- Modulo defines size of the queue.
package Queue_Pack_Concrete is
  use Queue_Instance;
   type Queue_Type is limited private;
   protected type Protected_Queue is new Queue_Interface with
      overriding entry Enqueue (Item : Element);
      overriding entry Dequeue (Item : out Element);
      procedure Empty_Queue;
      function Is_Empty return Boolean;
      function Is_Full return Boolean;
  private
       Queue : Queue_Type;
   end Protected_Queue;
private
   (...) -- as all previous private queue declarations
end Queue_Pack_Concrete;
```
A generic package which takes another **generic package as a parameter**.

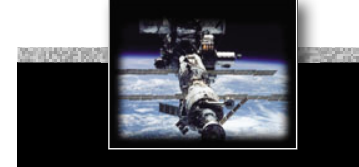

## *A concrete queue specifi cation*

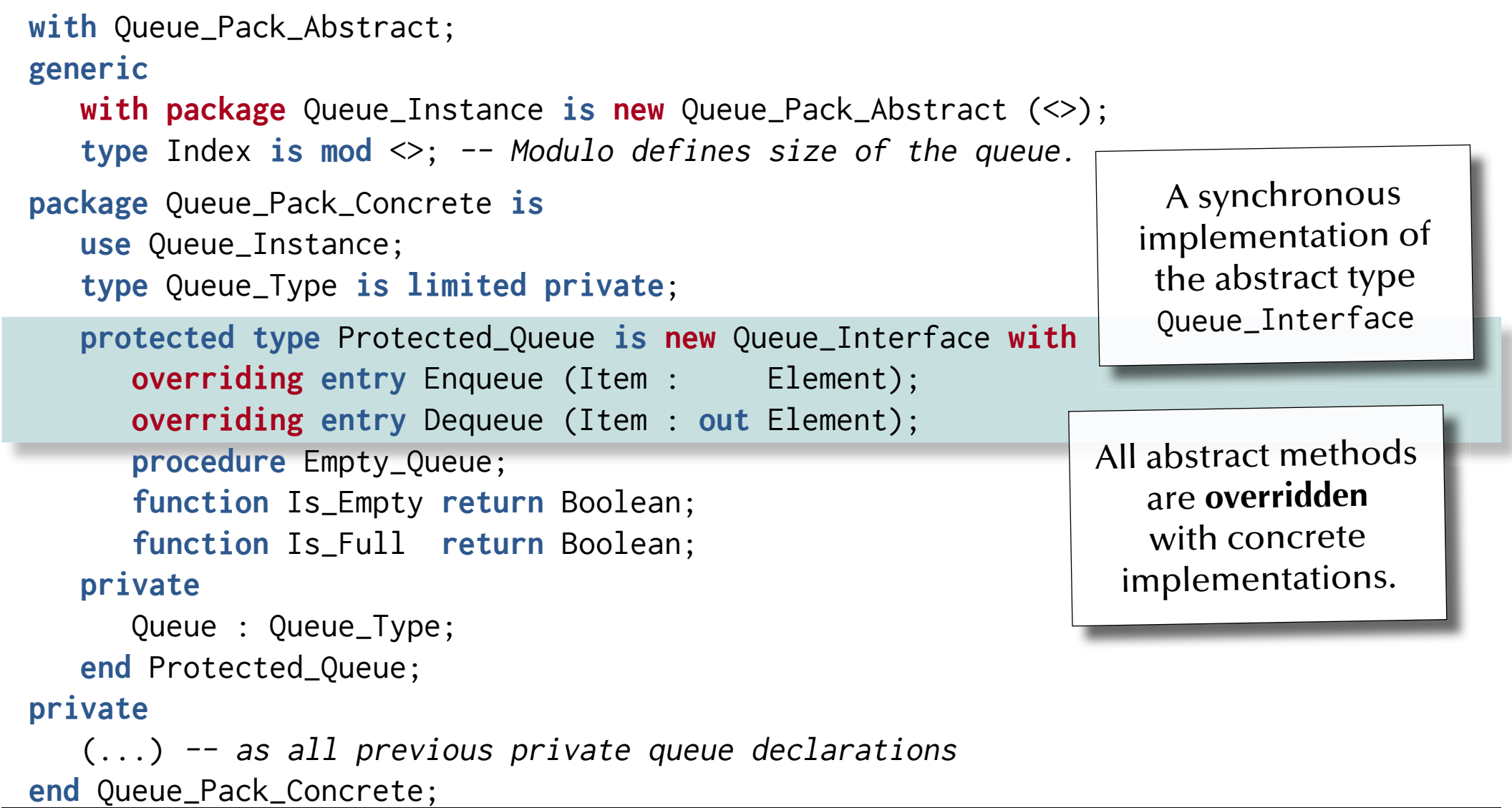

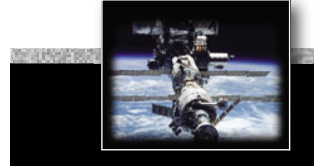

## *A concrete queue specifi cation*

```
with Queue_Pack_Abstract;
generic
   with package Queue_Instance is new Queue_Pack_Abstract (<>);
   type Index is mod <>; -- Modulo defines size of the queue.
package Queue_Pack_Concrete is
  use Queue_Instance;
   type Queue_Type is limited private;
   protected type Protected_Queue is new Queue_Interface with
      overriding entry Enqueue (Item : Element);
      overriding entry Dequeue (Item : out Element);
      procedure Empty_Queue;
      function Is_Empty return Boolean;
      function Is_Full return Boolean;
   private
       Queue : Queue_Type;
   end Protected_Queue;
private
   (...) -- as all previous private queue declarations
end Queue_Pack_Concrete;
                                                           Other (non-overriding) 
                                                           methods can be added.
```
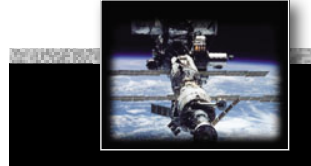

## *A concrete queue specifi cation*

```
with Queue_Pack_Abstract;
generic
   with package Queue_Instance is new Queue_Pack_Abstract (<>);
   type Index is mod <>; -- Modulo defines size of the queue.
package Queue_Pack_Concrete is
  use Queue_Instance;
   type Queue_Type is limited private;
   protected type Protected_Queue is new Queue_Interface with
      overriding entry Enqueue (Item : Element);
      overriding entry Dequeue (Item : out Element);
      procedure Empty_Queue;
      function Is_Empty return Boolean;
      function Is_Full return Boolean;
  private
       Queue : Queue_Type;
   end Protected_Queue;
private
   (...) -- as all previous private queue declarations
end Queue_Pack_Concrete;
```
… anything on this slide still not perfectly clear?

### *A concrete queue implementation*

```
package body Queue_Pack_Concrete is
     \bm{\mathsf{protected}} \bm{\mathsf{body}} <code>Protected_Queue is</code>
          \boldsymbol{\epsilon} tected body Protected_Queue is<br>entry Enqueue (Item : Element) when not Is_Full is
          begin
Queue.Elements (Queue.Free) := Item; Queue.Free :\textcolor{red}{\check{\phantom{a}}}\textcolor{blue}{\check{\phantom{a}}}\textcolor{blue}{\check{\phantom{a}}}\textcolor{blue}{\check{\phantom{a}}}\textcolor{blue}{\check{\phantom{a}}}\textcolor{blue}{\check{\phantom{a}}}\textcolor{blue}{\check{\phantom{a}}}\textcolor{blue}{\check{\phantom{a}}}\textcolor{blue}{\check{\phantom{a}}}\textcolor{blue}{\check{\phantom{a}}}\textcolor{blue}{\check{\phantom{a}}}\textcolor{blue}{\check{\phantom{a}}}\textcolor{Queue.Is_Empty := False;<br>end Enqueue;
          end Enqueue;
          entry Dequeue (Item : out Element) when not Is_Empty is

E
lement
) wh
e
n
n
o
th
s
_
E
p
t
          begin
Item := Queue.Elements (Queue. op); Queue.Top := Index'Succ (Queue.Top);
Queue.Is_Empty := Queue.Top = Queue.Nee;
          end Dequeue;
           procedure Empty_Queue is
          begin
proceaur Empty<br>Queue.Top := Index Irst; Queue.Free := Index'First; Queue.Is_Empty := True;
          end Empty_Queve;
           function Is_Empty return Boolean is (Queue.Is_Empty);
           function Is Full return Boolean is
               (not Queue.Is_Empty and then Queue.Top = Queue.Free);
     end Protected_Queue;
end Queue_Pack_Concrete;
                                                                                                       isis\mathbf{N}ey
```

```
with Ada.Text_IO; use Ada.Text_IO;
with Queue_Pack_Abstract;
with Queue_Pack_Concrete;
procedure Queue_Test_Dispatching is
   package Queue_Pack_Abstract_Character is
      new Queue_Pack_Abstract (Character);
  use Queue_Pack_Abstract_Character;
   type Queue_Size is mod 3;
   package Queue_Pack_Character is
      new Queue_Pack_Concrete (Queue_Pack_Abstract_Character, Queue_Size);
  use Queue_Pack_Character;
   type Queue_Class is access all Queue_Interface'class;
   task Queue_Holder; -- could be on an individual partition / separate computer
   task Queue_User is -- could be on an individual partition / separate computer
      entry Send_Queue (Remote_Queue : Queue_Class);
   end Oueue User:
(\ldots)begin
  null;
end Queue_Test_Dispatching;
```

```
with Ada.Text_IO; use Ada.Text_IO;
with Queue_Pack_Abstract;
with Queue_Pack_Concrete;
procedure Queue_Test_Dispatching is
   package Queue_Pack_Abstract_Character is
      new Queue_Pack_Abstract (Character);
  use Queue_Pack_Abstract_Character;
   type Queue_Size is mod 3;
   package Queue_Pack_Character is
      new Queue_Pack_Concrete (Queue_Pack_Abstract_Character, Queue_Size);
   use Queue_Pack_Character;
   type Queue_Class is access all Queue_Interface'class;
   task Queue_Holder; -- could be on an individual partition / separate computer
   task Queue_User is -- could be on an individual partition / separate computer
      entry Send_Queue (Remote_Queue : Queue_Class);
   end Queue_User;
(\ldots)begin
  null;
                                                     Sequence of instantiations
```
**end** Queue\_Test\_Dispatching;

```
with Ada.Text_IO; use Ada.Text_IO;
with Queue_Pack_Abstract;
with Queue_Pack_Concrete;
procedure Queue_Test_Dispatching is
   package Queue_Pack_Abstract_Character is
      new Queue_Pack_Abstract (Character);
   use Queue_Pack_Abstract_Character;
   type Queue_Size is mod 3;

   package Queue_Pack_Character is
ck_Character
i
snew Queue_Pack_Concrete (Queu<u>e Paek_Abstract</u>_Character, Queue_Size);
   use Queue_Pack_Character;
haracter;type Queue_Class is access all Queue_Interface'class;
i
s
a
ccess Queue Interface'class;task Queue_Holder; -- could be on an individual partition / separate computer
   task Queue_User is -- could be on an individual partition / separate computer
      entry Send_Queue (Remote_Queue : Queue_Class);
   end Queue_User;
(\ldots)begin
   null;
end Queue_Test_Dispatching;
                                                            Type which can refer to any 
                                                            instance of Queue_Interface
```

```
with Ada.Text_IO; use Ada.Text_IO;
with Queue_Pack_Abstract;
with Queue_Pack_Concrete;
procedure Queue_Test_Dispatching is
   package Queue_Pack_Abstract_Character is
      new Queue_Pack_Abstract (Character);
  use Queue_Pack_Abstract_Character;
   type Queue_Size is mod 3;
   package Queue_Pack_Character is
      new Queue_Pack_Concrete (Queue_Pack_Abstract_Character, Queue_Size);
  use Queue_Pack_Character;
   type Queue_Class is access all Queue_Interface'class;
   task Queue_Holder; -- could be on an individual partition / separate computer
   task Queue_User is -- could be on an individual partition / separate computer
      entry Send_Queue (Remote_Queue : Queue_Class);
   end Queue_User;
(\ldots)begin
  null;
end Queue_Test_Dispatching;
                                           Declaring two concrete tasks.
                               (Queue_User has a synchronous message passing entry)
```
*© 2015 Uwe R. Zimmer, The Australian National University page 137 of 700(chapter 2: "Language refresher / introduction course" up to page 159)*

```
with Ada.Text_IO; use Ada.Text_IO;
with Queue_Pack_Abstract;
with Queue_Pack_Concrete;
procedure Queue_Test_Dispatching is
   package Queue_Pack_Abstract_Character is
      new Queue_Pack_Abstract (Character);
  use Queue_Pack_Abstract_Character;
   type Queue_Size is mod 3;
   package Queue_Pack_Character is
      new Queue_Pack_Concrete (Queue_Pack_Abstract_Character, Queue_Size);
  use Queue_Pack_Character;
   type Queue_Class is access all Queue_Interface'class;
   task Queue_Holder; -- could be on an individual partition / separate computer
   task Queue_User is -- could be on an individual partition / separate computer
      entry Send_Queue (Remote_Queue : Queue_Class);
   end Queue_User;
(\ldots)begin
  null;
end Queue_Test_Dispatching;
                                                                … anything on this slide 
                                                                still not perfectly clear?
```

```
task body Queue_Holder is
    Local_Queue : constant Queue_Class := new Protected_Queue;
    Item : Character;
begin
    Queue_User.Send_Queue (Local_Queue);
    Local_Queue.all.Dequeue (Item);
    Put_Line ("Local dequeue (Holder): " & Character'Image (Item));
end Queue_Holder;
task body Queue_User is
    Local_Queue : constant Queue_Class := new Protected_Queue;
    Item : Character;
begin
   accept Send_Queue (Remote_Queue : Queue_Class) do
      Remote_Queue.all.Enqueue ('r'); -- potentially a remote procedure call!
       Local_Queue.all.Enqueue ('l');
   end Send_Queue;
    Local_Queue.all.Dequeue (Item);
    Put_Line ("Local dequeue (User) : " & Character'Image (Item));
end Queue_User;
```

```
task body Queue_Holder is
    Local_Queue : constant Queue_Class := new Protected_Queue;
   Item : Character;
begin
    Queue_User.Send_Queue (Local_Queue);
    Local_Queue.all.Dequeue (Item);
    Put_Line ("Local dequeue (Holder): " & Character'Image (Item));
end Queue_Holder;
task body Queue_User is
    Local_Queue : constant Queue_Class := new Protected_Queue;
    Item : Character;
begin
   accept Send_Queue (Remote_Queue : Queue_Class) do
      Remote_Queue.all.Enqueue ('r'); -- potentially a remote procedure call!
       Local_Queue.all.Enqueue ('l');
   end Send_Queue;
    Local_Queue.all.Dequeue (Item);
    Put_Line ("Local dequeue (User) : " & Character'Image (Item));
end Queue_User;
                                               Declaring local queues in each task.
```

```
task body Queue_Holder is
    Local_Queue : constant Queue_Class := new Protected_Queue;
    Item : Character;
begin
    Queue_User.Send_Queue (Local_Queue);
    Local_Queue.all.Dequeue (Item);
    Put_Line ("Local dequeue (Holder): " & Character'Image (Item));
end Queue_Holder;
task body Queue_User is
    Local_Queue : constant Queue_Class := new Protected_Queue;
   Item : Character;
begin
   accept Send_Queue (Remote_Queue : Queue_Class) do
      Remote_Queue.all.Enqueue ('r'); -- potentially a remote procedure call!
       Local_Queue.all.Enqueue ('l');
   end Send_Queue;
    Local_Queue.all.Dequeue (Item);
    Put_Line ("Local dequeue (User) : " & Character'Image (Item));
end Queue_User;
                                                 Handing over the Holder's queue via synchronous message passing.
```

```
task body Queue_Holder is
    Local_Queue : constant Queue_Class := new Protected_Queue;
    Item : Character;
begin
    Queue_User.Send_Queue (Local_Queue);
    Local_Queue.all.Dequeue (Item);
    Put_Line ("Local dequeue (Holder): " & Character'Image (Item));
end Queue_Holder;
task body Queue_User is
    Local_Queue : constant Queue_Class := new Protected_Queue;
    Item : Character;
begin
   accept Send_Queue (Remote_Queue : Queue_Class) do
      Remote_Queue.all.Enqueue ('r'); -- potentially a remote procedure call!
       Local_Queue.all.Enqueue ('l');
   end Send_Queue;
    Local_Queue.all.Dequeue (Item);
    Put_Line ("Local dequeue (User) : " & Character'Image (Item));
end Queue_User;
                                                      Adding to both queues
```
#### Tasks could run on separate computers

```
task body Queue_Holder is
        Local_Queue : constant Queue_Class := new Protected_Queue;
       Item : Character;
   begin
        Queue_User.Send_Queue (Local_Queue);
        Local_Queue.all.Dequeue (Item);
Put_Line ("Local dequeue (Holder): " & Character'Image (Item));
   end Queue_Holder;
    task body Queue_User is
Local_Queue : constant Queue_Class := new Protectand using a local data-structure.
        Item : Character;
   begin
        accept Send_Queue (Remote_Queue : Queue_Class) do
ueue_Class
)
d
o Remote_Queue.all.Enqueue ('r'); -- potentially a remote procedure call!
 potent
            Local_Queue.all.Enqueue ('l');
       end Send_Queue;
        Local_Queue.all.Dequeue (Item);
        Put_Line ("Local dequeue (User) : " & Character'Image (Item));
   end Queue_User;
                                                                   These two calls can be very<br>different in nature:<br>The first call is potentially<br>ter' Image through a network to<br>another computer and thus<br>uses a remote data structure.<br>The second call is always a local<br>dectand using a local
                                                                                different in nature:
                                                                            The first call is potentially
                                                                         tunneled through a network to another computer and thus 
                                                                           uses a remote data structure.
                                                                      The second call is always a local call
```

```
task body Queue_Holder is
    Local_Queue : constant Queue_Class := new Protected_Queue;
   Item : Character;
begin
    Queue_User.Send_Queue (Local_Queue);
    Local_Queue.all.Dequeue (Item);
    Put_Line ("Local dequeue (Holder): " & Character'Image (Item));
end Queue_Holder;
task body Queue_User is
    Local_Queue : constant Queue_Class := new Protected_Queue;
    Item : Character;
begin
   accept Send_Queue (Remote_Queue : Queue_Class) do
      Remote_Queue.all.Enqueue ('r'); -- potentially a remote procedure call!
       Local_Queue.all.Enqueue ('l');
   end Send_Queue;
    Local_Queue.all.Dequeue (Item);
    Put_Line ("Local dequeue (User) : " & Character'Image (Item));
end Queue_User;
                                                                 Reading out 'r'
                                                                 Reading out 'l'
```
#### *A dispatching test program (cont.)*

```
task body Queue_Holder is
    Local_Queue : constant Queue_Class := new Protected_Queue;
    Item : Character;
begin
    Queue_User.Send_Queue (Local_Queue);
    Local_Queue.all.Dequeue (Item);
    Put_Line ("Local dequeue (Holder): " & Character'Image (Item));
end Queue_Holder;
task body Queue_User is
    Local_Queue : constant Queue_Class := new Protected_Queue;
    Item : Character;
begin
   accept Send_Queue (Remote_Queue : Queue_Class) do
      Remote_Queue.all.Enqueue ('r'); -- potentially a remote procedure call!
       Local_Queue.all.Enqueue ('l');
   end Send_Queue;
    Local_Queue.all.Dequeue (Item);
    Put_Line ("Local dequeue (User) : " & Character'Image (Item));
end Queue_User;
                                                             … anything on this slide 
                                                             still not perfectly clear?
```
# *AdaAda language status*

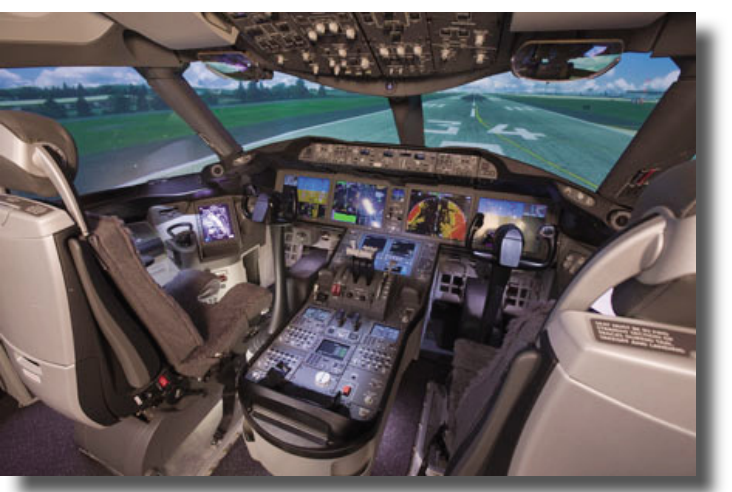

Boeing 787 cockpit (press release photo)

- Established language standard with free and professionally supported compilers available for all major OSs and platforms.
- Emphasis on maintainability, high-integrity and efficiency.
- Stand-alone runtime environments for embedded systems.
- High integrity, real-time profiles part of the standard  $\mathbf{\circledast}$  e.g. Ravenscar profile.

rs Used in many large scale and/or high integrity projects

- Commonly used in aviation industry, high speed trains, metro-systems, space programs and military programs.
- ... also increasingly on small platforms / micro-controllers.

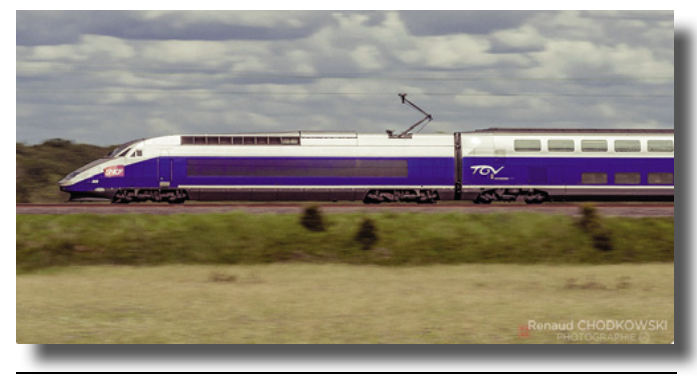

### *Chapel*

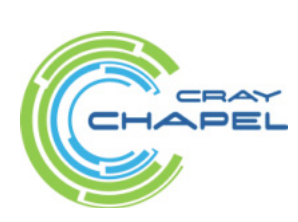

Currently under development at Cray. (originally for the DARPA High Productivity Computing Systems initiative.)

ജേ Targeted at massively parallel computers

Language primitives for …

• Data parallelism:

ঙ্ক Distributed data storage with fine grained control ("domains").

ঙ্ক Concurrent map operations (fora11).

ঙ্ক Concurrent fold operations (scan, reduce).

• Task parallelism:

ঙ্ক concurrent loops and blocks (cobegin, cofora11).

Synchronization:

 $\,$  Task synchronization, synchronized variables, atomic sections.

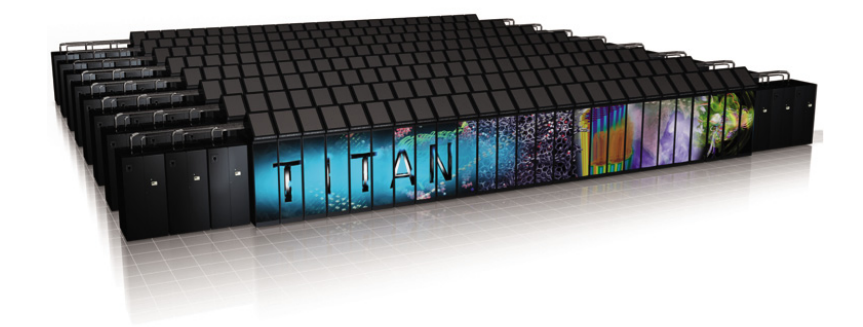

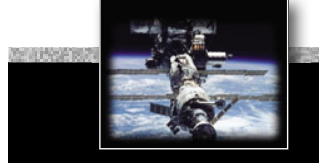

```
config const n = 100,
             max_iterations = 50,
            epsilon = 1.0E-5.
            initial border = 1.0;
const Matrix_w_Borders = {0 .. n + 1, 0 .. n + 1, 0 .. n + 1},
     Matrix = Matrix_w_Borders [1 \ldots n, 1 \ldots n, 1 \ldots n],
     Single_Border = Matrix.exterior (1, 0, 0);
var Field : [Matrix_w_Borders] real,
   Next_Field : [Matrix] real;
proc Stencil (M : [/* Matrix_w_Borders */] real, (i, j, k) : index (Matrix)) : real {
 return (M [i - 1, j, k] 
        + M [i + 1, j, k] 
       + M [i, j - 1, k]
       + M [i, j + 1, k]
        + M [i, j, k + 1]
        + M [i, j, k - 1]) / 6;
}
```

```
config const n = 100,
            max iterations = 50,
            epsilon = 1.0E-5initial border = 1.0;
const Matrix_w_Borders = {0 .. n + 1, 0 .. n + 1, 0 .. n + 1},
     Matrix = Matrix_w_Borders [1 \ldots n, 1 \ldots n, 1 \ldots n],
     Single_Border = Matrix.exterior (1, 0, 0);
var Field : [Matrix_w_Borders] real,
   Next_Field : [Matrix] real;
proc Stencil (M : [/* Matrix_w_Borders */] real, (i, j, k) : index (Matrix)) : real {
 return (M [i - 1, j, k] 
       + M [i + 1, j, k]
       + M [i, j - 1, k]
        + M [i, j + 1, k]
        + M [i, j, k + 1]
       + M \lceil i, j, k - 1 \rceil / 6;
}
                                                   Configuration constants can be
                                                   set via command line options:
                                                         ./Stencil --n=500
```
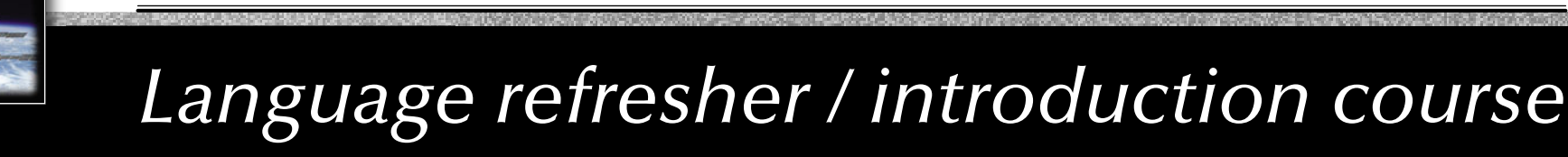

```
config const n = 100,
              max_iterations = 50,
              epsilon = 1.0E-5.
              initial border = 1.0;
const Matrix_w_Borders = {0 .. n + 1, 0 .. n + 1, 0 .. n + 1},
      Matrix = Matrix_w_Borders [1 \ldots n, 1 \ldots n, 1 \ldots n],
      Single_Border = Matrix.exterior (1, 0, 0);
var Field : [Matrix_w_Borders] real,
    Next_Field : [Matrix] real;
proc Stencil (M : [/* Matrix_w_Borders */] real, (i, j, k) : index (Matrix)) : real {
  return (M [i - 1, j, k] 
        + M [i + 1, j, k]
        + M [i, j - 1, k]
         + M [i, j + 1, k]
         + M [i, j, k + 1]
        + M \lceil i, j, k - 1 \rceil / 6;
}
                                                          Defining domains to be used<br>for multi-dimensional array<br>declarations and assignments.
```
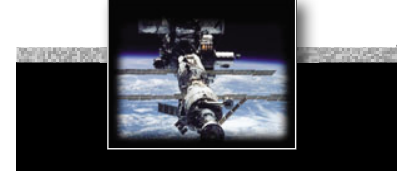

```
config const n = 100,
             max_iterations = 50,
             epsilon = 1.0E-5.
              initial_border = 1.0;
const Matrix_w_Borders = {0 .. n + 1, 0 .. n + 1, 0 .. n + 1},
      Matrix = Matrix_w_Borders [1 \ldots n, 1 \ldots n, 1 \ldots n],
      Single_Border = Matrix.exterior (1, 0, 0);
var Field : [Matrix_w_Borders] real,
    Next Field : [Matrix] real;
proc Stencil (M : [/* Matrix_w_Borders */] real, (i, j, k) : index (Matrix)) : real {
 return (M [i - 1, j, k] 
       + M [i + 1, j, k]
        + M [i, j - 1, k]
        + M [i, j + 1, k]
         + M [i, j, k + 1]
        + M \lceil i, j, k - 1 \rceil / 6;
}
                                                       Declaring matrices of different, yet related dimensions.
```
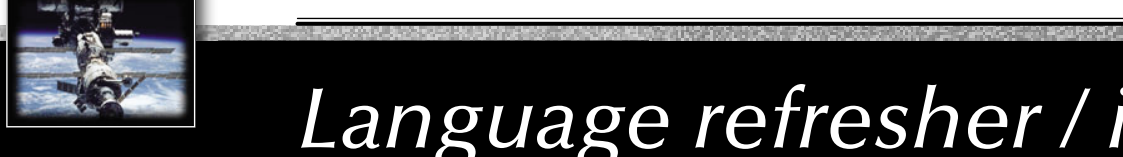

```
config const n = 100,
             max_iterations = 50,
            epsilon = 1.0E-5.
            initial border = 1.0;
const Matrix_w_Borders = {0 .. n + 1, 0 .. n + 1, 0 .. n + 1},
     Matrix = Matrix_w_Borders [1 \ldots n, 1 \ldots n, 1 \ldots n],
     Single_Border = Matrix.exterior (1, 0, 0);
var Field : [Matrix_w_Borders] real,
   Next_Field : [Matrix] real:
proc Stencil (M : [/* Matrix_w_Borders */] real, (i, j, k) : index (Matrix)) : real {
 return (M [i - 1, j, k] 
        + M [i + 1, j, k] 
       + M [i, j - 1, k]
        + M [i, j + 1, k]
        + M [i, j, k + 1]
       + M [i, j, k - 1] / 6;
}
                                              Function which calculates 
                                              a"stencil" value at a spot 
                                                inside a given matrix
                                                                 Note the index type
```
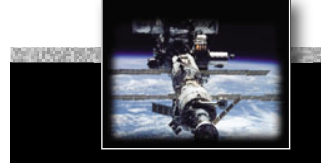

```
config const n = 100,
             max_iterations = 50,
            epsilon = 1.0E-5.
              initial_border = 1.0;
const Matrix_w_Borders = {0 .. n + 1, 0 .. n + 1, 0 .. n + 1},
     Matrix = Matrix_w_Borders [1 \ldots n, 1 \ldots n, 1 \ldots n],
     Single_Border = Matrix.exterior (1, 0, 0);
var Field : [Matrix_w_Borders] real,
   Next_Field : [Matrix] real;
proc Stencil (M : [/* Matrix_w_Borders */] real, (i, j, k) : index (Matrix)) : real {
 return (M [i - 1, j, k] 
        + M [i + 1, j, k] 
       + M [i, j - 1, k]
       + M [i, j + 1, k]
        + M [i, j, k + 1]
       + M \lceil i, j, k - 1 \rceil / 6;
}
                                                              … anything on this slide 
                                                               still not perfectly clear?
```
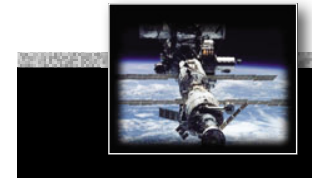

### *A data-parallel stencil program (cont.)*

```
Field [Single_Border] = initial_border;
```

```
for l in 1 .. max_iterations {
```

```
forall Matrix_Indices in Matrix do
   Next_Field (Matrix_Indices) = Stencil (Field, Matrix_Indices);
```

```
const delta = max reduce abs (Field [Matrix] - Next_Field);
```

```
 Field [Matrix] = Next_Field;
```

```
if delta < epsilon then break;
}
```
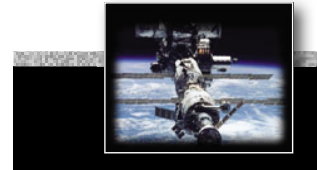

*A data-parallel stencil program (cont.)*

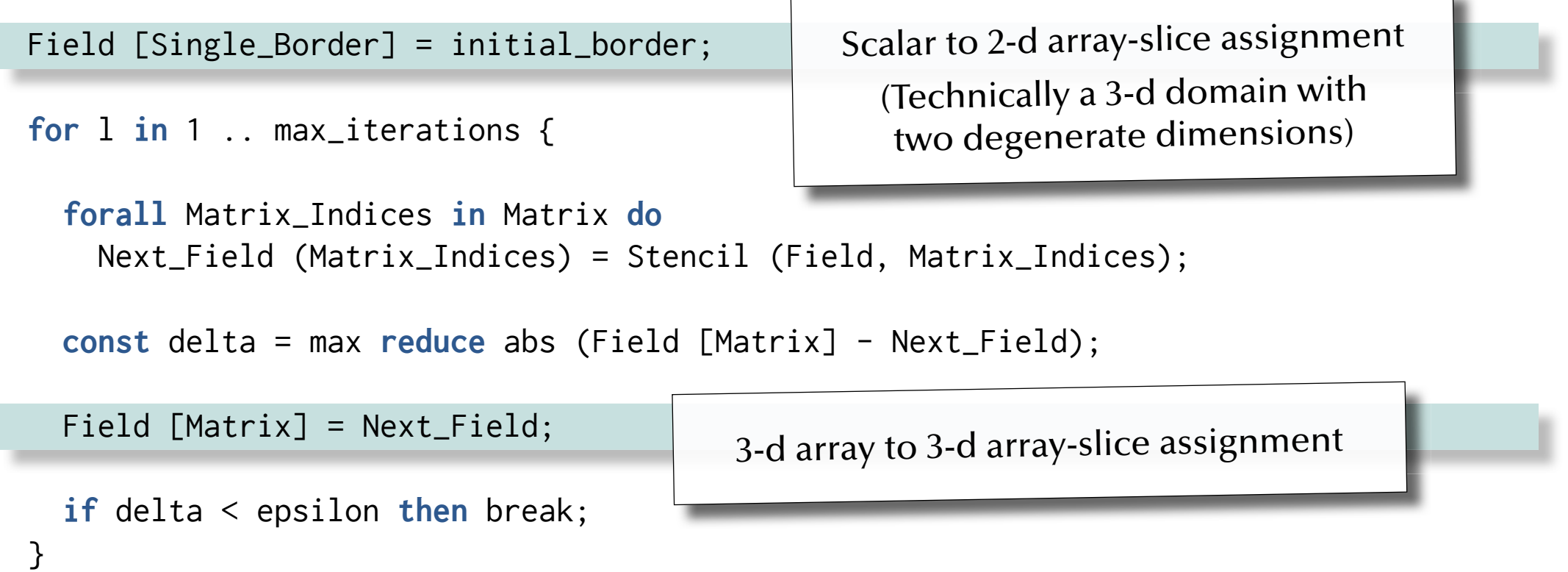

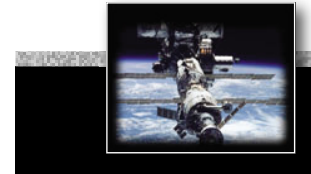

*A data-parallel stencil program (cont.)*

```
Field [Single_Border] = initial_border;
for l in 1 .. max_iterations {
  forall Matrix_Indices in Matrix do
     Next_Field (Matrix_Indices) = Stencil (Field, Matrix_Indices);
                                                           Data parallel application 
                                                            of the Stencil function 
                                                            to the whole 3-d matrix
```
**const** delta = max **reduce** abs (Field [Matrix] - Next\_Field);

```
 Field [Matrix] = Next_Field;
```

```
if delta < epsilon then break;
}
```
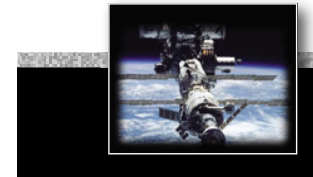

### *A data-parallel stencil program (cont.)*

```
Field [Single_Border] = initial_border;
```

```
for l in 1 .. max_iterations {
```

```
forall Matrix_Indices in Matrix do
  Next_Field (Matrix_Indices) = Stencil (Field, Matrix_Indices);
```
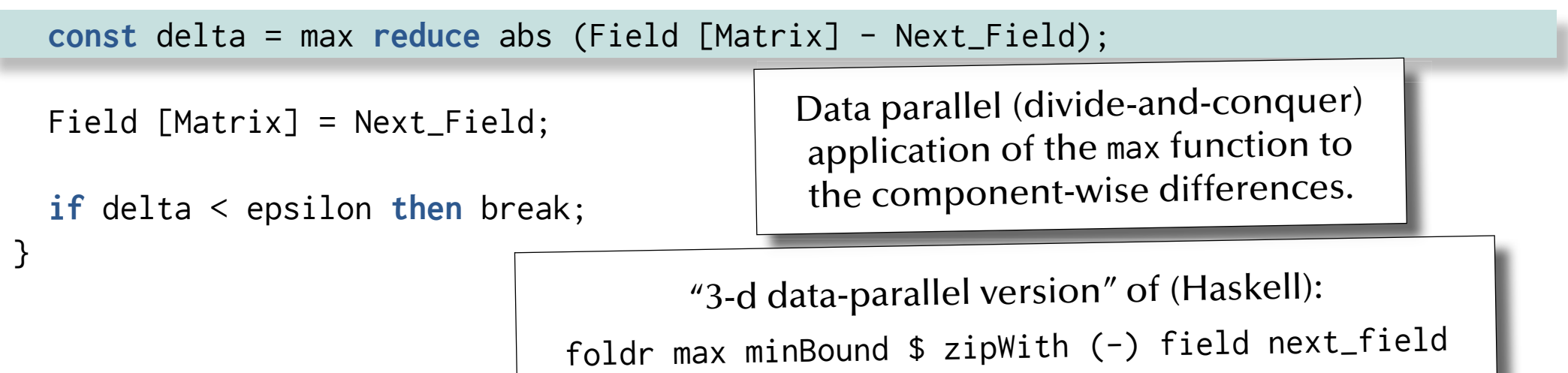

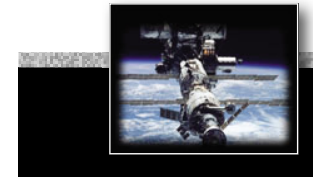

}

# *Language refresher / introduction course*

### *A data-parallel stencil program (cont.)*

```
Field [Single_Border] = initial_border;
```

```
for l in 1 .. max_iterations {
```

```
forall Matrix_Indices in Matrix do
   Next_Field (Matrix_Indices) = Stencil (Field, Matrix_Indices);
```
**const** delta = max **reduce** abs (Field [Matrix] - Next\_Field);

```
 Field [Matrix] = Next_Field;
```

```
if delta < epsilon then break;
```
… anything on this slide still not perfectly clear?

#### *Summary*

# *Language refresher / introduction course*

- Specification and implementation (body) parts, basic types
- Exceptions & Contracts
- Information hiding in specifications ('private')
- Generic programming
- Tasking
- Monitors and synchronisation ('protected', 'entries', 'selects', 'accepts')
- Abstract types and dispatching
- Data parallel operations

### *Concurrent & Distributed Systems 2015*

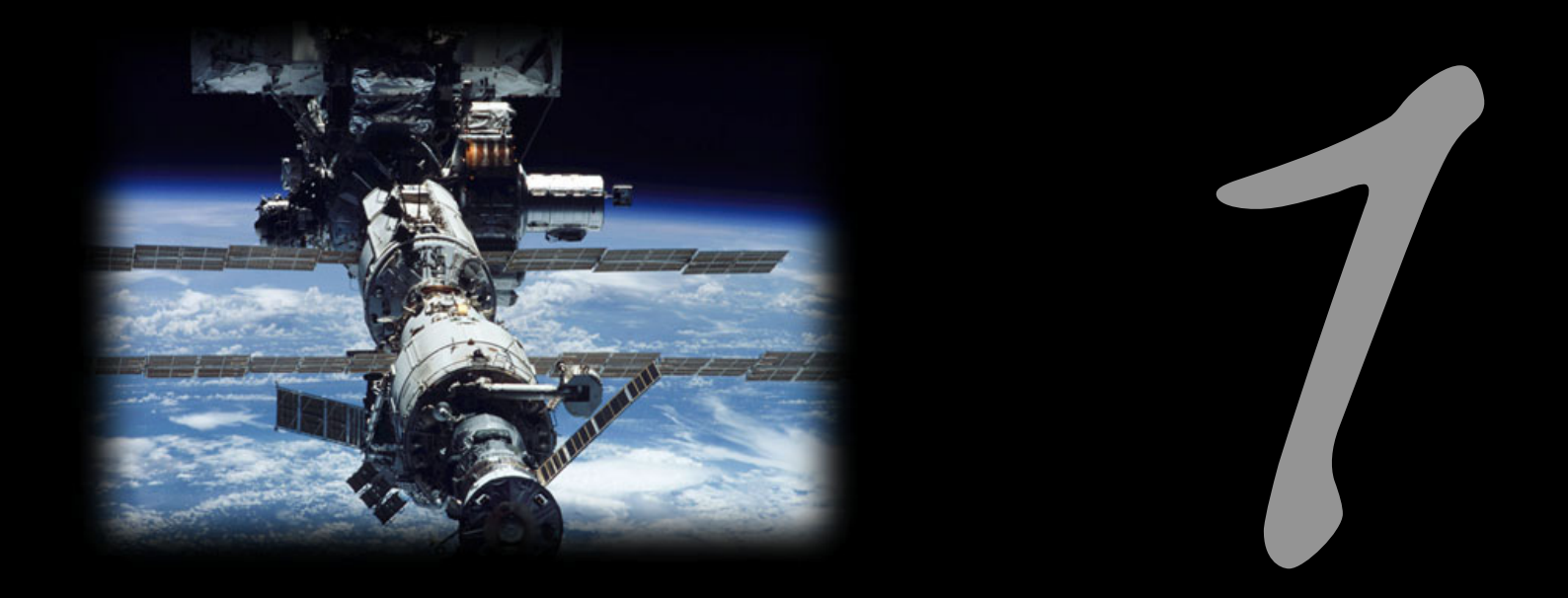

# Introduction to Concurrency

Uwe R. Zimmer - The Australian National University

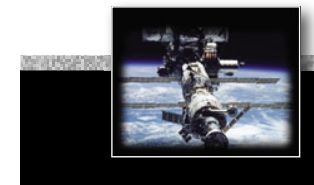

### *References for this chapter*

**[Ben-Ari06]**

M. Ben-Ari *Principles of Concurrent and Distributed Programming* 2006, second edition, Prentice-Hall, ISBN 0-13-711821-X

#### *Forms of concurrency*

# *What is concurrency?*

### Working definitions:

literally 'concurrent' means:

Adj.: Running together in space, as parallel lines; going on side by side, as proceedings; occurring together, as events or circumstances; existing or arising together; conjoint, associated [Oxfords English Dictionary]

• technically 'concurrent' is usually defined negatively as:

If there is no observer who can identify two events as being in strict temporal sequence (i.e. one event has fully terminated before the other one started) then these two events are considered concurrent.

### *Forms of concurrency*

# *Why do we need/have concurrency?*

• Physics, engineering, electronics, biology, …

#### G basically *every* real world system is **concurrent**!

- Sequential processing is suggested by most kernel computer architectures
	- … *yet* (almost) *all* current processor architectures have **concurrent elements**
	- … and *most* computer systems are part of a **concurrent network**
- Strict sequential processing is suggested by the most widely used programming languages … which is a reason why you might believe that concurrent computing is rare/exotic/hard

### $\,$  Sequential programming delivers some *fundamental components* for concurrent programming জে but we need to add a number of further crucial concepts

#### *Forms of concurrency*

### *Why would a computer scientist consider concurrency?*

ঙ্ক ... to *be able* to connect computer systems with the **real world** 

G … to *be able* to employ / design **concurrent parts of computer architectures**

G … to *construct* **complex software packages** (operating systems, compilers, databases, …)

G … to *understand* where sequential and/or concurrent programming is **required**

… or: to understand where sequential or concurrent programming can be **chosen freely** G … to *enhance* the **reactivity** of a system

rs …

### *Forms of concurrency*

## *A computer scientist's view on concurrency*

- Overlapped I/O and computation
	- $\,$  Employ interrupt programming to handle I/O
- Multi-programming
	- $\,$  Allow multiple independent programs to be executed on one CPU
- Multi-tasking
	- $\mathbb{G}\mathbb{F}$  Allow multiple interacting processes to be executed on one CPU
- Multi-processor systems ঙ্ক Add physical/real concurrency
- Parallel Machines & distributed operating systems জে Add (non-deterministic) communication channels
- General network architectures $\,$  Allow for any form of communicating, distributed entities

### *Forms of concurrency*

### *A computer scientist's view on concurrency*

Terminology for physically concurrent machines architectures:

#### • SISD

[singe instruction, single data] জে Sequential processors

#### • SIMD

[singe instruction, multiple data] জ Vector processors

• MISD[multiple instruction, single data]  $\,$  Pipelined processors

#### • MIMD

[multiple instruction, multiple data] জ Multi-processors or computer networks

### *Forms of concurrency*

### *An engineer's view on concurrency*

#### G Multiple **physical, coupled, dynamical systems** form the actual environment and/or task at hand

ঙ্ক In order to model and control such a system, its **inherent concurrency** needs to be considered **& Multiple less powerful processors** are often preferred over a single high-performance cpu G The system design of usually strictly **based on the structure of the given physical system**.

# *Forms of concurrency Does concurrency lead to chaos?*

Concurrency often leads to the following features / issues / problems:

- **non-deterministic** phenomena
- **non-observable** system states
- results may depend on more than just the input parameters and states at start time (timing, throughput, load, available resources, signals … throughout the execution)
- $\bullet$  non-reproducible ☞ debugging?

Meaningful employment of concurrent systems features:

- non-determinism employed where the underlying system is non-deterministic
- non-determinism employed where the actual execution sequence is meaningless
- synchronization employed where adequate ... but only there

#### $\,$  Gontrol & monitor where required (and do it right), but not more  $...$

### *Models and Terminology*

# *Concurrency on different abstraction levels/perspectives*

#### G **Networks**

- Multi-CPU network nodes and other specialized sub-networks
- Single-CPU network nodes still including buses & I/O sub-systems
- Single-CPUs
- Operating systems (& distributed operating systems)
- G **Processes & threads**
- G **High-level concurrent programming**
- G **Assembler level concurrent programming**
- Individual concurrent units inside one CPU
- Individual electronic circuits
- …

### *Models and Terminology*

# *The concurrent programming abstraction*

1. What appears sequential on a higher abstraction level, is usually concurrent at a lower abstraction level:

> ঙ্ক e.g. low-level concurrent I/O drivers, which might not be visible at a higher programming level

2. What appears concurrent on a higher abstraction level, might be sequential at a lower abstraction level:

> $\mathfrak{g}$  e.g. Multi-processing systems, which are executed on a single, sequential CPU

### *Models and Terminology The concurrent programming abstraction*

• '*concurrent'* is technically defined negatively as:

**If there is no observer who can identify two events as being in strict temporal sequence (i.e. one event has fully terminated before the other one starts up), then these two events are considered** *concurrent***.**

• '*concurrent*' in the context of programming:

"*Concurrent programming abstraction* **is the study of interleaved execution sequences of the atomic instructions of sequential processes.**" (Ben-Ari)

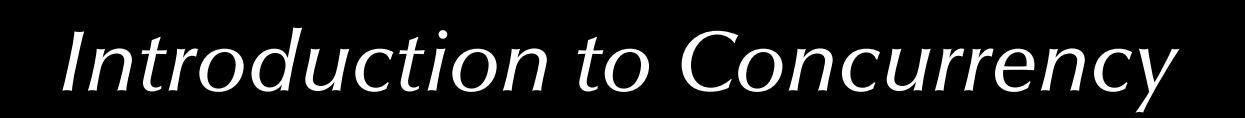

# *Models and Terminology The concurrent programming abstraction*

#### **Concurrent program** ::=

Multiple sequential programs (processes or threads) which are executed *concurrently*  (*simultaneously* )*.*

P.S. it is generally assumed that concurrent execution means that there is one execution unit (processor) per sequential program

• even though this is usually not technically correct, it is still an often valid, conservative assumption in the context of concurrent programming.

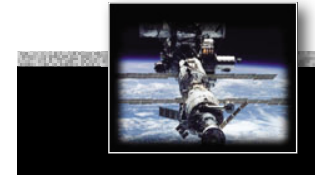

### *Models and Terminology The concurrent programming abstraction*

 $\,$  No interaction between concurrent system parts means that we can analyze them individually as pure sequential programs [end of course].

### *Models and Terminology The concurrent programming abstraction*

 $\,$  No interaction between concurrent system parts means that we can analyze them individually as pure sequential programs [end of course].

### **ke Interaction** occurs in form of:

- **Contention** (implicit interaction): multiple concurrent execution units ycompete for one shared resource
- **Communication** (explicit interaction): Explicit passing of information and/or explicit synchronization

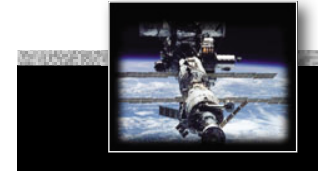

# *Models and Terminology The concurrent programming abstraction*

# *Time-line or Sequence?*

Consider time (durations) explicitly:  $\,$  Real-time systems  $\,\circledast\,$  join the appropriate courses

Consider the sequence of interaction points only: rs Non-real-time systems rs stay in your seat

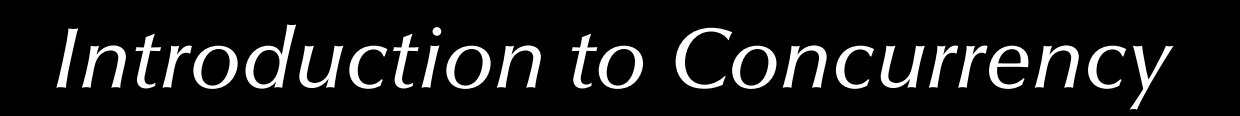

# *Models and Terminology The concurrent programming abstraction*

# *Correctness of concurrent non-real-time systems [logical correctness]:*

- does *not* depend on clock speeds / execution times / delays
- does *not* depend on actual interleaving of concurrent processes

 $\,$  holds true for on all possible sequences of interaction points

### *Models and Terminology The concurrent programming abstraction*

## *Correctness vs. testing in concurrent systems:*

Slight changes in external triggers may (and usually does) result in completely different schedules (interleaving):

 $\approx$  Concurrent programs which depend in any way on external influences cannot be tested without modelling and embedding those influences into the test process.

 $\,$  Designs which are provably correct with respect to the specification and are **independent** of the *actual timing behavior* are essential.

P.S. some timing restrictions for the scheduling still persist in non-real-time systems, e.g. 'fairness'

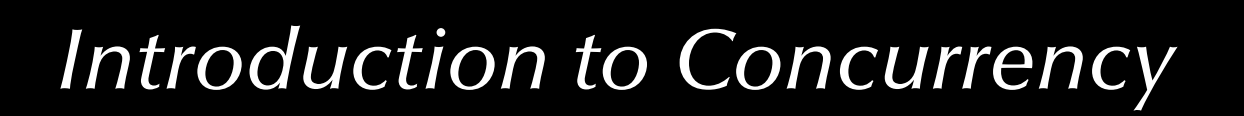

# *Models and Terminology The concurrent programming abstraction*

# *Atomic operations:*

Correctness proofs / designs in concurrent systems rely on the assumptions of

'atomic operations' [detailed discussion later]:

- complex and powerful atomic operations ease the correctness proofs, but may limit flexibility in the design
- simple atomic operations are theoretically sufficient, but may lead to complex systems which correctness cannot be proven in practice.

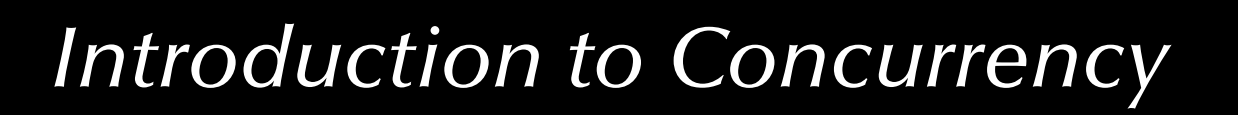

# *Models and Terminology The concurrent programming abstraction*

Standard concepts of correctness:

• **Partial correctness**:

 $\left( P(\mathit{I}) \land terminates\left(Program\left( I,\mathrm{O}\right)\right)\right)\Rightarrow Q(\mathit{I},\mathrm{O})$ 

• **Total correctness**:

 $P(I) \Rightarrow (terminates\left (Program\left ( I,O \right) \right )\wedge Q\left ( I,O \right ))$ 

where *<sup>I</sup>*, *O* are input and output sets, *P* is a property on the input set, and *Q* is a relation between input and output sets

 $\mathfrak{g}$  do these concepts apply to and are sufficient for concurrent systems?

## *Models and Terminology The concurrent programming abstraction*

Extended concepts of correctness in concurrent systems:

 $\lnot\,$  Termination is often not intended or even considered a failure

**Safety properties**:

$$
(P(I) \land Processes (I, S)) \Rightarrow \Box Q(I, S)
$$

where X *Q* means that *Q* does *always* hold

**Liveness properties**:

$$
(P(I) \land Processes (I, S)) \Rightarrow \Diamond Q(I, S)
$$

where  $\diamondsuit Q$  means that  $Q$  does *eventually* hold (and will then stay true) and *S* is the current state of the concurrent system
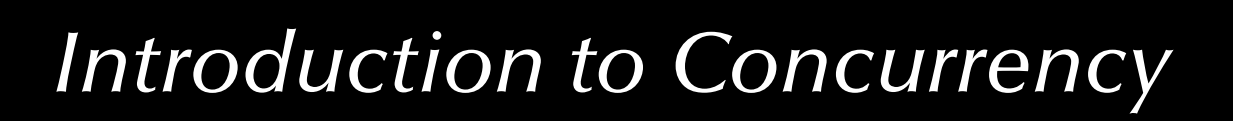

## *Models and Terminology The concurrent programming abstraction*

**Safety properties**:

 $(P(I) \land Processes(I, S)) \Rightarrow \Box\,Q(I, S)$ 

where X *Q* means that *Q* does *always* hold

Examples:

- Mutual exclusion (no resource collisions)
- Absence of deadlocks (and other forms of 'silent death' and 'freeze' conditions)
- Specified responsiveness or free capabilities (typical in real-time / embedded systems or server applications)

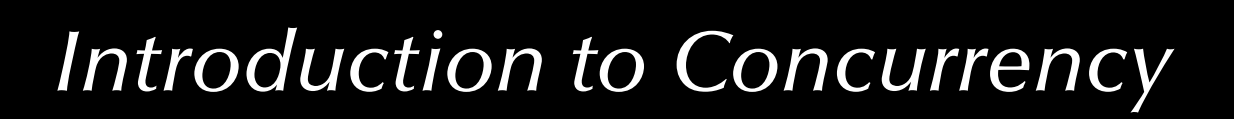

# *Models and Terminology The concurrent programming abstraction*

#### **Liveness properties**:

 $(P(I) \land Processes$   $(I,S)) \Rightarrow \diamondsuit Q(I,S)$ 

where  $\diamondsuit Q$  means that  $Q$  does *eventually* hold (and will then stay true)

Examples:

- Requests need to complete eventually
- The state of the system needs to be displayed eventually
- No part of the system is to be delayed forever (fairness) **ো Interesting** *liveness* **properties can become very hard to proof**

…

## *Introduction to processes and threads*

*1 CPU per control-fl ow*

Specific configurations only, e.g.:

- Distributed µcontrollers.
- Physical process control systems:

1 cpu per task, connected via a bus-system.

G **Process management** (scheduling) not required.

G **Shared memory access** need to be coordinated.

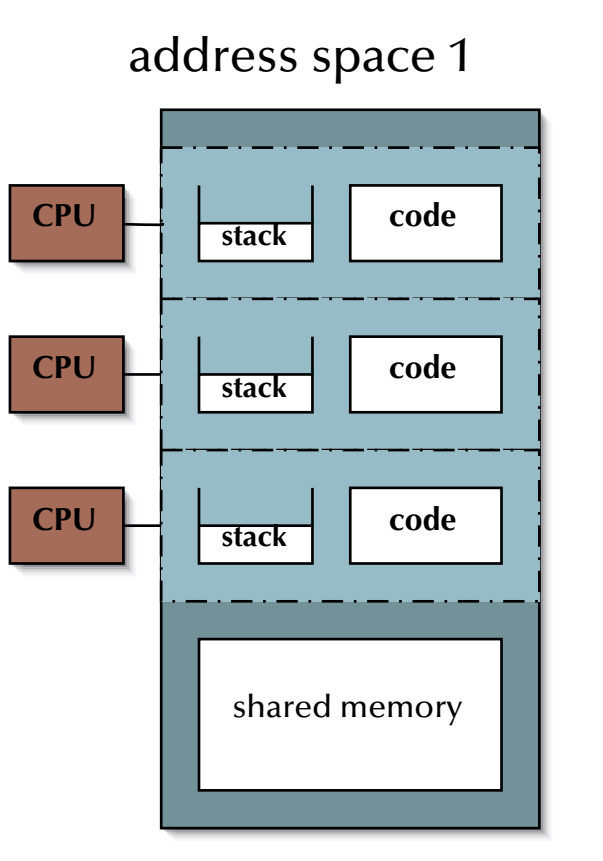

#### address space n

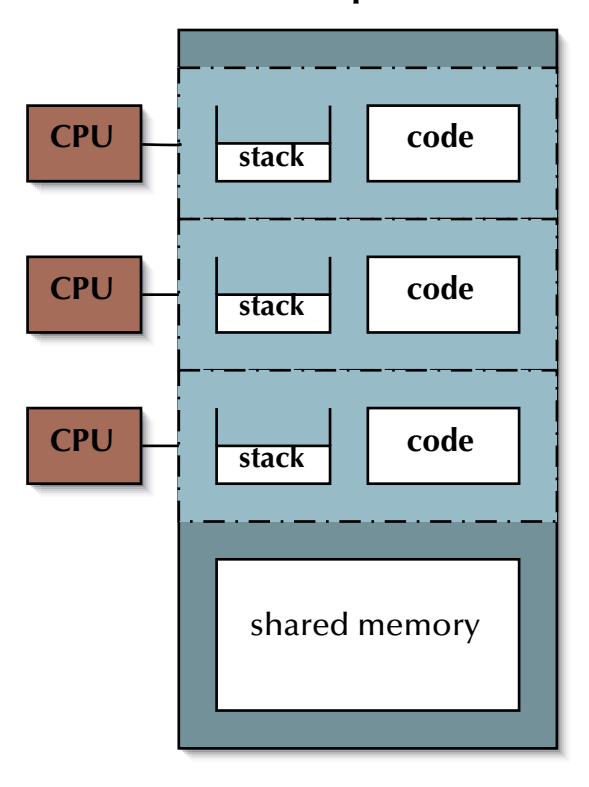

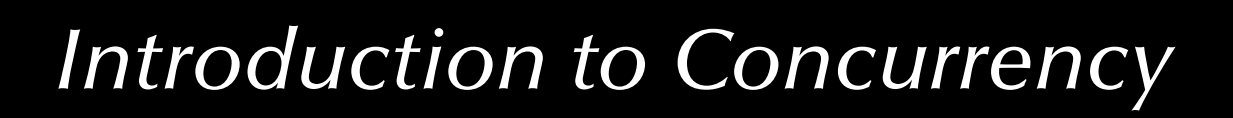

## *Introduction to processes and threads*

# *1 CPU for all control-fl ows*

• OS: emulate one CPU for every control-flow:

> **Multi-tasking operating system**

- G Support for **memory protection** essential.
- G **Process management** (scheduling) required.
- G **Shared memory access** need to be coordinated.

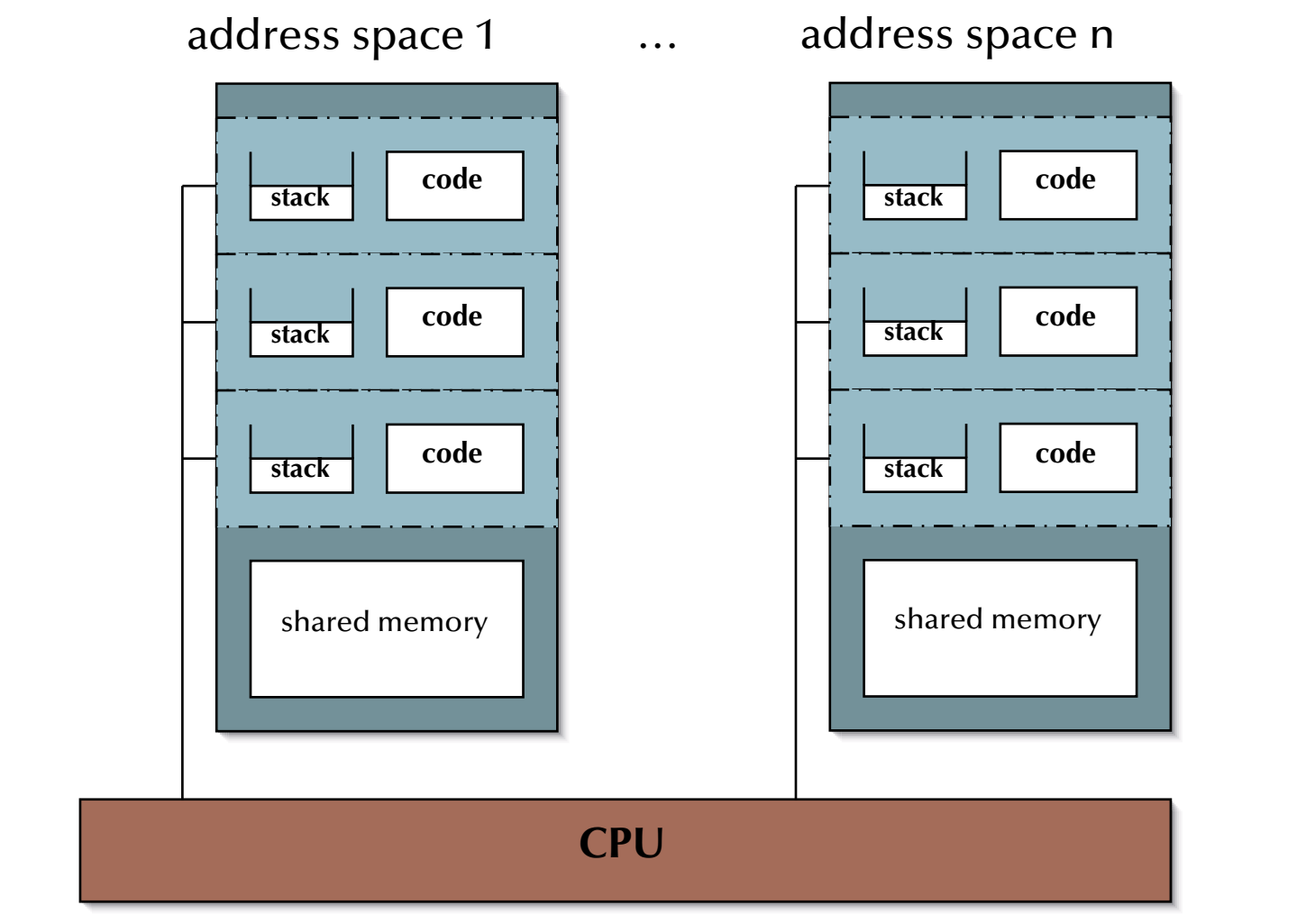

## *Introduction to processes and threads*

address space 1

*Processes*

**Process** ::=

Address space  $+$  Control flow(s)

জে Kernel has full knowledge about all processes as well as their **states**, **requirements** and currently held **resources**.

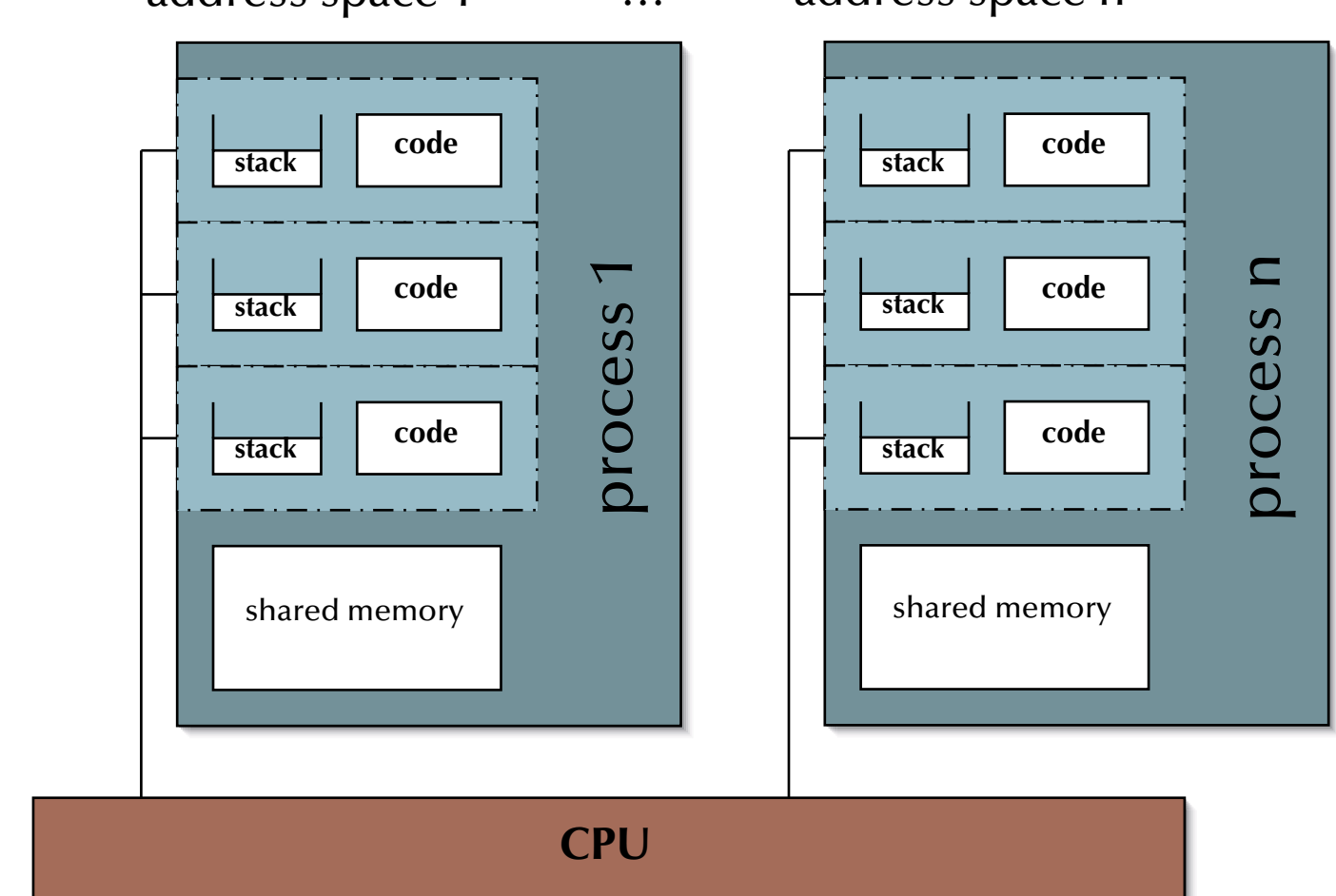

address space n

## *Introduction to processes and threads*

## *Threads*

Threads (individual controlflows) can be handled:

- *Inside* the OS: জ Kernel scheduling.
	- Thread can easily be connected to external events (I/O).
- *Outside* the OS:

জ User-level scheduling.

• Threads may need to go through their parent process to access I/O.

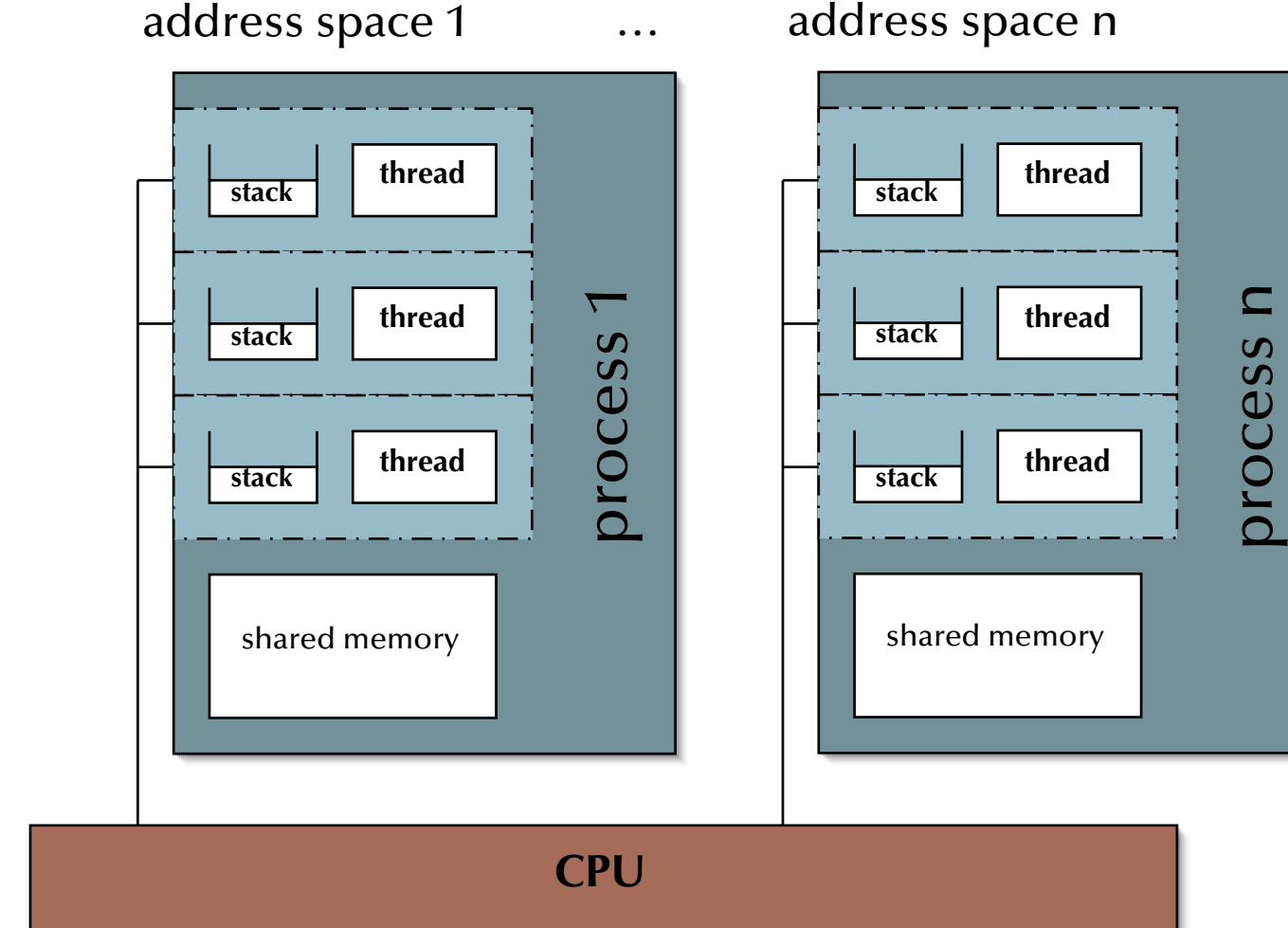

#### address space n

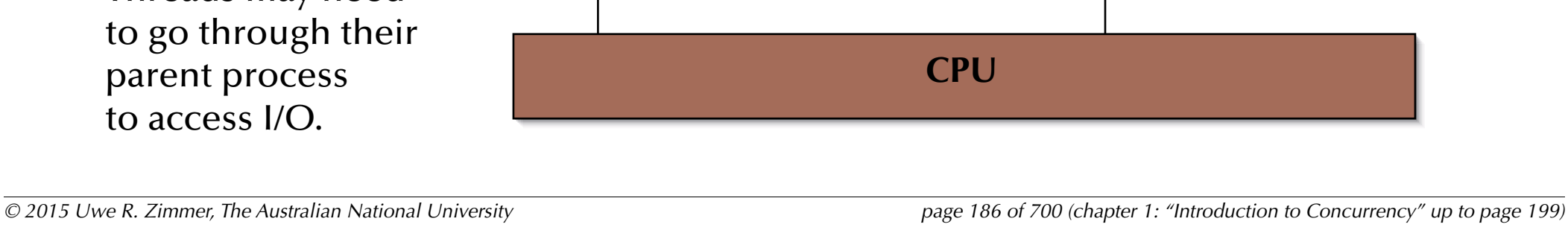

## *Introduction to processes and threads*

## *Symmetric Multiprocessing (SMP)*

All CPUs share the same physical address space (and access to resources).

> জ Any process / thread can be executed on any available CPU.

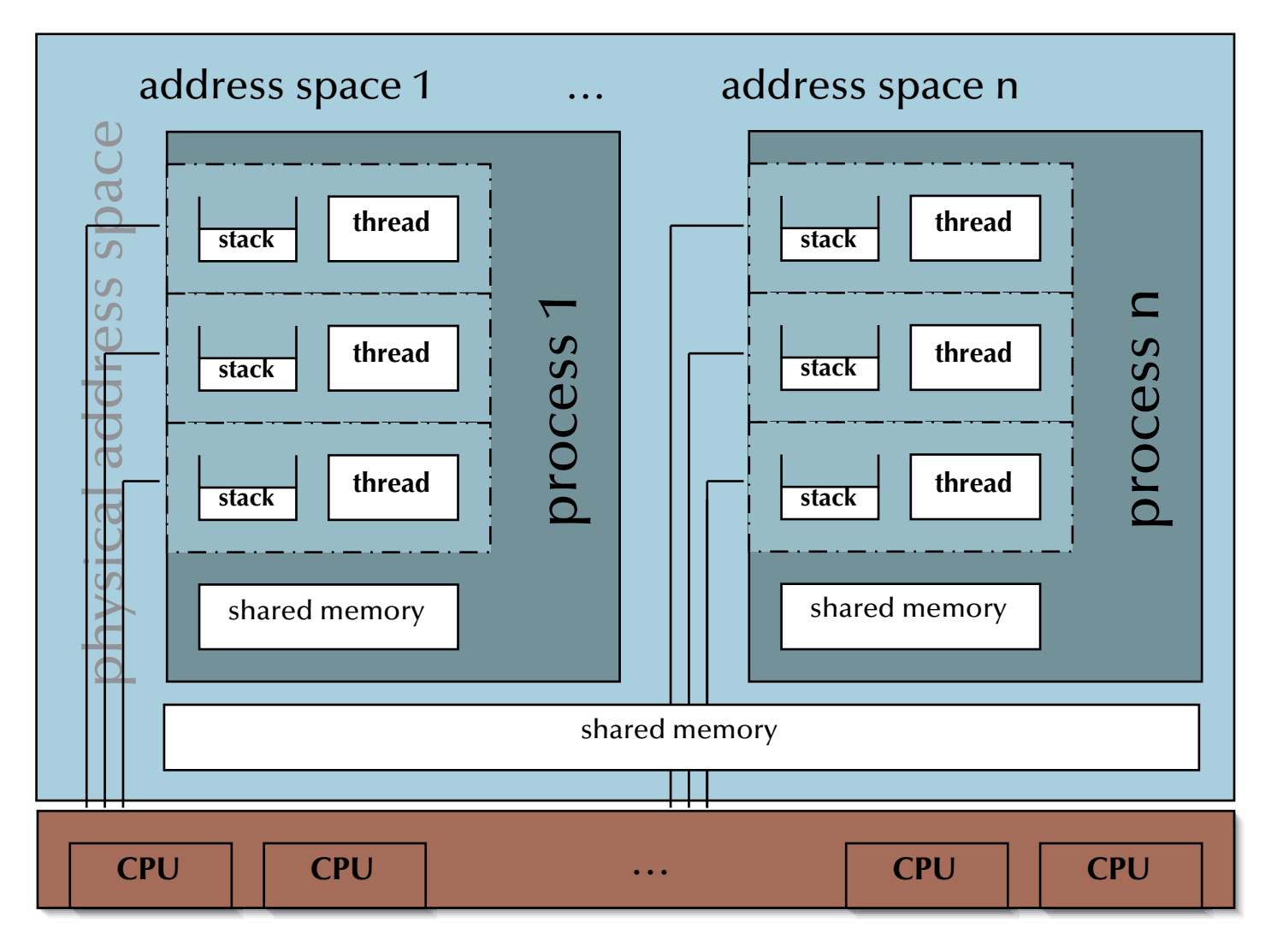

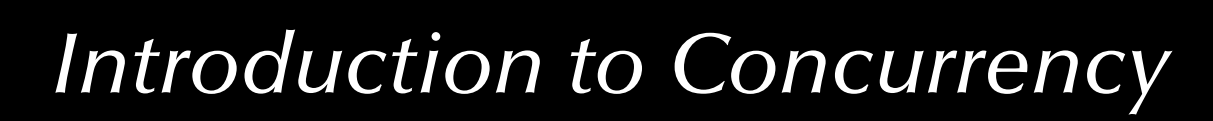

## *Introduction to processes and threads*

## *Processes*  ) *Threads*

Also processes can share memory and the specific definition of threads is different in different operating systems and contexts:

- $\,$  Threads can be regarded as a group of processes, which share some resources (☞ process-hierarchy).
- $\,$  Due to the overlap in resources, the attributes attached to threads are less than for 'first-class-citizen-processes'.
- $\,$  Thread switching and inter-thread communications can be more efficient than switching on process level.
- $\,$  Scheduling of threads depends on the actual thread implementations:
	- e.g. *user-level control-flows*, which the kernel has no knowledge about at all.
	- e.g. *kernel-level control-flows*, which are handled as processes with some restrictions.

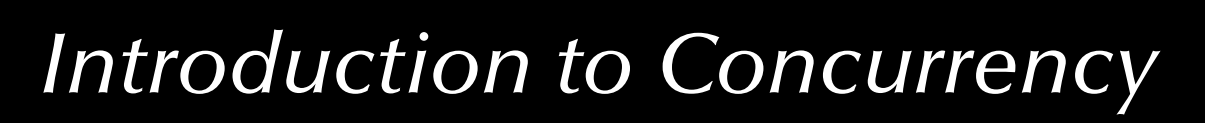

# *Introduction to processes and threads Process Control Blocks*

- **Process Id**
- **Process state**: {created, ready, executing, blocked, suspended, bored …}
- **Scheduling attributes**: Priorities, deadlines, consumed CPU-time, …
- **CPU state**: Saved/restored information while context switches (incl. the program counter, stack pointer, …)
- **Memory attributes / privileges**: Memory base, limits, shared areas, …
- **Allocated resources / privileges**: Open and requested devices and files, ...

… PCBs (links thereof) are commonly enqueued at a certain state or condition (awaiting access or change in state)

#### Process Control Blocks (PCBs)

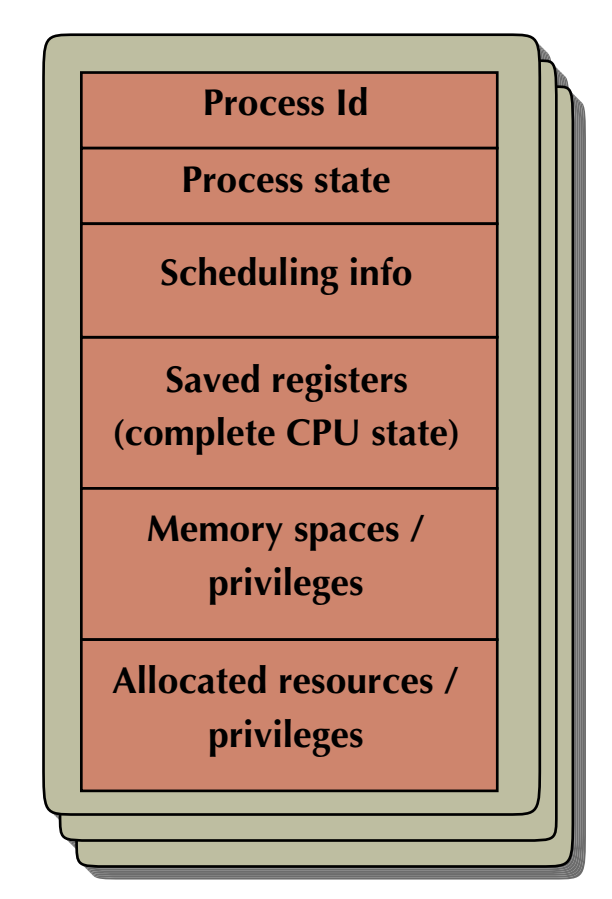

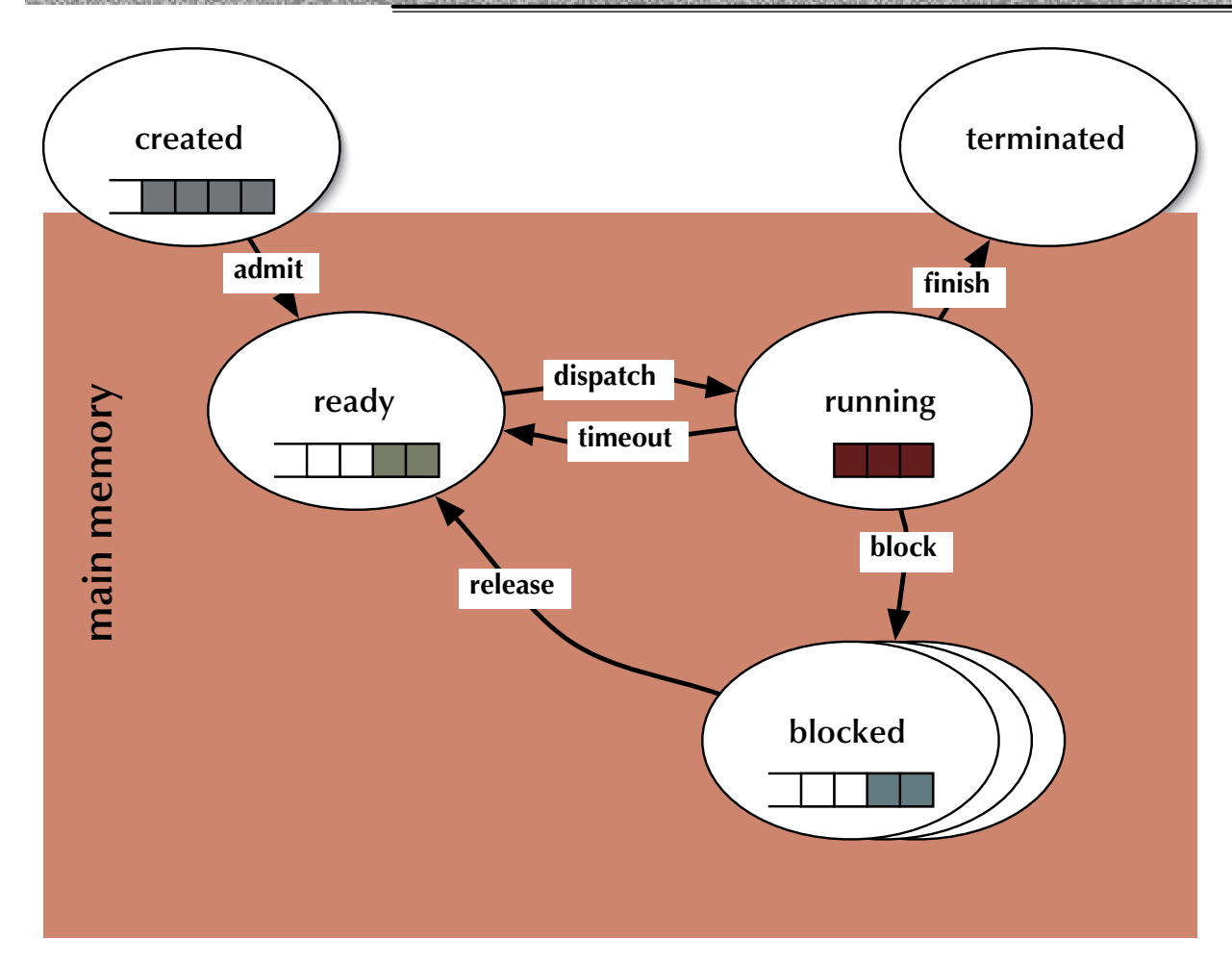

#### Process states

- **created**: the task is ready to run, but not yet considered by any dispatcher <sup>G</sup> waiting for admission
- **ready**: ready to run জে waiting for a free CPU
- **running**: holds a CPU and executes
- **blocked**: not ready to run  $\,$  waiting for a resource

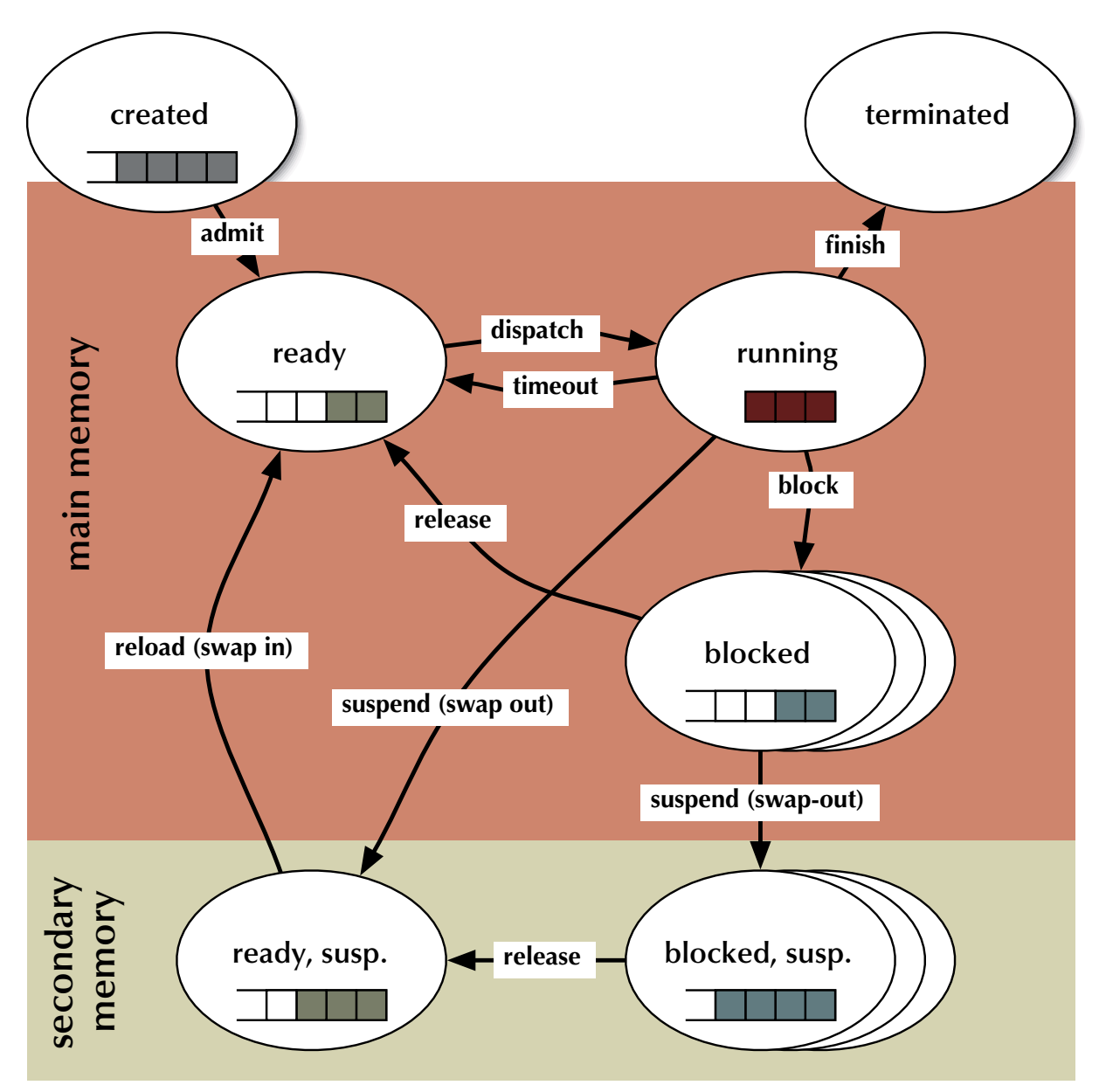

#### Process states

- **created**: the task is ready to run, but not yet considered by any dispatcher <sup>G</sup> waiting for admission
- **ready**: ready to run জে waiting for a free CPU
- **running**: holds a CPU and executes
- **blocked**: not ready to run  $\,$  waiting for a resource
- **suspended** states: swapped out of main memory (none time critical processes)  $\,$  waiting for main memory space (and other resources)

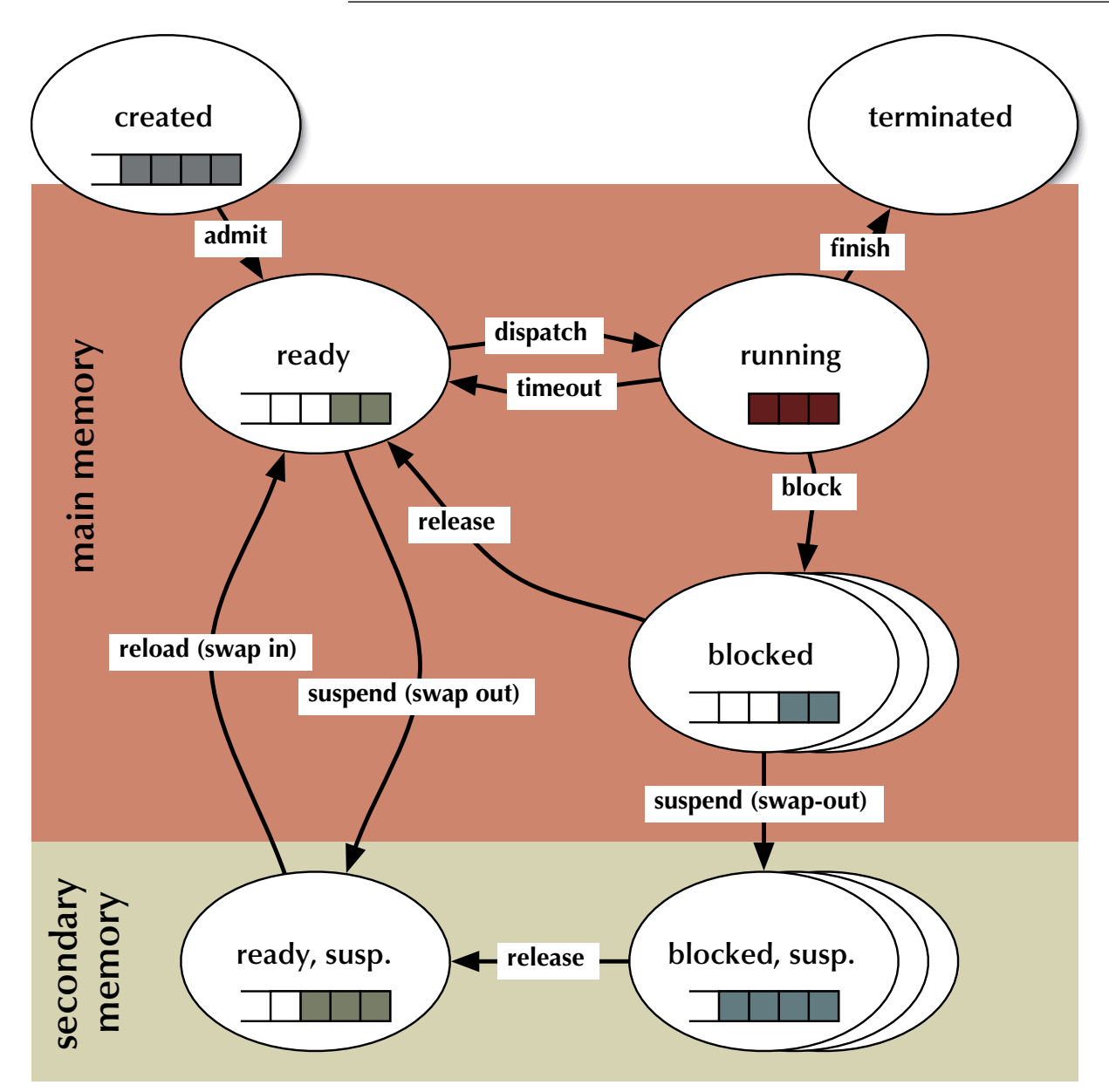

#### Process states

- **created**: the task is ready to run, but not yet considered by any dispatcher <sup>G</sup> waiting for admission
- **ready**: ready to run জে waiting for a free CPU
- **running**: holds a CPU and executes
- **blocked**: not ready to run  $\,$  waiting for a resource
- **suspended** states: swapped out of main memory (none time critical processes)  $\,$  waiting for main memory space (and other resources)

 $\,$  dispatching and suspending can  $\,$ now be independent modules

### *Process states*

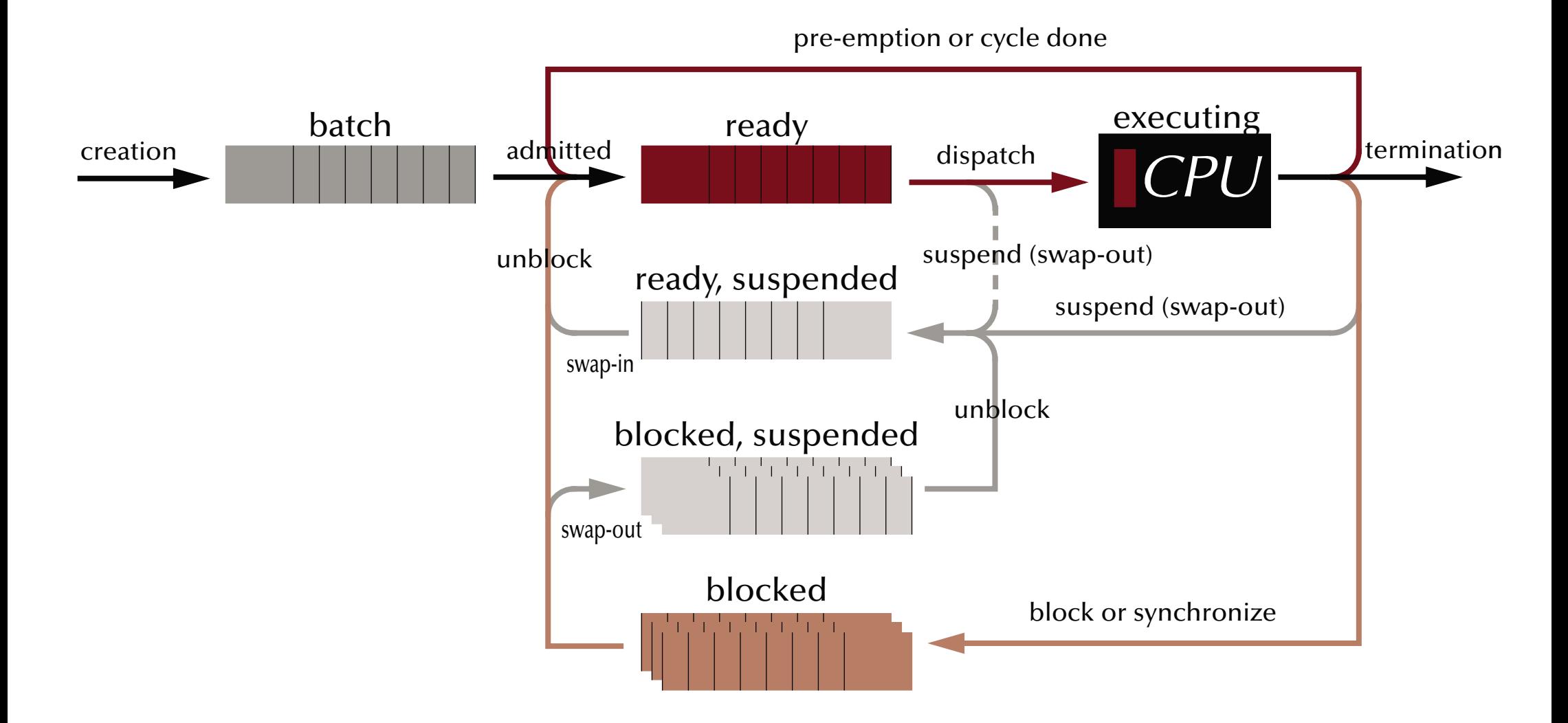

### *UNIX processes*

## *In UNIX systems tasks are created by 'cloning'*

 $pid = fork$  ();

resulting in a *duplication* of the *current* process

- … returning **'0'** to the newly created process (the 'child' process)
- … returning the **process id** of the child process to the creating process (the 'parent' process)
- … or returning **'-1'** as C-style indication of a failure (in void of actual exception handling)

Frequent usage:

```
if (fork () == \emptyset) {
… the child's task …… often implemented as: exec ("absolute path to executable file", "args");
exit (0); /* terminate child process */
} else {
… the parent's task …
pid = wait (); /* wait for the termination of one child process */}
```
## *UNIX processes*

## *Communication between UNIX tasks ('pipes')*

```
int data_pipe [2], c, rc;
if (pipe (data_pipe) == -1) {
 perror ("no pipe"); exit (1);
}
if (fork () == 0) {
close (data_pipe [1]);
while ((rc = read
   (data_pipe [0], &c, 1)) > 0) {
   putchar (c);
  }
if (rc == -1) {
  perror ("pipe broken");
 close (data_pipe [0]);
 exit (1);
  }
close (data_pipe [0]); exit (0);
```

```
} else {
 close (data_pipe [0]);
 while ((c = getchar ()) > 0) {
  if (write(data_pipe[1], &c, 1)== -1) {
    perror ("pipe broken");
   close (data_pipe [1]);
   exit (1);
   };
 }
 close (data_pipe [1]);
 pid = wait ();
}
```
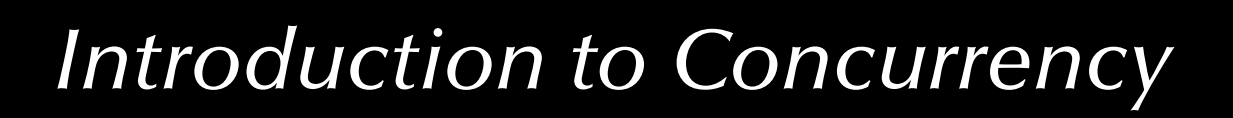

*Concurrent programming languages*

# *Requirement*

• Concept of **tasks**, **threads** or other **potentially concurrent entities**

# *Frequently requested essential elements*

- Support for **management** or concurrent entities (create, terminate, …)
- Support for **contention management** (mutual exclusion, …)
- Support for **synchronization** (semaphores, monitors, …)
- Support for **communication** (message passing, shared memory, rpc …)
- Support for **protection** (tasks, memory, devices, …)

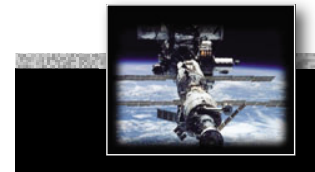

## *Concurrent programming languages*

# *Language candidates*

#### G **Explicit concurrency**

- Ada, C++, Rust
- Chill
- Erlang
- Go
- Chapel, X10
- Occam, CSP
- All .net languages
- Java, Scala, Clojure
- Modula-2, Modula-3
- …

G **Implicit (potential) concurrency**

- Lisp, Haskell, Caml, Miranda, and any other functional language
- Smalltalk, Squeak
- Prolog
- Esterel, Lustre, Signal

#### G **Wannabe concurrency**

• Ruby, Python [mostly broken due to global interpreter locks] জে No support:

- Eiffel, Pascal
- $\Gamma$
- Fortran, Cobol, Basic...
- ঙ্ক Libraries & interfaces (outside language definitions)
	- POSIX
	- MPI (Message Passing Interface)

• …

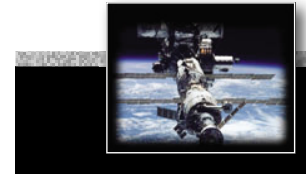

# *Languages with implicit concurrency: e.g. functional programming Implicit concurrency in some programming schemes*

Quicksort in a functional language (here: Haskell):

qsort  $[] = []$ qsort  $(x:xs) = qsort [y | y < -xs, y < x] + [x] + qsort [y | y < -xs, y > = x]$ 

Pure functional programming is **side-effect free** ঙ্ক Parameters can be evaluated independently ঙ্কে *could* run concurrently

Some functional languages allow for **lazy evaluation**, i.e. subexpressions are not necessarily evaluated completely:

borderline =  $(n / = 0)$  &&  $(g (n) > h (n))$ 

☞ If n equals zero then the evaluation of g(n) and h(n) can be stopped (or not even be started). G Concurrent program parts **should be interruptible** in this case.

**Short-circuit evaluations** in imperative languages assume explicit sequential execution:

**if** Pointer /= nil **and then** Pointer.next = nil **then** …

## *Summary Concurrency – The Basic Concepts*

- **Forms of concurrency**
- **Models and terminology**
	- Abstractions and perspectives: computer science, physics & engineering
	- Observations: non-determinism, atomicity, interaction, interleaving
	- Correctness in concurrent systems

### • **Processes and threads**

- Basic concepts and notions
- Process states

## • **Concurrent programming languages:**

- Explicit concurrency: e.g. Ada, Chapel
- Implicit concurrency: functional programming e.g. Haskell, Caml

## *Concurrent & Distributed Systems 2015*

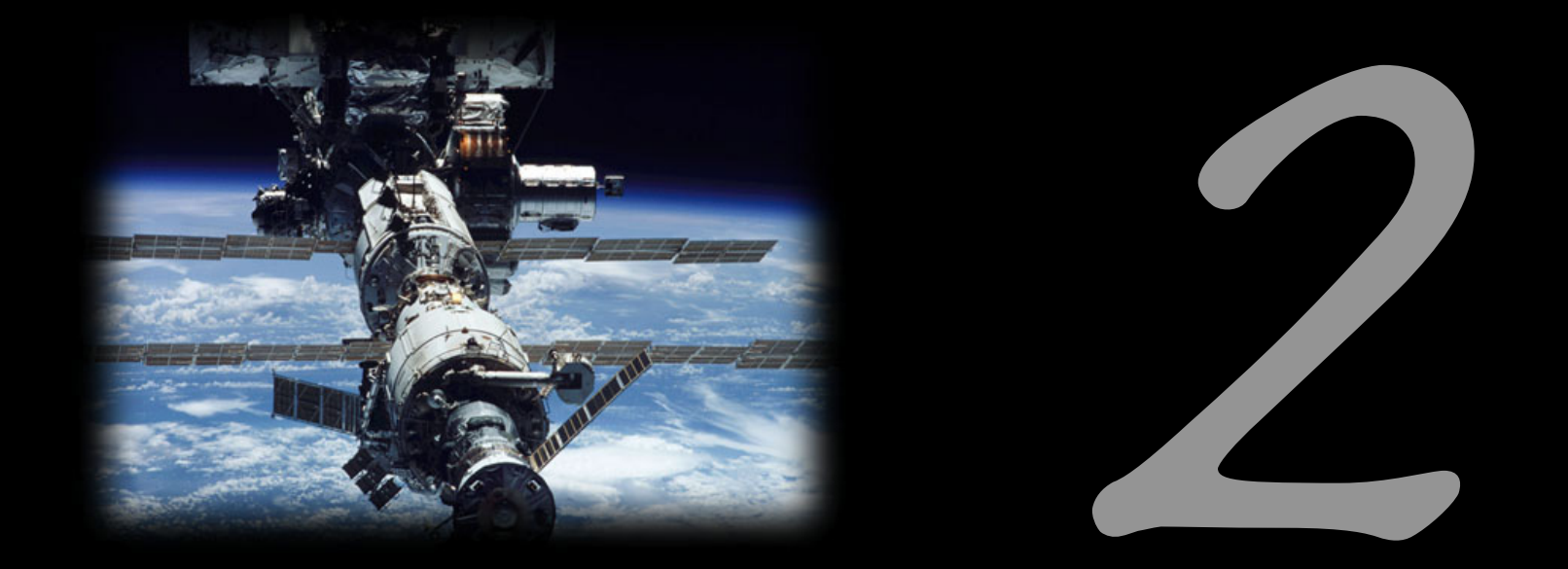

# Mutual Exclusion

Uwe R. Zimmer - The Australian National University

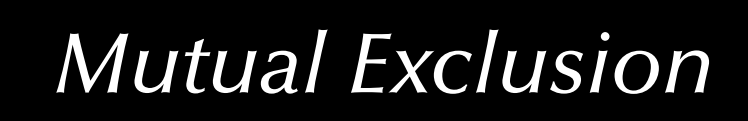

## *References for this chapter*

**[Ben-Ari06]**

M. Ben-Ari *Principles of Concurrent and Distributed Programming* 2006, second edition, Prentice-Hall, ISBN 0-13-711821-X

## *Problem specifi cation*

# *The general mutual exclusion scenario*

N processes execute (infinite) instruction sequences concurrently. Each instruction belongs to either a *critical* or *non-critical* section.

## জে Safety property 'Mutual exclusion':

### Instructions from *critical sections* of two or more processes must never be interleaved!

- More required properties:
	- **No deadlocks**: If one or multiple processes try to enter their critical sections then *exactly one* of them *must succeed*.
	- **No starvation**: *Every process* which tries to enter one of his critical sections *must succeed eventually*.
	- **Efficiency**: The decision which process may enter the critical section must be made *efficiently* in all cases, i.e. also when there is no contention in the first place.

## **Problem specification**

# *The general mutual exclusion scenario*

N processes execute (infinite) instruction sequences concurrently. Each instruction belongs to either a *critical* or *non-critical* section.

### জে Safety property 'Mutual exclusion': Instructions from *critical sections* of two or more processes must never be interleaved!

- Further assumptions:
	- Pre- and post-protocols *can be executed* before and after each critical section.
	- Processes *may delay infinitely* in **non-critical** sections.
	- **Processes do** *not delay infinitely* **in critical sections.**

## *Mutual exclusion: Atomic load & store operations*

## *Atomic load & store operations*

ঙ্ক Assumption 1: every individual base memory cell (word) load and store access is *atomic* G Assumption 2: there is *no* atomic combined load-store access

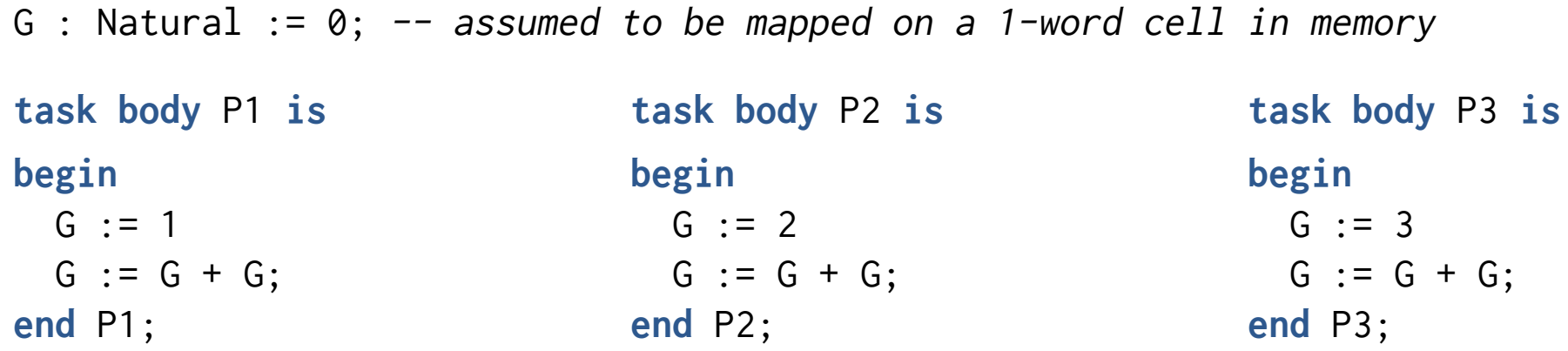

ঙ্ক What is the value of G?

## *Mutual exclusion: Atomic load & store operations*

# *Atomic load & store operations*

ঙ্ক Assumption 1: every individual base memory cell (word) load and store access is *atomic* G Assumption 2: there is *no* atomic combined load-store access

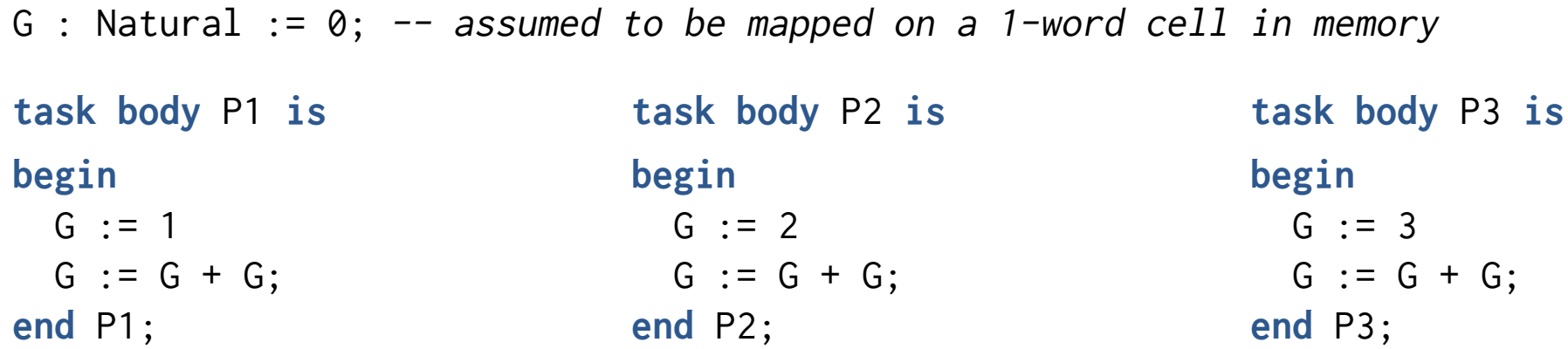

**ex** After the first global initialisation, G can have **almost any value** between 0 and 24 **exa** After the first global initialisation, G will have **exactly one** value between 0 and 24  $\,$ G After all tasks terminated, G will have **exactly one** value between 2 and <sup>24</sup>

## *Mutual exclusion: First attempt*

```
type Task_Token is mod 2;
Turn: Task_Token := 0;
task body P0 is
begin
  loop
    ------ non critical_section_0;
    loop exit when Turn = 0; end loop;
      ------ critical_section_0;
    Turn := Turn + 1:
  end loop;
end P0;
```

```
ঙ্ক Mutual exclusion?
```
rङ Deadlock?

```
rs Starvation?
```

```
ঙ্ক Work without contention?
```

```
task body P1 is
begin
  loop
     ------ non_critical_section_1;
    loop exit when Turn = 1; end loop;
      ------ critical_section_1;
    Turn := Turn + 1;
  end loop;
end P1;
```
## *Mutual exclusion: First attempt*

```
type Task_Token is mod 2;
Turn: Task_Token := 0;
task body P0 is
begin
  loop
     ------ non_critical_section_0;
    loop exit when Turn = 0; end loop;
      ------ critical_section_0;
    Turn := Turn + 1:
  end loop;
end P0;
```
জ Mutual exclusion! জ No deadlock! জ No starvation!  $\,$  Locks up, if there is no contention!

```
task body P1 is
begin
  loop
     ------ non_critical_section_1;
    loop exit when Turn = 1; end loop;
      ------ critical_section_1;
    Turn := Turn + 1;
  end loop;
end P1;
```
*Mutual exclusion: First attempt*

```
type Task_Token is mod 2;
 Turn: Task_Token := 0;
  task body P0 is
 begin
    loop
   ------ non_critical_section_0;
ical_section_0;=loop exit when Turn = 0; end loop,<br>------ critical_sect on_0;<br>Turn := Turn + 1;
          ------ critical_sect on_0;
      Turn := Turn + 1;
    end loop;
 end P0;
                                                           task body P1 is
                                                           begin
begi
                                                              loop
inop ------ non_critical_section_1;
nonloop exit when Turn = 1; end loop;

                                                                   ------ critical_section_1;
------ c
                                                            Turn := Turn + 1;
Tu
                                                              end loop;
                                                           end P1;
জ Mutual exclusion!
জ No deadlock!
জ No starvation!
ෛInefficient!
                                                     scatter:
                                                       if Turn = myTurn then
                                                         Turn := Turn + 1;
                                                       end if
                                                     into the non-critical sections0; i
                                      \begin{matrix}\n\text{ion\_0;} \\
\text{end loop,} \\
\text{n\_0;} \\
\end{matrix}-askbdoc
```
## *Mutual exclusion: Second attempt*

```
type Critical_Section_State is (In_CS, Out_CS);
C1, C2: Critical_Section_State := Out_CS;
```

```
task body P1 is
begin
  loop
     ------ non_critical_section_1;
    loop
      exit when C2 = Out_CS;
    end loop;
    CI := In_C S;------ critical_section_1;
    C1 := OutCS:
  end loop;
end P1;
```

```
task body P2 is
begin
  loop
     ------ non_critical_section_2;
    loop
      exit when C1 = Out_CS;
    end loop;
    C2 := In_C S; ------ critical_section_2;
    C2 := OutCS;
  end loop;
end P2;
```
জে Any better?

## *Mutual exclusion: Second attempt*

```
type Critical_Section_State is (In_CS, Out_CS);
C1, C2: Critical_Section_State := Out_CS;
```

```
task body P1 is
begin
  loop
     ------ non_critical_section_1;
    loop
      exit when C2 = Out_CS;
    end loop;
    CI := In_CS;
      ------ critical_section_1;
    C1 := OutCS:
  end loop;
end P1;
```

```
task body P2 is
begin
  loop
     ------ non_critical_section_2;
    loop
      exit when C1 = Out_CS;
    end loop;
    C2 := In_C S; ------ critical_section_2;
    C2 := OutCS;
  end loop;
end P2;
```
#### জে No mutual exclusion!

## *Mutual exclusion: Third attempt*

```
type Critical_Section_State is (In_CS, Out_CS);
C1, C2: Critical_Section_State := Out_CS;
```

```
task body P1 is
begin
  loop
     ------ non_critical_section_1;
    CI := In_C S;loop
      exit when C2 = Out_CS;
    end loop;
      ------ critical_section_1;
    C1 := Out_Cend loop;
end P1;
```

```
task body P2 is
begin
  loop
     ------ non_critical_section_2;
    C2 := In_C S;
    loop
      exit when C1 = Out_CS;
    end loop;
       ------ critical_section_2;
    C2 := Out_Cend loop;
end P2;
```
জে Any better?

## *Mutual exclusion: Third attempt*

```
type Critical_Section_State is (In_CS, Out_CS);
C1, C2: Critical_Section_State := Out_CS;
```

```
task body P1 is
begin
  loop
     ------ non_critical_section_1;
    CI := In_C S;loop
      exit when C2 = Out_CS;
    end loop;
      ------ critical_section_1;
    C1 := Out_Cend loop;
end P1;
```

```
task body P2 is
begin
  loop
     ------ non_critical_section_2;
    C2 := In_C S;
    loop
      exit when C1 = Out_CS;
    end loop;
       ------ critical_section_2;
    C2 := Out_C S;end loop;
end P2;
```
### জ Mutual exclusion!

জ Potential deadlock!

## *Mutual exclusion: Forth attempt*

```
task body P1 is
begin
  loop
     ------ non_critical_section_1;
    CI := In_CS;
    loop
      exit when C2 = Out_CS;
      C1 := Out_CSS; C1 := In_CSS;end loop;
      ------ critical_section_1;
    CI := Out_C.S;end loop;
end P1;
                                               task body P2 is
                                              begin
                                                loop
                                                   ------ non_critical_section_2;
                                                  C2 := In_Cloop
                                                     exit when C1 = Out_CS;
                                                    C2 := Out_C S; C2 := In_C S;end loop;
                                                      ------ critical_section_2;
                                                  C2 := Out_Cend loop;
                                              end P2;
type Critical_Section_State is (In_CS, Out_CS);
C1, C2: Critical_Section_State := Out_CS;
```

```
ঙ্ক Making any progress?
```
## *Mutual exclusion: Forth attempt*

```
task body P1 is
begin
  loop
     ------ non_critical_section_1;
   CI := In_C S;loop
      exit when C2 = Out_CS;
      C1 := Out_CSS; C1 := In_CSS;end loop;
      ------ critical_section_1;
    C1 := Out_Cend loop;
end P1;
                                               task body P2 is
                                              begin
                                                 loop
                                                   loop
                                                 end loop;
                                              end P2;
type Critical_Section_State is (In_CS, Out_CS);
C1, C2: Critical_Section_State := Out_CS;
```

```
 ------ non_critical_section_2;
C2 := In_Cexit when C1 = Out_CS;
  C2 := Out_C S; C2 := In_C S;end loop;
   ------ critical_section_2;
C2 := Out_C
```
জ Mutual exclusion! জ্ব No Deadlock!

ঞ্চ Potential starvation! জ্ঞ Potential global livelock!

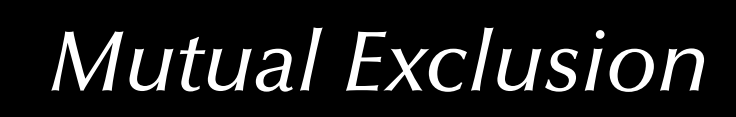

## *Mutual exclusion: Decker's Algorithm*

```
task type One_Of_Two_Tasks 
               (this_Task : Task_Range); 
task body One_Of_Two_Tasks is
   other_Task : Task_Range 
                        := this Task + 1:
  begin
     ------ non_critical_section
                                                     CSS (this_Task) := In_CS;
                                                    loop
                                                       exit when
                                                          CSS (other_Task) = Out_CS;
                                                       if Turn = other_Task then
                                                          CSS (this_Task) := Out_CS;
                                                         loop
                                                           exit when Turn = this_Task;
                                                         end loop;
                                                         CSS (this_Task) := In_CS;
                                                       end if;
                                                     end loop;
                                                     ------ critical section CSS (this_Task) := Out_CS;
                                                     Turn := other_Task;
                                                  end One_Of_Two_Tasks;
type Task_Range is mod 2;
type Critical_Section_State is (In_CS, Out_CS);
CSS : array (Task_Range) of Critical_Section_State := (others => Out_CS);
Turn : Task_Range := Task_Range'First;
```
*© 2015 Uwe R. Zimmer, The Australian National University page 215 of 700(chapter 2: "Mutual Exclusion" up to page 235)*

## *Mutual exclusion: Decker's Algorithm*

```
task type One_Of_Two_Tasks 
               (this_Task : Task_Range); 
task body One_Of_Two_Tasks is
   other_Task : Task_Range 
                        := this Task + 1:
  begin
     ------ non_critical_section
                                                      CSS (this_Task) := In_CS;
                                                     loop
                                                       exit when
                                                          CSS (other_Task) = Out_CS;
                                                       if Turn = other_Task then
                                                          CSS (this_Task) := Out_CS;
                                                         loop
                                                           exit when Turn = this_Task;
                                                         end loop;
                                                          CSS (this_Task) := In_CS;
                                                       end if;
                                                     end loop;
                                                     ------ critical section CSS (this_Task) := Out_CS;
                                                      Turn := other_Task;
                                                   end One_Of_Two_Tasks;
type Task_Range is mod 2;
type Critical_Section_State is (In_CS, Out_CS);
CSS : array (Task_Range) of Critical_Section_State := (others => Out_CS);
Turn : Task_Range := Task_Range'First;
   rङ Mutual exclusion! rङ No starvation!
    ജേ No deadlock!
                          ទេ No livelock!
                                                                       ജേ Two tasks only!
```
*© 2015 Uwe R. Zimmer, The Australian National University page 216 of 700(chapter 2: "Mutual Exclusion" up to page 235)*
**end loop**;

------ critical section

**end** One\_Of\_Two\_Tasks;

CSS (this\_Task) := Out\_CS;

### *Mutual exclusion: Peterson's Algorithm*

```
task type One_Of_Two_Tasks 
               (this_Task : Task_Range); 
task body One_Of_Two_Tasks is
  other_Task : Task_Range 
                        := this Task + 1:
  begin
     ------ non_critical_section
                                                  CSS (this_Task) := In_CS;
                                                   Last := this_Task;
                                                  loop
                                                    exit when
                                                       CSS (other_Task) = Out_CS 
                                                         or else Last /= this_Task;
type Task_Range is mod 2;
type Critical_Section_State is (In_CS, Out_CS);
CSS : array (Task_Range) of Critical_Section_State := (others => Out_CS);
Last : Task_Range := Task_Range'First;
```

```
© 2015 Uwe R. Zimmer, The Australian National University page 217 of 700(chapter 2: "Mutual Exclusion" up to page 235)
```
### *Mutual ExclusionMutual exclusion: Peterson's Algorithm* **type** Task\_Range **is mod** 2; **type** Critical\_Section\_State **is** (In\_CS, Out\_CS); CSS : **array** (Task\_Range) **of** Critical\_Section\_State := (others => Out\_CS); Last : Task\_Range := Task\_Range'First; ജേ Two tasks only!

```
task type One_Of_Two_Tasks 
               (this_Task : Task_Range);
```

```
task body One_Of_Two_Tasks is
  other_Task : Task_Range 
                        := this Task + 1:
```

```
begin
```

```
 ------ non_critical_section
```
rङ Mutual exclusion! rङ No starvation! ജേ No deadlock! ទេ No livelock!

```
CSS (this_Task) := In_CS;
  Last := this_Task;
 loop
    exit when
       CSS (other_Task) = Out_CS 
        or else Last /= this_Task;
  end loop;
 ------ critical section CSS (this_Task) := Out_CS;
end One_Of_Two_Tasks;
e
```
### *Problem specifi cation*

# *The general mutual exclusion scenario*

N processes execute (infinite) instruction sequences concurrently. Each instruction belongs to either a *critical* or *non-critical* section.

### জে Safety property 'Mutual exclusion':

#### Instructions from *critical sections* of two or more processes must never be interleaved!

- More required properties:
	- **No deadlocks**: If one or multiple processes try to enter their critical sections then *exactly one* of them *must succeed*.
	- **No starvation**: *Every process* which tries to enter one of his critical sections *must succeed eventually*.
	- **Efficiency**: The decision which process may enter the critical section must be made *efficiently* in all cases, i.e. also when there is no contention.

### *Mutual exclusion: Bakery Algorithm*

### *The idea of the Bakery Algorithm*

A set of *N* Processes  $P_1...P_N$  competing for mutually exclusive execution of their critical regions. Every process  $P_i$  out of  $P_1...P_N$  supplies: a globally readable number  $t_i$  ('ticket') (initialized to '0').

- Before a process  $P_i$  enters a critical section:
	- *P<sub>i</sub>* draws a new number  $t_i > t_j$ ;  $\forall j \neq i$
	- *P<sub>i</sub>* is allowed to enter the critical section iff:  $\forall j \neq i : t_j \le t_j$  or  $t_j = 0$
- After a process left a critical section:
	- $\bullet$   $\,$   $P_{i}$  resets its  $t_{i} = 0$

Issues:

rs Can you ensure that processes won't read each others ticket numbers while still calculating?  $\,$  Can you ensure that no two processes draw the same number?

### *Mutual exclusion: Bakery Algorithm*

```
task type P (this_id: Task_Range);
task body P is
 begin
  loop
    ------ non_critcal_section_1;
   Choosing (this_id) := True;
    Ticket (this_id) := Max (Ticket) + 1;
    Choosing (this_id) := False;
   for id in Task_Range loop
    if id /= this_id then
     loop
      exit when not Choosing (id);
     end loop;
                                                   loop
                                                     exit when
                                                     or else
                                                     or else
                                                   end loop;
                                                  end if;
                                                 end loop;
                                                end loop;
                                               end P;
No_Of_Tasks : constant Positive := …;
type Task_Range is mod No_Of_Tasks; 
Choosing : array (Task_Range) of Boolean := (others => False);
Ticket : array (Task_Range) of Natural := (others => 0);
```
Ticket (id) =  $\theta$  Ticket (this\_id) < Ticket (id) (Ticket (this\_id) = Ticket (id) **and then** this\_id < id); ------ critical\_section\_1; Ticket (this\_id)  $:= 0$ ;

### *Mutual exclusion: Bakery Algorithm*

```
task type P (this_id: Task_Range);
task body P is
 begin
   loop
 ------ non_critcal_section_1;
tion_1; ti 
     Choosing (this_id) := \mathop{\Vdash}\nolimitsr® Extensive and communication t (this_id) = Ticket (id)
Ticket (this_id) := Max (Tintensive protocol and then this_id < id);
Choosing (this_id) := \daggeralsdeven if there is no contention);
     for id in Task_Range loop
o
o
      if id /= this_id then
        loop
          exit when not Choosing (id);
        end loop;
                                                                              loop
                                                                                exit when
                                                                      Ticket (1d) = 0
                                                                                or else
els Ticket (this_id) < Ticket (id) 
                                                                                or else
eend if;
                                                                           end loop;
d
l
                                                                            ------ critical_section_1;
                                                                          Ticket (this_id) := 0;
                                                                          end loop;
                                                                        end P;
No_Of_Tasks : constant Positive := …;
type Task_Range is mod No_Of_Tasks; 
\blacksquareChoosing : \texttt{array} (Task_Range) \texttt{of} Boolean \hspace{0.1mm} := (others \frac{1}{\sqrt{2}} \mathbb{F}_3 \mathbb{F}_2 \mathbb{F}_3 \mathbb{F}_4 \mathbb{F}_5 \mathbb{F}_6 \mathbb{F}_2 \mathbb{F}_6 \mathbb{F}_6 \mathbb{F}_7Ticket : \textsf{array} (Task_Range) of Natural := (others \Rightarrow \mathop{\otimes}\limits_{\mathop{\mathrm{I\!S}}}No starvation!
                                                                                     t
                                                                                     c
                                                                                    コンコン<br>コンコンピュー<br>Colse
                                                                                        whe
ndket (10) = 0
                                                                                        r_{\mathbb{R}} Mutual exclusion!
                                                                                        \, No livelock!
                                                                                         <sup>vnen</sup> Works for N processes!
                                           p Extensive and communication t<br>
(Tintensive protocol and then<br>
1sdeven if there is no contention),<br>
and if;
                                        k (Tintensive protocol and then t
                                        Tres Extensive and communi<br>
(Tip tensive protocol<br>
Fals (even if there is no cont
                                                                                   else<br>ation<br>and t
                                           de Extensive and communication<br>Tintensive protocol and t<br>Isdeven if there is no contention
                                               (even if there is no contention)
                                               intensive protocol
```
*Beyond atomic memory access*

### *Realistic hardware support*

Atomic **test-and-set** operations:

•  $[L := C; C := 1]$ 

Atomic **exchange** operations:

• **[Temp := L; L := C; C := Temp]**

#### Memory cell **reservations**:

- **L** : *<sup>R</sup>*= **C**; read by using a *special instruction*, which puts a 'reservation' on C
- $\ldots$  calculate a <new value> for C  $\ldots$
- $\mathbf{C} : \frac{I}{r}$  <new value>;

– succeeds iff C was not manipulated by other processors or devices since the reservation

#### *Mutual exclusion: atomic test-and-set operation*

**type** Flag **is** Natural **range** 0..1; C : Flag := 0;

```
task body Pi is
L : Flag;
begin
 loop
   ------ non_critical_section_i;
  loop
   [L := C; C := 1];
   exit when L = 0;
    ------ change process
  end loop;
  ------ critical_section_i;
  C := 0;end loop;
end Pi;
                                                task body Pj is
                                                L : Flag;
                                                begin
                                                 loop
                                                   ------ non_critical_section_j;
                                                  loop
                                                   \Gamma L := C; C := 11;
                                                    exit when L = 0;
                                                    ------ change process
                                                   end loop;
                                                  ------ critical_section_j;
                                                  C := 0:
                                                 end loop;
                                                end Pj;
```
ශ Works?

### *Mutual exclusion: atomic test-and-set operation*

**type** Flag **is** Natural **range** 0..1; C : Flag := 0;

```
task body Pi is
 L : Flag;
 begin
  loop
    ------ non_critical_section_i;
   loop
    [L := C; C := 1];
     exit when L = 0;
     ------ change process
   end loop;
   ------ critical_section_i;
   C := 0;end loop;
 end Pi;
                                                  task body Pj is
                                                 L : Flag;
                                                 begin
                                                  loop
                                                     ------ non_critical_section_j;
                                                   loop
                                                    \Gamma L := C; C := 11;
                                                     exit when L = 0;
                                                      ------ change process
                                                    end loop;
                                                   ------ critical_section_j;
                                                   C := 0:
                                                   end loop;
                                                 end Pj;
ঙ্ক Mutual exclusion!, No deadlock!, No global live-lock!
\, Works for any dynamic number of processes.
```
ঙ্ক Individual starvation possible! Busy waiting loops!

### *Mutual exclusion: atomic exchange operation*

```
type Flag is Natural range 0..1; C : Flag := 0;
```

```
task body Pi is
 L : Flag := 1;begin
  loop
    ------ non_critical_section_i;
   loop
     \lceil \text{Temp} \rceil := L; L := C; C := \text{Temp}];
     exit when L = 0;
      ------ change process
    end loop;
   ------ critical_section_i;
   L := 1; C := 0;
   end loop;
 end Pi;
                                                      task body Pj is
                                                      L : Flag := 1;begin
                                                       loop
                                                         ------ non_critical_section_j;
                                                        loop
                                                          \lceil \text{Temp} \rceil : L : L := C : C := \text{Temp} \rceilexit when L = 0;
                                                          ------ change process
                                                         end loop;
                                                        ------ critical_section_j;
                                                        L := 1; C := 0;
                                                        end loop;
                                                      end Pj;
ঙ্ক Mutual exclusion!, No deadlock!, No global live-lock!
```
 $\,$  Works for any dynamic number of processes.

ঙ্ক Individual starvation possible! Busy waiting loops!

### *Mutual exclusion: memory cell reservation*

```
task body Pi is
 L : Flag;
 begin
  loop
    ------ non_critical_section_i;
   loop
 L :\frac{R}{r}C; C :\frac{T}{r} 1;
     exit when Untouched and L = 0;
     ------ change process
    end loop;
   ------ critical_section_i;
   C := 0;end loop;
 end Pi;
                                                    task body Pj is
                                                   L : Flag;
                                                   begin
                                                    loop
                                                       ------ non_critical_section_j;
                                                      loop
                                                    L :\frac{R}{r}C; C :\frac{T}{r} 1;
                                                       exit when Untouched and L = 0;
                                                        ------ change process
                                                      end loop;
                                                      ------ critical_section_j;
                                                      C := 0:
                                                     end loop;
                                                   end Pj;
 type Flag is Natural range 0..1; C : Flag := 0;
ঙ্ক Mutual exclusion!, No deadlock!, No global live-lock!
```
 $\,$  Works for any dynamic number of processes.

ঙ্ক Individual starvation possible! Busy waiting loops!

### *Beyond atomic hardware operations*

### *Semaphores*

Basic definition (Dijkstra 1968)

Assuming the following three conditions on a shared memory cell between processes:

- a set of processes agree on a variable **S** operating as a flag to indicate synchronization conditions
- an atomic operation **P** on S for 'passeren' (Dutch for 'pass'): **P**(S): [as soon as  $S > 0$  then  $S := S - 1$ ]  $\mathbb{F}$  this is a potentially delaying operation
- an atomic operation **V** on S for 'vrygeven' (Dutch for 'to release'): **V**(S):  $\lceil S \rceil$  :=  $S + 1$

G *then* the variable **S** is called a **Semaphore**.

### *Beyond atomic hardware operations*

### *Semaphores*

… as supplied by operating systems and runtime environments

- a set of processes  $P_1...P_N$  agree on a variable **S** operating as a flag to indicate synchronization conditions
- an atomic operation **Wait** on S: (aka 'Suspend\_Until\_True', 'sem\_wait', …) Process *Pi* : **Wait** (S):

 $\lceil \textbf{if } S \rceil > 0 \textbf{ then } S := S - 1$ 

else suspend *Pi* on S]

• an atomic operation **Signal** on S: (aka 'Set\_True', 'sem\_post', …) Process  $P_i$ : **Signal** (S): [if  $\exists P_j$  suspended on S then release  $P_j$ else S := S + 1]

G *then* the variable **S** is called a **Semaphore** in a scheduling environment.

### *Beyond atomic hardware operations*

### *Semaphores*

#### Types of semaphores:

- **Binary semaphores**: restricted to [0, 1] or [False, True] resp. Multiple V (Signal) calls have the same effect than a single call.
	- Atomic hardware operations support binary semaphores.
	- Binary semaphores are sufficient to create all other semaphore forms.
- **General semaphores** (counting semaphores): non-negative number; (range limited by the system) P and V increment and decrement the semaphore by one.
- **Quantity semaphores**: The increment (and decrement) value for the semaphore is specified as a parameter with P and V.

ঙ্ক All types of semaphores must be initialized: often the number of processes which are allowed inside a critical section, i.e. '1'.

#### *Semaphores*

```
S : Semaphore := 1;
```

```
task body Pi is
```
**begin**

#### **loop**

```
------ non_critical_section_i;
 wait (S);
    ------ critical_section_i;
  signal (S);
 end loop;
end Pi;
```

```
task body Pj is
begin
 loop
   ------ non_critical_section_j;
  wait (S);
   ------ critical_section_j;
  signal (S);
 end loop;
end Pi;
```
ශ Works?

#### *Semaphores*

```
S : Semaphore := 1;
```

```
task body Pi is
```
#### **begin**

#### **loop**

```
 ------ non_critical_section_i;
 wait (S);
   ------ critical_section_i;
   signal (S);
 end loop;
end Pi;
```

```
task body Pj is
begin
 loop
   ------ non_critical_section_j;
  wait (S);
   ------ critical_section_j;
  signal (S);
 end loop;
end Pi;
```
ঙ্ক Mutual exclusion!, No deadlock!, No global live-lock! ঙ্ক Works for any dynamic number of processes  $\,$  Individual starvation possible!

#### *Semaphores*

```
S1, S2 : Semaphore := 1;
```

```
task body Pi is
```
#### **begin**

#### **loop**

```
 ------ non_critical_section_i;
 wait (S1);
  wait (S2);
    ------ critical_section_i;
   signal (S2);
   signal (S1);
 end loop;
end Pi;
```
#### **task body** Pj **is begin loop** ------ non\_critical\_section\_j; wait (S2); wait (S1); ------ critical\_section\_j; signal (S1); signal (S2); **end loop**; **end** Pi;

জে Works too?

### *Semaphores*

```
S1, S2 : Semaphore := 1;
```

```
task body Pi is
```
#### **begin**

#### **loop**

```
 ------ non_critical_section_i;
 wait (S1);
  wait (S2);
    ------ critical_section_i;
   signal (S2);
   signal (S1);
 end loop;
end Pi;
```
ঙ্ক Mutual exclusion!, No global live-lock!

ঙ্ক Works for any dynamic number of processes.

```
\, Individual starvation possible!
```

```
জ Deadlock possible!
```

```
task body Pj is
begin
 loop
   ------ non_critical_section_j;
  wait (S2);
  wait (S1);
   ------ critical_section_j;
  signal (S1);
  signal (S2);
 end loop;
end Pi;
```
*Summary Mutual Exclusion*

• **Definition of mutual exclusion** 

### • **Atomic load and atomic store operations**

- … some classical errors
- Decker's algorithm, Peterson's algorithm
- Bakery algorithm

#### • **Realistic hardware support**

• Atomic test-and-set, Atomic exchanges, Memory cell reservations

### • **Semaphores**

- Basic semaphore definition
- Operating systems style semaphores

### *Concurrent & Distributed Systems 2015*

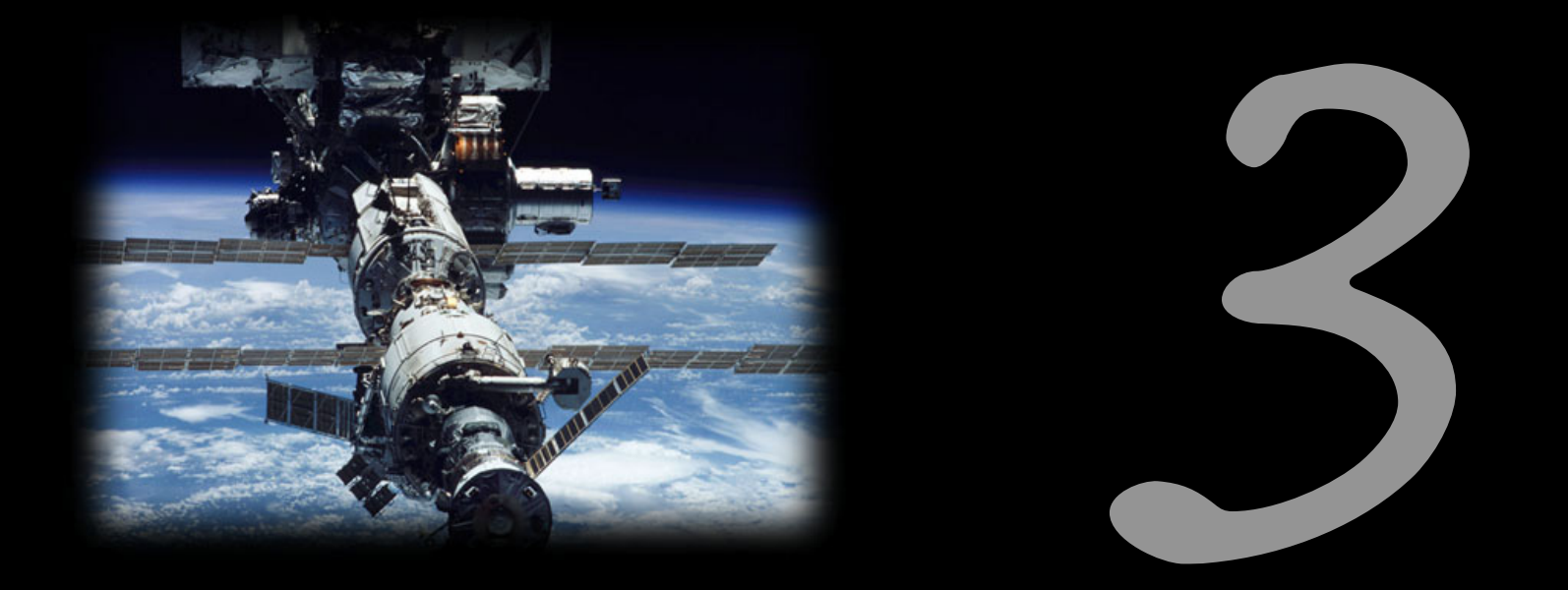

### Communication & Synchronization

Uwe R. Zimmer - The Australian National University

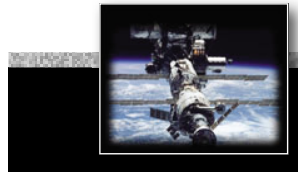

### *References for this chapter*

#### **[Ben-Ari06]**

M. Ben-Ari *Principles of Concurrent and Distributed Programming* 2006, second edition, Prentice-Hall, ISBN 0-13-711821-X

#### **[ Barnes2006 ]**

 Barnes, John  *Programming in Ada 2005*  Addison-Wesley, Pearson education, ISBN-13 978-0-321-34078-8, Harlow, England, 2006

#### **[ Gosling2005 ]**

Gosling, James, Joy, B, Steele, Guy & Bracha, Gilad *The Java*™ Language Specification *- third edition*  2005

#### **[AdaRM2012]**

*Ada Reference Manual - Language and Standard Libraries;* ISO/IEC 8652:201x (E)

**[Chapel 1.11.0 Language Specification Version 0.97]** see course pages or http://chapel.cray.com/ spec/spec-0.97.pdf released on 2. April 2015

**[ Saraswat2010 ]** Saraswat, Vijay  *Report on the Programming Language X10 Version 2.01*  Draft — January 13, 2010

# *OverviewSynchronization methods*

### Shared memory based synchronization

- Semaphores
- Conditional critical regions
- **Monitors**
- Mutexes & conditional variables
- Synchronized methods
- Protected objects
- Atomic blocks

#### Message based synchronization

- Asynchronous messages
- Synchronous messages
- Remote invocation, remote procedure call

 $\mathbb{Q}$  C, POSIX — Dijkstra **GEG Edison (experimental) G** Modula-1, Mesa — Dijkstra, Hoare, ...  $\mathbb{R}$  POSIX rङ Java, C#, ...  $\mathbb{R}$  Ada  $\mathbb{G}$  Chapel, X10

```
E \otimes E e.g. POSIX, ...
E§ e.g. Ada, CHILL, Occam2, ...
E \otimes E. Ada, ...
```
### *MotivationSide effects*

### Operations have side effects which are visible …

### *either* G … **locally only**

#### (and protected by runtime-, os-, or hardware-mechanisms)

or

#### G … **outside the current process**

#### ঙ্ক If side effects transcend the local process then all forms of access need to be synchronized.

### *Sanity check Do we need to? – really?*

int i; {declare globally to multiple threads}

i++; {in one thread} {in another thread} **if**  $i > n$  { $i=0;$ }

#### Are those operations atomic?

## *Sanity check Do we need to? – really?*

int i; {declare globally to multiple threads}

i++; {in one thread} **if**  $i > n$  { $i=0;$ } {in another thread}

Depending on the hardware and the compiler, it might be atomic, it might be not: ෛ Handling a 64-bit integer on a 8- or 16-bit controller will not be atomic

*… yet perhaps it is an 8-bit integer.*

ෛUnaligned manipulations on the main memory will usually not be atomic

*… yet perhaps it is a aligned.*

ঙ্ক Broken down to a load-operate-store cycle, the operations will usually not be atomic

*… yet perhaps the processor supplies atomic operations for the actual case.*

 $\,$  Many schedulers interrupt threads irrespective of shared data operations

*… yet perhaps this scheduler is aware of the shared data.*

## *Sanity check Do we need to? – really?*

int i; {declare globally to multiple threads}

i++; {in one thread} **if**  $i > n$  { $i=0;$ } {in another thread}

Depending on the <u>hardware and the compiler, it might be atomic, it might b</u>e not: **re Handling a 64-bi**t integer on a 8- or 16-bit controller will not be atomic

Assuming that all 'perhapses' apply: haps it is an 8-bit integer.

**& Unaligned mani**pulations on the main memory will usually not be atomic How to expand this code?

*… yet perhaps it is a aligned. erh pe*

 $\,$  Broken down to $|$ a load-operate-store cycle, the operations will usually not be atomic

 $\ldots$  yet perhaps the processor supplies atomic operations for the actual case.

 $\,$  Many schedulers interrupt threads irrespective of shared data operations

*… yet perhaps this scheduler is aware of the shared data.*

## *Sanity check Do we need to? – really?*

int i; {declare globally to multiple threads}

i++; {in one thread} **if**  $i > n$  { $i=0;$ } {in another thread}

ෛThe chances that such programming errors turn out are usually small and some implicit by chance synchronization in the rest of the system might prevent them at all.

(Many effects stemming from asynchronous memory accesses are interpreted as (hardware) 'glitches', since they are usually rare, yet often disastrous.) ঙ্ক On assembler level: synchronization by employing knowledge about the atomicity of CPU-operations and interrupt structures is nevertheless possible and done frequently.

In anything higher than assembler level on small, predictable µ-controllers:

#### ঙ্ক Measures for synchronization are required!

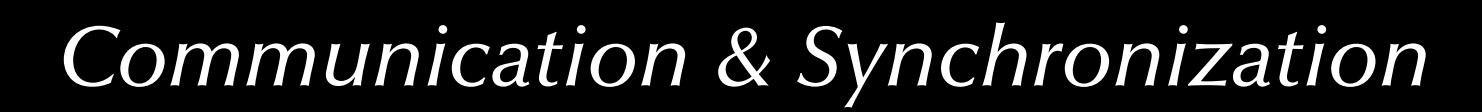

## *Towards synchronization Condition synchronization by flags*

Assumption: word-access atomicity:

i.e. assigning two values (not wider than the size of a 'word') to an aligned memory cell concurrently:

 $x := 0$  |  $x := 500$ 

will result in *either* x = 0 *or* x = 500 – and no other value is ever observable

## *Towards synchronization Condition synchronization by flags*

Assuming further that there is a shared memory area between two processes:

• A set of processes agree on a (word-size) atomic variable operating as a flag to indicate synchronization conditions:

# *Towards synchronization Condition synchronization by flags*

**var** Flag : boolean := false;

process P1; statement X; repeat **until** Flag; statement Y; **end** P1;

process P2; statement A;  $Flag := true;$  statement B; **end** P2;

Sequence of operations: *A*  $\overline{\phantom{a}}$  $\rightarrow B$ ;  $[X \mid A] \rightarrow Y$ ;  $[X, Y \mid B]$ 

## *Towards synchronization Condition synchronization by flags*

Assuming further that there is a shared memory area between two processes:

• A set of processes agree on a (word-size) atomic variable operating as a flag to indicate synchronization conditions:

Memory flag method is ok for simple condition synchronization, but ...

 $\,$  … is not suitable for general mutual exclusion in critical sections!  $\,$  ... busy-waiting is required to poll the synchronization condition!

#### $\,$  More powerful synchronization operations are required for critical sections

### *Basic synchronization*

# *by Semaphores*

Basic definition (Dijkstra 1968)

Assuming the following three conditions on a shared memory cell between processes:

- a set of processes agree on a variable **S** operating as a flag to indicate synchronization conditions
- $\bullet~$  an atomic operation **P** on S for 'passeren' (Dutch for 'pass'): **P**(S): [as soon as S > 0 then S := S - 1] & this is a potentially delaying operation aka: 'Wait', 'Suspend\_Until\_True', 'sem\_wait', …
- an atomic operation **<sup>V</sup>** on S for 'vrygeven' (Dutch for 'to release'): **V**(S):  $\lceil S \rceil$  :=  $S + 1$ aka 'Signal', 'Set-True', 'sem\_post', …

*we then* **the variable <b>S** is called a **Semaphore**.

## *Towards synchronization Condition synchronization by semaphores*

**var** sync : semaphore := 0;

process P1; statement X; wait (sync) statement Y; **end** P1;

process P2; statement A; signal (sync); statement B; **end** P2;

Sequence of operations: *A*  $\overline{\phantom{a}}$  $\rightarrow B$ ;  $[X \mid A] \rightarrow Y$ ;  $[X, Y \mid B]$ 

# *Towards synchronization Mutual exclusion by semaphores*

**var** mutex : semaphore := 1;

```
process P1;
   statement X;
  wait (mutex);
    statement Y;
   signal (mutex);
   statement Z;
end P1;
```
process P2; statement A; wait (mutex); statement B; signal (mutex); statement C; **end** P2;

Sequence of operations:  $A \, \triangleleft \, B \, \triangleleft \, C; X \, \triangleleft \, Y \, \triangleleft \, Z; [ \, X, Z \, \mid \, A, B, C \, ]; [ \, A, C \, \mid \, X, Y, Z ]; \, \neg [ \, B \, \mid \, Y ]$ 

# *Towards synchronization Semaphores in Ada*

```
package Ada.Synchronous_Task_Control is
  type Suspension_Object is limited private;
  procedure Set_True (S : in out Suspension_Object);
  procedure Set_False (S : in out Suspension_Object);
  function Current_State (S : Suspension_Object) return Boolean;
  procedure Suspend_Until_True (S : in out Suspension_Object);
private
  \ldots ------ not specified by the language
end Ada.Synchronous_Task_Control;
                                                rð
                                                \text{I\!R}\text{I\!R} This is "queueless" and can translate<br>into a single machine instruction.
```
only one task can be blocked at Suspend\_Until\_True! (Program\_Error will be raised with a second task trying to suspend itself)

ঙ্ক no queues! ঙ্ক minimal run-time overhead

# *Towards synchronization Semaphores in Ada*

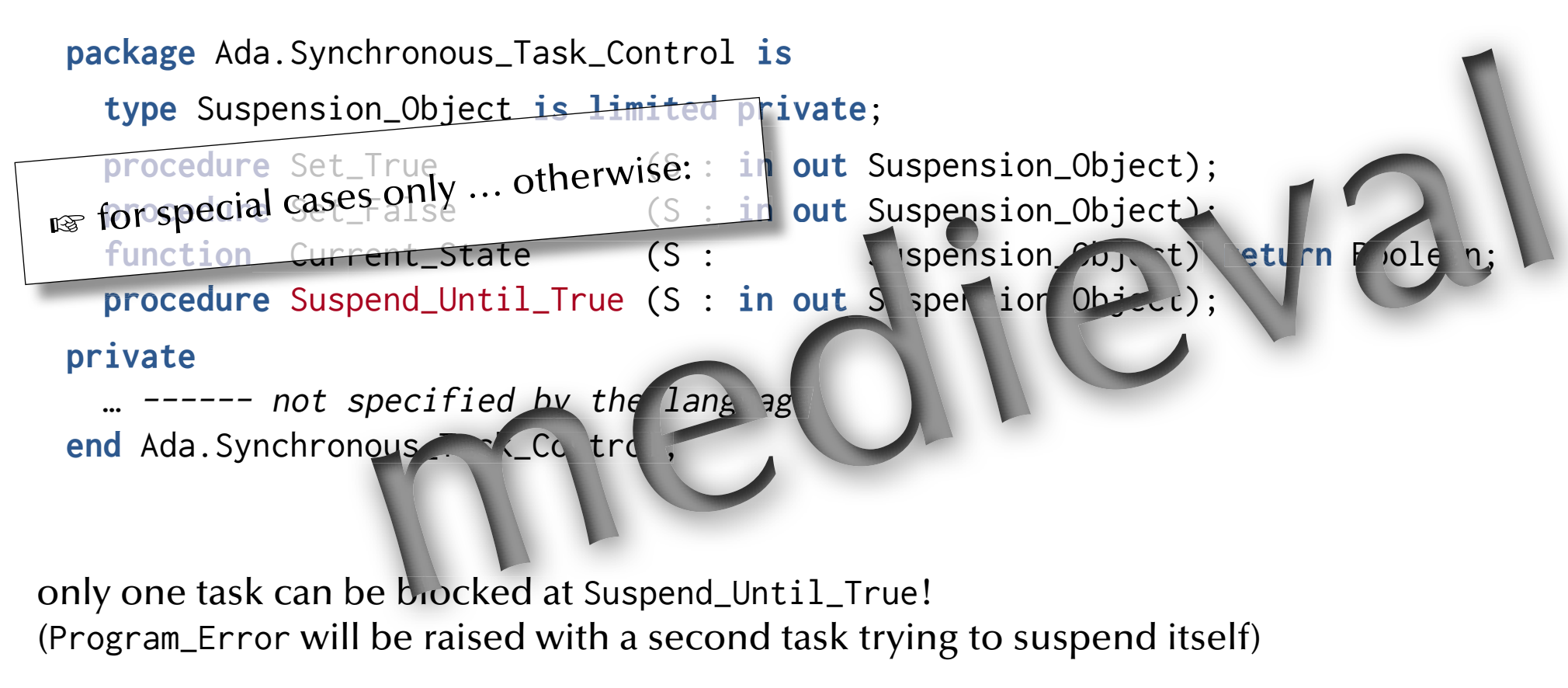

ঙ্ক no queues! ঙ্ক minimal run-time overhead
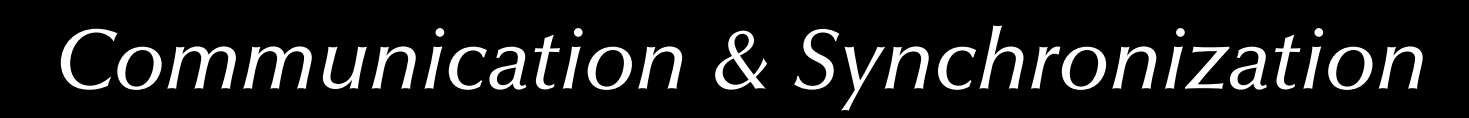

#### *Malicious use of "queueless semaphores"*

**with** Ada.Synchronous\_Task\_Control; **use** Ada.Synchronous\_Task\_Control; X : Suspension\_Object;

```
task B;
task body B is
begin
 … Suspend_Until_True (X);
   … …end B;
                                              task A;
                                               task body A is
                                              begin
                                                … Suspend_Until_True (X);
                                                … …end A;
```
ෛCould raise a Program\_Error as multiple tasks potentially suspend on the same semaphore (occurs only with high efficiency semaphores which do not provide process queues)

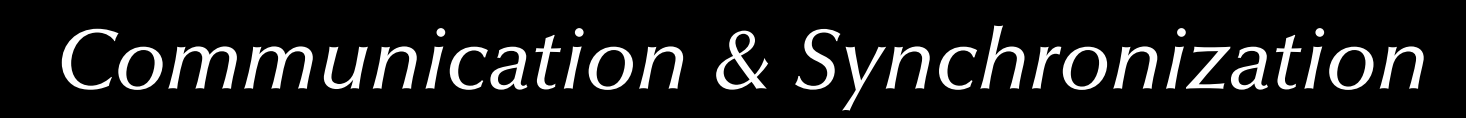

#### *Malicious use of "queueless semaphores"*

**with** Ada.Synchronous\_Task\_Control; **use** Ada.Synchronous\_Task\_Control; X, Y : Suspension\_Object;

```
task B;
task body B is
begin
 … Suspend_Until_True (Y);
   Set_True (X);
 …end B;
                                               task A;
                                               task body A is
                                               begin
                                                … Suspend_Until_True (X);
                                                  Set_True (Y);
                                                …end A;
```
rs Will result in a deadlock (assuming no other Set\_True calls)

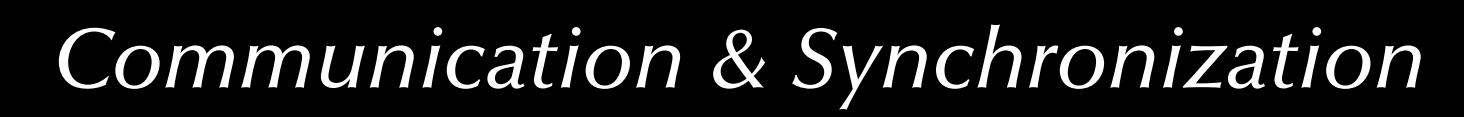

#### *Malicious use of "queueless semaphores"*

**with** Ada.Synchronous\_Task\_Control; **use** Ada.Synchronous\_Task\_Control; X, Y : Suspension\_Object;

**task** B; **task body** B **is begin** … Suspend\_Until\_True (Y); Suspend\_Until\_True (X); …**end** B; **task** A; **task body** A **is begin** … Suspend\_Until\_True (X); Suspend\_Until\_True (Y); …**end** A;

ঙ্ক Will potentially result in a deadlock (with general semaphores) or a Program\_Error in Ada.

### *Towards synchronization Semaphores in POSIX*

int sem\_init (sem\_t \*sem\_location, int pshared, unsigned int value); int sem\_destroy (sem\_t \*sem\_location); int sem\_wait (sem\_t \*sem\_location); int sem\_trywait (sem\_t \*sem\_location); int sem\_timedwait (sem\_t \*sem\_location, **const** struct timespec \*abstime); int sem\_post (sem\_t \*sem\_location); pshared is actually a Boolean indicating whether the semaphore is to be shared between processes

int sem\_getvalue (sem\_t \*sem\_location, int \*value);

\*value indicates the number of waiting processes as a negative integer in case the semaphore value is zero

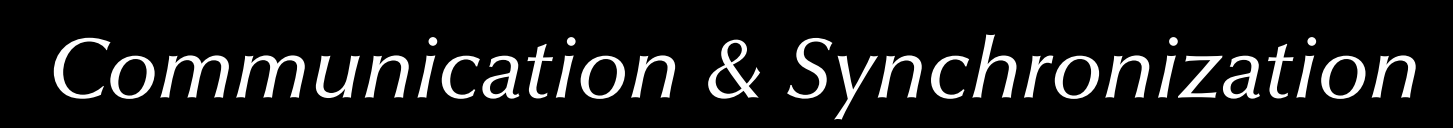

#### *Semaphores in POSIX*

```
sem_t mutex, cond[2];
typedef emun {low, high} priority_t;
int waiting;
int busy;
void allocate (priority_t P)
{ 
  sem_wait (&mutex);
  if (busy) {
    sem_post (&mutex);
    sem_wait (&cond[P]);
   }
  busy = 1;
  sem_post (&mutex);
}
                                                 void deallocate (priority_t P)
                                                 { 
                                                   sem_wait (&mutex);
                                                   busy = \theta:
                                                   sem_getvalue (&cond[high], &waiting);
                                                   if (waiting \lt \emptyset) {
                                                     sem_post (&cond[high]);
                                                    }
                                                   else {
                                                     sem_getvalue (&cond[low], &waiting);
                                                     if (waiting \lt \emptyset) {
                                                       sem_post (&cond[low]);
                                                      }
                                                     else {
                                                       sem_post (&mutex);
                                                 } } }
                                  Deadlock?
                                   Livelock?
                               Mutual exclusion?
```
#### *Towards synchronization*

#### *Semaphores in Java (since 2004)*

Semaphore (int permits, boolean fair)

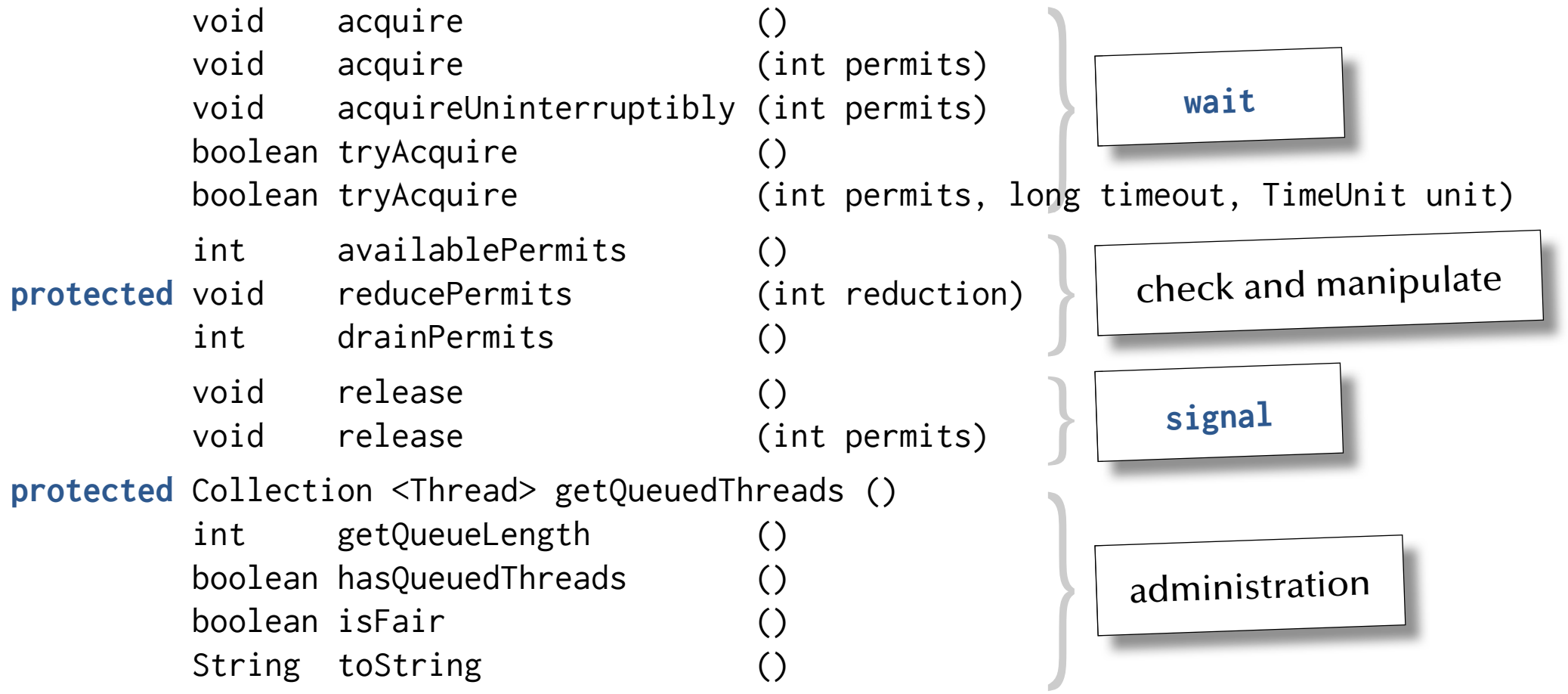

#### *Towards synchronization*

#### *Review of semaphores*

- Semaphores are **not bound to any resource or method or region**  $\approx$  Compiler has no idea what is supposed to be protected by a semaphore.
- Semaphores are **scattered all over the code**

 $\,$  Hard to read and highly error-prone.

 $\,$  Adding or deleting a single semaphore operation usually stalls a whole system.

#### ঙ্কে Semaphores are generally considered inadequate for non-trivial systems.

(all concurrent languages and environments offer efficient and higher-abstraction synchronization methods)

ജേ Special (usually close-to-hardware) applications exist.

## *Distributed synchronization Conditional Critical Regions*

#### Basic idea:

- Critical regions are a *set of associated code sections in different processes*, which are guaranteed to be executed in **mutual exclusion**:
	- Shared data structures are grouped in named regions and are *tagged* as being private resources.
	- Processes are prohibited from entering a critical region, when another process is active in any *associated* critical region.
- **Condition synchronisation** is provided by *guards*:
	- When a process wishes to *enter* a critical region it evaluates the guard (under mutual exclusion). If the guard evaluates to false, the process is suspended / delayed.
- $\bullet~$  Generally, no access order can be assumed  $\mathrm{e}\mathrm{\overline{s}}$  potential livelocks

#### *Distributed synchronization Conditional Critical Regions*

```
buffer : buffer_t;
resource critial_buffer_region : buffer;
```

```
process producer;
```

```
loop
```

```
region critial_buffer_region
   when buffer.size < N do ------ place in buffer etc.
 end region;
end loop;
```

```
end producer;
```

```
process consumer;
```

```
loop
```

```
 region critial_buffer_region
      when buffer.size > 0 do------ take from buffer etc.
    end region;
  end loop;
end consumer;
```
#### *Distributed synchronization Review of Conditional Critical Regions*

- Well formed synchronization blocks and synchronization conditions.
- Code, data and synchronization primitives are associated (known to compiler and runtime).
- All guards need to be re-evaluated, when any conditional critical region is left:  $\,$  all involved processes are activated to test their guards  $\,$  there is no order in the re-evaluation phase  $\,$  potential livelocks
- Condition synchronisation inside the critical code sections requires to leave and re-enter a critical region.
- As with semaphores the conditional critical regions are distributed all over the code.  $\,$  on a larger scale: same problems as with semaphores.

(The language Edison (Per Brinch Hansen, 1981) uses conditional critical regions for synchronization in a multiprocessor environment (each process is associated with exactly one processor).)

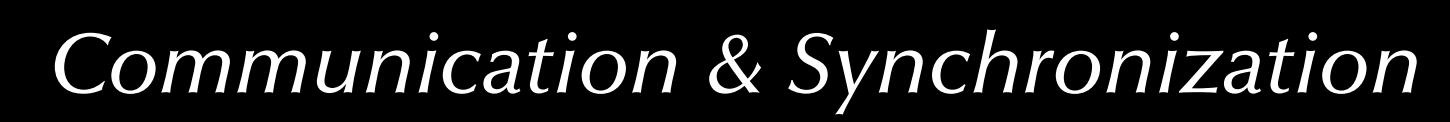

## *Centralized synchronization Monitors*

(Modula-1, Mesa — Dijkstra, Hoare)

#### Basic idea:

- Collect all *operations and data-structures* shared in critical regions in one place, the monitor.
- Formulate all operations as *procedures or functions*.
- Prohibit access to data-structures, other than by the monitor-procedures and functions.
- Assure mutual exclusion of all monitor-procedures and functions.

### *Centralized synchronization Monitors*

```
monitor buffer;
  export append, take;
 var (* declare protected vars *)
 procedure append (I : integer);
 …procedure take (var I : integer);
 …begin
   (* initialisation *)
end;
```
How to realize conditional synchronization?

## *Centralized synchronization Monitors with condition synchronization*

(Hoare '74)

Hoare-monitors:

- Condition variables are implemented by semaphores (Wait and Signal).
- Queues for tasks suspended on condition variables are realized.
- A suspended task releases its lock on the monitor, enabling another task to enter.

ঙ্ক More efficient evaluation of the guards:  $\,$ 

the task leaving the monitor can evaluate all guards and the right tasks can be activated. ঙ্ক Blocked tasks may be ordered and livelocks prevented.

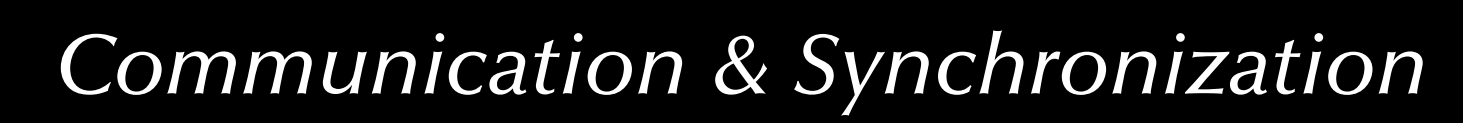

## *Centralized synchronization Monitors with condition synchronization*

monitor buffer;

```
 export append, take;
```

```
var BUF : array [ … ] of integer;
top, base \qquad \qquad : 0..size-1;NumberInBuffer : integer;
 spaceavailable, itemavailable : condition;
procedure append (I : integer);
begin
  if NumberInBuffer = size thenwait (spaceavailable);
  end if;
 BUF \lceil \text{top} \rceil := 1;
   NumberInBuffer := NumberInBuffer + 1;
   top := (top + 1) mod size;
  signal (itemavailable)
end append; …
```
### *Centralized synchronization Monitors with condition synchronization*

```
procedure take (var I : integer);
 begin
   if NumberInBuffer = 0 thenwait (itemavailable);
    end if;
   I := BUF[base]; base := (base+1) mod size;
    NumberInBuffer := NumberInBuffer-1;
   signal (spaceavailable);
 end take;
begin (* initialisation *)
  NumberInBuffer := 0;
 top := 0;
 base := 0end;
```
The signalling and the waiting process are both active in the monitor!

…

#### *Centralized synchronization Monitors with condition synchronization*

Suggestions to overcome the multiple-tasks-in-monitor-problem:

- A signal is allowed only as the *last action* of a process before it leaves the monitor.
- A signal operation has the side-effect of executing a return *statement*.
- Hoare, Modula-1, POSIX: a signal operation which unblocks another process has the side-effect of *blocking* the current process; this process will only execute again once the monitor is unlocked again.
- A signal operation which unblocks a process does not block the caller, but the unblocked process must re-gain access to the monitor.

## *Centralized synchronization Monitors in Modula-1*

- procedure wait (s, r): delays the caller until condition variable <sup>s</sup> is true ( <sup>r</sup> is the rank (or 'priority') of the caller).
- procedure send (s): If a process is waiting for the condition variable <sup>s</sup>, then the process at the top of the queue of the highest filled rank is activated (and the caller suspended).
- function awaited (s) return integer: check for waiting processes on s.

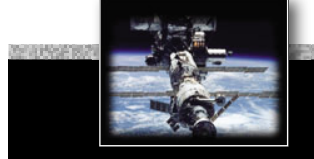

### *Centralized synchronization Monitors in Modula-1*

```
INTERFACE MODULE resource_control;
  DEFINE allocate, deallocate;
   VAR busy : BOOLEAN; free : SIGNAL;
   PROCEDURE allocate;
   BEGIN IF busy THEN WAIT (free) END;
    busy := TRUE;
   END;
   PROCEDURE deallocate;
  BEGIN
    busy := FALSE;
    SEND (free); ------ or: IF AWAITED (free) THEN SEND (free);
   END;
BEGIN
  busy := false;
END.
```
## *Centralized synchronization Monitors in POSIX ('C')*

(types and creation)

Synchronization between POSIX-threads:

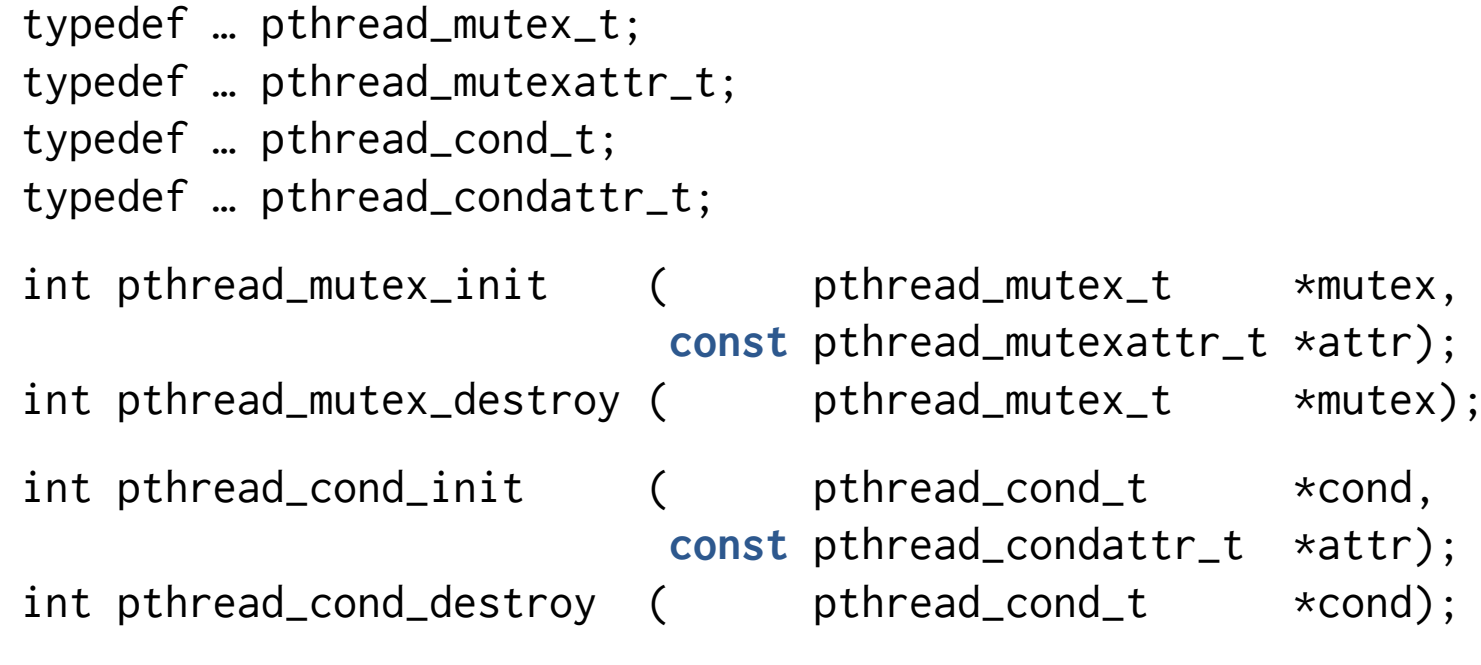

…

## *Centralized synchronization Monitors in POSIX ('C')*

(types and creation) )

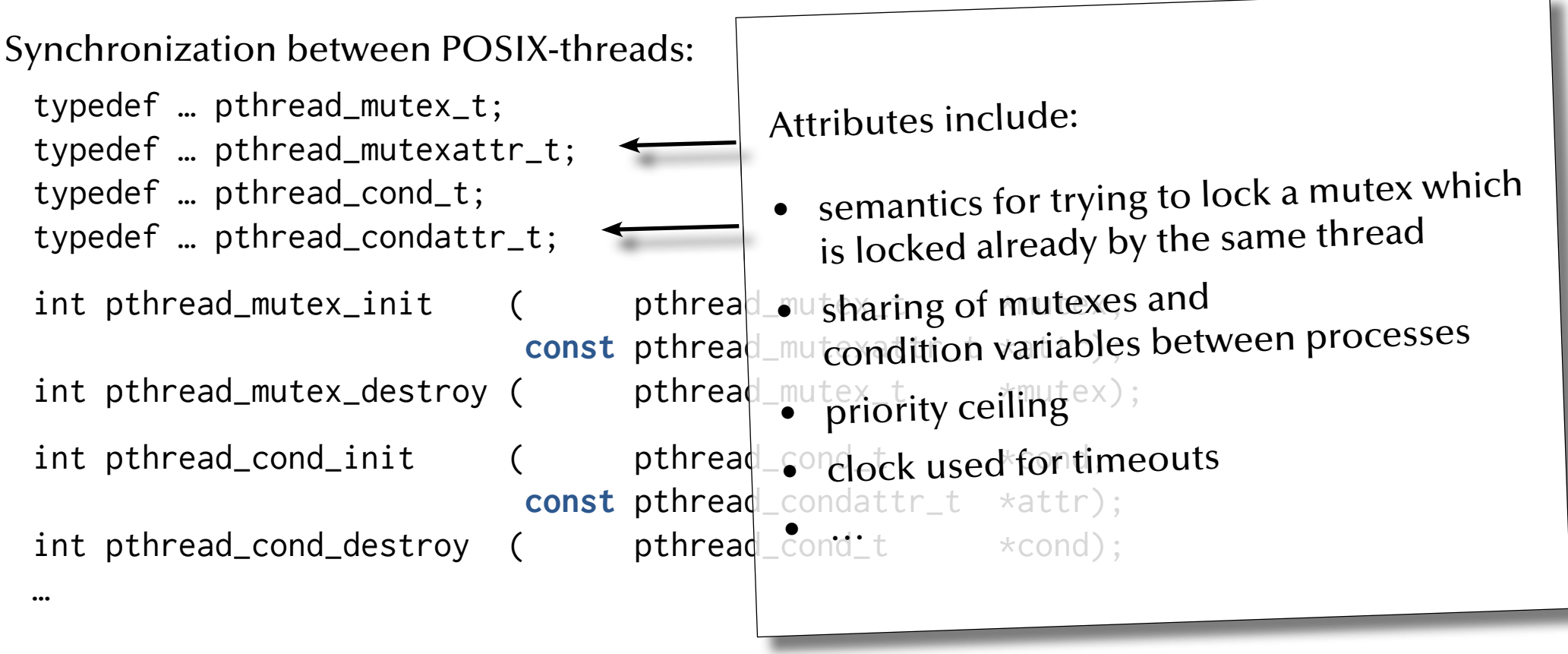

## *Centralized synchronization Monitors in POSIX ('C')*

(types and creation)

Synchronization between POSIX-threads:

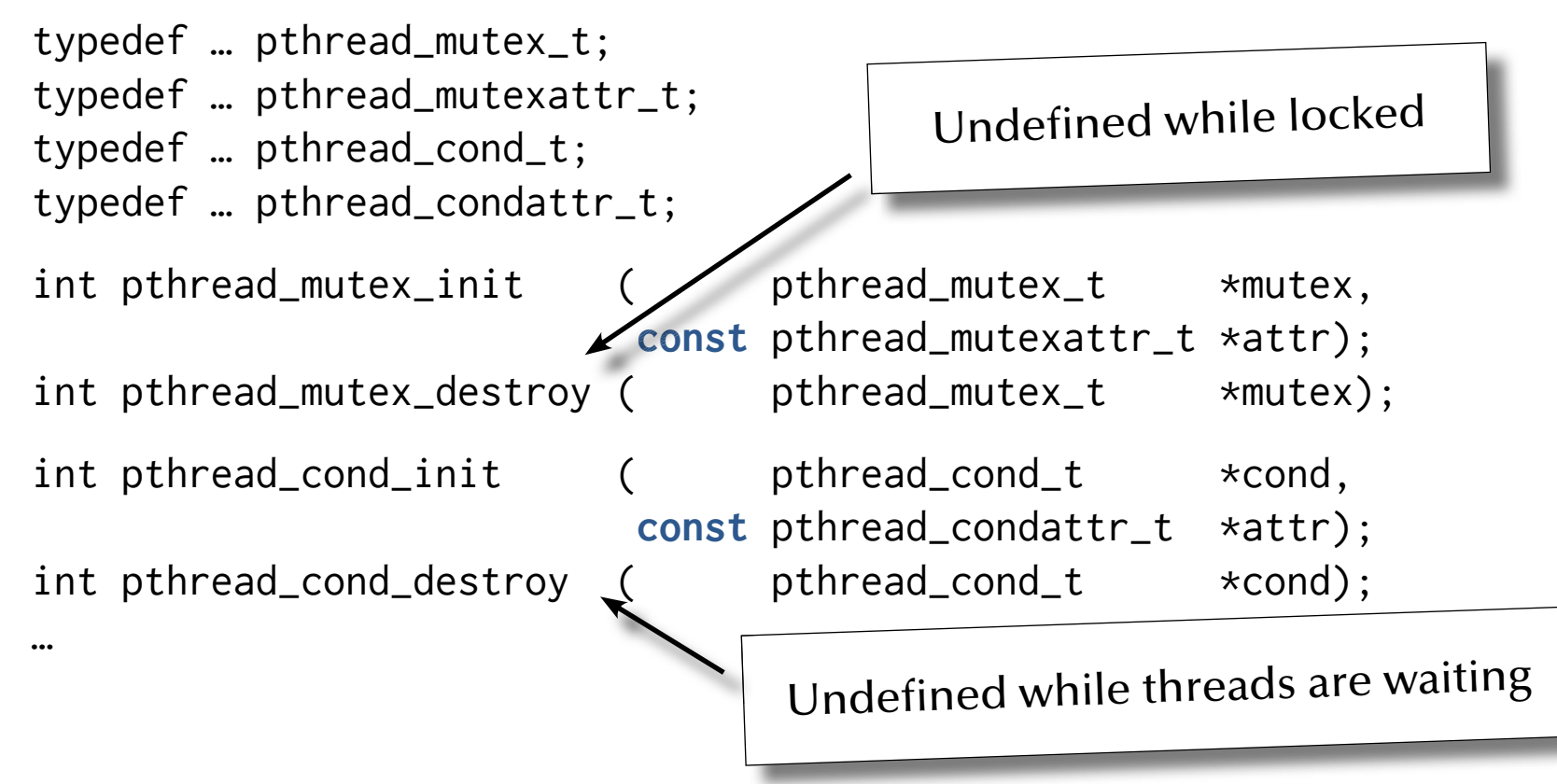

## *Centralized synchronization Monitors in POSIX ('C')*

(operators)

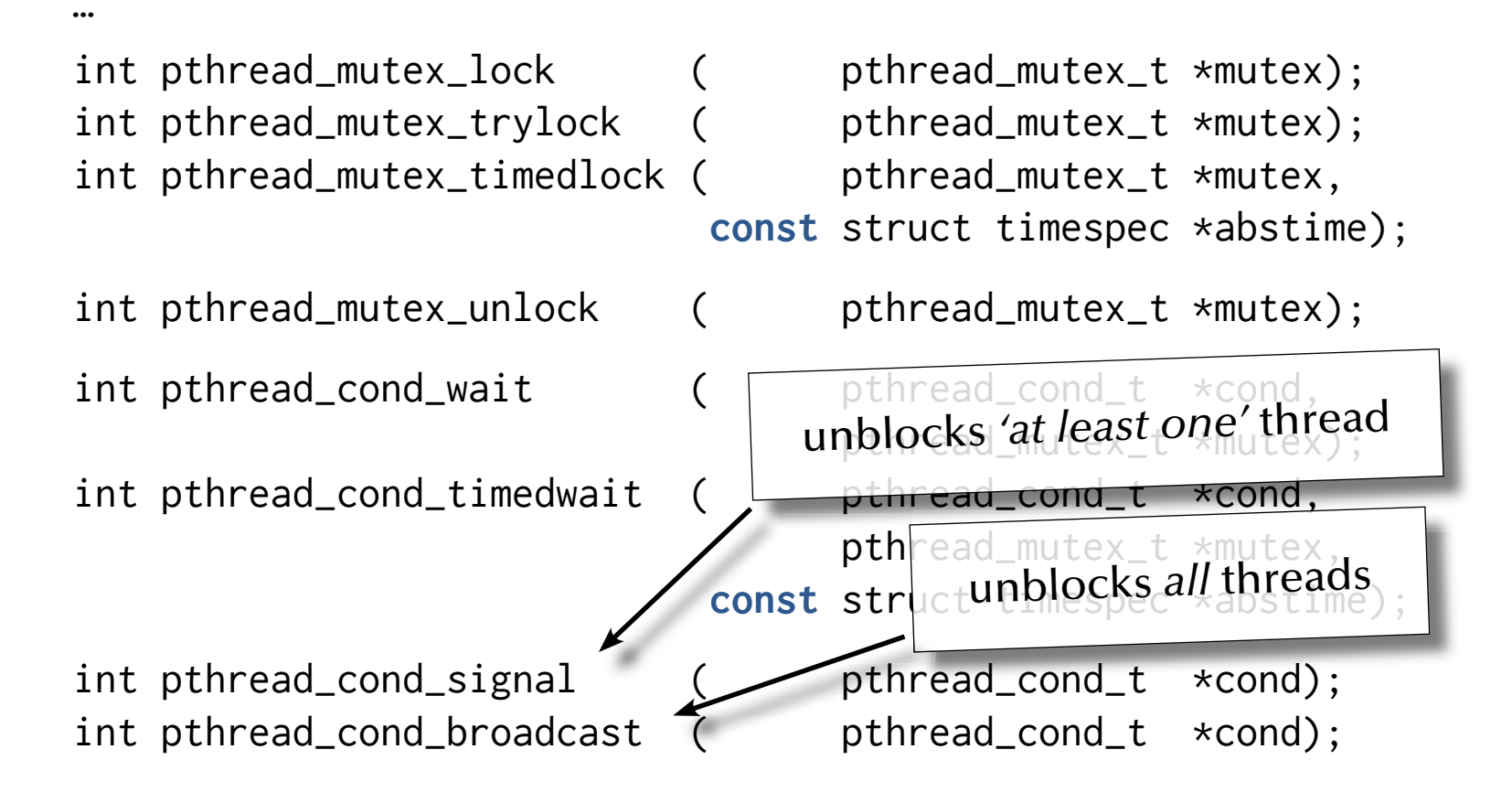

## *Centralized synchronization Monitors in POSIX ('C')*

(operators)

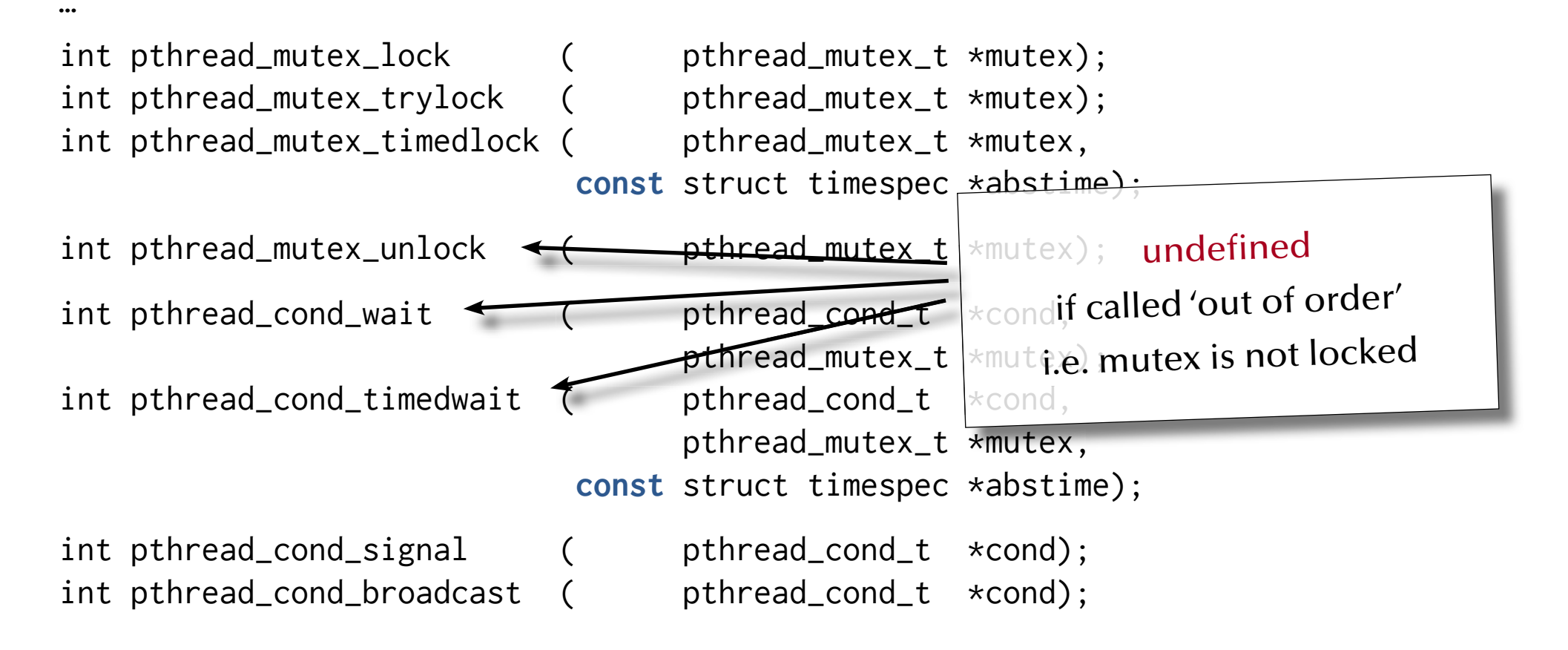

## *Centralized synchronization Monitors in POSIX ('C')*

#### (operators)

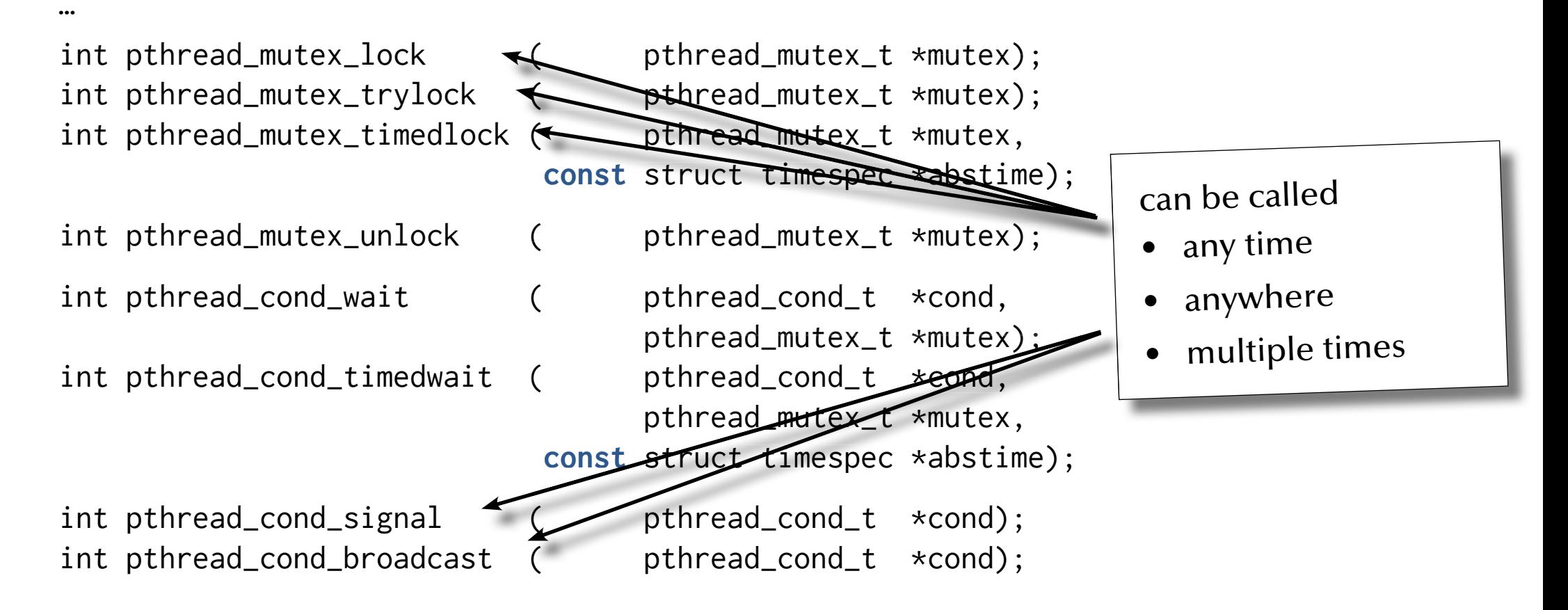

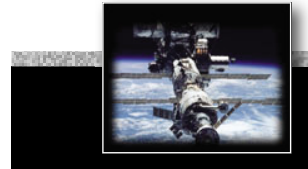

#### *Centralized synchronization*

```
#define BUFF_SIZE 10
typedef struct { pthread_mutex_t mutex;
                  pthread_cond_t buffer_not_full;
                  pthread_cond_t buffer_not_empty;
                   int count, first, last;
                   int buf [BUFF_SIZE];
                 } buffer;
int append (int item, buffer *B) {
  PTHREAD_MUTEX_LOCK (&B->mutex);
  while (B->count == BUFF_SIZE) {
    PTHREAD_COND_WAIT (
                      &B->buffer_not_full,
                      &B->mutex);
   }
  PTHREAD_MUTEX_UNLOCK (&B->mutex);
  PTHREAD_COND_SIGNAL (
                    &B->buffer_not_empty);
  return 0;
}
                                               int take (int *item, buffer *B) {
                                                 PTHREAD_MUTEX_LOCK (&B->mutex);
                                                 while (B->count == 0) {
                                                   PTHREAD_COND_WAIT (
                                                                    &B->buffer_not_empty,
                                                                    &B->mutex);
                                                  }
                                                 PTHREAD_MUTEX_UNLOCK (&B->mutex);
                                                 PTHREAD_COND_SIGNAL (
                                                                    &B->buffer_not_full);
                                                 return 0;
                                               <u>}</u>
```
*© 2015 Uwe R. Zimmer, The Australian National University page 277 of 700(chapter 3: "Communication & Synchronization" up to page 350)*

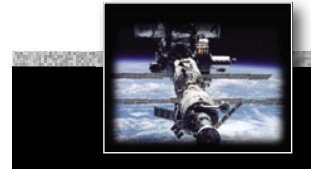

#### *Centralized synchronization*

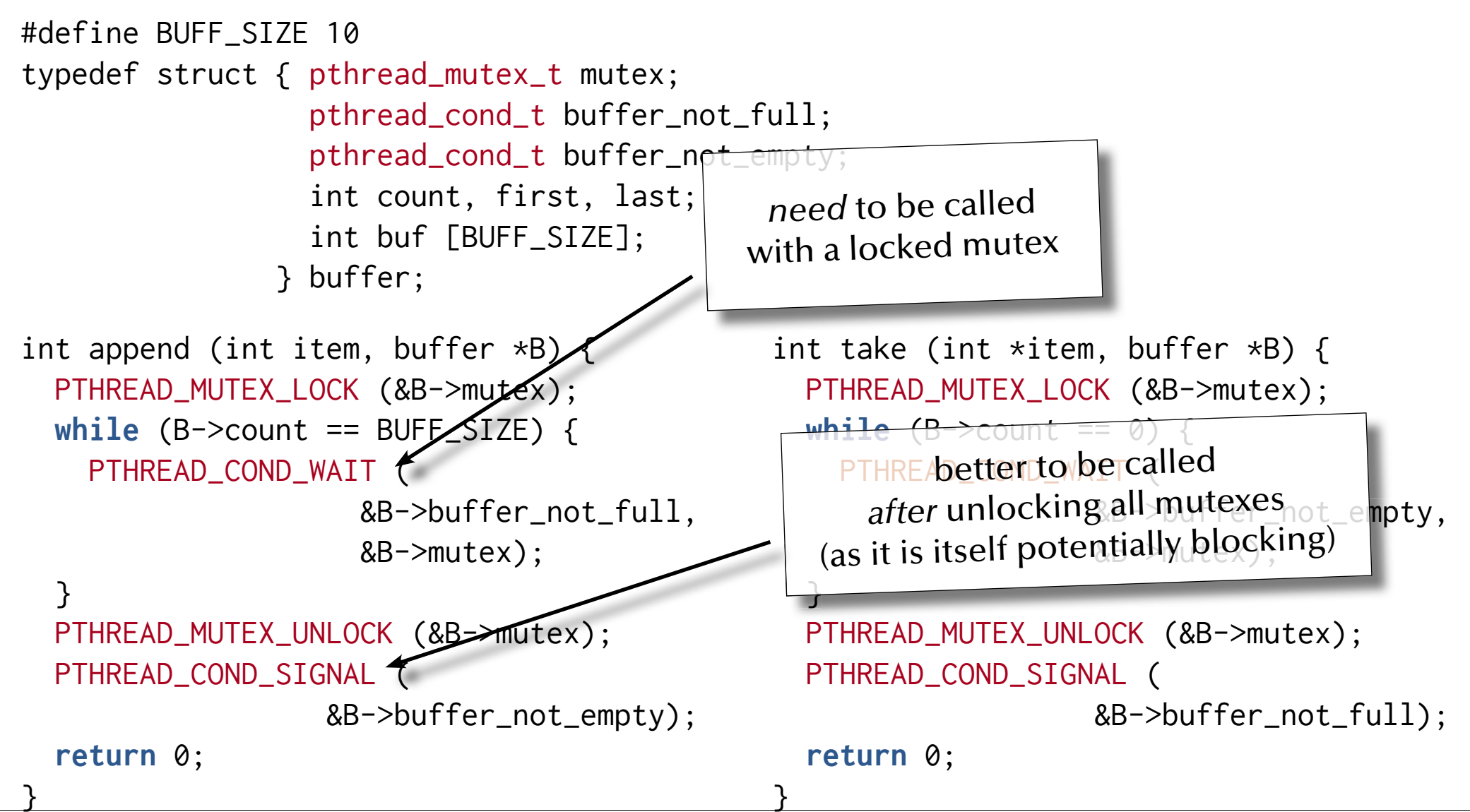

*© 2015 Uwe R. Zimmer, The Australian National University page 278 of 700(chapter 3: "Communication & Synchronization" up to page 350)*

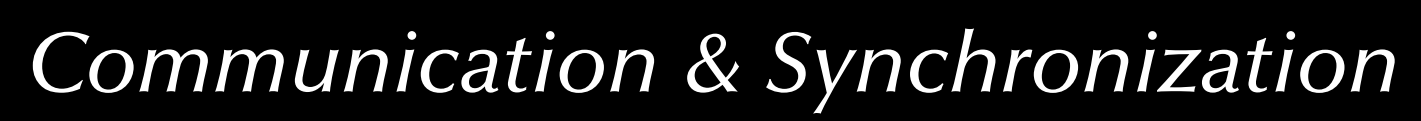

}

## *Centralized synchronization Monitors in C#*

```
static void Reader()
   { try {
       Monitor.Enter (data_to_protect);
       Monitor.Wait (data_to_protect); 
       … read out protected data
     }
     finally {
       Monitor.Exit (data_to_protect);
 }
                                               static void Writer()
                                                  { try {
                                                      Monitor.Enter (data_to_protect);
                                                      … write protected data
                                                      Monitor.Pulse (data_to_protect);
                                                }
                                                    finally {
                                                      Monitor.Exit (data_to_protect);
                                                }
using System;
using System.Threading;
static long data_to_protect = 0;
```
}

## *Centralized synchronization Monitors in Visual C++*

using namespace System; using namespace System::Threading **private**: integer data\_to\_protect;

```
void Reader()
   { try {
       Monitor::Enter (data_to_protect);
       Monitor::Wait (data_to_protect); 
       … read out protected data
     }
     finally { 
       Monitor::Exit (data_to_protect);
 }
   }; 
                                                void Writer()
                                                    { try {
                                                        Monitor::Enter (data_to_protect);
                                                        … write protected data
                                                        Monitor::Pulse (data_to_protect);
                                                      }
                                                      finally { 
                                                        Monitor.Exit (data_to_protect);
                                                      }
                                                    };
```
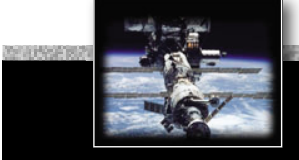

## *Centralized synchronization Monitors in Visual Basic*

Imports System Imports System.Threading Private Dim data\_to\_protect As Integer =  $\theta$ 

Public Sub Reader

```
 Try
       Monitor.Enter (data_to_protect)
       Monitor.Wait (data_to_protect) 
       … read out protected data
     Finally 
       Monitor.Exit (data_to_protect)
     End Try
End Sub
```

```
Public Sub Writer Try
       Monitor.Enter (data_to_protect)
       … write protected data
       Monitor.Pulse (data_to_protect)
     Finally 
       Monitor.Exit (data_to_protect)
     End Try
End Sub
```
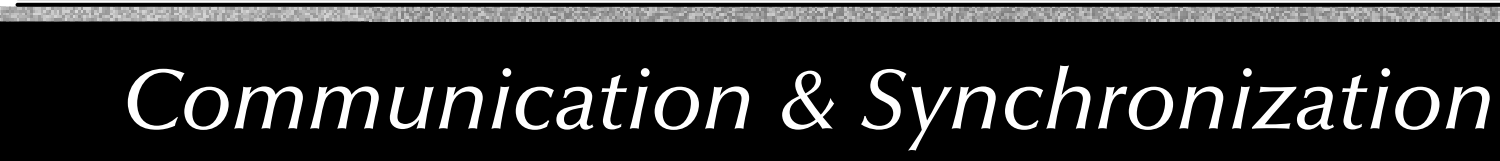

#### *Centralized synchronization Monitors in Java*

```
Monitor mon = new Monitor(); 
Monitor.Condition Condvar = mon.new Condition();
```

```
public void reader 
    throws InterruptedException {
        mon.enter();
      Condvar.await(); 
       … read out protected data
       mon.leave();
     }
                                                    public void writer
                                                         throws InterruptedException {
                                                            mon.enter();
                                                            … write protected data
                                                           Condvar.signal();
                                                            mon.leave();
                                                      }
                                … the Java library monitor connects data or condition 
                                  variables to the monitor 
                                    by convention only!
```
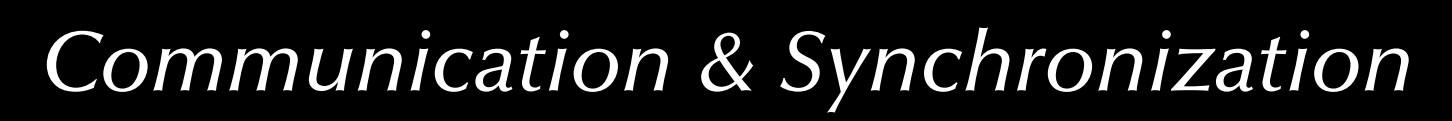

## *Centralized synchronization*

#### *Monitors in Java*

(by means of language primitives)

Java provides two mechanisms to construct a monitors-like structure:

• **Synchronized methods and code blocks:** all methods and code blocks which are using the synchronized tag are mutually exclusive with respect to the addressed class.

#### • **Noti fi cation methods**:

wait, notify, and notifyAll can be used only in synchronized regions and are waking any or all threads, which are waiting in the same synchronized object.

#### *Centralized synchronization*

#### *Monitors in Java*

(by means of language primitives)

Considerations:

- 1. Synchronized methods and code blocks:
- In order to implement a monitor *all* methods in an object need to be synchronized.  $\,$  any other standard method can break a Java monitor and enter at any time.
- Methods outside the monitor-object can synchronize at this object.  $\,$  it is impossible to analyse a Java monitor locally, since lock accesses can exist all over the system.
- Static data is shared between all objects of a class.

 $\,$  access to static data need to be synchronized with all objects of a class.

Synchronize either in static synchronized blocks: synchronized (this.getClass()) {…} or in static methods: public synchronized static  $\leq m$ ethod $\geq \{m\}$ 

#### *Centralized synchronization*

#### *Monitors in Java*

(by means of language primitives)

Considerations:

- 2. Notification methods: wait, notify, and notifyAll
- wait suspends the thread and releases the local lock only  $\,$  nested wait-calls will keep all enclosing locks.
- notify and notify All do not release the lock!  $\,$  methods, which are activated via notification need to wait for lock-access.
- Java does *not* require any specific release order (like a queue) for wait-suspended threads ঙ্ক livelocks are not prevented at this level (in opposition to RT-Java).
- There are no explicit conditional variables associated with the monitor or data.  $\,$  meso notified threads need to wait for the lock to be released  $\,$ **and** to re-evaluate its entry condition.

#### *Centralized synchronization*

## *Monitors in Java*

(by means of language primitives)

#### Standard monitor solution:

- declare the monitored data-structures private to the monitor object (non-static).
- introduce a class ConditionVariable:

```
 public class ConditionVariable {
    public boolean wantToSleep = false;
 }
```
- introduce synchronization-scopes in monitor-methods: ঙ্ক synchronize on the *adequate* conditional variables *first* and G synchronize on the *adequate* monitor-object *second*.
- make sure that *all* methods in the monitor are implementing the correct synchronizations.
- make sure that *no other method* in the whole system is synchronizing on or interfering with this monitor-object in any way  $\mathfrak{w}\mathfrak{s}$  by convention.

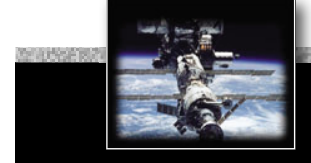

…

#### *Communication & Synchronization*

#### *Centralized synchronization*

#### *Monitors in Java*

(multiple-readers-one-writer-example: usage of external conditional variables)

public class ReadersWriters {

**private** int readers = 0; **private** int waitingReaders = 0; **private** int waitingWriters = 0; **private** boolean writing  $= false;$  ConditionVariable OkToRead = **new** ConditionVariable (); ConditionVariable OkToWrite = **new** ConditionVariable ();

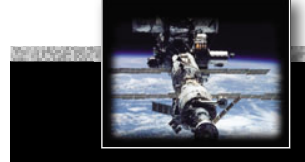

#### *Centralized synchronization*

#### *Monitors in Java*

(multiple-readers-one-writer-example: usage of external conditional variables)

```
… public void StartWrite () throws InterruptedException {
     synchronized (OkToWrite) {
        synchronized (this) {
           if (writing | readers > 0) {
               waitingWriters++;
              OkToWrite.wantToSleep = true;
            } else {
              writing = true;OkToWrite.wantToSleep = false;
 }
 }
         if (OkToWrite.wantToSleep) OkToWrite.wait ();
      } 
 } …
```
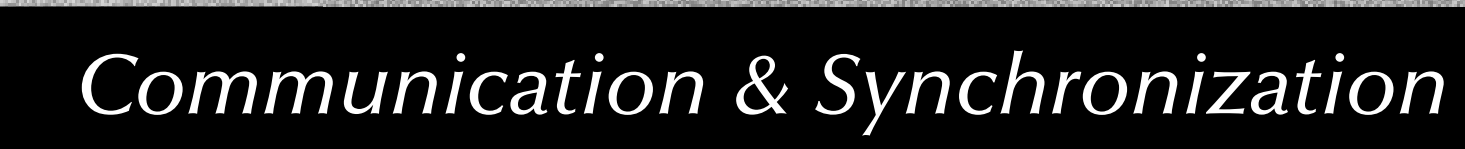

### *Centralized synchronization*

### *Monitors in Java*

(multiple-readers-one-writer-example: usage of external conditional variables)

```
… public void StopWrite () {
     synchronized (OkToRead) {
        synchronized (OkToWrite) {
           synchronized (this) {
              if (waitingWriters > 0) {
                  waitingWriters--;
                 OkToWrite.notify (); // wakeup one writer
               } else {
                 writing = false;
                 OkToRead.notifyAll (); // wakeup all readers
                  readers = waitingReaders;
                 waitingReaders = 0;
 }
   } } } } …
```
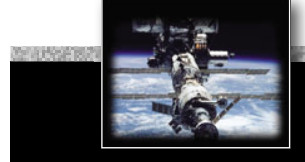

### *Centralized synchronization*

### *Monitors in Java*

(multiple-readers-one-writer-example: usage of external conditional variables)

```
… public void StartRead () throws InterruptedException {
     synchronized (OkToRead) {
        synchronized (this) {
           if (writing | waitingWriters > 0) {
               waitingReaders++;
              OkToRead.wantToSleep = true;
            } else {
               readers++;
              OkToRead.wantToSleep = false;
 }
 }
         if (OkToRead.wantToSleep) OkToRead.wait ();
      }
 } …
```
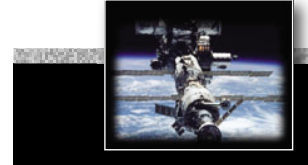

### *Centralized synchronization*

### *Monitors in Java*

(multiple-readers-one-writer-example: usage of external conditional variables)

```
… public void StopRead () {
     synchronized (OkToWrite) {
        synchronized (this) {
            readers--;
           if (readers == 0 & waitingWriters > 0) {
              waitingWriters--;
             OkToWrite.notify ();
 }
 }
 }
   }
}
```
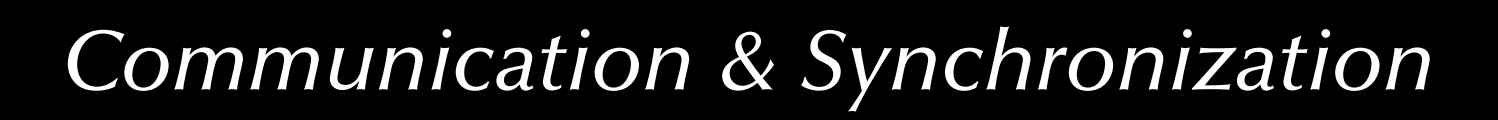

### *Centralized synchronization Object-orientation and synchronization*

Since mutual exclusion, notification, and condition synchronization schemes need to be designed and analyzed considering the implementation of all involved methods and guards:

### ജ New methods cannot be added without re-evaluating the class!

Re-usage concepts of object-oriented programming do not translate to synchronized classes (e.g. monitors) and thus need to be considered carefully.

### $\,$  The parent class might need to be adapted in order to suit the global synchronization scheme. ജേ **Inheritance anomaly** (Matsuoka & Yonezawa '93)

Methods to design and analyse expandible synchronized systems exist, yet they are complex and not offered in any concurrent programming language. Alternatively, inheritance can be banned in the context of synchronization (e.g. Ada).

## *Centralized synchronization Monitors in Java*

Per Brinch Hansen (1938-2007) in 1999:

*Java's most serious mistake was the decision to use the sequential part of the language to implement the run-time support for its parallel features. It strikes me as absurd to write a compiler for the sequential language concepts only and then attempt to skip the much more*  difficult task of implementing a secure parallel notation. This wish*ful thinking is part of Java's unfortunate inheritance of the insecure C language and its primitive, error-prone library of threads methods.*

*"Per Brinch Hansen is one of a handful of computer pioneers who was responsible for advancing both operating systems development and concurrent programming from ad hoc techniques to systematic engineering disciplines." (from his IEEE 2002 Computer Pioneer Award)*

### *Centralized synchronization Monitors in POSIX, Visual C++, C#, Visual Basic & Java*

 $\,$   $\rm \mathbb{R}$  All provide lower-level primitives for the construction of monitors ঙ্কে All rely on **convention** instead of compiler checks rs Visual C++, C+ & Visual Basic offer data-encapsulation and connection to the monitor  $\,$  Java offers data-encapsulation (yet not with respect to a monitor) ঙ্ক POSIX (being a collection of library calls) does not provide any data-encapsulation by itself.

> $\,$  Extreme care must be taken when employing object-oriented programming and monitors

### *Centralized synchronization Nested monitor calls*

Assuming a thread in a monitor is calling an operation in another monitor and is suspended at a conditional variable there:

 $\,$  the called monitor is aware of the suspension and allows other threads to enter.  $\approx$  the calling monitor is possibly not aware of the suspension and *keeps its lock*!  $\,$  the unjustified locked calling monitor reduces the system performance and leads to potential deadlocks.

Suggestions to solve this situation:

- Maintain the lock anyway: e.g. POSIX, Java
- Prohibit nested monitor calls: e.g. Modula-1
- Provide constructs which specify the release of a monitor lock for remote calls, e.g. Ada

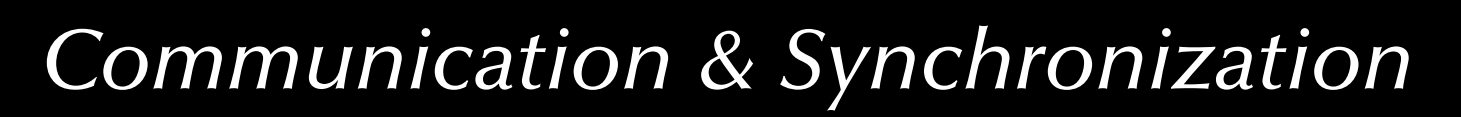

## *Centralized synchronization Criticism of monitors*

- Mutual exclusion is solved elegantly and safely.
- Conditional synchronization is on the level of semaphores still  $\,$  all criticism about semaphores applies inside the monitors

ജേ Mixture of low-level and high-level synchronization constructs.

# *Centralized synchronization Synchronization by protected objects*

Combine

the **encapsulation** feature of monitors

with

the **coordinated entries** of conditional critical regions

to:

### ജ Protected objects

- **All** controlled data and operations are **encapsulated**.
- Operations are **mutual exclusive** (with exceptions for read-only operations).
- **Guards** (predicates) are **syntactically attached** to entries.
- No protected data is accessible (other than by the defined operations).
- **Fairness** inside operations is guaranteed by **queuing** (according to their priorities).
- Fairness across all operations is guaranteed by the "internal progress first" rule.
- Re-blocking provided by **re-queuing** to entries (no internal condition variables).

# *Centralized synchronization Synchronization by protected objects*

(Simultaneous read-access)

Some read-only operations do not need to be mutually exclusive:

```
protected type Shared_Data (Initial : Data_Item) is
   function Read return Data_Item;
  procedure Write (New_Value : Data_Item);
private
   The_Data : Data_Item := Initial;
end Shared_Data_Item;
```
- **protected functions** can have 'in' parameters only and are not allowed to alter the private data (enforced by the compiler).
- G **protected functions** allow *simultaneous access* (but mutual exclusive with other operations).

… there is no defined priority between functions and other protected operations in Ada.

### *Centralized synchronization*

# *Synchronization by protected objects*

(Condition synchronization: entries & barriers) Condition synchronization is realized in the form of **protected procedures** combined with boolean predicates (**barriers**): G called **entries** in Ada:

```
Buffer_Size : constant Integer := 10;
type Index is mod Buffer_Size;
subtype Count is Natural range 0 .. Buffer_Size;
type Buffer_T is array (Index) of Data_Item;
protected type Bounded_Buffer is
  entry Get (Item : out Data_Item);
  entry Put (Item : Data_Item);
private
  First : Index := Index'First;
  Last : Index := Index'Last;
  Num : Count := 0:
   Buffer : Buffer_T;
end Bounded_Buffer;
```
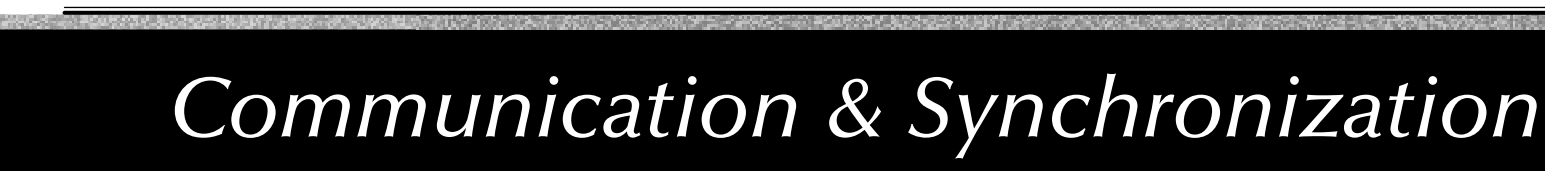

### *Centralized synchronization Synchronization by protected objects*

(Condition synchronization: entries & barriers)

```
protected body Bounded_Buffer is
  entry Get (Item : out Data_Item) when Num > 0 is
     begin
         Item := Buffer (First);
        First := First + 1;
        Num := Num - 1:
    end Get;
  entry Put (Item : Data_Item) when Num < Buffer_Size is
     begin
        Last := Last + 1:
         Buffer (Last) := Item;
        Num := Num + 1;
     end Put;
end Bounded_Buffer;
```
### *Centralized synchronization Synchronization by protected objects* (Withdrawing entry calls)

Buffer : Bounded\_Buffer;

#### **select**

```
Buffer.Put (Some_Data);
```
#### **or**

```
delay 10.0;
-- do something after 10 s.
```
**end select**;

```
selectBuffer.Get (Some_Data);
```
#### **else**

-- do something else

**end select**;

**end select**;

### *Centralized synchronization Synchronization by protected objects* (Withdrawing entry calls)

Buffer : Bounded\_Buffer;

#### **select**

```
Buffer.Put (Some_Data);
```
#### **or**

```
delay 10.0;
-- do something after 10 s.
```
**end select**;

#### **select**

```
Buffer.Get (Some_Data);
```
#### **else**

-- do something else

**end select**;

```
selectBuffer.Get (Some_Data);
then abort
   -- meanwhile try something else
end select;
selectdelay 10.0;
then abort
   Buffer.Put (Some_Data);
   -- try to enter for 10 s.
```
*© 2015 Uwe R. Zimmer, The Australian National University page 302 of 700(chapter 3: "Communication & Synchronization" up to page 350)*

### *Centralized synchronization Synchronization by protected objects* (Barrier evaluation)

Barrier in protected objects need to be evaluated only on two occasions:

- on *creating a protected object*, all barrier are evaluated according to the initial values of the internal, protected data.
- on *leaving a protected procedure or entry*, all potentially altered barriers are re-evaluated.

Alternatively an implementation may choose to evaluate barriers on those two occasions:

- on *calling a protected entry*, the one associated barrier is evaluated.
- on *leaving a protected procedure or entry*, all potentially altered barriers with tasks queued up on them are re-evaluated.

Barriers are not evaluated *while inside* a protected object or *on leaving a protected function*.

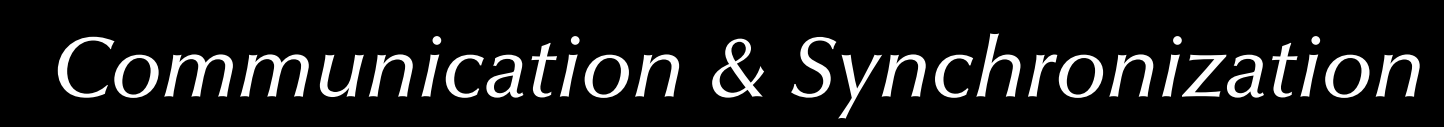

### *Centralized synchronization*

## *Synchronization by protected objects*

(Operations on entry queues)

The count attribute indicates the number of tasks waiting at a specific queue:

**protected** Block\_Five **is**

**entry** Proceed;

#### **private**

```
 Release : Boolean := False;
```
**end** Block\_Five;

```
protected body Block_Five is
   entry Proceed
      when Proceed'count > 5
           or Release isbegin
      Release := Proceed'count > 0;
   end Proceed;
end Block_Five;
```
### *Centralized synchronization*

## *Synchronization by protected objects*

(Operations on entry queues)

The count attribute indicates the number of tasks waiting at a specific queue:

```
protected type Broadcast is
  entry Receive (M: out Message);
  procedure Send (M: Message);
private
   New_Message : Message;
  Arrived : Boolean := False;
end Broadcast;
```

```
protected body Broadcast is
   entry Receive (M: out Message)
      when Arrived is
   begin
      M := New Message
      Arrived := Receive'count > 0;
  end Proceed;
   procedure Send (M: Message) is
   begin
     New_Message := M;
    Arrived := Receive'count > 0;
   end Send;
end Broadcast;
```
*© 2015 Uwe R. Zimmer, The Australian National University page 305 of 700(chapter 3: "Communication & Synchronization" up to page 350)*

### *Centralized synchronization*

# *Synchronization by protected objects*

(Entry families, requeue & private entries)

Additional, essential primitives for concurrent control flows:

### • **Entry families**:

A protected entry declaration can contain a discrete subtype *selector*, which can be *evaluated* by the barrier (other parameters cannot be evaluated by barriers) and implements an *array* of protected entries.

### • **Requeue facility**:

Protected operations can use 'requeue' to redirect tasks to other *internal*, *external*, or *private* entries. The current protected operation is finished and the lock on the object is *released*.

*'Internal progress first'-rule*: external tasks are only considered for queuing on barriers once no internally requeued task can be progressed any further!

### • **Private entries**:

Protected entries which are not accessible from outside the protected object, but can be employed as destinations for requeue operations.

### *Centralized synchronization*

# *Synchronization by protected objects*

(Entry families)

#### **package** Modes **is**

**type** Mode\_T **is** (Takeoff, Ascent, Cruising, Descent, Landing);

**protected** Mode\_Gate **is procedure** Set\_Mode (Mode: Mode\_T); **entry** Wait\_For\_Mode (Mode\_T);

#### **private**

```
 Current_Mode : Mode_Type := Takeoff;
end Mode_Gate;
```
**end** Modes;

**package body** Modes **is protected body** Mode\_Gate **is procedure** Set\_Mode (Mode: Mode\_T) **is**

#### **begin**

 Current\_Mode := Mode; **end** Set\_Mode;

**entry** Wait\_For\_Mode (**for** Mode **in** Mode\_T ) **when** Current\_Mode = Mode **is**

> **begin null**; **end** Wait\_For\_Mode;

**end** Mode\_Gate;

**end** Modes;

*© 2015 Uwe R. Zimmer, The Australian National University page 307 of 700(chapter 3: "Communication & Synchronization" up to page 350)*

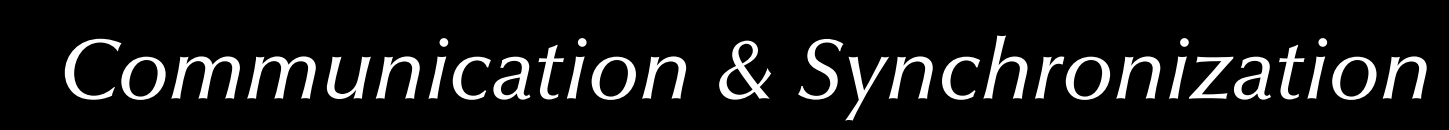

### *Centralized synchronization*

# *Synchronization by protected objects*

(Entry families, requeue & private entries)

How to moderate the flow of incoming calls to a busy server farm?

```
type Urgency is (urgent, not_so_urgent);
type Server_Farm is (primary, secondary);
protected Pre_Filter is
   entry Reception (U : Urgency);
private
   entry Server (Server_Farm) (U : Urgency);
end Pre_Filter;
```
### *Centralized synchronization*

# *Synchronization by protected objects*

(Entry families, requeue & private entries)

```
protected body Pre_Filter is
   entry Reception (U : Urgency) 
     when Server (primary)'count = 0 or else Server (secondary)'count = 0 is
   begin
       If U = urgent and then Server (primary)'count = 0 then
         requeue Server (primary);
      elserequeue Server (secondary);
      end if;
   end Reception;
   entry Server 
(for S in Server_Farm) (U : Urgency) when true is
   begin null; -- might try something even more useful
   end Server;
end Pre_Filter;
```
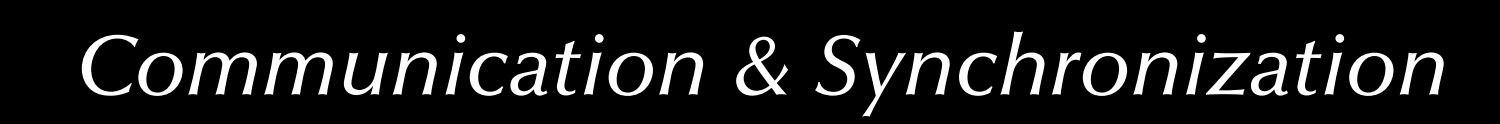

# *Centralized synchronization Synchronization by protected objects*

(Restrictions for protected operations)

All code inside a protected procedure, function or entry is bound to non-blocking operations.

Thus the following operations are prohibited:

- entry call statements
- delay statements
- task creations or activations
- select statements
- accept statements
- ... as well as calls to sub-programs which contain any of the above

জে The requeue facility allows for a potentially blocking operation, *and* releases the current lock!

## *Shared memory based synchronization*

*Criteria:*

- *Levels of abstraction*
- *Centralized versus distributed*
- *Support for automated (compiler based) consistency and correctness validation*

*General*

- *Error sensitivity*
- *Predictability*
- 

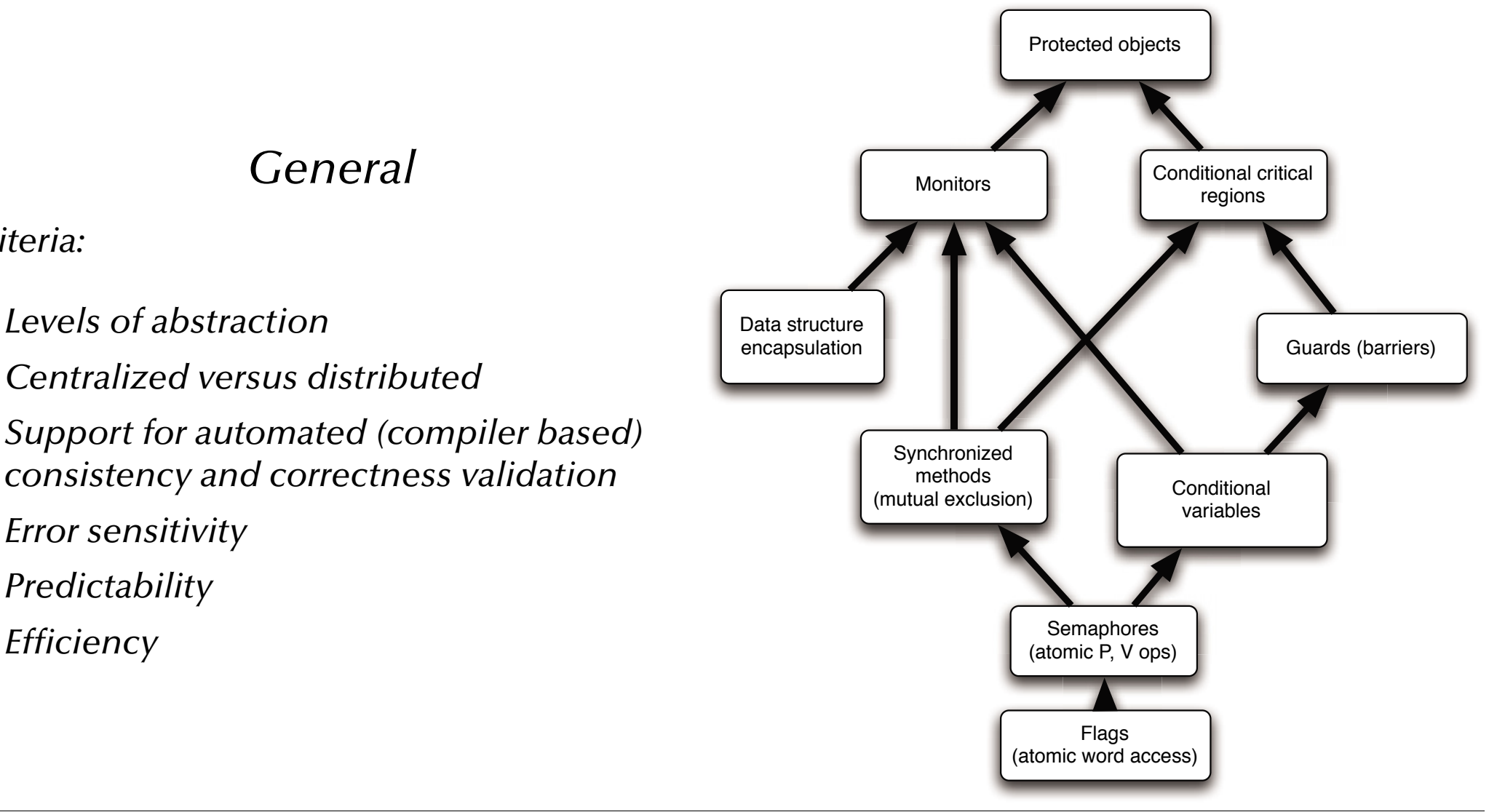

## *Shared memory based synchronization*

### *POSIX*

- *All low level constructs available*
- *Connection with the actual data-structures by means of convention only*
- *Extremely error-prone*
- *Degree of non-determinism introduced by the 'release some' semantic*
- *'C' based*
- *Portable*

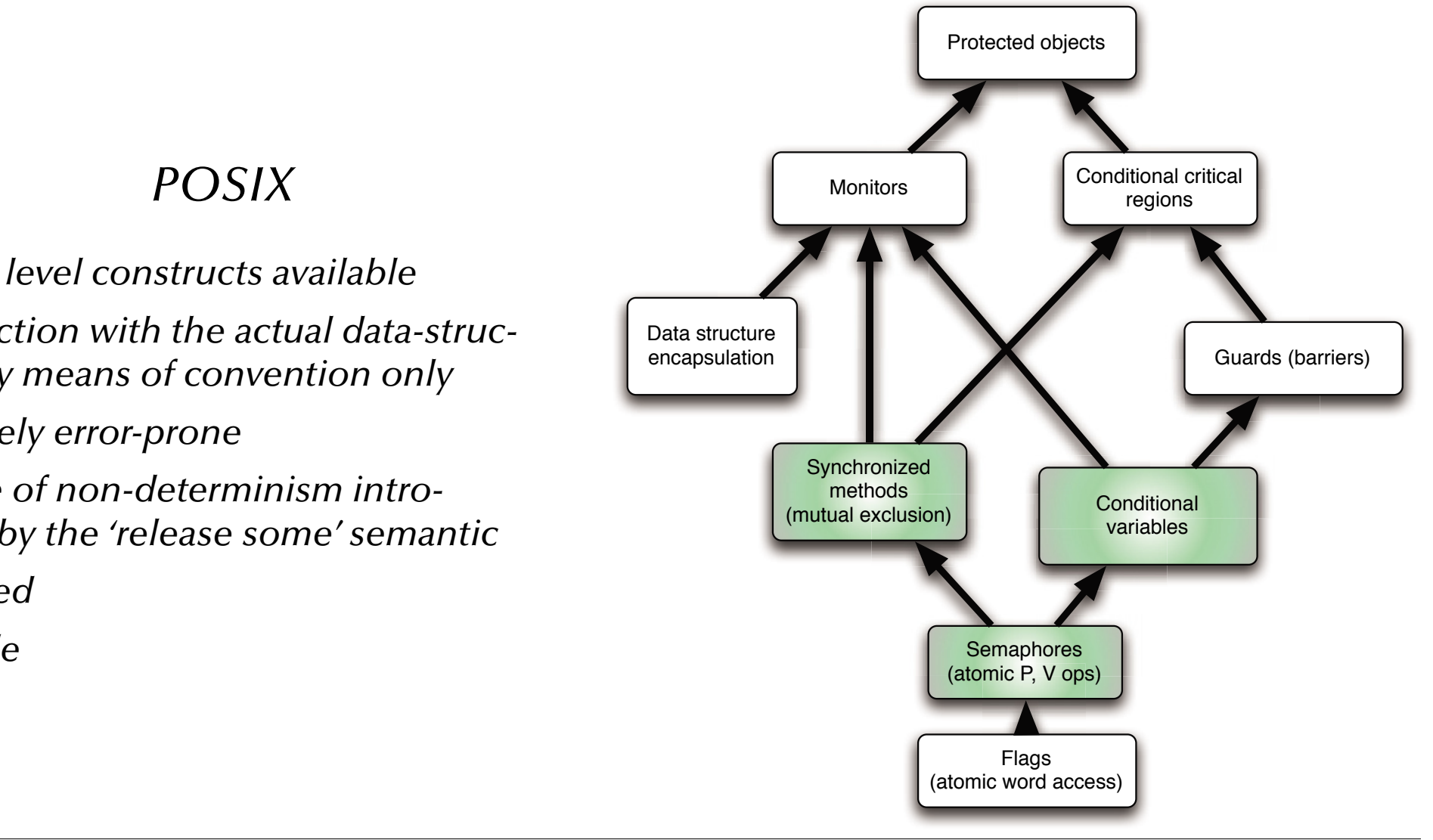

*© 2015 Uwe R. Zimmer, The Australian National University page 312 of 700(chapter 3: "Communication & Synchronization" up to page 350)*

### *Shared memory based synchronization*

### *Java*

- *Mutual exclusion available.*
- *General notifi cation feature (not connected to other locks, hence not a conditional variable)*
- *Universal object orientation makes local analysis hard or even impossible*
- *Mixture of high-level object oriented features and low level concurrency primitives* Semaphores Semaphores Semaphores (atomic P, V ops)

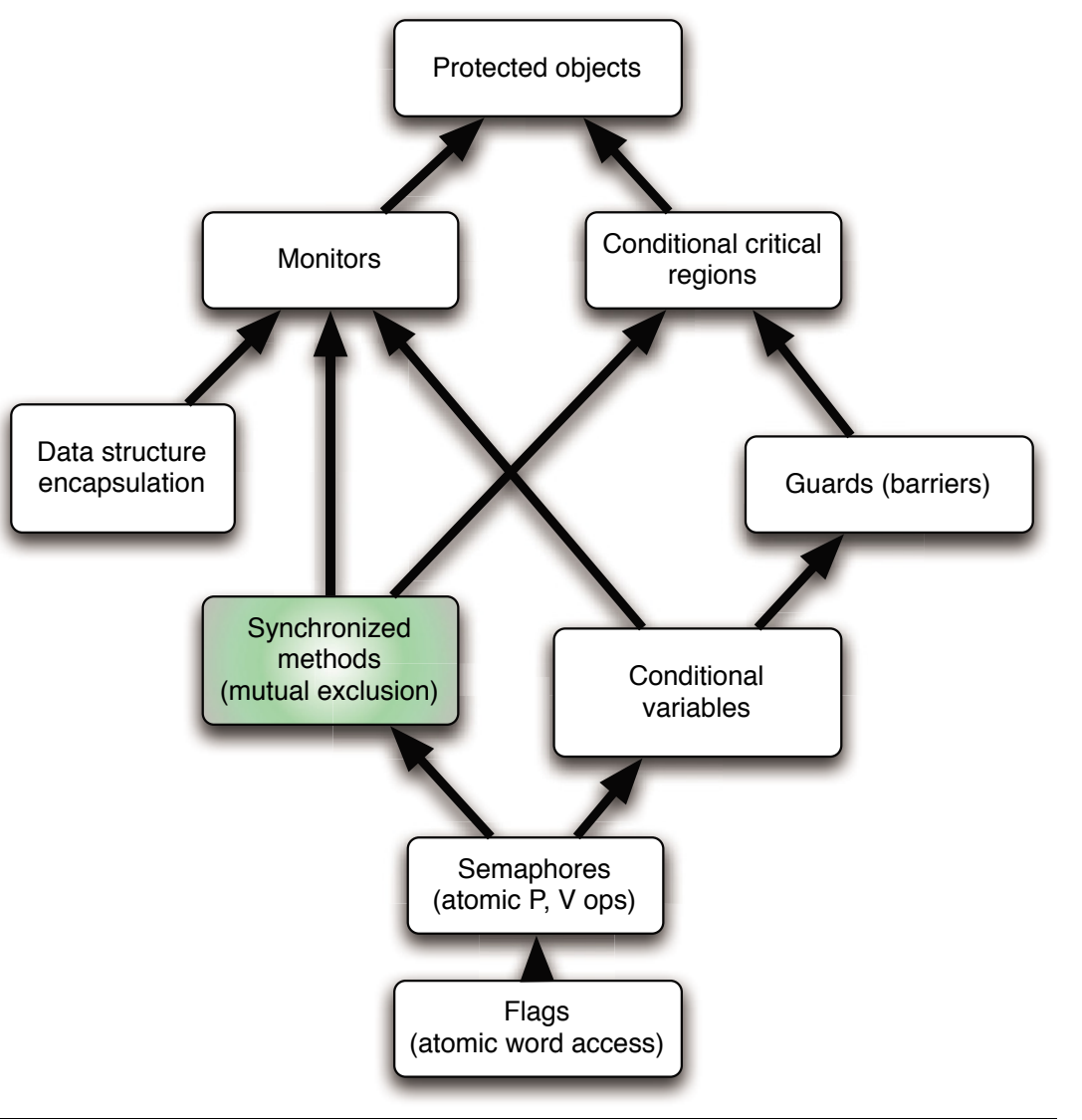

*© 2015 Uwe R. Zimmer, The Australian National University page 313 of 700(chapter 3: "Communication & Synchronization" up to page 350)*

### *Shared memory based synchronization*

### *C#, Visual C++, Visual Basic*

- *Mutual exclusion via library calls (convention)*
- *Data is associated with the locks to protect it*
- *Condition variables related to the data protection locks*
- *Mixture of high-level object oriented features and low level concurrency primitives* Semaphores Semaphores Semaphores (atomic P, V ops)

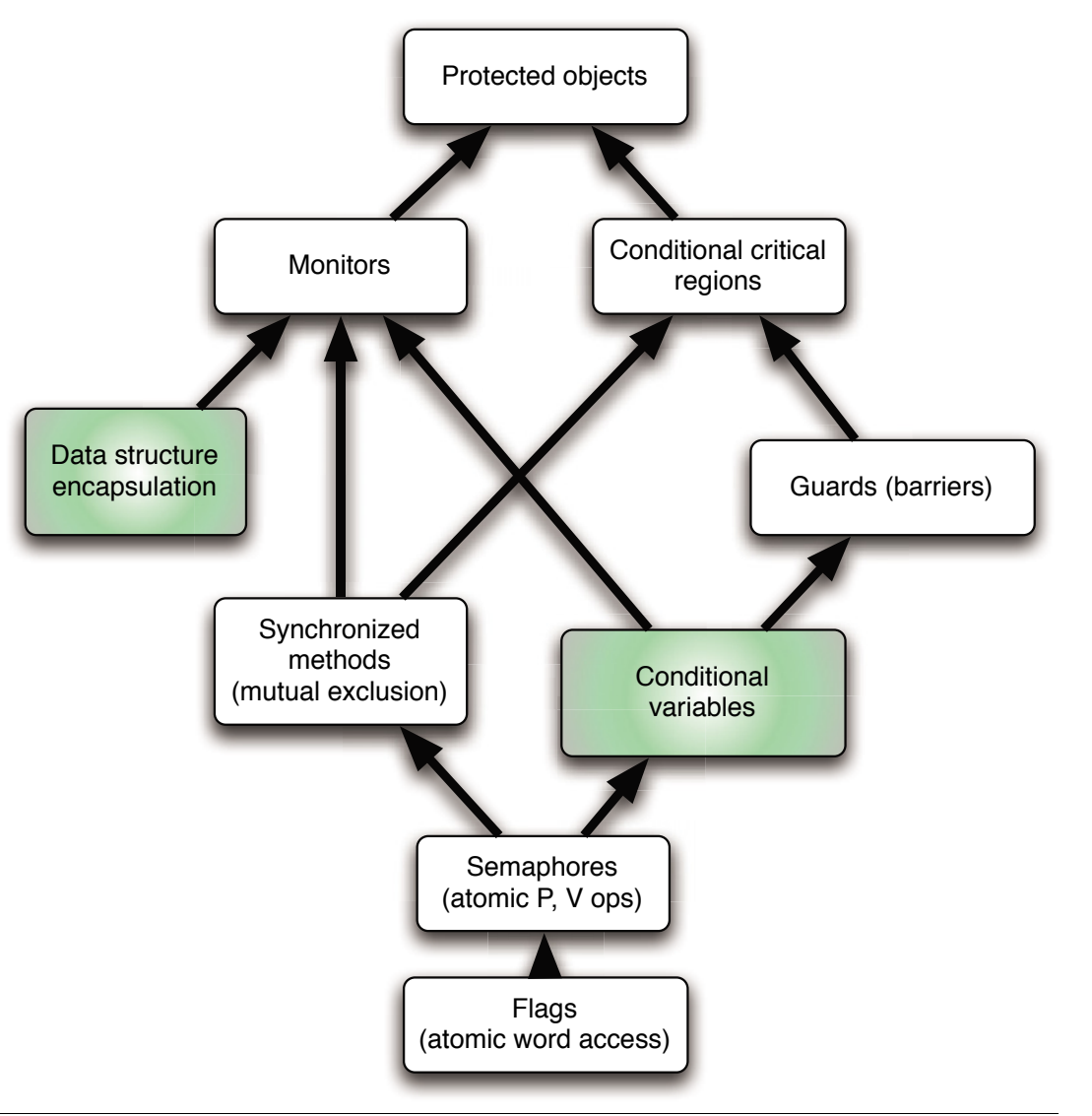

*© 2015 Uwe R. Zimmer, The Australian National University page 314 of 700(chapter 3: "Communication & Synchronization" up to page 350)*

## *Shared memory based synchronization*

*C++14*

- *Mutual exclusion in scopes*
- *Data is not strictly associated with the locks to protect it*
- *Condition variables related to the mutual exclusion locks*
- *Set of essential primitives without combining them in a syntactically strict form (yet?)*

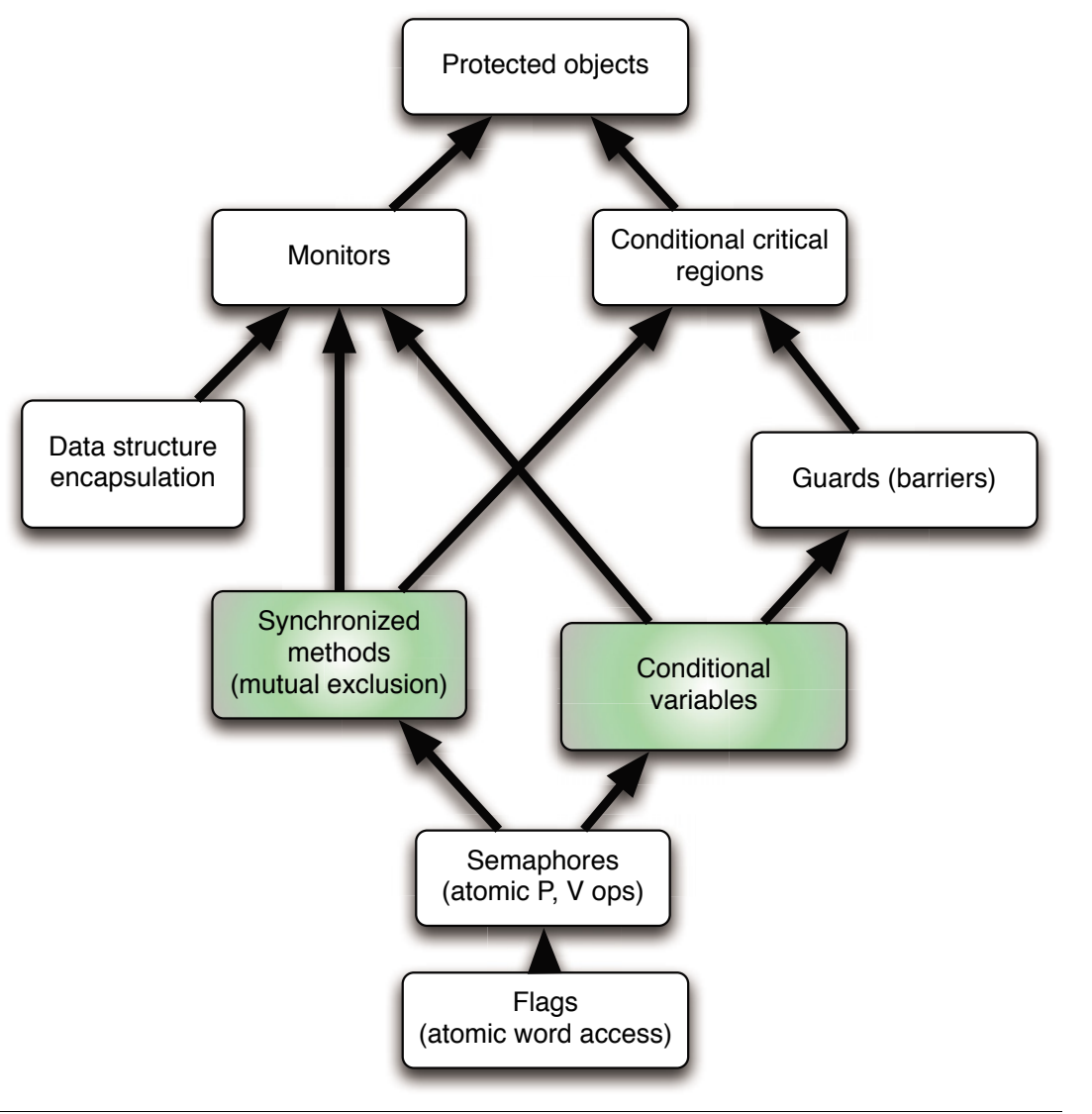

*© 2015 Uwe R. Zimmer, The Australian National University page 315 of 700(chapter 3: "Communication & Synchronization" up to page 350)*

## *Shared memory based synchronization*

### *Rust*

- *Mutual exclusion in scopes*
- *Data is strictly associated with locks to protect it*
- *Condition variables related to the mutual exclusion locks*
- *Combined with the message passing semantics already a power set of tools.*

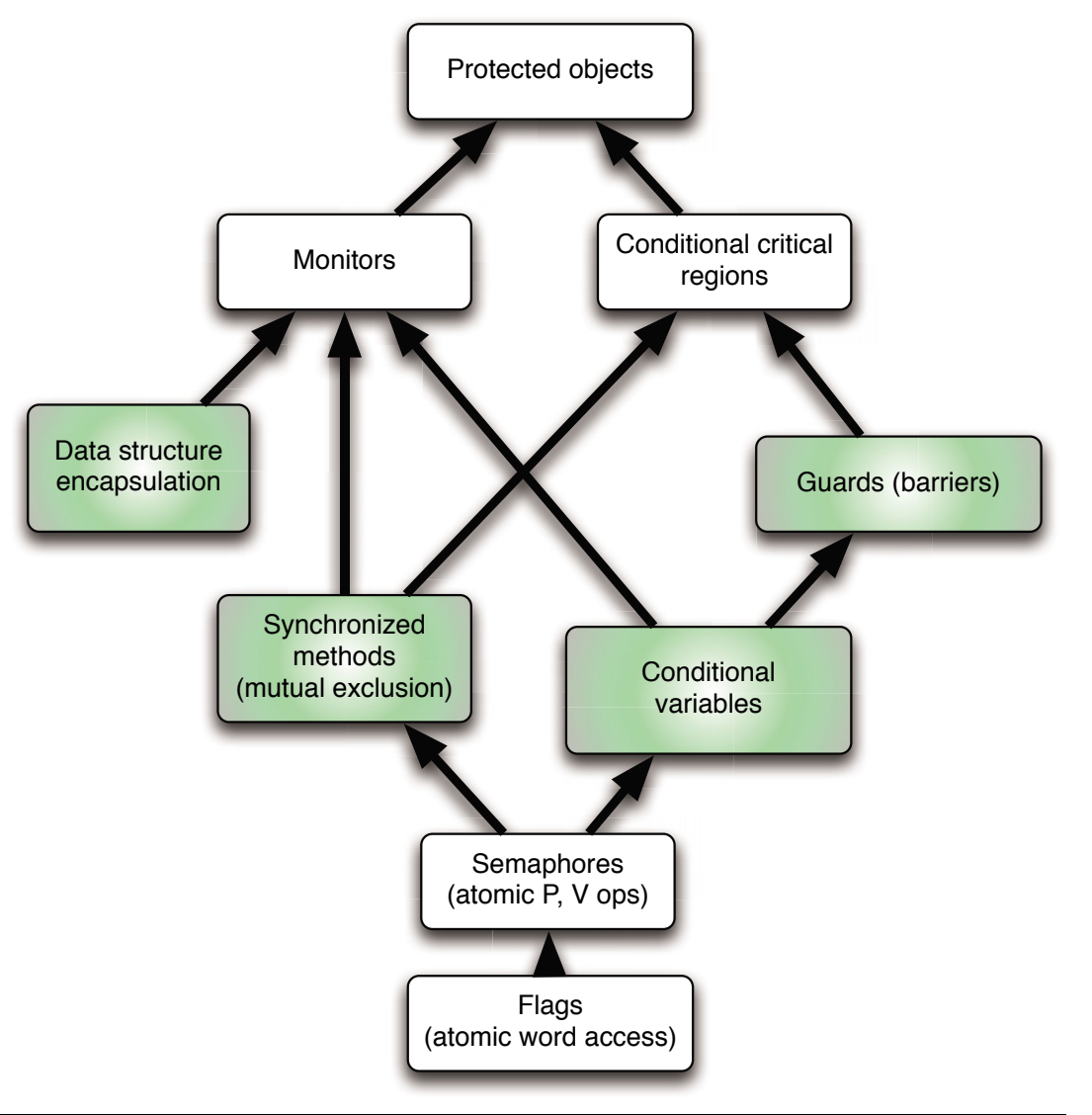

## *Shared memory based synchronization*

*Modula-1, Chill, Parallel Pascal, …*

• *Full implementation of the Dijkstra / Hoare monitor concept*

*The term* **monitor** *appears in many other concurrent languages, yet it is usually not associated with an actual language primitive.*

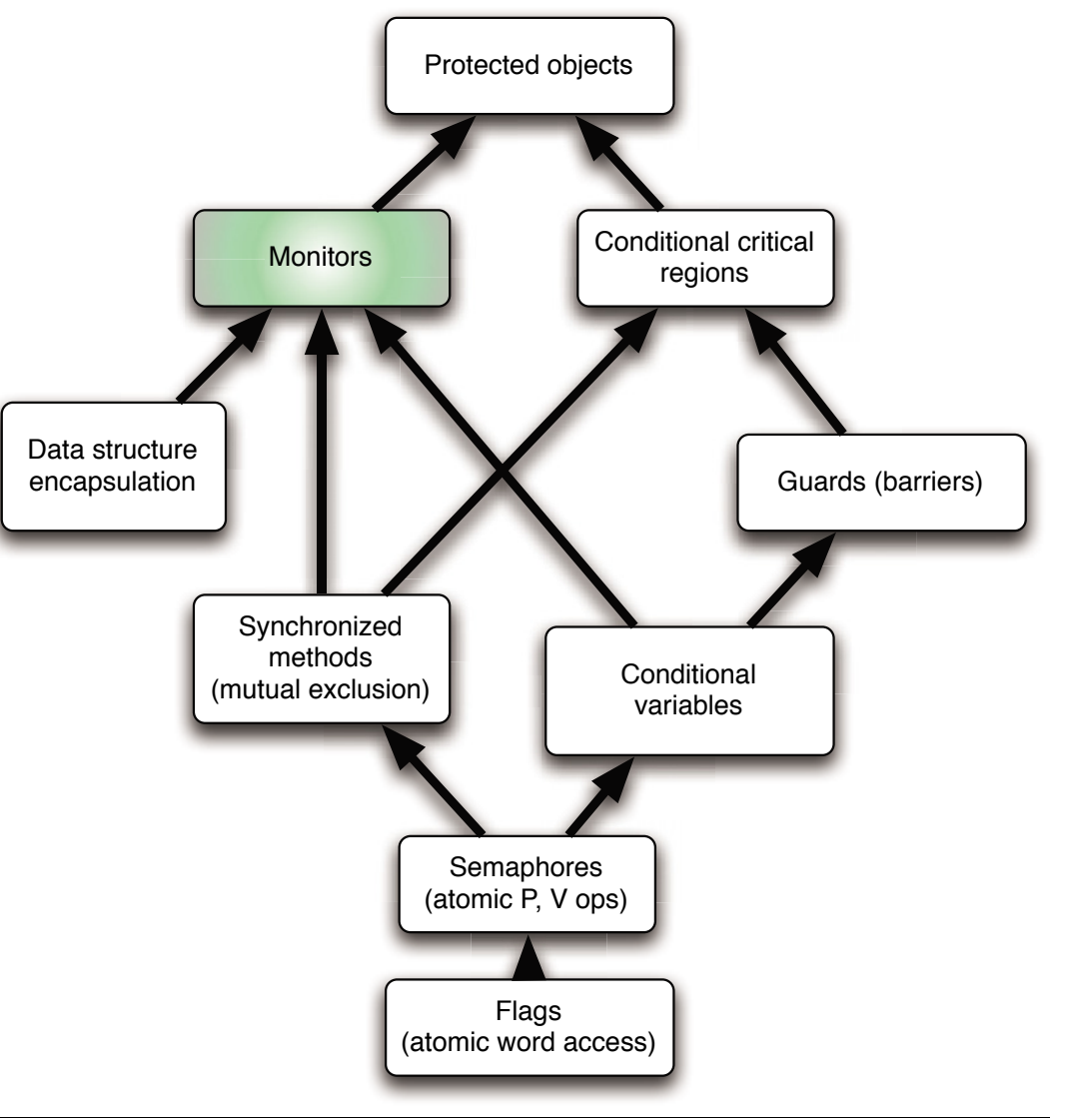

### *Shared memory based synchronization*

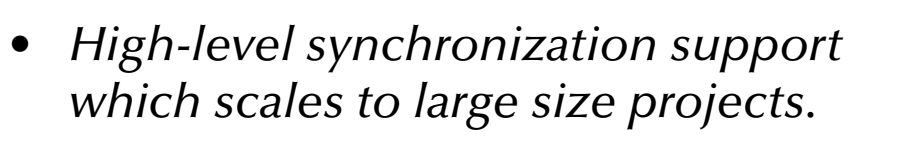

- *Full compiler support incl. potential deadlock analysis*
- *Low-Level semaphores for very special cases*

*Ada*

Ada has still no mainstream competitor in the field of explicit concurrency. (2015)

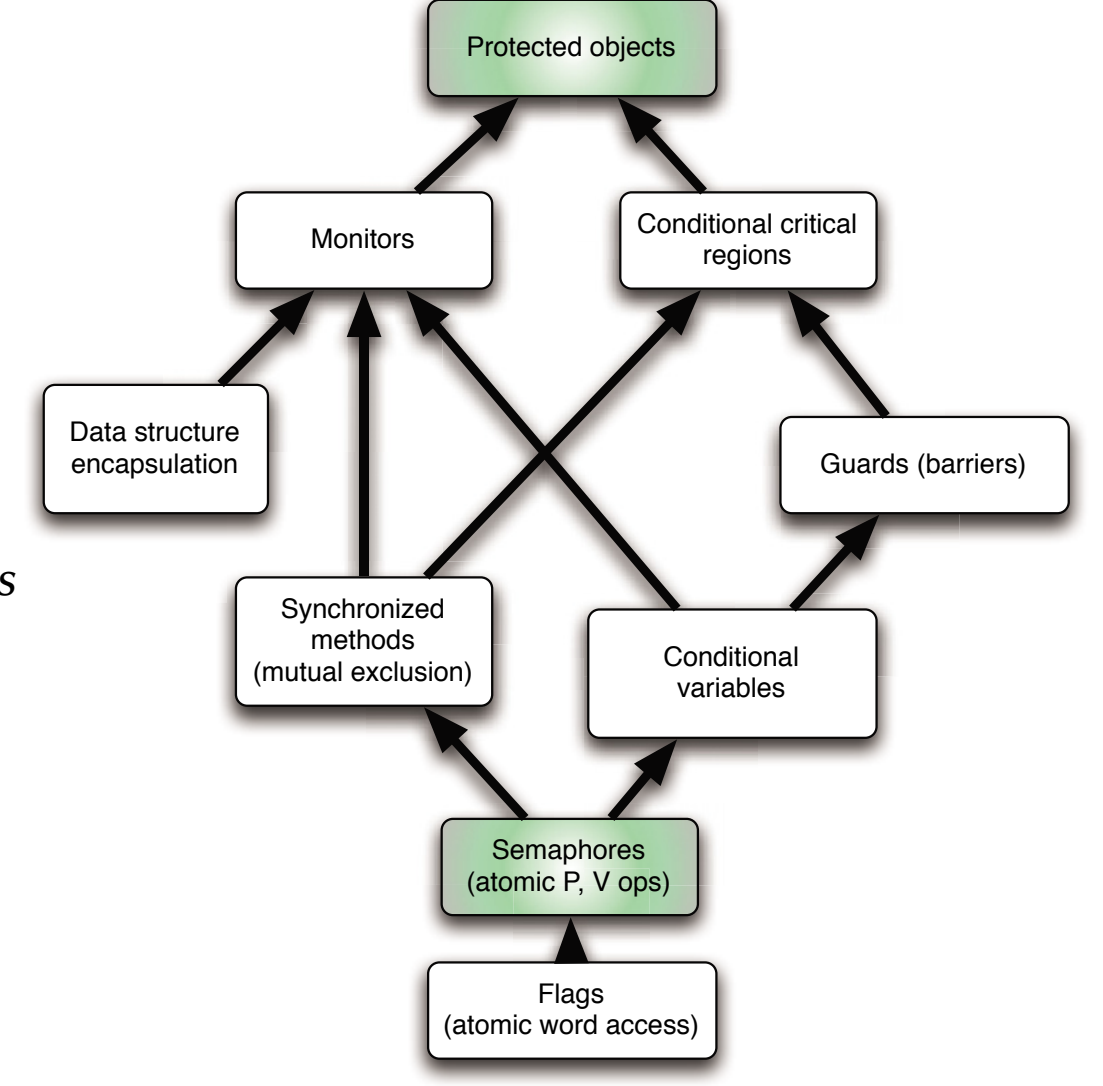

*© 2015 Uwe R. Zimmer, The Australian National University page 318 of 700(chapter 3: "Communication & Synchronization" up to page 350)*

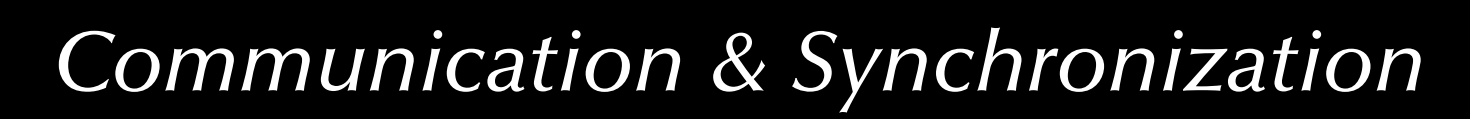

# *High Performance Computing Synchronization in large scale concurrency*

High Performance Computing (HPC) emphasizes on keeping as many CPU nodes busy as possible:

 $\,$  Avoid contention on sparse resources.

 $\,$  Data is assigned to individual processes rather than processes synchronizing on data.

 $\,$  Data integrity is achieved by keeping the CPU nodes in approximate "lock-step", i.e. there is a need to re-sync concurrent entities.

Traditionally this has been implemented using the Message Passing Interface (MPI) while implementing separate address spaces.

 $\,$  Current approaches employ partitioned address spaces,

i.e. memory spaces can overlap and be re-assigned. ☞ X10, Chapel, Fortress

 $\,$  Not all algorithms break down into independent computation slices and so there is a need for memory integrity mechanisms in shared/partitioned address spaces.

## *Current developments Atomic operations in X10*

X10 offers only atomic blocks in unconditional and conditional form.

- Unconditional atomic blocks are guaranteed to be non-blocking, which this means that they cannot be nested, or need to be implemented using roll-backs.
- Conditional atomic blocks can also be used as a pure notification system (similar to the Java notify method)
- Parallel statements (incl. parallel, i.e. unrolled 'loops')
- Shared variables (and their access mechanisms) are currently not defined
- The programmer does not specify the scope of the locks (atomic blocks) but they are managed by the compiler/runtime environment.
- $\approx$  Code analysis algorithms are required in order to provide efficiently, otherwise the runtime environment needs to associate every atomic block with a *global* lock.

X10 is currently still under development and the atomic block semantic is likely to be amended while the current semantic is implemented in placeholder form only.

## *Current developments Synchronization in Chapel*

Chapel offers a variety of concurrent primitives:

- Parallel operations on data (e.g. concurrent array operations)
- Parallel statements (incl. parallel, i.e. unrolled 'loops')
- Parallelism can also be explicitly limited by serializing statements
- Atomic blocks for the purpose to construct atomic transactions
- Memory integrity needs to be programmed by means of synchronization statements (waiting for one or multiple control flows to complete) and/or atomic blocks

Most of the Chapel semantic is still forthcoming … so there is still hope for a stronger shared memory synchronization / memory integrity construct.

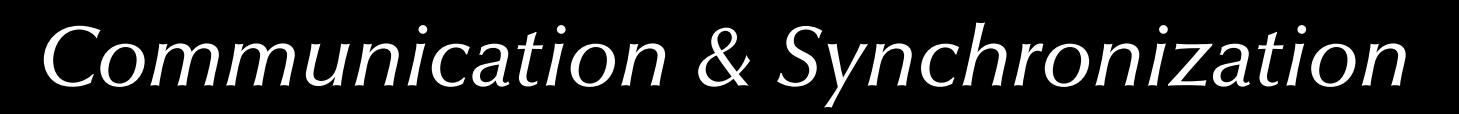

### *Synchronization*

## *Message-based synchronization*

### Synchronization model

- Asynchronous
- **Synchronous**
- Remote invocation

### Addressing (name space)

- direct communication
- mail-box communication

### Message structure

- arbitrary
- restricted to 'basic' types
- restricted to un-typed communications

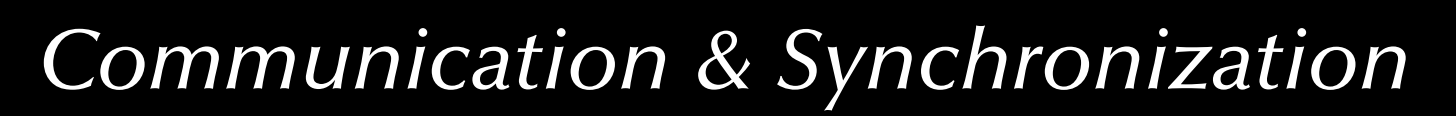

# *Message-based synchronization Message protocols*

Synchronous message (sender waiting)

Delay the sender process until

- Receiver becomes available
- Receiver acknowledges reception

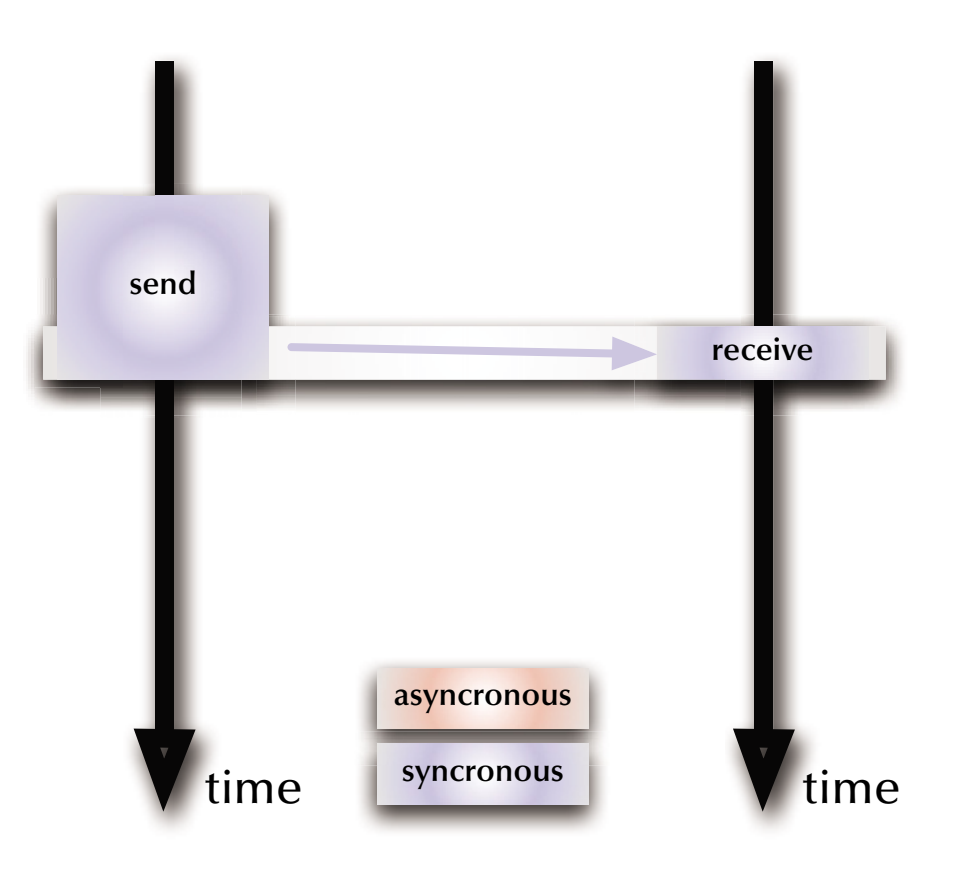

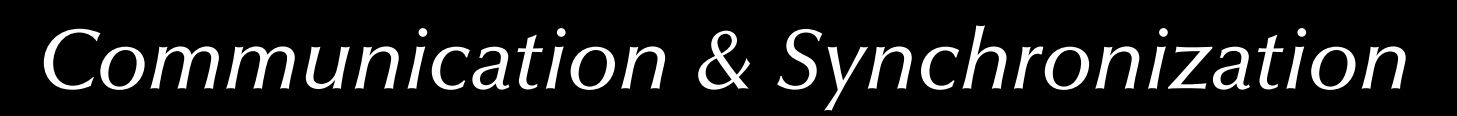

# *Message-based synchronization Message protocols*

Synchronous message (receiver waiting)

Delay the receiver process until

- Sender becomes available
- Sender concludes transmission

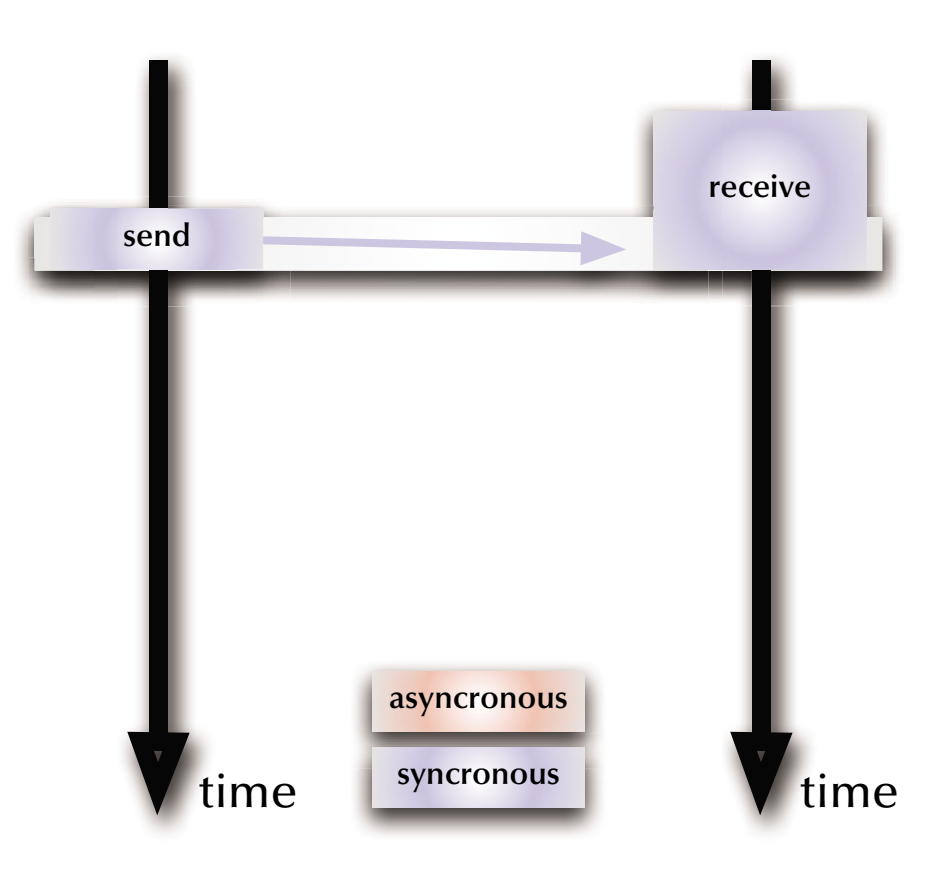
# *Message-based synchronization Message protocols*

#### Asynchronous message

Neither the sender nor the receiver is blocked:

- Message is not transferred directly
- A buffer is required to store the messages
- Policy required for buffer sizes and buffer overflow situations

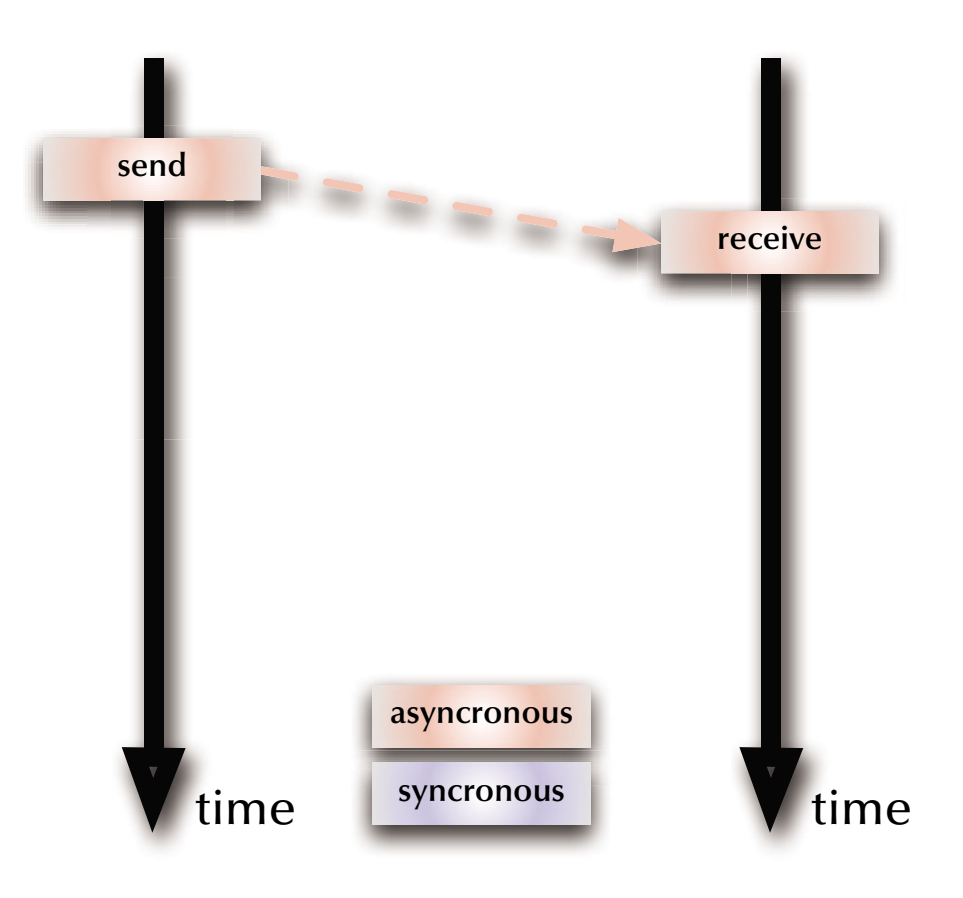

### *Message-based synchronization Message protocols*

#### Asynchronous message (simulated by synchronous messages)

Introducing an intermediate process:

- Intermediate needs to be accepting messages at all times.
- Intermediate also needs to send out messages on request.
- $\,$  While processes are blocked in the sense of synchronous message passing, they are not actually delayed as the intermediate is always ready.

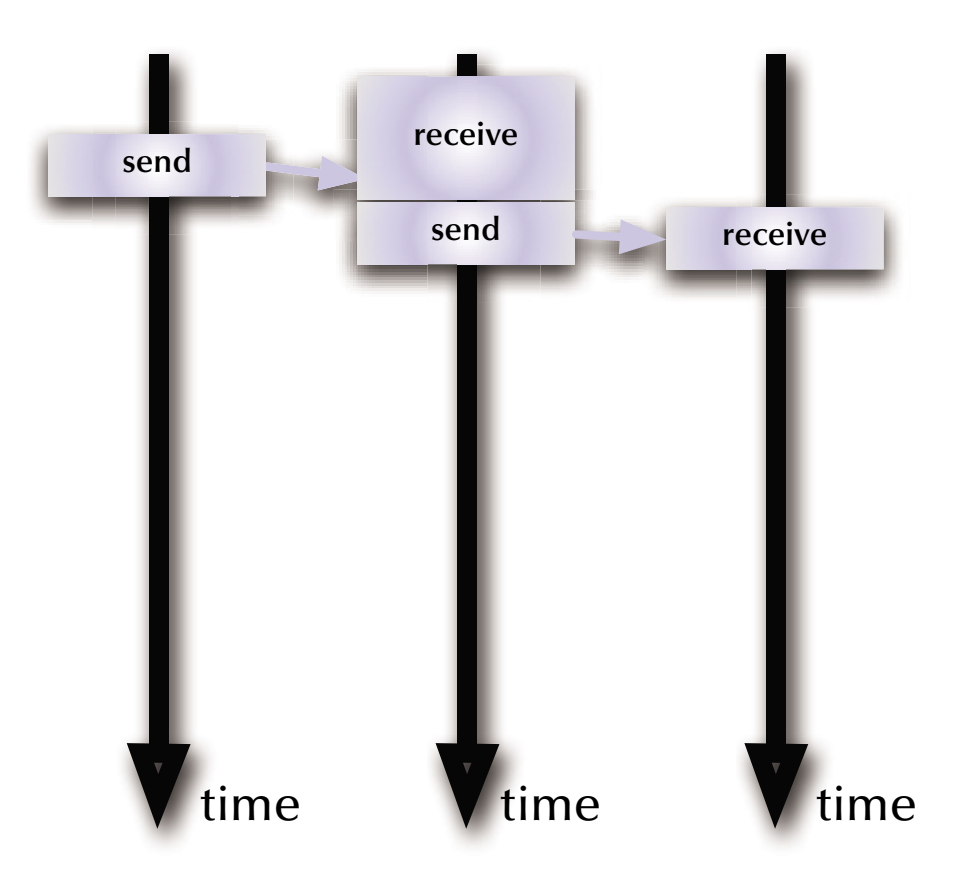

# *Message-based synchronization Message protocols*

#### Synchronous message (simulated by asynchronous messages)

Introducing two asynchronous messages:

- Both processes voluntarily suspend themselves until the transaction is complete.
- As no immediate communication takes place, the processes are never actually synchronized.
- The sender (but not the receiver) process knows that the transaction is complete.

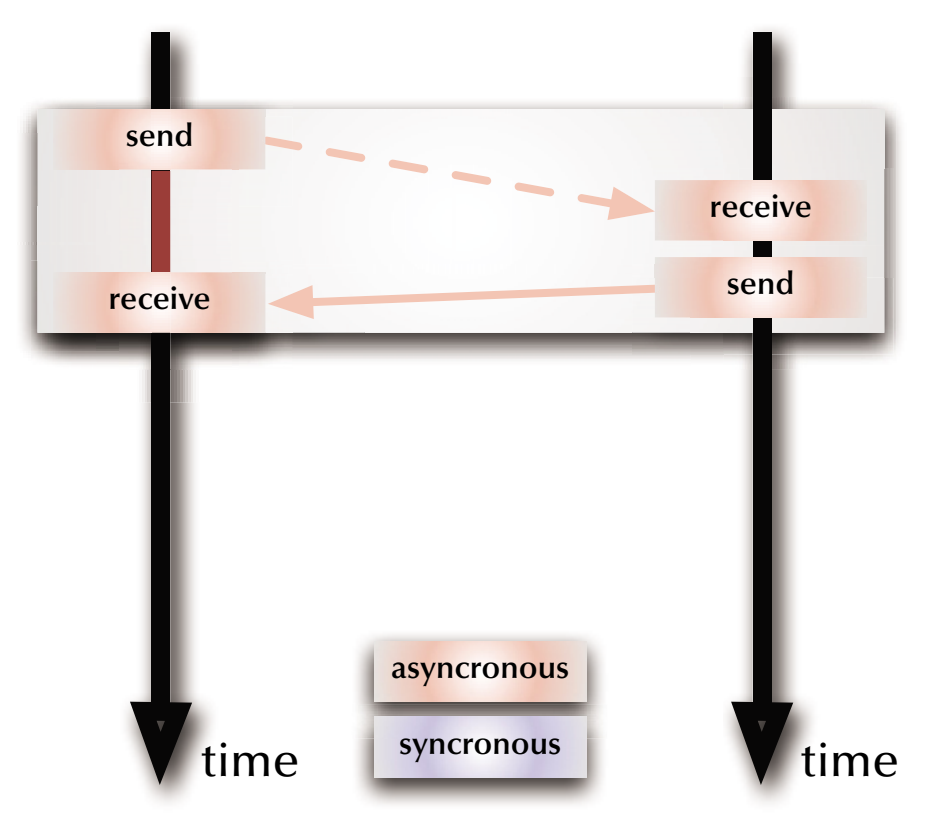

# *Message-based synchronization Message protocols*

#### Remote invocation

- Delay sender or receiver until the first rendezvous point
- Pass parameters
- Keep sender blocked while receiver executes the local procedure
- Pass results
- Release both processes out of the rendezvous

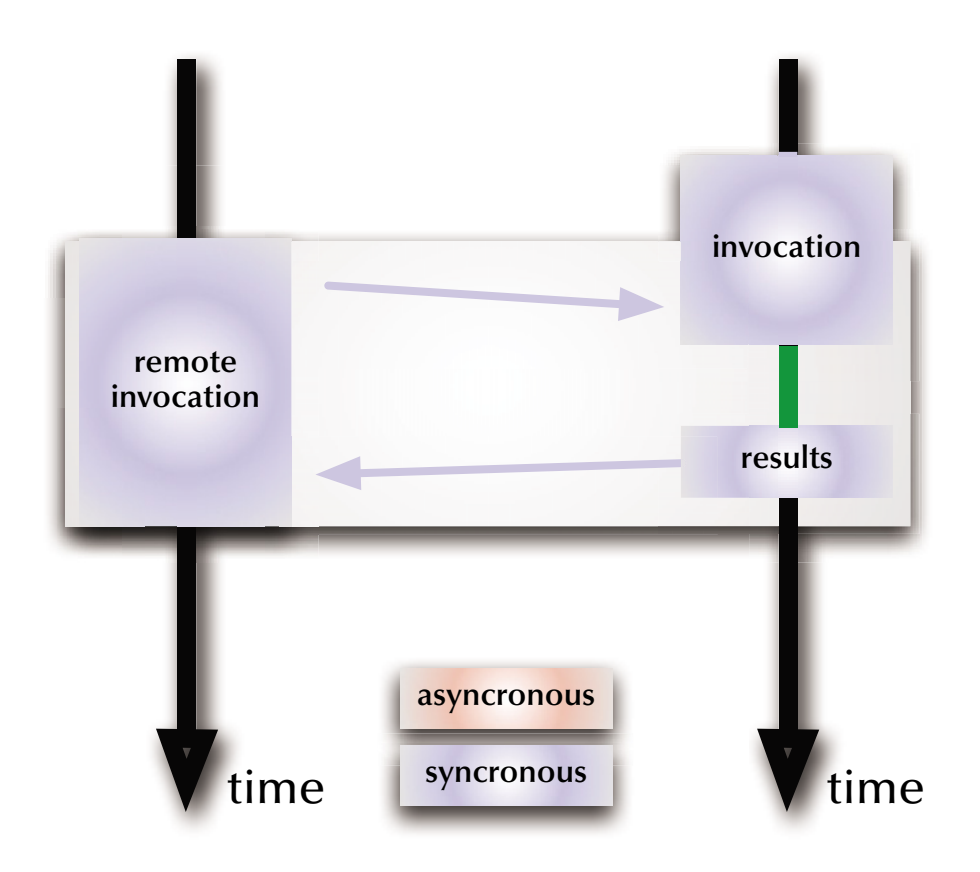

## *Message-based synchronization Message protocols*

#### Remote invocation(simulated by asynchronous messages)

- Simulate two synchronous messages
- Processes are never actually synchronized

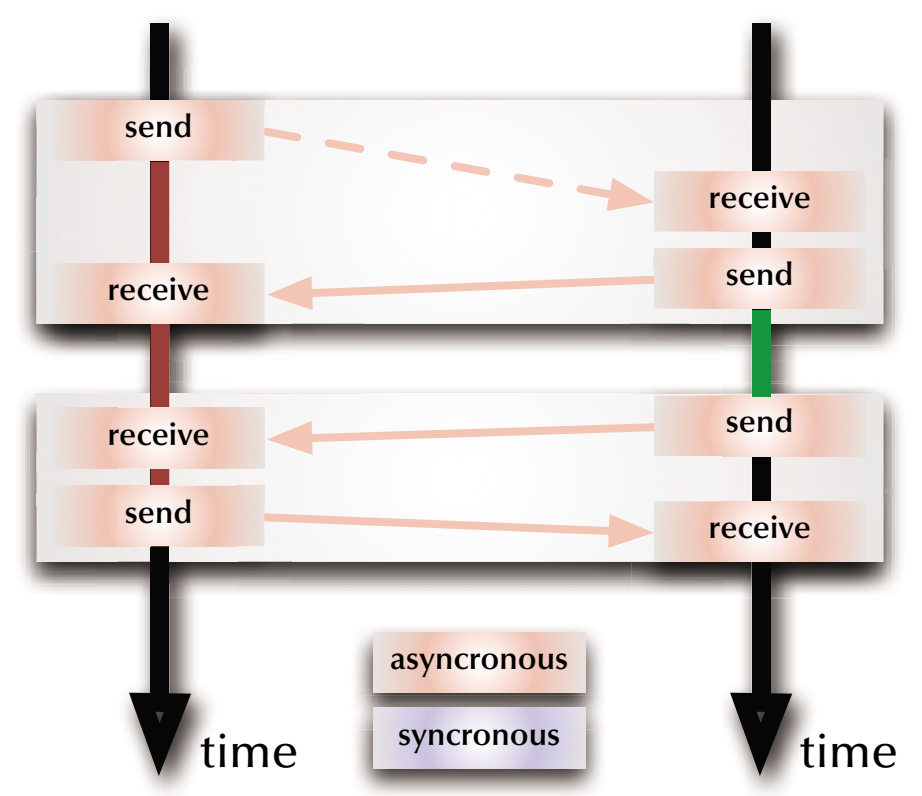

# *Message-based synchronization Message protocols*

#### Remote invocation (no results)

Shorter form of remote invocation which does not wait for results to be passed back.

• Still both processes are actually synchronized at the time of the invocation.

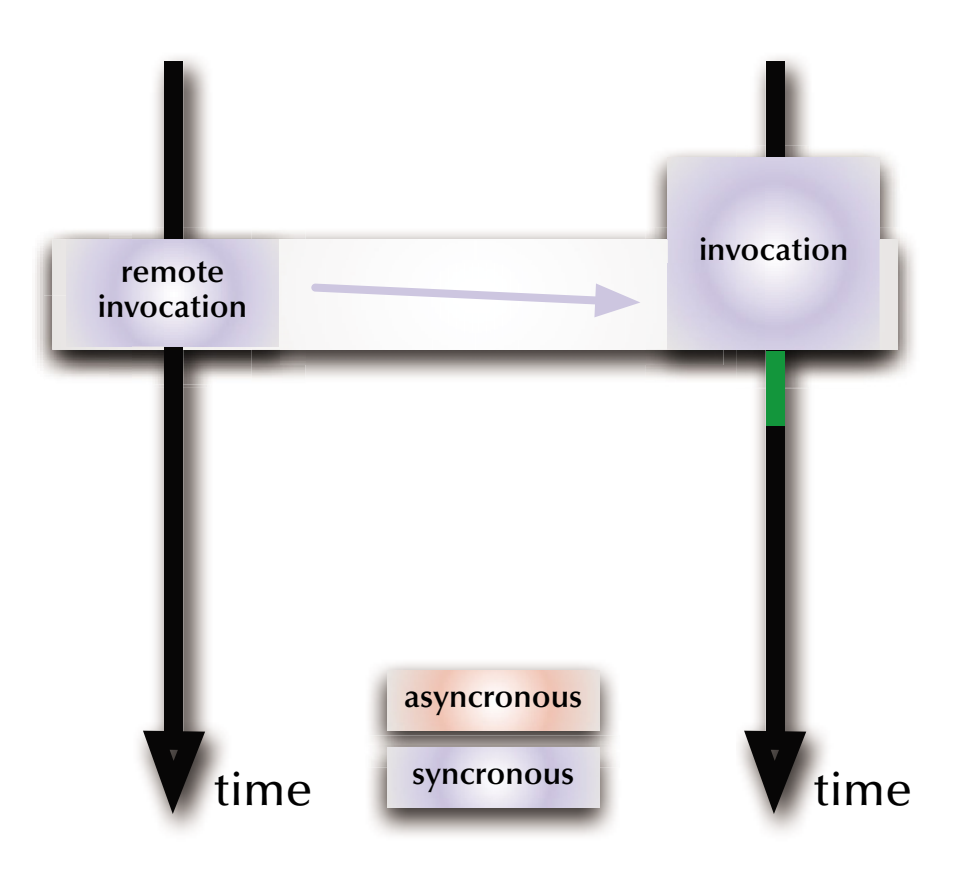

# *Message-based synchronization Message protocols*

#### Remote invocation (no results) (simulated by asynchronous messages)

- Simulate one synchronous message
- Processes are never actually synchronized

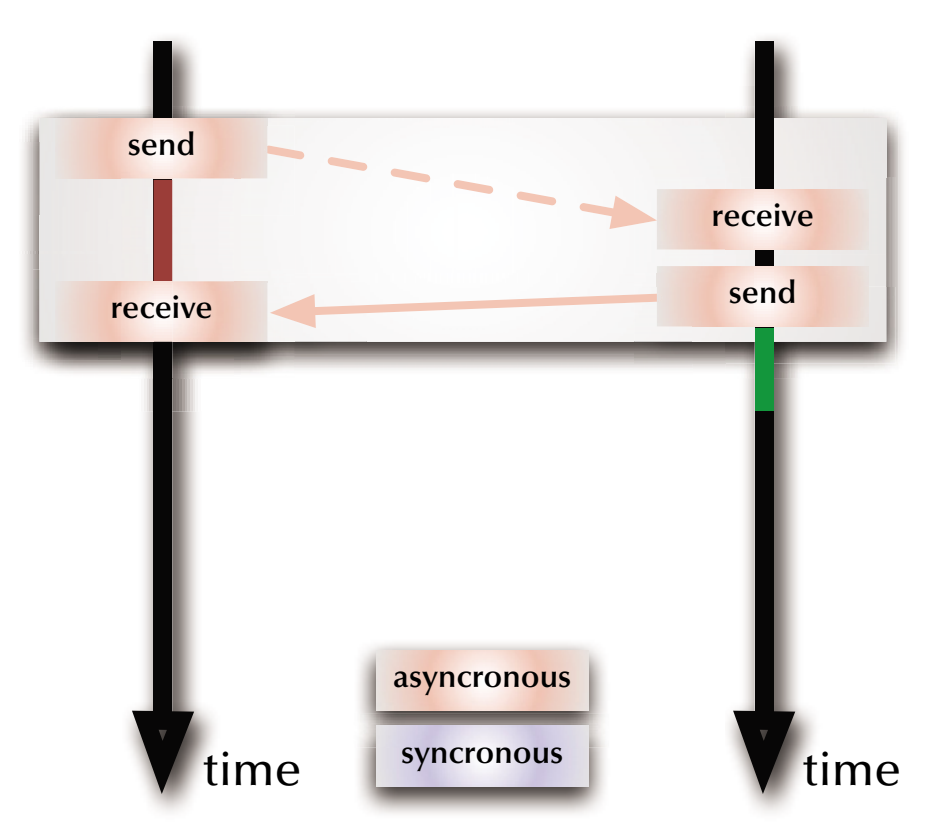

### *Message-based synchronization*

#### Synchronous vs. asynchronous communications

Purpose '**synchronization**':  $E$  synchronous messages / remote invocations **Purpose 'last message(s) only':**  $\mathbb{G}$  asynchronous messages

rs Synchronous message passing in distributed systems requires hardware support.  $\,$  Asynchronous message passing requires the usage of buffers and overflow policies.

#### Can both communication modes emulate each other?

- *Synchronous communications* are emulated by a combination of asynchronous messages in some systems (not identical with hardware supported synchronous communication).
- *Asynchronous communications* can be emulated in synchronized message passing systems by introducing a 'buffer-task' (de-coupling sender and receiver as well as allowing for broadcasts).

## *Message-based synchronization Addressing (name space)*

#### Direct versus indirect:

send <message> to <process-name> wait for <message> from <process-name> send <message> to <mailbox> wait for <message> from <mailbox>

#### Asymmetrical addressing:

send <message> to ... wait for <message>

rs Client-server paradigm

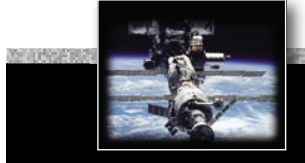

### *Message-based synchronization Addressing (name space)*

Communication medium:

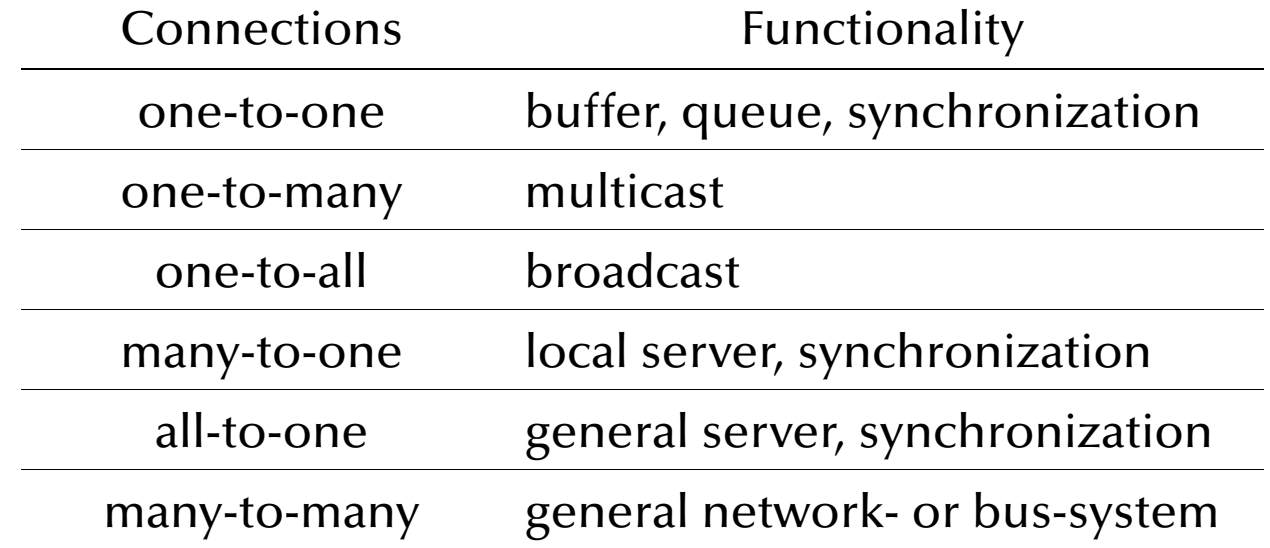

### *Message-based synchronization Message structure*

- Machine dependent representations need to be taken care of in a distributed environment.
- Communication system is often outside the typed language environment. Most communication systems are handling streams (packets) of a basic element type only.

 $\mathbb{G}$ *Conversion routines* for data-structures other then the basic element type are supplied …

- … manually (POSIX, C)
- … semi-automatic (CORBA)
- … automatic (compiler-generated) and typed-persistent (Ada, CHILL, Occam2)

# *Message-based synchronization Message structure (Ada)*

```
package Ada.Streams is
   pragma Pure (Streams);
   type Root_Stream_Type is abstract tagged limited private;
   type Stream_Element is mod implementation-defined;
   type Stream_Element_Offset is range implementation-defined;
    subtype Stream_Element_Count is
       Stream_Element_Offset range 0..Stream_Element_Offset'Last;
   type Stream_Element_Array is
      array (Stream_Element_Offset range <>) of Stream_Element;
   procedure Read (…) is abstract;
   procedure Write (…) is abstract;
private
  \ldots -- not specified by the language
end Ada.Streams;
```
### *Message-based synchronization*

### *Message structure (Ada)*

Reading and writing values of any subtype S of a specific type T to a Stream:

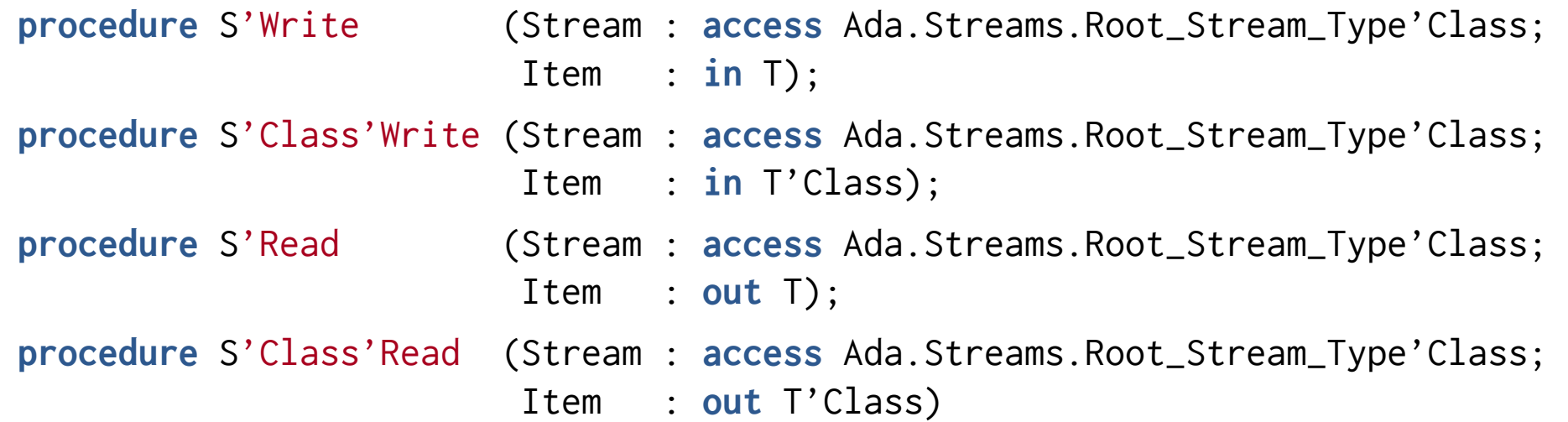

Reading and writing values, bounds and discriminants of any subtype S of a specific type T to a Stream:

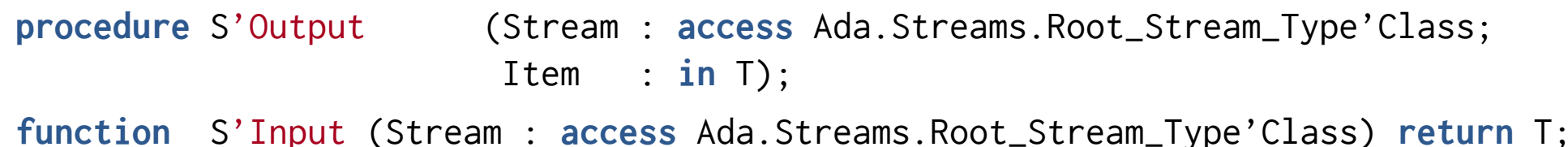

## *Message-based synchronization Message-passing systems examples:*

POSIX: "**message queues**":

rs ordered indirect [asymmetrical | symmetrical] asynchronous

byte-level many-to-many message passing

#### MPI: "**message passing**":

☞ ordered [direct | indirect] [asymmetrical | symmetrical] asynchronous memory-blocklevel [one-to-one | one-to-many | many-to-one | many-to-many] message passing

CHILL: "**buffers**", "**signals**":

**■ ordered indirect [asymmetrical | symmetrical] [synchronous | asynchronous]** typed [many-to-many | many-to-one] message passing

Occam2: "**channels**":

 $\mathbb{G}$  ordered indirect symmetrical synchronous fully-typed one-to-one message passing

#### Ada: "**(extended) rendezvous**":

 $\mathbb{G}$  ordered direct asymmetrical [synchronous | asynchronous]

fully-typed many-to-one remote invocation

Java: ☞ no message passing system defined

*© 2015 Uwe R. Zimmer, The Australian National University page 338 of 700(chapter 3: "Communication & Synchronization" up to page 350)*

### *Message-based synchronization Message-passing systems examples:*

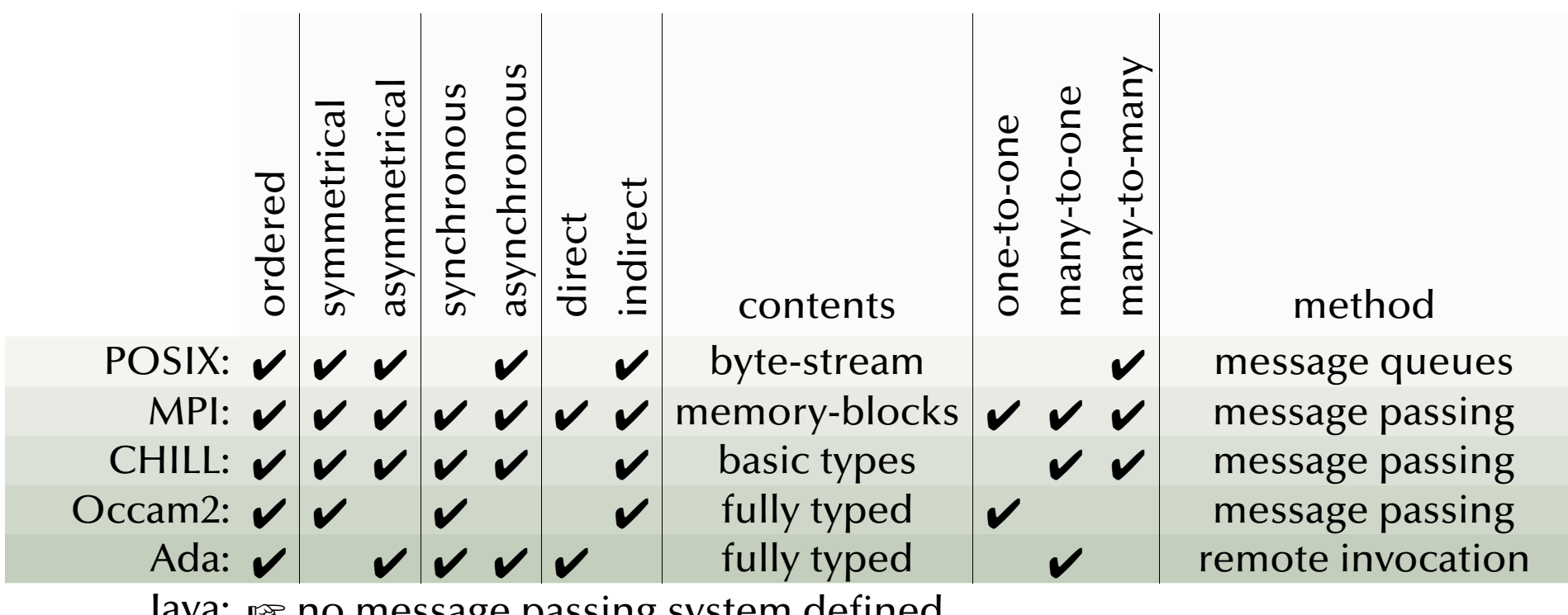

Java: ☞ no message passing system defined

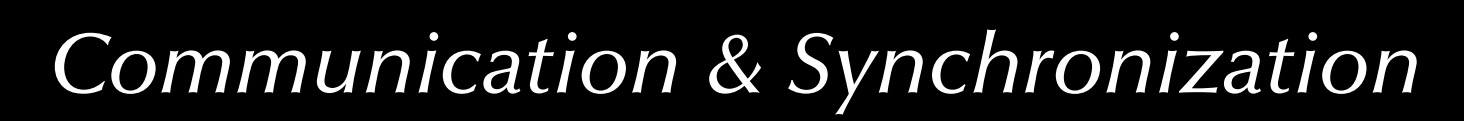

### *Message-based synchronization Message-based synchronization in Occam2*

Communication is ensured by means of a 'channel', which:

- can be used by one writer and one reader process only
- and is synchronous:

```
CHAN OF INT SensorChannel:PAR INT reading:
    SEQ i = 0 FOR 1000
       SEQ
         -- generate reading
          SensorChannel ! reading
g INT data: SEQ i = 0 FOR 1000
       SEQ
         SensorChannel ? data-- employ data
                                                              concurrent entities are
                                                           synchronized at these points
```
*© 2015 Uwe R. Zimmer, The Australian National University page 340 of 700(chapter 3: "Communication & Synchronization" up to page 350)*

### *Message-based synchronization Message-based synchronization in Occam2*

Communication is ensured by means of a 'channel', which:

- can be used by one writer and one reader process only
- and is synchronous:

```
© 2015 Uwe R. Zimmer, The Australian National University page 341 of 700(chapter 3: "Communication & Synchronization" up to page 350)
  CHAN OF INT SensorChannel:PAR INT reading:
        SEQ i = 0 FOR 1000
            SEQ
                -- generate reading
                SensorChannel ! reading
        INT data: SEQ i = 0 FOR 1000
            SEQ
                 SensorChannel ? data
                -- employ data
```
#### *Essential Occam2 keywords*

```
ALT PAR SEQ PRI
ANY CHAN OF 
DATA TYPE RECORD OFFSETOF PACKED
BOOL BYTE INT REAL
CASE IF ELSE FOR FROM WHILE
FUNCTION RESULT PROC IS
PROCESSOR PROTOCOL TIMER
SKIP STOP VALOF
```
**Exagger Concurrent, distributed, real-time programming language!**<br> *Mayer 341 of 700 (chapter 3: "Communication & Synchronization" up to page 350,* 

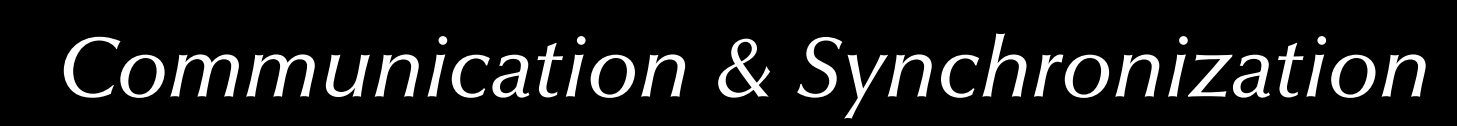

### *Message-based synchronization Message-based synchronization in CHILL*

**CHILL** is the 'CCITT High Level Language',

where **CCITT** is the Comité Consultatif International Télégraphique et Téléphonique.

The CHILL language development was started in 1973 and standardized in 1979.

☞ strong support for concurrency, synchronization, and communication (monitors, buffered message passing, synchronous channels)

```
dcl SensorBuffer buffer (32) int;
…send SensorBuffer (reading);
                                              receive case (SensorBuffer in data) : …
                                              esac;
send SensorChannel (reading) 
    to consumerreceive case (SensorChannel in data): …
                                              esac;
signal SensorChannel = (int) to consumertype;
…
```
page 342 of 700 (chapter 3: "Communication & Synchronization" up to page 350)

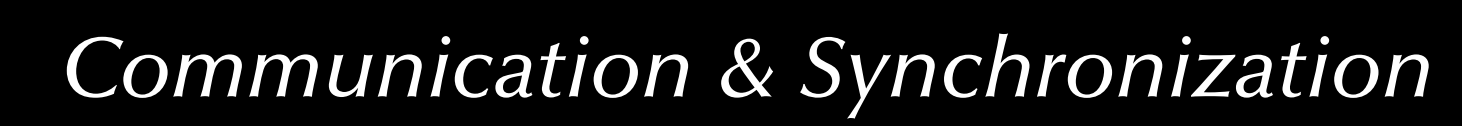

### *Message-based synchronization Message-based synchronization in CHILL*

**CHILL** is the 'CCITT High Level Language',

where **CCITT** is the Comité Consultatif International Télégraphique et Téléphonique.

The CHILL language development was started in 1973 and standardized in 1979.

☞ strong support for concurrency, synchronization, and communica-

tion (monitors, buffered message passing, synchronous channels)

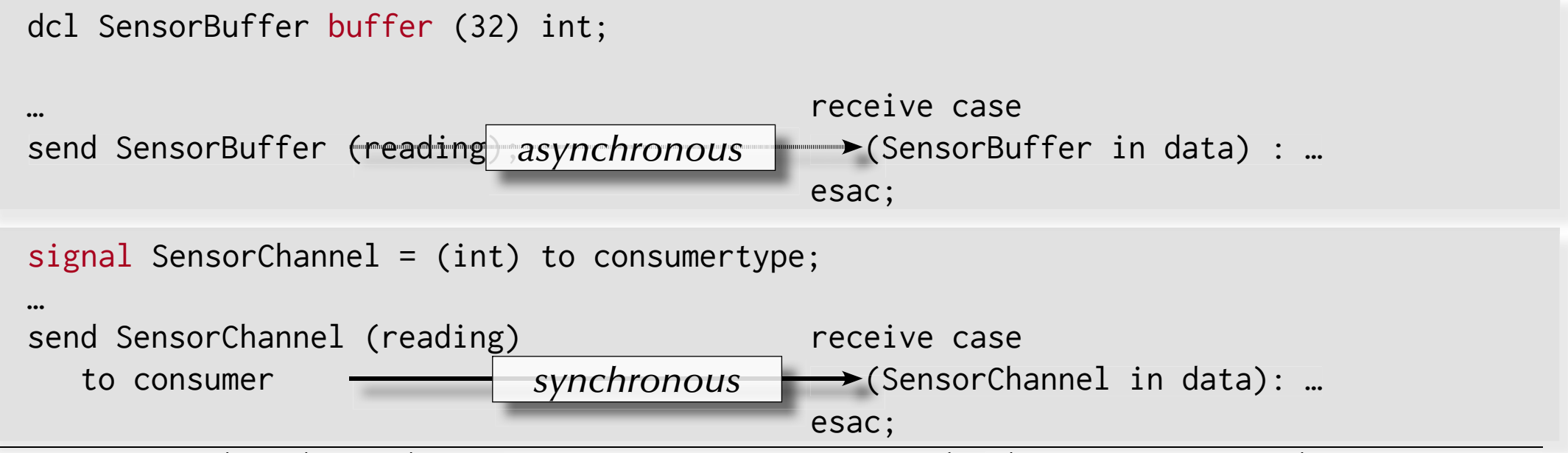

page 343 of 700 (chapter 3: "Communication & Synchronization" up to page 350)

### *Message-based synchronization Message-based synchronization in Ada*

Ada supports remote invocations ((extended) rendezvous) in form of:

- entry points in tasks
- full set of parameter profiles supported

If the local and the remote task are on *different architectures*, or if an *intermediate communication system* is employed then: ☞ parameters incl. bounds and discriminants are 'tunnelled' through byte-stream-formats.

Synchronization:

- Both tasks are synchronized at the beginning of the remote invocation ( <sup>G</sup> '**rendezvous**')
- The calling task if blocked until the remote routine is completed ( G '**extended rendezvous**')

# *Message-based synchronization Message-based synchronization in Ada*

(Rendezvous)

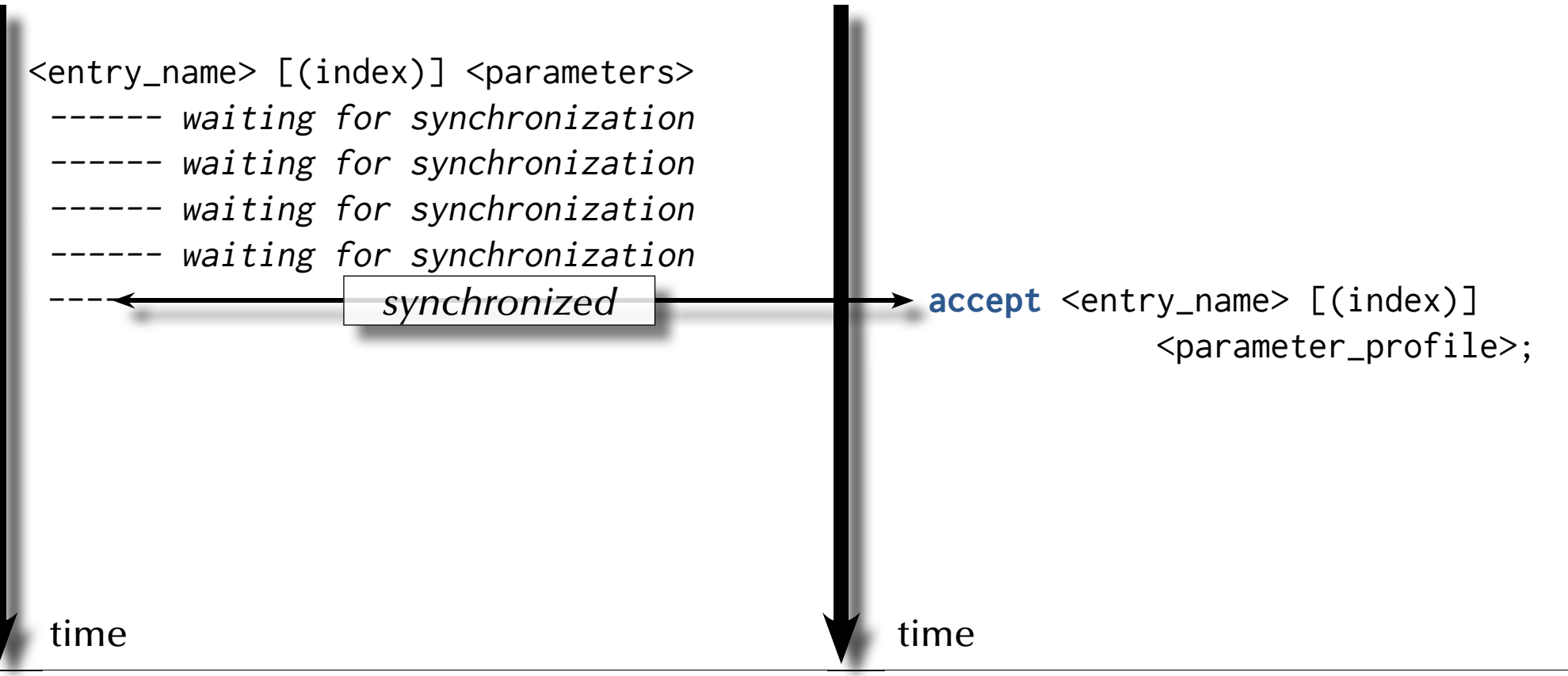

*© 20*

*© 2015 Uwe R. Zimmer, The Australian National University page 345 of 700(chapter 3: "Communication & Synchronization" up to page 350)*

# *Message-based synchronization Message-based synchronization in Ada*

(Extended rendezvous)

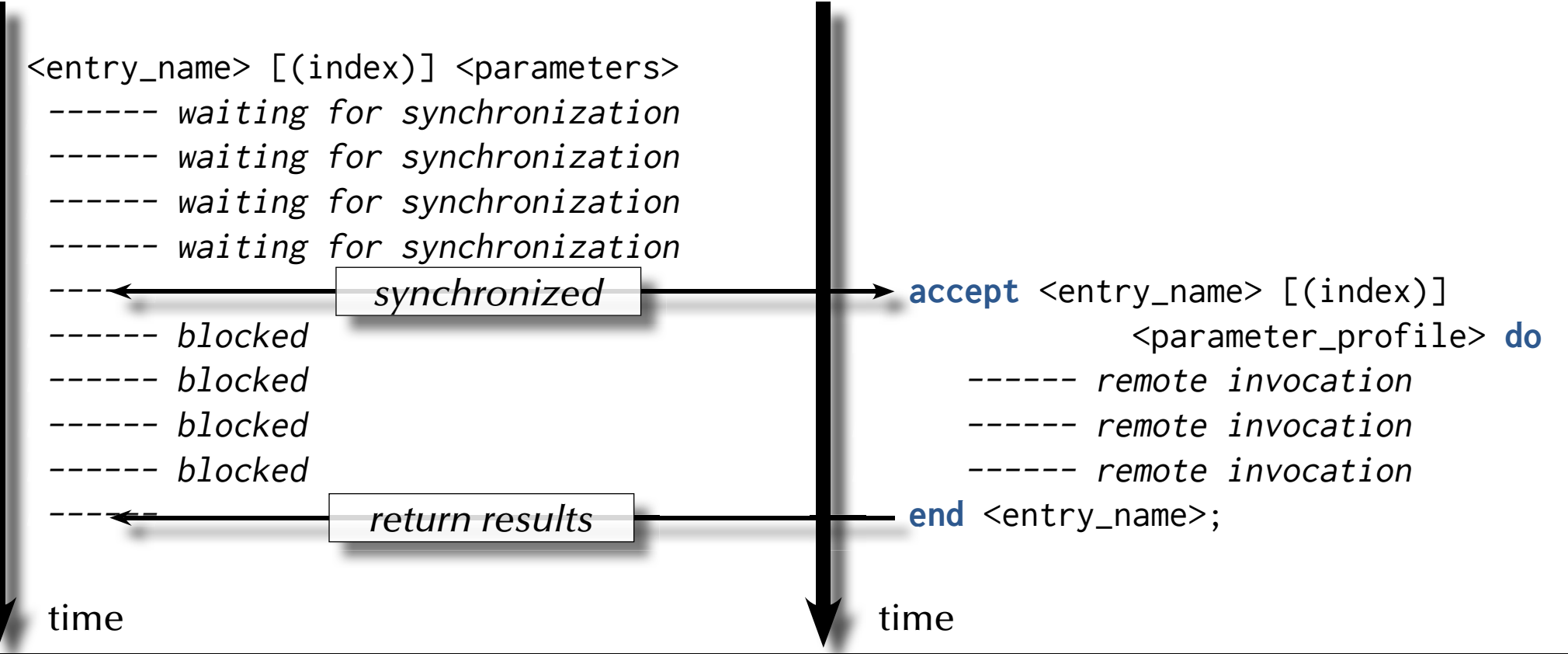

*© 20*

*© 2015 Uwe R. Zimmer, The Australian National University page 346 of 700(chapter 3: "Communication & Synchronization" up to page 350)*

### *Message-based synchronization Message-based synchronization in Ada*

(Rendezvous)

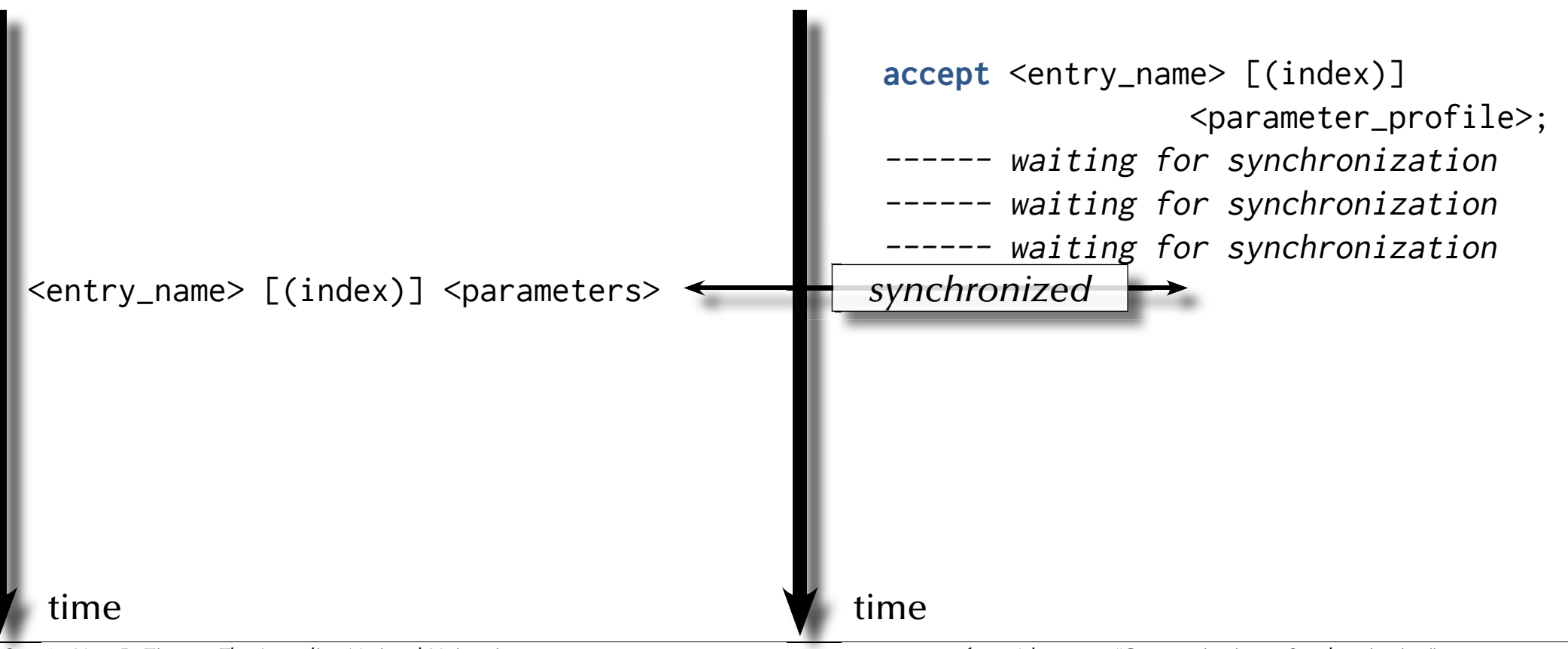

*© 20*

*© 2015 Uwe R. Zimmer, The Australian National University page 347 of 700(chapter 3: "Communication & Synchronization" up to page 350)*

### *Message-based synchronization Message-based synchronization in Ada*

(Extended rendezvous)

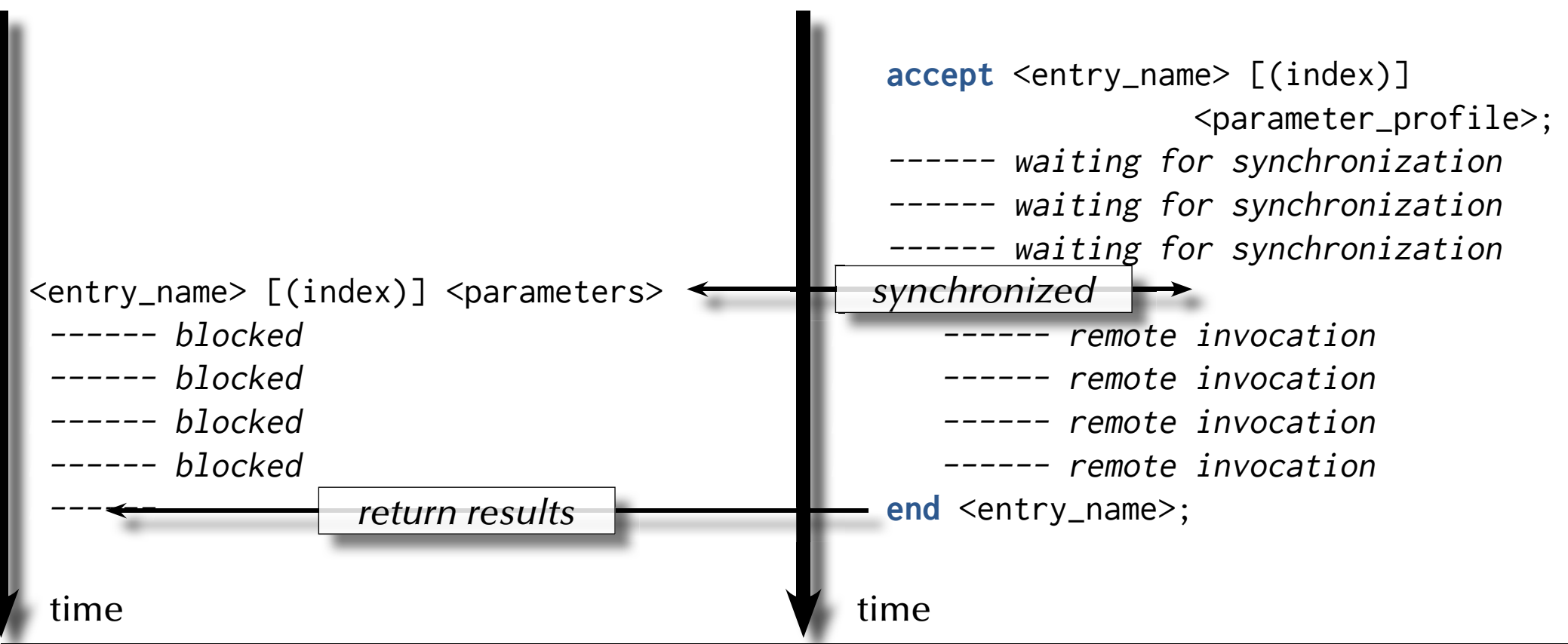

*© 20*

*© 2015 Uwe R. Zimmer, The Australian National University page 348 of 700(chapter 3: "Communication & Synchronization" up to page 350)*

### *Message-based synchronization Message-based synchronization in Ada*

### Some things to consider for task-entries:

- In contrast to protected-object-entries, task-entry bodies *can* call other blocking operations.
- Accept statements can be *nested* (but need to be different).  $\,$  helpful e.g. to synchronize more than two tasks.
- Accept statements can have a dedicated *exception handler* (like any other code-block). Exceptions, which are not handled during the rendezvous phase are propagated to *all* involved tasks.
- Parameters cannot be direct 'access' parameters, but can be access-types.
- ' count on task-entries is defined, but is only accessible from inside the tasks which owns the entry.
- **Entry families** (arrays of entries) are supported.
- **Private entries** (accessible for internal tasks) are supported.

### *Summary Synchronization*

### • **Shared memory based synchronization**

- Flags, condition variables, semaphores, conditional critical regions, monitors, protected objects.
- Guard evaluation times, nested monitor calls, deadlocks, simultaneous reading, queue management.
- Synchronization and object orientation, blocking operations and re-queuing.

### • **Message based synchronization**

- Synchronization models
- Addressing modes
- Message structures
- Examples

### *Concurrent & Distributed Systems 2015*

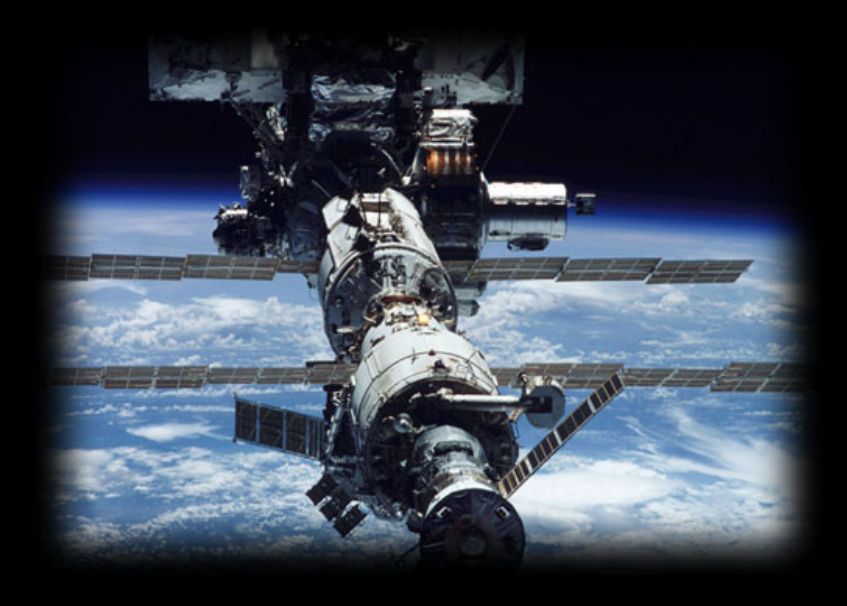

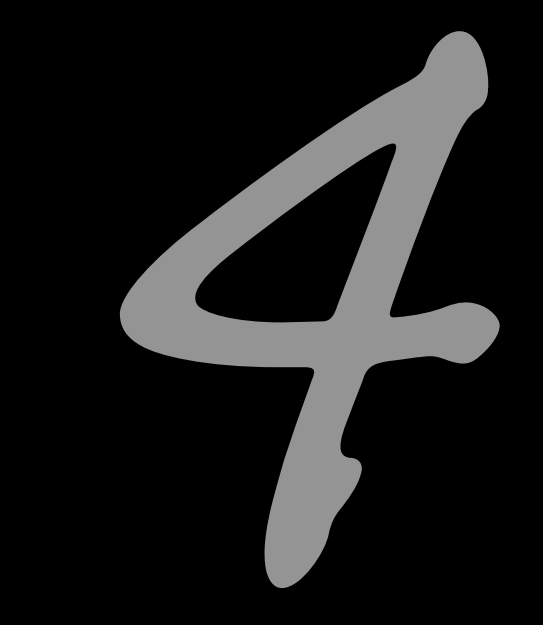

### Non-determinism

Uwe R. Zimmer - The Australian National University

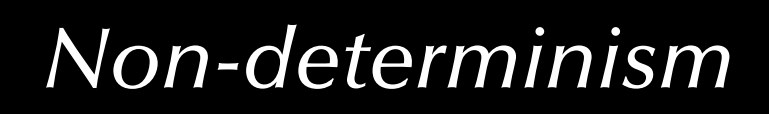

### *References for this chapter*

**[Ben-Ari06]**

M. Ben-Ari *Principles of Concurrent and Distributed Programming* 2006, second edition, Prentice-Hall, ISBN 0-13-711821-X

#### **[ Barnes2006 ]**

 Barnes, John  *Programming in Ada 2005*  Addison-Wesley, Pearson education, ISBN-13 978-0-321-34078-8, Harlow, England, 2006 **[AdaRM2012]**

*Ada Reference Manual - Language and Standard Libraries;* ISO/IEC 8652:201x (E)

### *Defi nitions*

**Non-determinism** *by design*:

### *A property of a computation which may have more than one result.*

**Non-determinism** *by interaction*:

*A property of the operation environment which may lead to different sequences of (concurrent) stimuli.*

### *Non-determinism by design*

Dijkstra's **guarded commands** (non-deterministic case statements):

**if**  $x \le y \implies m := x$  $x > = y \rightarrow m := y$ fiSelection is nondeterministc for x=y

ঙ্ক The programmer needs to design the alternatives as 'parallel' options: all cases need to be covered and overlapping conditions need to lead to the same result All true case statements in any language are potentially concurrent and non-deterministic.

Numerical non-determinism in **concurrent statements** (Chapel):

writeln (\* **reduce** [i **in** 1..10] exp (i)); writeln (+ **reduce** [i **in** 1..1000000] i \*\* 2.0);

Results may be non-deterministc depending on numeric type

 $\,$  The programmer needs to understand the numerical implications of out-of-order expressions.

### *Non-determinism by design Motivation for non-deterministic design*

By explicitly leaving the sequence of evaluation or execution undetermined:

☞ The compiler / runtime environment can directly (i.e. without any analysis) translate the source code into a concurrent implementation.

 $\,$  The implementation gains potentially significantly in performance

 $\,$  The programmer does not need to handle any of the details of a concurrent implementation (access locks, messages, synchronizations, …)

#### A programming language which allows for those formulations is required!

rs current language support: Ada, X10, Chapel, Fortress, Haskell, OCaml, …

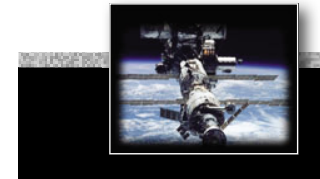

# *Non-determinism by interaction Selective waiting in Occam2*

#### AI T

 Guard1 Process1 Guard2Process2

- …
- Guards are referring to boolean expressions and/or channel input operations.
- The boolean expressions are local expressions, i.e. if none of them evaluates to true at the time of the evaluation of the ALT-statement, then the process is stopped.
- If all triggered channel input operations evaluate to false, the process is suspended until further activity on one of the named channels.
- Any Occam2 process can be employed in the ALT-statement
- The ALT-statement is non-deterministic (there is also a deterministic version: PRI ALT).

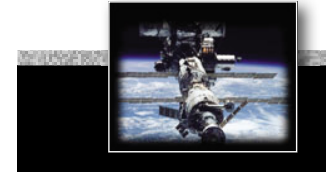

# *Non-determinism by interaction Selective waiting in Occam2*

```
ALTNumberInBuffer < Size & Append ? Buffer [Top]
       SEQ
          NumberInBuffer := NumberInBuffer + 1Top := (Top + 1) REM Size
  NumberInBuffer > 0 & Request ? ANY
       SEQ
         Take ! Buffer [Base]
         NumberInBuffer : NumberInBuffer - 1Base := (Base + 1) REM Size
```
• Synchronization on input-channels only (channels are directed in Occam2):

rs to initiate the sending of data (Take ! Buffer[Base]), a request need to be made first which triggers the condition: (Request ? ANY) CSP (Hoare) also supports non-deterministic selective waiting

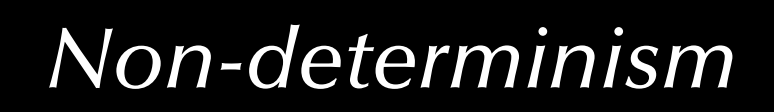

### *Non-determinism by interaction Select function in POSIX*

int pselect(int n, fd\_set \*readfds, fd\_set \*writefds, fd\_set \*exceptfds, **const** struct timespec \*ntimeout, sigset\_t \*sigmask);

with:

- n being one more than the maximum of any file descriptor in any of the sets.
- after return the sets will have been reduced to the channels which have been triggered.
- the return value is used as success / failure indicator.

The POSIX select function implements parts of general selective waiting:

- pselect returns if one or multiple I/O channels have been triggered or an error occured.
- $\lnot\;$  Branching into individual code sections is not provided.
- ¬ Guards are not provided.

After return it is required that the following code implements a *sequential* testing of *all* channels in the sets.

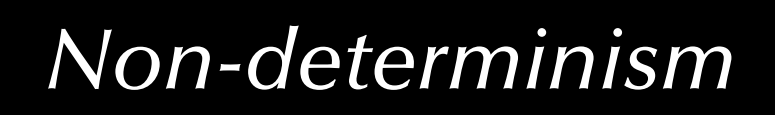

### *Selective Synchronization Message-based selective synchronization in Ada*

Forms of selective waiting:

```
select_statement ::= selective_accept
                       conditional_entry_call |
                        timed_entry_call |
                        asynchronous_select
```
… underlying concept: Dijkstra's guarded commands

selective\_accept implements …

… wait for more than a single rendezvous at any one time

... time-out if no rendezvous is forthcoming within a specified time

- … withdraw its offer to communicate if no rendezvous is available immediately
- … terminate if no clients can possibly call its entries

### *Selective Synchronization*

### *Message-based selective synchronization in Ada*

selective\_accept ::= **select**

- [guard] selective\_accept\_alternative
- { **or** [guard] selective\_accept\_alternative }
- [ **else** sequence\_of\_statements ] **end select**;

```
guard ::= when <condition> => selective_accept_alternative ::= accept_alternative |
                                                                  delay_alternative |
                                                                  terminate_alternative
```

```
accept_alternative ::= accept_statement [ sequence_of_statements ]
delay_alternative ::= delay_statement [ sequence_of_statements ]
terminate_alternative ::= terminate;
accept_statement ::= accept entry_direct_name [(entry_index)] parameter_profile [do
                        handled_sequence_of_statements
                    end [entry_identifier]];
delay_statement ::= delay until delay_expression; | delay delay_expression;
```
### *Selective Synchronization Basic forms of selective synchronization* (select-accept)

**selectaccept** … **oraccept** … **oraccept** … …**end select**;

- *If none of the entries have waiting calls*  G **the process is suspended** until a call arrives.
- *If exactly one of the entries has waiting calls*  G **this entry is selected**.
- *If multiple entries have waiting calls*  ঙ্ক **one of those is selected** (non-deterministically). The selection can be prioritized by means of the real-time-systems annex.

The code following the selected entry (if any) is executed and the **select** statement completes.

### *Selective Synchronization Basic forms of selective synchronization* (select-guarded-accept)

**select**

```
when <condition> => accept …
```
**or**

```
when <condition> => accept …
```
#### **or**

…

```
when <condition> => accept …
```
**end select**;

- *If all conditions are* 'true' G **identical to the previous form**.
- *If some condition evaluate to* 'true' **uefra** the accept statement after those condi**tions are treated like in the previous form**.
- *If all conditions evaluate to* 'false' G Program\_Error **is raised**. Hence it is important that the set of conditions covers all possible states.

This form is identical to Dijkstra's guarded commands.

# *Selective Synchronization Basic forms of selective synchronization*

(select-guarded-accept-else)

### **select**

**when** <condition> => **accept** …

#### **or**

**when** <condition> => **accept** …

#### **or**

**when** <condition> => **accept** …

#### **else**

…

 <statements>**end select**;

- *If all currently open entries have no waiting calls or all entries are closed*G **The else alternative is chosen**, the associated statements executed and the select statement completes.
- **•** Otherwise  $\infty$  one of the open entries **with waiting calls is chosen as above**.

This form never suspends the task.

This enables a task to *withdraw* its offer to accept a set of calls if no tasks are currently waiting.

# *Selective Synchronization Basic forms of selective synchronization*

(select-guarded-accept-delay)

### **select**

```
when <condition> => accept …
```

```
or
```
**when** <condition> => **accept** …

#### **or**

**when** <condition> => **accept** …

#### …

```
or
```
**when** <condition> => **delay** [**until**] … <statements>

#### **or**

…

**when** <condition> => **delay** [**until**] … <statements>

```
• If none of the open entries have waiting 
  calls before the deadline specified by the
  earliest open delay alternative
   G This earliest delay alternative is chosen and 
  the statements associated with it executed.
```
 $\bullet$  *Otherwise*  $\text{C}_{\text{F}}$  one of the open entries **with waiting calls is chosen as above**.

This enables a task to *withdraw* its offer to accept a set of calls if no other task is calling after some time.

#### **end select**;

## *Selective Synchronization Basic forms of selective synchronization*

(select-guarded-accept-terminate)

### **select**

**when** <condition> => **accept** …

#### **or**

**when** <condition> => **accept** …

#### **or**

**when** <condition> => **accept** …

#### …**or**

…

**when** <condition> => **terminate**;

**end select**;

**terminate** cannot be mixed with **else** or **delay** • *If none of the open entries have waiting calls and none of them can ever be called again*

G **The terminate alternative is chosen, i.e. the task is terminated**.

This situation occurs if:

- ঙ্কে ... all tasks which can possibly call on any of the open entries are terminated.
- $\mathfrak{g}$  or  $...$  all remaining tasks which can possibly  $\mathfrak g$ call on any of the open entries are waiting on select-terminate statements themselves and none of their open entries can be called either. In this case all those waitingfor-termination tasks are terminated as well.

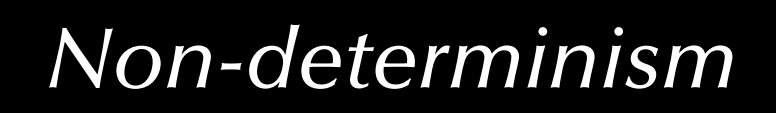

## *Selective Synchronization Message-based selective synchronization in Ada*

Forms of selective waiting:

```
select_statement ::= selective_accept
                      conditional_entry_call |
                      timed_entry_call |
                       asynchronous_select
```
… underlying concept: Dijkstra's guarded commands

conditional\_entry\_call and timed\_entry\_call implements …

… the possibility to withdraw an outgoing call.

… this might be restricted if calls have already been partly processed.

# *Selective Synchronization Conditional entry-calls*

### conditional\_entry\_call ::=

### **select**

 entry\_call\_statement [sequence\_of\_statements]

### **else**

 sequence\_of\_statements **end select**;

### Example:

### **select**

```
 Light_Monitor.Wait_for_Light;
Lux := True;
```
#### **else**

```
 Lux := False;
end;
```
• *If the call is not accepted immediately* G **The else alternative is chosen**.

This is e.g. useful to probe the state of a server before committing to a potentially blocking call.

Even though it is tempting to use this statement in a "busy-waiting" semantic, there is usually no need to do so, as better alternatives are available.

There is only *one* entry-call and *one* else alternative.

*Selective Synchronization Timed entry-calls*

```
timed_entry_call ::=
   select entry_call_statement
```

```
 [sequence_of_statements]
```

```
or
```
 delay\_alternative **end select**;

### Example:

```
select
```

```
 Controller.Request (Some_Item);
------ process data
```
#### **or**

```
delay 45.0; ------ seconds
   ------ try something else
end select;
```
• *If the call is not accepted before the deadline specifi ed by the* delay *alternative* G **The delay alternative is chosen.**

This is e.g. useful to withdraw an entry call after some specified time-out.

There is only *one* entry-call and *one* delay alternative.

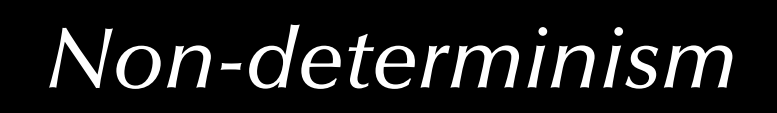

## *Selective Synchronization Message-based selective synchronization in Ada*

Forms of selective waiting:

```
select_statement ::= selective_accept
                       conditional_entry_call |
                       timed_entry_call |
                      asynchronous_select
```
… underlying concept: Dijkstra's guarded commands

asynchronous\_select implements …

… the possibility to escape a running code block due to an event from outside this task. (outside the scope of this course  $\mathbb{F}$  check: Real-Time Systems)

## *Non-determinismSources of Non-determinism*

As concurrent entities are not in "lockstep" synchronization, they "overtake" each other and arrive at synchronization points in non-deterministic order, due to (just a few):

- Operating systems / runtime environments:  $\,$  Schedulers are often non-deterministic.
	- rs System load will have an influence on concurrent execution.
	- $\,$  Message passing systems react load depended.
- Networks & communication systems: ☞ Traffic will arrive in an unpredictable way (non-deterministic).  $\,$  Communication systems congestions are generally unpredictable.
- Computing hardware:

 $\,$  Timers drift and clocks have granularities. rs Processors have out-of-order units.

• … basically: **Physical systems** (and **computer systems connected to the physical world**) are *intrinsically non-deterministic*.

### *Non-determinism*

## *Correctness of non-deterministic programs*

**Partial correctness**:

$$
(P(I) \wedge terminates(Program(I, O) \Rightarrow Q(I, O))
$$

**Total correctness**:

 $P(I) \Rightarrow$  (terminates (Program  $(I, O) \land Q(I, O)$ )

**Safety properties**:

$$
(P(I) \land Processes (I, S)) \Rightarrow \Box Q(I, S)
$$

where X*Q* means that *Q* does *always* hold

### **Liveness properties**:

$$
(P(I) \land Processes (I,S)) \Rightarrow \bigcirc Q(I,S)
$$

where  $\Diamond Q$  means that  $Q$  does *eventually* hold (and will then stay true) and *S* is the current state of the concurrent system

## *Non-determinismCorrectness of non-deterministic programs*

 $\,$  Correctness predicates need to hold true *irrespective* of the actual sequence of interaction points.

or

### $\,$  Correctness predicates need to hold true *for all possible* sequences of interaction points.

Therefore correctness predicates need to be based on **invariants**, i.e. **invariant** predicates which are *independent* of the potential execution sequences, *yet* support the overall correctness predicates.

### *Non-determinism*

## *Correctness of non-deterministic programs*

For example (in verbal form):

"Mutual exclusion accessing a specific resource holds true, *for all possible* numbers, sequences or interleavings of requests to it"

An **invariant** would for instance be that the number of writing tasks inside a protected object is less or equal to one.

ঙ্ক Those **invariants** are the only practical way to guarantee (in a logical sense) correctness in concurrent / non-deterministic systems.

(as enumerating all possible cases and proving them individually is in general not feasible)

### *Non-determinism*

### *Correctness of non-deterministic programs*

#### **select**

```
when <condition> => accept …
```
#### **or**

```
when <condition> => accept …
```
#### **or**

…

```
when <condition> => accept …
```
#### **end select**;

#### Concrete:

rs Every time you formulate a non-determinstic statement like the one on the left you need to formulate an **invariant** which hold true whichever alternative will actually be chosen.

This is very similar to finding **loop invariants** in sequential programs

*Summary Non-Determinism*

### • **Non-determimism by design**:

Benefits & considerations

### • **Non-determinism by interaction**:

- Selective synchronization
- Selective accepts
- Selective calls

### • **Correctness of non-deterministic programs:**

- Sources of non-determinism
- Predicates & invariants

### *Concurrent & Distributed Systems 2015*

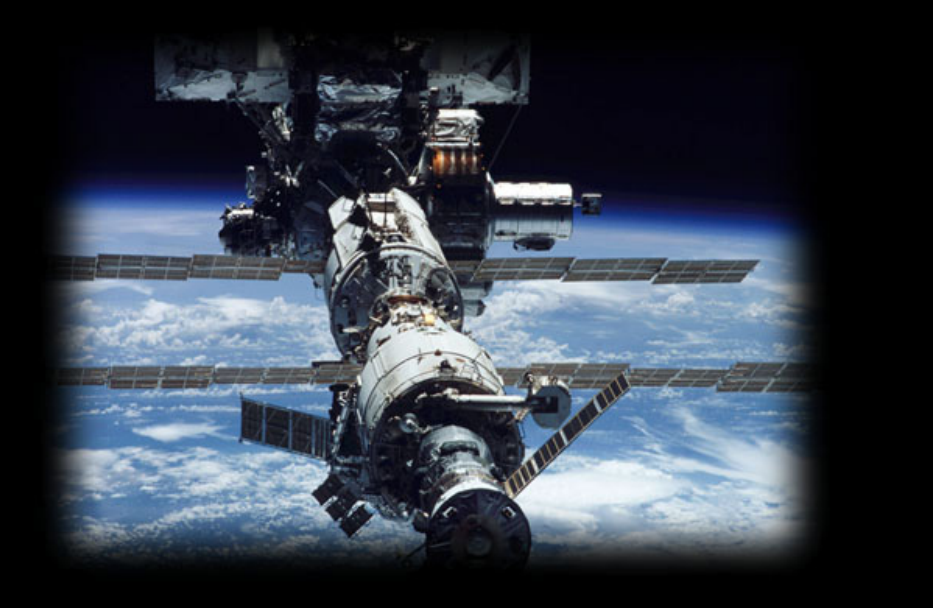

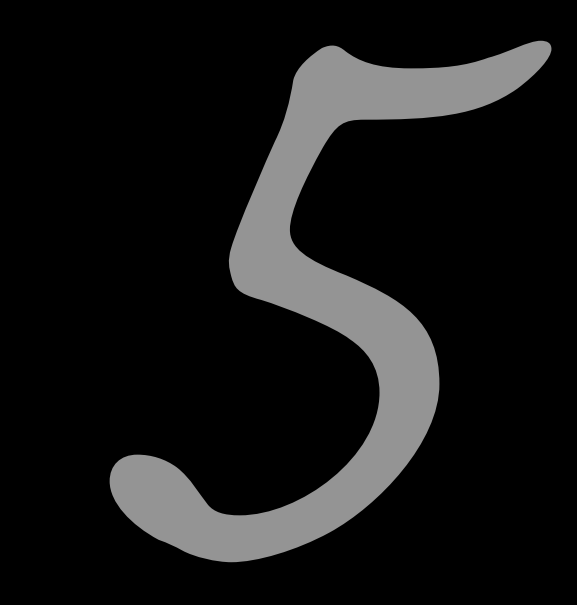

# Scheduling

Uwe R. Zimmer - The Australian National University

### *References for this chapter*

### **[ Ben2006 ]**

 Ben-Ari, M  *Principles of Concurrent and Distributed Programming*  second edition, Prentice-Hall 2006

### **[AdaRM2012]**

*Ada Reference Manual - Language and Standard Libraries;* ISO/IEC 8652:201x (E)

**[ Stallings2001 ]** Stallings, William  *Operating Systems*  Prentice Hall, 2001

# *Motivation and defi nition of terms Purpose of scheduling*

Two scenarios for scheduling algorithms:

- 1. Ordering resource assignments (CPU time, network access, …).  $\,$  live, on-line application of scheduling algorithms.
- 2. Predicting system behaviours under anticipated loads.  $\,$  simulated, off-line application of scheduling algorithms.

Predictions are used:

- at compile time: to confirm the feasibility of the system, or to predict resource needs, ...
- at run time: to permit admittance of new requests or for load-balancing, ...

## *Motivation and definition of terms Criteria*

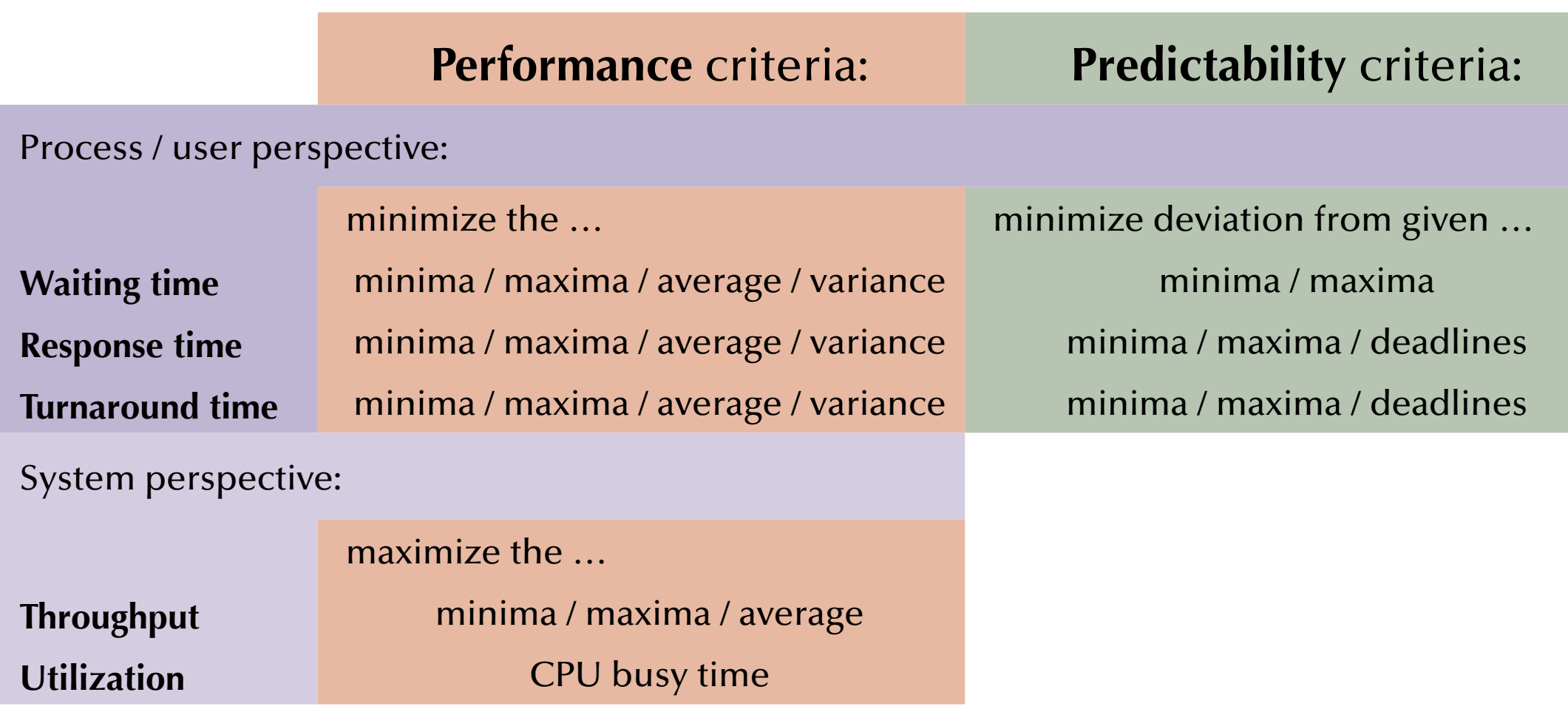

*© 2015 Uwe R. Zimmer, The Australian National University page 379 of 700(chapter 5: "Scheduling" up to page 406)*

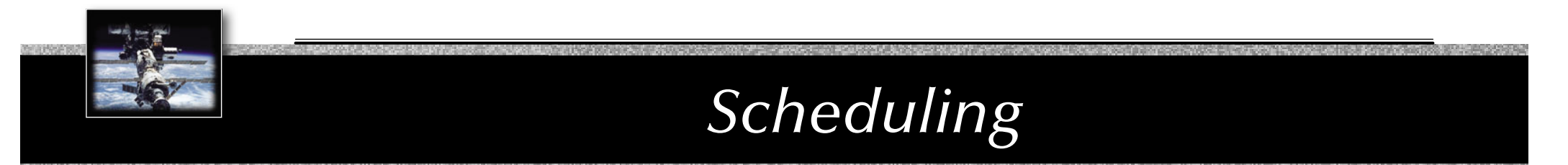

# **Definition of terms** *Time scales of scheduling*

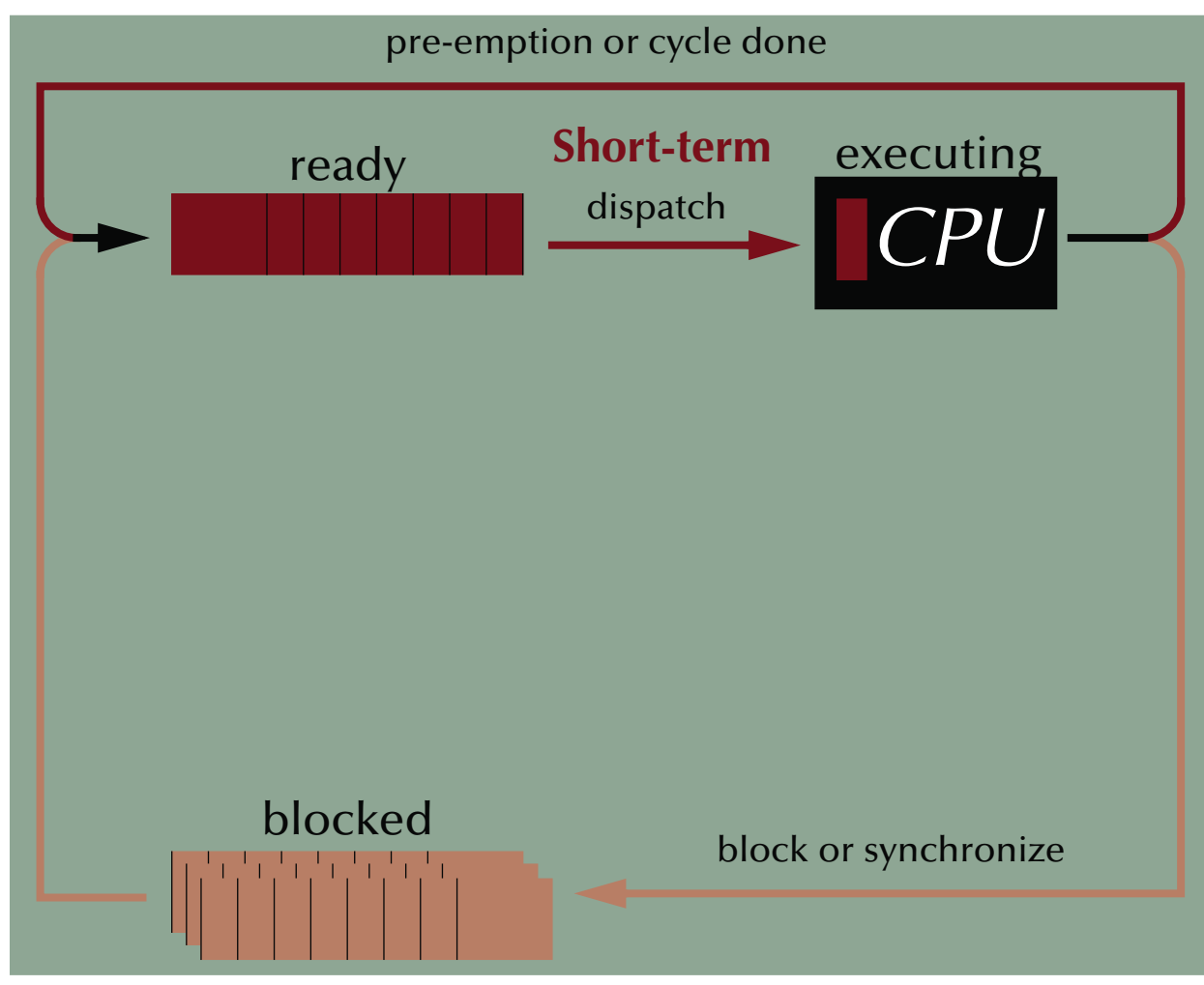

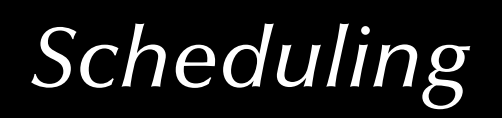

# **Definition of terms** *Time scales of scheduling*

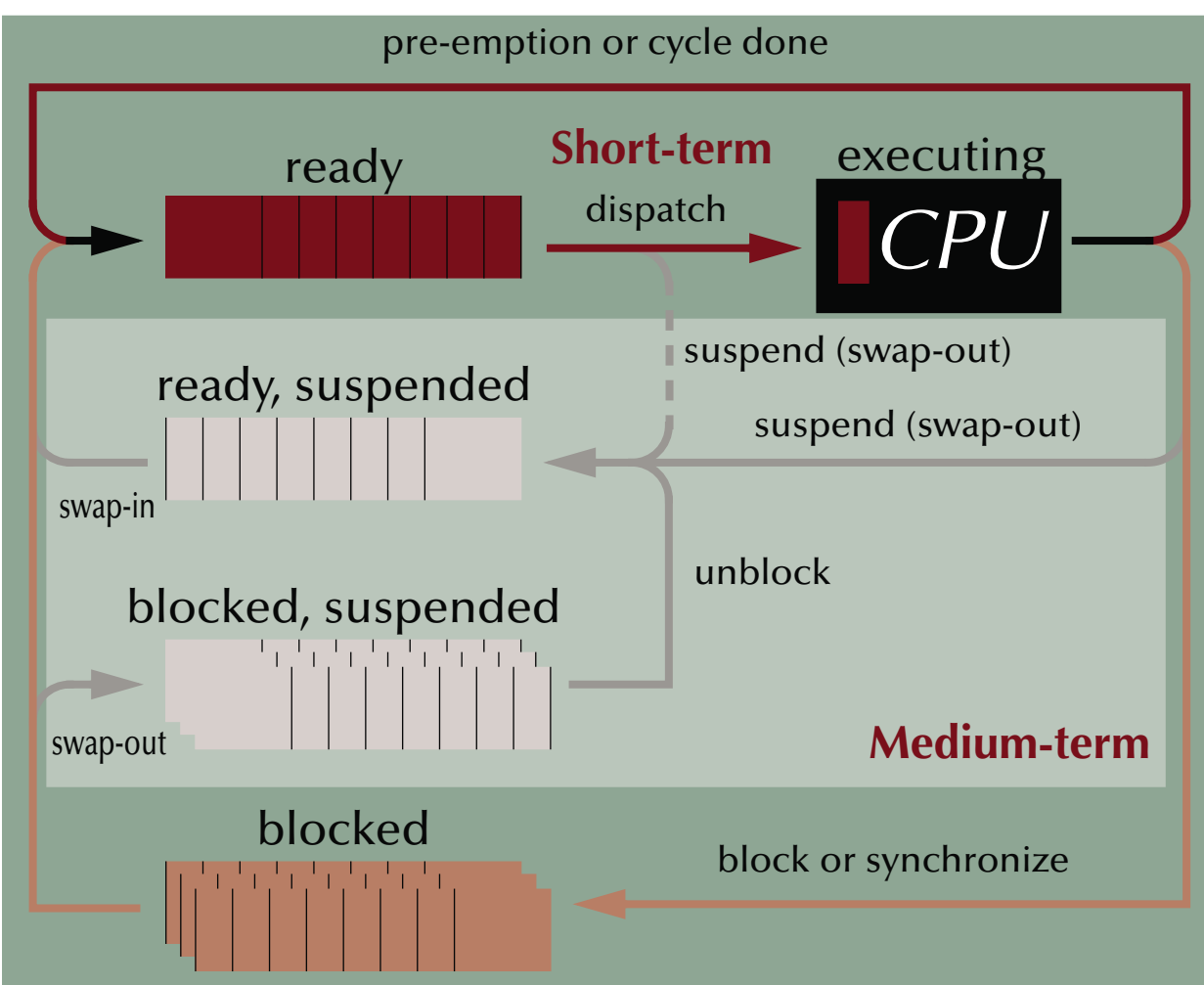

## **Definition of terms** *Time scales of scheduling*

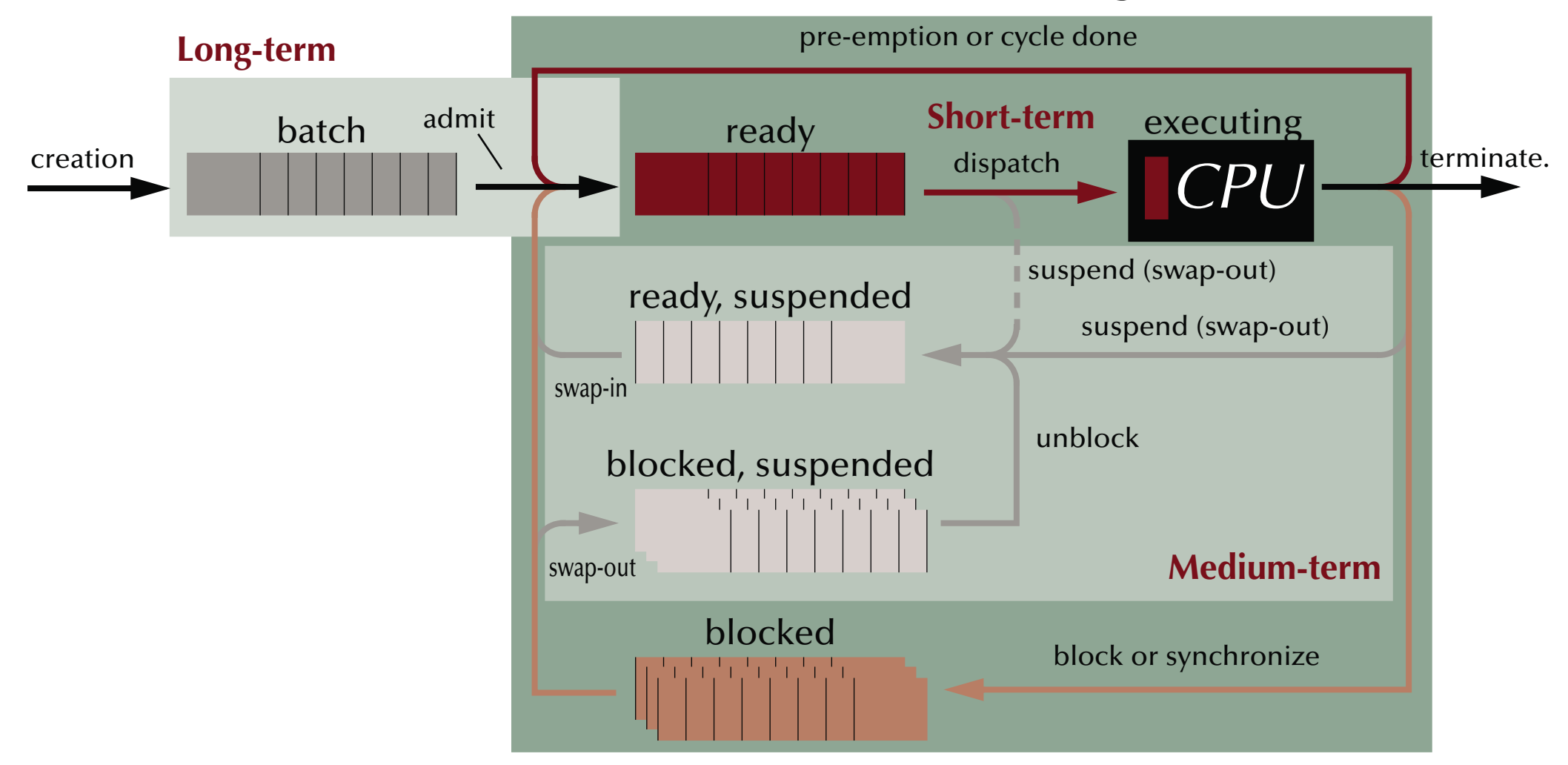

### *Performance scheduling*

### *Requested resource times*

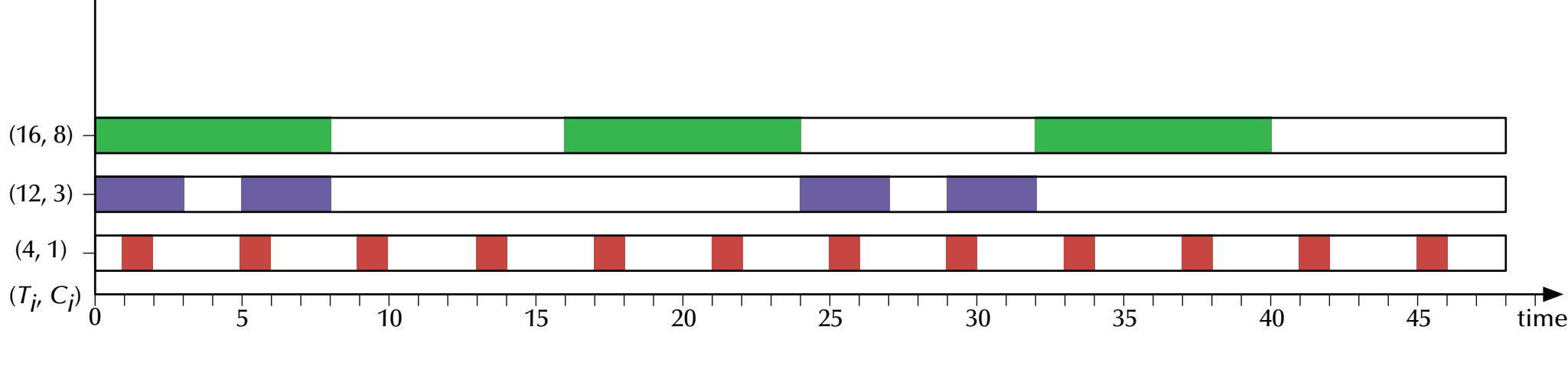

Tasks have an **average time between instantiations** of *Ti*

and a constant **computation time** of *Ci*

### *Performance scheduling*

### *First come, first served (FCFS)*

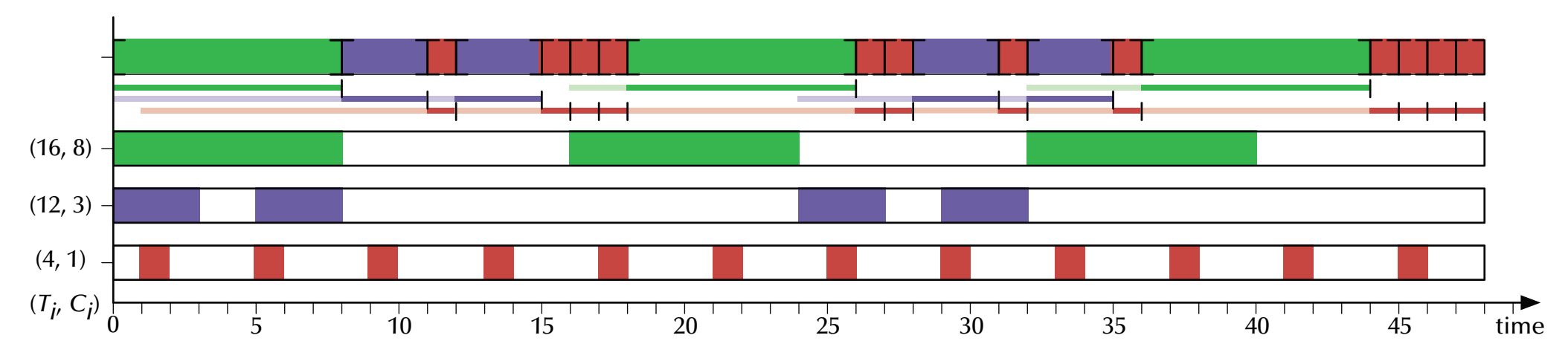

**Waiting time**: 0..11, average: 5.9 – **Turnaround time**: 3..12, average: 8.4

As tasks apply *concurrently* for resources, the actual sequence of arrival is non-deterministic.  $\,$  hence even a deterministic scheduling schema like FCFS can lead to different outcomes.

### *Performance scheduling*

### **First come, first served (FCFS)**

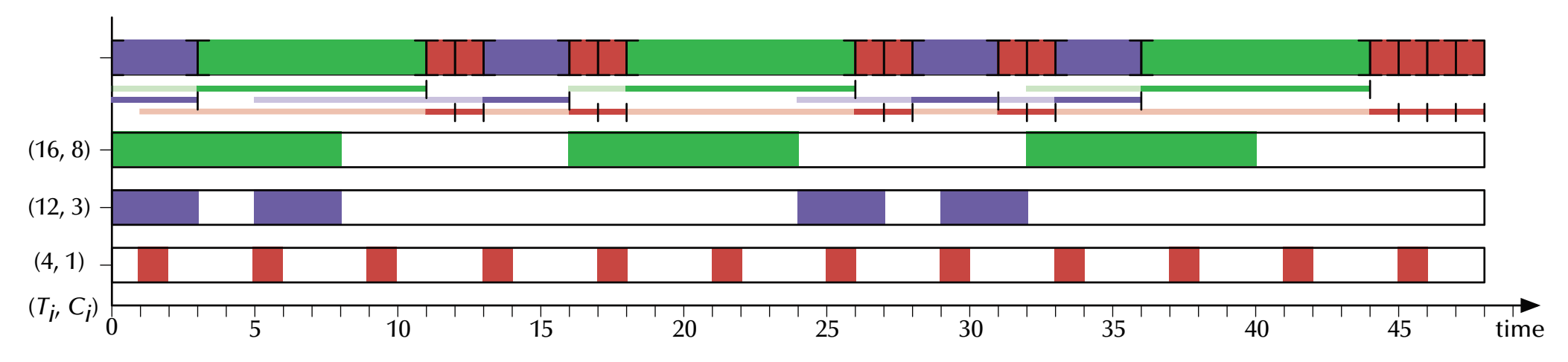

**Waiting time**: 0..11, average: 5.4 – **Turnaround time**: 3..12, average: 8.0

 $\mathfrak{g}$  In this example:

the average waiting times vary between 5.4 and 5.9

the average turnaround times vary between 8.0 and 8.4

### G **Shortest possible maximal turnaround time!**

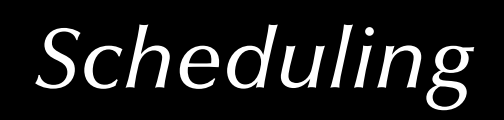

### *Performance scheduling*

### *Round Robin (RR)*

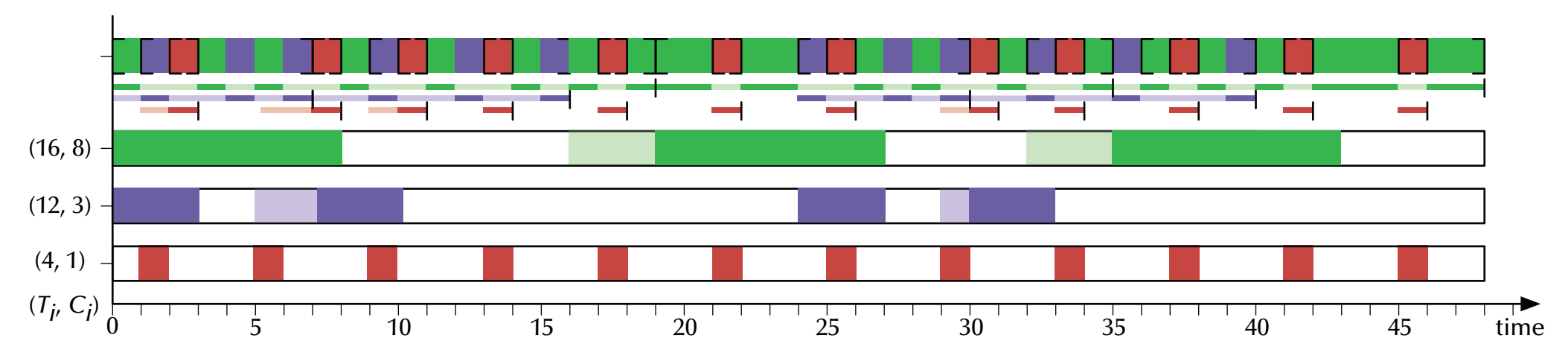

**Waiting time**: 0..5, average: 1.2 – **Turnaround time**: 1..20, average: 5.8

 $\,$  Optimized for swift initial responses.

ঙ্ক "Stretches out" long tasks.

**& Bound maximal waiting time!** (depended only on the number of tasks)

### *Performance scheduling*

# *Feedback with* 2*i pre-emption intervals*

- Implement multiple hierarchical ready-queues.
- Fetch processes from the highest filled ready queue.
- Dispatch more CPU time for lower priorities (2*<sup>i</sup>* units).
- ঙ্ক Processes on lower ranks may suffer **starvation**.
- $\,$  New and short tasks will be preferred.

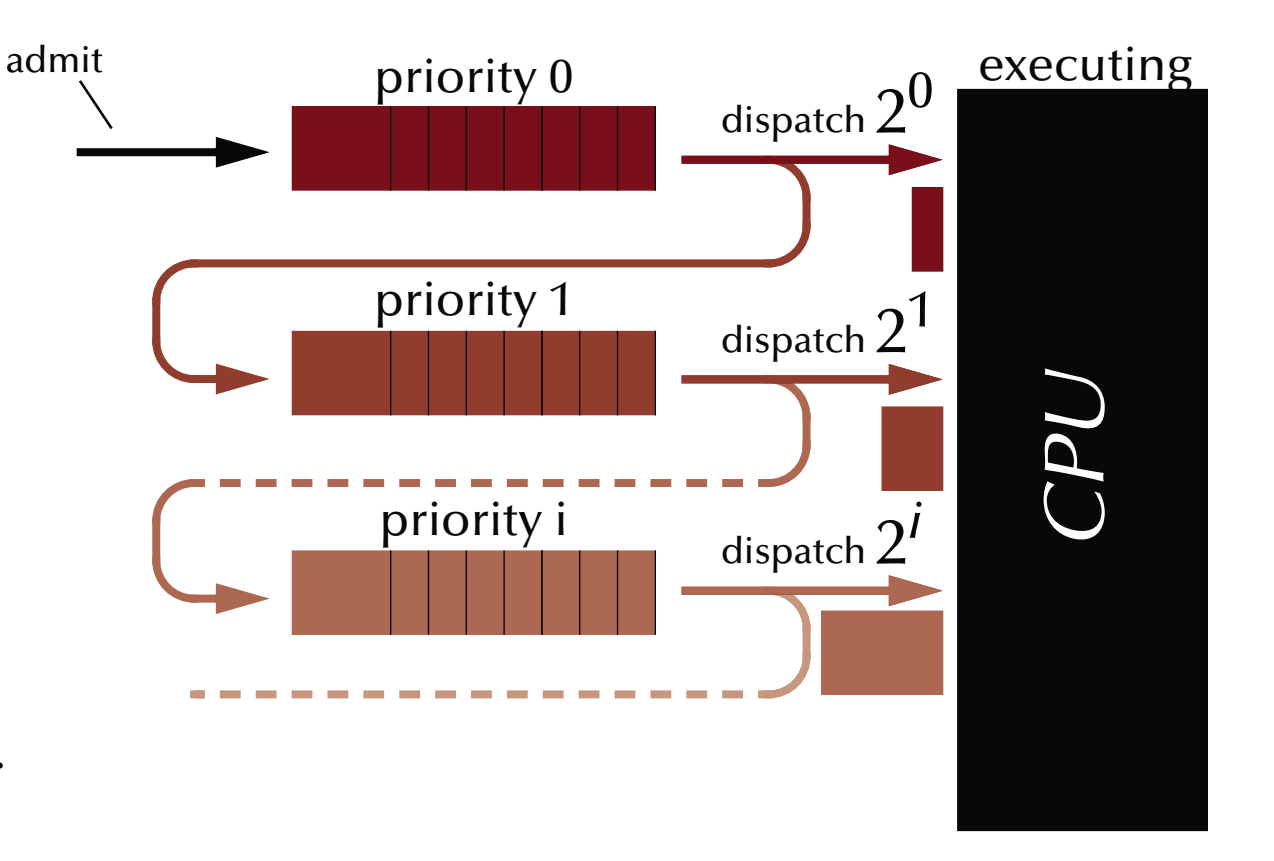

### *Performance scheduling*

## *Feedback with* 2*i pre-emption intervals - sequential*

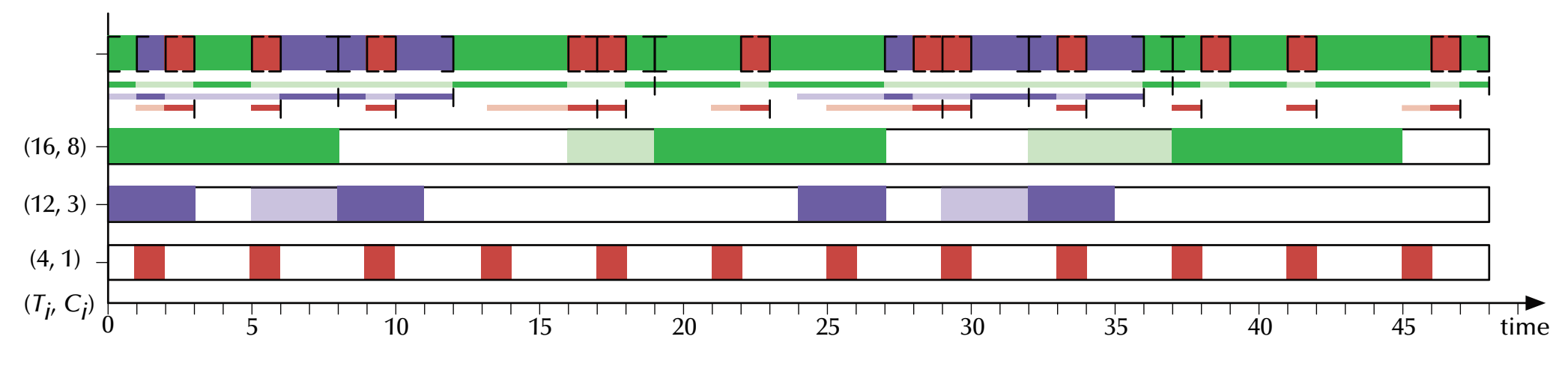

**Waiting time**: 0..5, average: 1.5 – **Turnaround time**: 1..21, average: 5.7

 $\,$  Optimized for swift initial responses.

 $\,$  Prefers short tasks and long tasks can suffer starvation.

**we Very short initial response times!** and good average turnaround times.

### *Performance scheduling*

## *Feedback with* 2*i pre-emption intervals - overlapping*

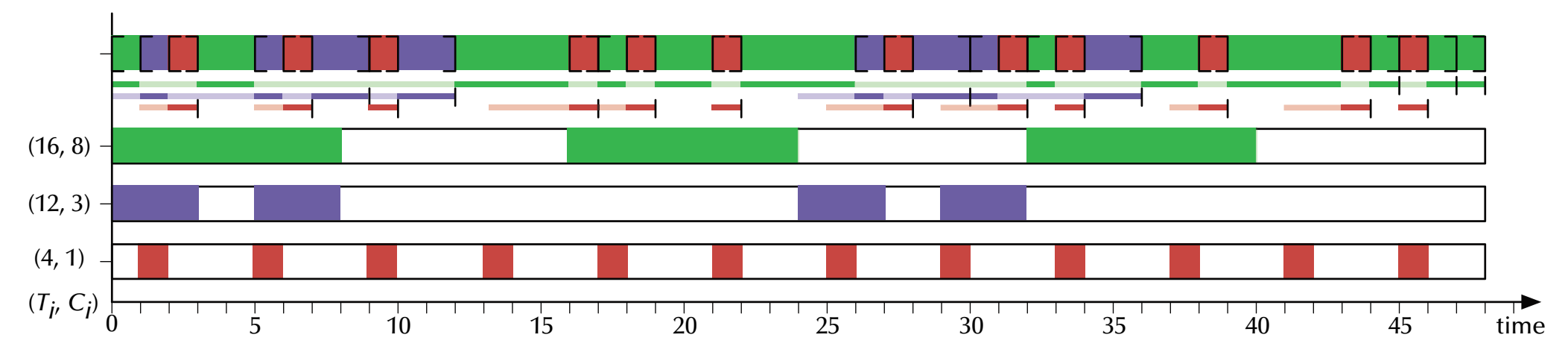

**Waiting time**: 0..3, average: 0.9 – **Turnaround time**: 1..45, average: 7.7

 $\,$  Optimized for swift initial responses.

G Prefers short tasks and long tasks can suffer **starvation**.

**we Long tasks are delayed until all queues run empty!** 

### *Performance scheduling*

## **Shortest job first**

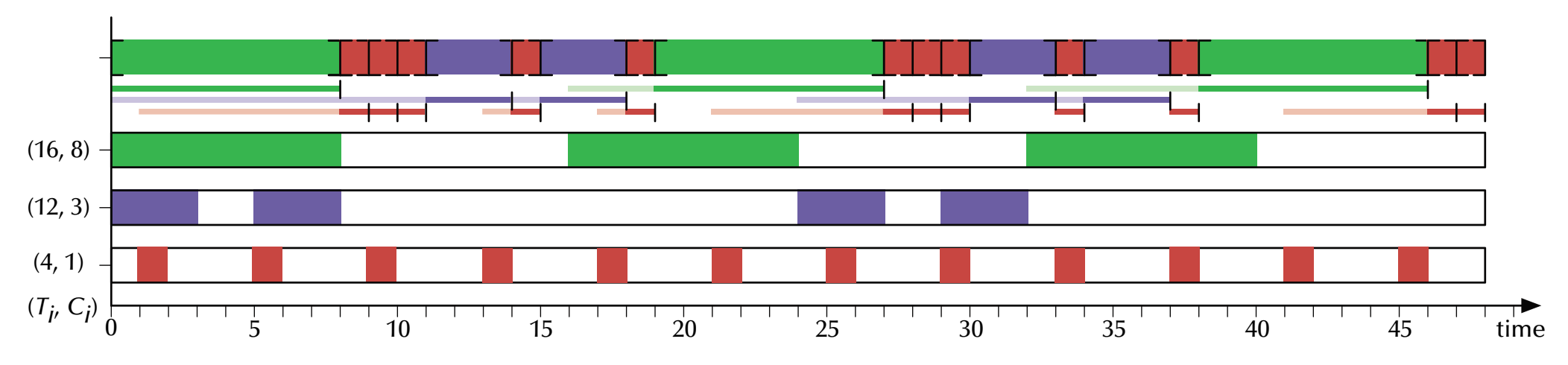

**Waiting time**: 0..11, average: 3.7 – **Turnaround time**: 1..14, average: 6.3

 $\,$  Optimized for good average performance with minimal task-switches.  $\,$  Prefers short tasks but all tasks will be handled.

### G **Good choice if computation times are known and task switches are expensive!**

### *Performance scheduling*

## **Shortest job first**

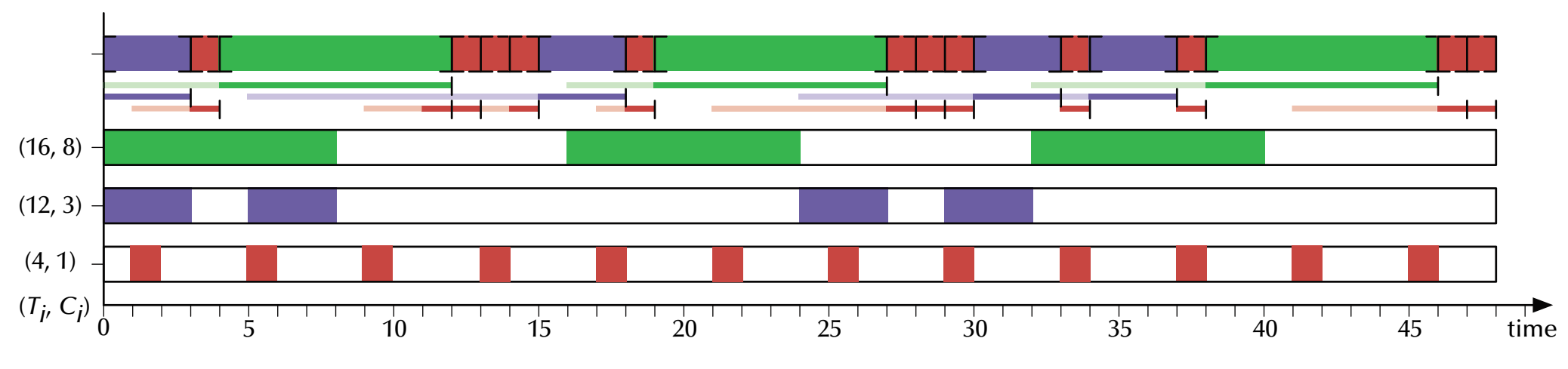

**Waiting time**: 0..10, average: 3.4 – **Turnaround time**: 1..14, average: 6.0

 $\,$  Can be sensitive to non-deterministic arrival sequences.

### *Performance scheduling*

# *Highest Response Ration*  $\frac{W_i + C_i}{C_i}$  *First (HRRF)*

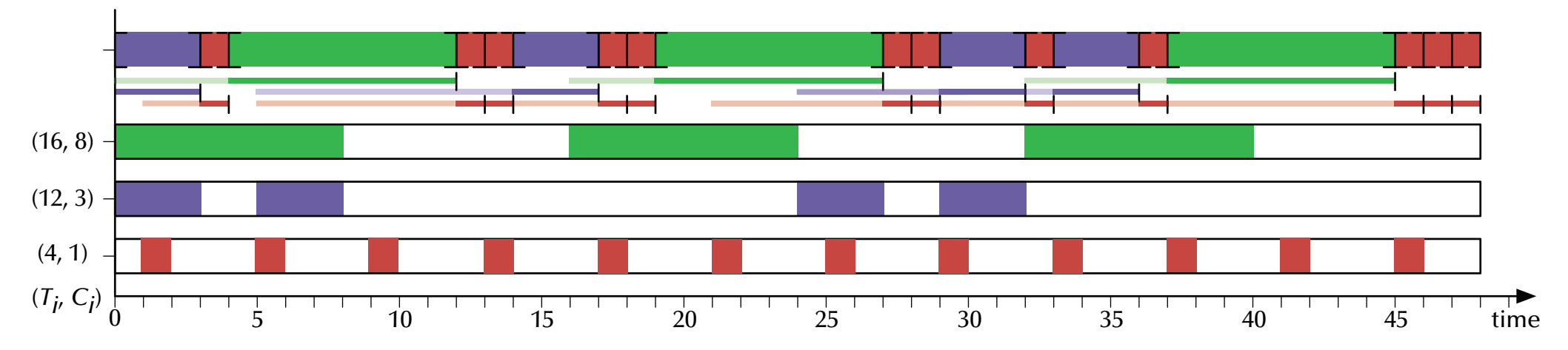

**Waiting time**: 0..9, average: 4.1 – **Turnaround time**: 2..13, average: 6.6

rs Blend between Shortest-Job-First and First-Come-First-Served.

 $\,$  Prefers short tasks but long tasks gain preference over time.

### **se More task switches and worse averages than SJF but better upper bounds!**

### *Performance scheduling*

## *Shortest Remaining Time First (SRTF)*

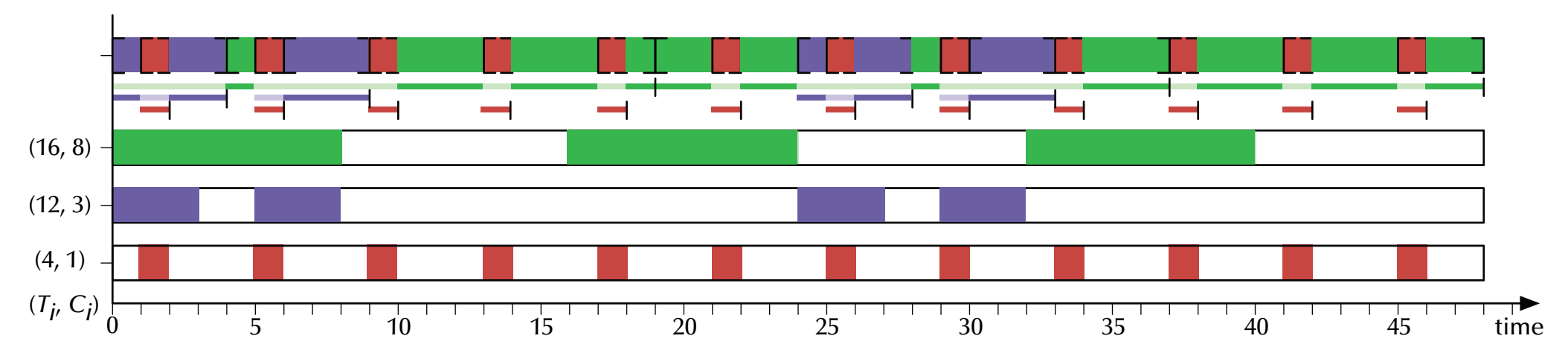

**Waiting time**: 0..6, average: 0.7 – **Turnaround time**: 1..21, average: 4.4

 $\,$  Optimized for good averages.

G Prefers short tasks and long tasks can suffer **starvation**..

### **sexage Better averages than Feedback scheduling but with longer absolute waiting times!**

### *Performance scheduling*

## *Comparison (in order of appearance)*

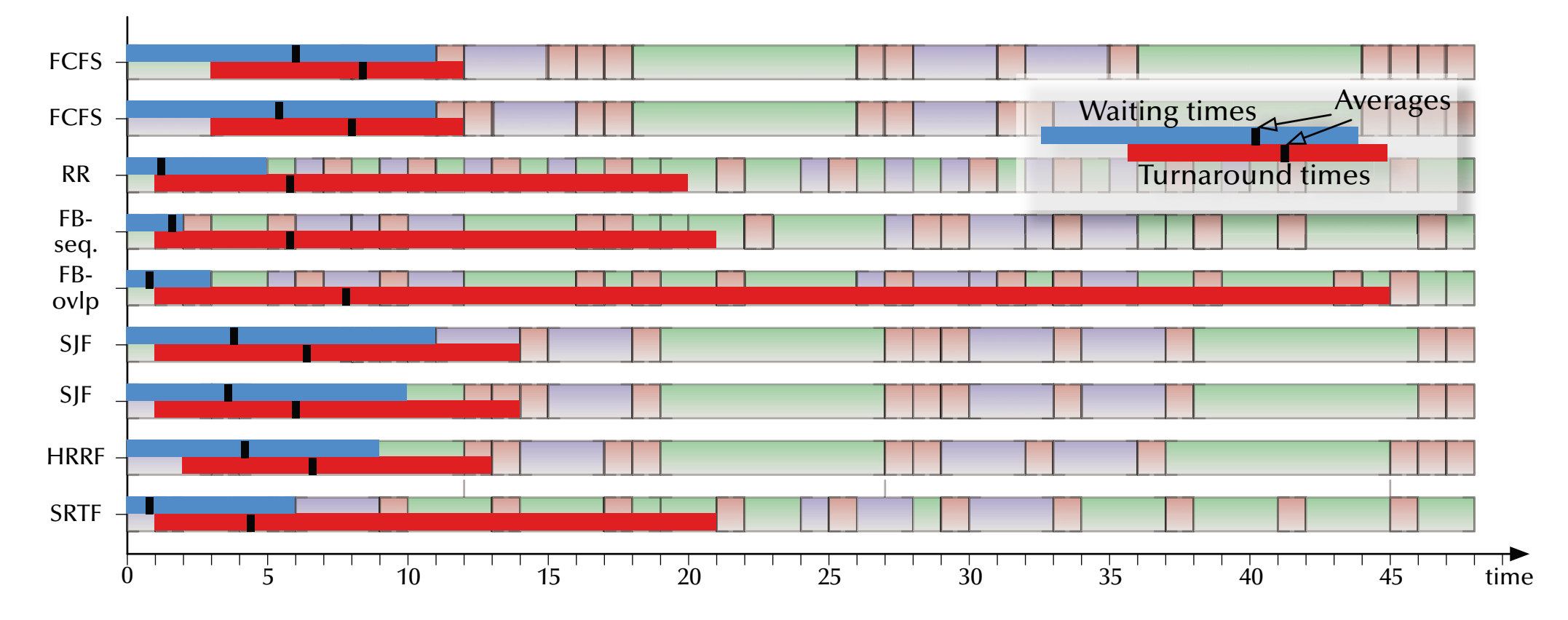

### *Performance scheduling*

## *Comparison by shortest maximal waiting*

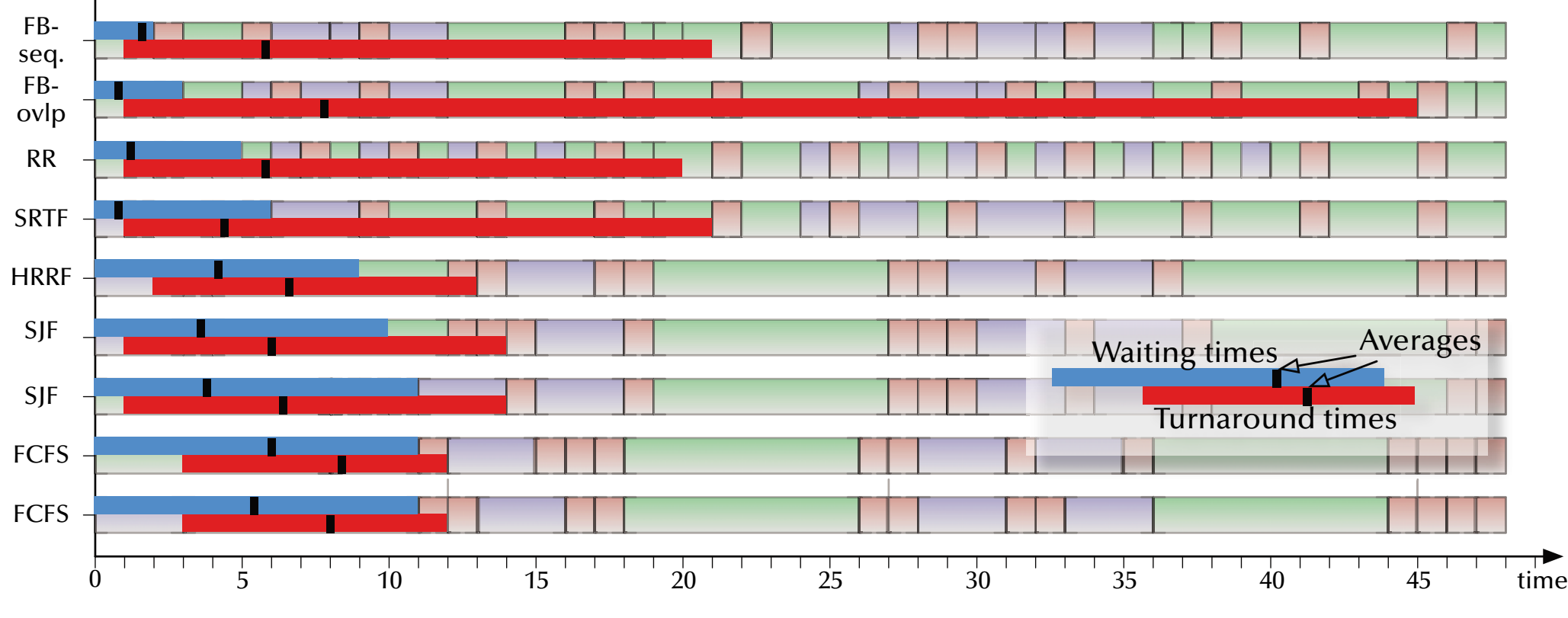

ঙ্ক Providing upper bounds to waiting times ঙ্কে Swift response systems

### *Performance scheduling*

## *Comparison by shortest average waiting*

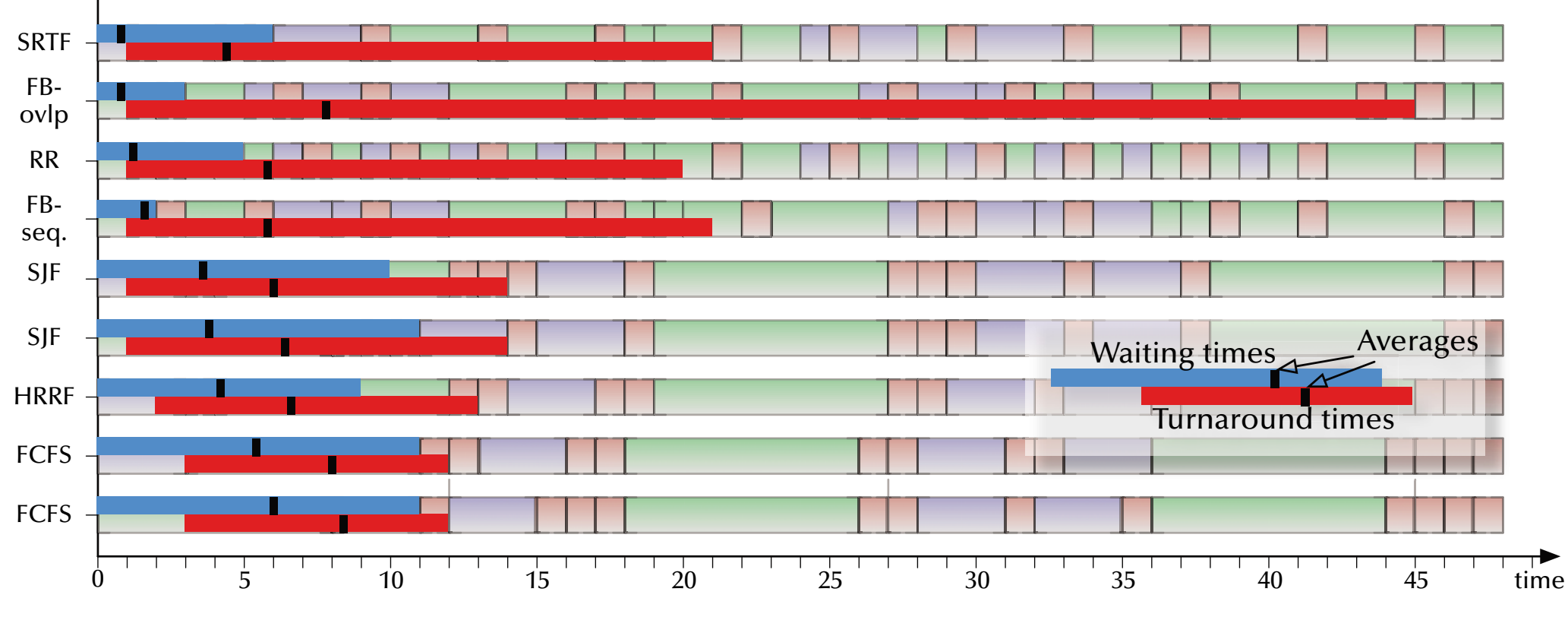

rs Providing short average waiting times rs Very swift response in most cases
#### *Performance scheduling*

### *Comparison by shortest maximal turnaround*

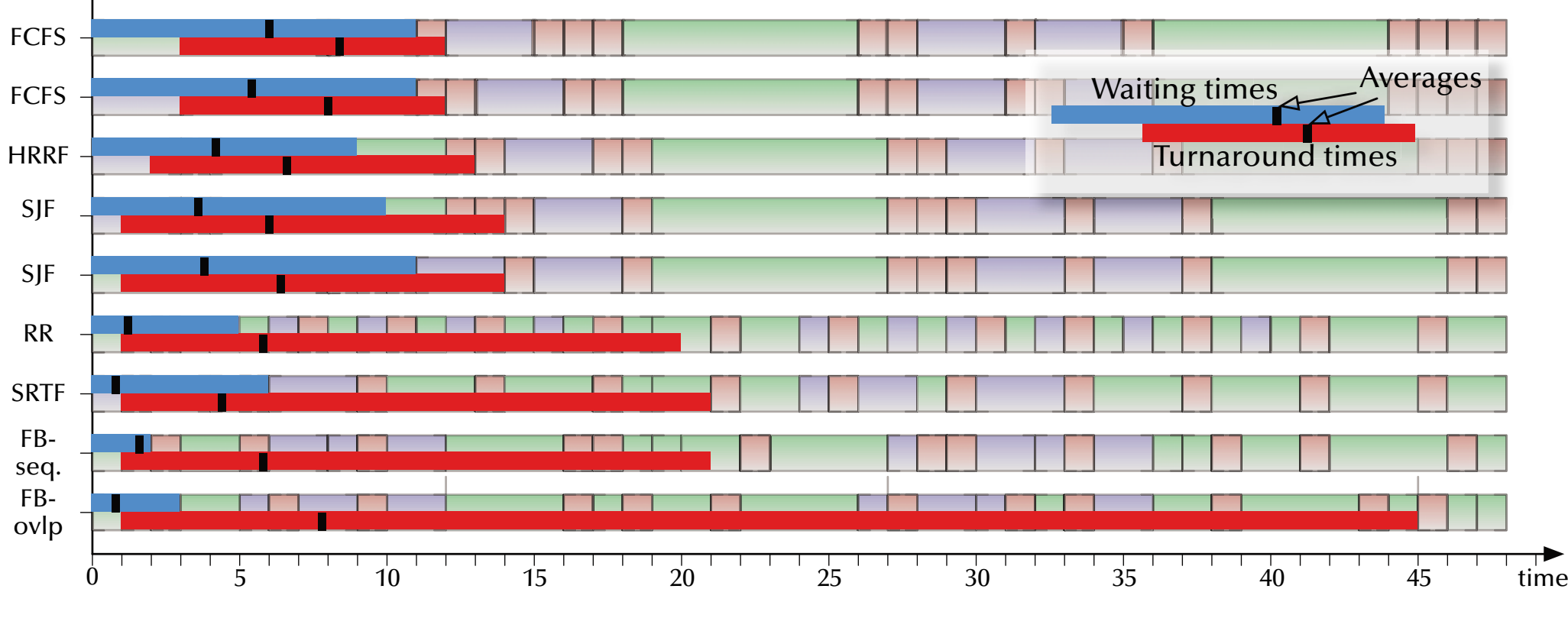

ঙ্ক Providing upper bounds to turnaround times ঙ্ক No tasks are left behind

#### *Performance scheduling*

### *Comparison by shortest average turnaround*

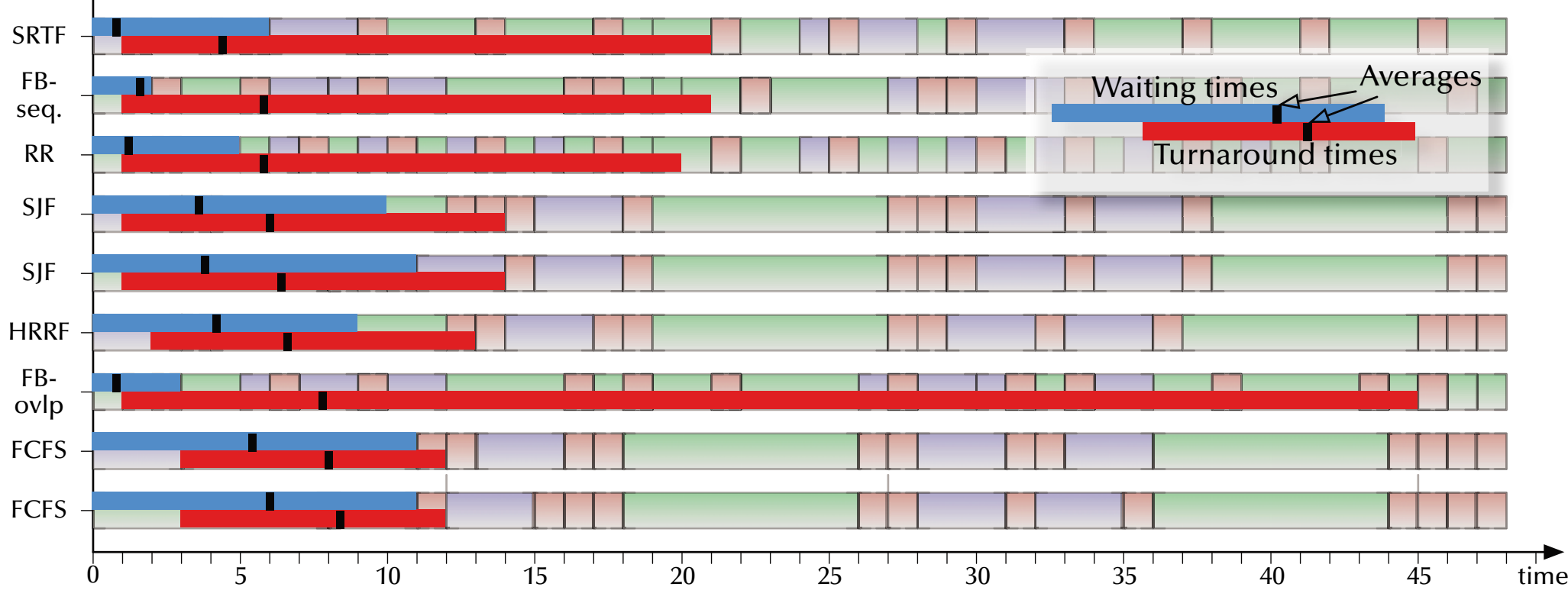

ঙ্ক Providing good average performance ঙ্কে High throughput systems

#### *Performance scheduling*

### *Comparison overview*

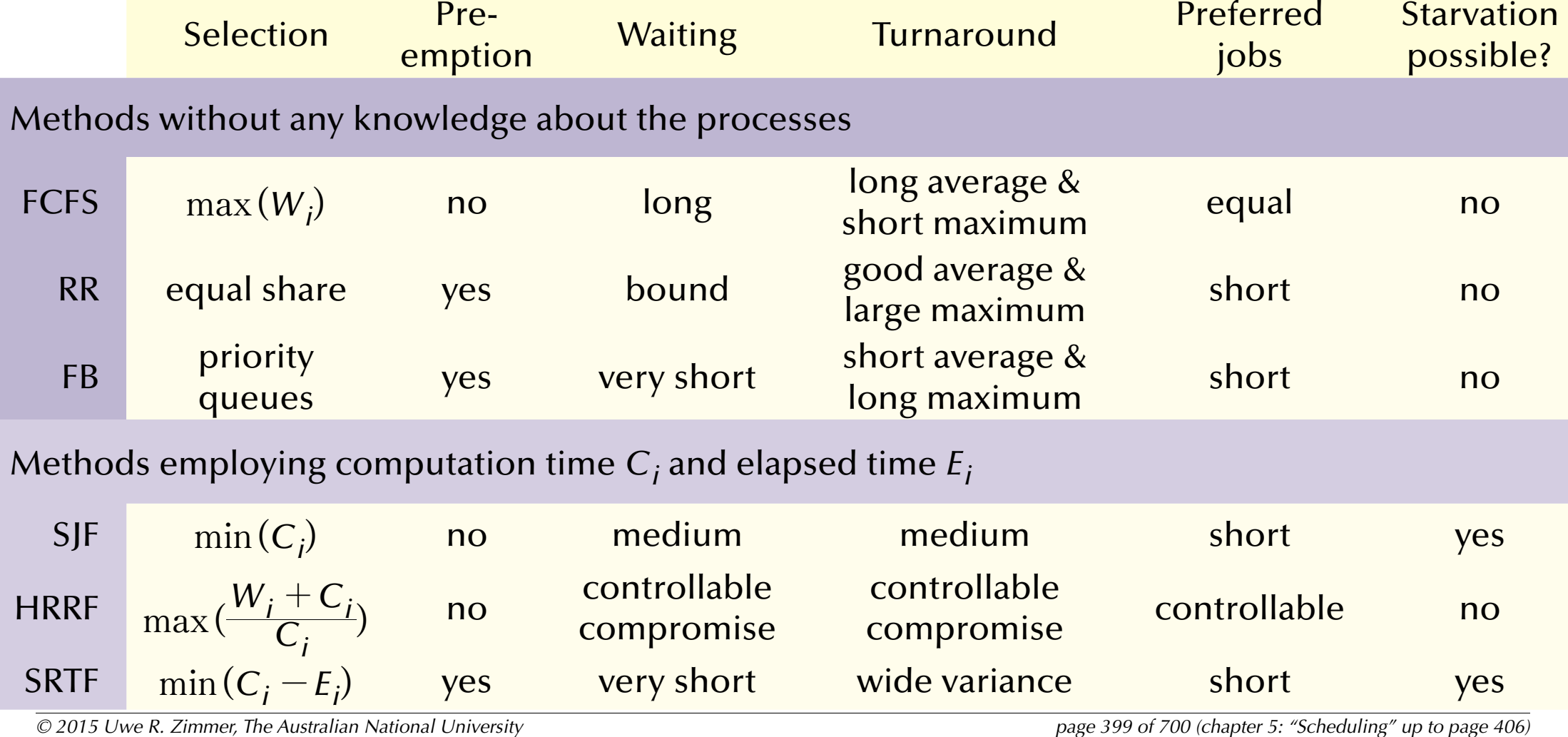

### *Predictable scheduling Towards predictable scheduling …*

#### Task requirements (Quality of service):

- জে Guarantee **data flow** levels
- G Guarantee **reaction** times
- G Guarantee **deadlines**
- G Guarantee **delivery** times
- G Provide **bounds** for the **variations** in results

#### Examples:

- Streaming media broadcasts, playing HD videos, live mixing audio/video, …
- Reacting to users, Reacting to alarm situations, …
- Delivering a signal to the physical world at the required time, …

### *Predictable scheduling Temporal scopes*

- Minimal & maximal **delay** after creation
- Maximal **elapsed time**
- Maximal **execution time**
- Absolute **deadline**

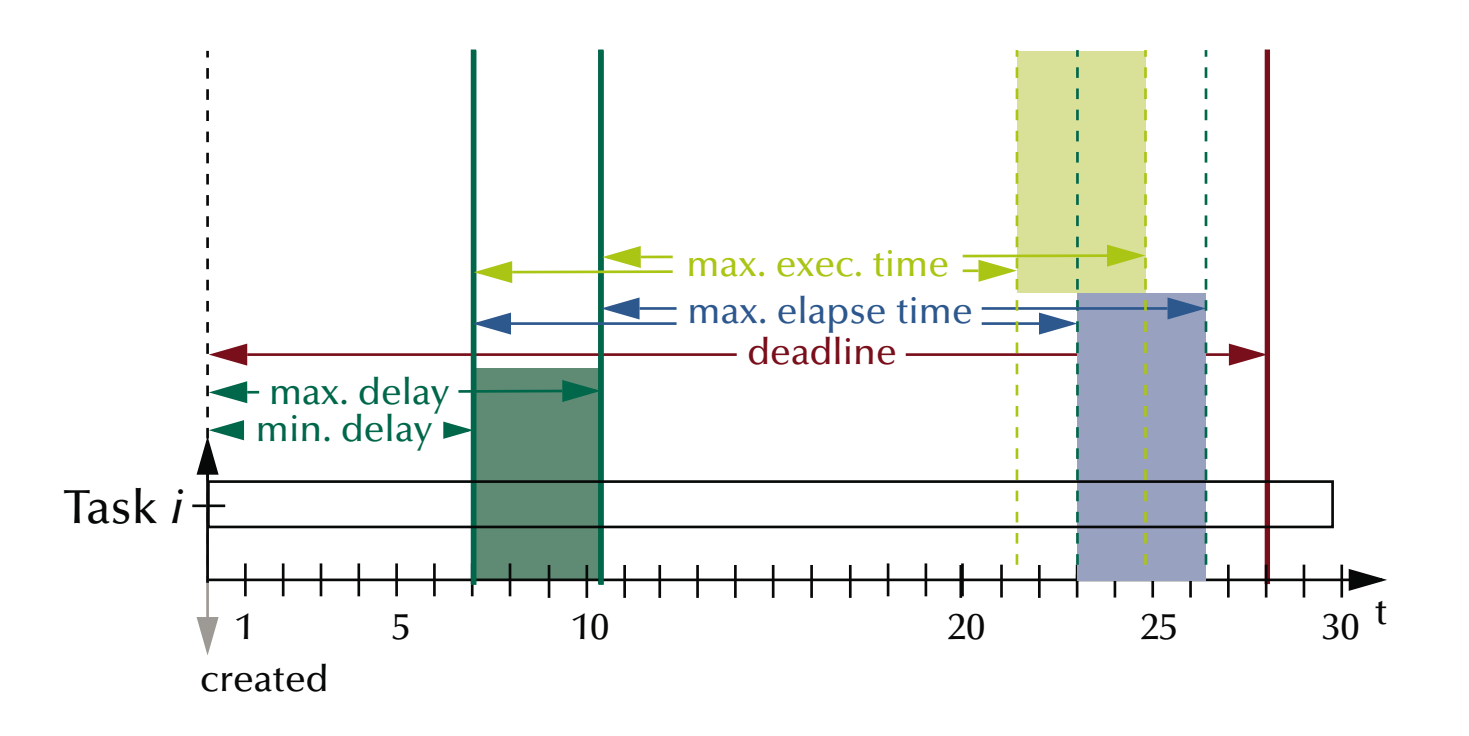

### *Predictable scheduling Temporal scopes*

- Minimal & maximal **delay** after creation
- Maximal **elapsed time**
- Maximal **execution time**
- Absolute **deadline**

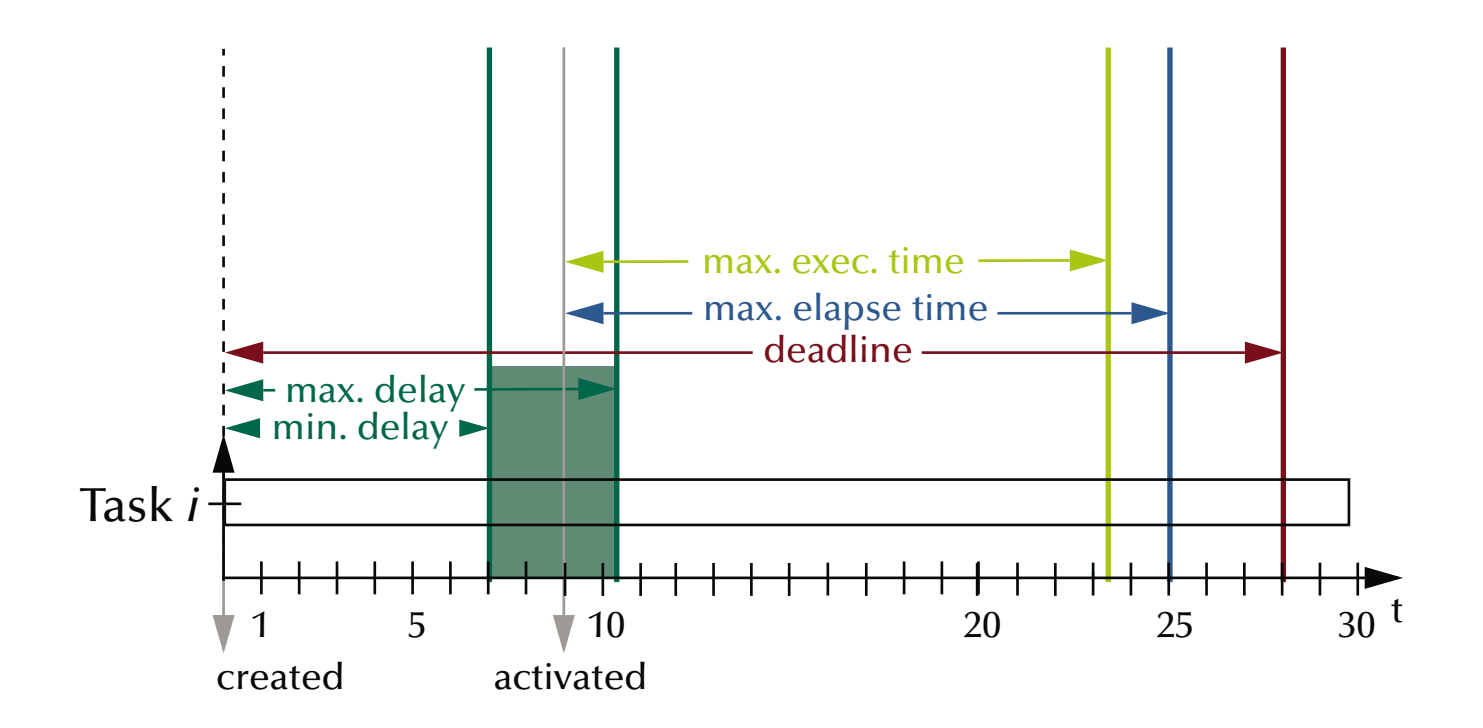

### *Predictable scheduling Temporal scopes*

- Minimal & maximal **delay** after creation
- Maximal **elapsed time**
- Maximal **execution time**
- Absolute **deadline**

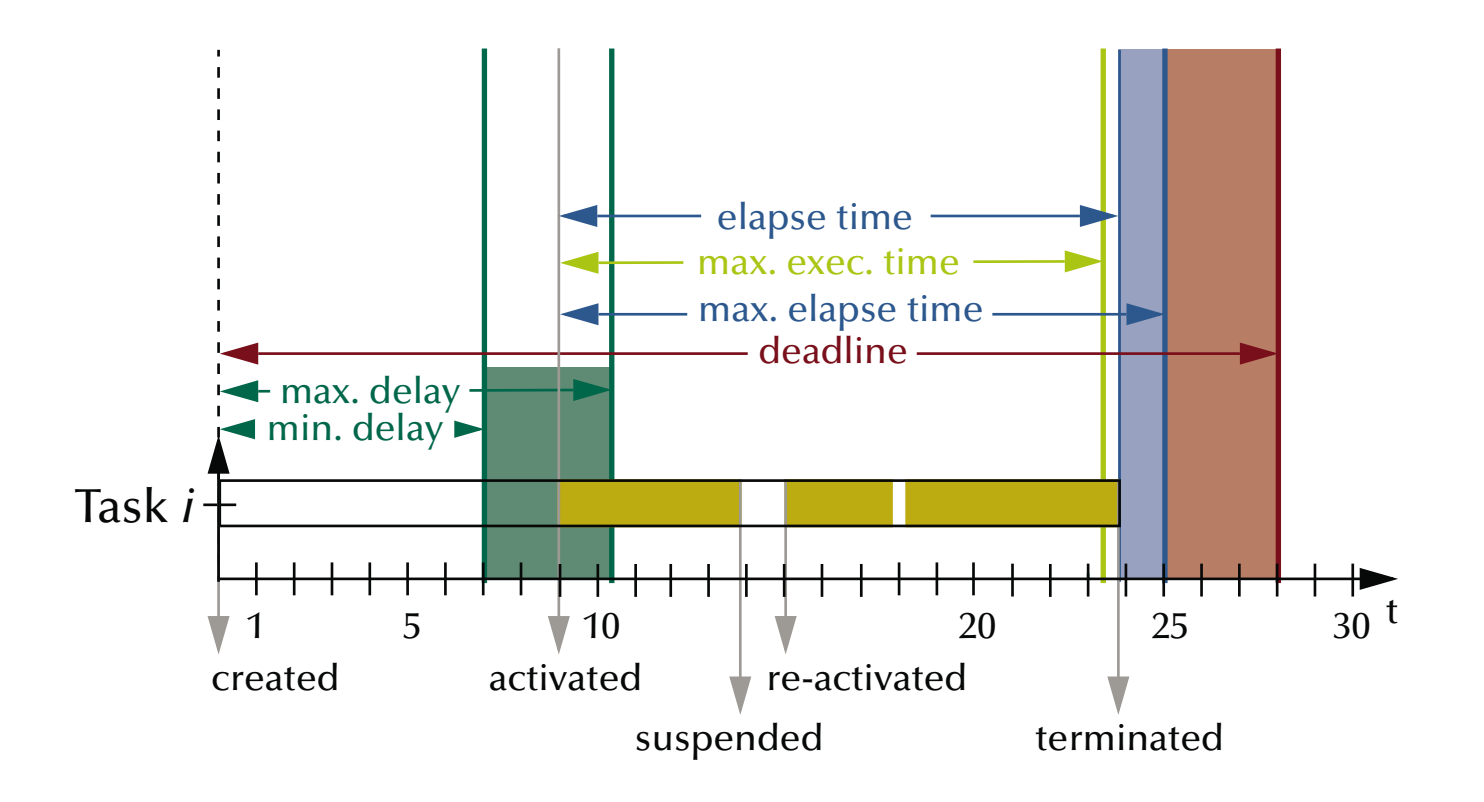

### *Predictable scheduling Temporal scopes*

- Minimal & maximal **delay** after creation
- Maximal **elapsed time**
- Maximal **execution time**
- Absolute **deadline**

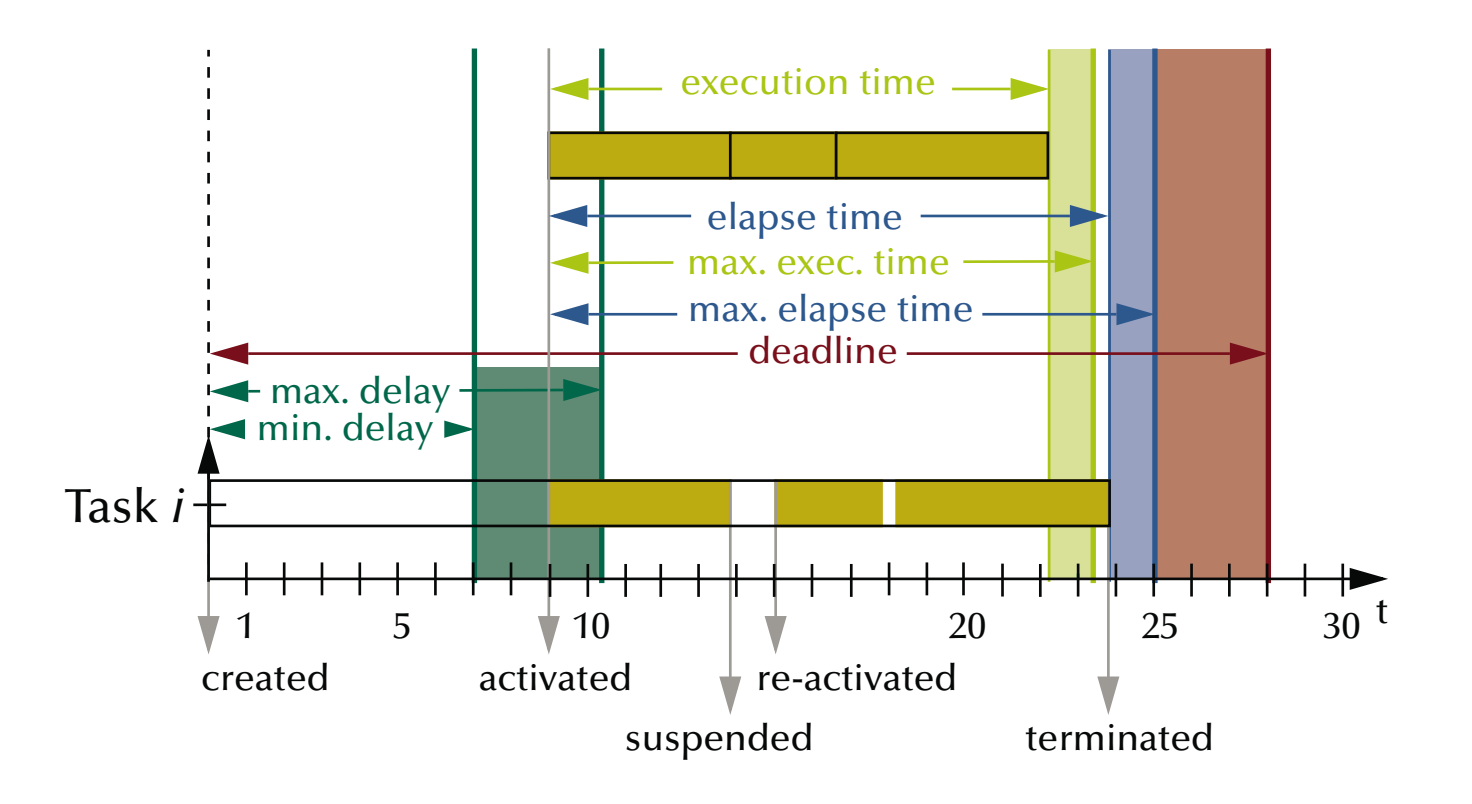

### *Predictable scheduling Common temporal scope attributes*

#### **Temporal scopes** can be:

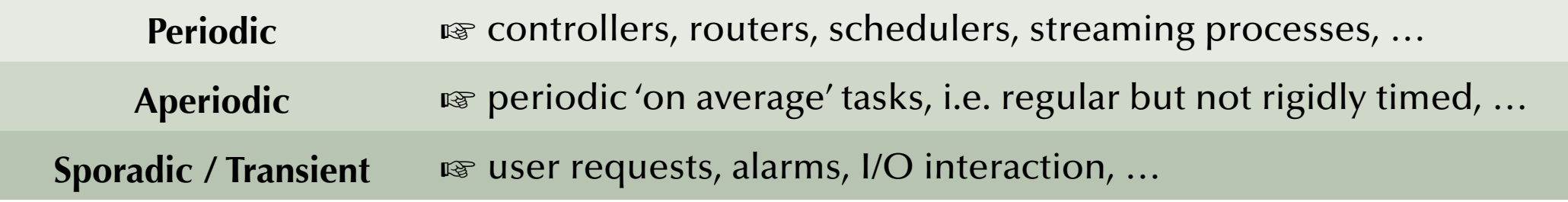

#### **Deadlines** can be:

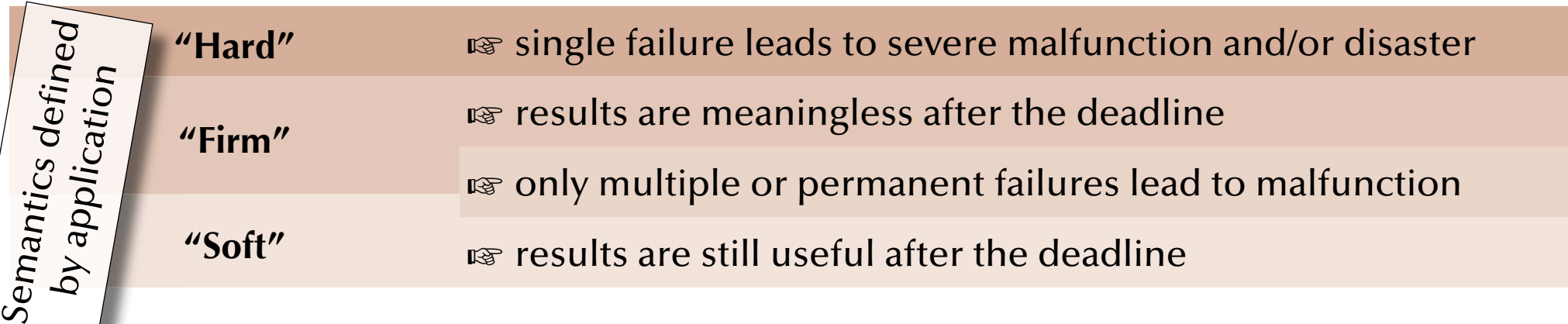

*Summary Scheduling*

#### **Basic performance scheduling**

- Motivation & Terms
- Levels of knowledge / assumptions about the task set
- Evaluation of performance and selection of appropriate methods

#### • **Towards predictable scheduling**

- Motivation & Terms
- Categories & Examples

#### *Concurrent & Distributed Systems 2015*

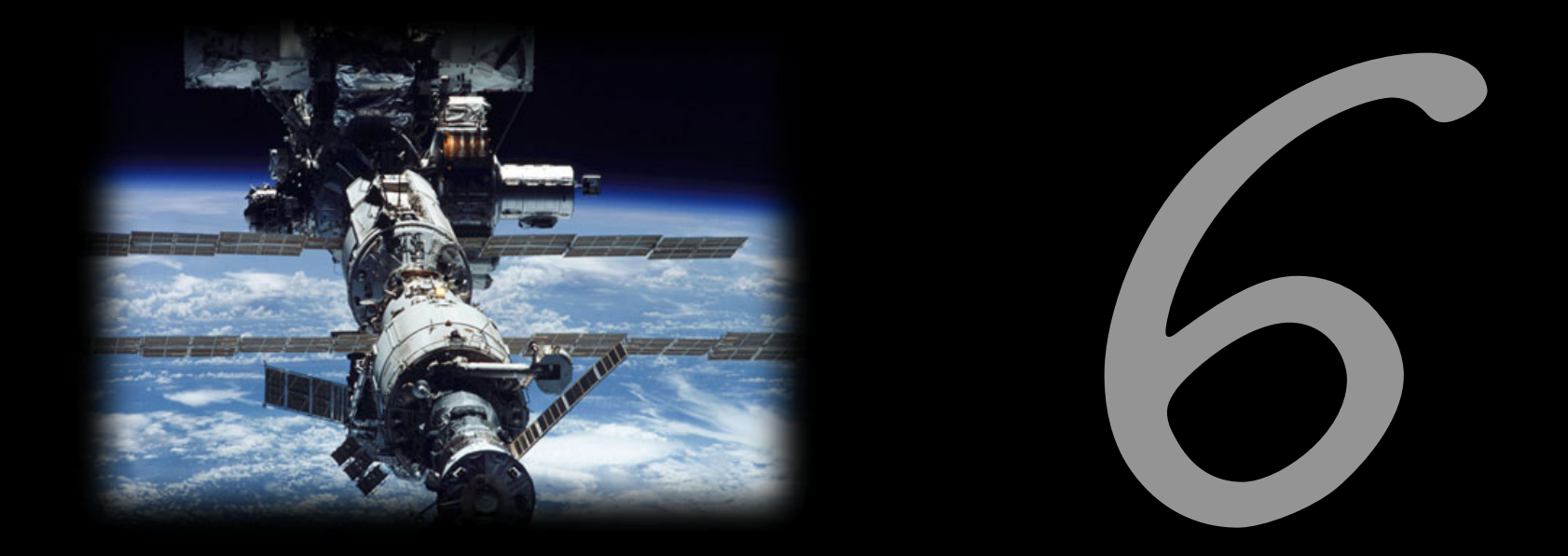

### Safety & Liveness

Uwe R. Zimmer - The Australian National University

#### *References for this chapter*

#### **[ Ben2006 ]**

 Ben-Ari, M  *Principles of Concurrent and Distributed Programming*  second edition, Prentice-Hall 2006 **[ Chandy1983 ]** Chandy, K, Misra, Jayadev & Haas, Laura  *Distributed deadlock detection*  Transactions on Computer Systems (TOCS) 1983 vol. 1 (2)

**[ Silberschatz2001 ]** Silberschatz, Abraham, Galvin, Peter & Gagne, Greg  *Operating System Concepts*  John Wiley & Sons, Inc., 2001

#### *Repetition Correctness concepts in concurrent systems*

Extended concepts of correctness in concurrent systems:

 $\lnot\,$  Termination is often not intended or even considered a failure

**Safety properties**:

$$
(P(I) \land Processes (I, S)) \Rightarrow \Box Q(I, S)
$$

where X*Q* means that *Q* does *always* hold

**Liveness properties**:

$$
(P(I) \land Processes (I, S)) \Rightarrow \Diamond Q(I, S)
$$

where  $\Diamond Q$  means that  $Q$  does *eventually* hold (and will then stay true) and *S* is the current state of the concurrent system

#### *Repetition Correctness concepts in concurrent systems*

**Liveness properties**:

 $(P(I) \wedge Processes(I, S)) \Rightarrow \bigcirc Q(I, S)$ 

where  $\Diamond Q$  means that  $Q$  does *eventually* hold (and will then stay true)

Examples:

- Requests need to complete eventually.
- The state of the system needs to be displayed eventually.
- No part of the system is to be delayed forever (fairness).

ঙ্ক Interesting *liveness* properties can become very hard to proof

#### *Liveness Fairness*

#### **Liveness properties**:

$$
(P(I) \land Processes (I, S)) \Rightarrow \Diamond Q(I, S)
$$

where  $\Diamond Q$  means that  $Q$  does *eventually* hold (and will then stay true)

**Fairness** (as a means to avoid starvation): Resources will be granted …

- Weak fairness:  $\diamond\Box$ R  $\Rightarrow \diamondsuit$ G ... eventually, if a process requests continually.
- **Strong fairness:**  $\Box \Diamond R \Rightarrow \Diamond G$  ... eventually, if a process requests infinitely often.
- Linear waiting:  $\Diamond R \Rightarrow \Diamond G$  ... before any other process had the same resource granted more than once (common fairness in distributed systems).
- First-in, first-out:  $\Diamond$ R  $\Rightarrow$   $\Diamond$ G ... before any other process which applied for the same resource at a later point in time (common fairness in single-node systems).

# *Correctness concepts in concurrent systems*

*Revisiting*

**Safety properties**:

 $(P(I) \wedge Processes(I, S)) \Rightarrow \Box Q(I, S)$ 

where X*Q* means that *Q* does *always* hold

Examples:

- *Mutual exclusion* (no resource collisions)  $\mathbb{G}$  has been addressed
- $\bullet$  *Absence of deadlocks*  $\stackrel{\textbf{r}}{\textbf{w}}$  *to be addressed now* (and other forms of 'silent death' and 'freeze' conditions)
- *Specified responsiveness* or free capabilities  $\mathbb{R}$  *Real-time systems* (typical in real-time / embedded systems or server applications)

### *Deadlocks Most forms of synchronization may lead to*

### **Deadlocks**

(Avoidance / prevention of deadlocks is one central safety property)

জে How to predict them?

জে How to find them?

জে How to resolve them?

ঙ্কে … or are there structurally dead-lock free forms of synchronization?

### *Towards synchronization Reserving resources in reverse order*

**var** reserve\_1, reserve\_2 : semaphore := 1;

```
process P1;
   statement X;
   wait (reserve_1);
  wait (reserve_2);
    statement Y; -- employ all resources
   signal (reserve_2);
  signal (reserve_1);
   statement Z;
end P1;
                                               process P2;
                                                  statement A;
                                                 wait (reserve_2);
                                                 wait (reserve_1);
                                                   statement B; -- employ all resources
                                                 signal (reserve_1);
                                                 signal (reserve_2);
                                                  statement C;
                                               end P2;
```
Sequence of operations:  $A \rightharpoonup B \rightharpoonup C$ ;  $X \rightharpoonup Y \rightharpoonup Z$ ;  $[X, Z \rightharpoonup A, B, C]$ ;  $[A, C \rightharpoonup X, Y, Z]$ ;  $\neg [B \rightharpoonup Y]$ **or**:  $[A \mid X]$  followed by a deadlock situation.

### *Towards synchronization Circular dependencies*

**var** reserve\_1, reserve\_2, reserve\_3 : semaphore := 1;

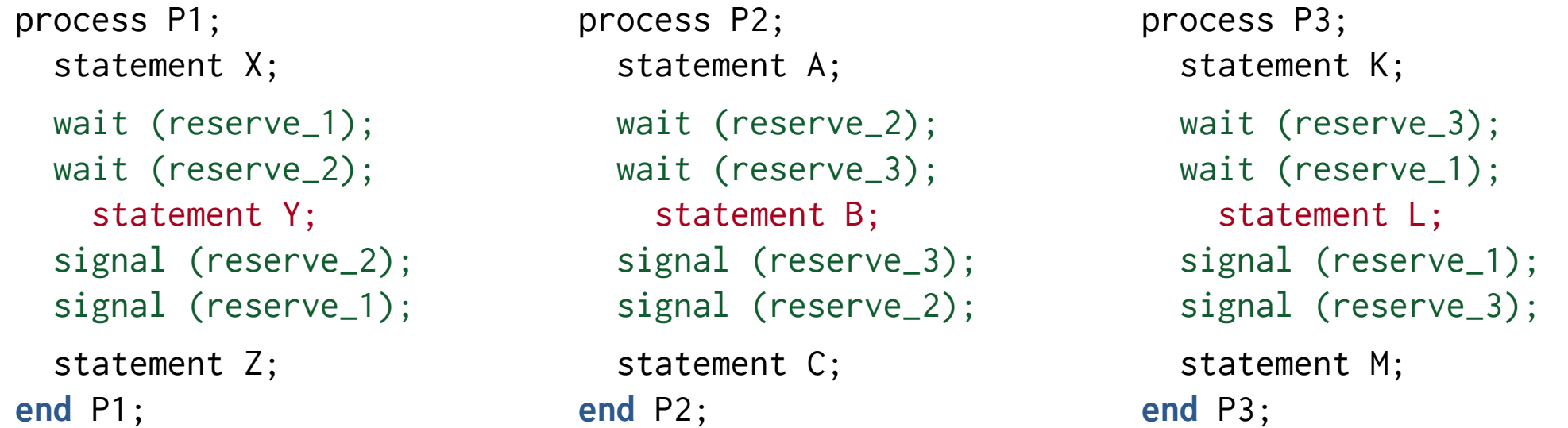

Sequence of operations:  $A \rightharpoonup B \rightharpoonup C$ ;  $X \rightharpoonup Y \rightharpoonup Z$ ;  $K \rightharpoonup L \rightharpoonup M$ ;  $[X, Z \mid A, B, C \mid K, M]$ ;  $[A, C \mid X, Y, Z \mid K, M]$ ;  $[A, C \mid K, L, M \mid X, Z]$ ;  $\lnot [B \mid Y \mid L]$ 

**or**:  $[A \mid X \mid K]$  followed by a deadlock situation.

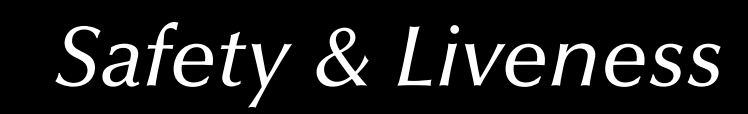

#### *Deadlocks*

#### *Necessary deadlock conditions:*

#### 1. **Mutual exclusion**:

resources cannot be used simultaneously.

#### *Deadlocks*

#### *Necessary deadlock conditions:*

#### 1. **Mutual exclusion**:

resources cannot be used simultaneously.

#### 2. **Hold and wait**:

a process applies for a resource, while it is holding another resource (sequential requests).

#### *Deadlocks*

### *Necessary deadlock conditions:*

#### 1. **Mutual exclusion**:

resources cannot be used simultaneously.

#### 2. **Hold and wait**:

a process applies for a resource, while it is holding another resource (sequential requests).

#### 3. **No pre-emption**:

resources cannot be pre-empted; only the process itself can release resources.

#### *Deadlocks*

### *Necessary deadlock conditions:*

#### 1. **Mutual exclusion**:

resources cannot be used simultaneously.

#### 2. **Hold and wait**:

a process applies for a resource, while it is holding another resource (sequential requests).

#### 3. **No pre-emption**:

resources cannot be pre-empted; only the process itself can release resources.

#### 4. **Circular wait**: a ring list of processes exists,

where every process waits for release of a resource by the next one.

#### *Deadlocks*

### *Necessary deadlock conditions:*

#### 1. **Mutual exclusion**:

resources cannot be used simultaneously.

#### 2. **Hold and wait**:

a process applies for a resource, while it is holding another resource (sequential requests).

#### 3. **No pre-emption**:

resources cannot be pre-empted; only the process itself can release resources.

#### 4. **Circular wait**: a ring list of processes exists,

where every process waits for release of a resource by the next one.

#### ജ A system *may* become deadlocked, if *all* these conditions apply!

#### *Deadlocks*

### *Deadlock strategies:*

#### • Ignorance & restart G Kill or restart unresponsive processes, power-cycle the computer, ...

#### • Deadlock detection & recovery  $\mathbb{I}\mathbb{S}\mathbb{F}$  find deadlocked processes and recover the system in a coordinated way

#### • Deadlock avoidance

 $\mathbb{I}\mathbb{S}$  the resulting system state is checked before any resources are actually assigned

#### • Deadlock prevention

্ষে the system prevents deadlocks by its structure

## *Deadlocks Deadlock prevention*

#### (*Remove* one of the four necessary deadlock conditions)

**1. Break Mutual exclusion:** 

### *Deadlocks Deadlock prevention*

(remove one of the four necessary deadlock conditions)

#### 1. *Break* **Mutual exclusion**:

By replicating critical resources, mutual exclusion becomes unnecessary (only applicable in very specific cases).

#### 2. *Break* **Hold and wait**:

#### *Deadlocks Deadlock prevention*

(remove one of the four necessary deadlock conditions)

#### 1. *Break* **Mutual exclusion**:

By replicating critical resources, mutual exclusion becomes unnecessary (only applicable in very specific cases).

#### 2. *Break* **Hold and wait**:

Allocation of all required resources in one request. Processes can either hold *none* or *all* of their required resources.

#### 3. *Introduce* **Pre-emption**: :

#### *Deadlocks Deadlock prevention*

(remove one of the four necessary deadlock conditions)

#### 1. *Break* **Mutual exclusion**:

By replicating critical resources, mutual exclusion becomes unnecessary (only applicable in very specific cases).

#### 2. *Break* **Hold and wait**:

Allocation of all required resources in one request. Processes can either hold none or all of their required resources.

#### 3. *Introduce* **Pre-emption**:

Provide the additional infrastructure to allow for pre-emption of resources. Mind that resources cannot be pre-empted, if their states cannot be fully stored and recovered.

#### 4. *Break* **Circular waits**:

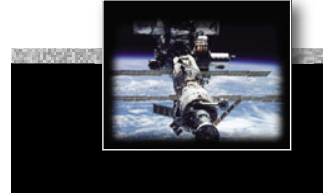

#### *Deadlocks Deadlock prevention*

(remove one of the four necessary deadlock conditions)

#### 1. *Break* **Mutual exclusion**:

By replicating critical resources, mutual exclusion becomes unnecessary (only applicable in very specific cases).

#### 2. *Break* **Hold and wait**:

Allocation of all required resources in one request. Processes can either hold none or all of their required resources.

#### 3. *Introduce* **Pre-emption**:

Provide the additional infrastructure to allow for pre-emption of resources. Mind that resources cannot be pre-empted, if their states cannot be fully stored and recovered.

#### 4. *Break* **Circular waits**:

E.g. order all resources globally and restrict processes to request resources in that order only.

### *Deadlocks Resource Allocation Graphs*

(Silberschatz, Galvin & Gagne)

 $RAG = \{V,E\}$ ; Resource allocation graphs consist of vertices  $V$  and edges  $E$ .

 $V=P\,\cup R$ ; Vertices *V* can be processes *P* or Resource types *R*. with processes  $P = \{P_1, ..., P_n\}$ and resources types  $R = \{R_1, \dots R_k\}$ 

 $E=E_{c}\,\cup E_{r}\cup E_{a}$ ; Edges *E* can be "claims"  $E_{c'}$  "requests"  $E_{r}$  or "assignments"  $E_{a}$ with claims  $E_c = \left\{P_i \rightarrow R_j, ...\right\}$  $\mathsf{requests}\ \mathit{E}_{\mathit{r}}=\left\{\mathit{P}_{\mathit{i}}\rightarrow\mathit{R}_{\mathit{j}},...\right\}$ and assignments  $E_a = \{R_i \rightarrow P_i, ...\}$ 

Note: any resource type  $R_i$  can have more than one instance of a resource.

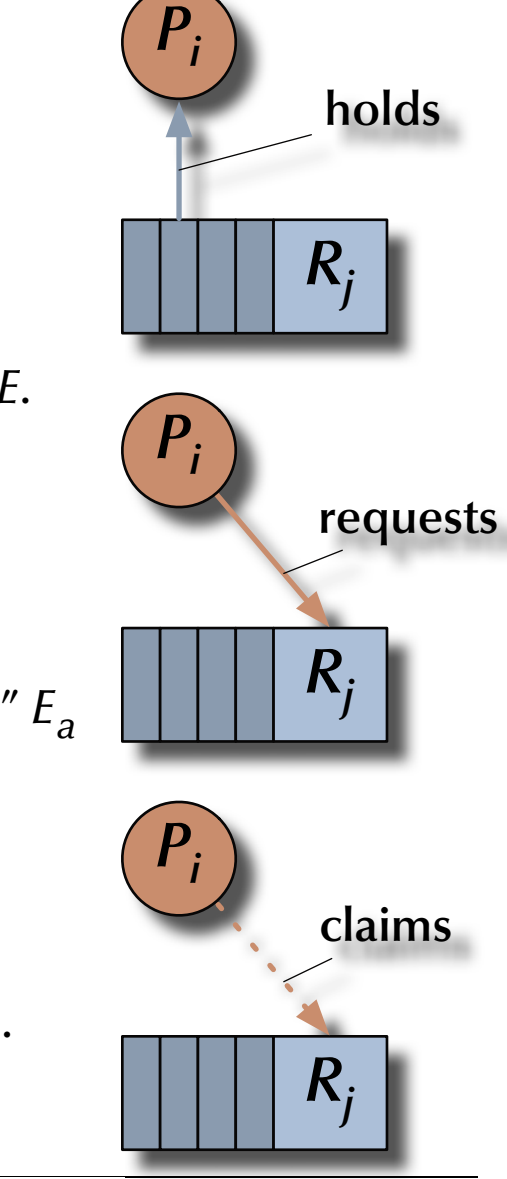

#### *Deadlocks*

### *Resource Allocation Graphs*

(Silberschatz, Galvin & Gagne)

 $\mathbb{G}$  Two process, reverse allocation deadlock:

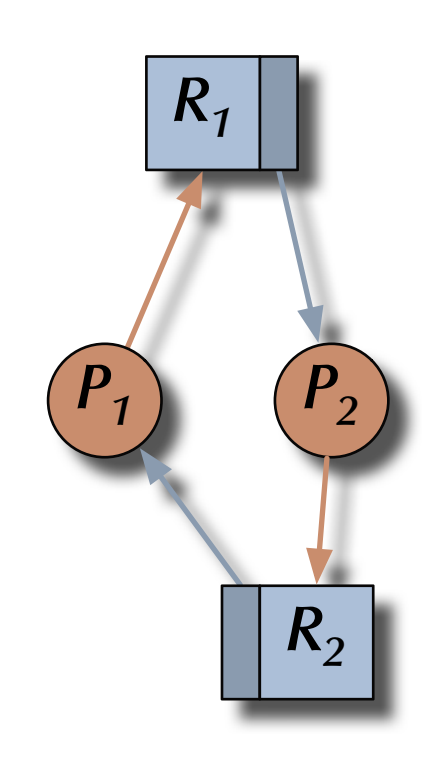

#### *Deadlocks*

### *Resource Allocation Graphs*

(Silberschatz, Galvin & Gagne)

**ES No circular dependency ES no deadlock:** 

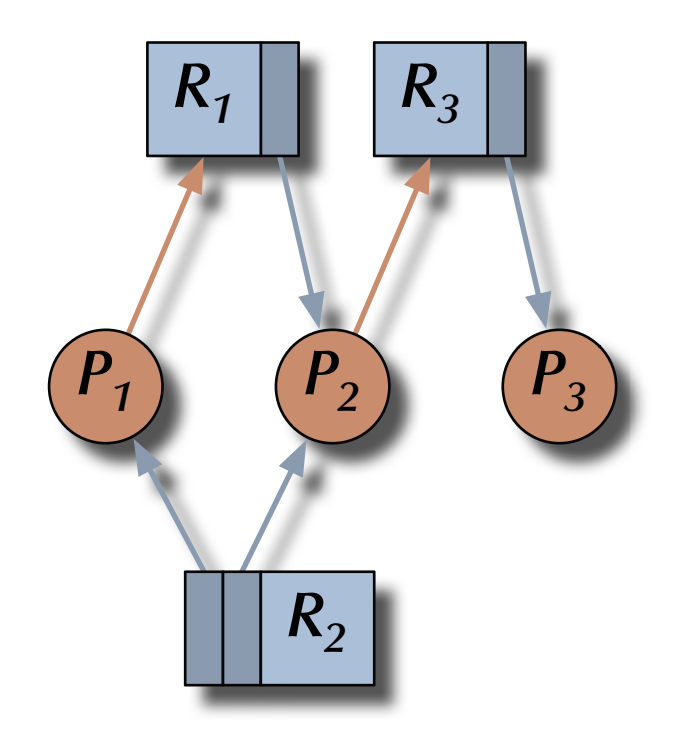

#### *Deadlocks*

### *Resource Allocation Graphs*

(Silberschatz, Galvin & Gagne)

 $\mathbb{G}$  Two circular dependencies  $\mathbb{G}$  deadlock:  $P_1 \rightarrow R_1 \rightarrow P_2 \rightarrow R_3 \rightarrow P_3 \rightarrow R_2 \rightarrow P_1$ as well as:  $P_2 \rightarrow R_3 \rightarrow P_3 \rightarrow R_2 \rightarrow P_2$ 

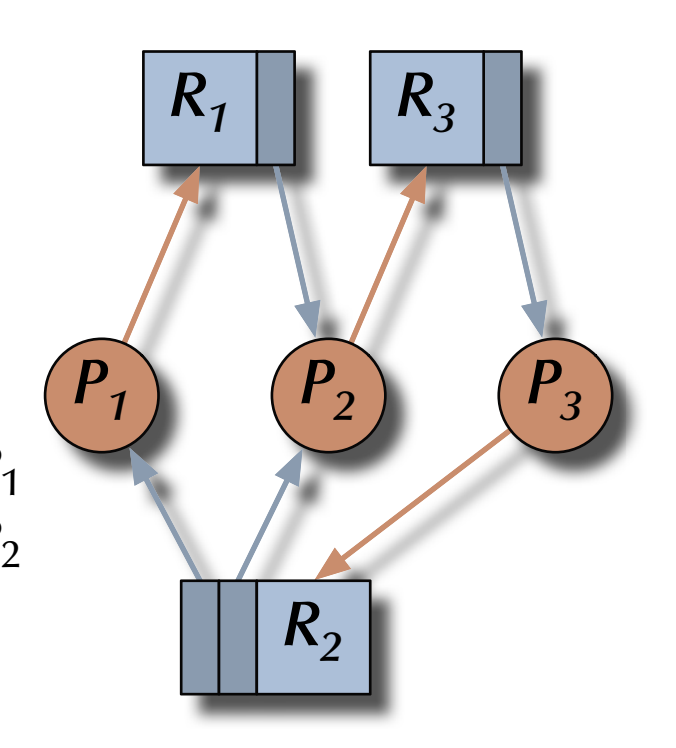

#### Derived rule: **If** some processes are deadlocked **then** there are cycles in the resource allocation graph.

*Deadlocks*

# *Edge Chasing*

(for the distributed version see Chandy, Misra & Haas)

#### $\forall$  blocking processes:

 $\,$  Send a probe to all requested yet unassigned resources containing ids of: [the blocked, the sending, the targeted node].

#### $\forall$  nodes on probe reception:

 $\,$  Propagate the probe to all processes holding the critical resources or to all requested yet unassigned resources – while updating the second and third entry in the probe.

 $\exists$  a process receiving its own probe:  $(blocked-id = targeted-id)$ 

*R* Circular dependency detected.

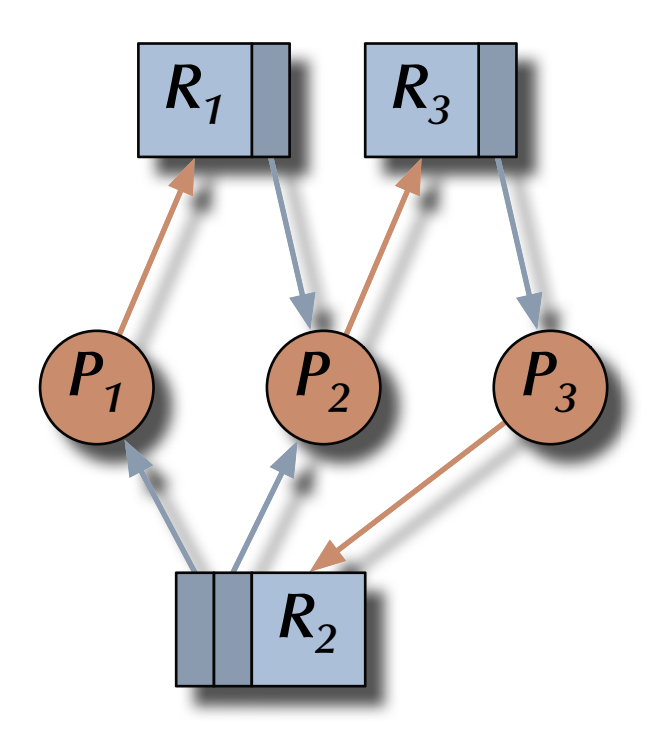

#### *Deadlocks*

### *Resource Allocation Graphs*

(Silberschatz, Galvin & Gagne)

**Example Showledge of claims:** 

*Claims* are potential future requests which have no blocking effect on the claiming process – while actual *requests* are blocking.

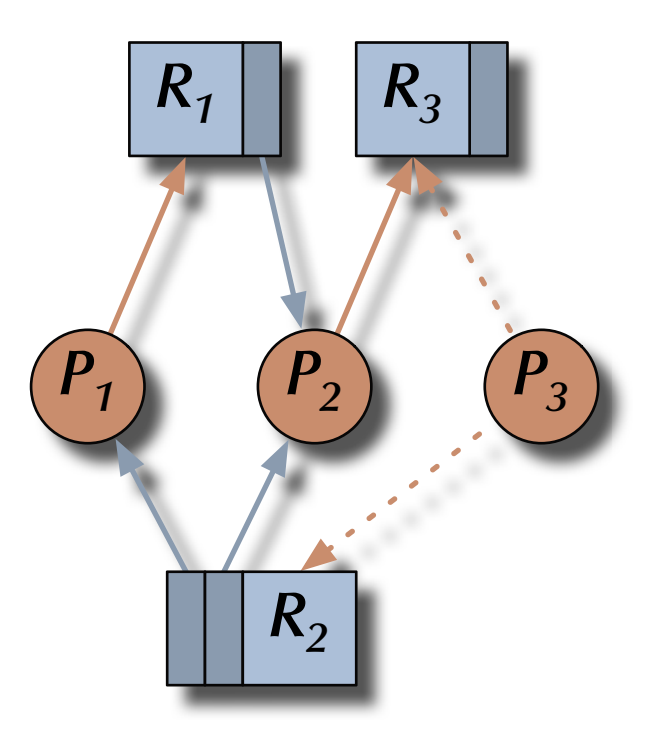
#### *Deadlocks*

#### *Resource Allocation Graphs*

(Silberschatz, Galvin & Gagne)

**Exagges** Assignment of resources such that circular dependencies are avoided:

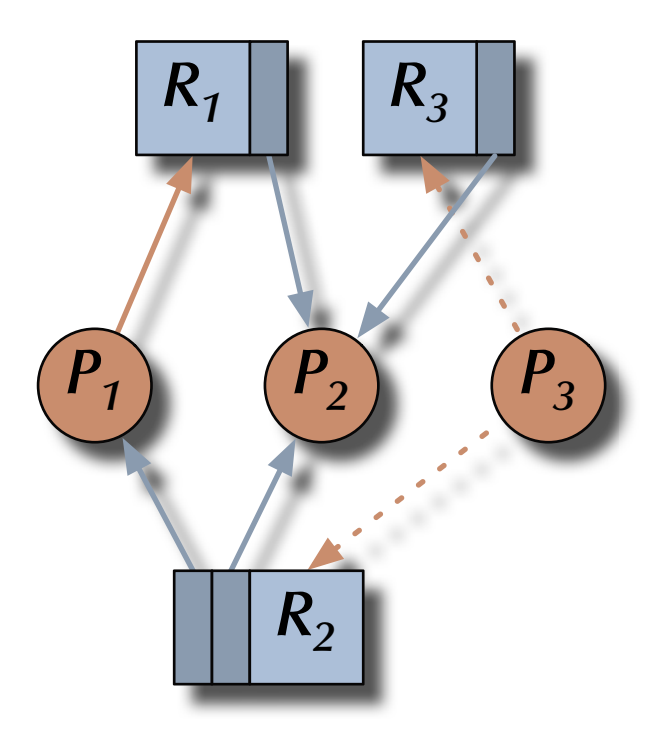

#### *Deadlocks*

### *Resource Allocation Graphs*

(Silberschatz, Galvin & Gagne)

#### Earlier derived rule:

**If** some processes are deadlocked **then** there are cycles in the resource allocation graph.

#### **EXECUTE:** Reverse rule for multiple instances:

**If** there are cycles in the resource allocation graph **and** there are *multiple* instances per resource **then** the involved processes are *potentially* deadlocked.

#### **EXECUTE:** Reverse rule for single instances:

**If** there are cycles in the resource allocation graph **and** there is *exactly one* instance per resource **then** the involved processes are deadlocked.

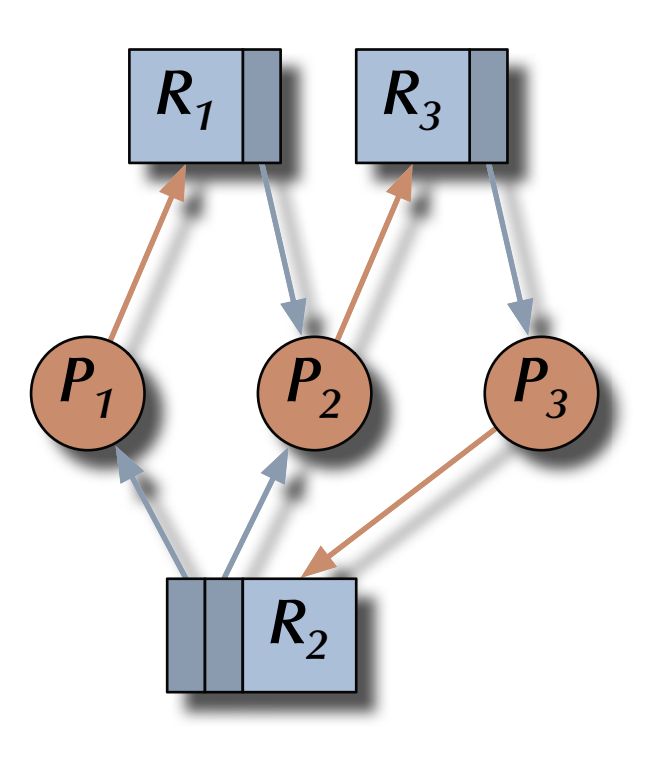

#### *Deadlocks*

### *Resource Allocation Graphs*

(Silberschatz, Galvin & Gagne)

#### Reverse rule for single instances:

**If** there are cycles in the resource allocation graph **and** there is *exactly one* instance per resource **then** the involved processes are deadlocked.

 $E$  Actual deadlock identified

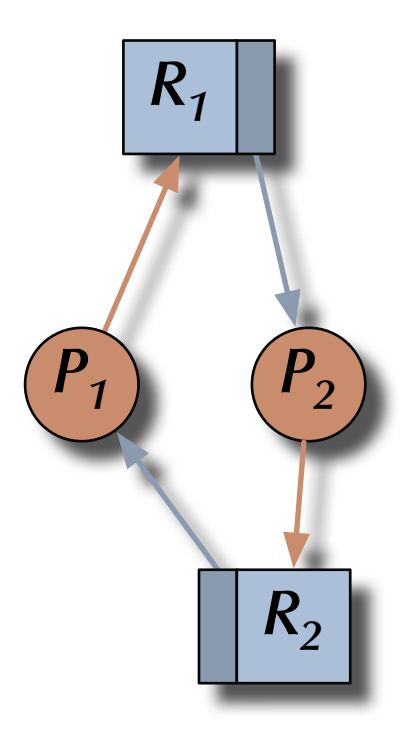

#### *Deadlocks Resource Allocation Graphs*

(Silberschatz, Galvin & Gagne)

#### Reverse rule for multiple instances:

**If** there are cycles in the resource allocation graph **and** there are *multiple* instances per resource **then** the involved processes are *potentially* deadlocked.

#### $E$  Potential deadlock identified

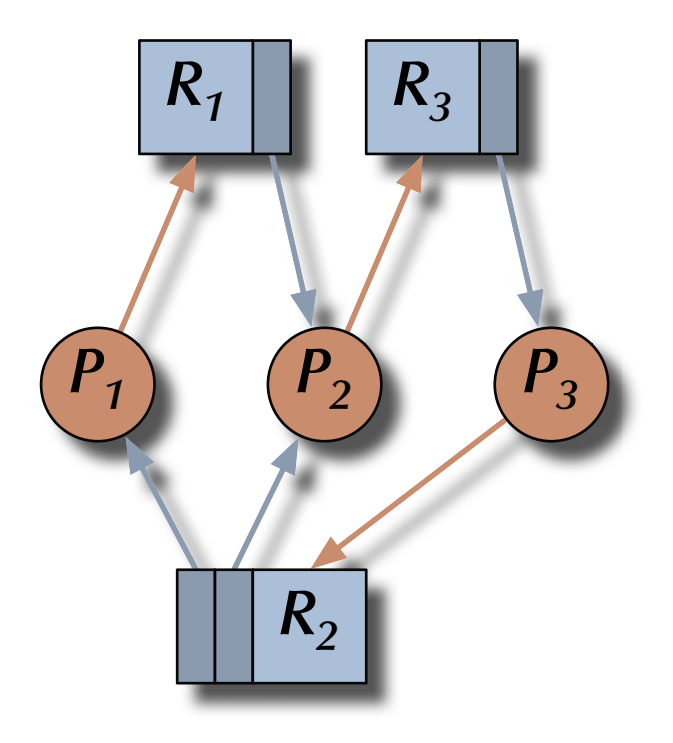

*Deadlocks*

## *Resource Allocation Graphs*

(Silberschatz, Galvin & Gagne)

#### Reverse rule for multiple instances:

**If** there are cycles in the resource allocation graph **and** there are *multiple* instances per resource **then** the involved processes are *potentially* deadlocked.

 $E$  Potential deadlock identified – yet clearly not an actual deadlock here

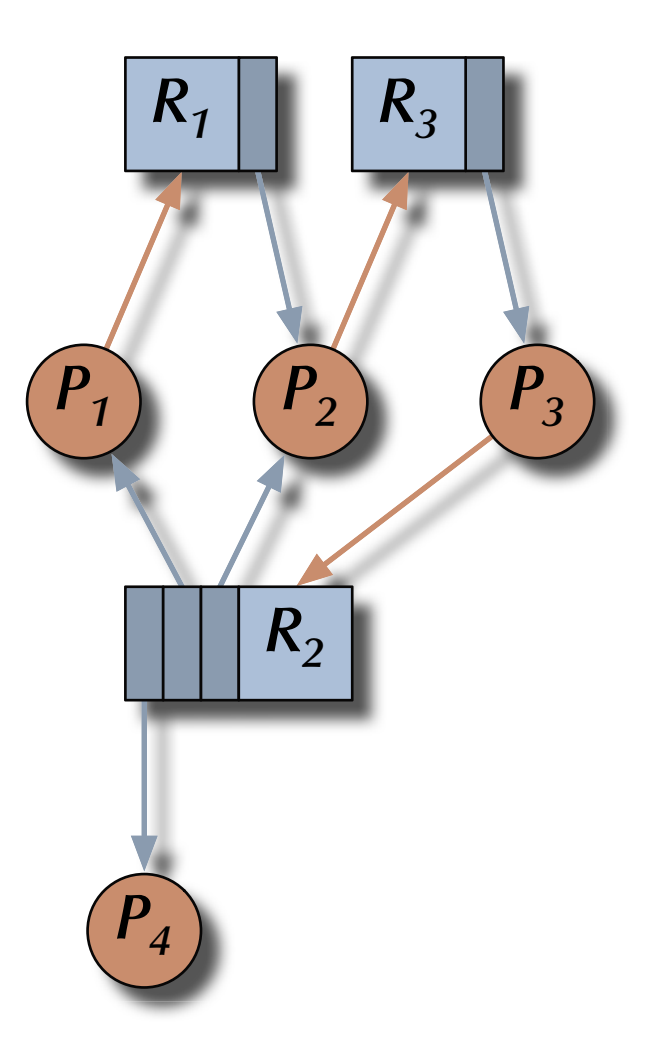

#### *Deadlocks*

### *Resource Allocation Graphs*

(Silberschatz, Galvin & Gagne)

### *How to detect actual deadlocks in the general case?*

(multiple instances per resource)

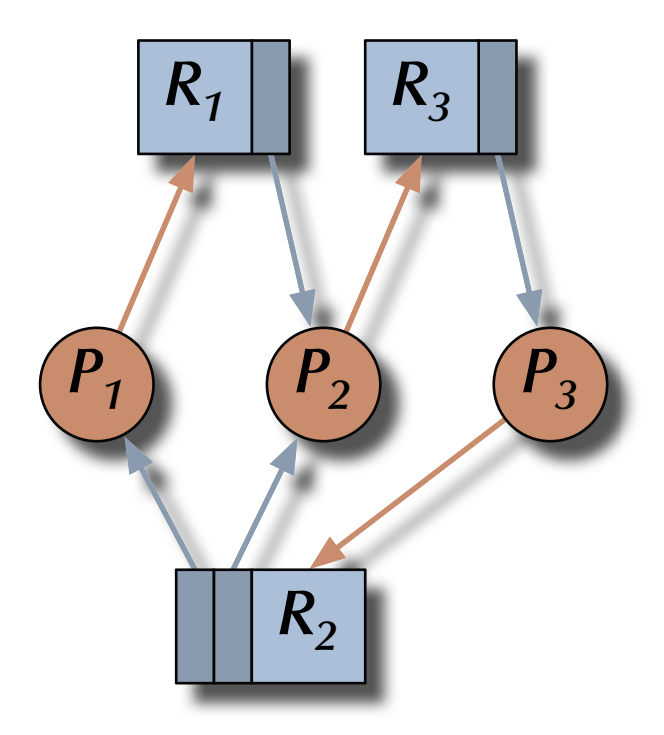

#### *Deadlocks Banker's Algorithm*

There are processes  $P_j\in \{P_1,...,P_n\}$  and resource types  $R_j\in \{R_1,...,R_m\}$  and data structures:

• Allocated [i, j]

**read the number of resources of type j** currently allocated to process i.

• Free [j]

**Example 1.5** the number of *currently* available resources of type j.

Claimed [i, j]

 $\sqrt{g}$  the number of resources of type j required by process i *eventually*.

• Requested [i, j]

**EXED the number of** *currently* requested resources of type j by process i.

Completed [i]

**■ boolean vector indicating processes which may complete.** 

Simulated\_Free [j]

 $\mathbb{G}$  number of available resources assuming that complete processes de-allocate their resources.

### *Deadlocks Banker's Algorithm*

1. Simulated\_Free  $\Leftarrow$  Free;  $\forall$  i: Completed [i]  $\Leftarrow$  False;

 $2.$  **While**  $\exists$   $\mathrm{i}:$   $\lnot$  <code>Completed [i]</code> and  $\forall$  j: Requested [i, j] < Simulated\_Free [j]  $do:$  $\forall$  j: Simulated\_Free [j]  $\Leftarrow$  Simulated\_Free [j] + Allocated [i, j]; Completed  $[i] \Leftarrow$  True;

3. **If** 6i: Completed [i] **then** the system is currently **deadlock-free! else** all processes i with  $\neg$  Completed [i] are involved in a **deadlock!**.

### *Deadlocks Banker's Algorithm*

1. Simulated\_Free  $\Leftarrow$  Free;  $\forall$  i: Completed [i]  $\Leftarrow$  False;

 $2.$  **While**  $\exists$   $\mathrm{i}:$   $\lnot$  <code>Completed [i]</code> and  $\forall$  j: Claimed [i, j] < Simulated\_Free [j]  $\mathbf{do}$ :  $\forall$  j: Simulated\_Free [j]  $\Leftarrow$  Simulated\_Free [j] + Allocated [i, j]; Completed  $[i] \Leftarrow$  True;

#### $3.\,$  **If**  $\,\,\forall\,$   $\rm i$   $:$  <code>Completed [i]  $\,$  **then** the system is safe!</code>

<sup>A</sup>**safe** system is a system in which future deadlocks can be avoided assuming the current set of available resources.

### *Deadlocks Banker's Algorithm*

#### Check potential future system safety by simulating a granted request: (**Deadlock avoidance**)

**if** (Request < Claimed) **and** (Request < Free) **then**

Free := Free - Request;  $Claimed : = Claimed - Request;$ 

Allocated := Allocated + Request;

**if** System\_is\_safe (checked by e.g. Banker's algorithm) **then**

**Example Grant request** 

#### **else**

**EXECUTE:** Restore former system state: (Free, Claimed, Allocated) **end if**; **end if**;

#### *Deadlocks Distributed deadlock detection*

*Observation*: Deadlock detection methods like Banker's Algorithm are too communication intensive to be commonly applied in full and at high frequency in a distributed system.

 $\mathbb{G}$  Therefore a distributed version needs to:

**GREE Split** the system into nodes of reasonable locality (keeping most processes close to the resources they require).

**& Organize** the nodes in an adequate topology (e.g. a tree).

- **Exage Check** for deadlock inside nodes with blocked resource requests and detect/avoid **local deadlock** *immediately*.
- **Exchange** resource status information between nodes occasionally and detect **global deadlocks** *eventually*.

### *Deadlocks Deadlock recovery*

#### A deadlock has been detected  $\mathbb{F}$  now what?

Breaking the circular dependencies can be done by:

G Either *pre-emp<sup>t</sup>* an assigned **resource** which is part of the deadlock. ঙ্ক or *stop* a **process** which is part of the deadlock.

Usually neither choice can be implemented 'gracefully' and deals only with the symptoms.

Deadlock recovery does not address the reason for the problem! (i.e. the deadlock situation can re-occur again immediately)

### *Deadlocks Deadlock strategies:*

• Deadlock prevention System prevents deadlocks by its structure or by full verification

<sup>G</sup> **The best approach if applicable.**

• Deadlock avoidance System state is checked with every resource assignment.

<sup>G</sup> **More generally applicable, yet computationally very expensive.**

• Deadlock detection & recovery Detect deadlocks and break them in a 'coordinated' way.

<sup>G</sup> **Less computationally expensive (as lower frequent), yet usually 'messy'.**

• Ignorance & random kill Kill or restart unresponsive processes, power-cycle the computer, …

G **More of a panic reaction than a method.**

### *Atomic & idempotent operations Atomic operations*

#### Definitions of atomicity:

An operation is atomic if the processes performing it …

- **(by 'awareness')** … are not aware of the existence of any other active process, and no other active process is aware of the activity of the processes during the time the processes are performing the atomic operation.
- **(by communication)** … do not communicate with other processes while the atomic operation is performed.
- **(by means of states)** … cannot detect any outside state change and do not reveal their own state changes until the atomic operation is complete.

Short:

#### An atomic operation can be considered to be **indivisible** and **instantaneous.**

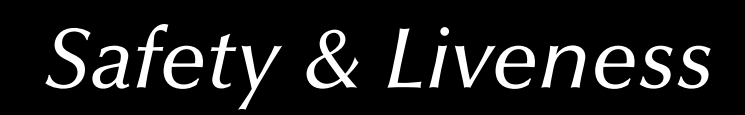

### *Atomic & idempotent operations Atomic operations*

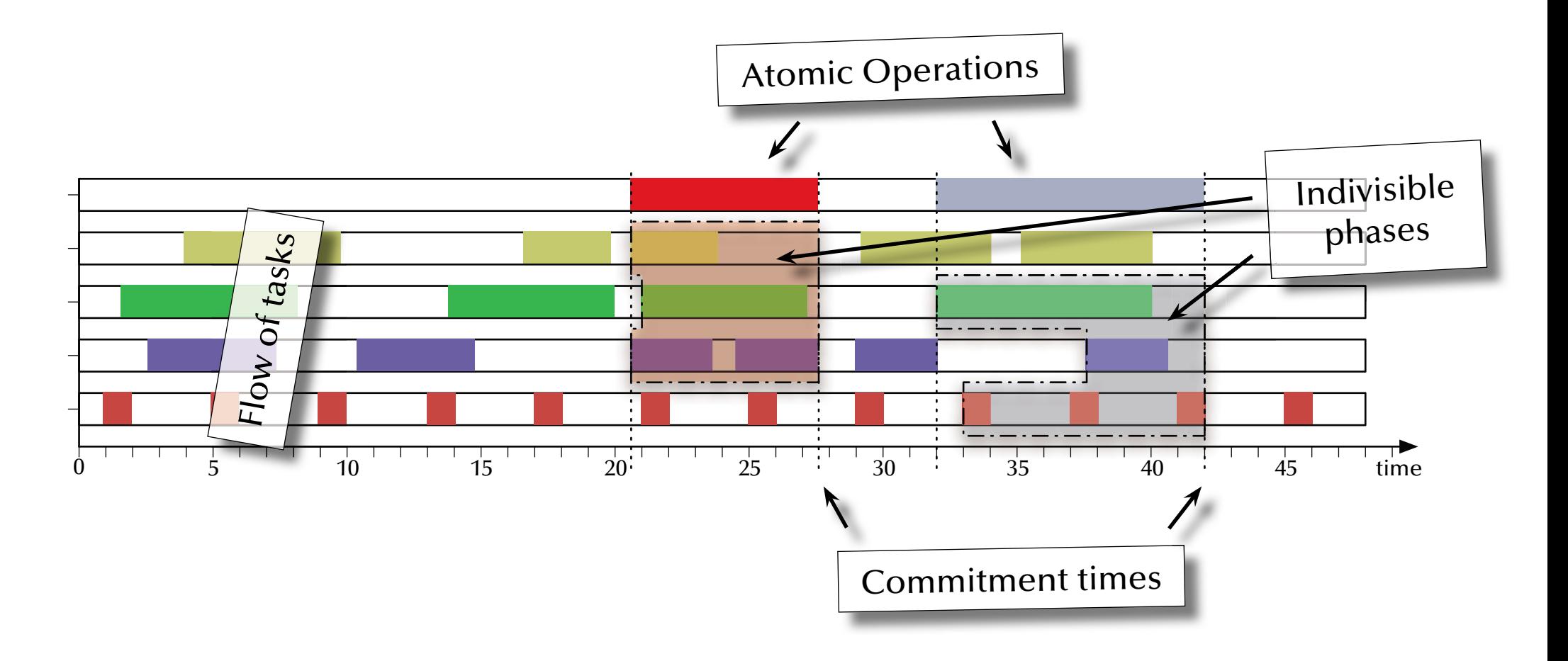

*Atomic & idempotent operations Atomic operations*

Important implications:

- 1. An atomic operation is either performed *in full* **or** *not at all*.
- 2. A failed atomic operation cannot have any impact on its surroundings (must keep or re-instantiate the full initial state).
- 3. If any part of an atomic operation fails, then the whole atomic operation is declared failed.
- 4. All parts of an atomic operations (including already completed parts) must be prepared to declare failure until the final global commitment.

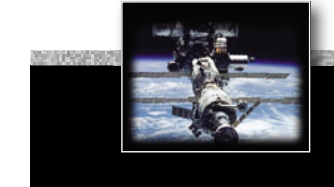

### *Atomic & idempotent operations Idempotent operations*

#### Definition of idempotent operations:

An operation is idempotent if the observable effect of the operation are identical for the cases of executing the operation:

- once,
- multiple times,
- infinitely often.

#### Observations:

- Idempotent operations are often atomic, but do not need to be.
- Atomic operations do not need to be idempotent.
- Idempotent operations can ease the requirements for synchronization.

### *Reliability, failure & tolerance 'Terminology of failure' or 'Failing terminology'?*

**Reliability** ::= measure of success with which a system conforms to its *specification*. ::= low failure rate. **Failure** ::= a deviation of a system from its *specification*. **Error** ::= the system state which leads to a failure.

**Fault** ::= the reason for an error.

### *Reliability, failure & tolerance Faults during different phases of design*

• Inconsistent or inadequate specifications

 $\mathbb{G}$  frequent source for disastrous faults

• Software design errors

 $\mathbb{G}$  frequent source for disastrous faults

• Component & communication system failures

 $\sqrt{w}$  rare and mostly predictable

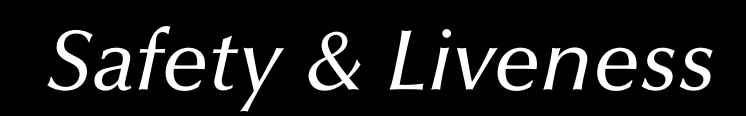

### *Reliability, failure & tolerance Faults in the logic domain*

• Non-termination / -completion

Systems 'frozen' in a deadlock state, blocked for missing input, or in an infinite loop  $\sqrt{w}$  Watchdog timers required to handle the failure

• Range violations and other inconsistent states

**■ Run-time environment level exception handling required to handle the failure** 

• Value violations and other wrong results

 $\sqrt{w}$  User-level exception handling required to handle the failure

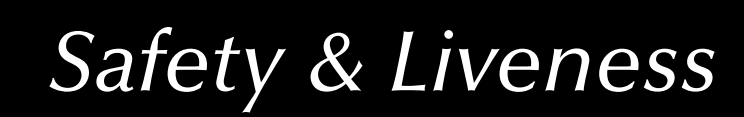

### *Reliability, failure & tolerance Faults in the time domain*

• Transient faults

⊪ Single 'glitches', interference, ... very hard to handle

• Intermittent faults

 $\sqrt{w}$  Faults of a certain regularity ... require careful analysis

• Permanent faults

 $\mathbb{G}$  Faults which stay ... the easiest to find

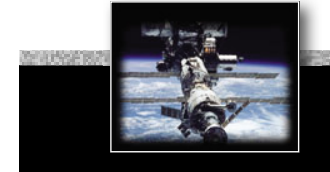

### *Reliability, failure & tolerance Observable failure modes*

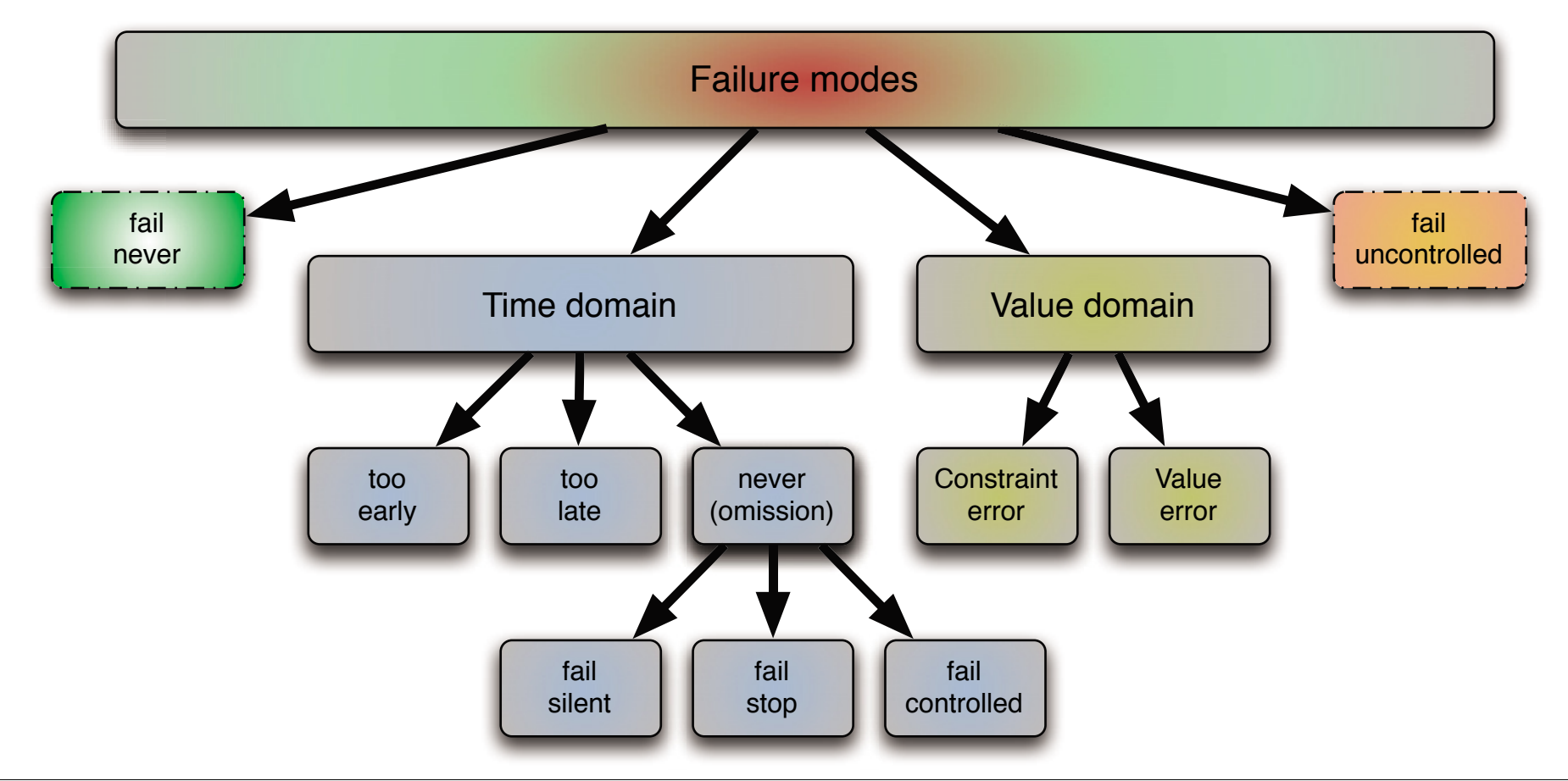

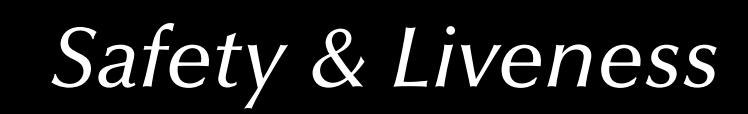

#### *Reliability, failure & tolerance*

#### *Fault prevention, avoidance, removal, …*

and / or

#### G **Fault tolerance**

*Reliability, failure & tolerance*

### **Fault tolerance**

• Full fault tolerance

**the system continues to operate** in the presence of 'foreseeable' error conditions , without any significant loss of functionality or performance — even though this might reduce the achievable total operation time.

• Graceful degradation (fail soft)

**the system continues to operate** in the presence of 'foreseeable' error conditions, **while accepting a partial loss of functionality or performance**.

• Fail safe

**the system halts and maintains its integrity**.

 $\,$  Full fault tolerance is not maintainable for an infinite operation time!

 $\,$  Graceful degradation might have multiple levels of reduced functionality.

*Summary Safety & Liveness*

#### • **Liveness**

• Fairness

#### • **Safety**

- Deadlock detection
- Deadlock avoidance
- Deadlock prevention

#### • **Atomic & Idempotent operations**

• Definitions & implications

#### • **Failure modes**

• Definitions, fault sources and basic fault tolerance

#### *Concurrent & Distributed Systems 2015*

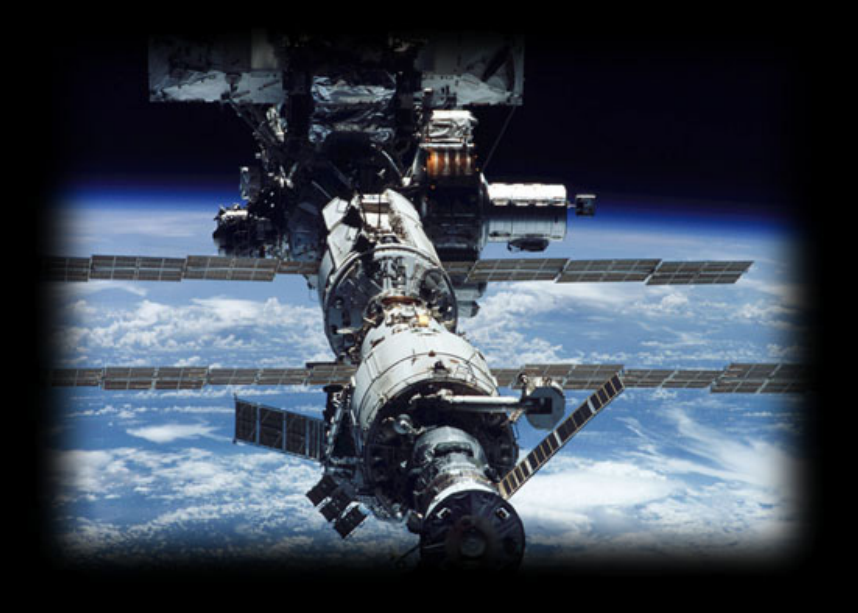

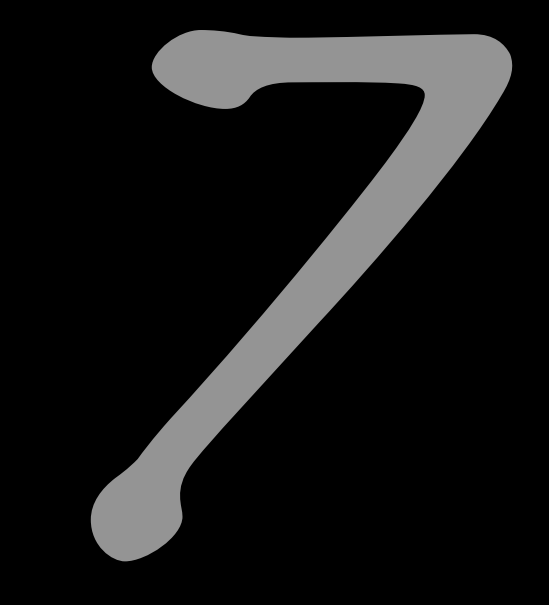

#### Architectures

Uwe R. Zimmer - The Australian National University

#### *References*

#### **[Bacon98]**

J. Bacon *Concurrent Systems* 1998 (2nd Edition) Addison Wesley Longman Ltd, ISBN 0-201-17767-6

#### **[ Stallings2001 ]**

 Stallings, William  *Operating Systems*  Prentice Hall, 2001

#### **[Intel2010]**

*Intel® 64 and IA-32 Architectures Optimization Reference Manual http://www.intel.com/products/processor/manuals/*

#### *In this chapter*

Hardware architectures:

ജ From simple logic to multi-core CPUs জে Concurrency on different levels

Software architectures:

ജ Languages of Concurrency

জে Operating systems and libraries

*© 2015 Uwe R. Zimmer, The Australian National University page 461 of 700(chapter 7: "Architectures" up to page 568)* **Application level**  (user interface, specific functionality...) **Language level** (data types, tasks, classes, API, ...) **Operating system** (HAL, processes, virtual memory) **CPU / instruction level** (assembly instructions) **Device / register level** (arithmetic units, registers,...) **Logic gates**  $('and', 'or', 'not', flip-flop, etc.)$ **Digital circuitry Analog circuitry**

#### *Layers of abstraction* **Abstraction Layer Form of concurrency**

Distributed systems, servers, web services, "multitasking" (popular understanding)

Process libraries, tasks/threads (language), synchronisation, message passing, intrinsic, ...

OS processes/threads, signals, events, multitasking, SMP, virtual parallel machines,...

Logically sequential: pipelines, out-of-order, etc. logically concurrent: multicores, interrupts, etc.

Parallel adders, SIMD, multiple execution units, caches, prefetch, branch prediction, etc.

Inherently massively parallel, synchronised by clock; or: asynchronous logic

(y  $\mathbf{y}$  Multiple clocks, peripheral hardware, memory, ... (gates, buses, clocks, etc.)

Continuous time and inherently concurrent

### *Controllable Switches & RatiosLogic - the basic building blocks*

*as transistors, relays, vacuum tubes, valves, etc.*

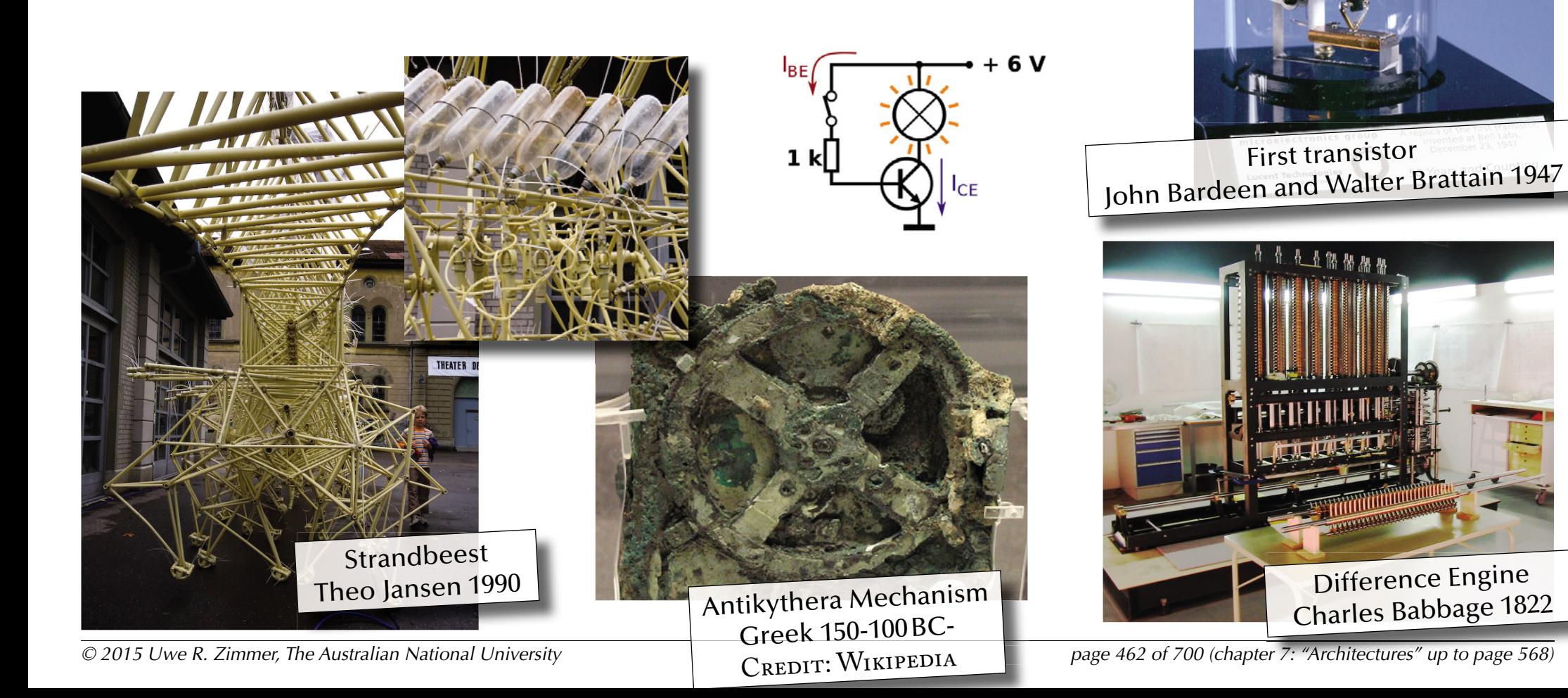

#### *Logic - the basic building blocks for digital computers* Constructing logic gates – for instance **NAND** in CMOS:

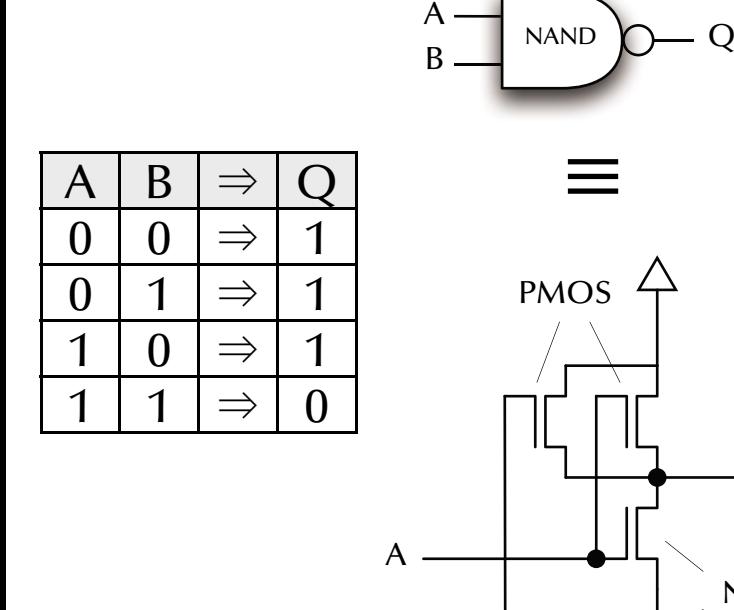

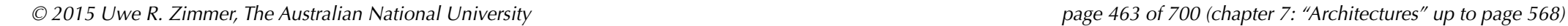

B

Q

NMOS

#### *Logic - the basic building blocks for digital computers* Constructing logic gates – for instance **NAND** in CMOS:

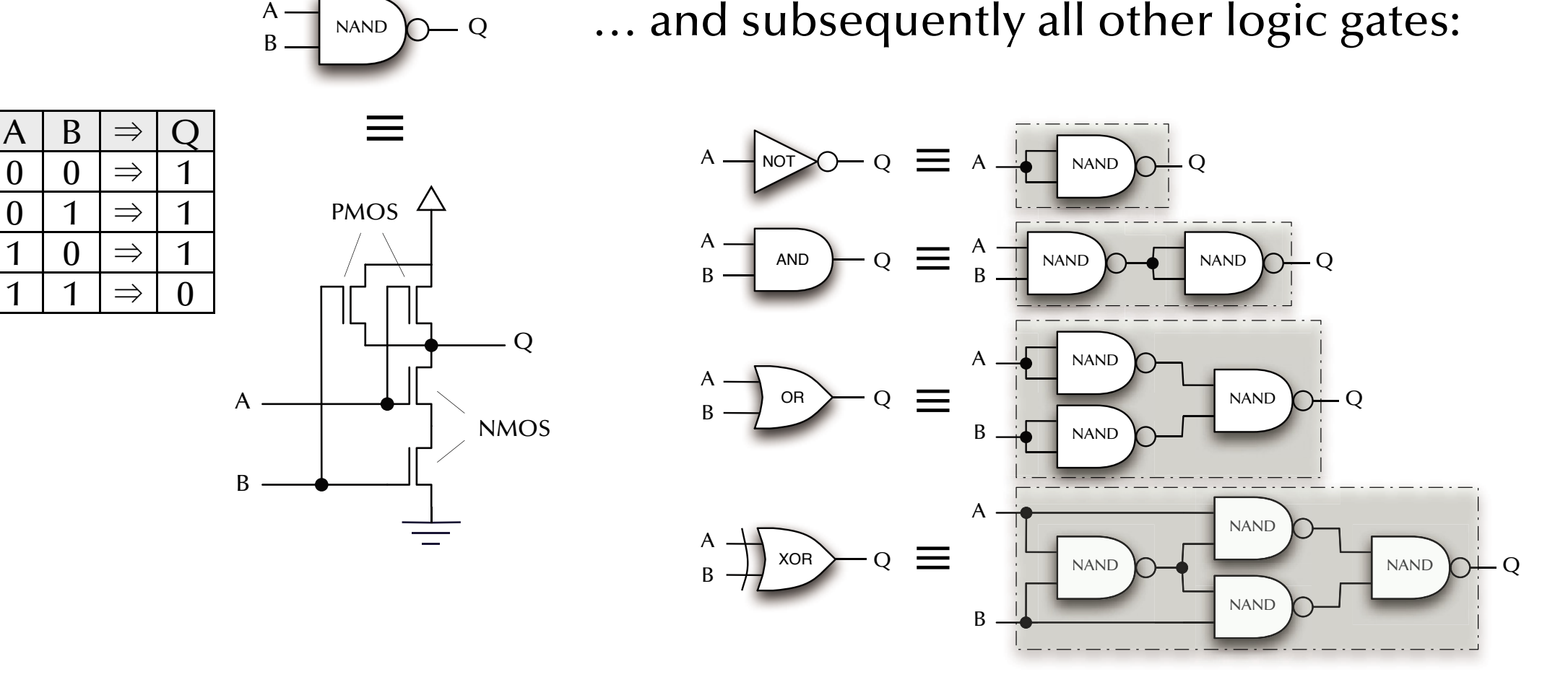

A

 $\overline{0}$ 

1

#### *Logic - the basic building blocks*

Half adder: Full adder:

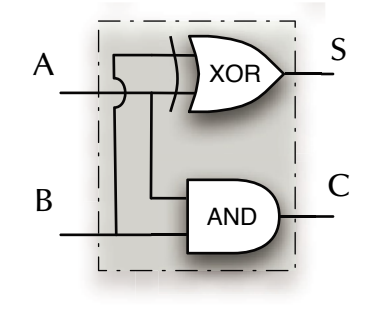

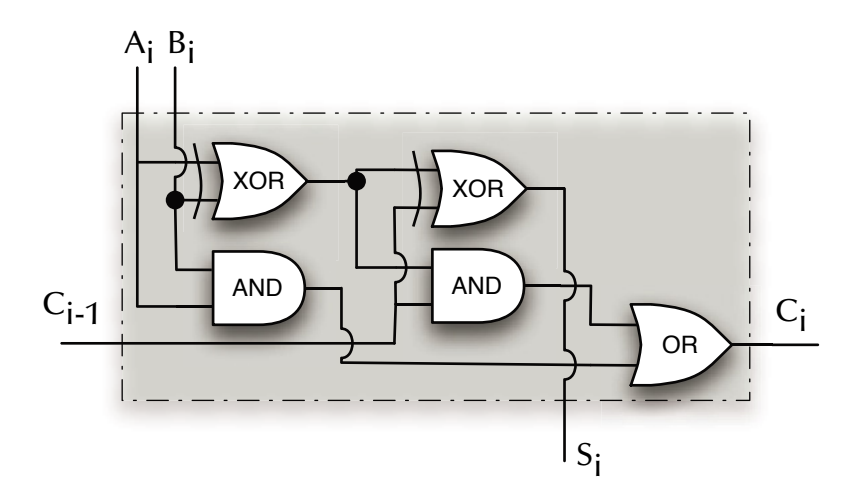

#### Ripple carry adder:

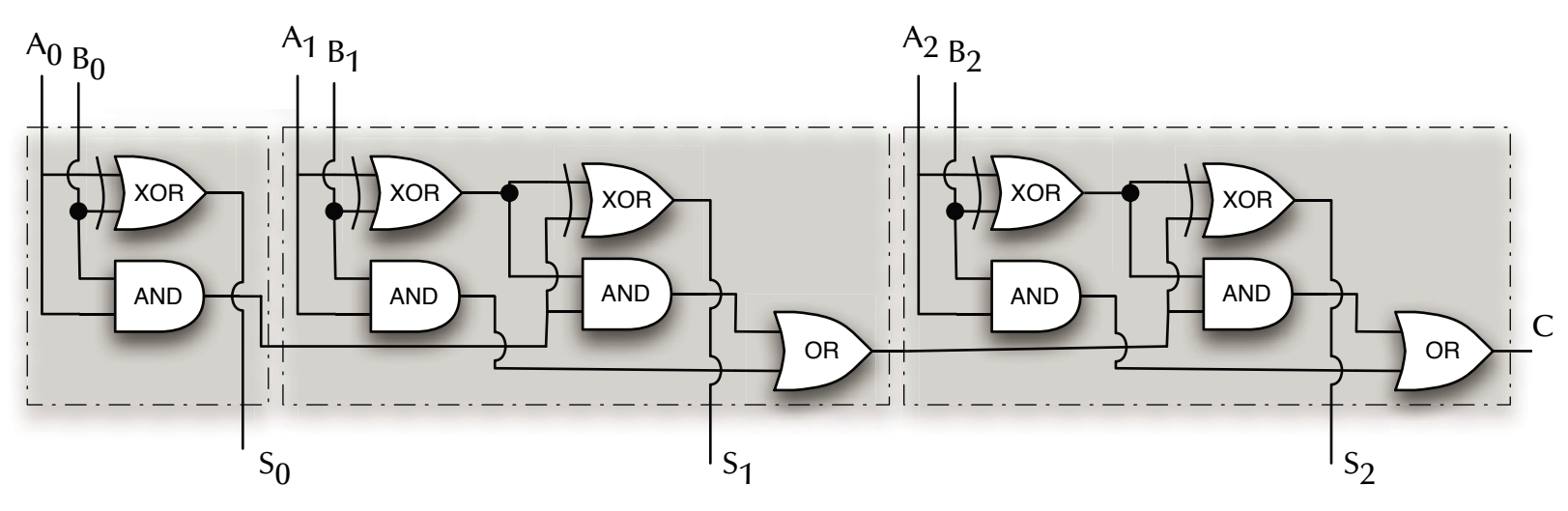

#### *Logic - the basic building blocks*

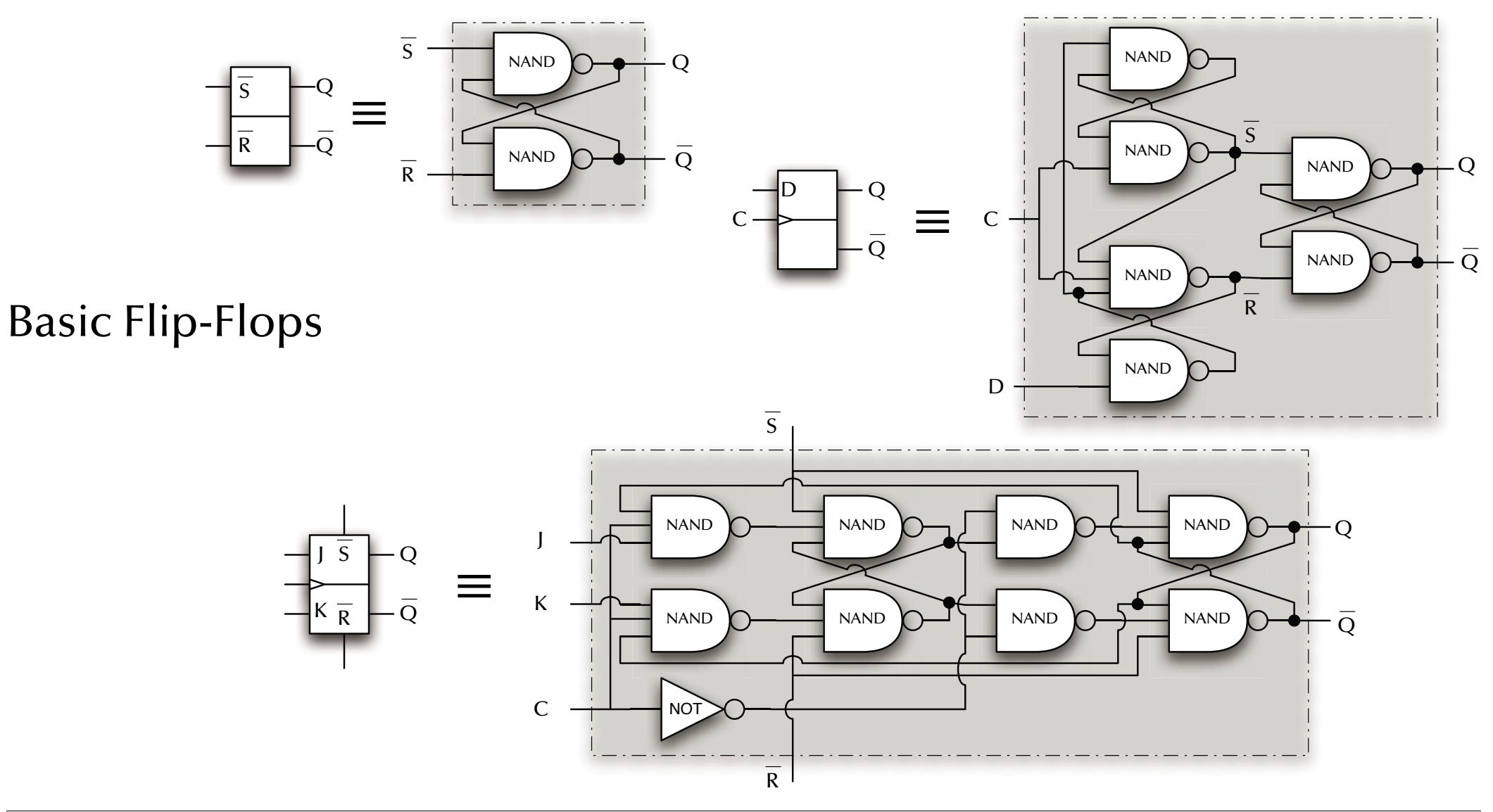

*Logic - the basic building blocks*

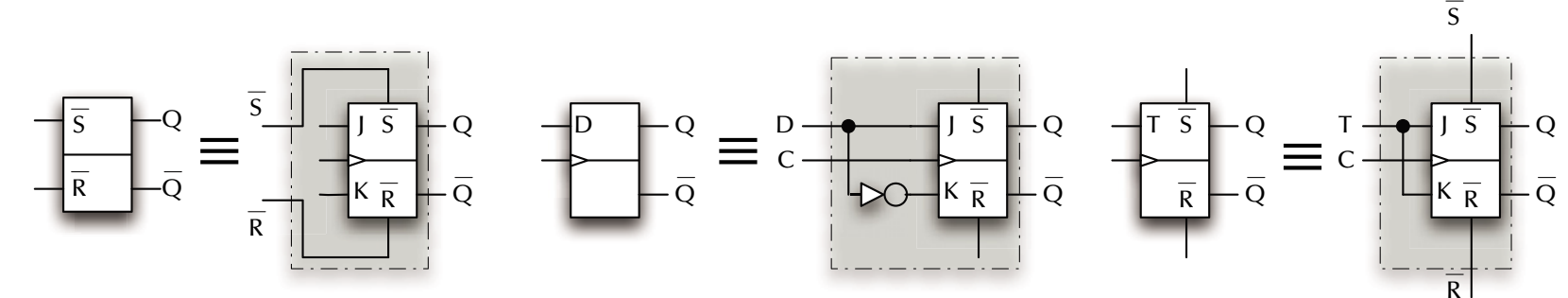

JK- and D- Flip-Flops as universal Flip-Flops

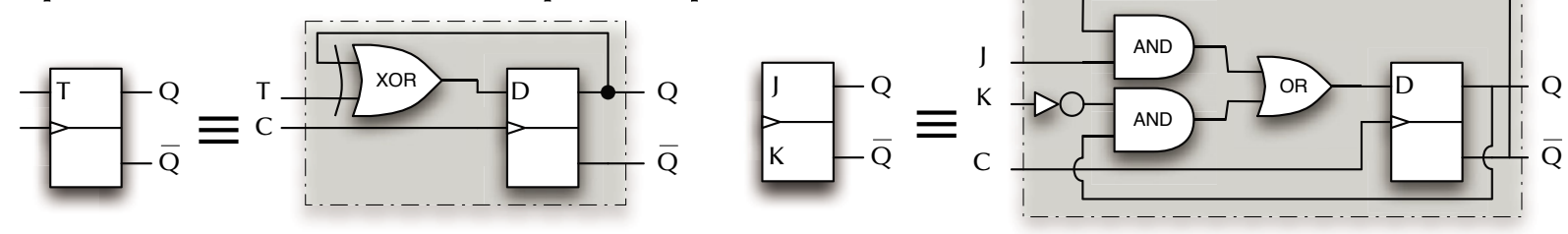

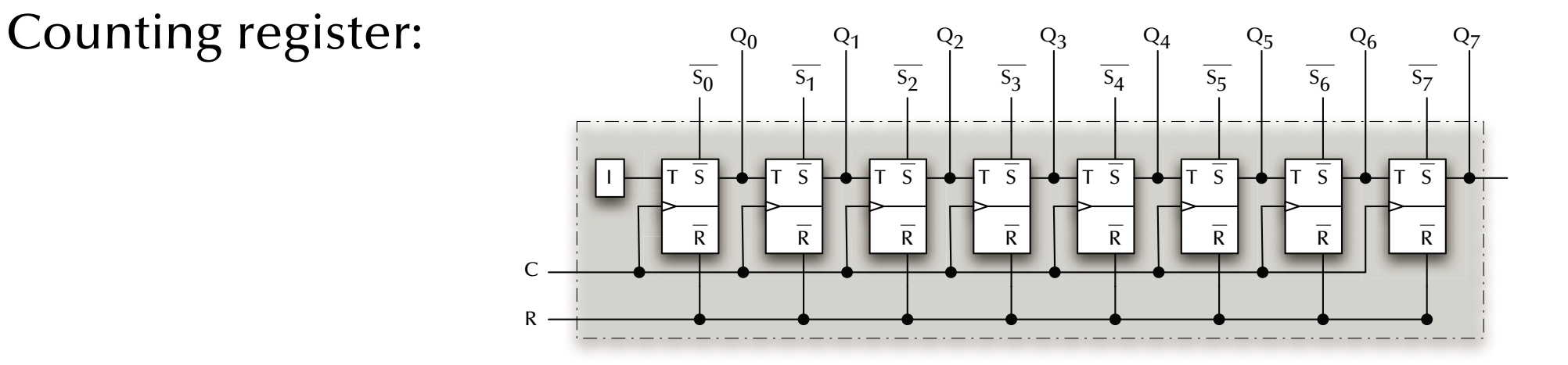

#### *Processor Architectures*

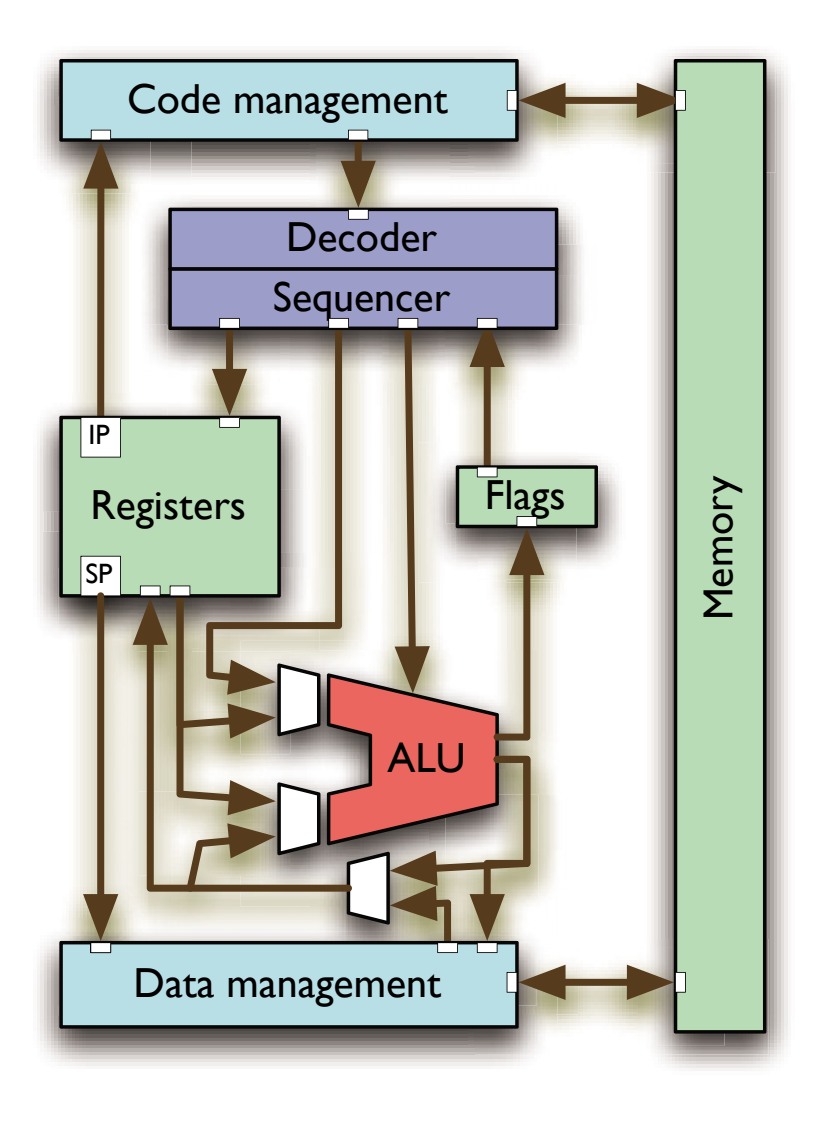

### *A simple CPU*

- **Decoder/Sequencer** Can be a machine in itself which breaks CPU instructions into *concurrent* micro code.
- **Execution Unit** / Arithmetic-Logic-Unit (**ALU**) A collection of transformational logic.
- **Memory**
- **Registers**

Instruction pointer, stack pointer, general purpose and specialized registers

- **Flags** Indicating the states of the latest calculations.
- **Code/Data management** Fetching, Caching, Storing
### *Processor Architectures*

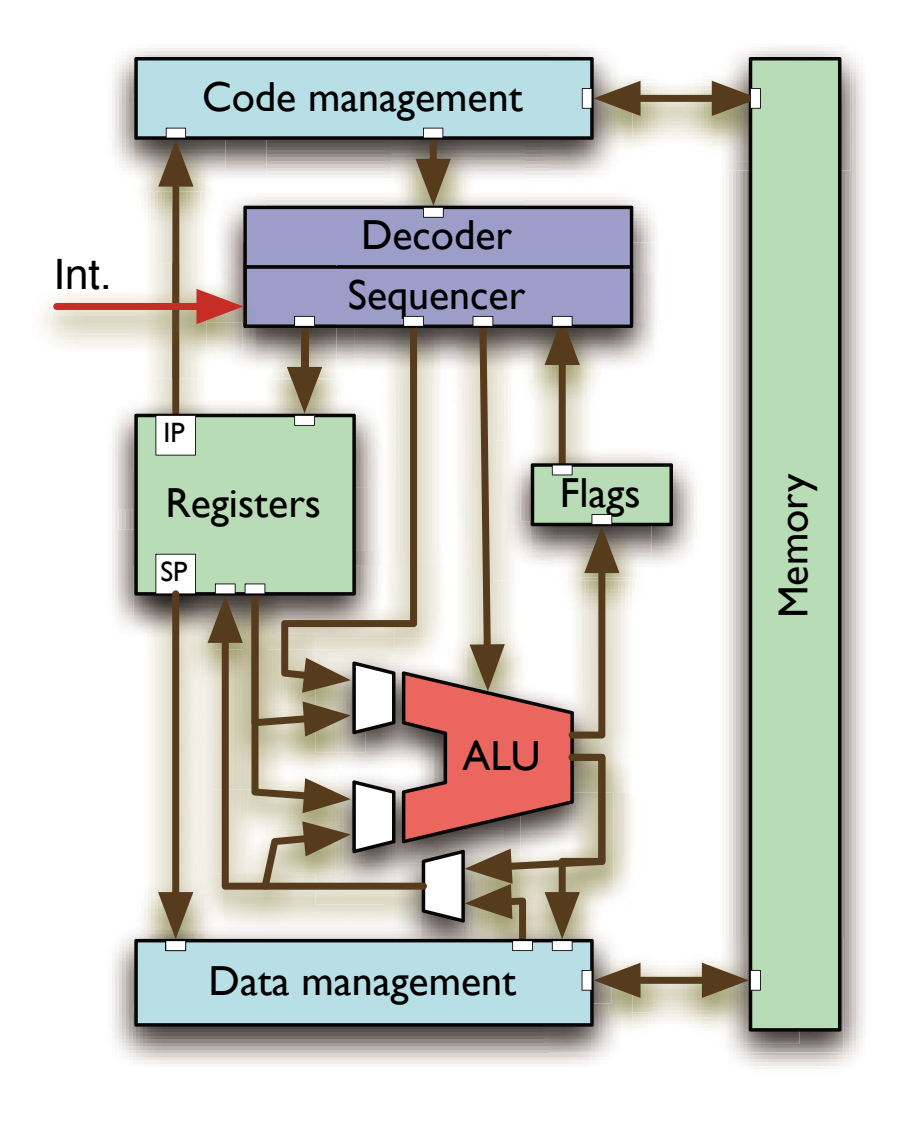

### *Interrupts*

- One or multiple lines wired directly into the sequencer
- G *Required for*: **Pre-emptive scheduling**, **Timer driven actions**, **Transient hardware interactions**, …
- $\,$  Usually preceded by an external logic ("interrupt controller") which accumulates and encodes all external requests.

On interrupt (if unmasked):

- CPU stops normal sequencer flow.
- Lookup of interrupt handler's address
- Current IP and state pushed onto stack.
- IP set to interrupt handler.

#### *Context switch*

Interrupt handler

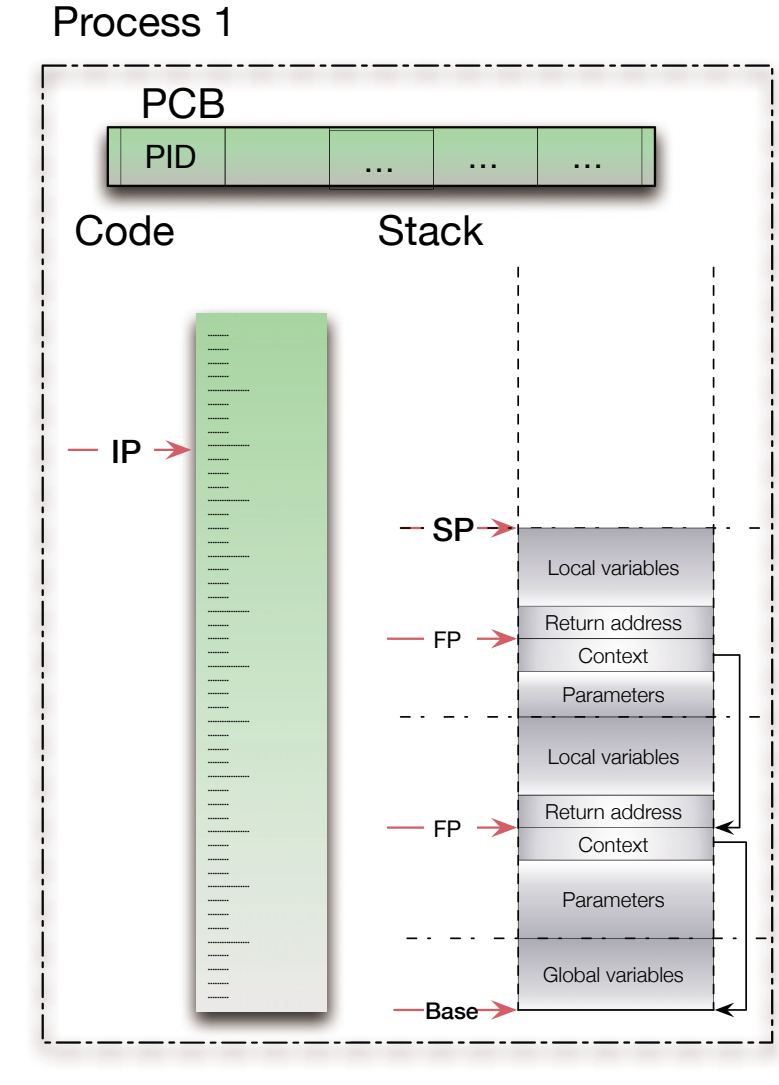

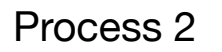

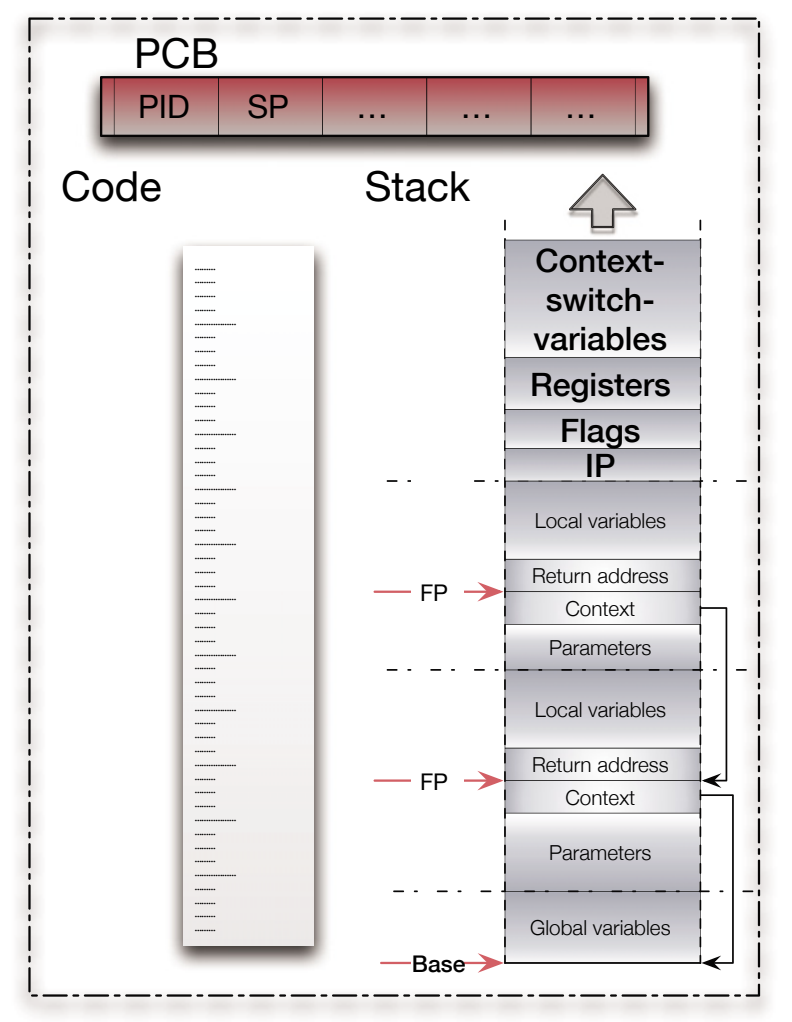

#### *© 2015 Uwe R. Zimmer, The Australian National University page 470 of 700(chapter 7: "Architectures" up to page 568)*

#### *Context switch*

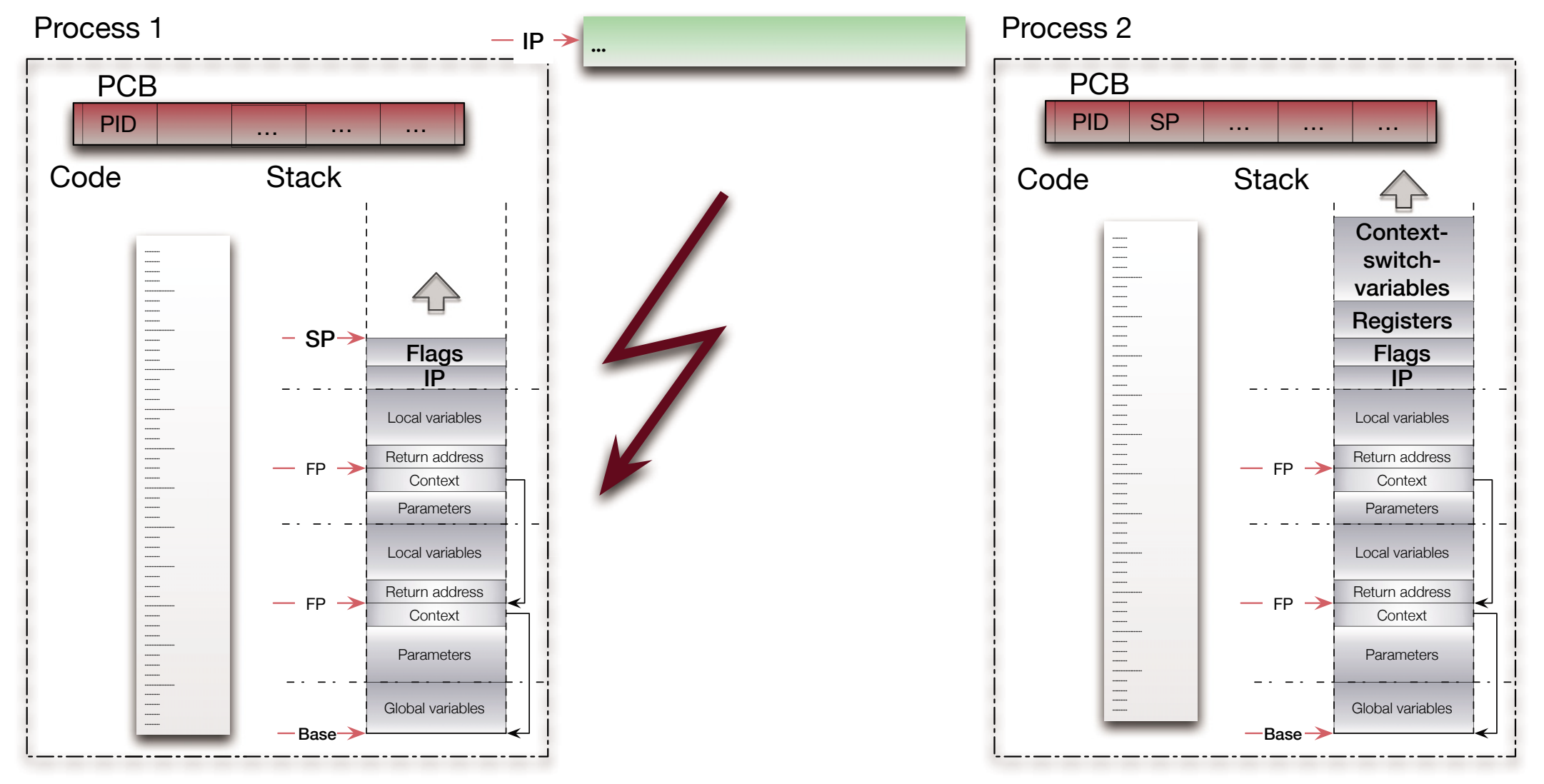

*© 2015 Uwe R. Zimmer, The Australian National University page 471 of 700(chapter 7: "Architectures" up to page 568)*

#### *Context switch*

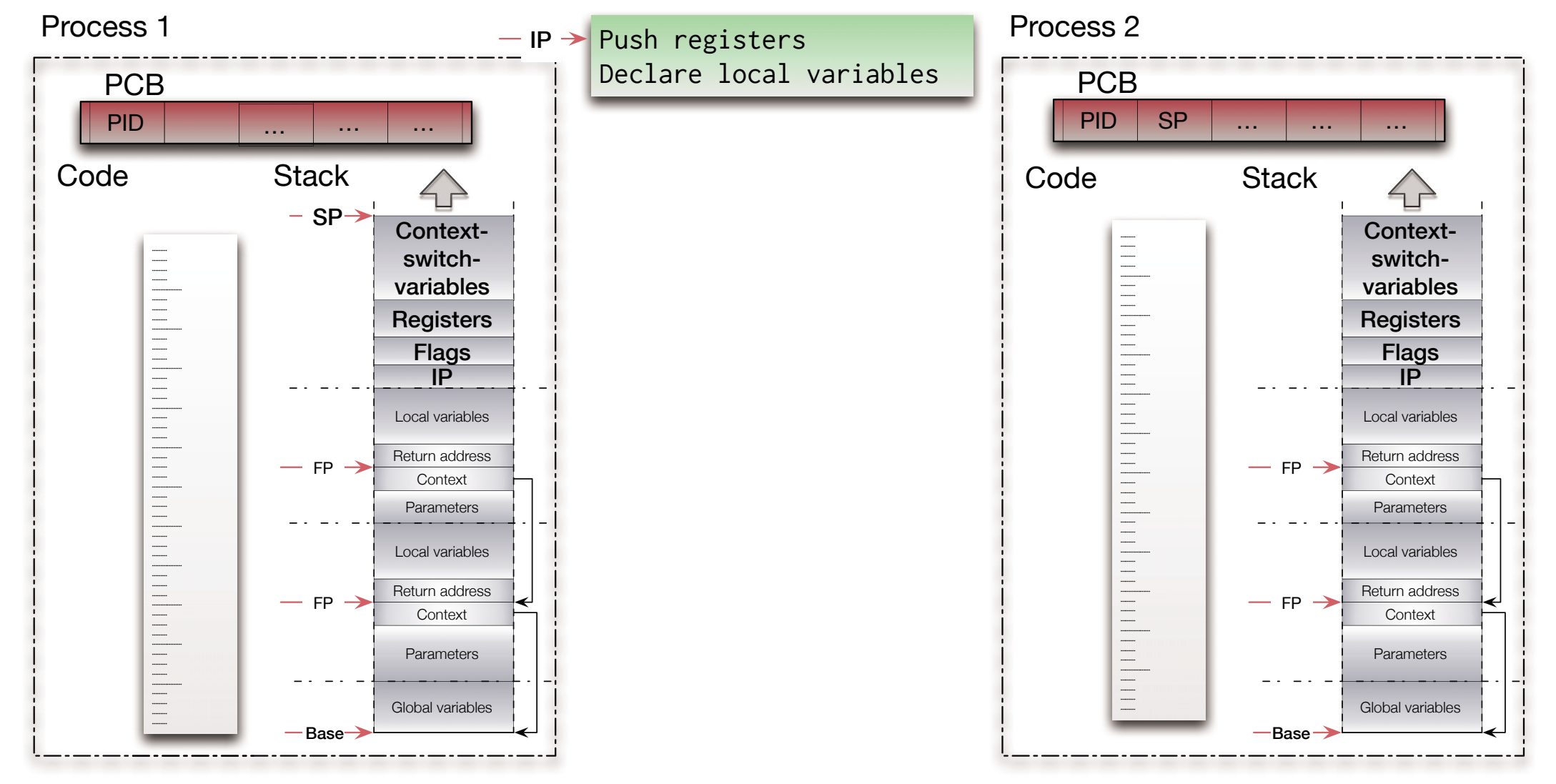

#### *Context switch*

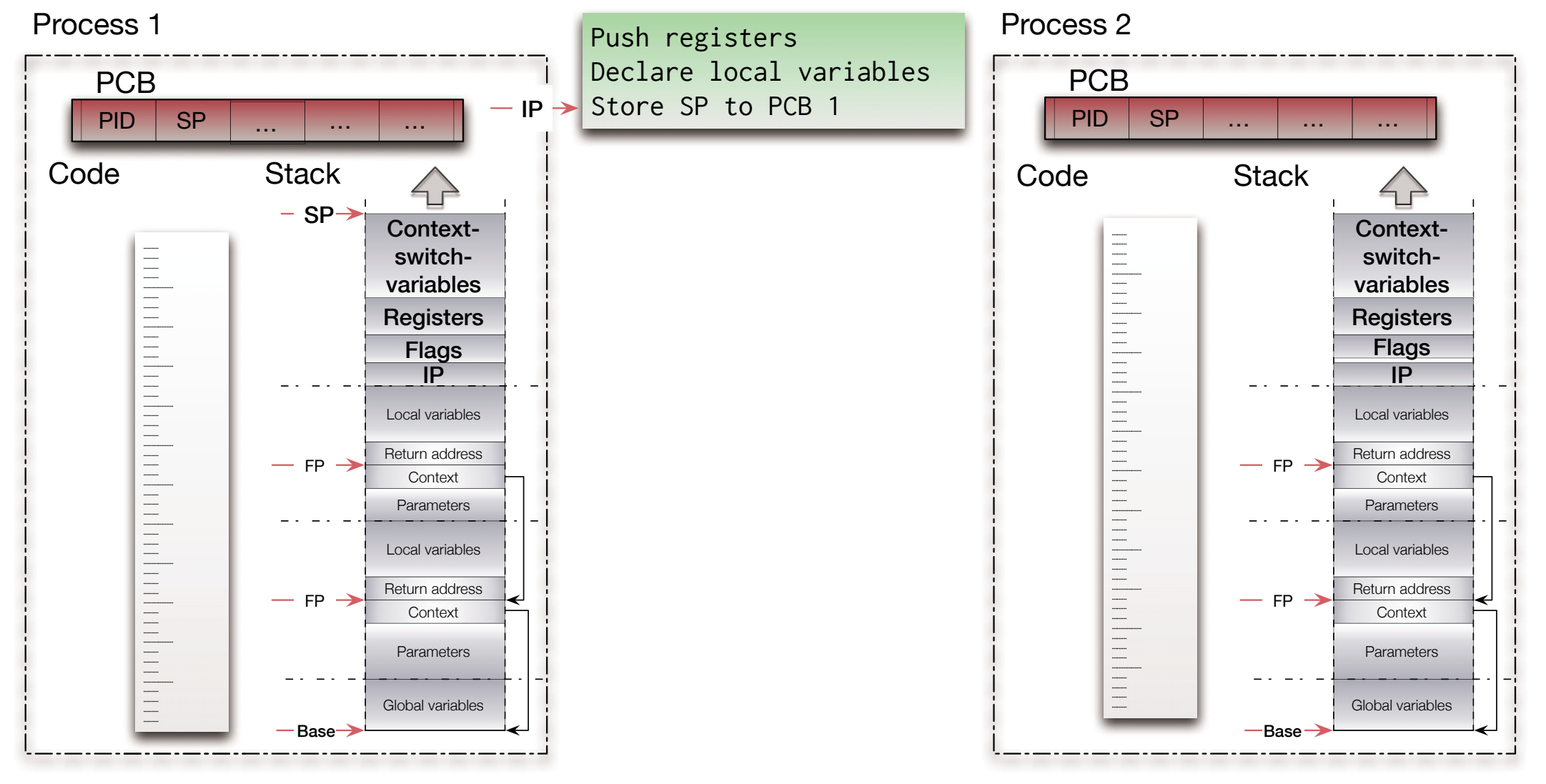

*© 2015 Uwe R. Zimmer, The Australian National University page 473 of 700(chapter 7: "Architectures" up to page 568)*

#### *Context switch*

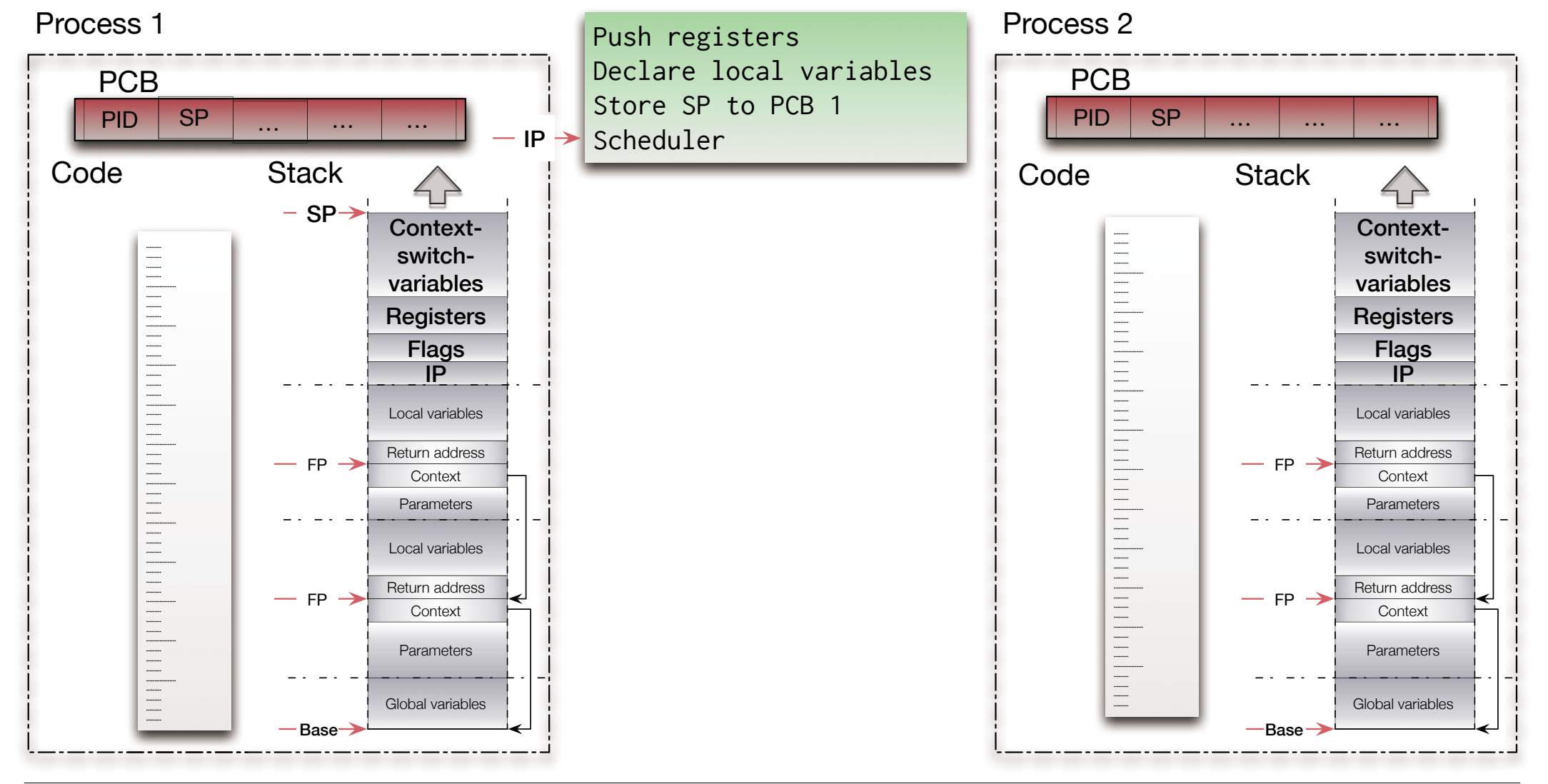

#### *Context switch*

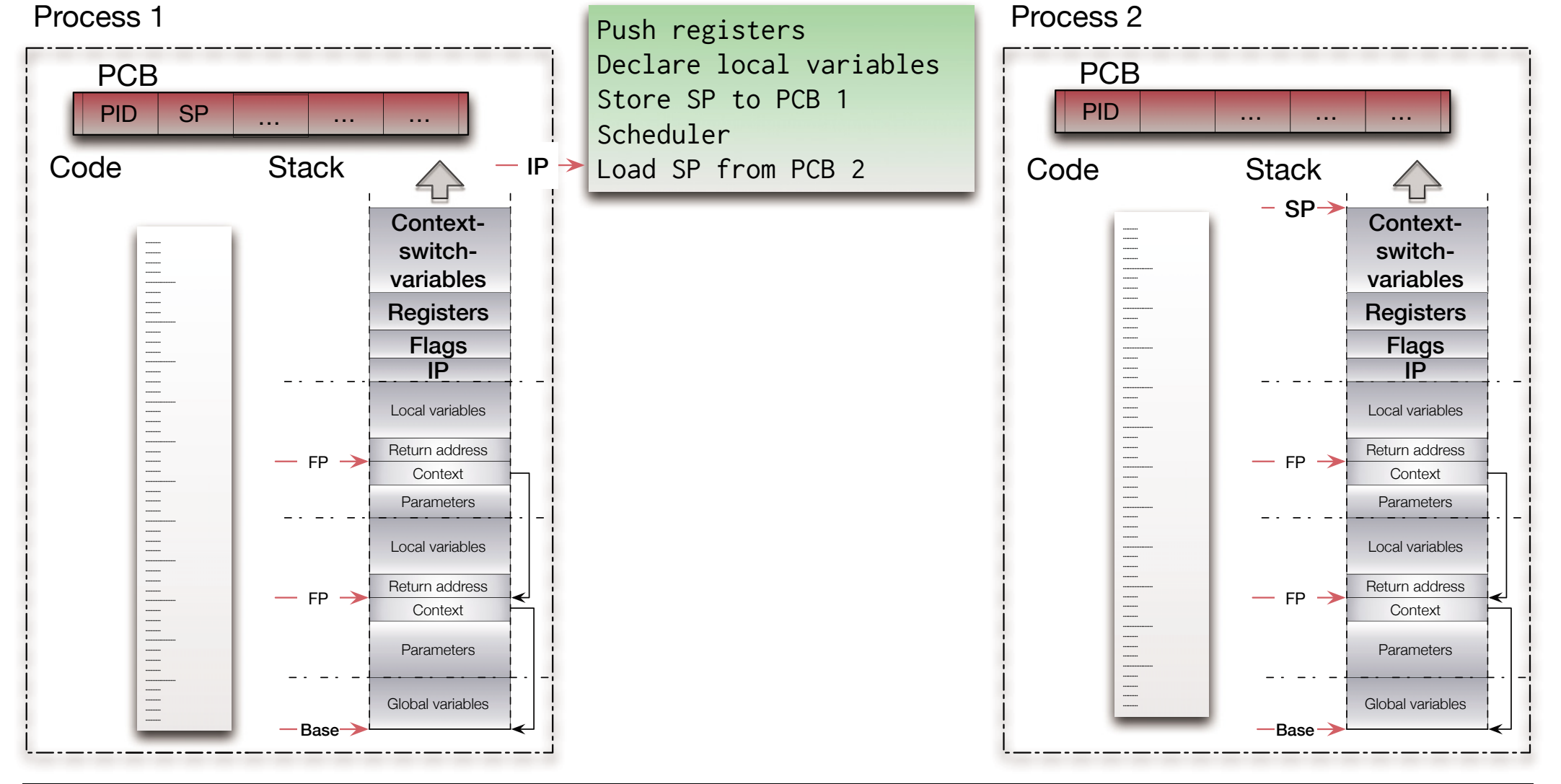

#### *Context switch*

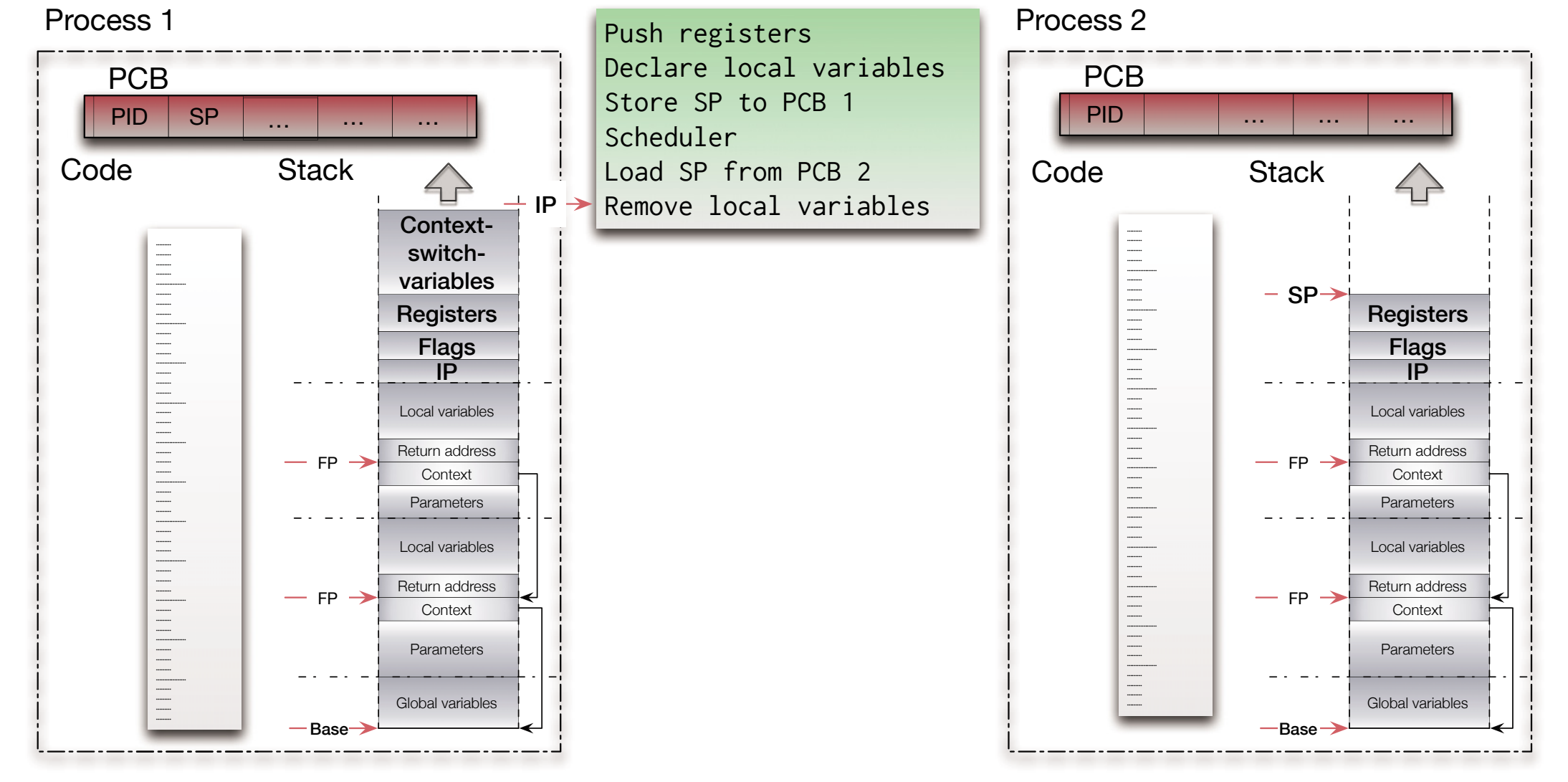

#### *Context switch*

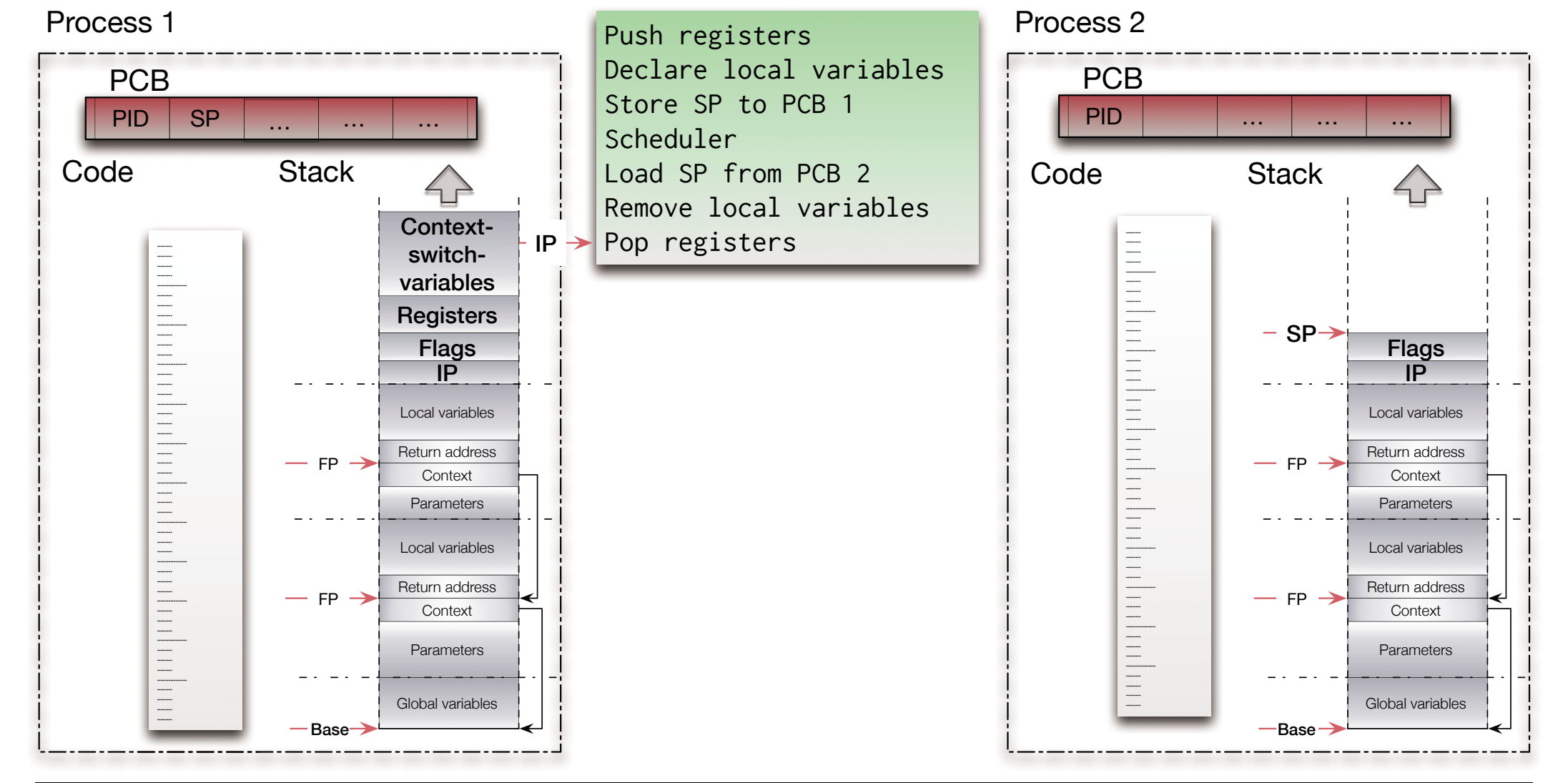

#### *Context switch*

#### Interrupt handler

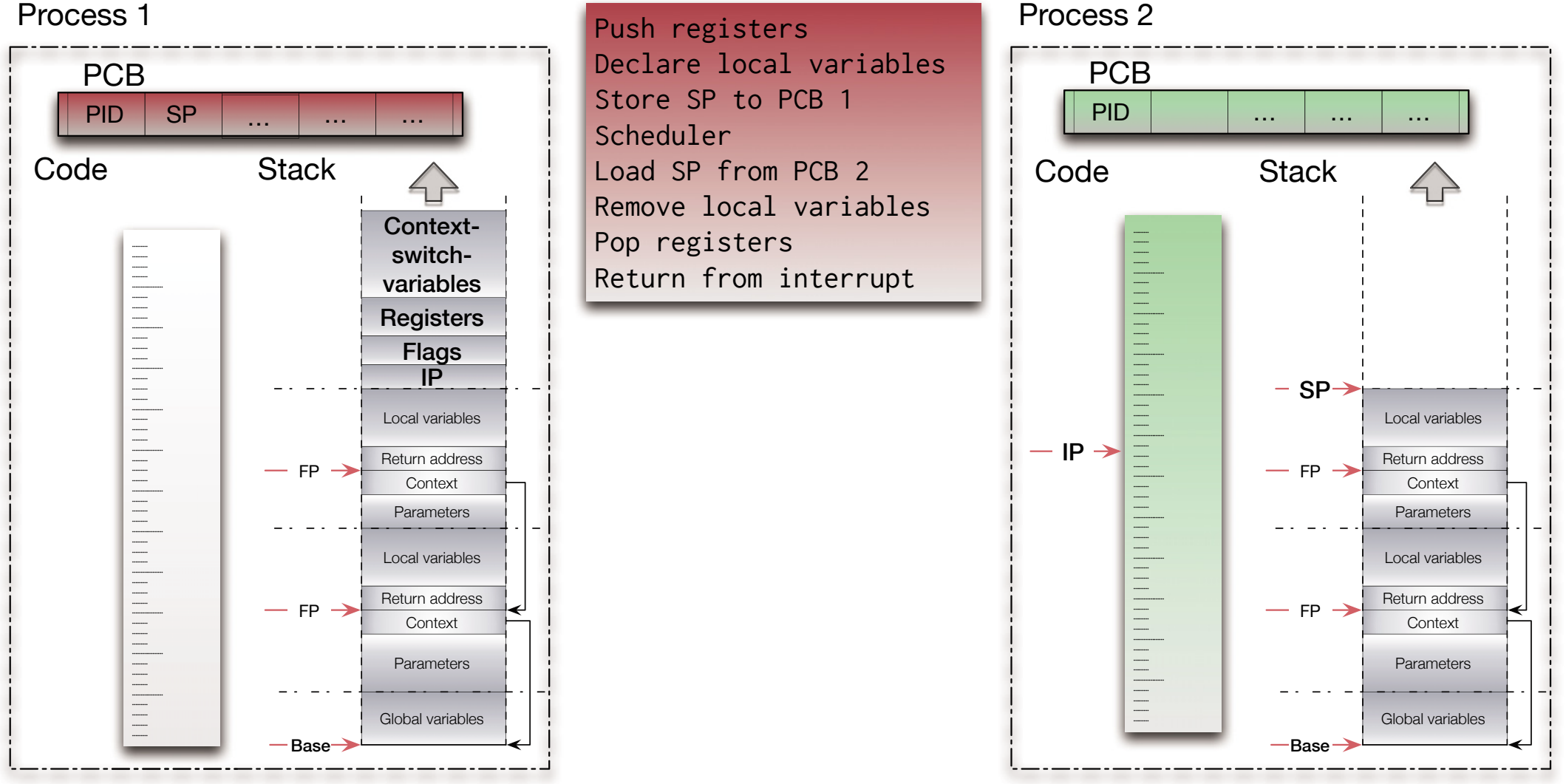

#### Process 1

#### *Processor Architectures*

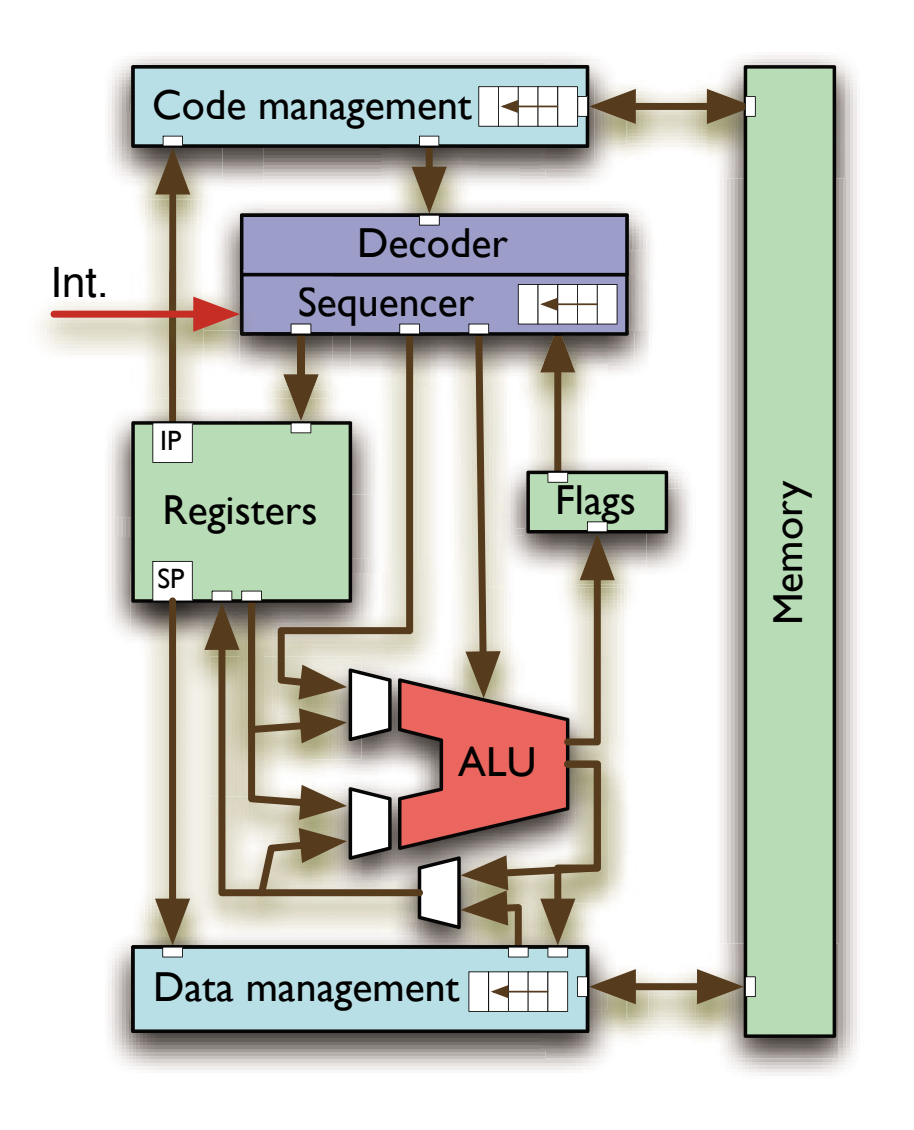

# *Pipeline*

Some CPU actions are naturally sequential (e.g. instructions need to be first loaded, then decoded before they can be executed).

More fine grained sequences can be introduced by breaking CPU instructions into micro code.

- $\,$  Overlapping those sequences in time will lead to the concept of pipelines.
- $\,$  Same latency, yet higher throughput.
- ঙ্কে (Conditional) branches might break the pipelines G Branch predictors become essential.

#### *Processor Architectures*

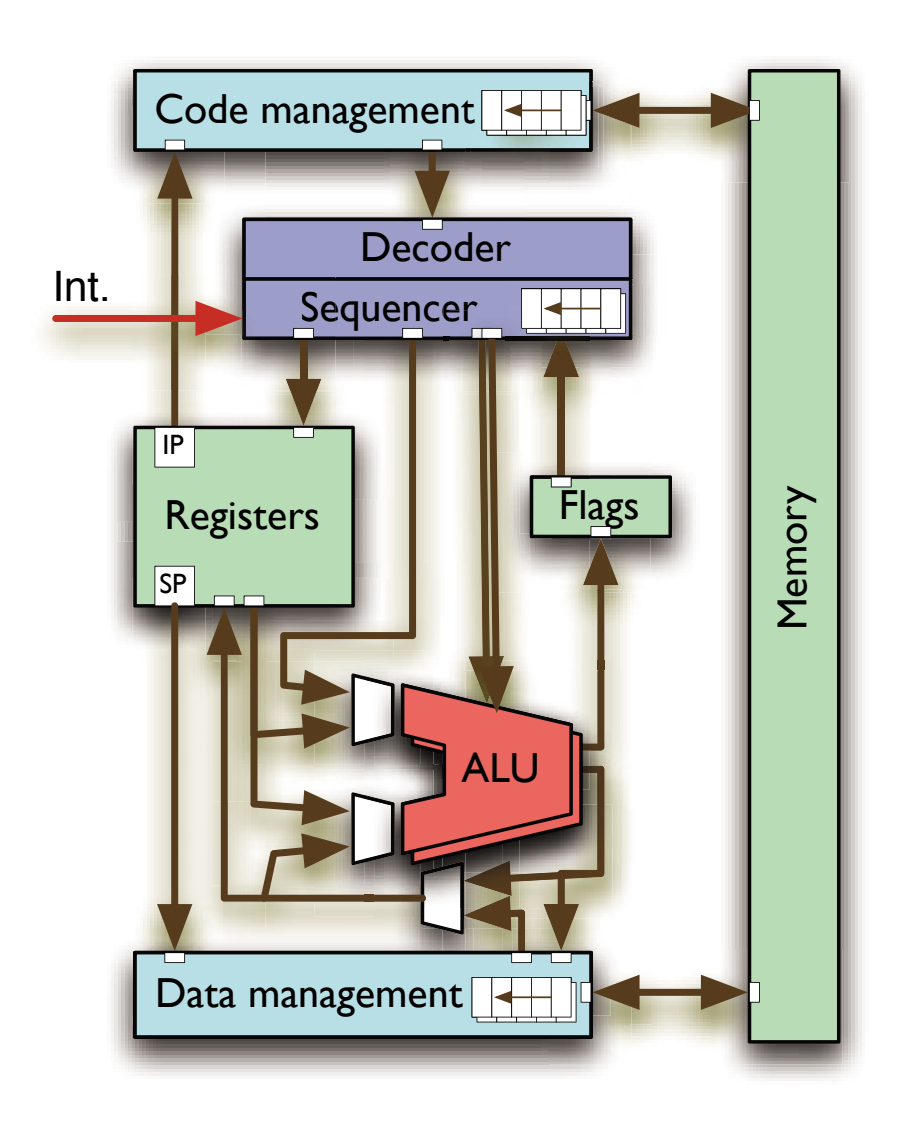

# *Parallel pipelines*

Filling parallel pipelines (by alternating incoming commands between pipelines) may employ multiple ALU's.

- ঙ্ক (Conditional) branches might again break the pipelines.
- $\,$  Interdependencies might limit the degree of concurrency.
- ☞ Same latency, yet even higher throughput.
- $\mathbb{G}$  Compilers need to be aware of the options.

#### *Processor Architectures*

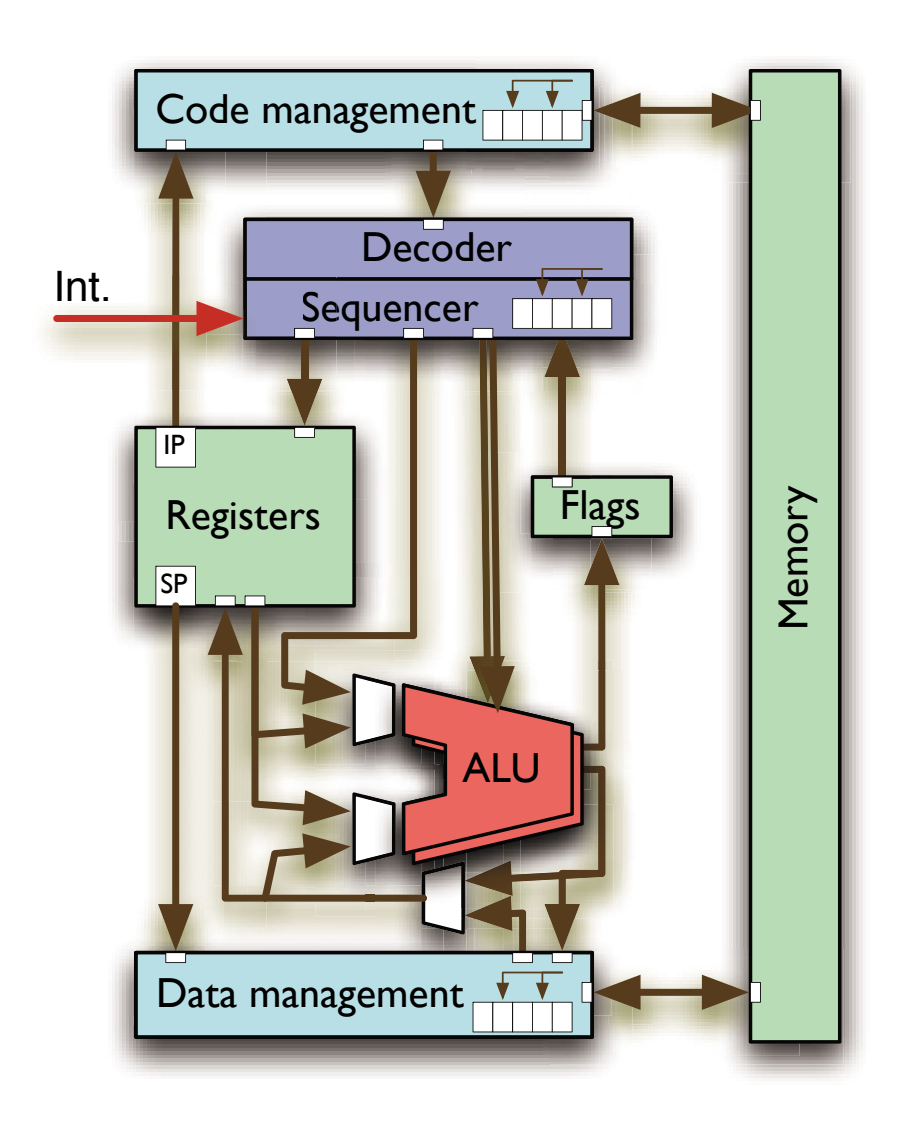

# *Out of order execution*

Breaking the sequence inside each pipeline leads to 'out of order' CPU designs.

 $\,$  Replace pipelines with hardware scheduler.

- জ Results need to be "re-sequentialized" or possibly discarded.
- ঙ্ক "Conditional branch prediction" executes the most likely branch or multiple branches.
- জে Works better if the presented code sequence has more independent instructions and fewer conditional branches.
- জ This hardware will require (extensive) code optimization to be fully utilized.

#### *Processor Architectures*

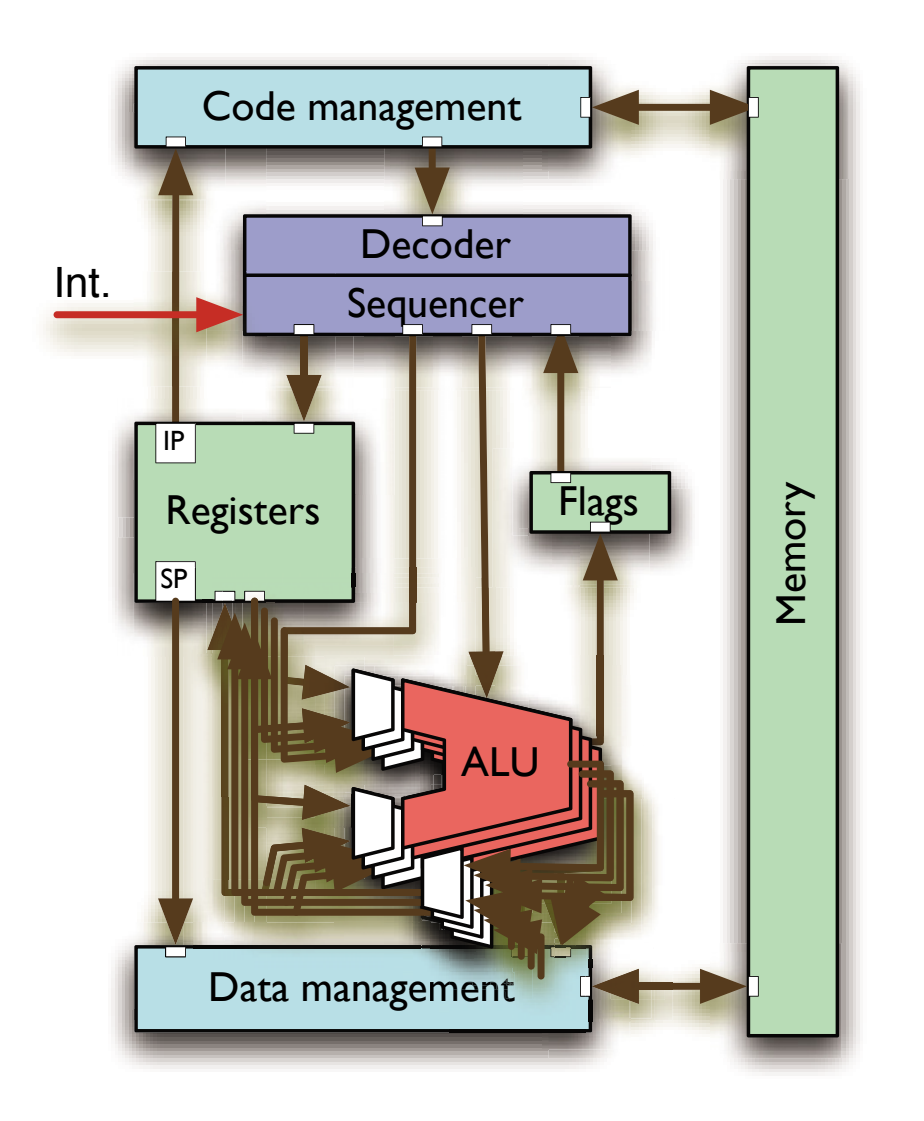

# *SIMD ALU units*

Provides the facility to apply the same instruction to multiple data concurrently. Also referred to as "vector units".

Examples: Altivec, MMX, SSE[2|3|4], …

G **Requires specialized compilers or programming languages with implicit concurrency**.

# *GPU processing*

Graphics processor as a vector unit.

ঙ্ক Unifying architecture languages are used (OpenCL, CUDA, GPGPU).

### *Processor Architectures*

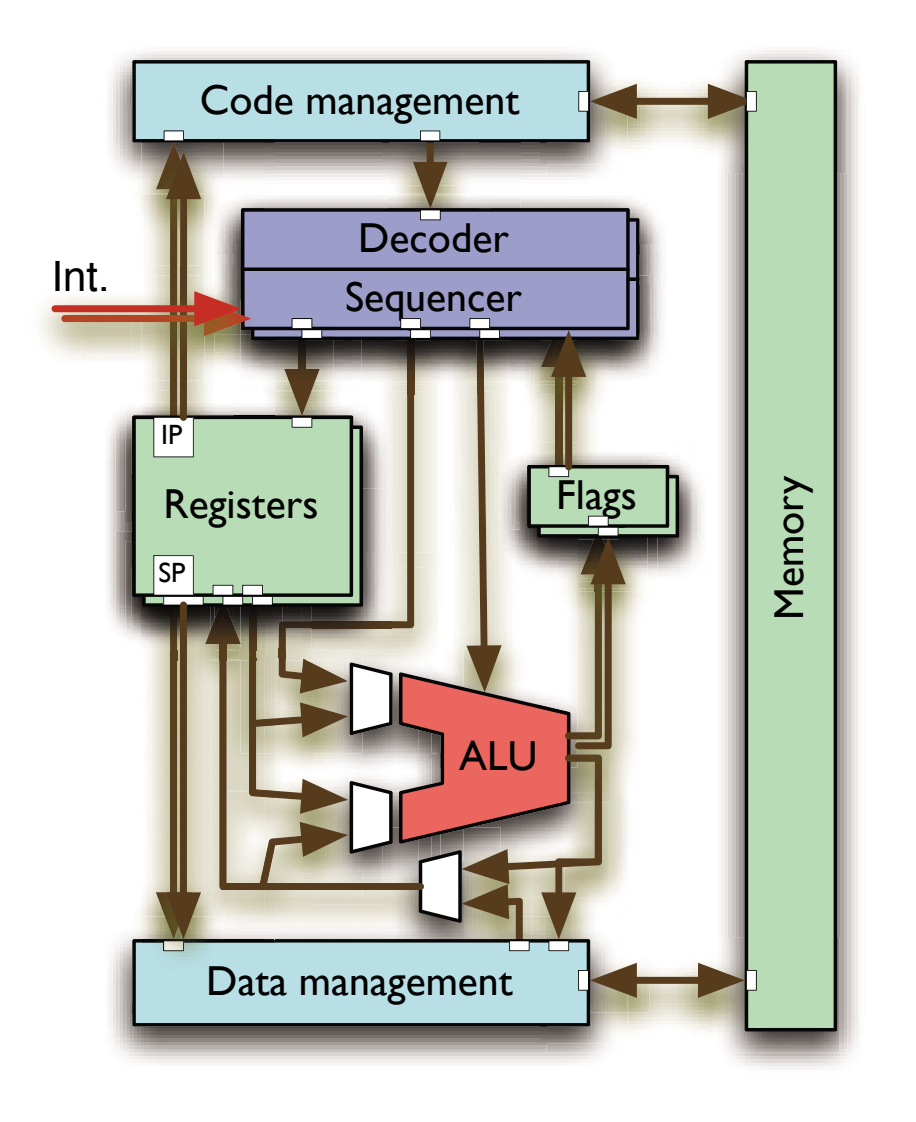

# *Hyper-threading*

Emulates multiple virtual CPU cores by means of replication of:

- Register sets
- **Sequencer**
- Flags
- Interrupt logic

while keeping the "expensive" resources like the ALU central yet accessible by multiple hyper-threads concurrently.

#### G **Requires programming languages with implicit or explicit concurrency.**

Examples: Intel Pentium 4, Core i5/i7, Xeon, Atom, Sun UltraSPARC T2 (8 threads per core)

#### *Processor Architectures*

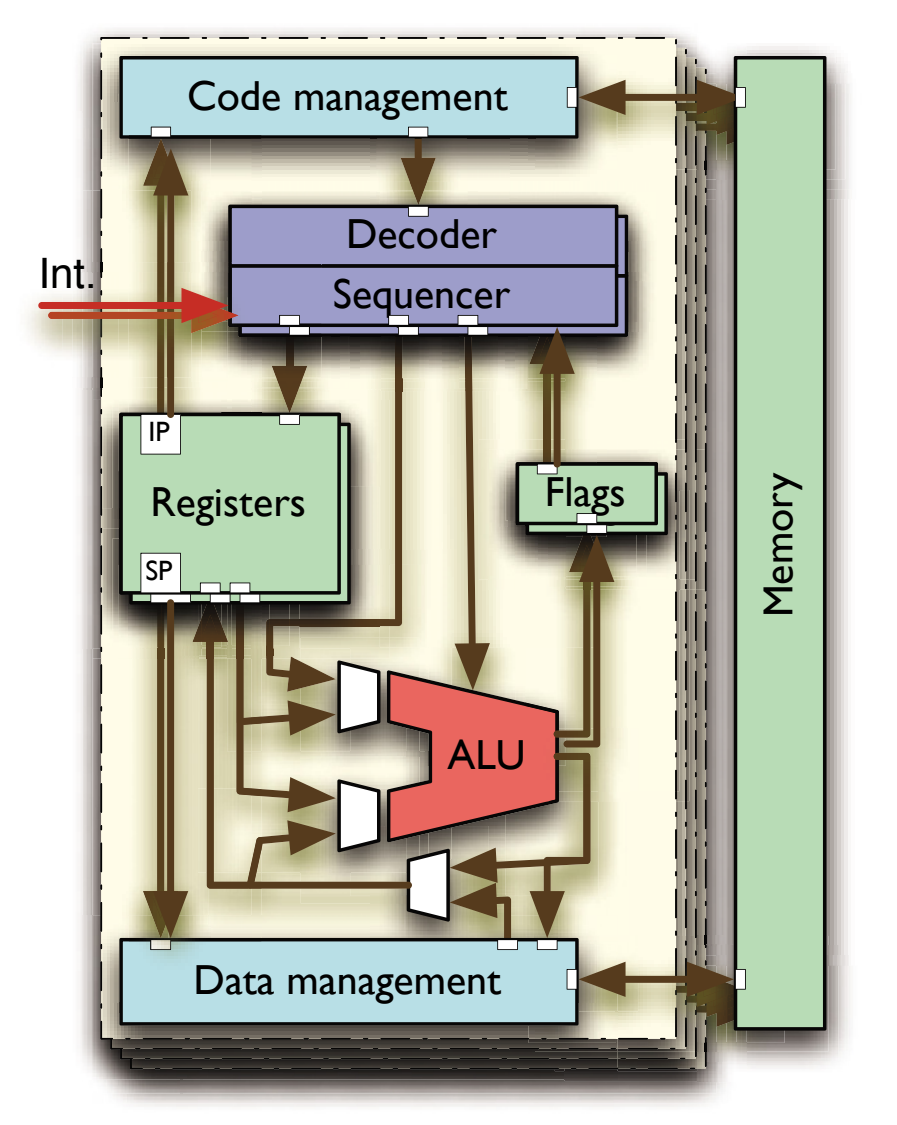

# *Multi-core CPUs*

Full replication of multiple CPU cores on the same chip package.

- Often combined with hyper-threading and/or multiple other means (as introduced above) on each core.
- Cleanest and most explicit implementation of concurrency on the CPU level.

#### G **Requires synchronized atomic operations**.

G **Requires programming languages with implicit or explicit concurrency.**

Historically the introduction of multi-core CPUs stopped the "GHz race" in the early 2000's.

### *Processor Architectures*

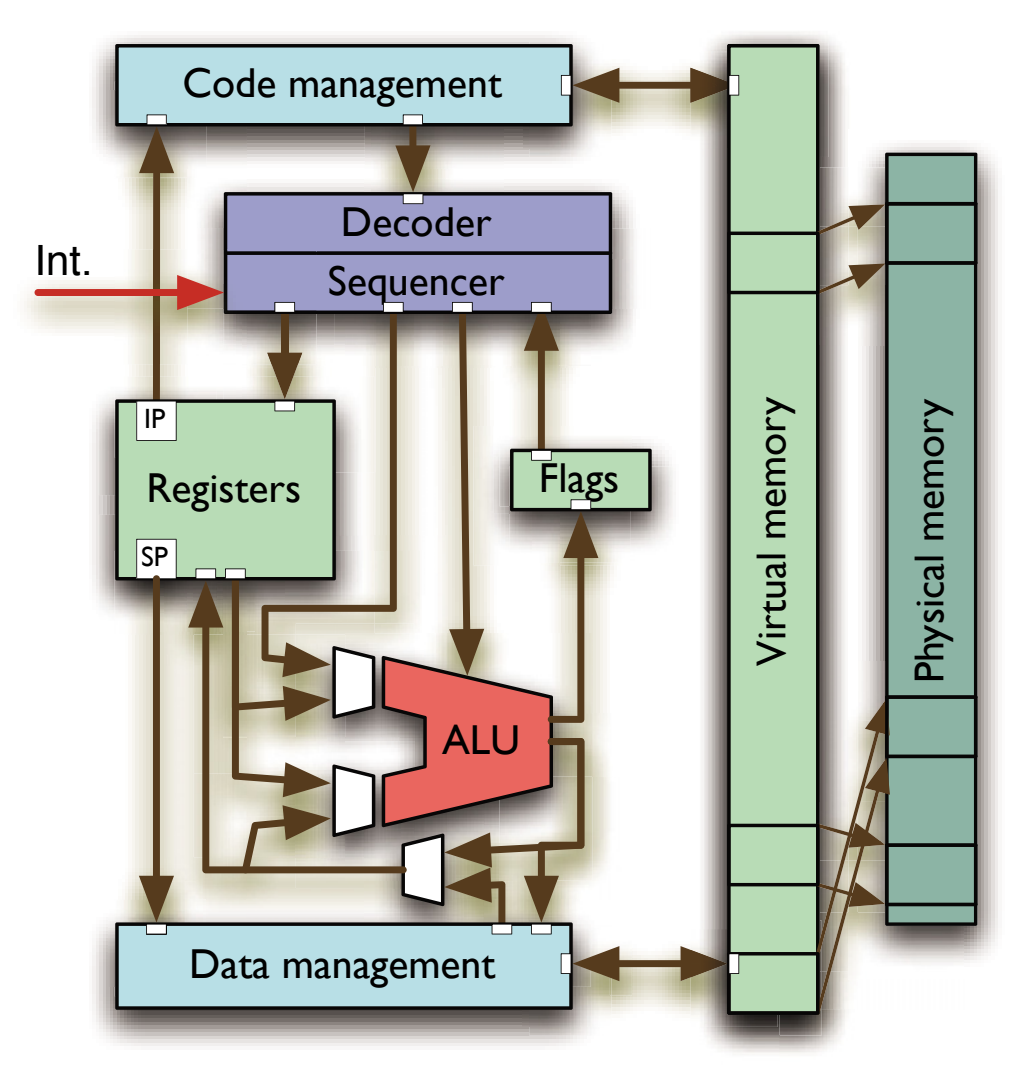

# *Virtual memory*

Translates logical memory addresses into physical memory addresses and provides memory protection features.

- Does not introduce concurrency by itself.
- $\,$  Is still essential for concurrent programming as hardware memory protection guarantees memory integrity for individual processes / threads.

#### *Alternative Processor Architectures: Parallax Propeller*

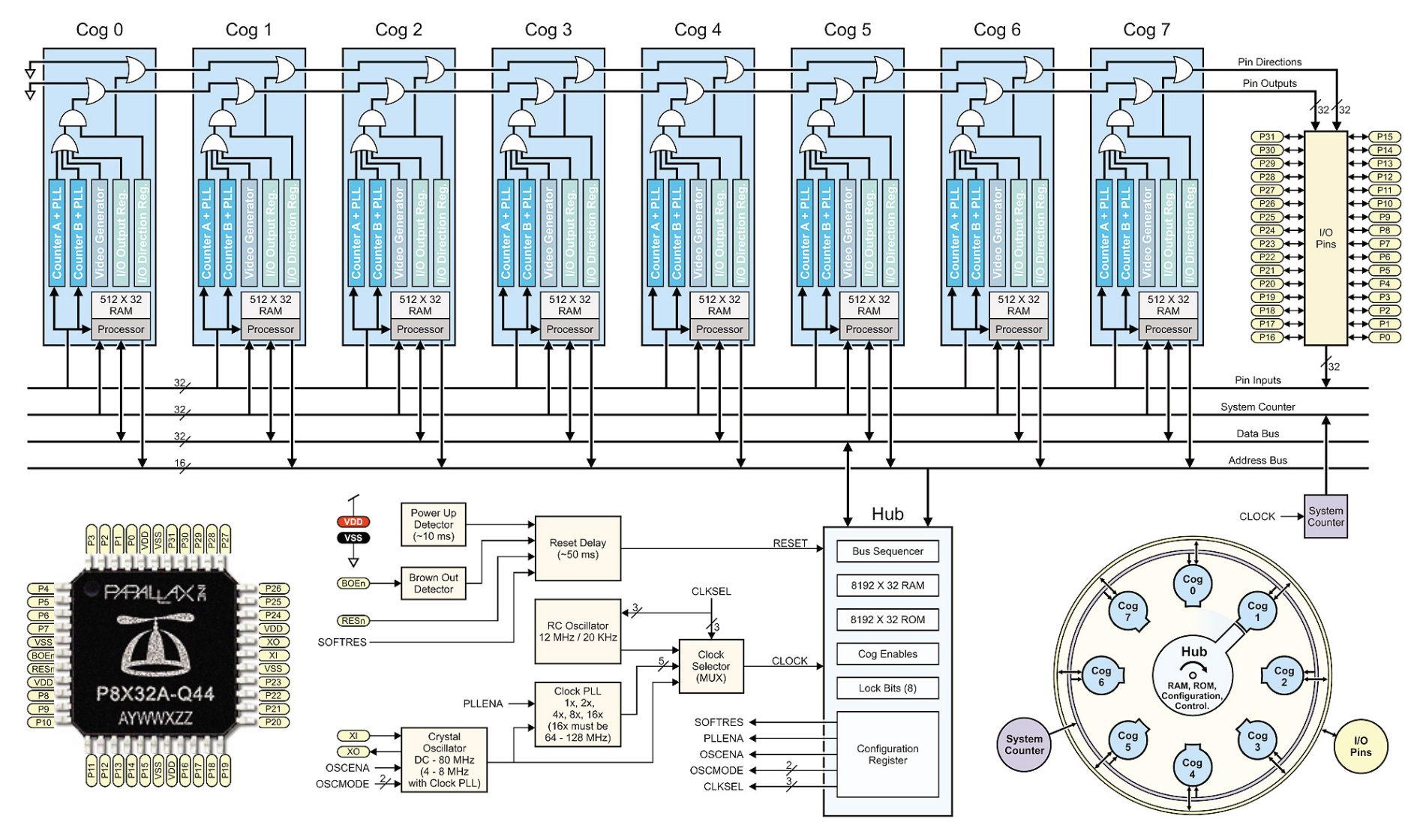

Hub and Cog Interaction

#### *Alternative Processor Architectures: Parallax Propeller (2006)*

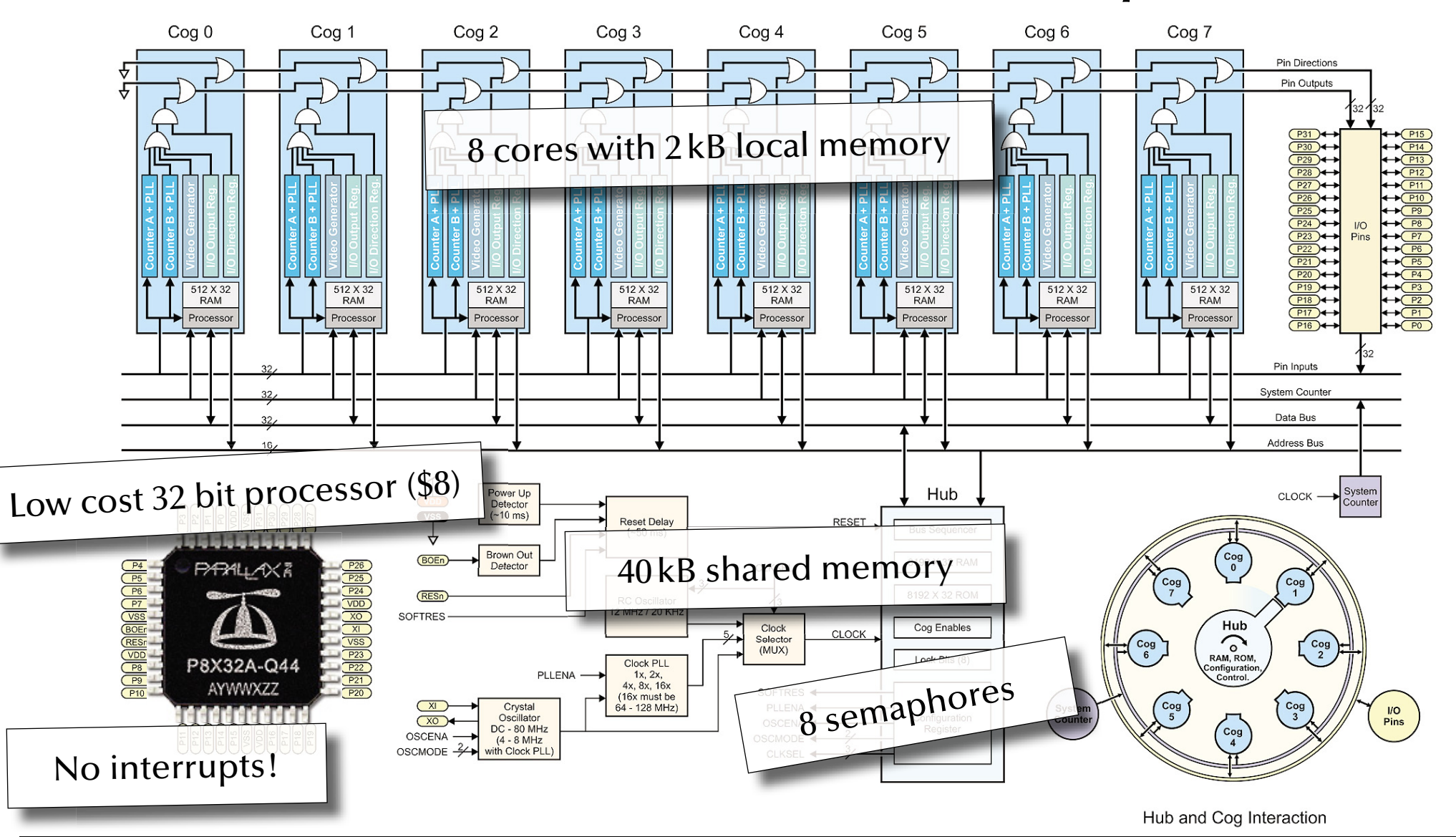

*© 2015 Uwe R. Zimmer, The Australian National University page 487 of 700(chapter 7: "Architectures" up to page 568)*

#### *Alternative Processor Architectures: IBM Cell processor (2001)*

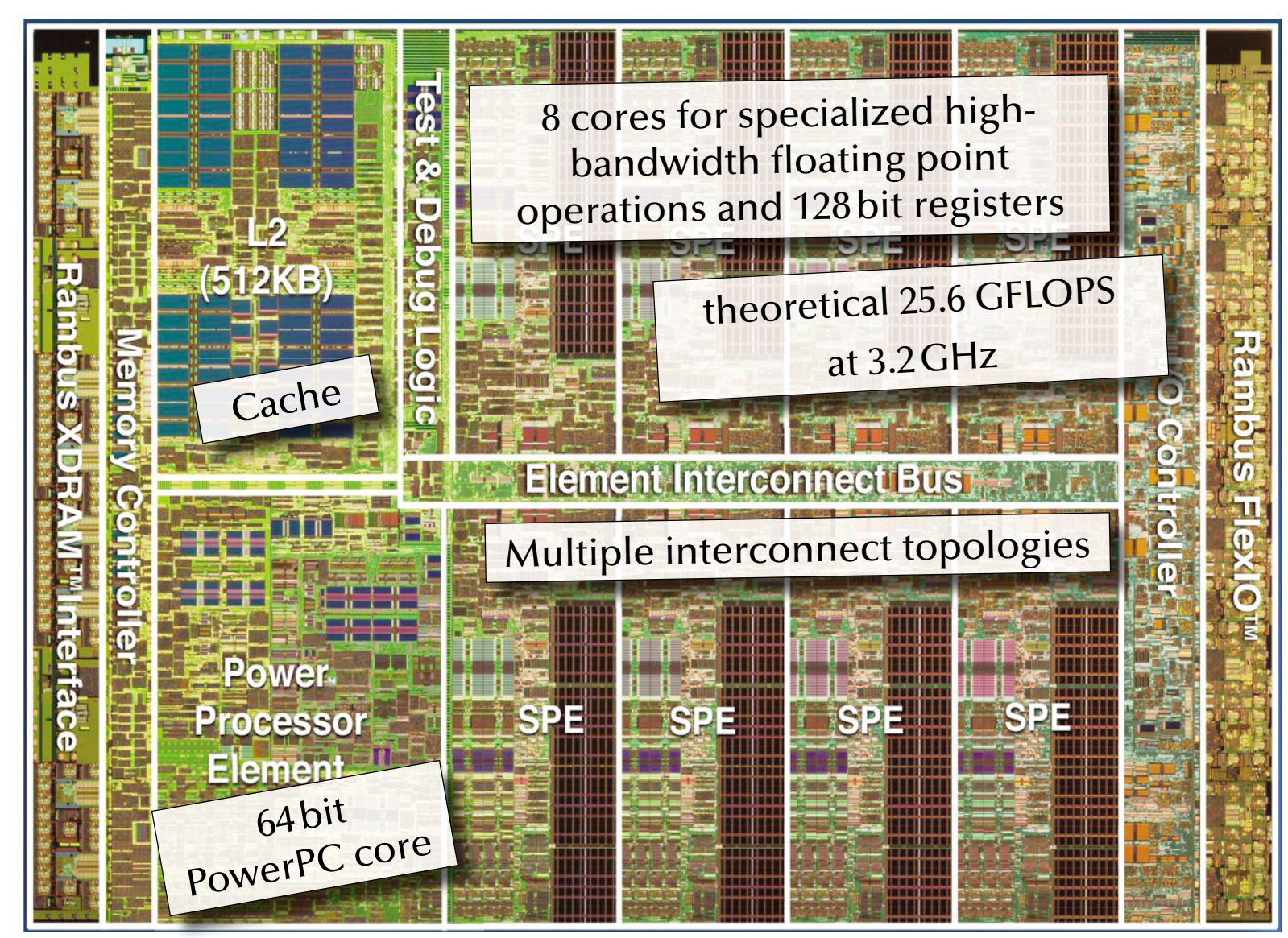

### *Multi-CPU systems*

### **Scaling up:**

- Multi-CPU on the same memory multiple CPUs on same motherboard and memory bus, e.g. servers, workstations
- Multi-CPU with high-speed interconnects various supercomputer architectures, e.g. Cray XE6:
	- 12-core AMD Opteron, up to 192 per cabinet (2304 cores)
	- 3D torus interconnect (160 GB/sec capacity, 48 ports per node)
- Cluster computer (Multi-CPU over network) multiple computers connected by network interface, e.g. Sun Constellation Cluster at ANU:
	- 1492 nodes, each: 2x Quad core Intel Nehalem, 24 GB RAM
	- QDR Infi niband network, 2.6 GB/sec

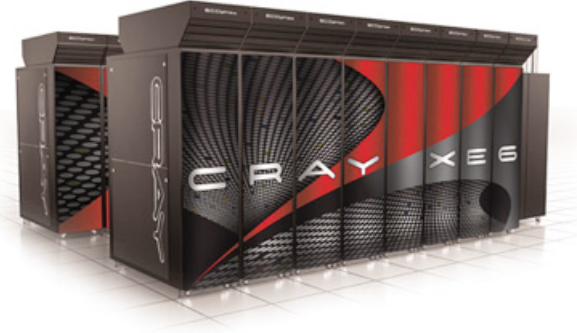

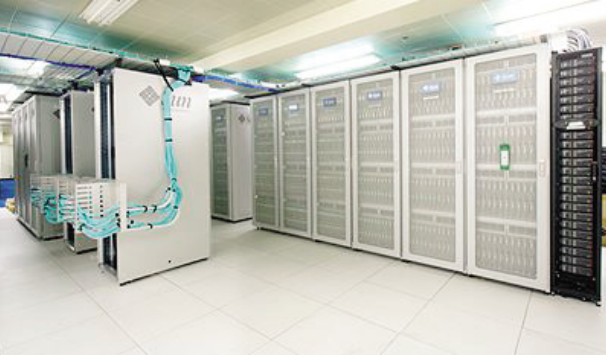

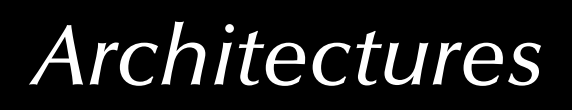

#### *Vector Machines*

### *Vectorization*

$$
a \cdot \overline{v} = a \cdot \begin{pmatrix} x \\ y \\ z \end{pmatrix} = \begin{pmatrix} a \cdot x \\ a \cdot y \\ a \cdot z \end{pmatrix}
$$

 $\sum$ 

**type** Real\_Precision = Float **type** Scalar = Real\_Precision **type** Vector = [Real\_Precision] scale :: Scalar -> Vector -> Vectorscale scalar vector = map (scalar  $*$ ) vector

### *Vector Machines*

### *Vectorization*

$$
a \cdot \vec{v} = a \cdot \begin{pmatrix} x \\ y \\ z \end{pmatrix} = \begin{pmatrix} a \cdot x \\ a \cdot y \\ a \cdot z \end{pmatrix}
$$

 $\sum$ 

**type** Real\_Precision = Float **type** Scalar = Real\_Precision **type** Vector = [Real\_Precision] scale :: Scalar -> Vector -> Vectorscale scalar vector = map (scalar  $*$ ) vector

Potentially concurrent, yet:

Executed sequentially.

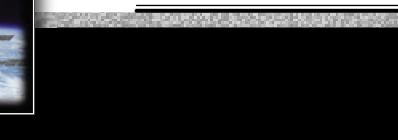

### *Vector Machines*

### *Vectorization*

$$
a \cdot \overline{v} = a \cdot \begin{pmatrix} x \\ y \\ z \end{pmatrix} = \begin{pmatrix} a \cdot x \\ a \cdot y \\ a \cdot z \end{pmatrix}
$$

 $\sum$ 

#### **import** Control.Parallel.Strategies

**type** Real\_Precision = Float

**type** Scalar = Real\_Precision

**type** Vector = [Real\_Precision]

scale :: Scalar -> Vector -> Vector

scale scalar vector = parMap rpar (scalar  $*$ ) vector

#### Executed in parallel.

#### This **may be faster or slower** than a sequential execution.

### *Vector Machines*

### *Vectorization*

$$
a \cdot \overline{v} = a \cdot \begin{pmatrix} x \\ y \\ z \end{pmatrix} = \begin{pmatrix} a \cdot x \\ a \cdot y \\ a \cdot z \end{pmatrix}
$$

**type** Real **is digits** 15; **type** Vectors **is array** (Positive **range** <>) **of** Real; **function** Scale (Scalar : Real; Vector : Vectors) **return** Vectors **is** Scaled\_Vector : Vectors (Vector'Range); **begin for** i **in** Vector'Range **loop** Scaled\_Vector (i)  $:=$  Scalar  $*$  Vector (i); **end loop**; **return** Scaled\_Vector; **end** Scale;

### *Vector Machines*

### *Vectorization*

*Buzzword collection*: AltiVec, SPE, MMX, SSE, NEON, SPU, AVX, …

$$
a \cdot \overline{v} = a \cdot \begin{pmatrix} x \\ y \\ z \end{pmatrix} = \begin{pmatrix} a \cdot x \\ a \cdot y \\ a \cdot z \end{pmatrix}
$$

Translates into **CPU-level vector operations**

**type** Real **is digits** 15; **type** Vectors **is array** (Positive **range** <>) **of** Real; **function** Scale (Scalar : Real; Vector : Vectors) **return** Vectors **is** Scaled\_Vector : Vectors (Vector'Range); **begin for** i **in** Vector'Range **loop** Scaled\_Vector (i)  $:=$  Scalar  $*$  Vector (i); **end loop**; **return** Scaled\_Vector;

**end** Scale;

*f f* **<b>***f f <i>f***</del> <b>***f f <i>f***</del> <b>***<i>f***</del> <b>***f <i>f***</del>** *<i>f***</del>** *<i>z***</del> <b>***<i>f**<i>f***</del>** *<i>z***</del>** *<i>f***</del>** *<i>f**<i>z0**(chapter 7: "Architectures" up <i>t* **in-lining**, **loop unrolling** and **caching** this is as fast as a single CPU will get.

#### *Vector Machines*

*Vectorization*

#### *av a x y za x <sup>a</sup> y a z* $\cdot$  v  $=$  a  $\cdot$  $\bullet$  $\ddot{\phantom{0}}$  $\bullet$  $= a \cdot \mid V \mid$  $\begin{pmatrix} x \ y \ z \end{pmatrix} = \begin{pmatrix} a \cdot x \ a \cdot y \ a \cdot z \end{pmatrix}$ **const** Index = {1 .. 100000000},  $Vector_1 : [Index] real = 1.0,$ Scale :  $real = 5.1$ , Function is **"promoted"**

Scaled : [Vector] real = Scale \* Vector\_1; Vecto

**IAPEL** 

#### *Architectures Vector Machines* **ADEI** *Vectorization* $\begin{pmatrix} x \ y \ z \end{pmatrix} = \begin{pmatrix} a \cdot x \ a \cdot y \ a \cdot z \end{pmatrix}$ *x a x*  $\bullet$ *av a*  $\cdot$  *y*  $= a \cdot y$   $= a \cdot y$ *y*  $= a \cdot |V| = |a \cdot$ Function is *za z* $\bullet$ **"promoted" const** Index = {1 .. 100000000}, Vector $-1$  : [Index] real = 1.0, Scale :  $real = 5.1$ , Scaled : [Vector] real = Scale \* Vector\_1; Vecto

Translates into **CPU-level vector operations** *as well as* **multi-core** or **fully distributed operations**

#### *Vector Machines*

### *Reduction*

$$
\overrightarrow{v_1} = \overrightarrow{v_2} \Rightarrow \begin{pmatrix} x_1 \\ y_1 \\ z_1 \end{pmatrix} = \begin{pmatrix} x_2 \\ y_2 \\ z_2 \end{pmatrix} \Rightarrow (x_1 = x_2) \land (y_1 = y_2) \land (z_1 = z_2)
$$

**type** Real\_Precision = Float **type** Vector = [Real\_Precision] equal :: Vector -> Vector -> Bool equal  $v_1 v_2 =$  foldr (&&) True \$ zipWith (==)  $v_1 v_2$ 

 $\sum$ 

#### *Vector Machines*

### *Reduction*

$$
\overrightarrow{v_1} = \overrightarrow{v_2} \Rightarrow \begin{pmatrix} x_1 \\ y_1 \\ z_1 \end{pmatrix} = \begin{pmatrix} x_2 \\ y_2 \\ z_2 \end{pmatrix} \Rightarrow (x_1 = x_2) \land (y_1 = y_2) \land (z_1 = z_2)
$$

**type** Real\_Precision = Float **type** Vector = [Real\_Precision] equal :: Vector -> Vector -> Bool equal v\_1 v\_2 = foldr (&&) True \$ zipWith (==) v\_1 v\_2

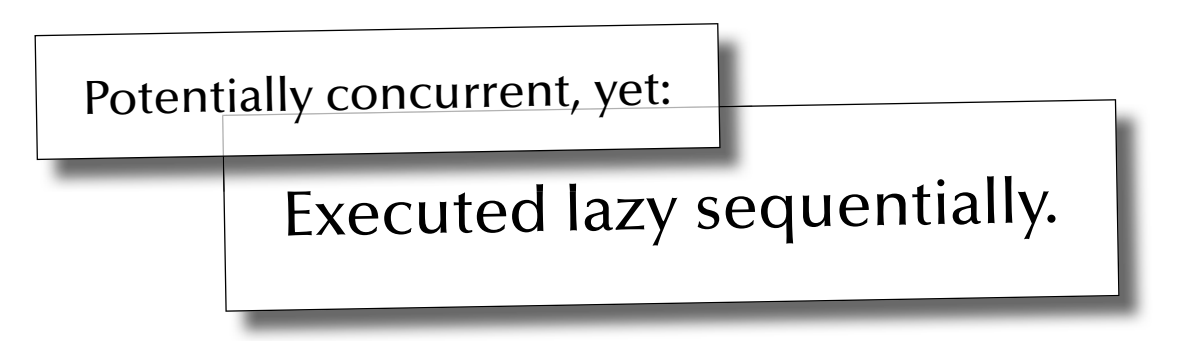

### *Vector Machines*

### *Reduction*

$$
\overrightarrow{v_1} = \overrightarrow{v_2} \Rightarrow \begin{pmatrix} x_1 \\ y_1 \\ z_1 \end{pmatrix} = \begin{pmatrix} x_2 \\ y_2 \\ z_2 \end{pmatrix} \Rightarrow (x_1 = x_2) \land (y_1 = y_2) \land (z_1 = z_2)
$$

**type** Real\_Precision = Float **type** Vector = [Real\_Precision] equal :: Vector -> Vector -> Bool equal  $=$   $(==)$ 

 $\sum$ 

Executed lazy sequentially. Potentially concurrent, yet:

#### *Vector Machines*

### *Reduction*

$$
\overrightarrow{v_1} = \overrightarrow{v_2} \Rightarrow \begin{pmatrix} x_1 \\ y_1 \\ z_1 \end{pmatrix} = \begin{pmatrix} x_2 \\ y_2 \\ z_2 \end{pmatrix} \Rightarrow (x_1 = x_2) \land (y_1 = y_2) \land (z_1 = z_2)
$$

**type** Real **is digits** 15; **type** Vectors **is array** (Positive **range** <>) **of** Real; **function** "=" (Vector\_1, Vector\_2 : Vectors) **return** Boolean **is** (**for all** i **in** Vector\_1'Range => Vector\_1 (i) = Vector\_2 (i));

### *Vector Machines*

### *Reduction*

$$
\overline{v_1} = \overline{v_2} \Rightarrow \begin{pmatrix} x_1 \\ y_1 \\ z_1 \end{pmatrix} = \begin{pmatrix} x_2 \\ y_2 \\ z_2 \end{pmatrix} \Rightarrow (x_1 = x_2) \land (y_1 = y_2) \land (z_1 = z_2)
$$

**type** Real **is digits** 15; **type** Vectors **is array** (Positive **range** <>) **of** Real; **function** "=" (Vector\_1, Vector\_2 : Vectors) **return** Boolean **is** (**for all** i **in** Vector\_1'Range => Vector\_1 (i) = Vector\_2 (i));

> Translates into **CPU-level vector operations**

 $\land$ -chain is evaluated lazy sequentially.

### *Vector Machines*

### *Reduction*

$$
\overrightarrow{v_1} = \overrightarrow{v_2} \Rightarrow \begin{pmatrix} x_1 \\ y_1 \\ z_1 \end{pmatrix} = \begin{pmatrix} x_2 \\ y_2 \\ z_2 \end{pmatrix} \Rightarrow (x_1 = x_2) \land (y_1 = y_2) \land (z_1 = z_2)
$$
\nInfinite type Real is digits 15;

\ntype Vectors is array (Positive range <>) of Real;

\nfunction "--", (Voster 1, Voster 2, : Vectors) return Boolean is (Voster 1 - Vester 2)

**function "=" (Vect**or\_1, Vector\_2 : Vectors) **return** Boolean **is (**Vector\_1 = Vector\_2);

Translates into **CPU-level vector operations**

 $\land$ -chain is evaluated lazy sequentially.

A

### *Vector Machines*

### *Reduction*

$$
\overrightarrow{v_1} = \overrightarrow{v_2} \Rightarrow \begin{pmatrix} x_1 \\ y_1 \\ z_1 \end{pmatrix} = \begin{pmatrix} x_2 \\ y_2 \\ z_2 \end{pmatrix} \Rightarrow (x_1 = x_2) \land (y_1 = y_2) \land (z_1 = z_2)
$$

**type** Real **is digits** 15;

**type** Vectors **is array** (Positive **range** <>) **of** Real;

**function** Equal (Vector\_1, Vector\_2 : Vectors) **return** Boolean **is** (Vector\_1 = Vector\_2);

Translates into **CPU-level vector operations**

 $\land$ -chain is evaluated lazy sequentially.

### *Vector Machines*

### *Reduction*

$$
\overline{v_1} = \overline{v_2} \Rightarrow \begin{pmatrix} x_1 \\ y_1 \\ z_1 \end{pmatrix} = \begin{pmatrix} x_2 \\ y_2 \\ z_2 \end{pmatrix} \Rightarrow (x_1 = x_2) \land (y_1 = y_2) \land (z_1 = z_2)
$$

**type** Real **is digits** 15;

**type** Vectors **is array** (Positive **range** <>) **of** Real;

**function** Equal (Vector\_1, Vector\_2 : Vectors) **return** Boolean renames "=";

Translates into **CPU-level vector operations**

 $\land$ -chain is evaluated lazy sequentially.
#### *Vector Machines*

## *Reduction*

$$
\overline{v_1} = \overline{v_2} \Rightarrow \begin{pmatrix} x_1 \\ y_1 \\ z_1 \end{pmatrix} = \begin{pmatrix} x_2 \\ y_2 \\ z_2 \end{pmatrix} \Rightarrow (x_1 = x_2) \land (y_1 = y_2) \land (z_1 = z_2)
$$

**type** Real **is digits** 15; **type** Vectors **is array** (Positive **range** <>) **of** Real; **function** "=" (Vector\_1, Vector\_2 : Vectors) **return** Boolean **is** (**for all** i **in** Vector\_1'Range => Vector\_1 (i) = Vector\_2 (i));

> Translates into **CPU-level vector operations**

 $\land$ -chain is evaluated lazy sequentially.

#### *Vector Machines*

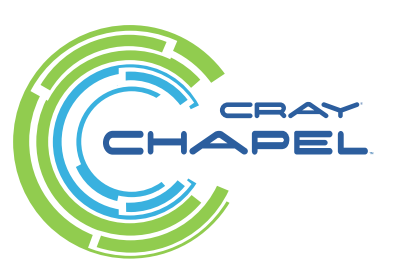

## *Reduction*

$$
\overrightarrow{v_1} = \overrightarrow{v_2} \Rightarrow \begin{pmatrix} x_1 \\ y_1 \\ z_1 \end{pmatrix} = \begin{pmatrix} x_2 \\ y_2 \\ z_2 \end{pmatrix} \Rightarrow (x_1 = x_2) \land (y_1 = y_2) \land (z_1 = z_2)
$$

```
const Index = {1 .. 100000000},
       Vector_1, Vector_2 : [Index] real = 1.0; 
proc Equal (v1, v2) : bool 
   {return && reduce (v1 == v2);}
               Function is 
               "promoted"
```
#### *Vector Machines*

## *Reduction*

$$
\overrightarrow{v_1} = \overrightarrow{v_2} \Rightarrow \begin{pmatrix} x_1 \\ y_1 \\ z_1 \end{pmatrix} = \begin{pmatrix} x_2 \\ y_2 \\ z_2 \end{pmatrix} \Rightarrow (x_1 = x_2) \land (y_1 = y_2) \land (z_1 = z_2)
$$

**const** Index = {1 .. 100000000}, Vector<sub>1</sub>, Vector<sub>-2</sub> : [Index] real =  $1.0$ ; **proc** Equal (v1, v2) : bool {**return** && **reduce** (v1 == v2);} Translates into CPU-level vector operations *as well as* **multi-core** or **fully distributed operations**  $\wedge$ -operations are evaluated in a **concurrent divide-and-conquer** (binary tree) structure. Function is **"promoted"**

*© 2015 Uwe R. Zimmer, The Australian National University page 507 of 700(chapter 7: "Architectures" up to page 568)*

#### *Vector Machines*

## *Reduction*

$$
\overrightarrow{v_1} = \overrightarrow{v_2} \Rightarrow \begin{pmatrix} x_1 \\ y_1 \\ z_1 \end{pmatrix} = \begin{pmatrix} x_2 \\ y_2 \\ z_2 \end{pmatrix} \Rightarrow (x_1 = x_2) \land (y_1 = y_2) \land (z_1 = z_2)
$$

**const** Index = {1 .. 100000000}, Vector $-1$ , Vector $-2$  : [Index] real = 1.0; **proc** Equal (v1, v2) : bool  ${return v1 == v2;} \Leftrightarrow$ writeln (Equal (Vector\_1, Vector\_2)); Type mismatch

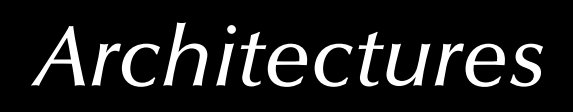

#### *Vector Machines*

## *General Data-parallelism*

$$
\forall px \rightarrow \begin{bmatrix} \cdot & -1 & \cdot \\ -1 & 5 & -1 \\ \cdot & -1 & \cdot \end{bmatrix}
$$

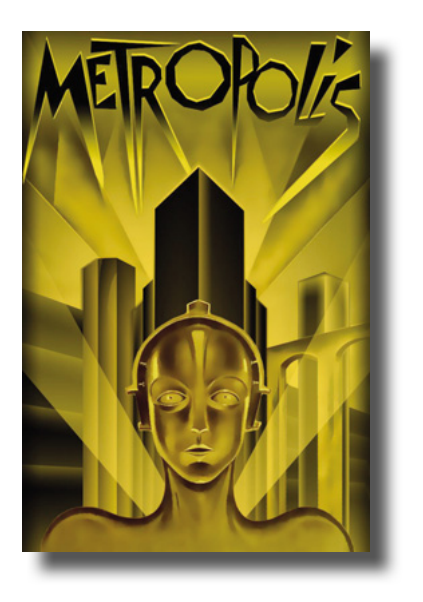

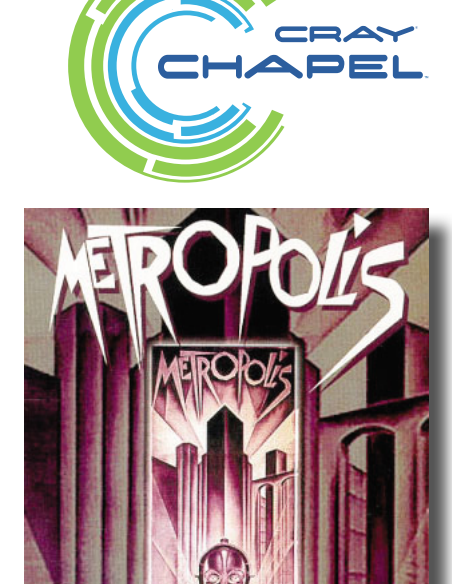

#### *Vector Machines*

## *General Data-parallelism*

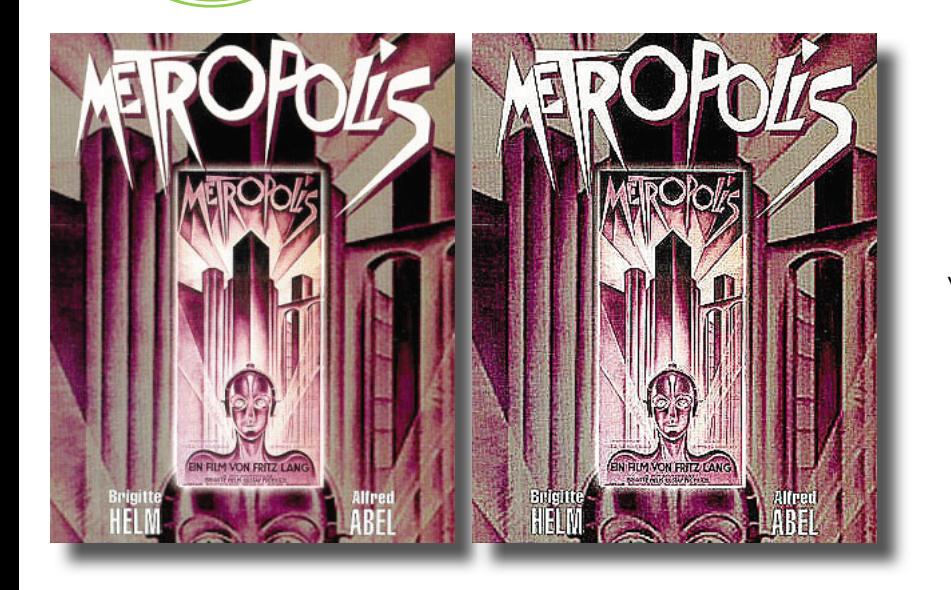

**ADEI** 

$$
\forall px \rightarrow \begin{bmatrix} \cdot & -1 & \cdot \\ -1 & 5 & -1 \\ \cdot & -1 & \cdot \end{bmatrix}
$$

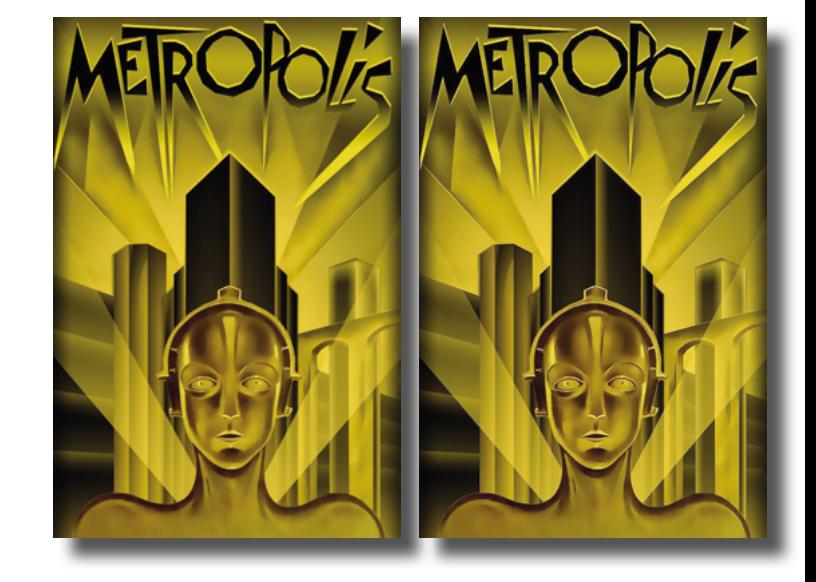

#### *Vector Machines*

## *General Data-parallelism*

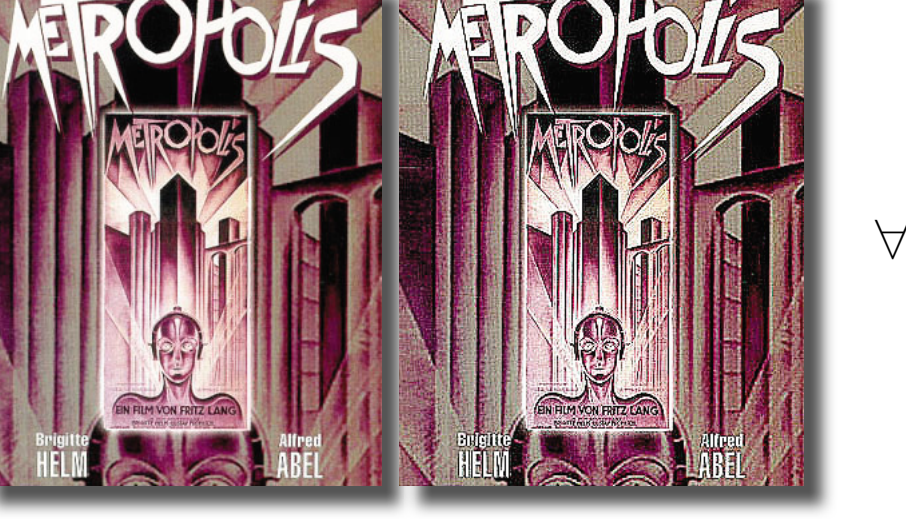

$$
\forall px \rightarrow \begin{bmatrix} \cdot & -1 & \cdot \\ -1 & 5 & -1 \\ \cdot & -1 & \cdot \end{bmatrix}
$$

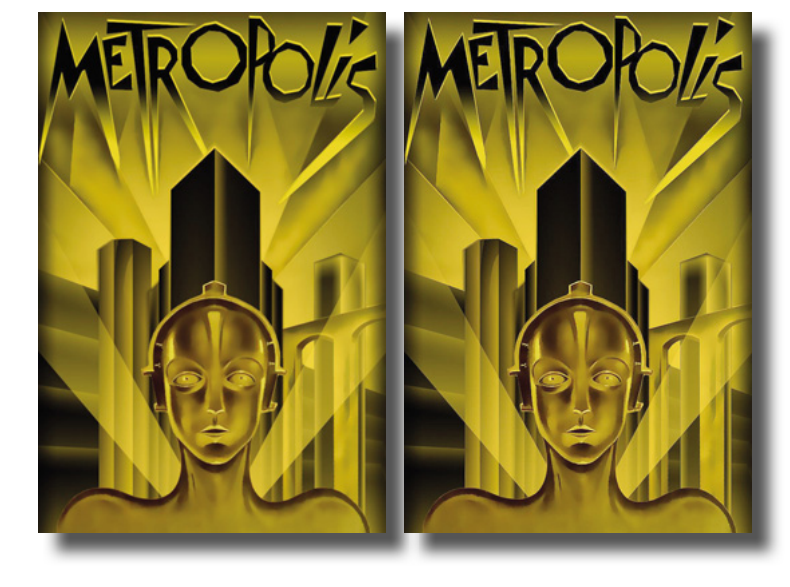

**const** Mask :  $[1 \ldots 3, 1 \ldots 3]$  real =  $((0, -1, 0), (-1, 5, -1), (0, -1, 0));$ 

:

:

#### *Vector Machines*

## *General Data-parallelism*

 $px \rightarrow |-1$ 1 5 1 $\rightarrow$  |  $-1$  5  $-1$  $\ddot{\phantom{0}}$ : $\forall px \rightarrow |-$ - - R  $\begin{bmatrix} \cdot & -1 & \cdot \ -1 & 5 & -1 \ \cdot & -1 & \cdot \end{bmatrix}$ 

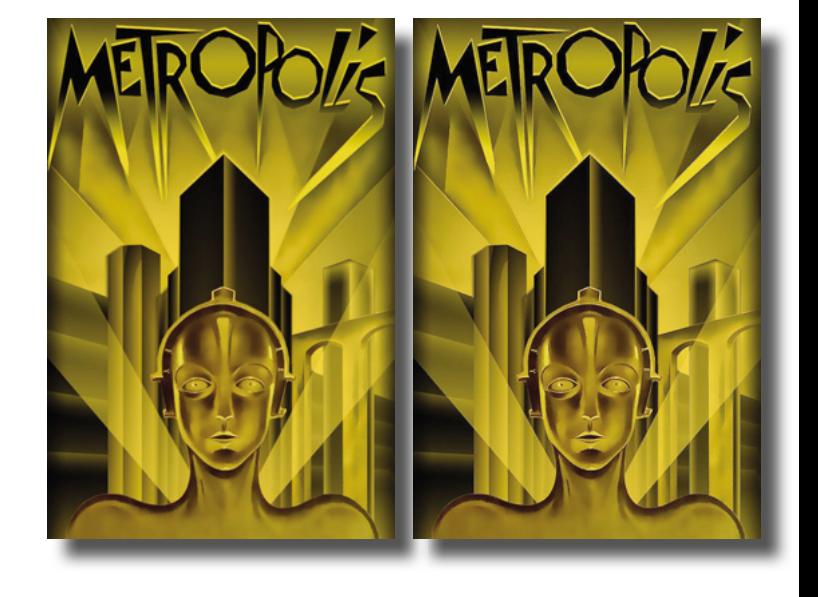

**const** Mask :  $[1 \ldots 3, 1 \ldots 3]$  real =  $((0, -1, 0), (-1, 5, -1), (0, -1, 0));$ **proc** Unsharp\_Mask (P, (i, j) : index (Image)) : real {**return** <sup>+</sup>**reduce** (Mask \* P [i - 1 .. i + 1, j - 1 .. j + 1]);}

1

:

-

:

5

 $\begin{bmatrix} \cdot & -1 & \cdot \ -1 & 5 & -1 \ \cdot & -1 & \cdot \end{bmatrix}$ 

 $\rightarrow$  |  $-1$  5  $-1$ 

-

 $\ddot{\phantom{0}}$ 

:

1

#### *Vector Machines*

## *General Data-parallelism*

 $px \rightarrow |-1$ 

R

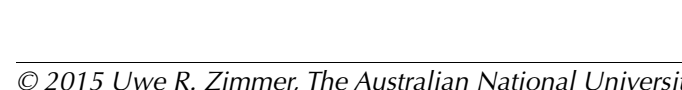

**proc** Unsharp\_Mask (P, (i, j) : index (Image)) : real

 {**return** <sup>+</sup>**reduce** (Mask \* P [i - 1 .. i + 1, j - 1 .. j + 1]);} **const** Sharpened\_Picture = **forall** px **in** Image **do** Unsharp\_Mask (Picture, px);

**const** Mask :  $[1 \ldots 3, 1 \ldots 3]$  real =  $((0, -1, 0), (-1, 5, -1), (0, -1, 0));$ 

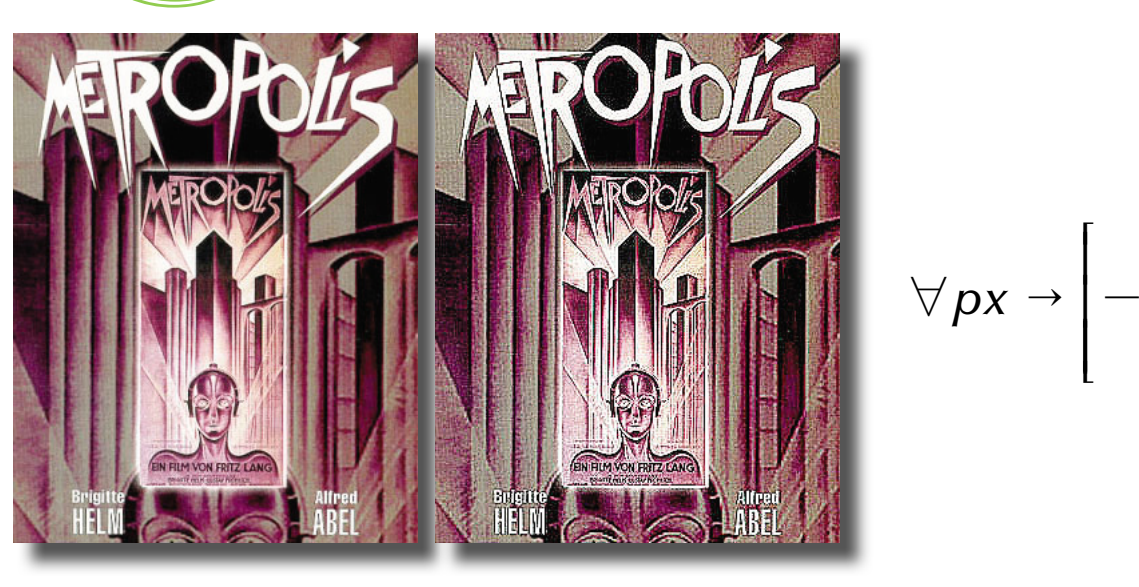

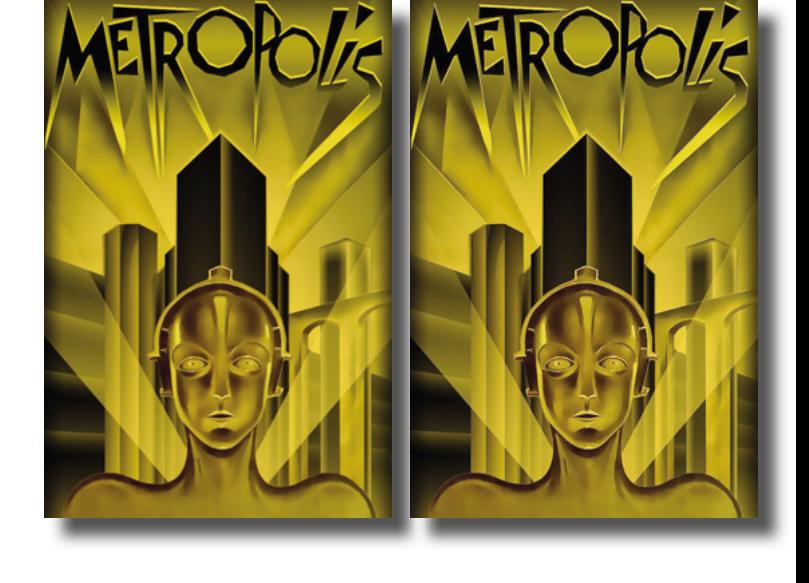

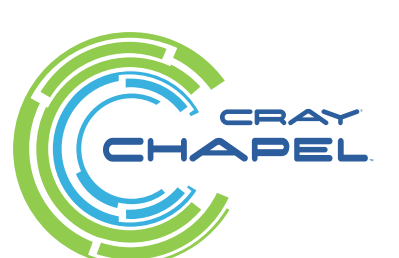

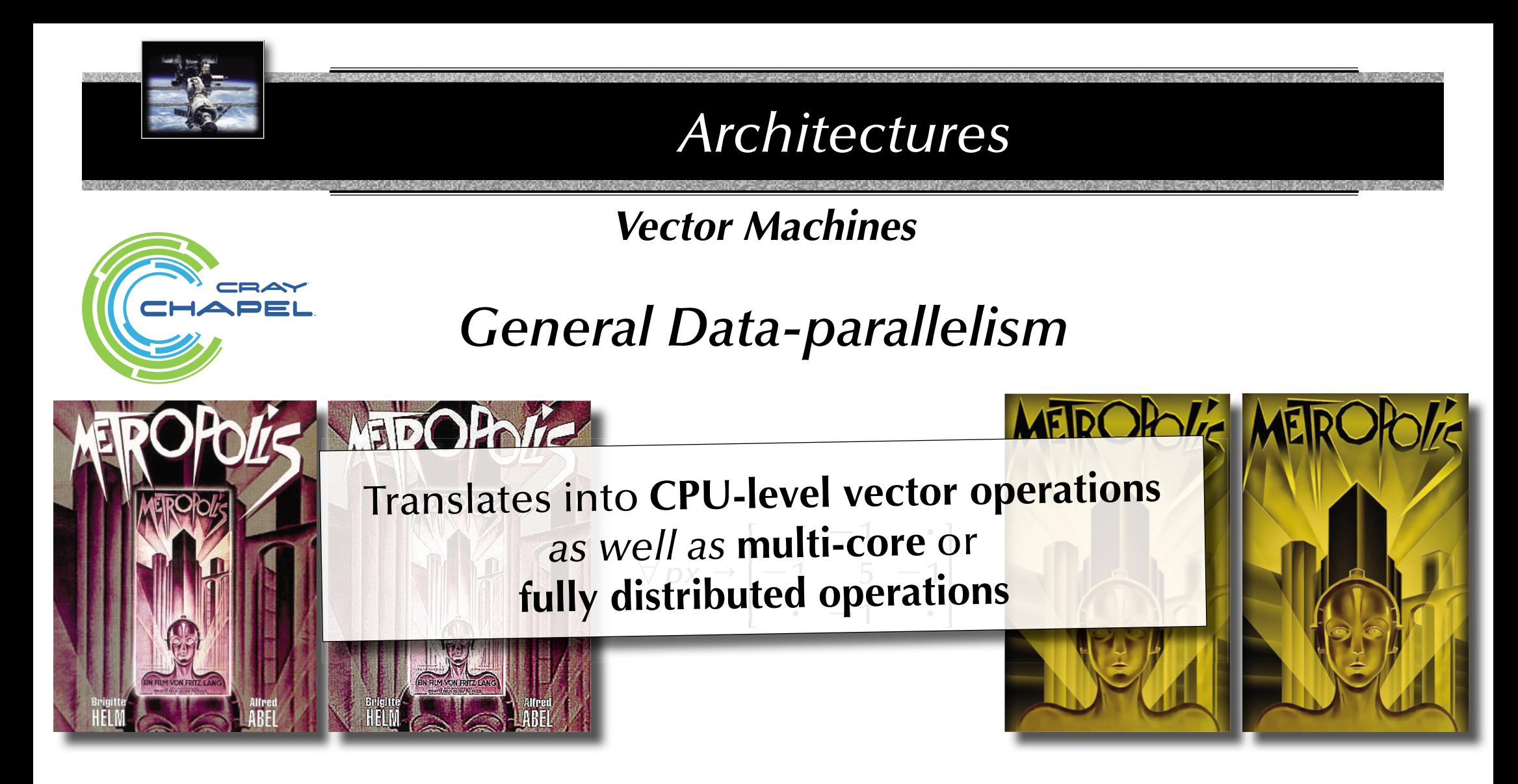

**const** Mask :  $[1 \ldots 3, 1 \ldots 3]$  real =  $((0, -1, 0), (-1, 5, -1), (0, -1, 0));$ **proc** Unsharp\_Mask (P, (i, j) : index (Image)) : real {**return** <sup>+</sup>**reduce** (Mask \* P [i - 1 .. i + 1, j - 1 .. j + 1]);} **const** Sharpened\_Picture = **forall** px **in** Image **do** Unsharp\_Mask (Picture, px);

#### *Vector Machines*

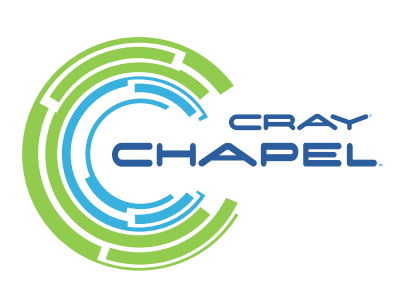

**General Data-parallelism** 

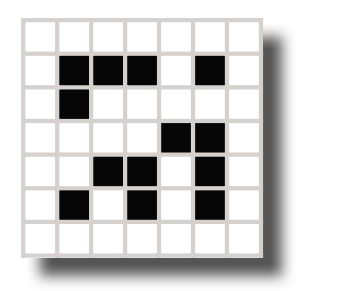

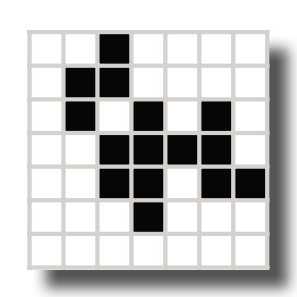

#### *Vector Machines*

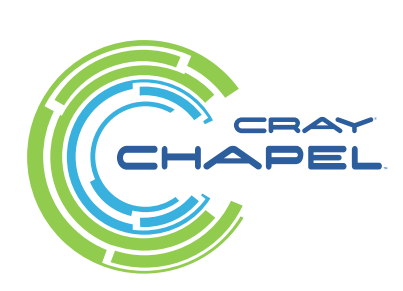

*General Data-parallelism*

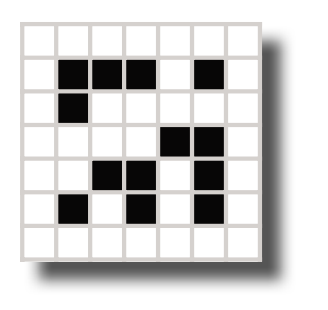

 $\rightarrow$ 

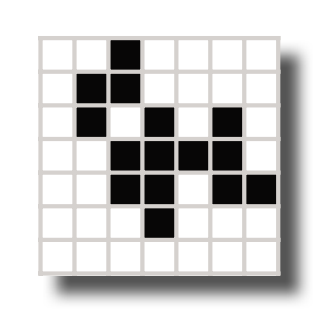

Cellular automaton transitions from a state *S* into the next state *S*<sup>l</sup>:  $S \rightarrow S' \Leftrightarrow \forall c \in S$ :  $c \rightarrow c' = r(S, c)$ , i.e. all cells of a state transition *concurrently* into new cells by following a rule *<sup>r</sup>*.

*Vector Machines*

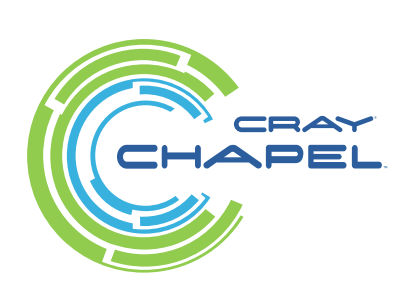

*General Data-parallelism*

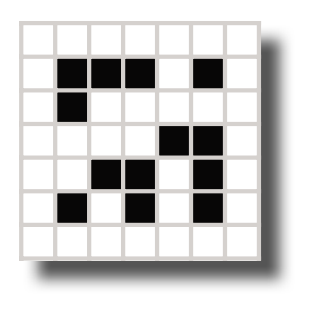

 $\rightarrow$ 

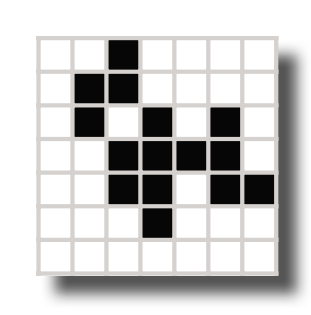

Cellular automaton transitions from a state *S* into the next state *S*<sup>l</sup>:  $S \rightarrow S' \Leftrightarrow \forall c \in S$ :  $c \rightarrow c' = r(S, c)$ , i.e. all cells of a state transition *concurrently* into new cells by following a rule *<sup>r</sup>*.

Next\_State = **forall** World\_Indices **in** World **do** Rule (State, World\_Indices);

*Vector Machines*

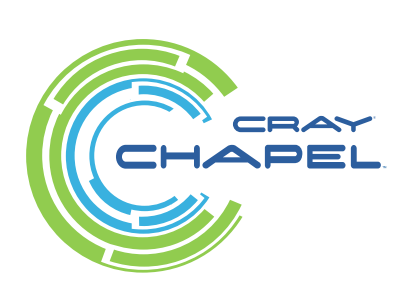

*General Data-parallelism*

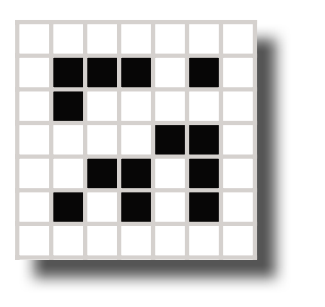

 $\rightarrow$ 

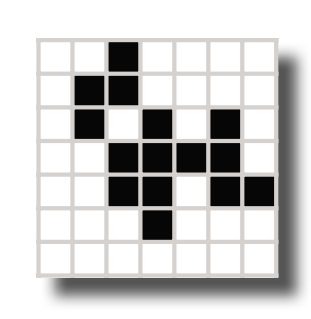

Cellular automaton transitions from a state *S* into the next state *S*<sup>l</sup>:  $S \rightarrow S' \Leftrightarrow \forall c \in S$ :  $c \rightarrow c' = r(S, c)$ , i.e. all cells of a state transition *concurrently* into new cells by following a rule *<sup>r</sup>*.

Next\_State = **forall** World\_Indices **in** World **do** Rule (State, World\_Indices);

```
John Conway's Game of Life rule:
 proc Rule (S, (i, j) : index (World)) : Cell {
   const Population : index ({0 \dots 9}) =
                    +reduce Count (Cell.Alive, S [i - 1 .. i + 1, j - 1 .. j + 1]);
   return (if Population == 3
            || (Population == 4 && S [i, j] == Cell.Alive) then Cell.Alive 
                                                           else Cell.Dead);
```
}

#### *Occam*

**William of Ockham** (born at Ockham in Surrey (England) in 1280 and died in Munich in 1349):

- Philosopher and Franciscan monk
- Reasoning in the frame of the school of Nominalism:  $\,$  … science has nothing to do directly with things, but only with concepts of them  $\mathfrak{g}$  … leading to the absolute subjectivity of all concepts and universals
- Pioneer of modern Epistemology (will also help to develop the concept of Phenomenology 500 years later)

'Occam's razor':

"Pluralitas non est ponenda sine neccesitate" or "plurality should not be posited without necessity" (a commonplace in medieval philosophy)

#### *Occam*

Occam's Razor:

#### "Pluralitas non est ponenda sine neccesitate" or "plurality should not be posited without necessity"

Here: Minimalist language approach supplying all means for

- ঙ্ক Concurrency & communication
- জ Distributed systems
- rs Realtime / predictable systems

Origins: CSP (Communicating Sequential Processes) by Tony Hoare

#### *Occam*

#### Characteristics: (...everything is a process)

- Primitive processes are
	- assignments
	- input or output statements (channel operations)
	- **SKIP** or **STOP** (elementary processes)
- Constructors are
	- **SEQ** (sequence) + replication
	- **PAR** (parallel) + replication
	- **ALT** (alternation) + replication + priorities
	- **IF** (conditional) + replication
	- **CASE** (selection)
	- **WHILE** (conditional loop)

#### *Occam*

Characteristics: (...everything is a process)

#### Primitive processes are

- assignments
- input or output statements (channel operations)
- **SKIP** or **STOP** (elementary processes)

#### Constructors are

- **SEQ** (sequence) + replication
- **PAR** (parallel) + replication
- **ALT** (alternation) + replication + priorities
- **IF** (conditional) + replication
- **CASE** (selection)
- **WHILE** (conditional loop)

```
Figure 100 (Chapter 2000)<br>
700 EXAMPLE RECORD OFFSETOF PACKED<br>
POOL BYTE INT REAL<br>
700 CASE IF ELSE FOR FROM WHILE<br>
FUNCTION RESULT PROC IS<br>
PROCESSOR PROTOCOL TIMER<br>
700 CESSOR PROTOCOL TIMER<br>
700 FORDER SK
ALT PAR SEQ PRI
ANY CHAN OF 
DATA TYPE RECORD OFFSETOF PACKED
BOOL BYTE INT REAL
CASE IF ELSE FOR FROM WHILE
FUNCTION RESULT PROC IS
PROCESSOR PROTOCOL TIMER
SKIP STOP VALOF
```
## *Occam*

#### Characteristics: (...everything is a process and static)

- ☞ No dynamic process creation
- জে No unlimited recursion

#### Syntax structure:

• Indentation is used for block indication (instead of 'begin... end' or brackets)

#### Scope of names:

- Strictly local, indicated by indentation
- No 'forward declarations', 'exports', 'global variables' or 'shared memory'

#### *Occam*

**VAL INT** n **IS** 50:-- # of primes to be generated **VAL INT** limit **IS** 1000:-- range to check [n-2] **CHAN OF INT** link: -- links between filters[n-1] **CHAN OF INT** prime: -- channels to Print process **CHAN OF INT** display: **PLACE** display **AT** 1: -- output display to device 1

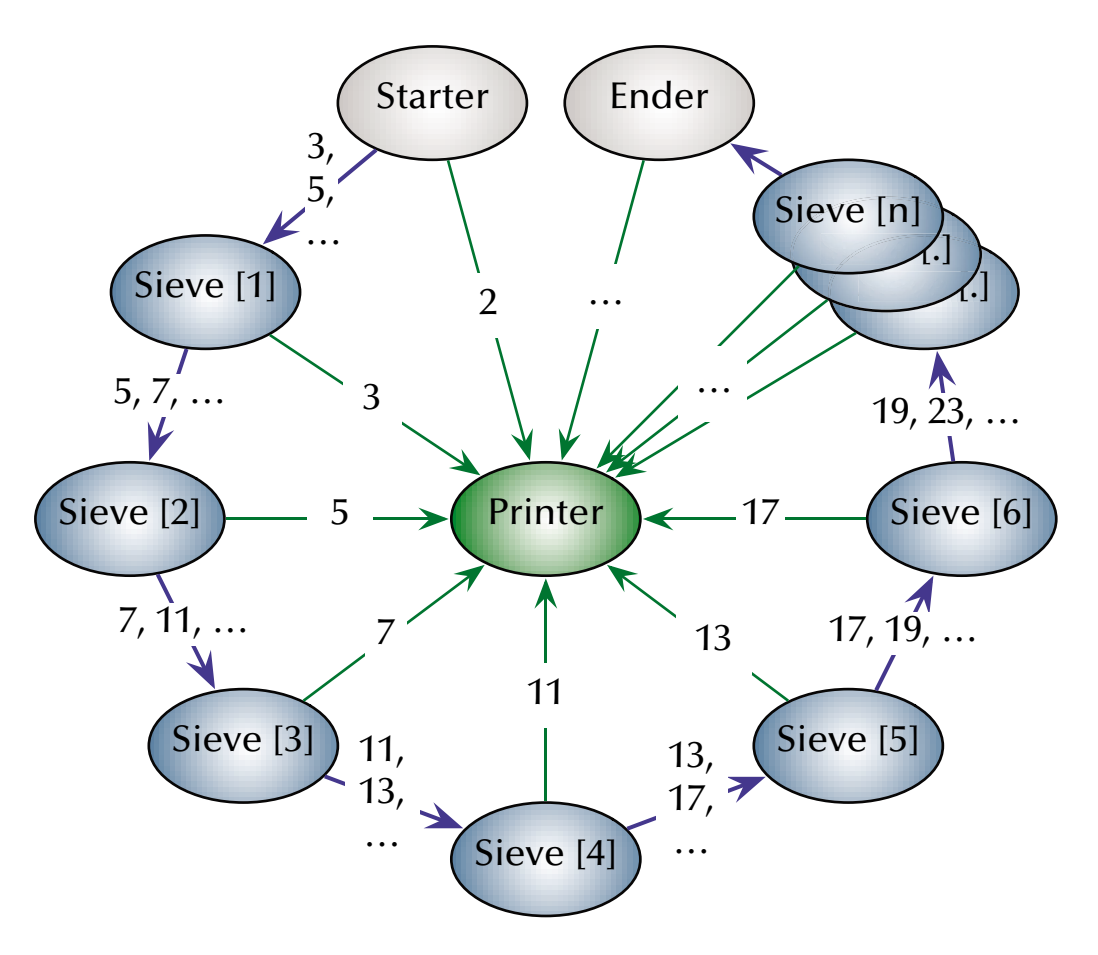

#### *Occam*

**PROC** Starter (**CHAN OF INT** out, print) -- feed number into the chain**INT** i:**SEQ** print **!** 2 -- 2 is prime  $i := 3$ **WHILE** i < limit**SEQ** out **!** i $i := i + 2$ : -- generate odd numbers Sieve [1] 3, 5, …Sieve [2] 5,  $7, \ldots$ 7, 11, … 5

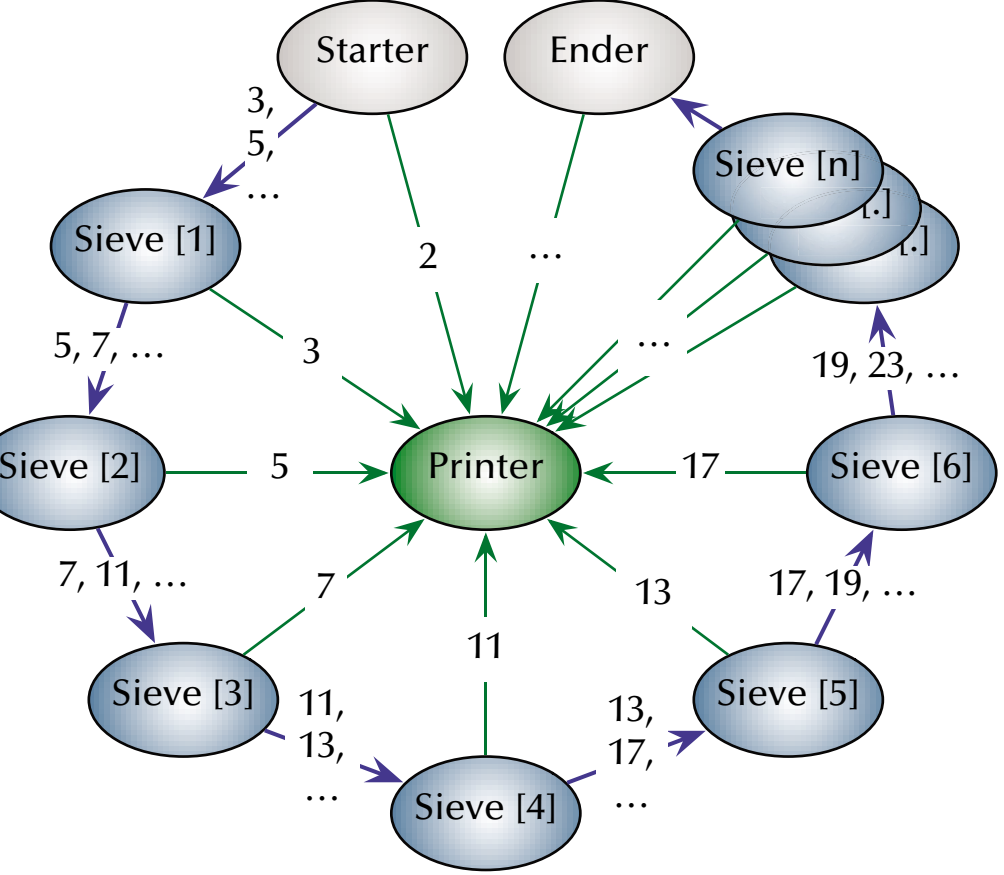

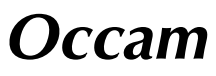

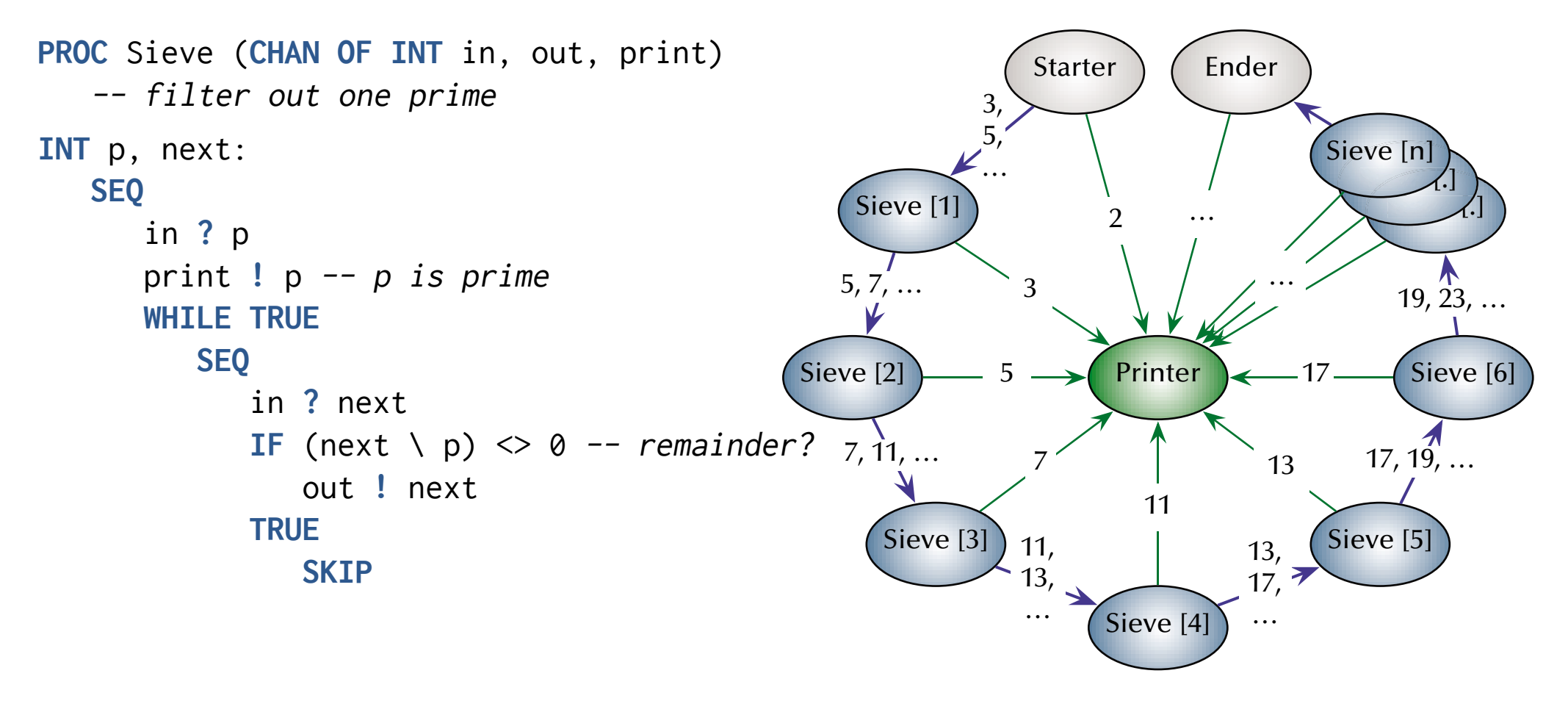

#### *Occam*

**PROC** Ender (**CHAN OF INT in**, print) -- consume rest of numbers**INT** p: **SEQ** in **?** p print **!** p -- p is prime **WHILE TRUE**in **?** p:

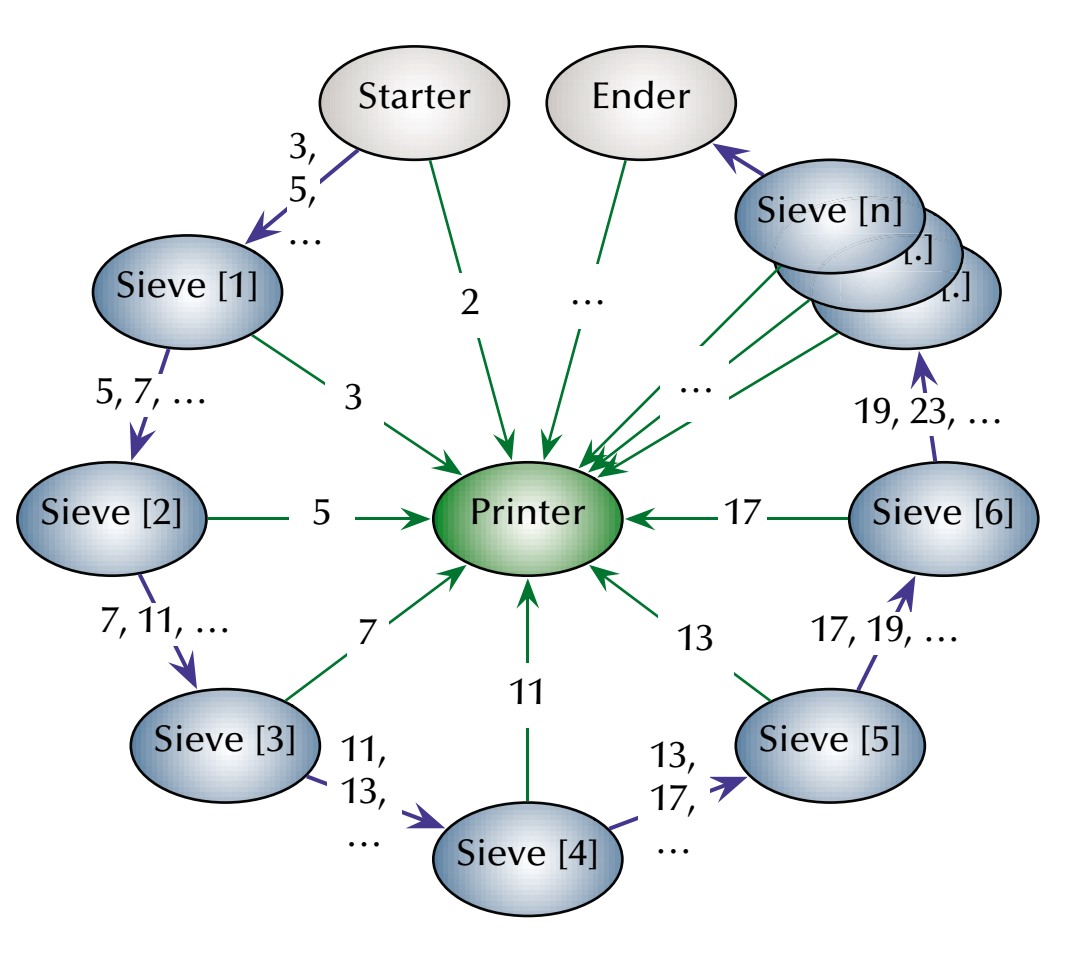

#### *Occam*

**PROC** Printer ([] **CHAN OF INT** value) -- print each prime, in order **INT** p: **SEQ** i = 0 **FOR SIZE** value **SEQ** value [i] **?** p display **!** p:

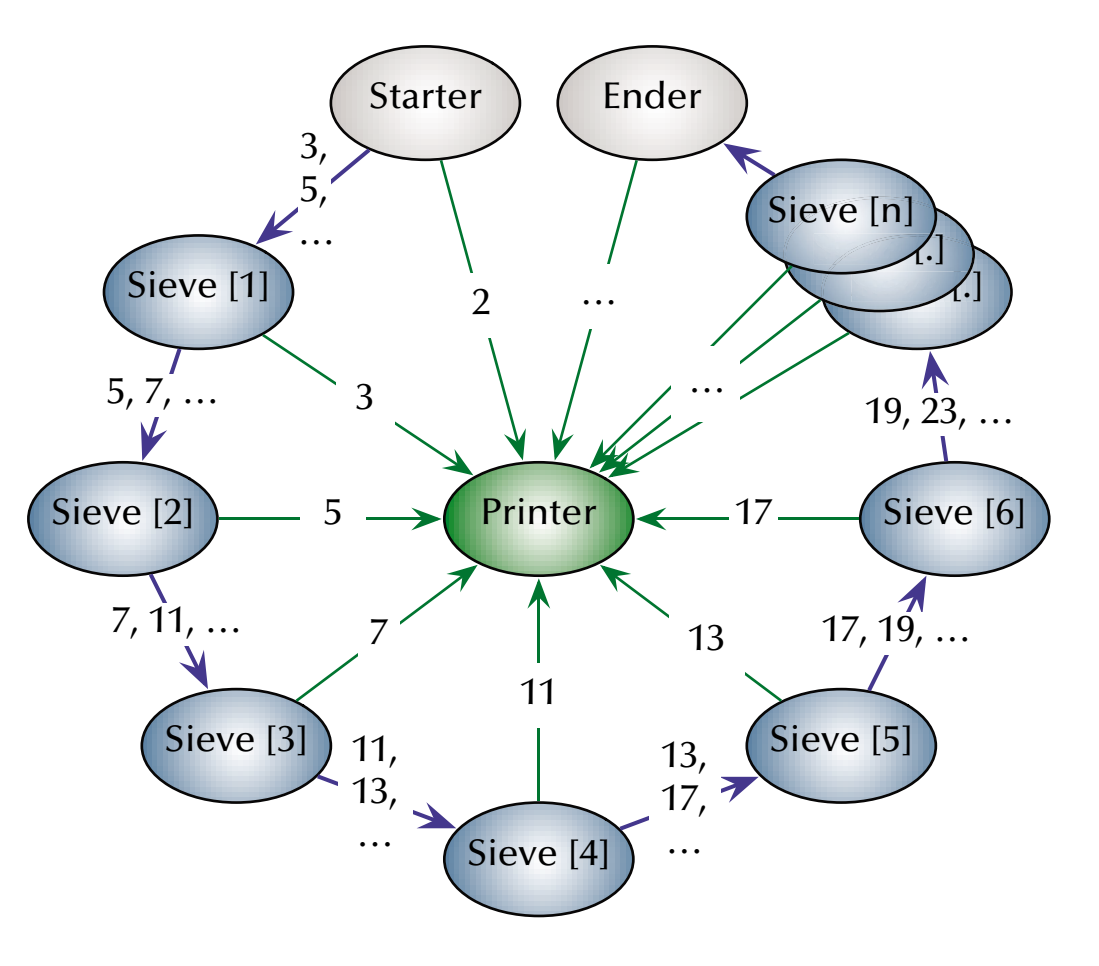

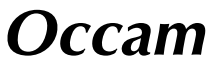

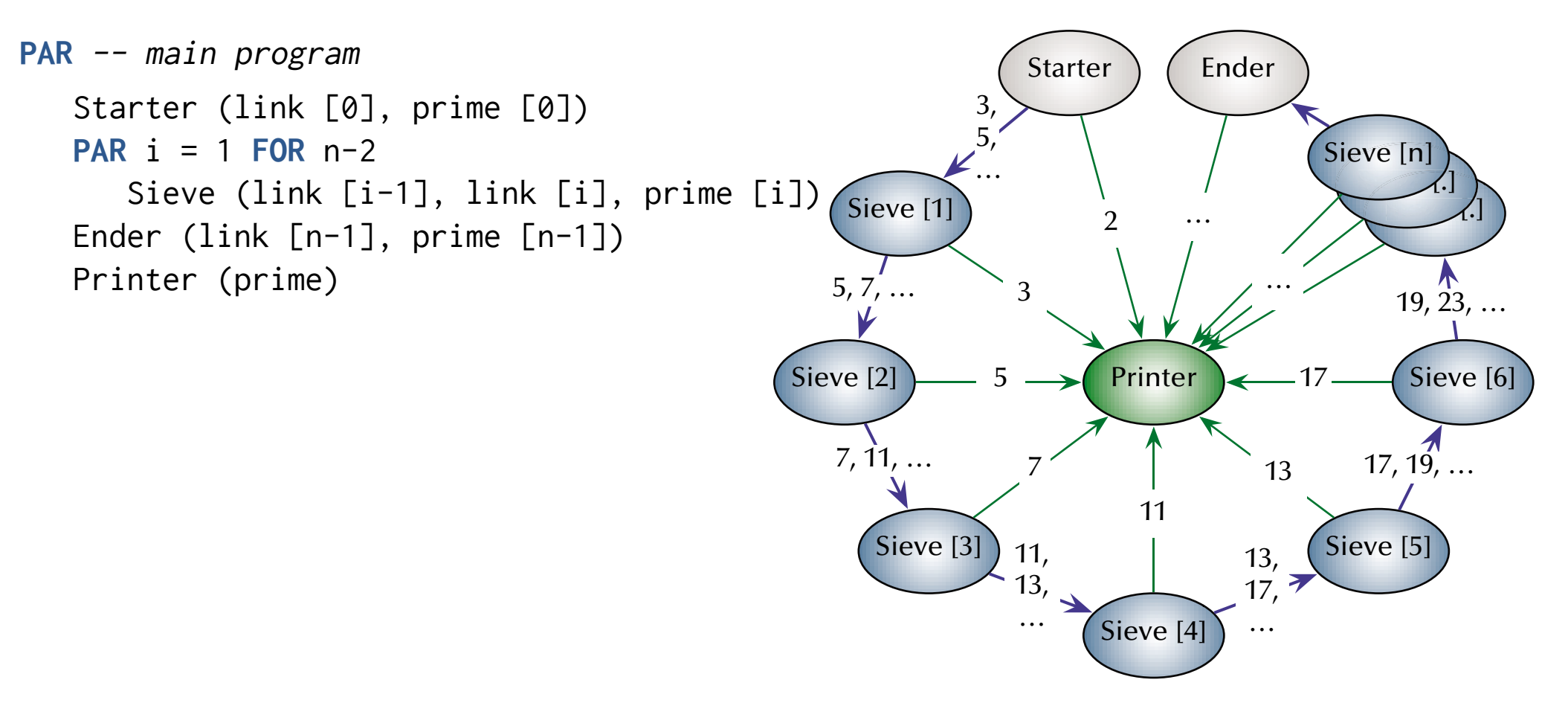

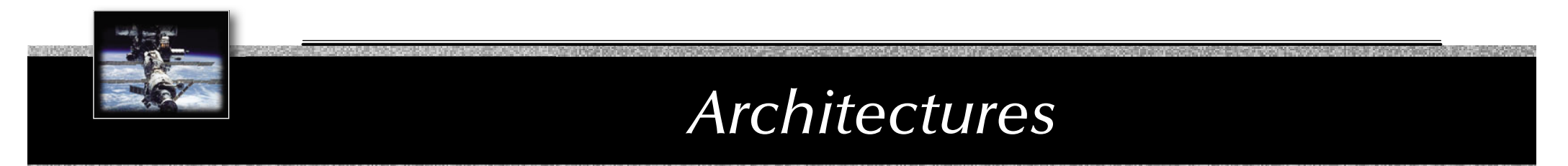

*Operating Systems*

What is an operating system?

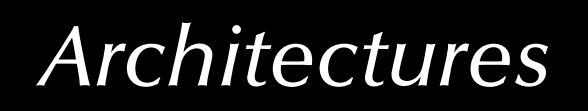

## *1. A virtual machine!*

#### ... offering a more comfortable, more flexible and safer environment

(e.g. memory protection, hardware abstraction, multitasking, ...)

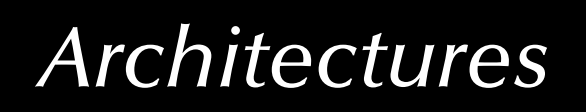

## *1. A virtual machine!*

... offering a more comfortable, more flexible and safer environment

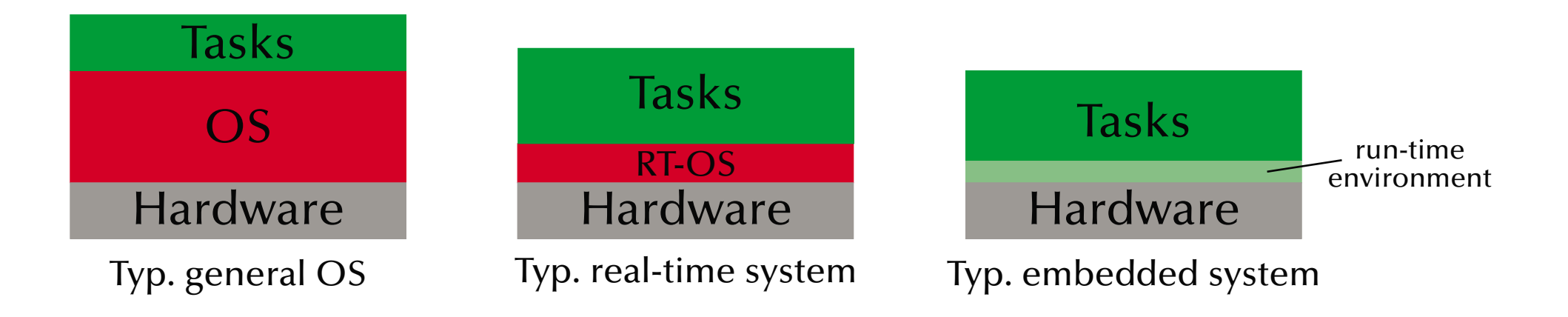

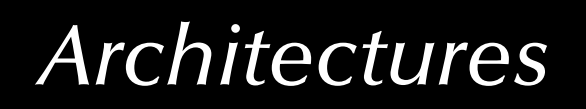

## *2. A resource manager!*

#### ... coordinating access to hardware resources

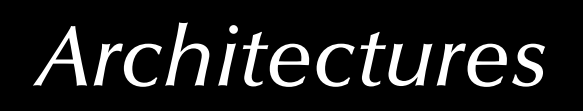

## *2. A resource manager!*

#### ... coordinating access to hardware resources

Operating systems deal with

- processors
- memory
- mass storage
- communication channels
- devices (timers, special purpose processors, peripheral hardware, ...

☞ and tasks/processes/programs which are applying for access to these resources!

#### *The evolution of operating systems*

- in the beginning: single user, single program, single task, serial processing no OS
- 50s: System monitors / batch processing  $\,$  the monitor ordered the sequence of jobs and triggered their sequential execution
- 50s-60s: Advanced system monitors / batch processing:  $\mathbb{G}$  the monitor is handling interrupts and timers **EXECUTE:** first support for memory protection  $\mathbb{G}$  first implementations of privileged instructions (accessible by the monitor only).
- early 60s: Multiprogramming systems:  $\,$  employ the long device I/O delays for switches to other, runable programs
- early 60s: Multiprogramming, time-sharing systems:  $\,$  assign time-slices to each program and switch regularly
- early 70s: Multitasking systems multiple developments resulting in UNIX (besides others)
- early 80s: single user, single tasking systems, with emphasis on user interface or APIs. MS-DOS, CP/M, MacOS and others first employed 'small scale' CPUs (personal computers).
- mid-80s: Distributed/multiprocessor operating systems modern UNIX systems (SYSV, BSD)

#### *The evolution of communication systems*

- 1901: first wireless data transmission (Morse-code from ships to shore)
- '56: first transmission of data through phone-lines
- '62: fi rst transmission of data via satellites (Telstar)
- '69: ARPA-net (predecessor of the current internet)
- 80s: introduction of fast local networks (LANs): ethernet, token-ring
- 90s: mass introduction of wireless networks (LAN and WAN)

Current standard consumer computers come with:

- High speed network connectors (e.g. GB-ethernet)
- Wireless LAN (e.g. IEEE802.11g)
- Local device bus-system (e.g. Firewire 800 or USB 3.0)
- Wireless local device network (e.g. Bluetooth)
- Infrared communication (e.g. IrDA)
- Modem/ADSL

#### *Types of current operating systems*

#### Personal computing systems, workstations, and workgroup servers:

- late 70s: Workstations starting by porting UNIX or VMS to 'smaller' computers.
- 80s: PCs starting with almost none of the classical OS-features and services, but with an user-interface (MacOS) and simple device drivers (MS-DOS)

 $\approx$  last 20 years: evolving and expanding into current general purpose OSs:

- Solaris (based on SVR4, BSD, and SunOS)
- LINUX (open source UNIX re-implementation for x86 processors and others)
- current Windows (proprietary, partly based on Windows NT, which is 'related' to VMS)
- MacOS X (Mach kernel with BSD Unix and a proprietary user-interface)
- Multiprocessing is supported by all these OSs to some extent.
- None of these OSs are suitable for embedded systems, although trials have been performed.
- None of these OSs are suitable for distributed or real-time systems.

#### *Types of current operating systems*

Parallel operating systems

- support for a large number of processors, either:
	- symmetrical: each CPU has a full copy of the operating system

or

• asymmetrical: only one CPU carries the full operating system, the others are operated by small operating system stubs to transfer code or tasks.

#### *Types of current operating systems*

#### Distributed operating systems

- all CPUs carry a small kernel operating system for communication services.
- all other OS-services are distributed over available CPUs
- services may migrate
- services can be multiplied in order to
	- guarantee availability (hot stand-by)
	- or to increase throughput (heavy duty servers)

#### *Types of current operating systems*

#### Real-time operating systems

- Fast context switches?
- Small size?
- Quick response to external interrupts?
- Multitasking?
- 'low level' programming interfaces?
- Interprocess communication tools?
- High processor utilization?
## *Types of current operating systems*

### Real-time operating systems

- Fast context switches?
- Small size?
- Quick response to external interrupts? not 'quick', but predictable
- 
- <del>'low level' programming interfaces?</del> needed in many operating systems
- 
- 

 should be fast anyway should be small anyway **Aultitasking?** The second often, not always • Interprocess communication tools? needed in almost all operating systems High processor utilization? The same fault tolerance builds on redundancy!

## *Types of current operating systems*

Real-time operating systems need to provide...  $\,$  the logical correctness of the results as well as  $\,$  the correctness of the time, when the results are delivered

### জ Predictability! (not performance!)

rs All results are to be delivered just-in-time – not too early, not too late.

Timing constraints are specified in many different ways ... ... often as a response to 'external' events । reactive systems

## *Types of current operating systems*

### Embedded operating systems

- usually real-time systems, often hard real-time systems
- very small footprint (often a few KBs)
- none or limited user-interaction

 $\,$  90-95% of all processors are working here!

## *What is an operating system?*

## Is there a standard set of features for operating systems?

## *What is an operating system?*

## Is there a standard set of features for operating systems?

G **no:**

the term 'operating system' covers 4 kB microkernels,

as well as > 1 GB installations of desktop general purpose operating systems.

## *What is an operating system?*

## Is there a standard set of features for operating systems?

G **no:**

the term 'operating system' covers 4 kB microkernels,

as well as > 1 GB installations of desktop general purpose operating systems.

Is there a minimal set of features?

## *What is an operating system?*

### Is there a standard set of features for operating systems?

G **no:**

the term 'operating system' covers 4 kB microkernels,

as well as > 1 GB installations of desktop general purpose operating systems.

Is there a minimal set of features?

G **almost:**

*memory management, process management and inter-process communication/synchronisation* will be considered essential in most systems

## *What is an operating system?*

## Is there a standard set of features for operating systems?

G **no:**

the term 'operating system' covers 4 kB microkernels,

as well as > 1 GB installations of desktop general purpose operating systems.

Is there a minimal set of features?

G **almost:**

*memory management, process management and inter-process communication/synchronisation* will be considered essential in most systems

## Is there always an explicit operating system?

## *What is an operating system?*

## Is there a standard set of features for operating systems?

G **no:**

the term 'operating system' covers 4 kB microkernels,

as well as > 1 GB installations of desktop general purpose operating systems.

Is there a minimal set of features?

#### G **almost:**

*memory management, process management and inter-process communication/synchronisation* will be considered essential in most systems

### Is there always an explicit operating system?

#### G **no:**

some languages and development systems operate with standalone runtime environments

## *Typical features of operating systems*

### Process management:

- Context switch
- Scheduling
- Book keeping (creation, states, cleanup)

### জে context switch:

জ needs to...

- 'remove' one process from the CPU while preserving its state
- choose another process (scheduling)
- 'insert' the new process into the CPU, restoring the CPU state

Some CPUs have hardware support for context switching, otherwise:

 $\,$ r $\,$  use interrupt mechanism

# *Typical features of operating systems*

### Memory management:

- Allocation / Deallocation
- Virtual memory: logical vs. physical addresses, segments, paging, swapping, etc.
- Memory protection (privilege levels, separate virtual memory segments, ...)
- Shared memory

### Synchronisation / Inter-process communication

• semaphores, mutexes, cond. variables, channels, mailboxes, MPI, etc. (chapter 4)  $\,$  tightly coupled to scheduling / task switching!

### Hardware abstraction

- Device drivers
- API
- Protocols, file systems, networking, everything else...

## *Typical structures of operating systems*

Monolithic(or 'the big mess...' )

- non-portable
- hard to maintain
- lacks reliability
- all services are in the kernel (on the same privilege level)

 $\,$  but: may reach high efficiency

e.g. most early UNIX systems, MS-DOS (80s), Windows (all non-NT based versions) MacOS (until version 9), and many others...

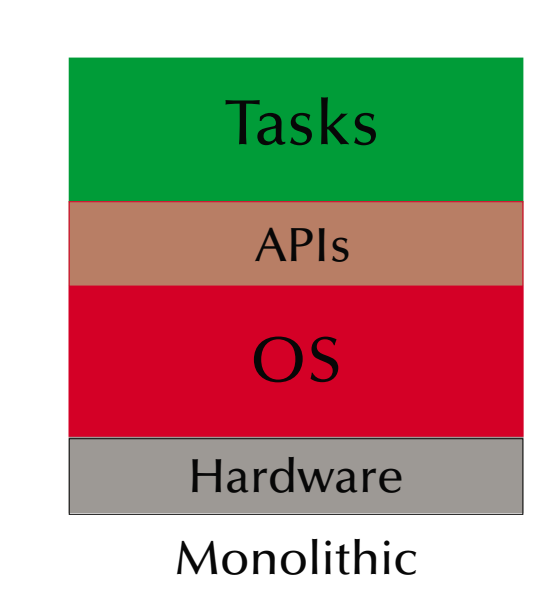

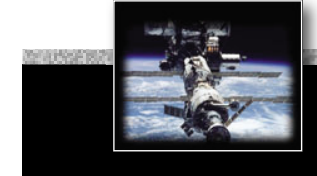

## *Typical structures of operating systems*

### Monolithic & Modular

- Modules can be platform independent
- Easier to maintain and to develop
- Reliability is increased
- all services are still in the kernel (on the same privilege level)

 $\,$ may reach high efficiency

e.g. current Linux versions

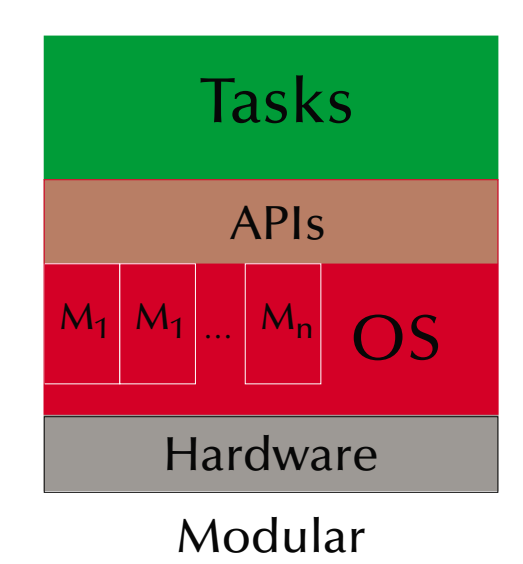

## *Typical structures of operating systems*

### Monolithic & layered

- easily portable
- significantly easier to maintain
- crashing layers do not necessarily stop the whole OS
- possibly reduced efficiency through many interfaces
- rigorous implementation of the stacked virtual machine perspective on OSs

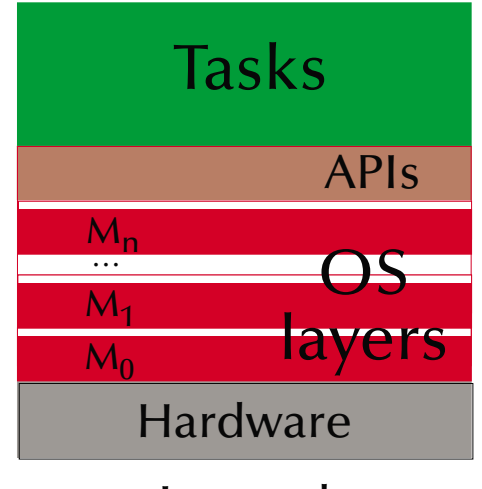

Layered

e.g. some current UNIX implementations (e.g. Solaris) to a certain degree, many research OSs (e.g. 'THE system', Dijkstra '68)

## *Typical structures of operating systems*

### µKernels & virtual machines

- µkernel implements essential process, memory, and message handling
- all 'higher' services are dealt with outside the kernel **☞** no threat for the kernel stability
- significantly easier to maintain
- multiple OSs can be executed at the same time
- µkernel is highly hardware dependent **☞** only the µkernel needs to be ported.
- possibly reduced efficiency through increased communications

e.g. wide spread concept: as early as the CP/M, VM/370 ('79) or as recent as MacOS X (mach kernel + BSD unix), ...

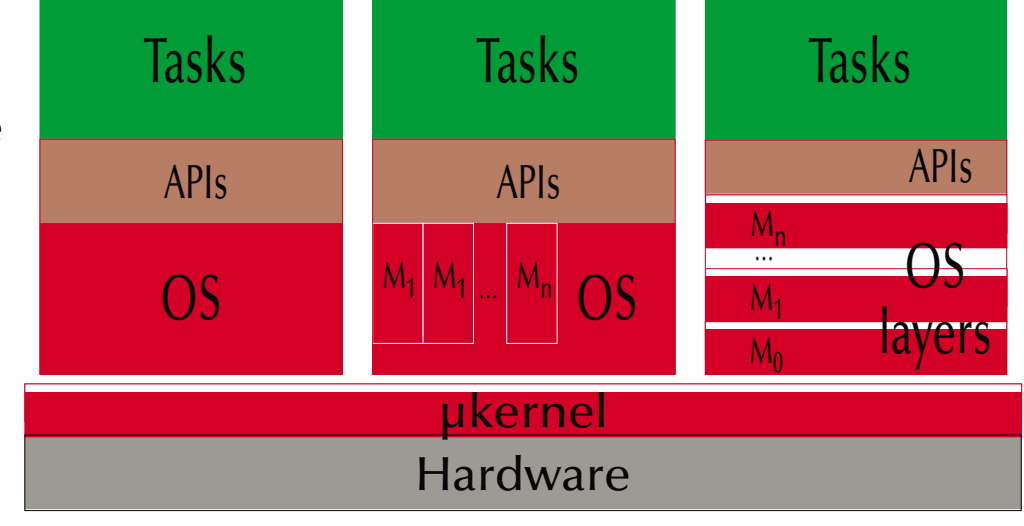

µkernel, virtual machine

## *Typical structures of operating systems*

### µKernels & client-server models

- µkernel implements essential process, memory, and message handling
- all 'higher' services are user level servers
- significantly easier to maintain
- kernel ensures reliable message passing between clients and servers
- highly modular and flexible
- servers can be redundant and easily replaced
- possibly reduced efficiency through increased communications

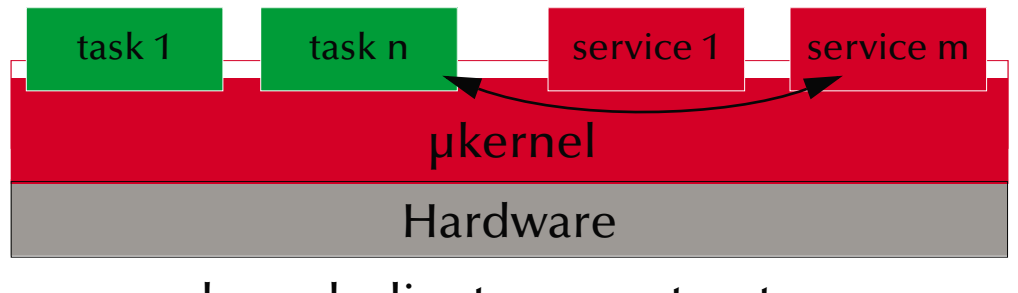

µkernel, client server structure

#### e.g. current research projects, L4, etc.

## *Typical structures of operating systems*

### µKernels & client-server models

- µkernel implements essential process, memory, and message handling
- all 'higher' services are user level servers
- significantly easier to maintain
- kernel ensures reliable message passing between clients and servers: locally and through a network
- highly modular and flexible
- servers can be redundant and easily replaced
- possibly reduced efficiency through increased communications

#### e.g. Java engines,

distributed real-time operating systems, current distributed OSs research projects

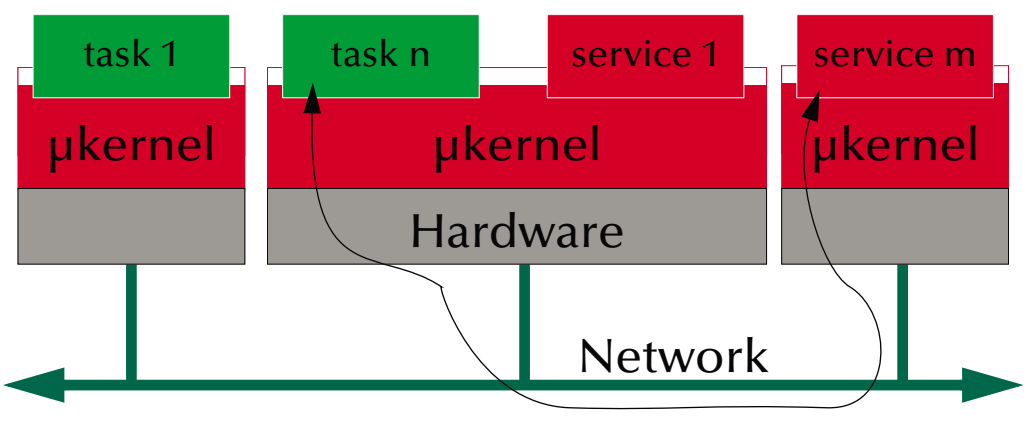

µkernel, distributed systems

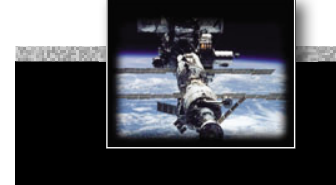

### *UNIX*

### UNIX features

- Hierarchical file-system (maintained via 'mount' and 'unmount')
- Universal file-interface applied to files, devices  $(I/O)$ , as well as IPC
- Dynamic process creation via duplication
- Choice of shells
- Internal structure as well as all APIs are based on 'C'
- Relatively high degree of portability

G UNICS, UNIX, **BSD**, XENIX, **System V, QNX**, IRIX, SunOS, Ultrix, Sinix, **Mach,** Plan 9, NeXTSTEP, **AIX**, HP-UX, **Solaris, NetBSD, FreeBSD, Linux,** OPEN-STEP**, OpenBSD, Darwin, QNX/Neutrino, OS X, QNX RTOS,** ... ... .

### *UNIX*

### Dynamic process creation

 $pid = fork$  ();

resulting a *duplication of the current process*

- returning 0 to the newly created process
- returning the **process id** of the child process to the creating process (the 'parent' process) or -1 for a failure

## *UNIX*

### Dynamic process creation

 $pid = fork$  ();

resulting a *duplication of the current process*

- returning 0 to the newly created process
- returning the **process id** of the child process to the creating process (the 'parent' process) or -1 for a failure

Frequent usage:

```
if (fork () == \emptyset) {
 // ... the child's task ... often implemented as: 
 exec ("absolute path to executable file", "args"); 
 exit (0); /* terminate child process */
} else { 
 //... the parent's task ...
 pid = wait (); /* wait for the termination of one child process */}
```
### *UNIX*

### Synchronization in UNIX **☞** Signals

```
#include <unistd.h> #include <sys/types.h> 
#include <signal.h>
pid_t id; 
void catch_stop (int sig_num)
{ 
  /* do something with the signal */}
```

```
id = fork();
if (id == 0) {
  signal (SIGSTOP, catch_stop);
  pause (); 
  exit (0);
} else {
  kill (id, SIGSTOP); 
 pid = wait ();}
```
### *UNIX*

### Message passing in UNIX **☞** Pipes

```
int data_pipe [2], c, rc;
if (pipe (data_pipe) == -1) {
  perror ("no pipe"); exit (1);
}
if (fork () == 0) { // child
 close (data_pipe [1]);
 while ((rc = read
     (data_pipe [0], &c, 1)) >0) {
     putchar (c);
   } 
  if (rc == -1) {
     perror ("pipe broken"); 
    close (data_pipe [0]); exit (1);}
  close (data_pipe [0]); exit (0);
```

```
 } else { // parent
   close (data_pipe [0]); 
  while ((c = getchar ()) > \theta) {
    if (write
      (data\_pipe[1], &c, 1) == -1 {
       perror ("pipe broken"); 
      close (data_pipe [1]); 
      exit (1);
     };
  }
close (data_pipe [1]); 
pid = wait();
}
```
### *UNIX*

### Processes & IPC in UNIX

#### **Processes:**

• Process creation results in a duplication of address space ('copy-on-write' becomes necessary) ෛinefficient, but can generate new tasks out of any user process – no shared memory!

#### **Signals:**

• limited information content, no buffering, no timing assurances (signals are **not** interrupts!)  $\,$  very basic, yet not very powerful form of synchronisation

#### **Pipes:**

unstructured byte-stream communication, access is identical to file operations  $\,$  not sufficient to design client-server architectures or network communications

### *UNIX*

### Sockets in BSD UNIX

Sockets try to keep the paradigm of a universal file interface for everything and introduce:

Connectionless interfaces (e.g. UDP/IP):

- Server side: socket bind recyfrom close
- Client side: socket ➠ sendto ➠ close

Connection oriented interfaces (e.g. TCP/IP):

- **Server side:** socket ➠ bind ➠ {select} [connect | listen ➠ accept ➠ read | write ➠ [close | shutdown]
- **Client side:** socket ➠ bind ➠ connect ➠ write | read ➠ [close | shutdown]

## *POSIX*

# **<sup>P</sup>***ortable* **O***perating* **S***ystem* **I***nterface for Uni***<sup>x</sup>**

- IEEE/ANSI Std 1003.1 and following.
- Library Interface (API) [C Language calling conventions – types exit mostly in terms of (open) lists of pointers and integers with overloaded meanings].
- More than 30 different POSIX standards (and growing / changing).  $\mathbb{R}\mathbb{F}$  a system is 'POSIX compliant', if it implements parts of one of them!  $\mathbb{R}\mathbb{F}$  a system is '100% POSIX compliant', if it implements one of them!

## *POSIX - some of the relevant standards...*

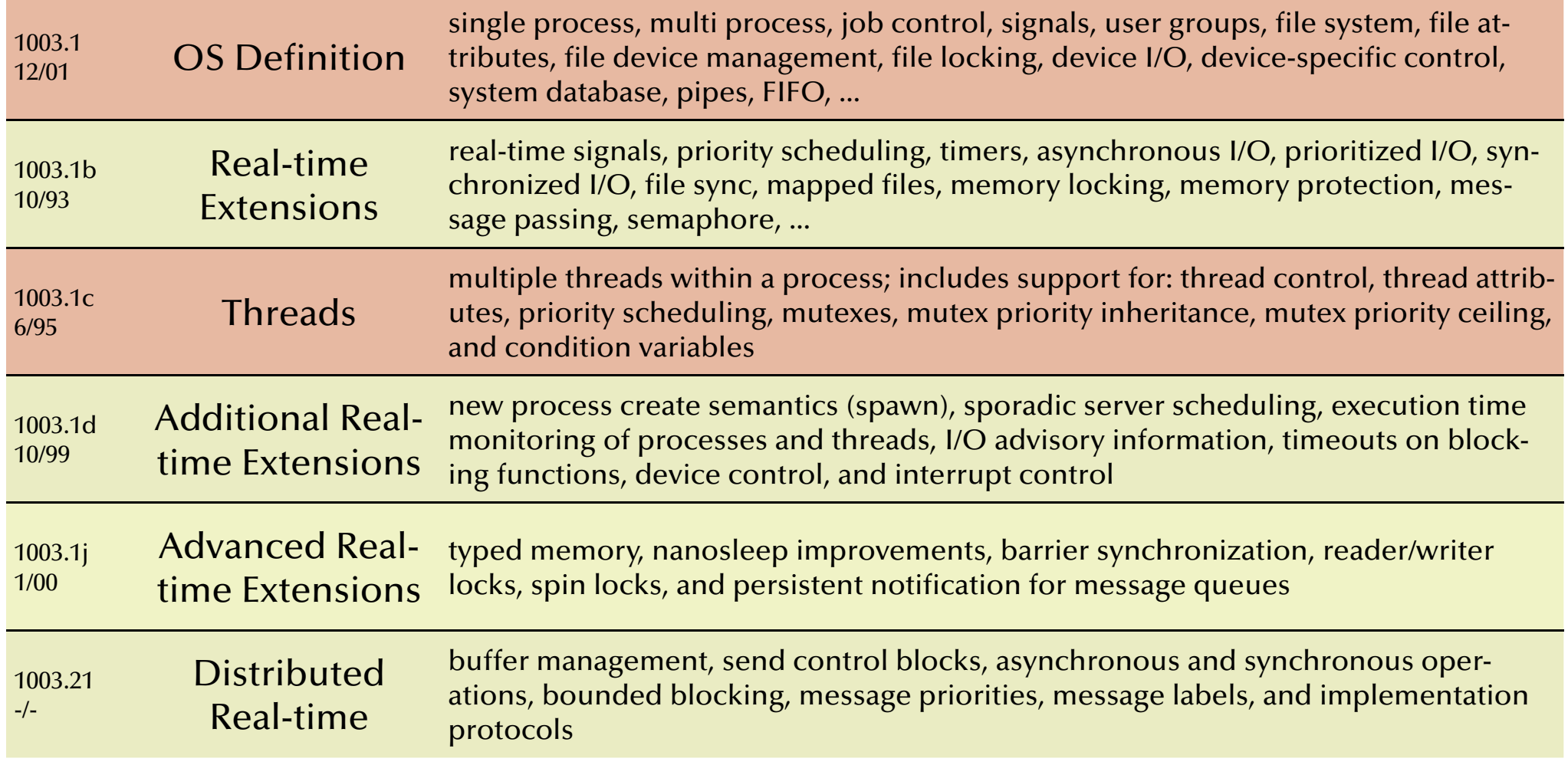

## *POSIX - 1003.1b/c*

### Frequently employed POSIX features include:

- **Threads:** a common interface to threading differences to 'classical UNIX processes'
- **Timers:** delivery is accomplished using POSIX signals
- Priority scheduling: fixed priority, 32 priority levels
- **Real-time signals:** signals with multiple levels of priority
- **Semaphore:** named semaphore
- **Memory queues:** message passing using named queues
- **Shared memory:** memory regions shared between multiple processes
- **Memory locking:** no virtual memory swapping of physical memory pages

*Summary Architectures*

- **Hardware architectures from simple logic to supercomputers**
	- logic, CPU architecture, pipelines, out-of-order execution, multithreading, ...

### • **Data-Parallelism**

• Vectorization, Reduction, General data-parallelism

### • **Concurrency in languages**

• Some examples: Haskell, Occam, Chapel

### • **Operating systems**

- Structures: monolithic, modular, layered, ukernels
- UNIX, POSIX

# *Concurrent & Distributed Systems 2015*

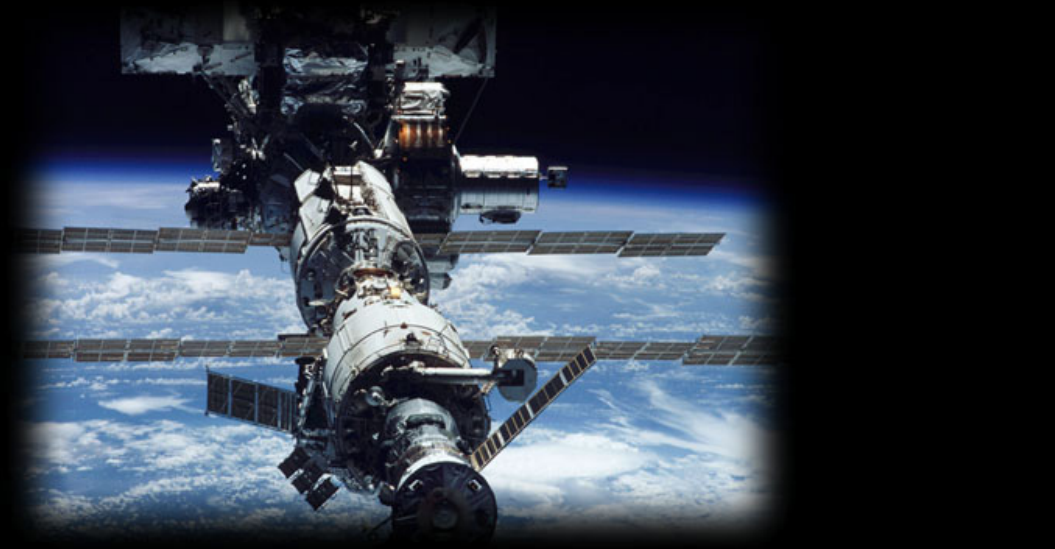

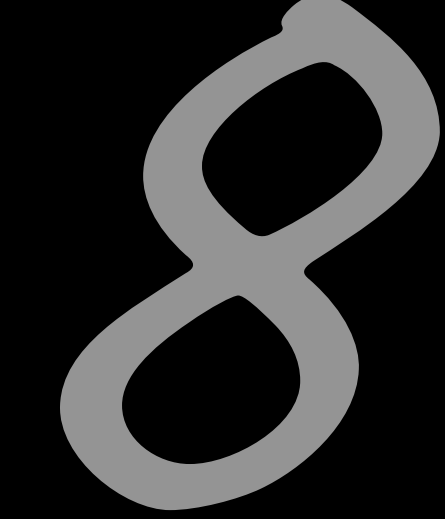

# Distributed Systems

Uwe R. Zimmer - The Australian National University

## *References for this chapter*

#### **[ Bacon1998 ]**

 Bacon, J  *Concurrent Systems*  Addison Wesley Longman Ltd (2nd edition) 1998

#### **[ Ben2006 ]**

 Ben-Ari, M  *Principles of Concurrent and Distributed Programming*  second edition, Prentice-Hall 2006 **[ Schneider1990 ]** Schneider, Fred  *Implementing fault-tolerant services using the state machine approach: a tutorial*  ACM Computing Surveys 1990 vol. 22 (4) pp. 299-319

**[ Tanenbaum2001 ]** Tanenbaum, Andrew  *Distributed Systems: Principles and Paradigms*  Prentice Hall 2001

**[ Tanenbaum2003 ]** Tanenbaum, Andrew  *Computer Networks*  Prentice Hall, 2003

# *Network protocols & standards OSI network reference model*

## Standardized as the

**Open Systems Interconnection** (**OSI**) reference model by the International Standardization Organization (ISO) in 1977

- 7 layer architecture
- Connection oriented

Hardy implemented anywhere in full …

## …but its **concepts and terminology** are *widely used*, when describing existing and designing new protocols …

## *Network protocols & standards*

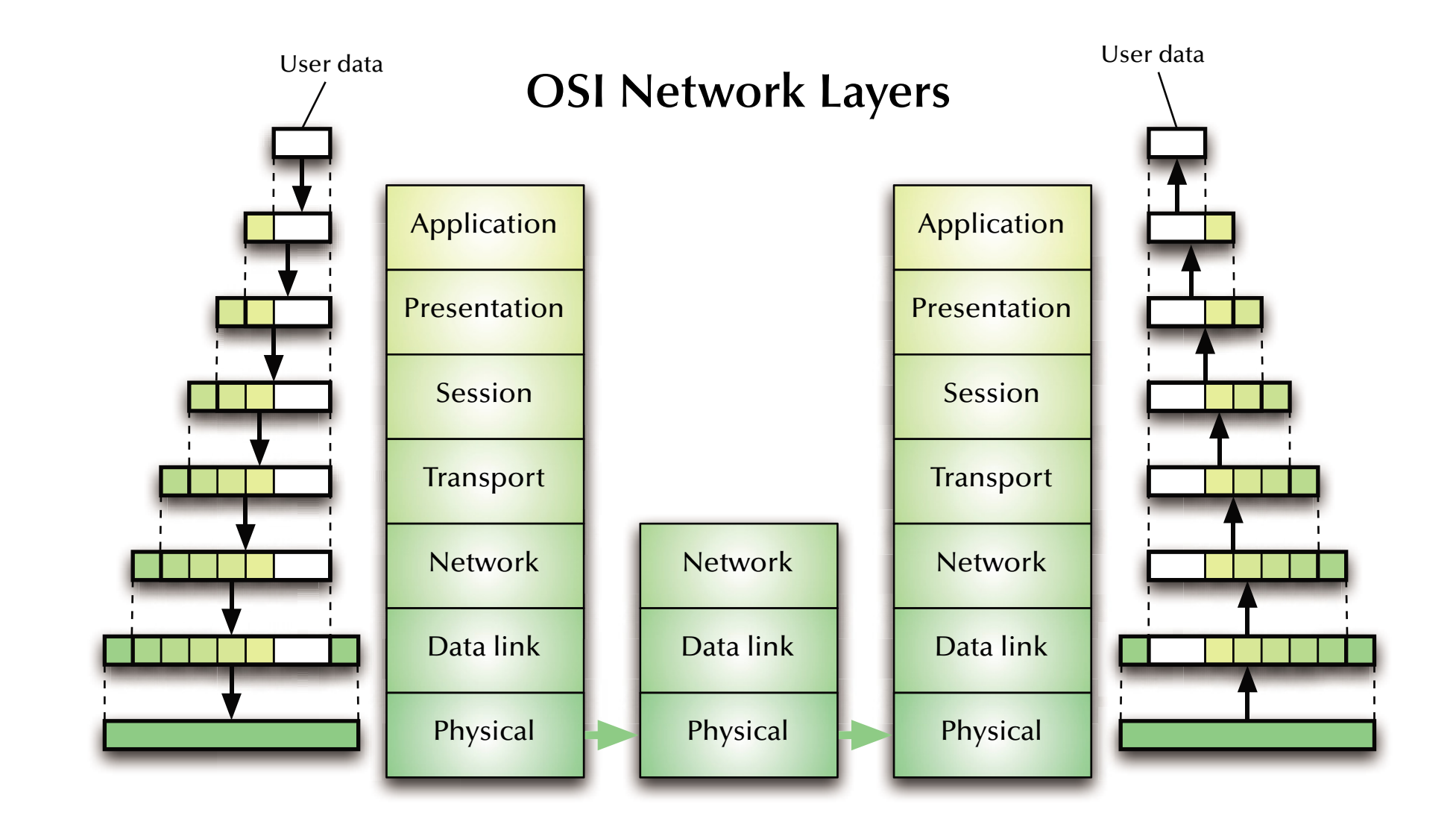

### *Network protocols & standards*

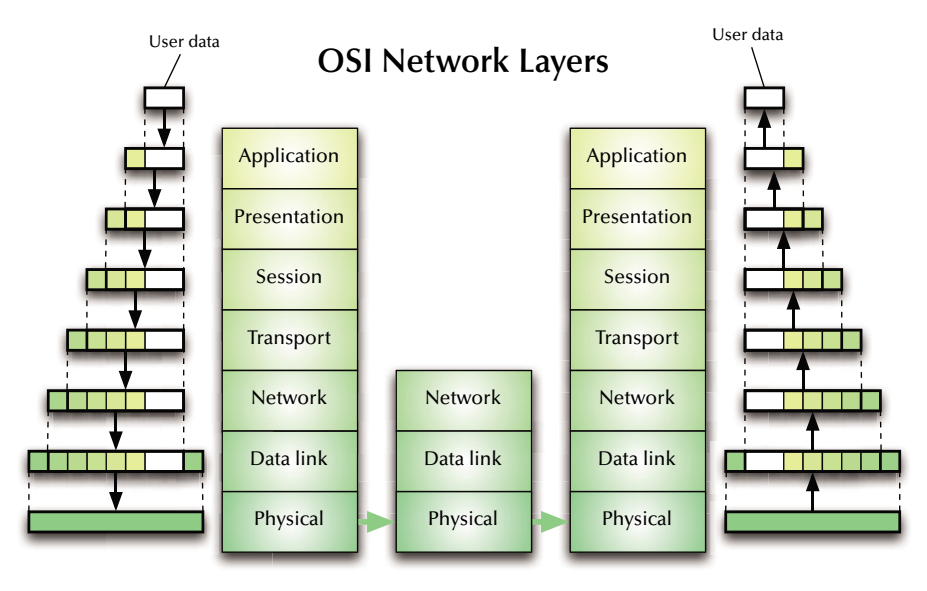

*1: Physical Layer*

- *Service*: Transmission of a raw bit stream over a communication channel
- *Functions*: Conversion of bits into electrical or optical signals
- *Examples: X.21*, Ethernet (cable, detectors & amplifiers)

## *Network protocols & standards*

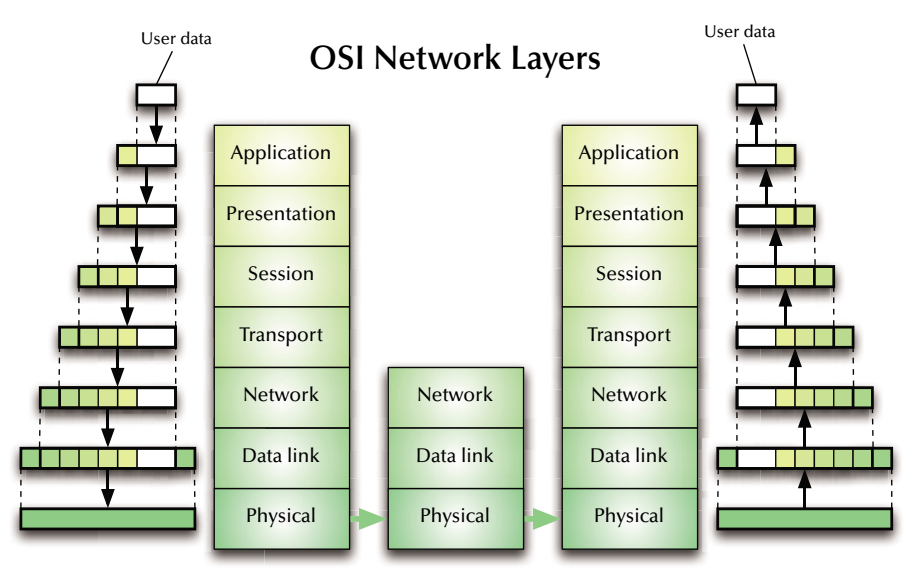

# *2: Data Link Layer*

- *Service*: Reliable transfer of frames over a link
- *Functions*: Synchronization, error correction, flow control
- *Examples*: HDLC (high level data link control protocol), LAP-B (link access procedure, balanced), LAP-D (link access procedure, D-channel), LLC (link level control), …

### *Network protocols & standards*

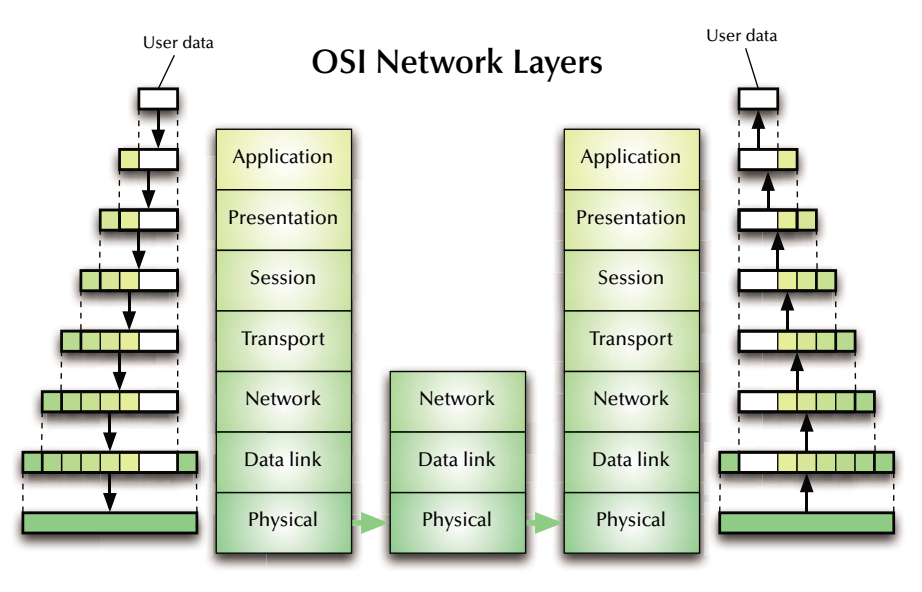

# *3: Network Layer*

- *Service*: Transfer of packets inside the network
- *Functions*: Routing, addressing, switching, congestion control
- *Examples*: IP, X.25

### *Network protocols & standards*

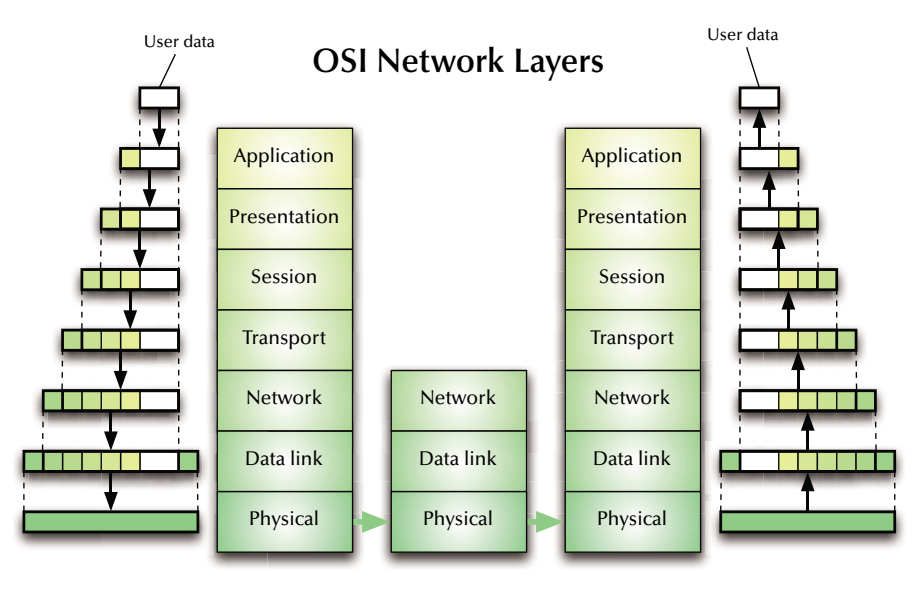

# *4: Transport Layer*

- *Service*: Transfer of data between hosts
- *Functions*: Connection establishment, management, termination, flow-control, multiplexing, error detection
- *Examples*: TCP, UDP, ISO TP0-TP4
#### *Network protocols & standards*

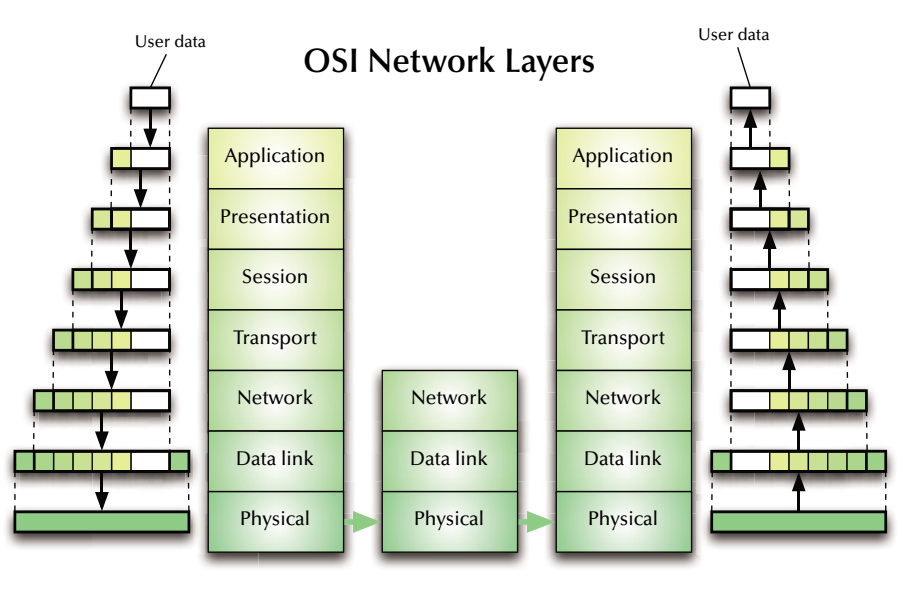

### *5: Session Layer*

- *Service*: Coordination of the dialogue between application programs
- *Functions*: Session establishment, management, termination
- *Examples*: RPC

#### *Network protocols & standards*

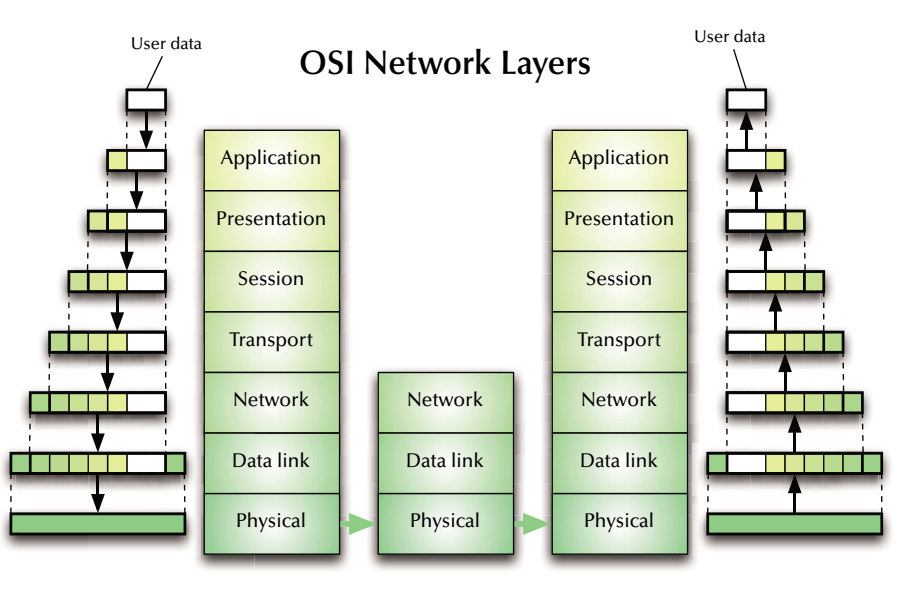

### *6: Presentation Layer*

- *Service*: Provision of platform independent coding and encryption
- *Functions*: Code conversion, encryption, virtual devices
- *Examples*: ISO code conversion, PGP encryption

#### *Network protocols & standards*

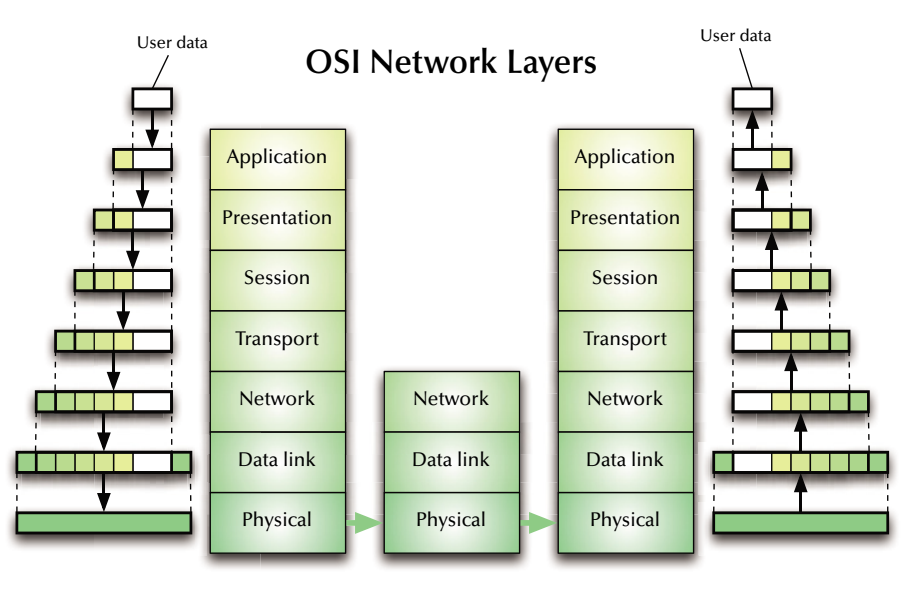

### *7: Application Layer*

- *Service*: Network access for application programs
- *Functions*: Application/OS specific
- *Examples*: APIs for mail, ftp, ssh, scp, discovery protocols …

#### *Network protocols & standards*

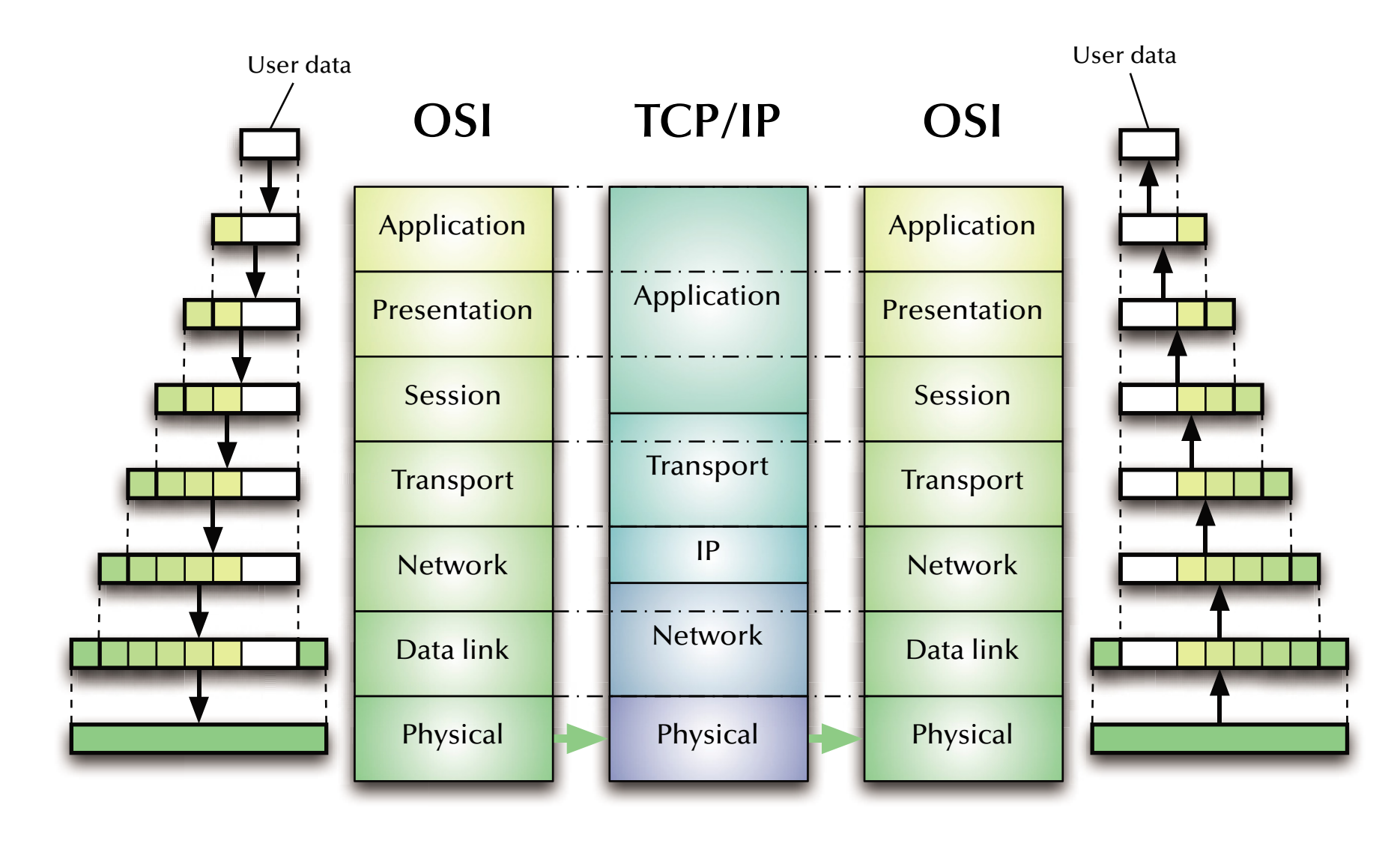

#### *Network protocols & standards*

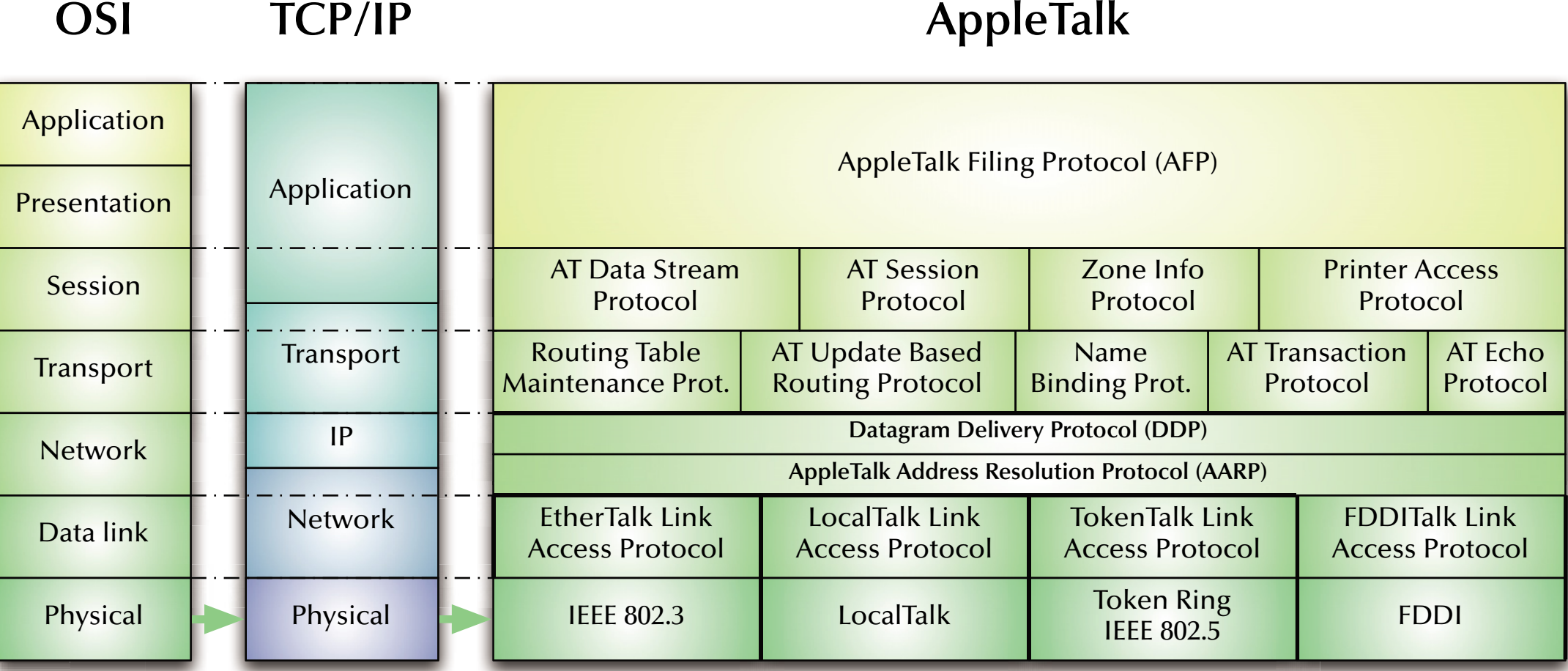

#### *Network protocols & standards*

#### **OSIAppleTalk over IP**

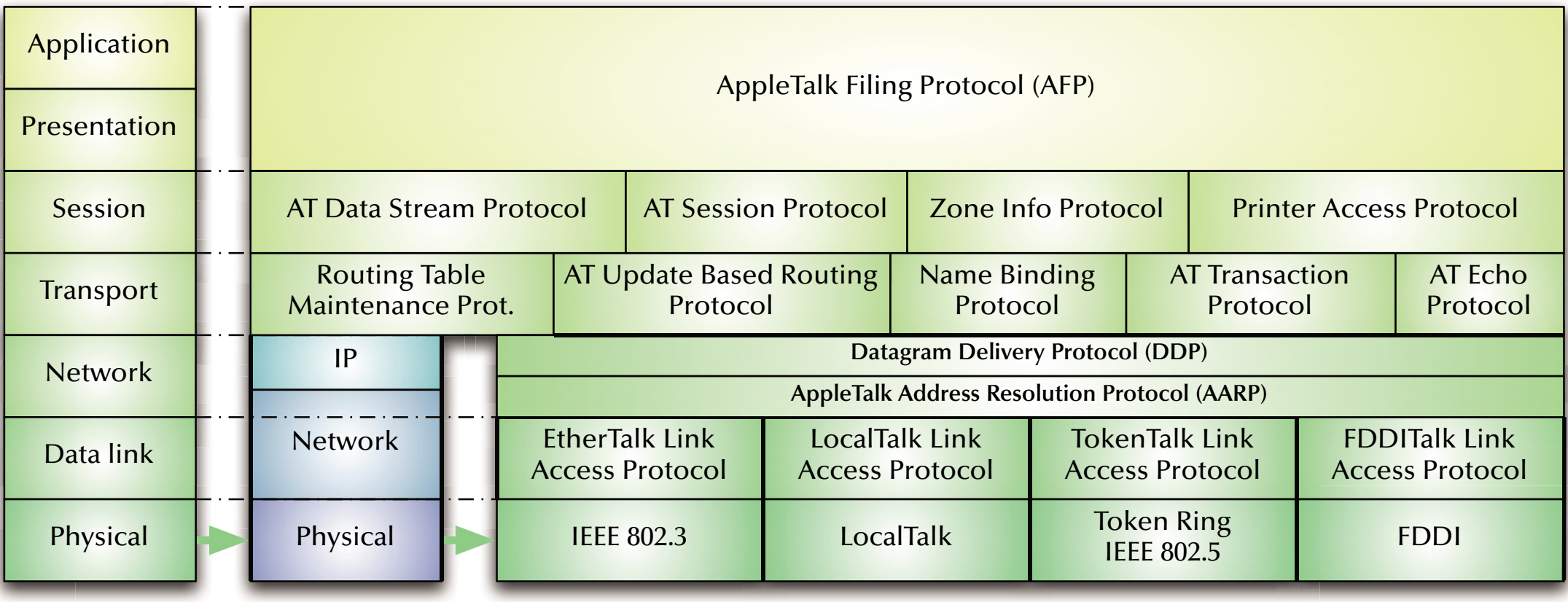

# *Network protocols & standards Ethernet / IEEE 802.3*

Local area network (LAN) developed by Xerox in the 70's

- 10 Mbps specification 1.0 by DEC, Intel, & Xerox in 1980.
- First standard as IEEE 802.3 in 1983 (10 Mbps over thick co-ax cables).
- currently 1 Gbps (802.3ab) copper cable ports used in most desktops and laptops.
- currently standards up to 100 Gbps (IEEE 802.3ba 2010).
- more than 85% of current LAN lines worldwide (according to the International Data Corporation (IDC)).

#### **188 Carrier Sense Multiple Access** with **Collision Detection** (**CSMA/CD**)

# *Network protocols & standards Ethernet / IEEE 802.3*

#### OSI relation: PHY, MAC, MAC-client

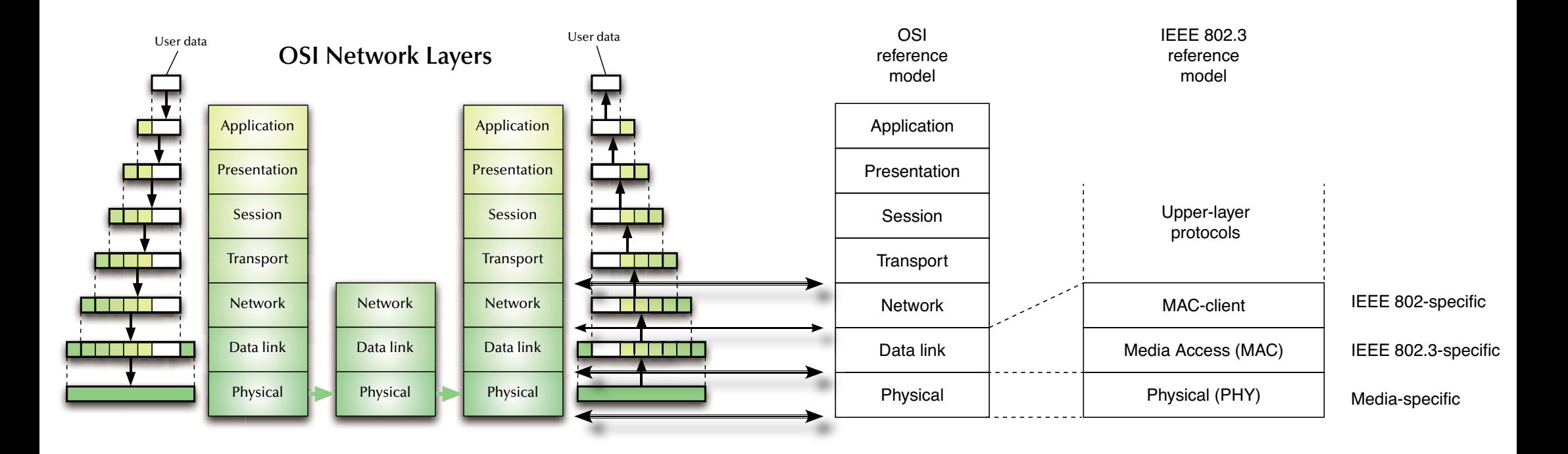

### *Network protocols & standards*

### *Ethernet / IEEE 802.3*

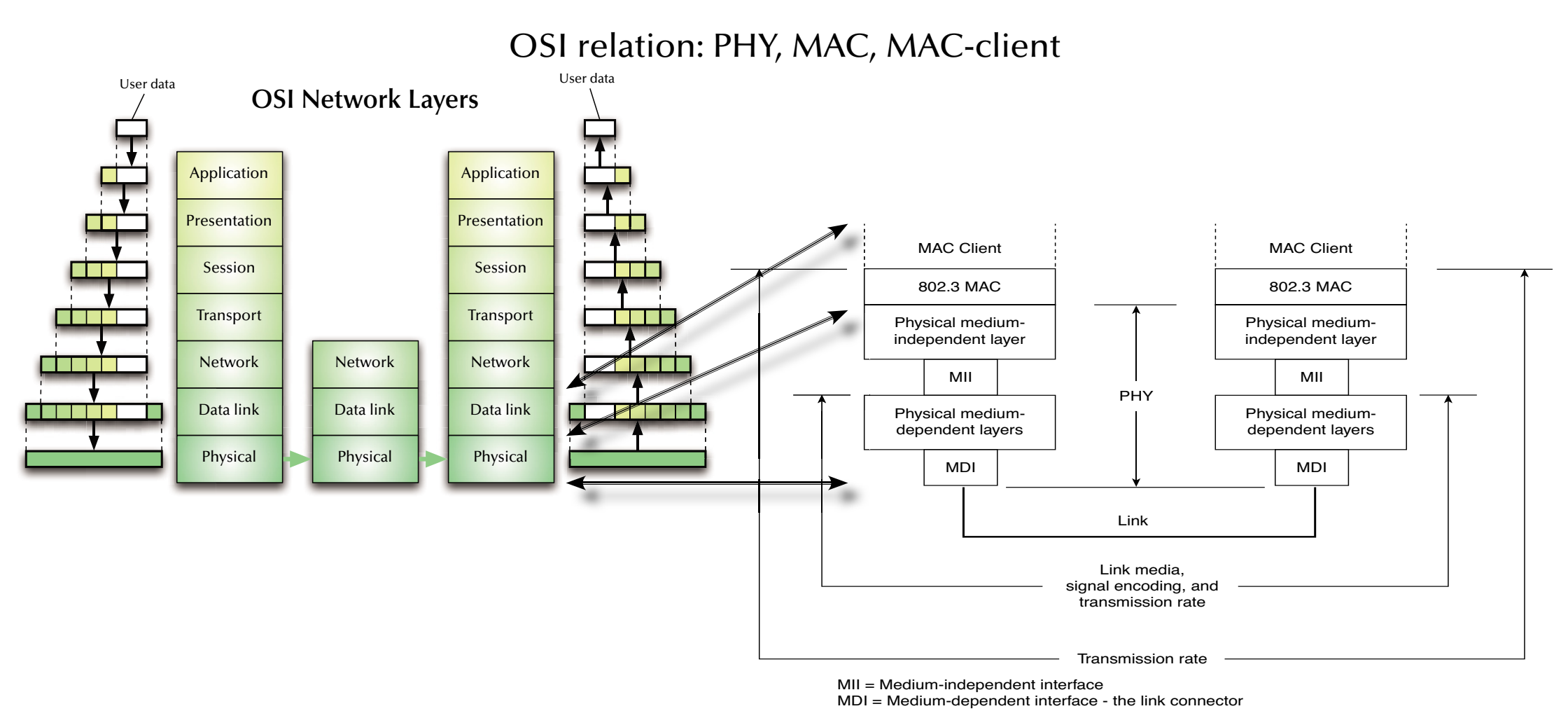

# *Network protocols & standards Ethernet / IEEE 802.11*

Wireless local area network (WLAN) developed in the 90's

- First standard as IEEE 802.11 in 1997 (1-2 Mbps over 2.4 GHz).
- Typical usage at 54 Mbps over 2.4 GHz carrier at 20 MHz bandwidth.
- Current standards up to 780 Mbps (802.11ac) over 5 GHz carrier at 160 MHz bandwidth.
- Future standards are designed for up to 100 Gbps over 60 GHz carrier.
- Direct relation to IEEE 802.3 and similar OSI layer association.

### **i**ଙ୍କ Carrier Sense Multiple Access with Collision Avoidance (CSMA/CA) G **Direct** -**Sequence Spread Spectrum (DSSS)**

# *Network protocols & standards Bluetooth*

Wireless local area network (WLAN) developed in the 90's with different features than 802.11:

- Lower power consumption.
- Shorter ranges.
- Lower data rates (typically  $\lt$  1 Mbps).
- Ad-hoc networking (no infrastructure required).

#### ঙ্কে Combinations of 802.11 and Bluetooth OSI layers are possible to achieve the required features set.

# *Network protocols & standards Token Ring / IEEE 802.5 / Fibre Distributed Data Interface (FDDI)*

- "Token Ring " developed by IBM in the 70's
- IEEE 802.5 standard is modelled after the IBM Token Ring architecture (specifications are slightly different, but basically compatible)
- IBM Token Ring requests are star topology as well as twisted pair cables, while IEEE 802.5 is unspecified in topology and medium
- Fibre Distributed Data Interface combines a token ring architecture with a dual-ring, fibre-optical, physical network.

G Unlike CSMA/CD, **Token ring** is **deterministic** (with respect to its timing behaviour)

#### G **FDDI** is **deterministic** and **failure resistant**

 $\mathbb{R}\mathbb{F}$  None of the above is currently used in performance oriented applications.

# *Network protocols & standards Fibre Channel*

- Developed in the late 80's.
- ANSI standard since 1994.
- Current standards allow for 16 Gbps per link.
- Allows for three different topologies:

G **Point-to-point**: 2 addresses

G **Arbitrated loop** (similar to token ring): 127 addresses <sup>G</sup> deterministic, real-time capable **& Switched fabric**: 2<sup>24</sup> addresses, many topologies and concurrent data links possible

Defines OSI equivalent layers up to the session level.

 $\,$  Mostly used in storage arrays,

but applicable to super-computers and high integrity systems as well.

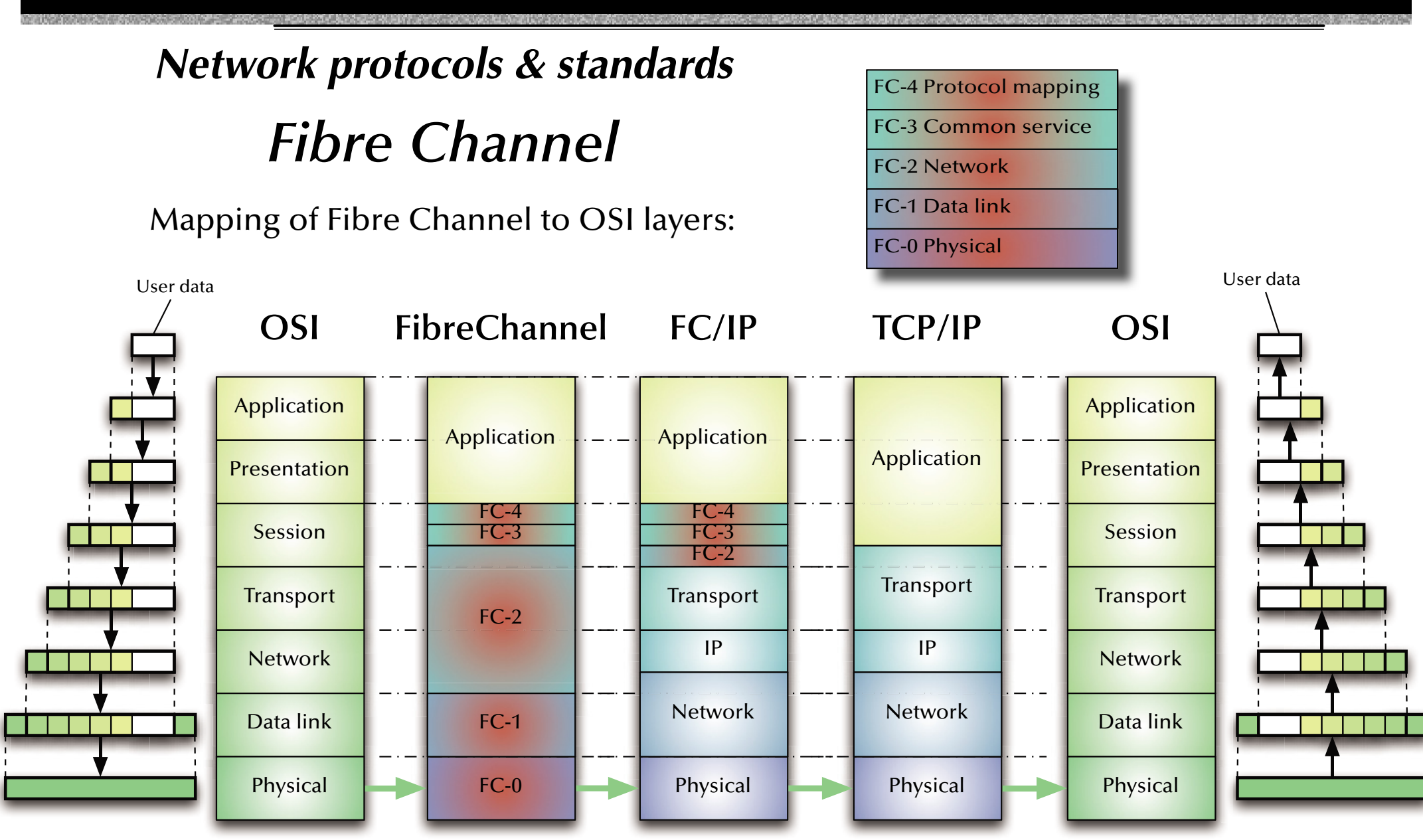

# *Network protocols & standards InfiniBand*

- Developed in the late 90's
- Defined by the InfiniBand Trade Association (IBTA) since 1999.
- Current standards allow for 25 Gbps per link.
- Switched fabric topologies.
- $\bullet~$  Concurrent data links possible (commonly up to 12  $\mathfrak{t}\mathfrak{v}$  300 Gbps).
- Defi nes only the *data-link layer* and parts of the *network layer*.
- Existing devices use copper cables (instead of optical fibres).

ঙ্ক Mostly used in super-computers and clusters but applicable to storage arrays as well.  $\mathbb{G}$ Cheaper than Ethernet or FibreChannel at high data-rates.

 $\approx$  Small packets (only up to 4kB) and no session control.

*Distributed Systems Distribution!*

# *Motivation*

Possibly …

- **we … fits an existing physical distribution** (e-mail system, devices in a large craft, …).
- G … **high performance** due to potentially high degree of parallel processing.
- **us … high reliability/integrity** due to redundancy of hardware and software.

G … **scalable**.

G … **integration** of heterogeneous devices.

Different specifications will lead to substantially different distributed designs.

# *Distributed Systems What can be distributed?*

- **State**G *Common* operations on *distributed* data
- **Function**G *Distributed* operations on *central* data
- **State & Function**  $\mathbb{R}$  **Client/server clusters**
- **none of those**   $\mathbb{G}$  Pure replication, redundancy

*Distributed Systems Common design criteria*

ঙ্কে Achieve **De-coupling** / high degree of local autonomy G **Cooperation** rather than central control G Consider **Reliability** G Consider **Scalability** G Consider **Performance**

### *Distributed Systems Some common phenomena in distributed systems*

#### 1. **Unpredictable delays** (communication)

ঞ্চ Are we done yet?

#### 2. **Missing or imprecise time-base**

 $\,$  Causal relation or temporal relation?

#### 3. **Partial failures**

 $\,$  Likelihood of individual failures increases

ঙ্ক Likelihood of complete failure decreases (in case of a good design)

# *Distributed Systems Time in distributed systems*

Two alternative strategies:

#### *Based on a shared time ಣ* **Synchronize clocks!**

*Based on sequence of events*  **G Create a virtual time!** 

*Distributed Systems 'Real-time' clocks*

are:

- **discrete** i.e. time is *not* dense and there is a minimal granularity
- **drift affected**:

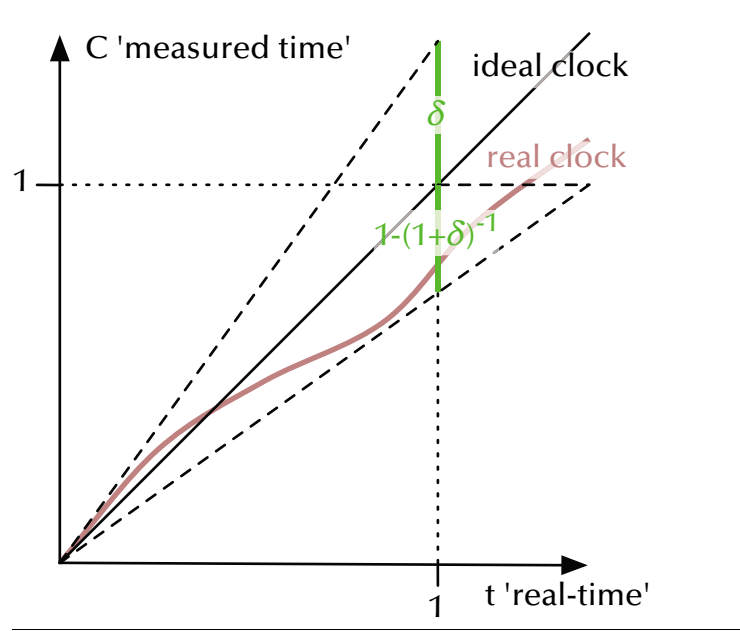

Maximal clock drift  $\delta$  defined as:

$$
(1+\delta)^{-1} \le \frac{C(t_2) - C(t_1)}{t_2 - t_1} \le (1+\delta)
$$

*© 2015 Uwe R. Zimmer, The Australian National University page 597 of 700(chapter 8: "Distributed Systems" up to page 689)*

# *Distributed Systems Synchronize a 'real-time' clock (bi-directional)*

Resetting the clock drift by regular reference time re-synchronization:

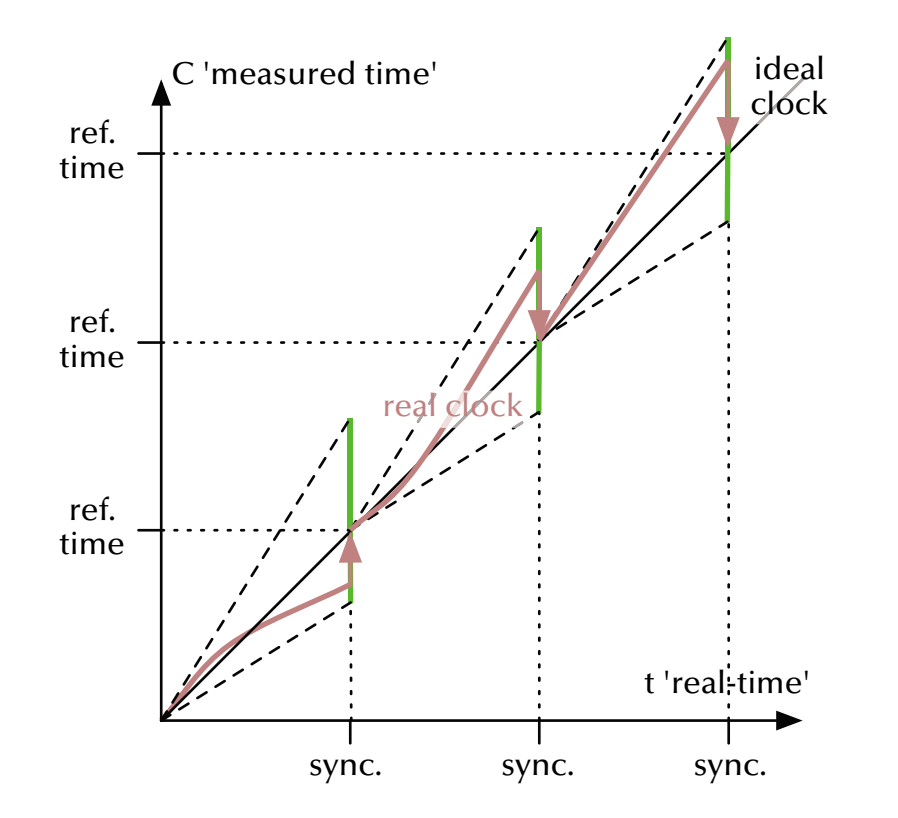

Maximal clock drift  $\delta$  defined as:

$$
(1+\delta)^{-1} \le \frac{C(t_2) - C(t_1)}{t_2 - t_1} \le (1+\delta)
$$

'real-time' clock is adjusted *forwards* & *backwards*

G **Calendar time**

# *Distributed Systems Synchronize a 'real-time' clock (forward only)*

Resetting the clock drift by regular reference time re-synchronization:

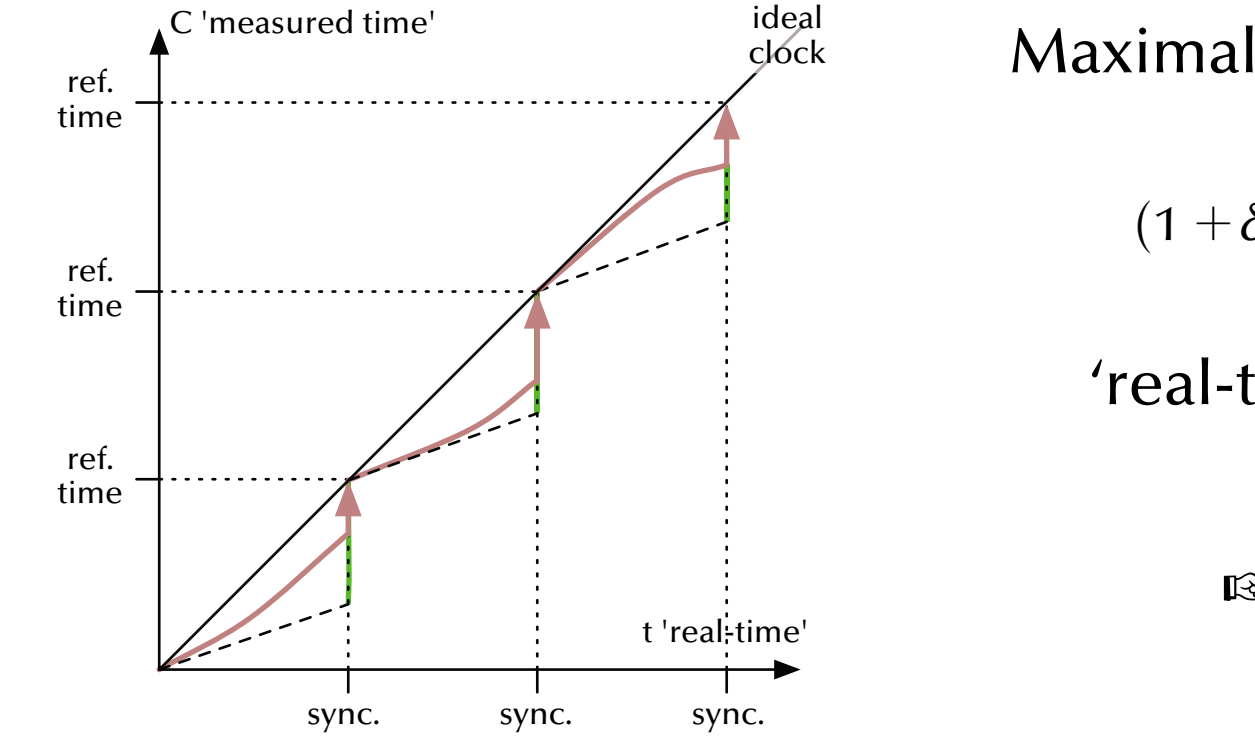

Maximal clock drift  $\delta$  defined as:

$$
(1+\delta)^{-1} \le \frac{C(t_2) - C(t_1)}{t_2 - t_1} \le 1
$$

'real-time' clock is adjusted *forwards* only

#### G **Monotonic time**

### *Distributed Systems*

# *Distributed critical regions with synchronized clocks*

 $\bullet\hspace{0.1cm}\forall\hspace{0.1cm} \mathsf{times}\hspace{0.1cm}$ 

6 received *Requests*: **Add** to local *RequestQueue* (ordered by time) 6 received *Release messages*:

**Delete** *corresponding Requests* in local *RequestQueue*

1. **Create** *OwnRequest* and **attach** current time-stamp. **Add** *OwnRequest* to local *RequestQueue* (ordered by time). **Send** *OwnRequest* to *all* processes.

2. **Delay** by 2 *L* (*L* being the time it takes for a message to reach all network nodes)

- 3. **While** Top (*RequestQueue*) **<sup>≠</sup>** *OwnRequest*: **delay** until new message
- 4. **Enter** and **leave** critical region
- 5. **Send** *Release*-message to *all* processes.

#### *Distributed Systems*

# *Distributed critical regions with synchronized clocks*

# *Analysis*

- No deadlock, no individual starvation, no livelock.
- Minimal request delay: 2 *L*.
- Minimal release delay: *L*.
- $\bullet \,$  Communications requirements per request:  $2(N-1)$  messages (can be significantly improved by employing broadcast mechanisms).
- Clock drifts affect fairness, but not integrity of the critical region.

Assumptions:

- *L* is known and constant <sup>G</sup> violation leads to loss of mutual exclusion.
- No messages are lost
- $\mathbb{G}$  violation leads to loss of mutual exclusion.

# *Distributed Systems Virtual (logical) time [Lamport 1978]*

 $a \rightarrow b \Rightarrow C(a) < C(b)$ 

with  $a \to b$  being a causal relation between  $a$  and  $b$ , and  $C(a)$ ,  $C(b)$  are the (virtual) times associated with  $a$  and  $b$ 

 $a \rightarrow b$  iff:

- *<sup>a</sup>* happens **earlier than** *b* in the *same sequential* control-fl ow or
- $\bullet$ *a* denotes the **sending event** of message *m*, while *b* denotes the **receiving event** of the *same message m* or
- there is a **transitive causal relation** between a and  $b\colon a\to e^{}_1\to...\to e^{}_n\to b$

Notion of concurrency:

$$
a \parallel b \Rightarrow \neg (a \rightarrow b) \land \neg (b \rightarrow a)
$$

*Distributed Systems Virtual (logical) time*

 $a \rightarrow b \Rightarrow C(a) < C(b)$ 

Implications:

 $C(a) < C(b) \Rightarrow ?$ 

 $C(a) = C(b) \Rightarrow ?$ 

$$
C(a) = C(b) < C(c) \Rightarrow ?
$$
\n
$$
C(a) < C(b) < C(c) \Rightarrow ?
$$

*Distributed Systems Virtual (logical) time*

 $a \rightarrow b \Rightarrow C(a) < C(b)$ 

Implications:

$$
C(a) < C(b) \Rightarrow \neg (b \rightarrow a)
$$

 $C(a) = C(b) \Rightarrow a \parallel b$ 

$$
C(a) = C(b) < C(c) \Rightarrow ?
$$
\n
$$
C(a) < C(b) < C(c) \Rightarrow ?
$$

*Distributed Systems Virtual (logical) time*

$$
a \to b \Rightarrow C(a) < C(b)
$$

Implications:

$$
C(a) < C(b) \Rightarrow \neg (b \rightarrow a) = (a \rightarrow b) \lor (a \parallel b)
$$

$$
C(a) = C(b) \Rightarrow a \parallel b = \neg(a \rightarrow b) \land \neg(b \rightarrow a)
$$

$$
C(a) = C(b) < C(c) \Rightarrow ?
$$
\n
$$
C(a) < C(b) < C(c) \Rightarrow ?
$$

*Distributed Systems Virtual (logical) time*

$$
a \to b \Rightarrow C(a) < C(b)
$$

Implications:

$$
C(a) < C(b) \Rightarrow \neg (b \rightarrow a) = (a \rightarrow b) \lor (a \parallel b)
$$

$$
C(a) = C(b) \Rightarrow a \parallel b = \neg(a \rightarrow b) \land \neg(b \rightarrow a)
$$

$$
C(a) = C(b) < C(c) \Rightarrow \neg(c \to a)
$$
\n
$$
C(a) < C(b) < C(c) \Rightarrow \neg(c \to a)
$$

*Distributed Systems Virtual (logical) time*

$$
a \to b \Rightarrow C(a) < C(b)
$$

Implications:

$$
C(a) < C(b) \Rightarrow \neg (b \rightarrow a) = (a \rightarrow b) \lor (a \parallel b)
$$

$$
C(a) = C(b) \Rightarrow a \parallel b = \neg(a \rightarrow b) \land \neg(b \rightarrow a)
$$

$$
C(a) = C(b) < C(c) \Rightarrow \neg(c \rightarrow a) = (a \rightarrow c) \lor (a \parallel c)
$$
\n
$$
C(a) < C(b) < C(c) \Rightarrow \neg(c \rightarrow a) = (a \rightarrow c) \lor (a \parallel c)
$$

# *Distributed Systems Virtual (logical) time*

Time as derived from causal relations:

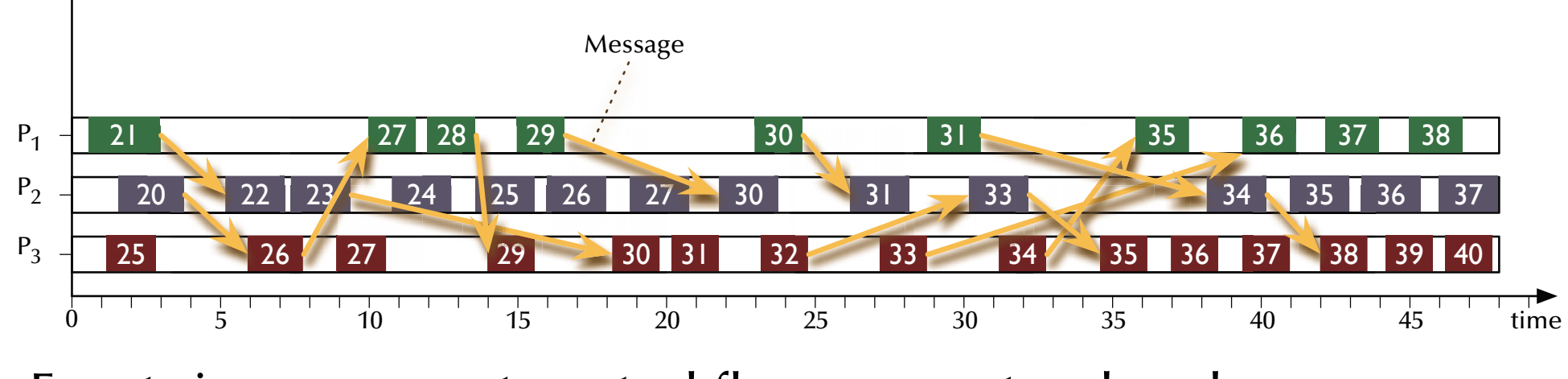

 $\,$  Events in concurrent control flows are not ordered. ঙ্ক No global order of time.

# *Distributed Systems Implementing a virtual (logical) time*

1.  $\forall P_j: C_j = 0$ 

 $2.~\forall~ P_j$ :

 $\forall$  local events:  $C^{\vphantom{\dagger}}_i=C^{\vphantom{\dagger}}_i+1;$ 

 $\forall$  send events:  $C_i = C_i + 1$ ; Send (message,  $C_i$ );

 $\forall$  receive events: Receive (message,  $C_m$ );  $C_i = \max(C_i, C_m) + 1;$ 

### *Distributed Systems*

# *Distributed critical regions with logical clocks*

- $\bullet\hspace{0.1cm}\forall\hspace{0.1cm} \textsf{times}\hspace{0.1cm} \forall\hspace{0.1cm} \textsf{received}\hspace{0.1cm} \textit{Requests}\hspace{0.1cm} :$ **Add** to local *RequestQueue* (ordered by time) **Reply** with *Acknowledge* or *OwnRequest*
- $~\forall$  times:  $~\forall$  received *Release messages*: **Delete** *corresponding Requests* in local *RequestQueue*
- 1. **Create** *OwnRequest* and **attach** current time-stamp. **Add** *OwnRequest* to local *RequestQueue* (ordered by time). **Send** *OwnRequest* to *all* processes.
- 2. **Wait for** Top (*RequestQueue*) = *OwnRequest* & no outstanding replies
- 3. **Enter** and **leave** critical region
- 4. **Send** *Release*-message to *all* processes.

# *Distributed Systems Distributed critical regions with logical clocks*

# *Analysis*

- No deadlock, no individual starvation, no livelock.
- Minimal request delay: *N* 1 *requests* (1 broadcast) + *N* 1 *replies*.
- Minimal release delay: *N* 1 *release* messages (or 1 broadcast).
- $\bullet\,$  Communications requirements per request:  $3(N-1)$  $-1$ ) messages (or *N*  $-1$  messages + 2 broadcasts).
- Clocks are kept recent by the exchanged messages themselves.

Assumptions:

• No messages are lost  $\mathbb{R}$  violation leads to stall.

### *Distributed Systems*

# *Distributed critical regions with a token ring structure*

- 1. **Organize** all processes in a logical or physical **ring** topology
- 2. **Send** one *token* message to one process
- 3. ∀ times, ∀processes: **On receiving** the *token* message:
	- 1. If required the process
		- **enters** and **leaves** a critical section (while holding the token).
	- 2. The *token* is **passed** along to the next process in the ring.

Assumptions:

- $\bullet$  Token is not lost  $\mathfrak{g}_F$  violation leads to stall.
- (a lost token can be recovered by a number of means e.g. the 'election' scheme following)
#### *Distributed Systems Distributed critical regions with a central coordinator*

A global, static, central coordinator

ঙ Invalidates the idea of a distributed system ജ Enables a very simple mutual exclusion scheme

Therefore:

- A global, central coordinator is employed in some systems … yet …
- … if it fails, a system to come up with a new coordinator is provided.

#### *Distributed Systems*

# *Electing a central coordinator (the Bully algorithm)*

Any process *<sup>P</sup>* which notices that the central coordinator is gone, performs:

#### 1. *P* **sends** an *Election*-message to all processes with *higher* process numbers.

#### 2. *P* **waits** for response messages.

 $\,$  If no one responds after a pre-defined amount of time:  $\,$ *<sup>P</sup>* declares itself the new coordinator and sends out a *Coordinator*-message to all.

ঙ্ক If any process responds,

then the election activity for *P* is over and *<sup>P</sup>* waits for a *Coordinator*-message

All processes *Pi* perform at all times:

• If *Pi* **receives** a *Election*-message from a process with <sup>a</sup>*lower* process number, it **responds** to the originating process and starts an election process itself (if not running already).

*© 2015 Uwe R. Zimmer, The Australian National University page 614 of 700(chapter 8: "Distributed Systems" up to page 689)*

## *Distributed Systems Distributed states*

ঙ্ক How to read the current state of a distributed system?

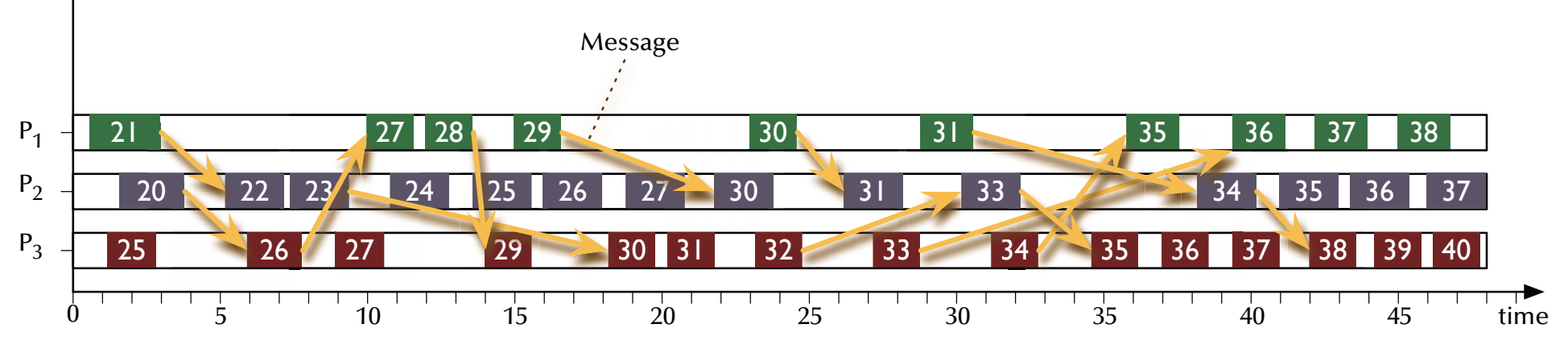

This "god's eye view" does in fact not exist.

## *Distributed Systems Distributed states*

ঙ্ক How to read the current state of a distributed system?

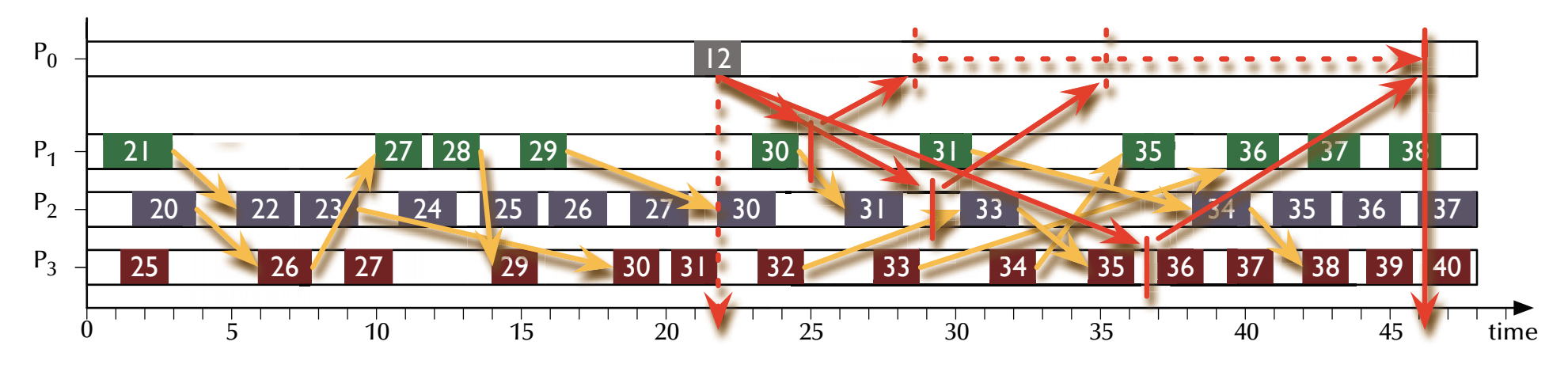

Instead: some entity probes and collects local states. ജേ What state of the global system has been accumulated?

## *Distributed Systems Distributed states*

ঙ্ক How to read the current state of a distributed system?

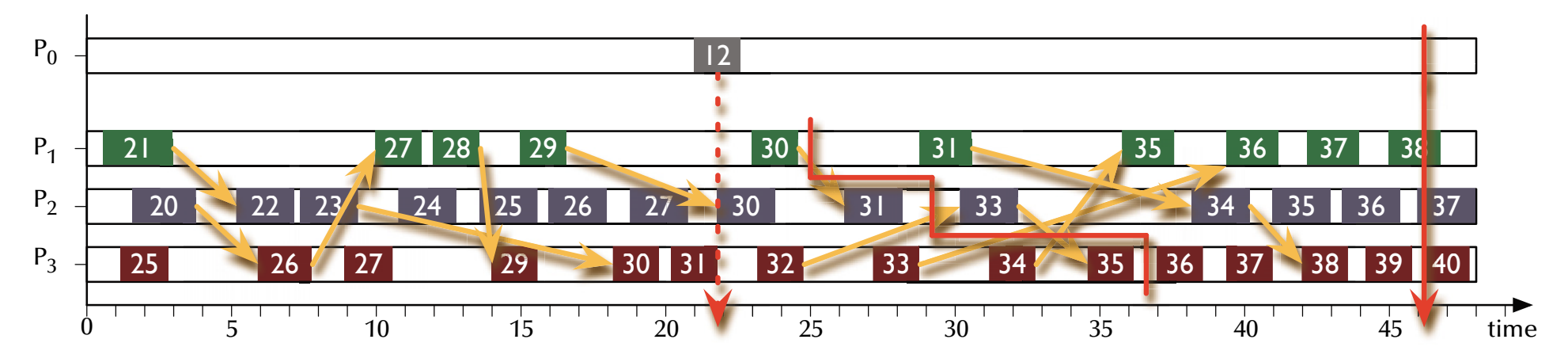

Instead: some entity probes and collects local states. ജേ What state of the global system has been accumulated? ঙ্কে Connecting all the states to a global state.

*Distributed Systems Distributed states*

A consistent global state (snapshot) is define by a unique division into:

• "The Past" *<sup>P</sup>* (events before the snapshot):

$$
(e_2 \in P) \land (e_1 \rightarrow e_2) \Rightarrow e_1 \in P
$$

• "The Future" *<sup>F</sup>* (events after the snapshot):

$$
(e_1 \in F) \land (e_1 \rightarrow e_2) \Rightarrow e_2 \in F
$$

## *Distributed Systems Distributed states*

ঙ্ক How to read the current state of a distributed system?

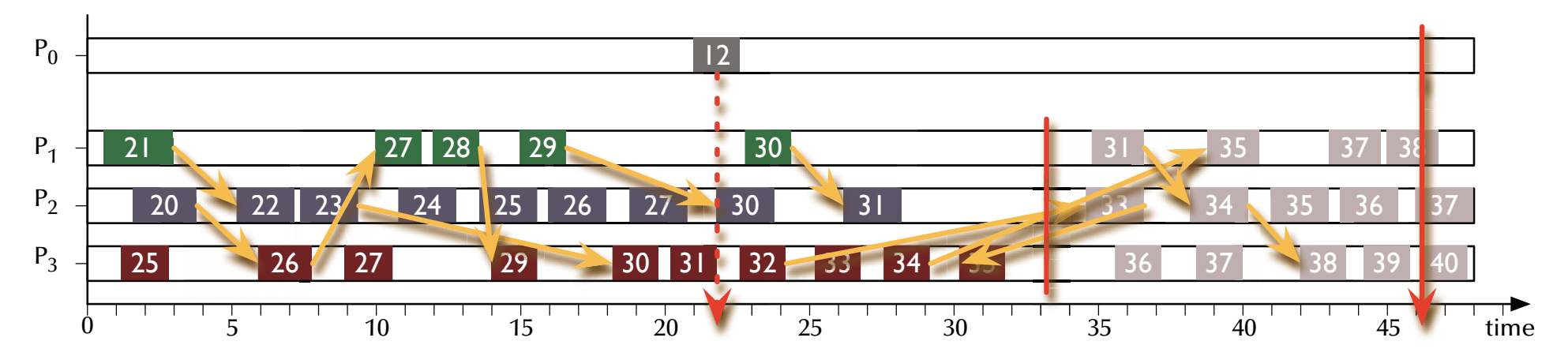

Instead: some entity probes and collects local states. ജേ What state of the global system has been accumulated?  $\,$  Sorting the events into past and future events.

## *Distributed Systems Distributed states*

ঙ্ক How to read the current state of a distributed system?

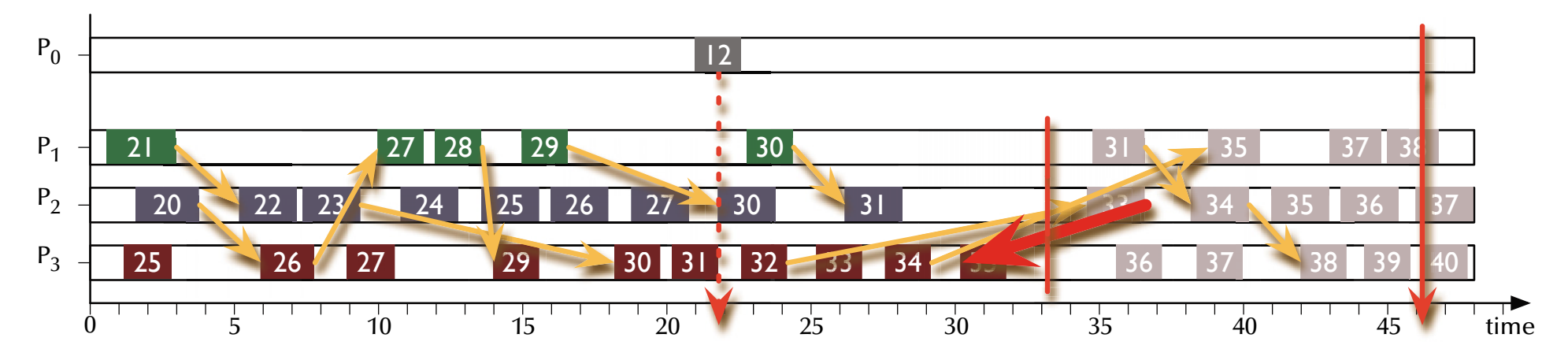

Instead: some entity probes and collects local states. ജേ What state of the global system has been accumulated?  $\,$  Event in the past receives a message from the future! Division not possible ☞ Snapshot inconsistent!

## *Distributed Systems Snapshot algorithm*

- $\bullet$   $\,$  Observer-process  $P_{0}$  (any process)  $\,$ c**reates** a snapshot token  $t_{s}$  and  $\,$ saves its local state  $s_{0}.$
- $\bullet$  $P_0$  **sends**  $t_s$  to all other processes.
- $\bullet \quad \forall \, P_j$  which  $\mathsf{receive}\; t_{_S}$  (as an individual token-message, or as part of another message):
	- Save local state  $s_i$  and send  $s_i$  to  $P_0$ .
	- **Attach** *t <sup>s</sup>* to all further messages, which are to be sent to other processes.
	- Save  $t_s$  and ignore all further incoming  $t_s$ 's.
- $\bullet$  $\nabla P_i$  which previously received  $t_s$  and **receive** a message m without  $t_s$ :
	- $\bullet$  Forward  $m$  to  $P_{0}$  (this message belongs to the snapshot).

#### *Distributed Systems Distributed states*

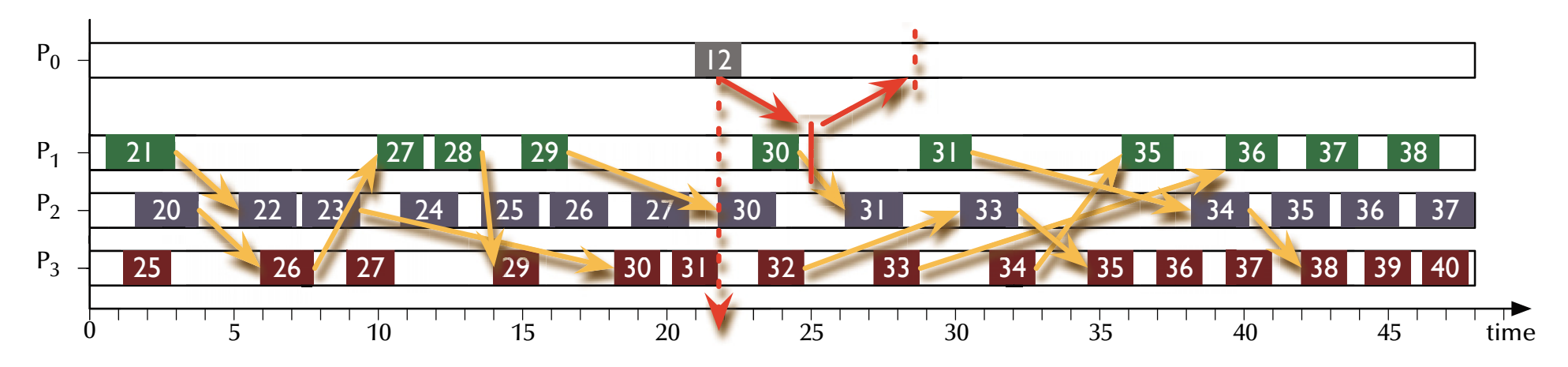

- $\bullet$   $\,$  Observer-process  $P_{0}$  (any process)  $\,$ c**reates** a snapshot token  $t_{s}$  and  $\,$ saves its local state  $s_{0}.$
- $\bullet$  $P_0$  **sends**  $t_s$  to all other processes.

## *Distributed Systems Distributed states*

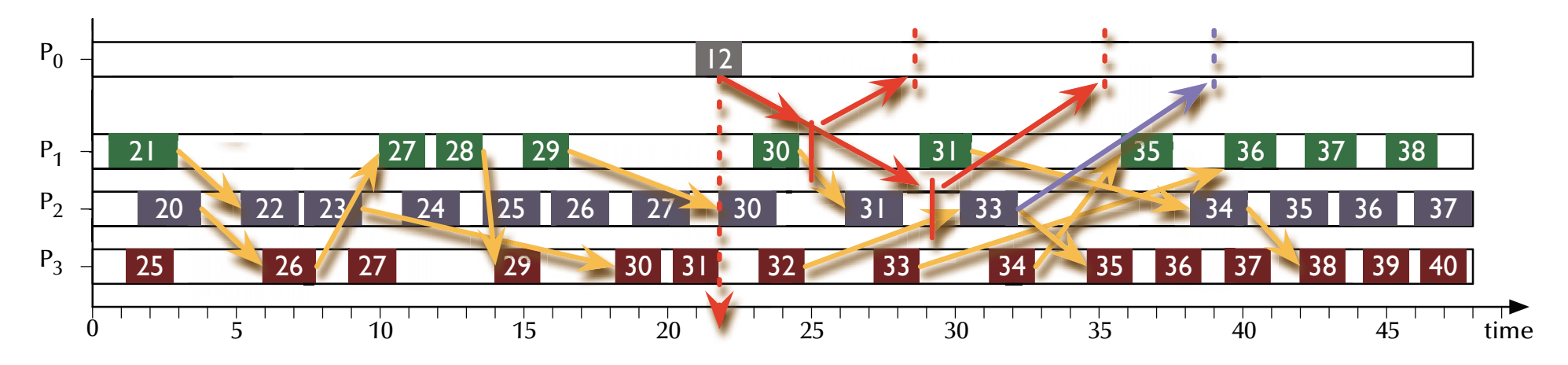

- $\bullet$  $\forall P_j$  which **receive**  $t_s$  (as an individual token-message, or as part of another message):
	- Save local state  $s_j$  and send  $s_j$  to  $P_0$ .
	- **Attach** *t <sup>s</sup>* to all further messages, which are to be sent to other processes.
	- $\bullet$  Save  $t_{s}$  and ignore all further incoming  $t_{s}$ 's.

## *Distributed Systems Distributed states*

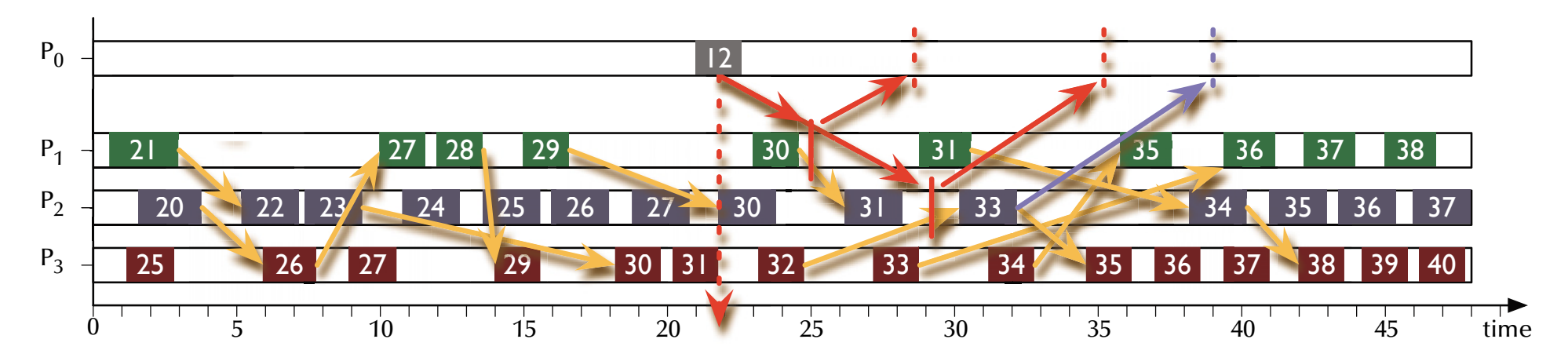

- $\bullet \quad \forall P_j$  which previously received  $t_{_S}$  and **receive** a message  $m$  without  $t_{_S}$ :
	- $\bullet$  Forward  $m$  to  $P^{}_0$  (this message belongs to the snapshot).

## *Distributed Systems Distributed states*

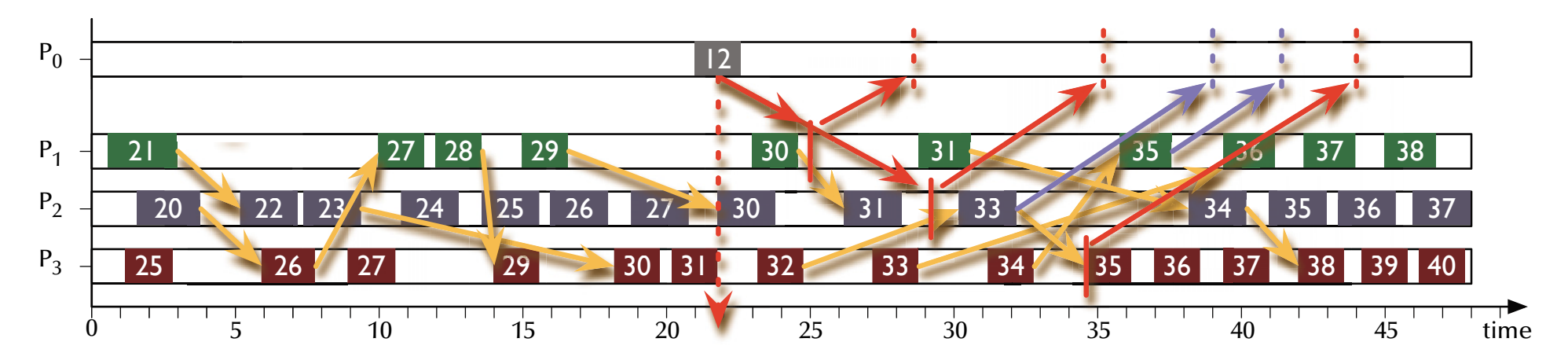

- $\bullet$  $\forall P_j$  which **receive**  $t_s$  (as an individual token-message, or *as part of another message*):
	- Save local state  $s_j$  and send  $s_j$  to  $P_0$ .
	- **Attach** *t <sup>s</sup>* to all further messages, which are to be sent to other processes.
	- $\bullet$  Save  $t_{s}$  and ignore all further incoming  $t_{s}$ 's.

#### *Distributed Systems Distributed states*

 $\,$  Running the snapshot algorithm:

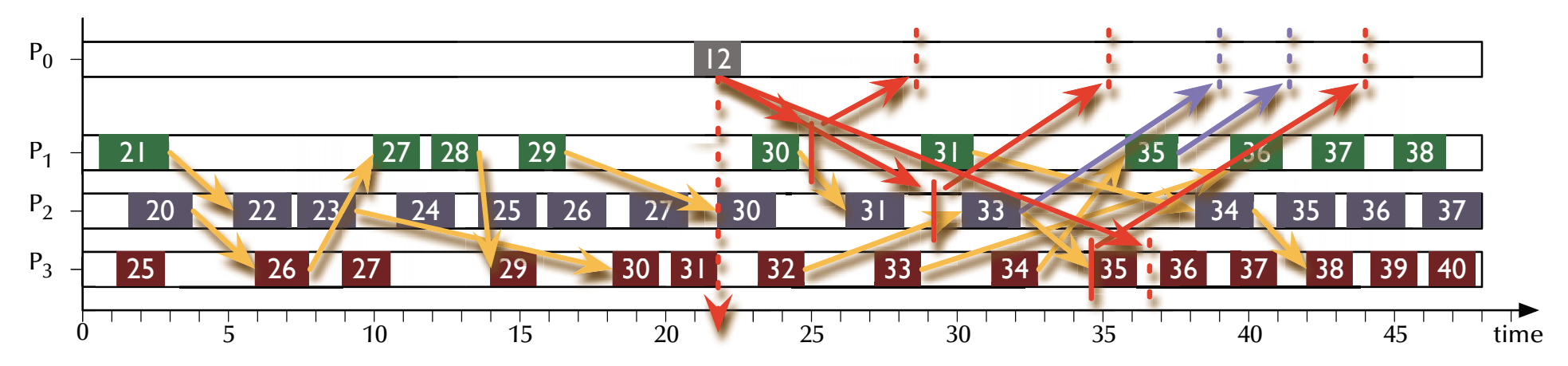

• Save  $t_s$  and ignore all further incoming  $t_s$ 's.

#### *Distributed Systems Distributed states*

 $\,$  Running the snapshot algorithm:

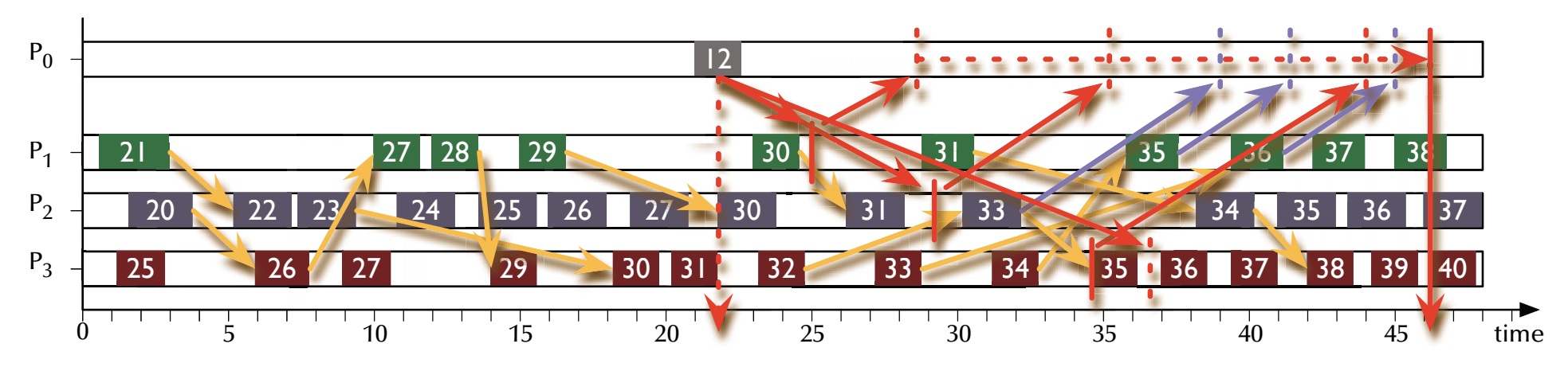

• **Finalize** snapshot

## *Distributed Systems Distributed states*

 $\,$  Running the snapshot algorithm:

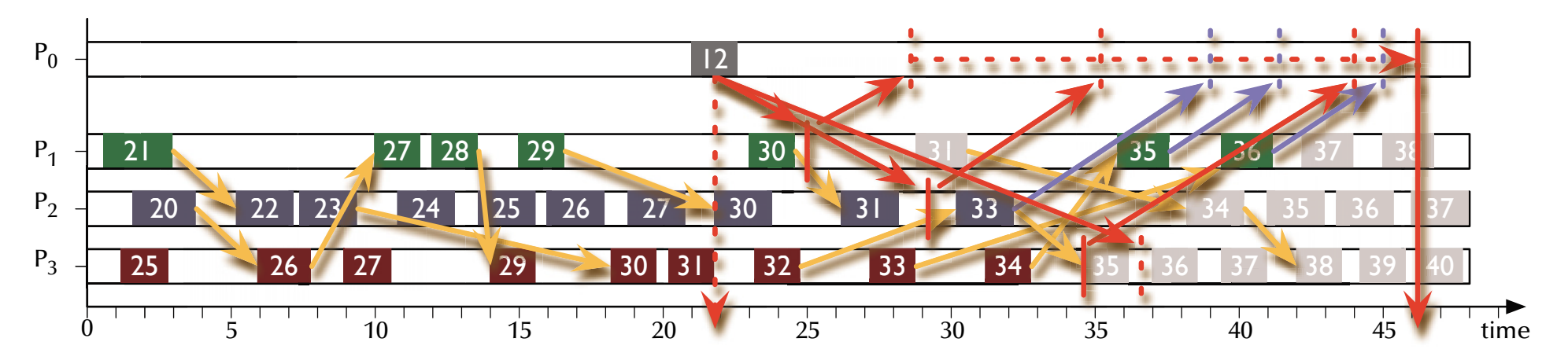

 $\,$  Sorting the events into past and future events.

ജ Past and future events uniquely separated ജ Consistent state

*Distributed Systems Snapshot algorithm*

## *Termination condition?*

Either

• Make assumptions about the communication delays in the system.

or

• Count the sent and received messages for each process (include this in the local state) and keep track of outstanding messages in the observer process.

# *Distributed Systems Consistent distributed states*

Why would we need that?

- Find deadlocks.
- Find termination / completion conditions.
- ... any other global safety of liveness property.
- Collect a consistent system state for system backup/restore.
- Collect a consistent system state for further processing (e.g. distributed databases).

• …

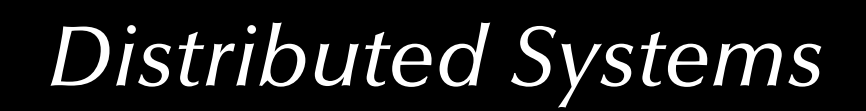

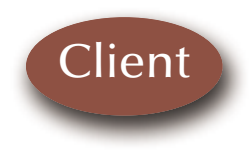

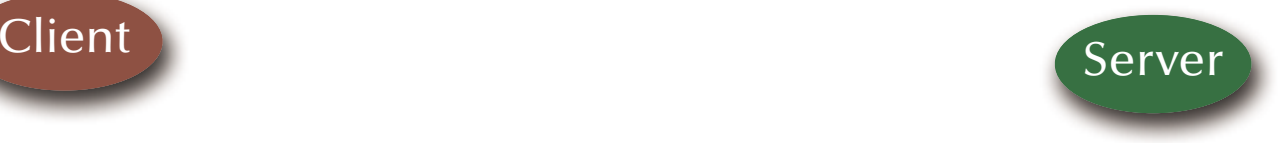

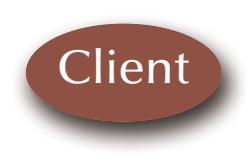

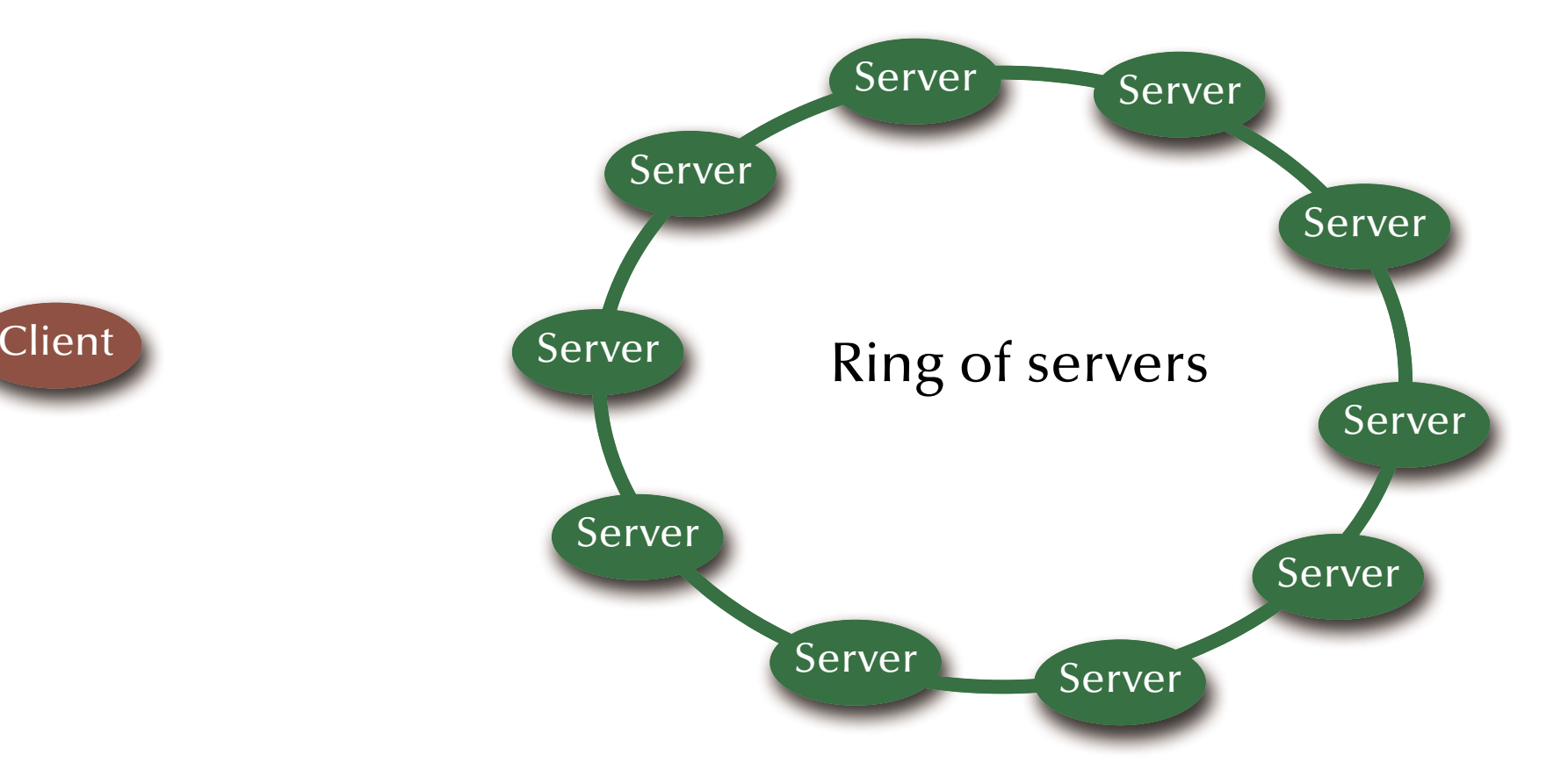

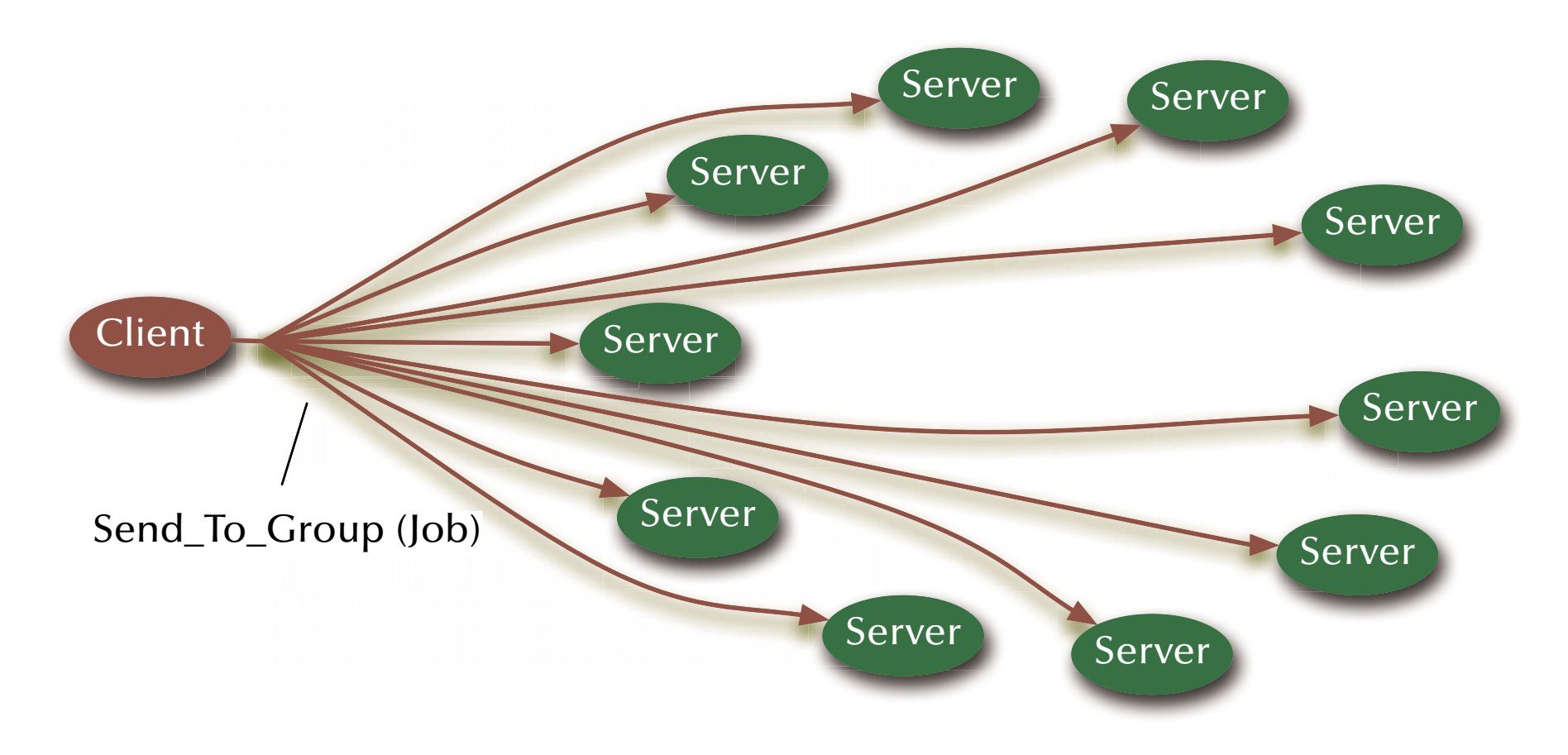

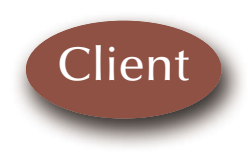

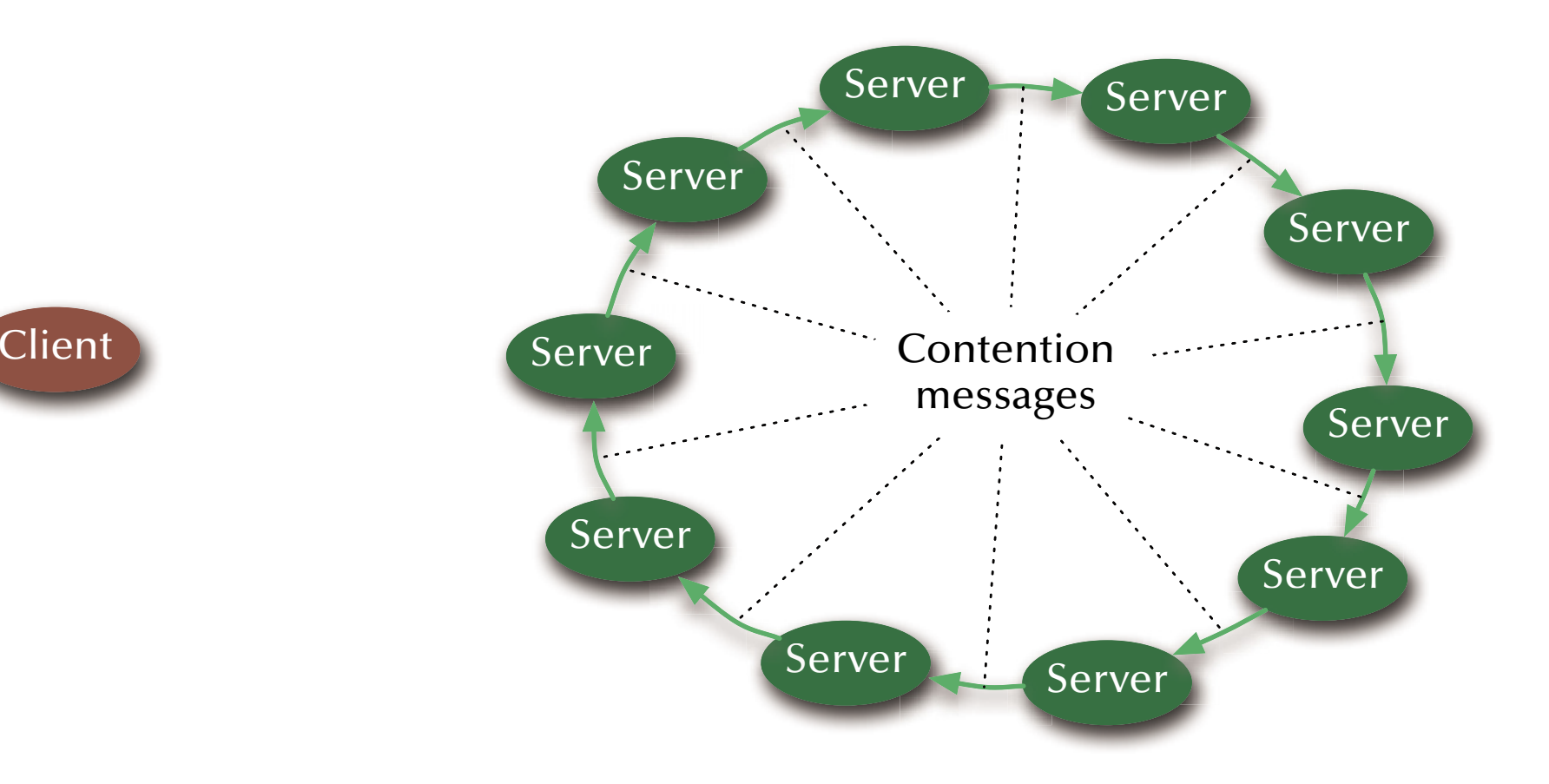

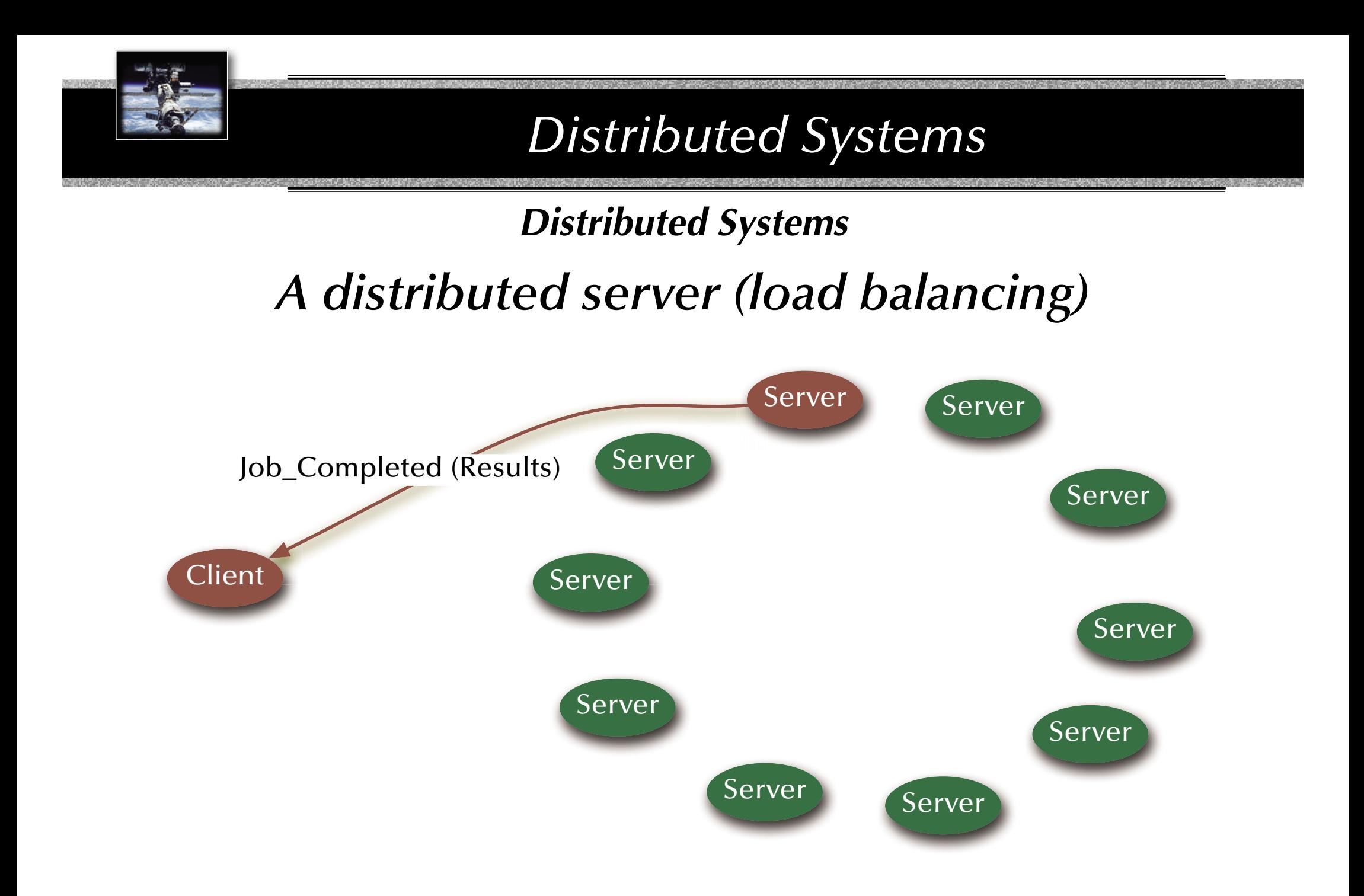

## *Distributed Systems A distributed server (load balancing)*

**with** Ada.Task\_Identification; **use** Ada.Task\_Identification;

**task type** Print\_Server **is entry** Send\_To\_Server (Print\_Job : **in** Job\_Type; Job\_Done : **out** Boolean); **entry** Contention (Print\_Job : **in** Job\_Type; Server\_Id : **in** Task\_Id); **end** Print\_Server;

## *Distributed Systems A distributed server (load balancing)*

```
task body Print_Server is
begin
   loop
      selectaccept Send_To_Server (Print_Job : in Job_Type; Job_Done : out Boolean) do
             if not Print_Job in Turned_Down_Jobs then
                if Not_Too_Busy then
                    Applied_For_Jobs := Applied_For_Jobs + Print_Job;
                   Next_Server_On_Ring.Contention (Print_Job, Current_Task);
                   requeue Internal_Print_Server.Print_Job_Queue;
                else Turned_Down_Jobs := Turned_Down_Jobs + Print_Job;
                end if;
             end if;
         end Send_To_Server;
```
 $\left(\ldots\right)$ 

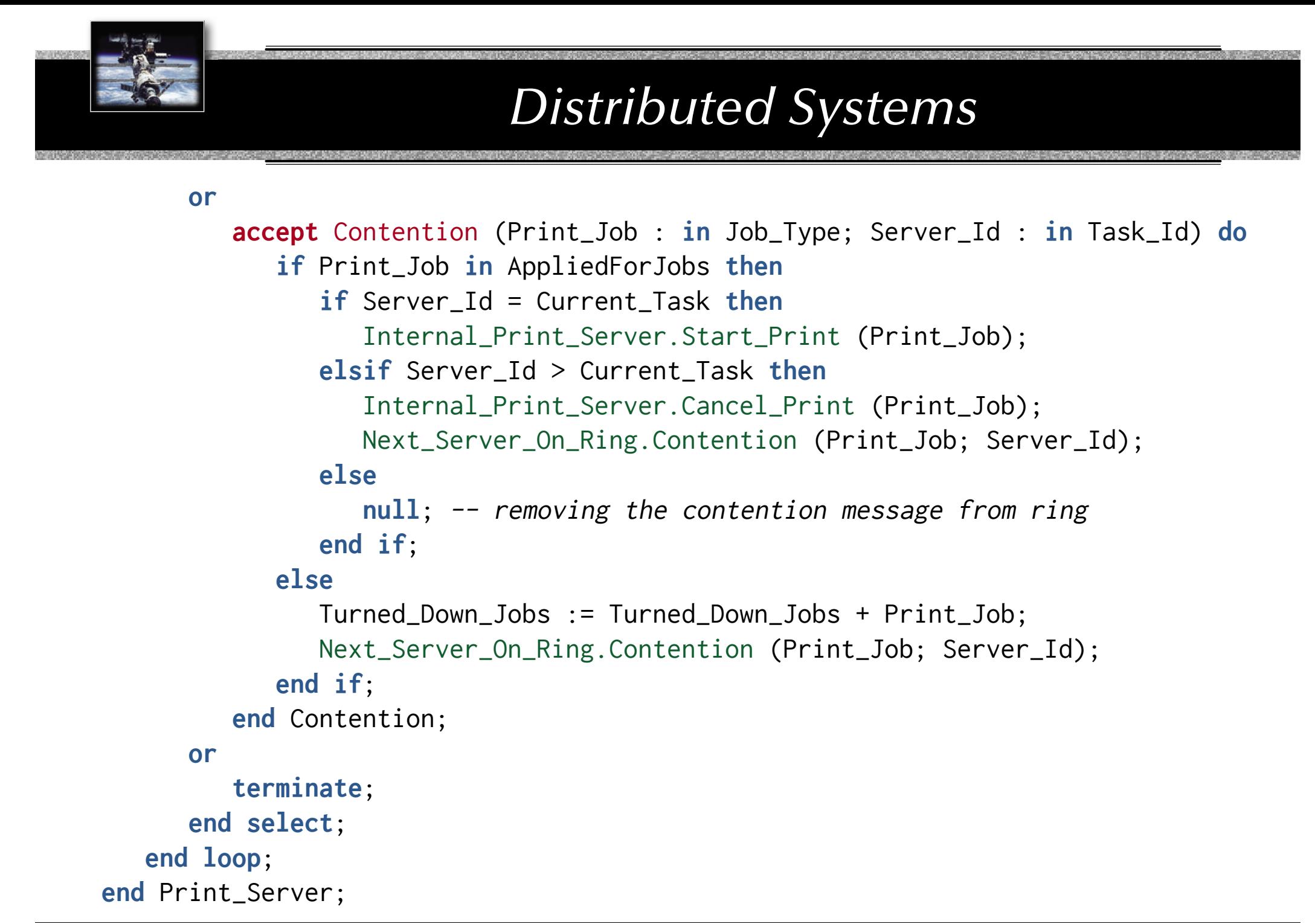

*Distributed Systems Transactions*

ঙ্কে Concurrency and distribution in systems  $\,$ with multiple, interdependent interactions?

ঙ্কে Concurrent and distributed client/server interactions beyond single remote procedure calls?

## *Distributed Systems Transactions*

Definition (ACID properties):

- **Atomicity**: **All** or **none** of the sub-operations are **performed**. Atomicity helps achieve crash resilience. If a crash occurs, then it is possible to roll back the system to the state before the transaction was invoked.
- **Consistency**: Transforms the system from one **consistent** state to another **consistent** state.
- **Isolation**: Results (including partial results) are **not revealed unless** and **until the transaction commits**. If the operation accesses a shared data object, invocation does not interfere with other operations on the same object.
- **Durability**: After a commit, results are **guaranteed to persist**, even after a subsequent system failure.

#### *Distributed Systems*

## *Transactions*

Definition (ACID properties):

Atomic operations spanning multiple processes?

How to ensure consistency in a distributed system?

- **Atomicity: All** or **none** of the sub-operations are **performed.** Atomicity helps achieve crash resilience. If a crash occurs, then it is possible to roll back the system to the state before the transaction was invoked.
- **Consistency**: Transforms the system from one **consistent** state to another **consistent** state.
- **Isolation**: Results (including partial results) are **not revealed unless** and **until the transaction commits**. If the operation accesses a shared data object, invocation does not interfere with other operations on the same object.
- **Durability**: After a commit, results are **guaranteed to persist**, even after a subsequent system failure.

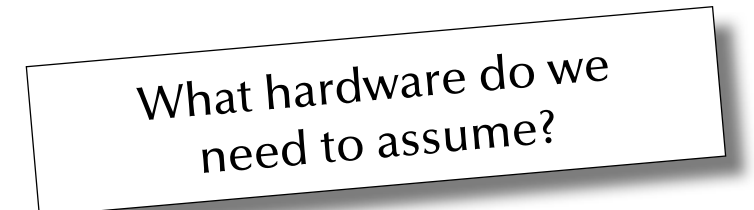

Actual isolation and efficient concurrency?

Actual isolation or the appearance of isolation?

Shadow copies?

*Distributed Systems Transactions*

A closer look *inside* transactions:

- **Transactions** consist of a sequence of **operations**.
- If two operations out of two transactions can be performed *in any order with the same fi nal effect*, they are **commutative** and *not critical* for our purposes.
- **Idempotent** and **side-effect free** operations are by definition *commutative*.
- *All non-commutative operations* are considered **critical operations**.
- Two *critical operations* as part of two different transactions while affecting the same object are called a **con fl icting pair of operations**.

*Distributed Systems Transactions*

A closer look at *multiple* transactions:

- Any *sequential* execution of multiple transactions *will fulfil* the ACID-properties, by definition of a single transaction.
- A *concurrent* execution (or 'interleavings') of multiple transactions *might fulfil the ACID-properties.*
- **Go** If a specific *concurrent* execution can be shown to be *equivalent* to a specific sequential execution of the involved transactions then this specific interleaving is called 'serializable'.
- ঙ্ক If a concurrent execution ('interleaving') ensures that no transaction ever encounters an inconsistent state then it is said to ensure the **appearance of isolation**.

*Distributed Systems Achieving serializability*

ঙ্কে For the **serializability** of two transactions it is **necessary** and **sufficient** for the *order* of their invocations of all conflicting pairs of operations to be *the same for all* the objects which are invoked by both transactions.

(Determining order in distributed systems requires logical clocks.)

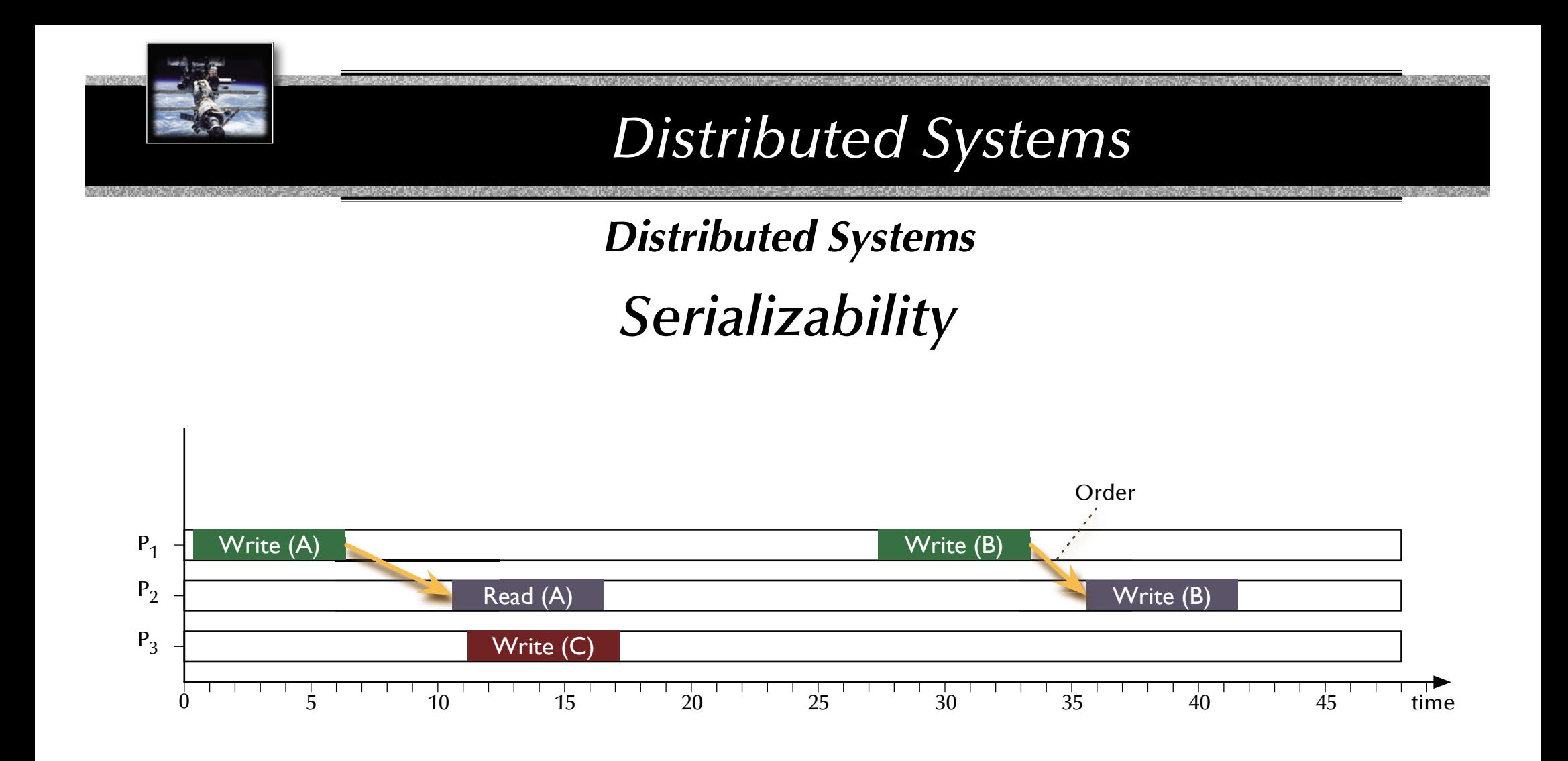

• Two conflicting pairs of operations with the same order of execution.

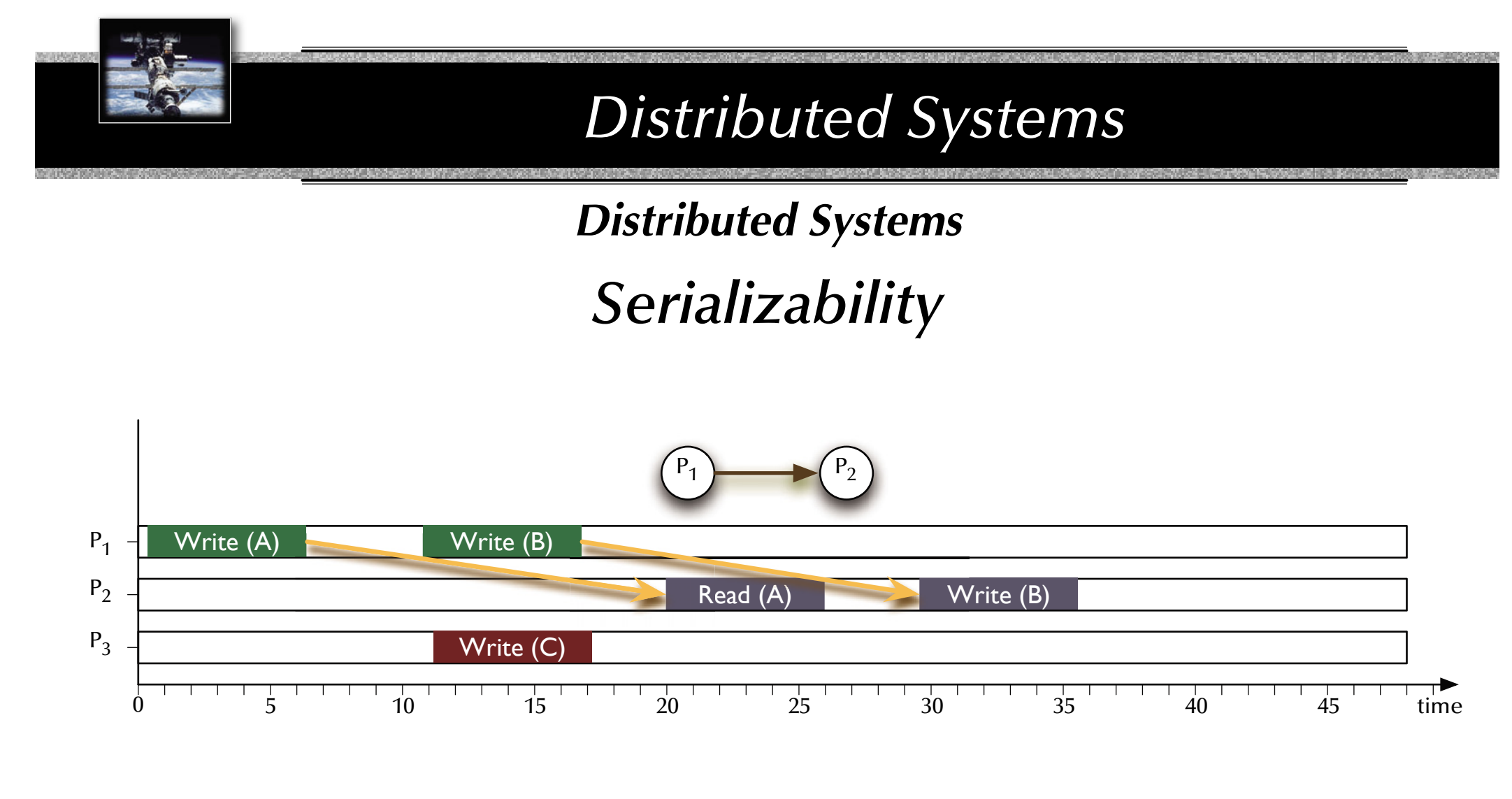

ෛSerializable

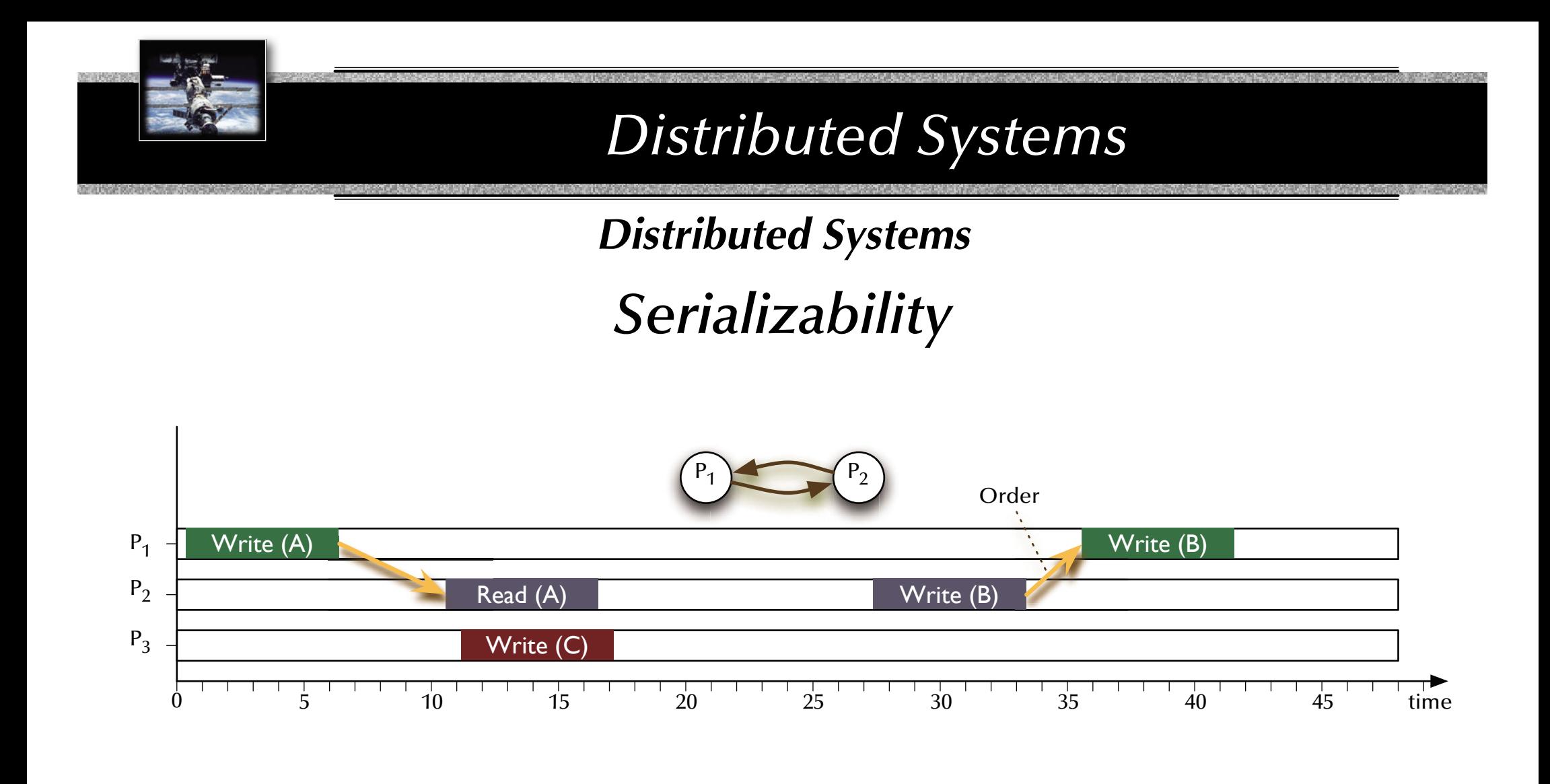

• Two conflicting pairs of operations with different orders of executions. জ Not serializable.

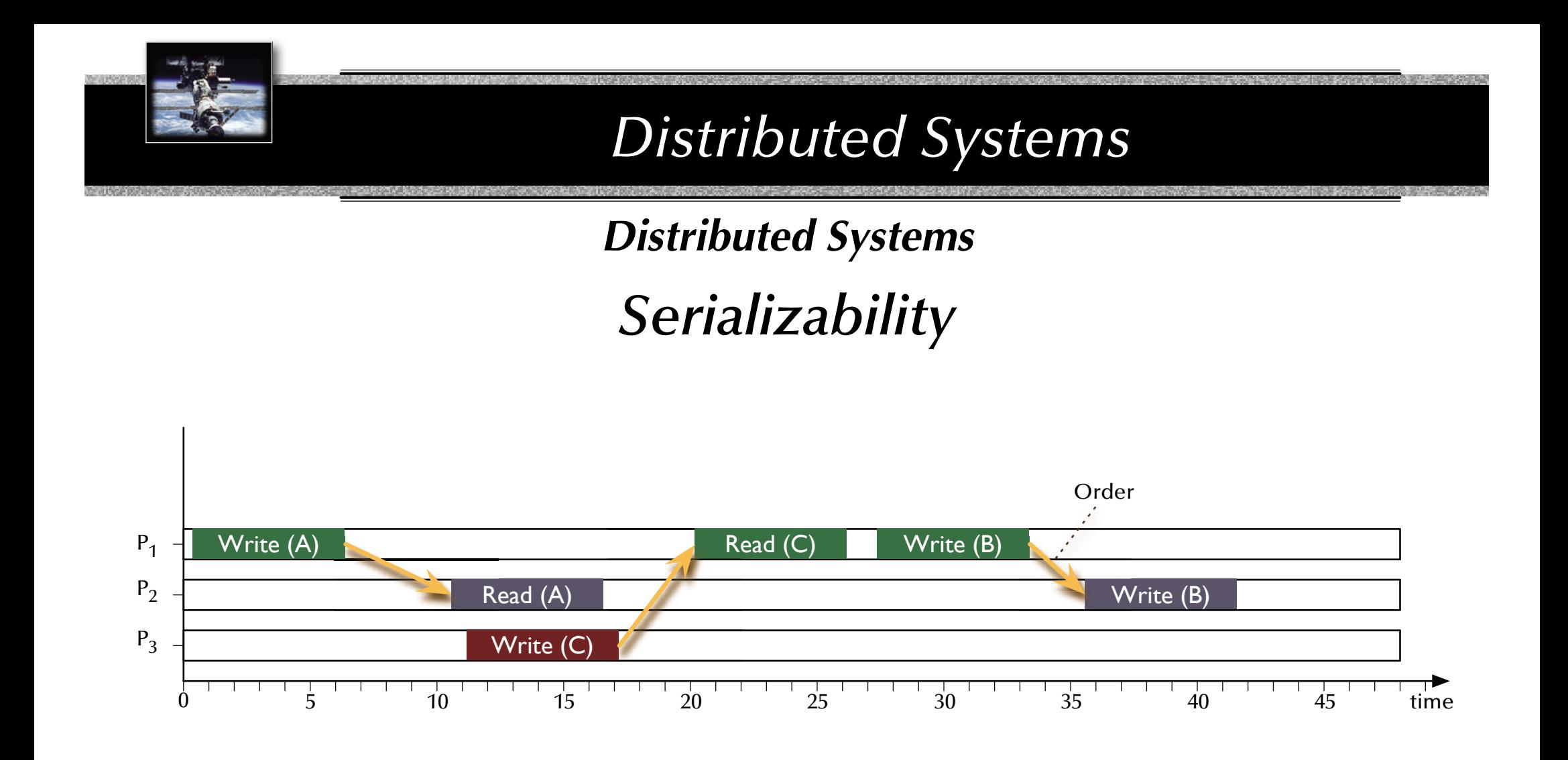

- Three conflicting pairs of operations with the same order of execution (pair-wise between processes).
- The order between processes also leads to a global order of processes.
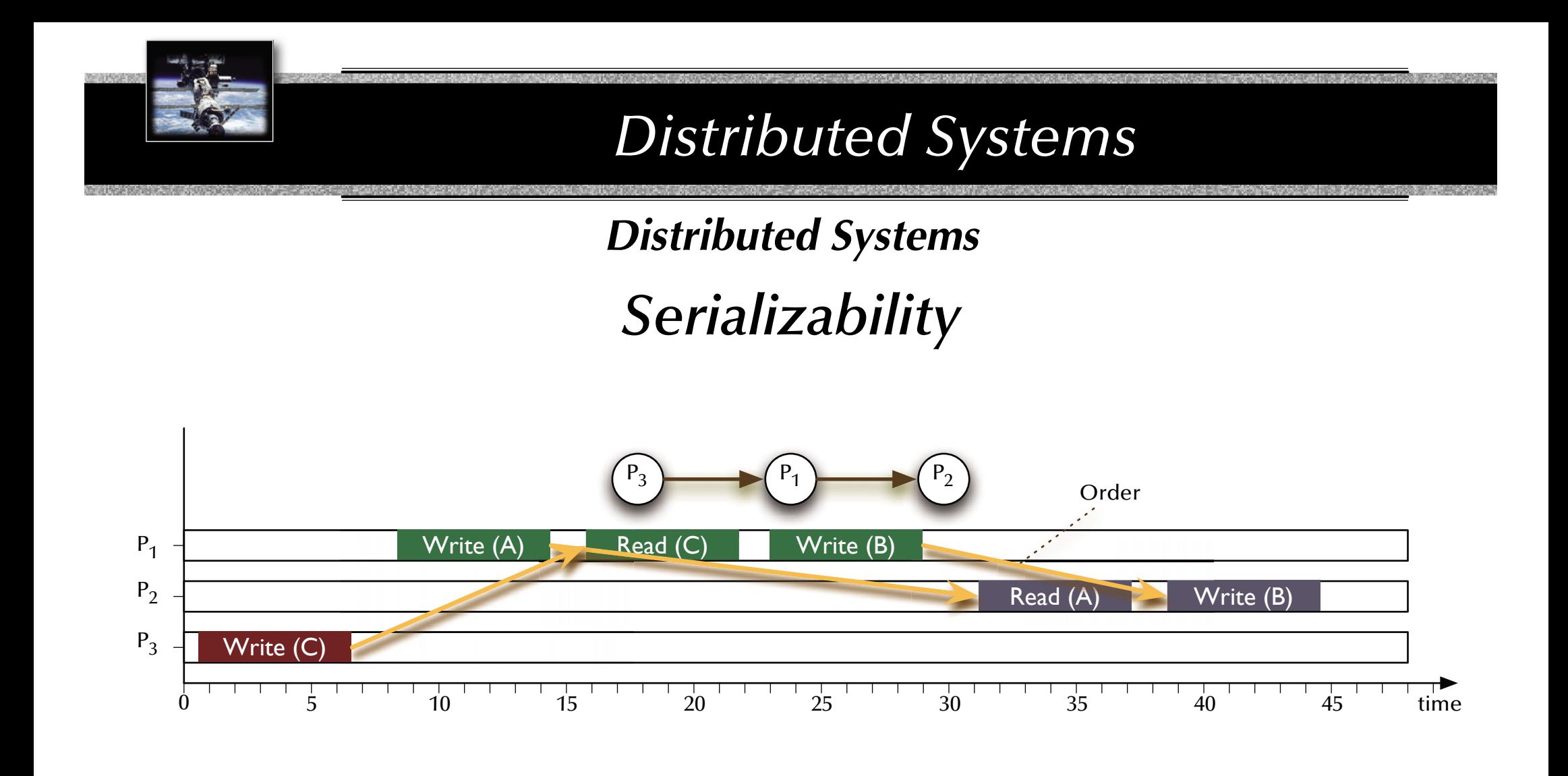

- Three conflicting pairs of operations with the same order of execution (pair-wise between processes).
- The order between processes also leads to a global order of processes.

#### ෛSerializable

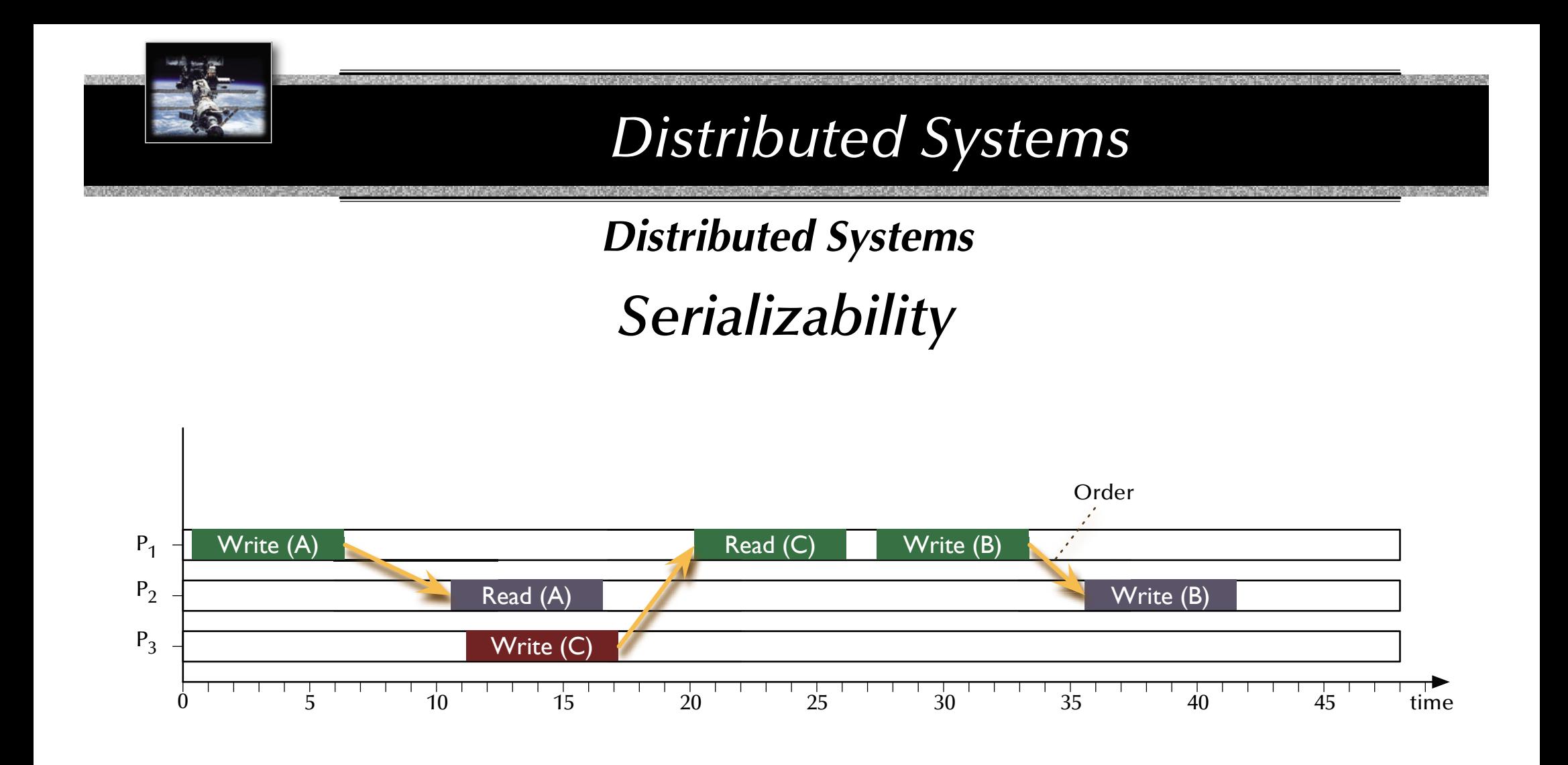

- Three conflicting pairs of operations with the same order of execution (pair-wise between processes).
- The order between processes also leads to a global order of processes.

#### ෛSerializable

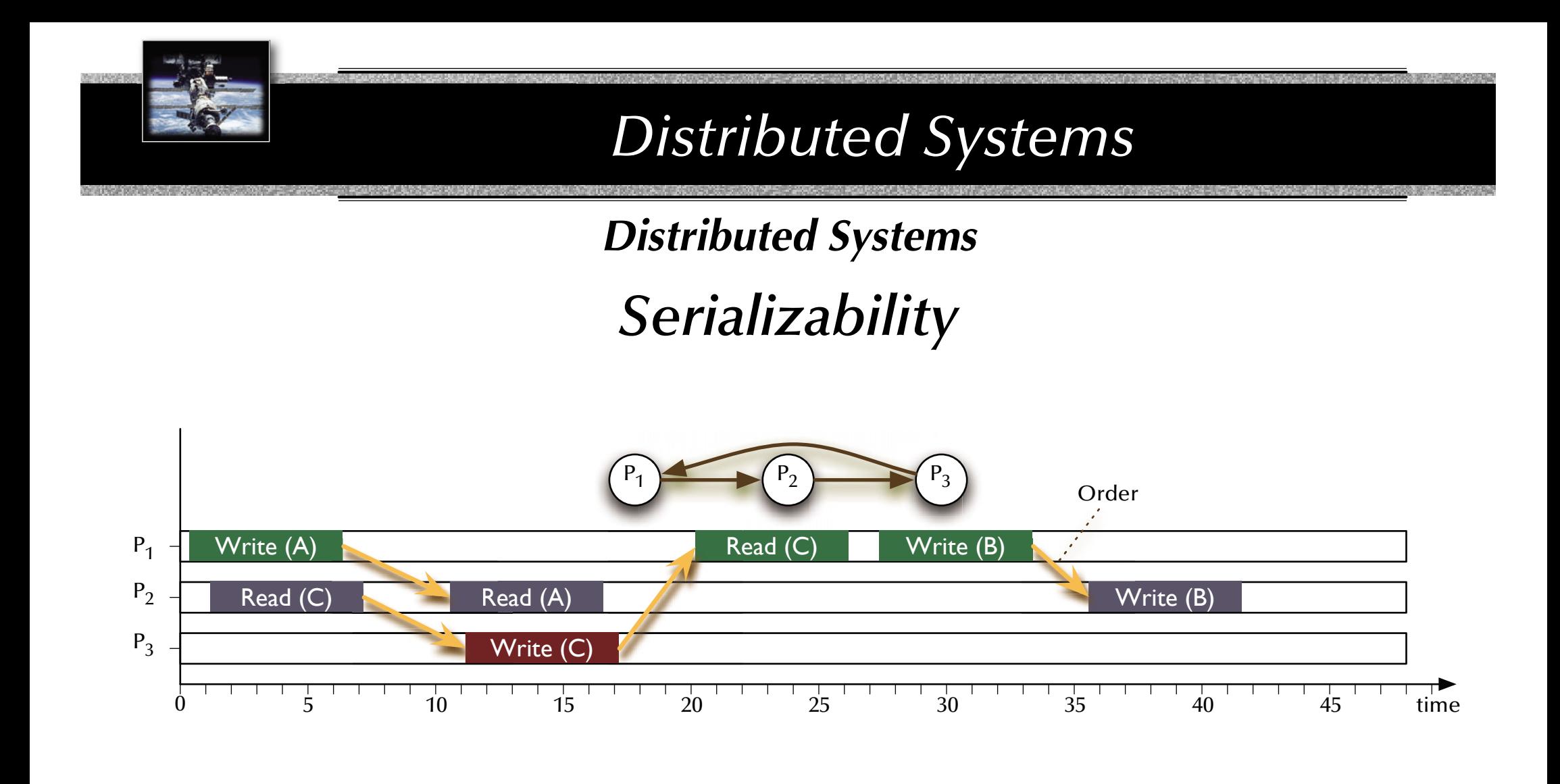

- Three conflicting pairs of operations with the same order of execution (pair-wise between processes).
- The order between processes *does no longer lead to a global order* of processes.

#### জ Not serializable

# *Distributed Systems Achieving serializability*

ജേ For the **serializability** of *two* transactions it is **necessary** and **sufficient** for the *order* of their invocations of all conflicting pairs of operations to be *the same for all* the objects which are invoked by both transactions.

**Define: Serialization graph: A directed graph;** Vertices *i* represent transactions *Ti*; Edges  $T_i \rightarrow T_j$  represent an established global order dependency<br>between all conflicting pairs of operations of those two transactions.

#### **Exage For the serializability** of multiple transactions it is **necessary** and **sufficient** that the serialization graph is *acyclic*.

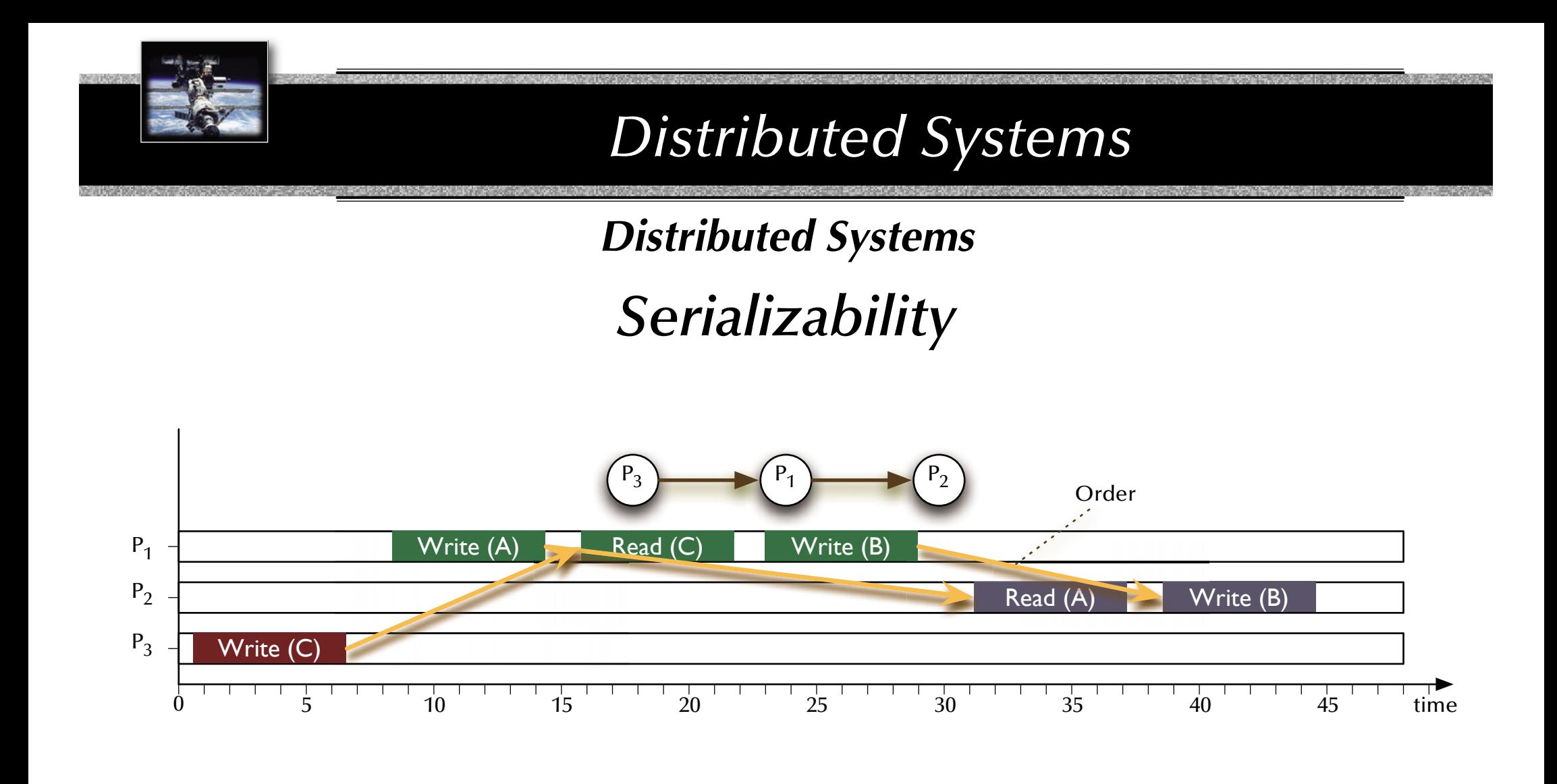

- Three conflicting pairs of operations with the same order of execution (pair-wise between processes).
- জে Serialization graph is acyclic. ෛSerializable

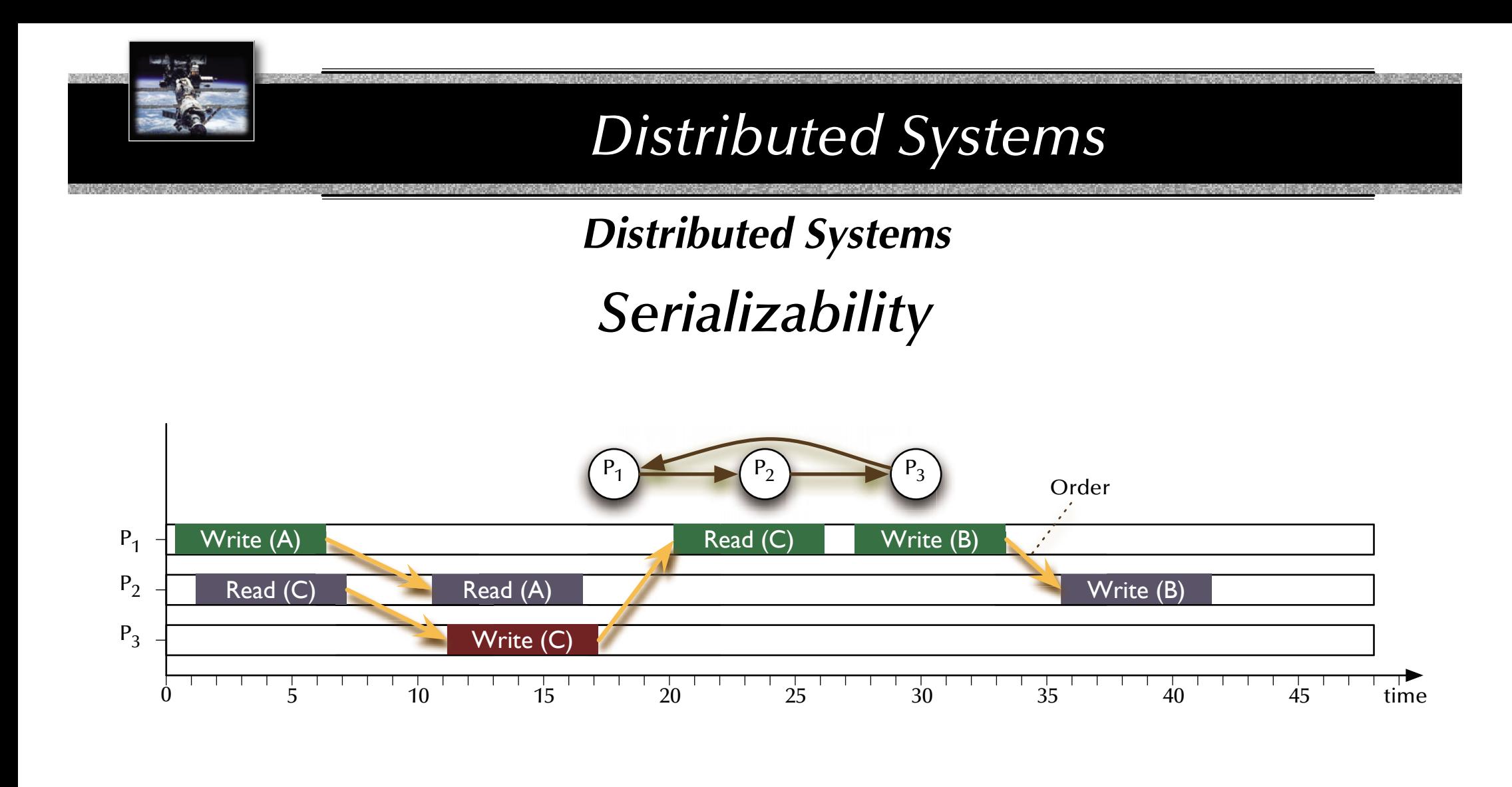

- Three conflicting pairs of operations with the same order of execution (pair-wise between processes).
- জে Serialization graph is cyclic. জ Not serializable

# *Distributed Systems Transaction schedulers*

Three major designs:

- **Locking methods**: Impose strict mutual exclusion on all critical sections.
- **Time-stamp ordering**: Note relative starting times and keep order dependencies consistent.
- **"Optimistic" methods**: Go ahead until a conflict is observed – then roll back.

#### *Distributed Systems*

# *Transaction schedulers – Locking methods*

Locking methods include the possibility of deadlocks  $\mathfrak{g}_{\mathbb{F}}$  careful from here on out  $...$ 

- **Complete resource allocation** before the start and release at the end of every transaction: <sup>G</sup> This will impose a *strict sequential execution* of all critical transactions.
- **(Strict) two-phase locking**:
	- Each transaction follows the following two phase pattern during its operation: • *Growing phase:* locks can be acquired, but not released.
	- *Shrinking phase:* locks can be *released anytime*, but not acquired (two phase locking) or locks are released *on commit only* (*strict* two phase locking).
	- ෛ Possible deadlocks
	- $\,$  Serializable interleavings
	- ঙ্ক Strict isolation (in case of strict two-phase locking)
	- **Semantic locking**: Allow for separate read-only and write-locks

ঙ্ক Higher level of concurrency (see also: use of functions in protected objects)

#### *Distributed Systems Transaction schedulers – Time stamp ordering*

Add a unique time-stamp (any global order criterion) on every transaction upon start. Each involved object can inspect the time-stamps of all requesting transactions.

- Case 1: A transaction with a time-stamp *later* than all currently active transactions applies: <sup>G</sup> the request is accepted and the transaction can **go ahead**.
	- Alternative case 1 (strict time-stamp ordering):  $\mathbb{G}$  the request is **delayed** until the currently active earlier transaction has committed.
- Case 2: A transaction with a time-stamp *earlier* than all currently active transactions applies:  $\mathbb{G}$  the request is not accepted and the applying transaction is to be aborted.
- $\,$  Collision detection rather than collision avoidance rs No isolation rs Cascading aborts possible.
- $\,$  Simple implementation, high degree of concurrency
	- also in a distributed environment, as long as a global event order (time) can be supplied.

#### *Distributed Systems Transaction schedulers – Optimistic control*

Three sequential phases:

1. **Read & execute**:

**Create a shadow copy** of all involved objects and **perform** all required operations *on the shadow copy* and *locally* (i.e. in isolation).

2. **Validate**:

After local commit, **check** all occurred interleavings **for serializability**.

- 3. **Update or abort**:
	- 3a. If serializability could be ensured in step 2 then all results of involved transactions are **written** to all involved objects – *in dependency order of the transactions*.
	- 3b. Otherwise: **destroy** shadow copies and **start over** with the failed transactions.

#### *Distributed Systems Transaction schedulers – Optimistic control*

Three sequential phases:

How to create a consistent copy?

- 1. **Read & execute**: **Create a shadow copy** of all involved objects and **perform** all required operations *on the shadow copy* and *locally* (i.e. in isolation).
- 2. **Validate**:

After local commit, **check** all occurred interleavings **for serializability**.

- 3. **Update or abort**:
	- 3a. If serializability could be ensured in step 2 then all results of involved transactions are **written** to all involved objects – *in dependency order of the transactions*.
	- 3b. Otherwise: **destroy** shadow copies and **start over** with the failed transactions.

Aborts happen after everything has been committed locally.

How to update all objects consistently?

Full isolation and maximal concurrency!

## *Distributed Systems Distributed transaction schedulers*

Three major designs:

- $\bullet$  Locking methods:  $\mathfrak{g}_{\mathbb{R}}$  no aborts Impose strict mutual exclusion on all critical sections.
- $\bullet$  Time-stamp ordering:  $\mathfrak{g}_{\mathbb{R}}$  potential aborts along the way Note relative starting times and keep order dependencies consistent.
- $\bullet$  "Optimistic" methods: ☞ aborts or commits at the very end Go ahead until a conflict is observed – then roll back.

#### ঙ্ক How to implement "commit" and "abort" operations in a distributed environment?

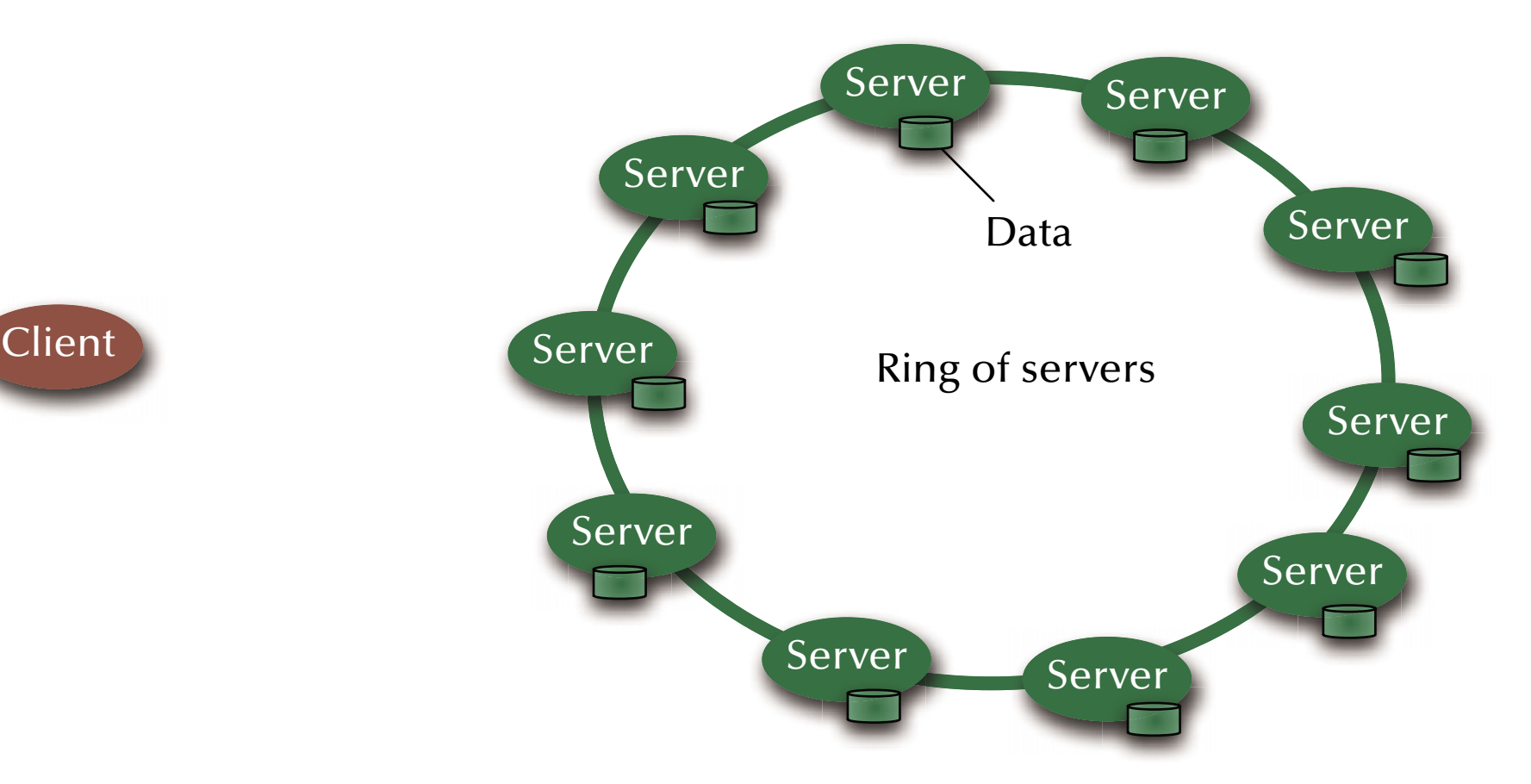

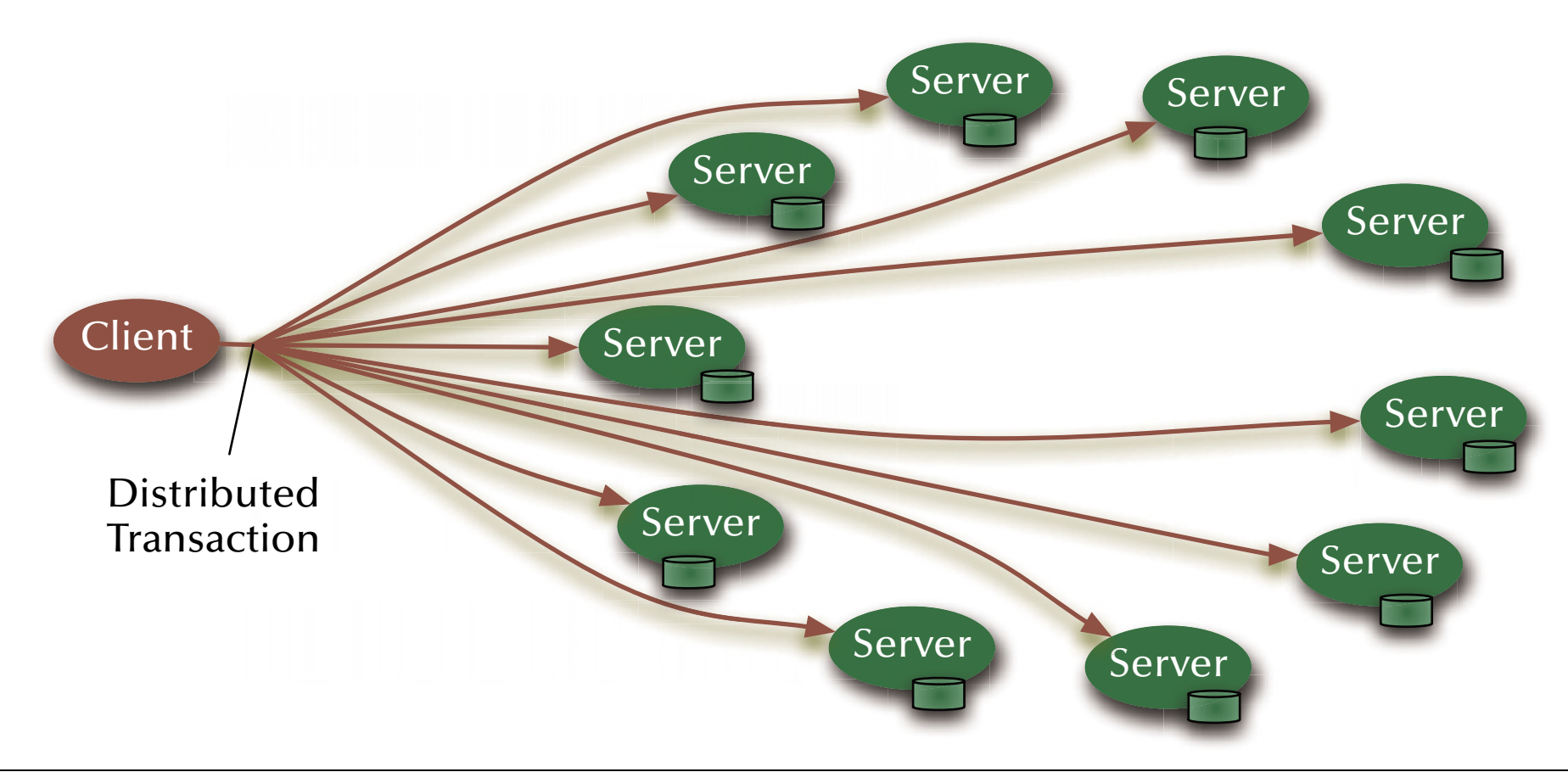

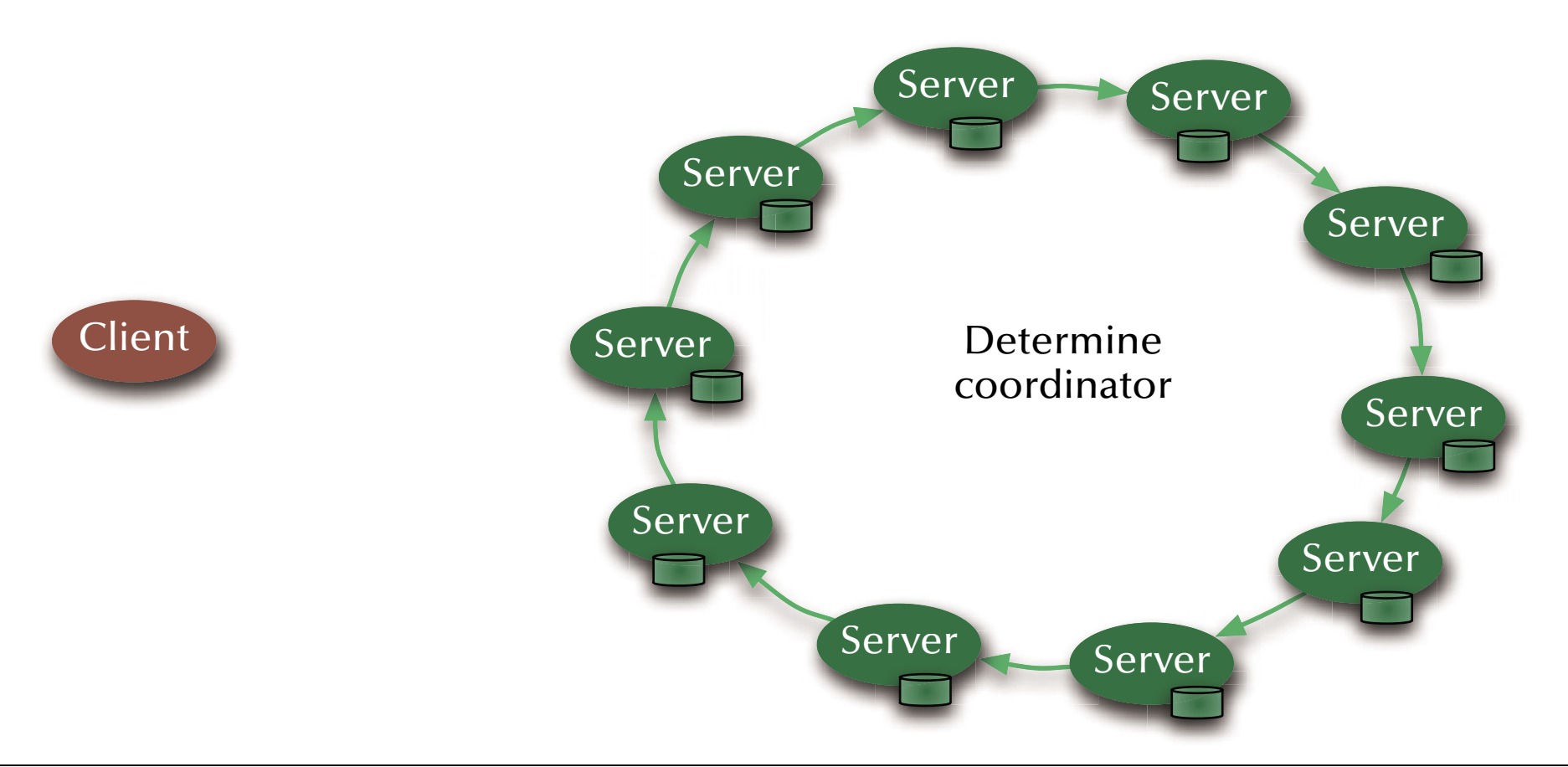

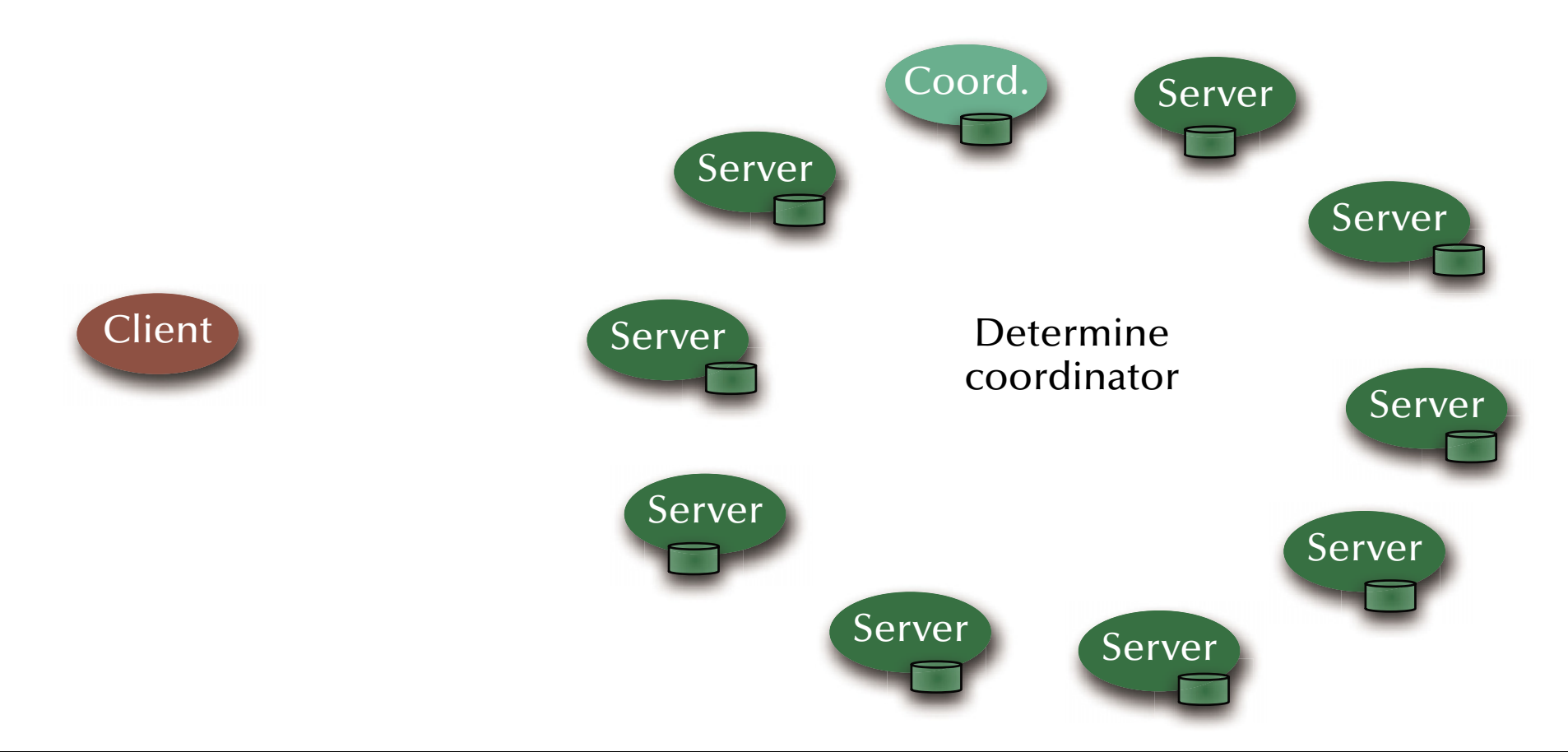

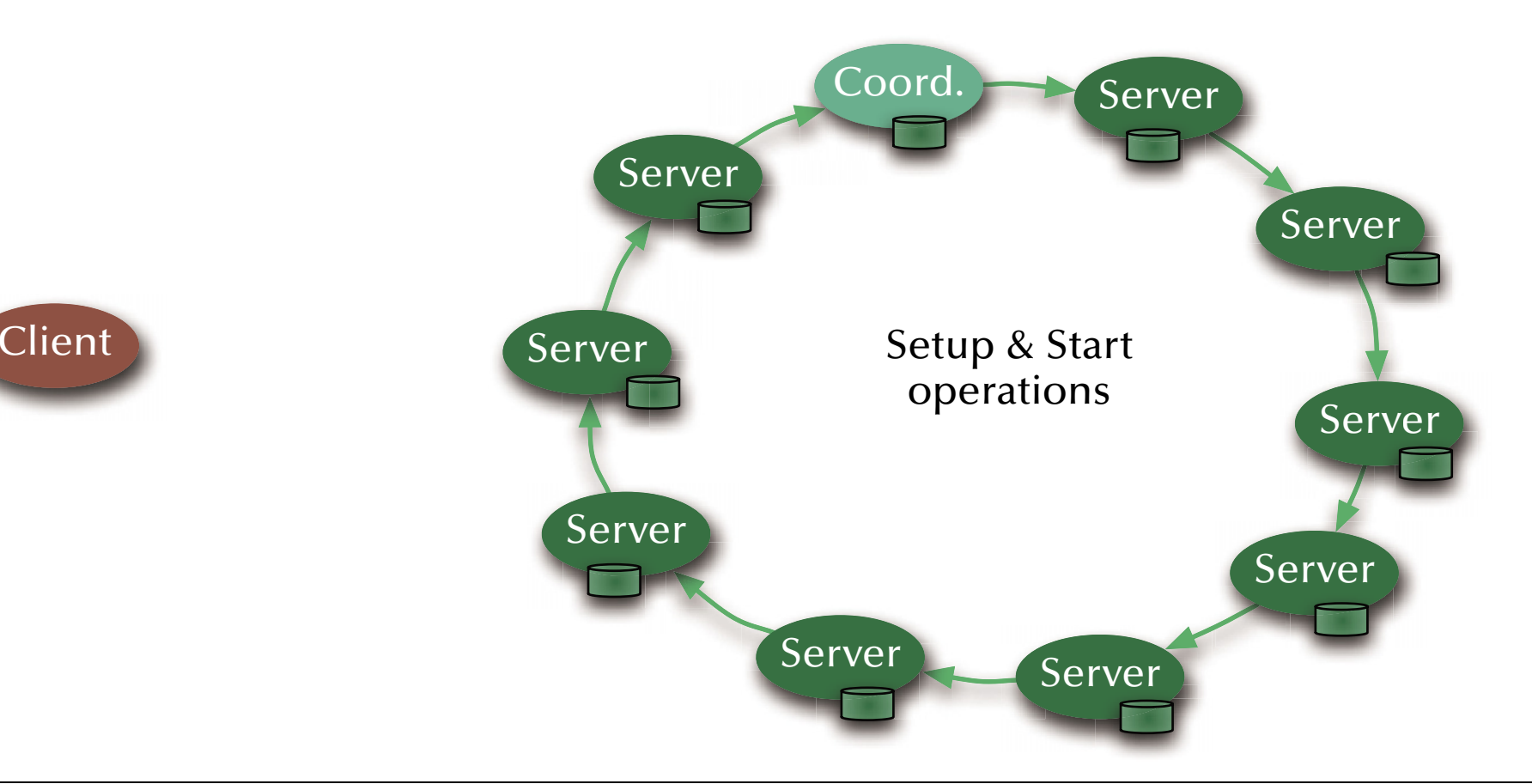

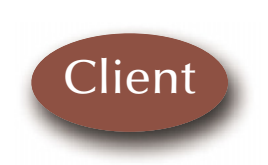

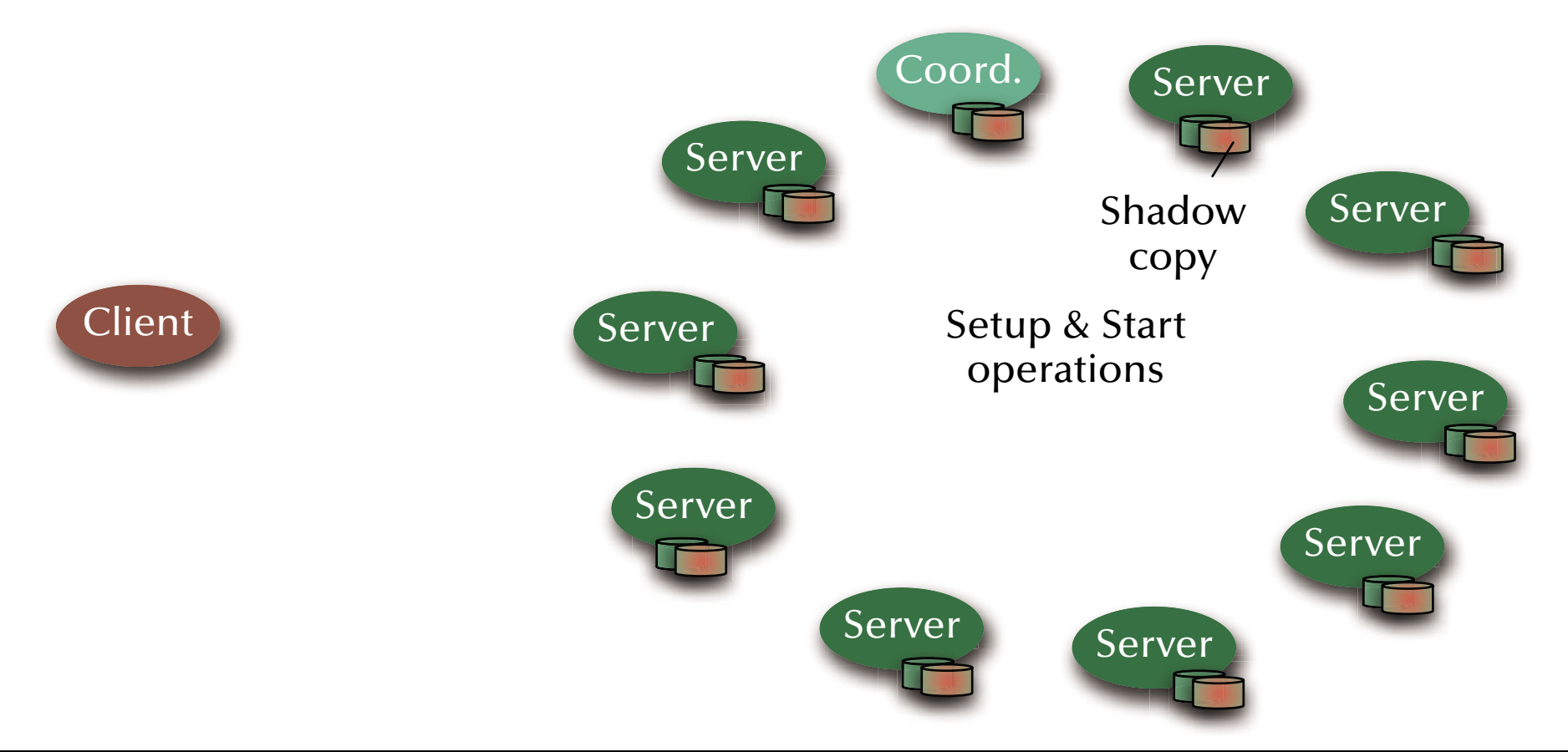

## *Distributed Systems Two phase commit protocol Phase 1: Determine result state*

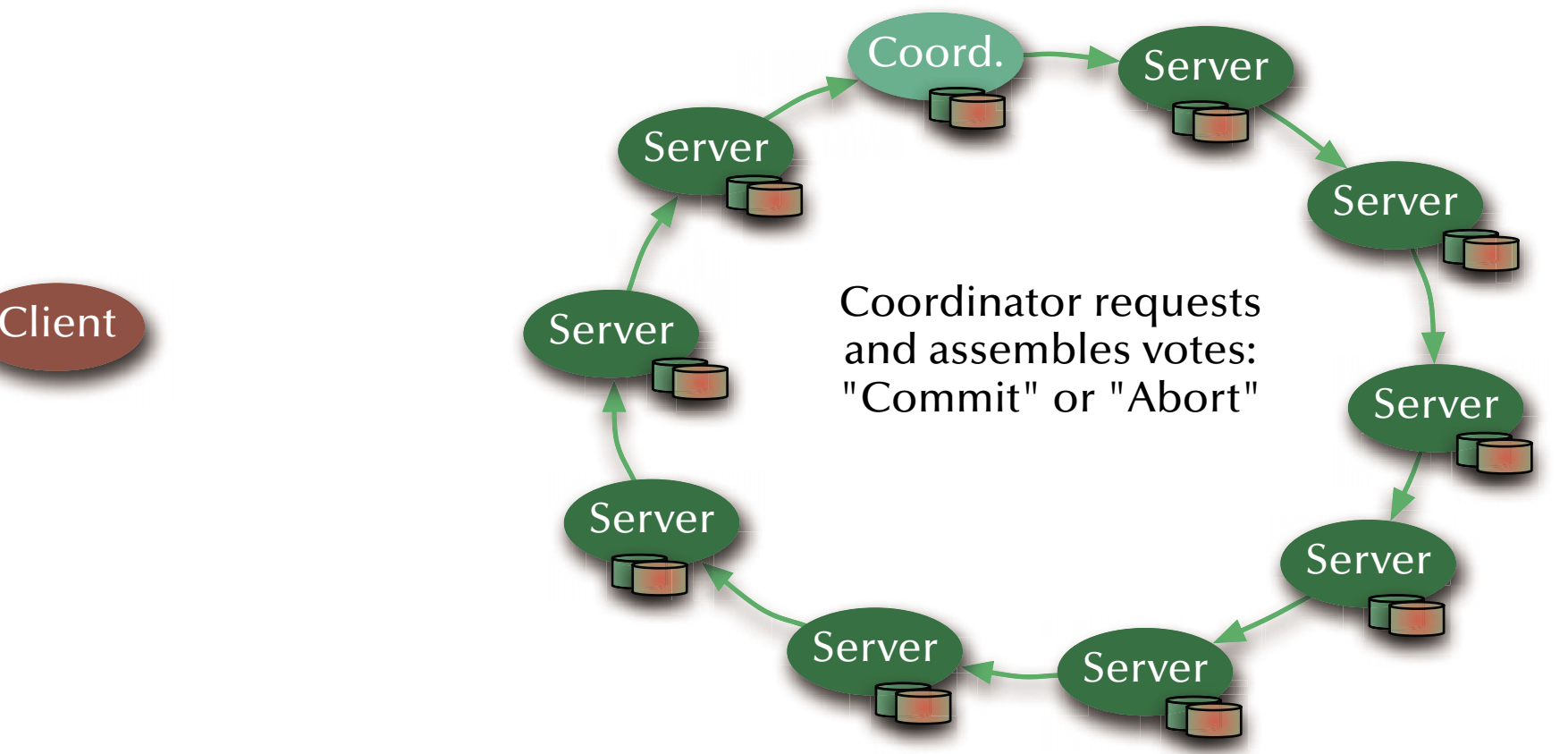

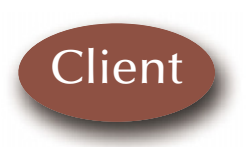

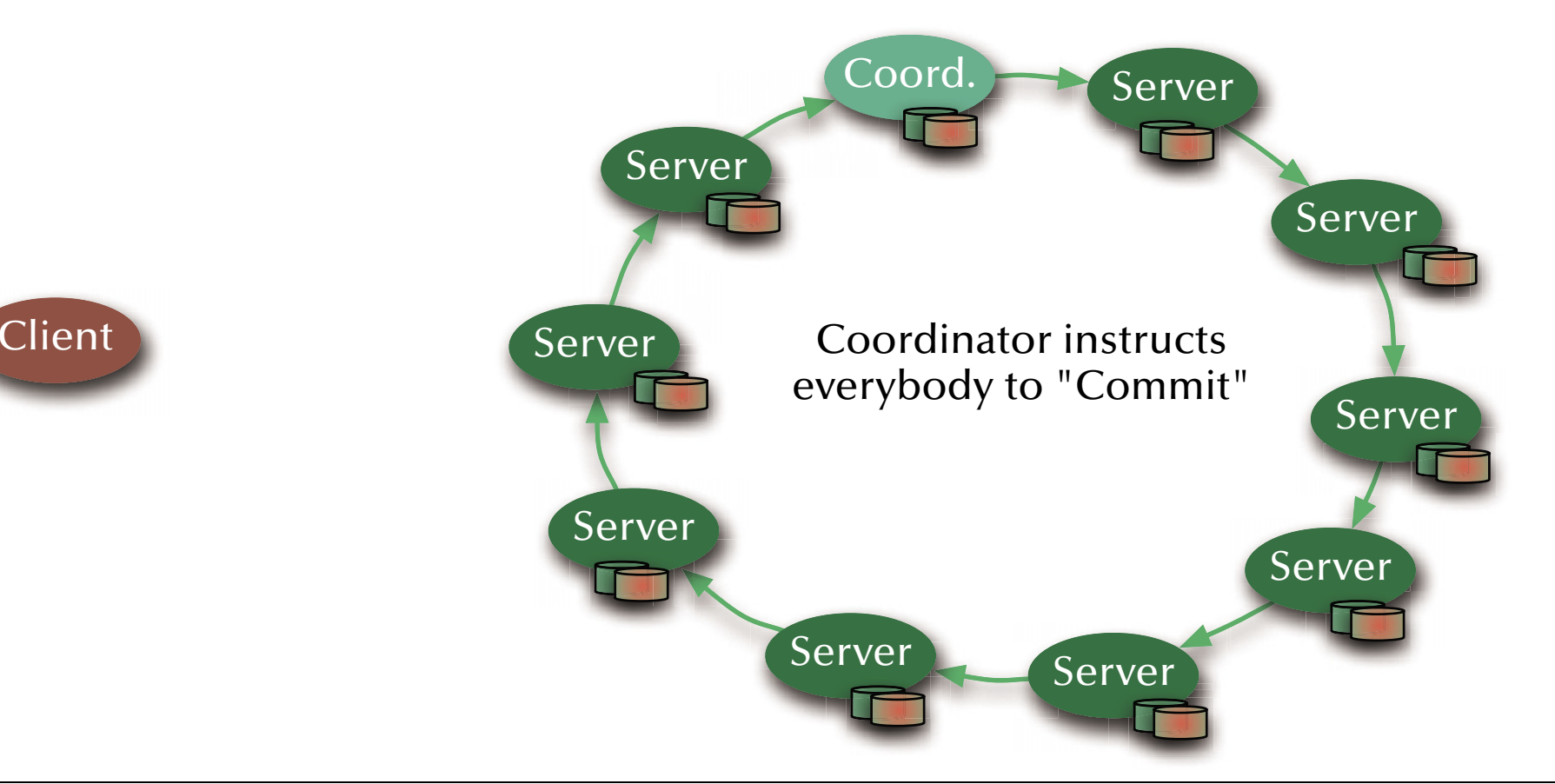

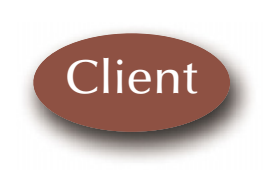

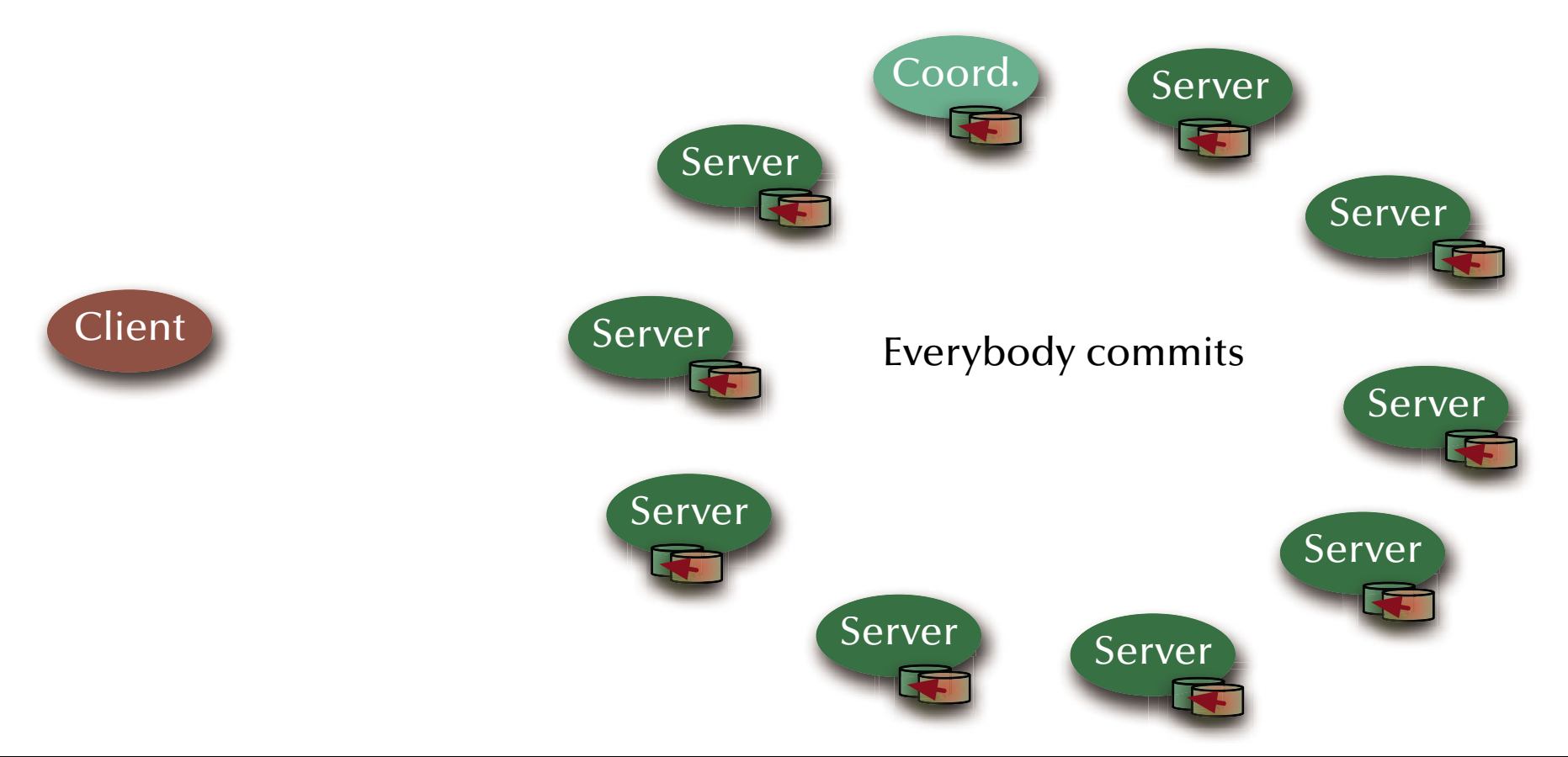

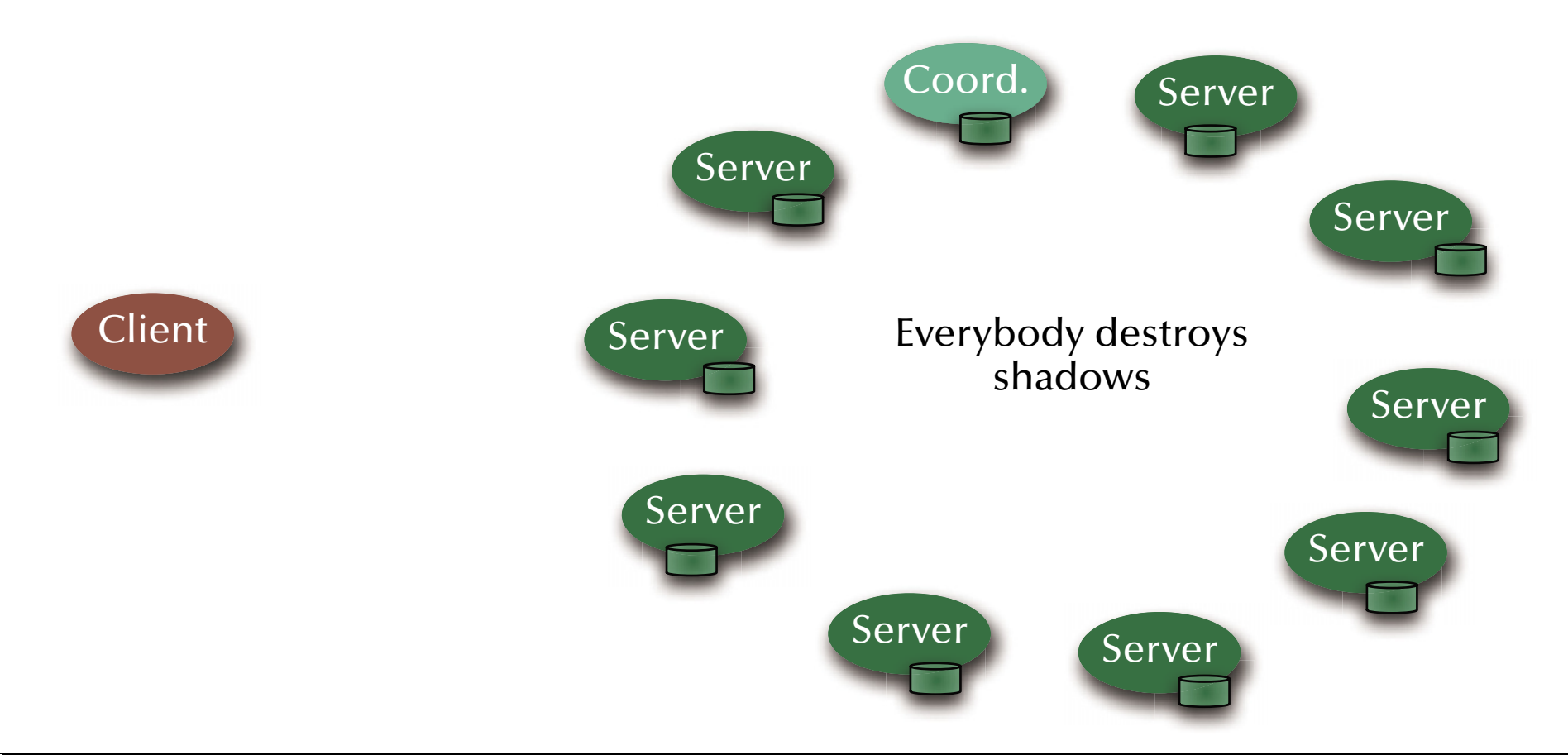

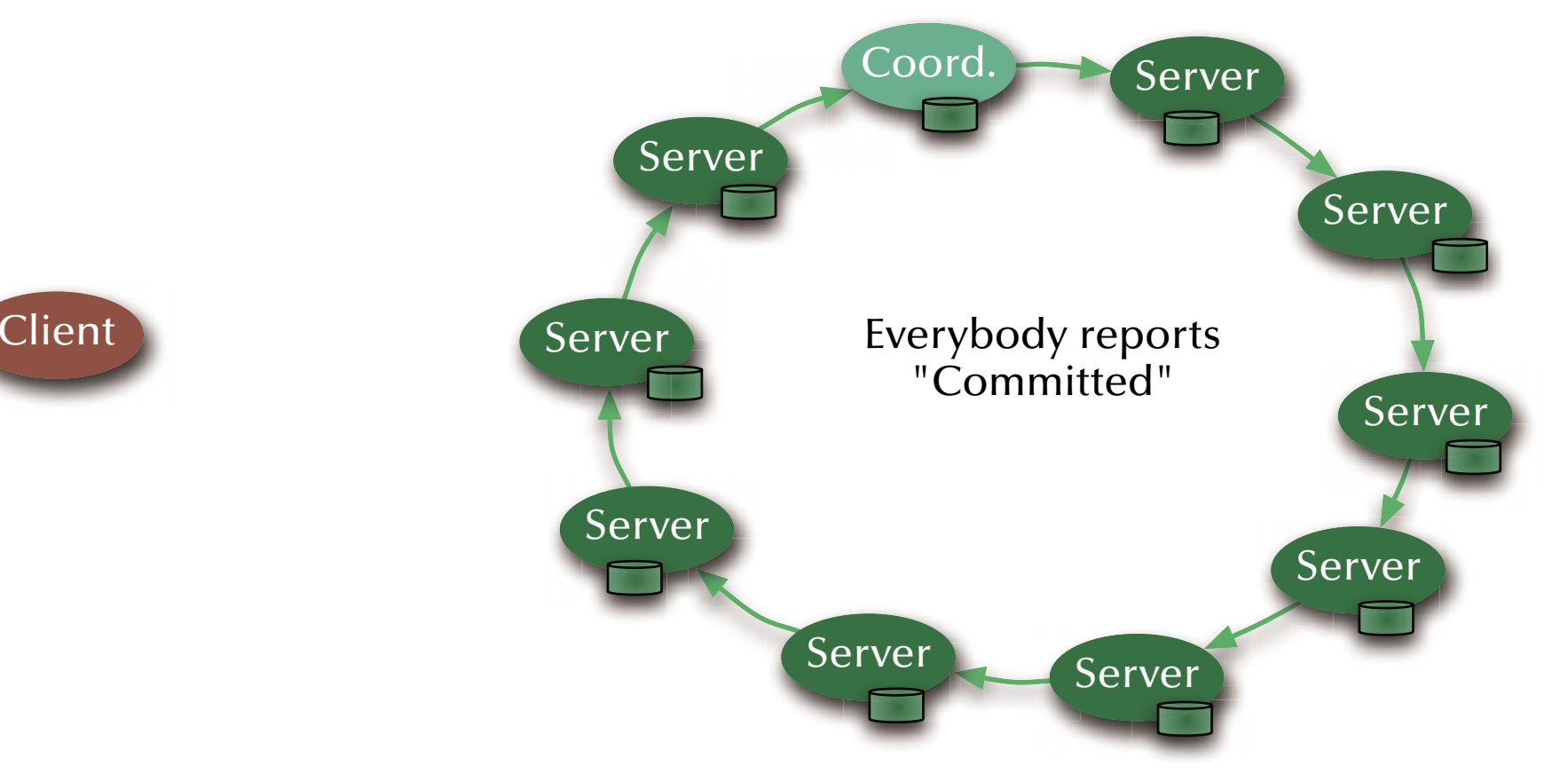

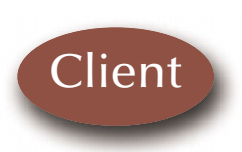

# *Distributed Systems Two phase commit protocol or Phase 2: Global roll back*

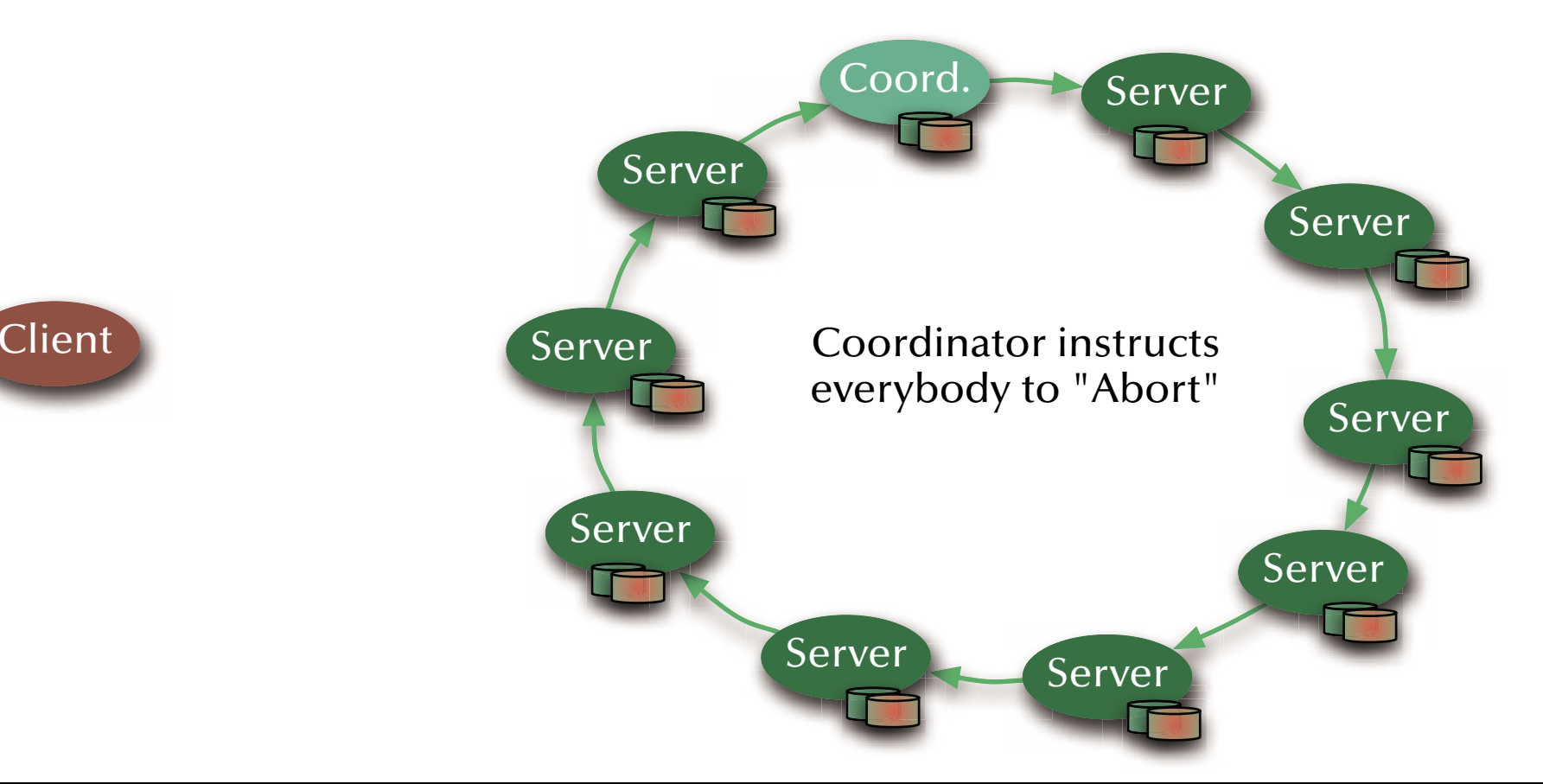

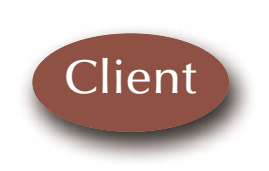

© 2015 Uwe R. Zimmer, The Australian National University to the state of the state of the state of the page 672 of 700 (chapter 8: "Distributed Systems" up to page 689)

## *Distributed Systems Two phase commit protocol or Phase 2: Global roll back*

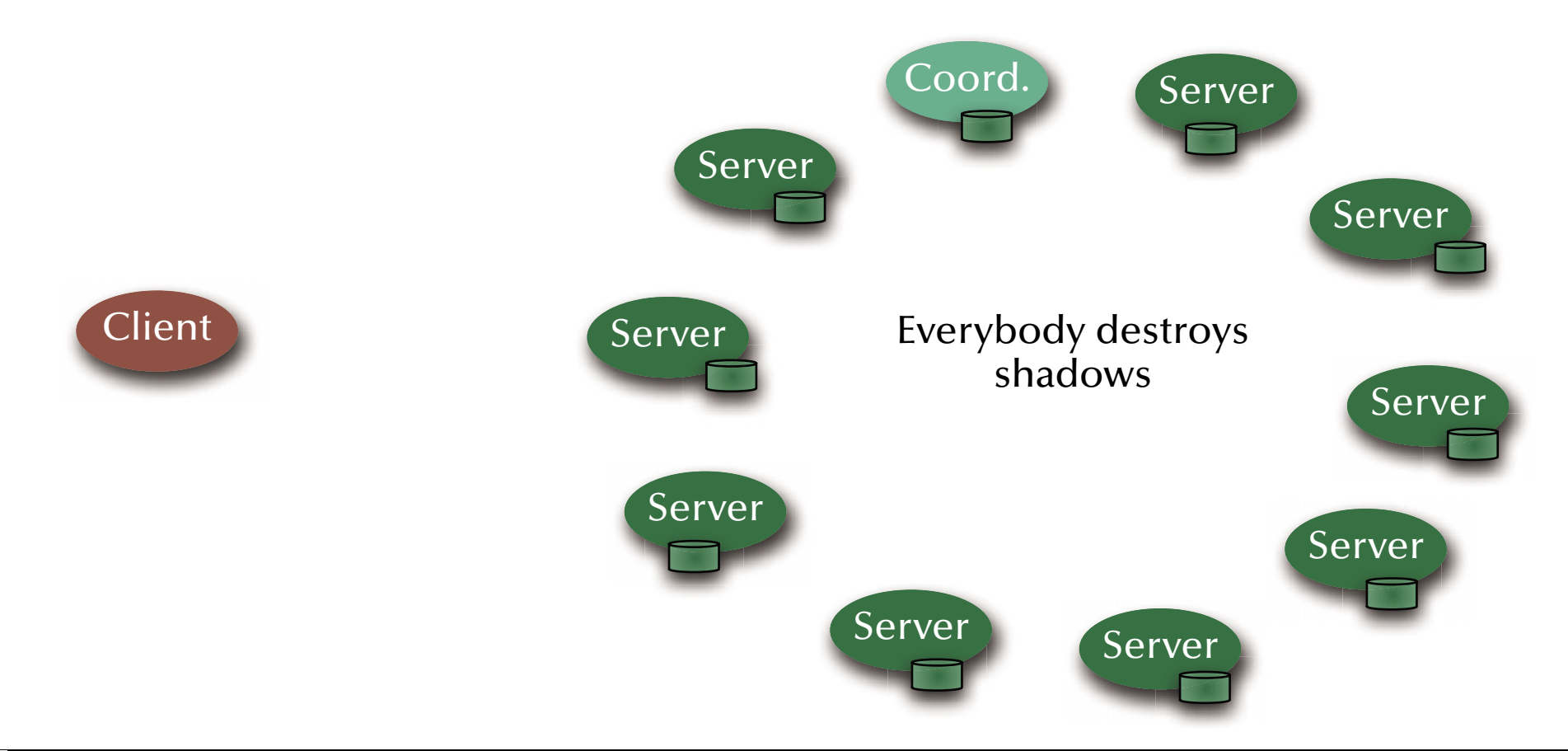

## *Distributed Systems Two phase commit protocol Phase 2: Report result of distributed transaction*

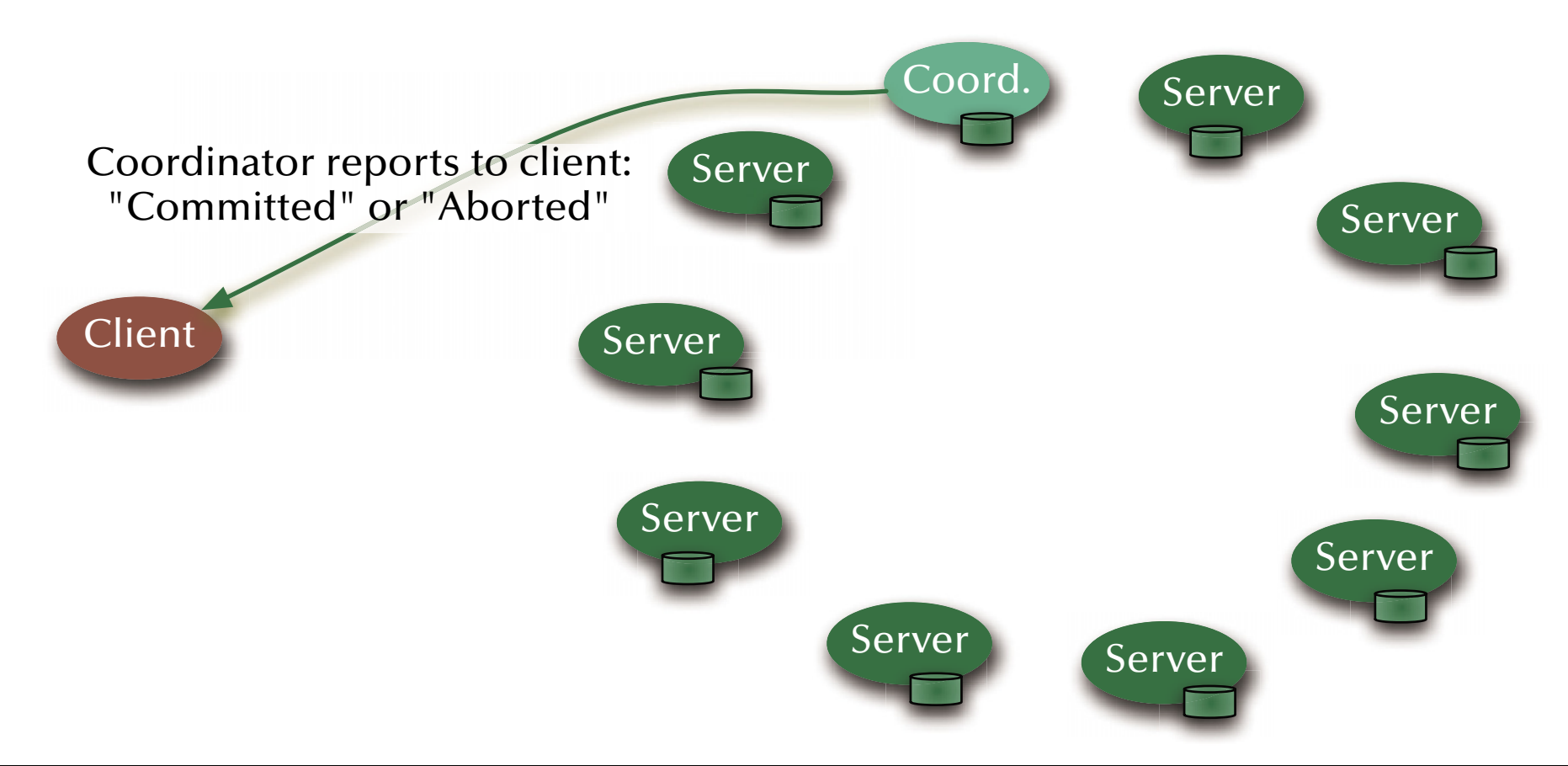

### *Distributed Systems Distributed transaction schedulers*

Evaluating the three major design methods in a distributed environment:

- $\bullet$  Locking methods:  $\mathfrak{g}_{\mathbb{C}}$  No aborts. Large overheads; Deadlock detection/prevention required.
- $\bullet$  Time-stamp ordering: ☞ Potential aborts along the way. Recommends itself for distributed applications, since decisions are taken locally and communication overhead is relatively small.
- $\bullet$  "Optimistic" methods: ☞ Aborts or commits at the very end. Maximizes concurrency, but also data replication.
- ঙ্ক Side-aspect "data replication": large body of literature on this topic (see: distributed data-bases / operating systems / shared memory / cache management, …)

## *Distributed Systems Redundancy (replicated servers)*

Premise:

A crashing server computer should not compromise the functionality of the system (full fault tolerance)

Assumptions & Means:

- $\bullet$ *k* computers inside the server cluster might crash without losing functionality.  $\,$  Replication: at least  $k+1$  servers.
- The server cluster can reorganize any time (and specifically after the loss of a computer). ෛ Hot stand-by components, dynamic server group management.
- The server is described fully by the current state and the sequence of messages received. ঙ্ক State machines: we have to implement consistent state adjustments (re-organization) and consistent message passing (order needs to be preserved).

[Schneider1990]

# *Distributed Systems Redundancy (replicated servers)*

Stages of each server:

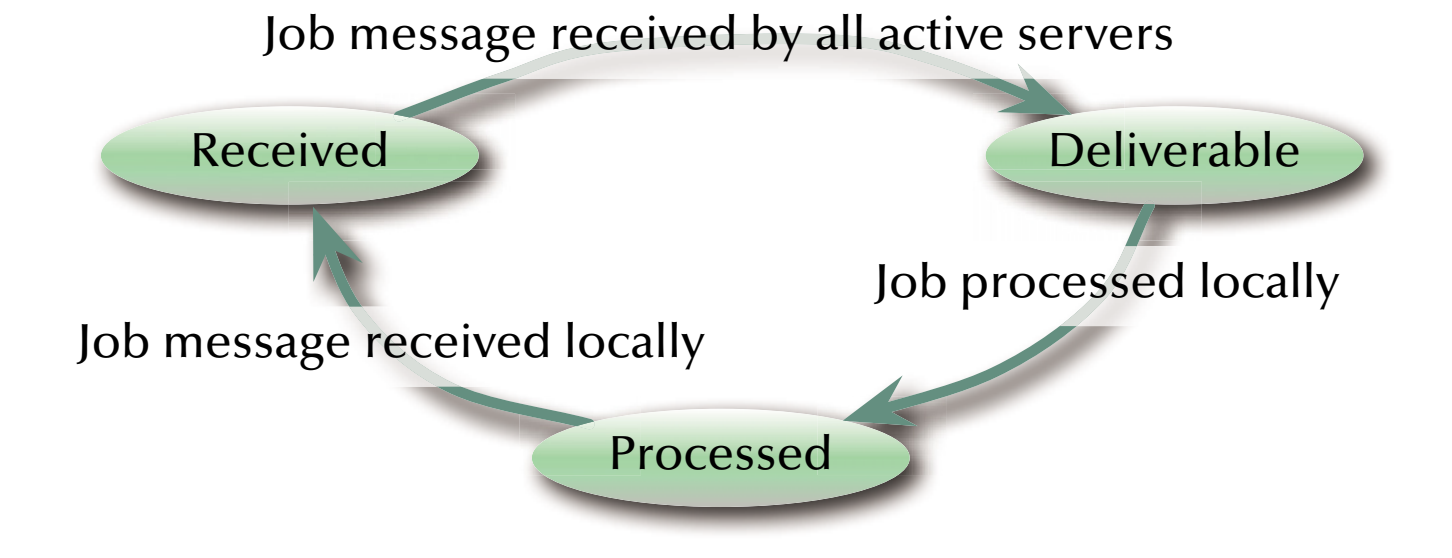

## *Distributed Systems Redundancy (replicated servers)*

#### Start-up (initialization) phase

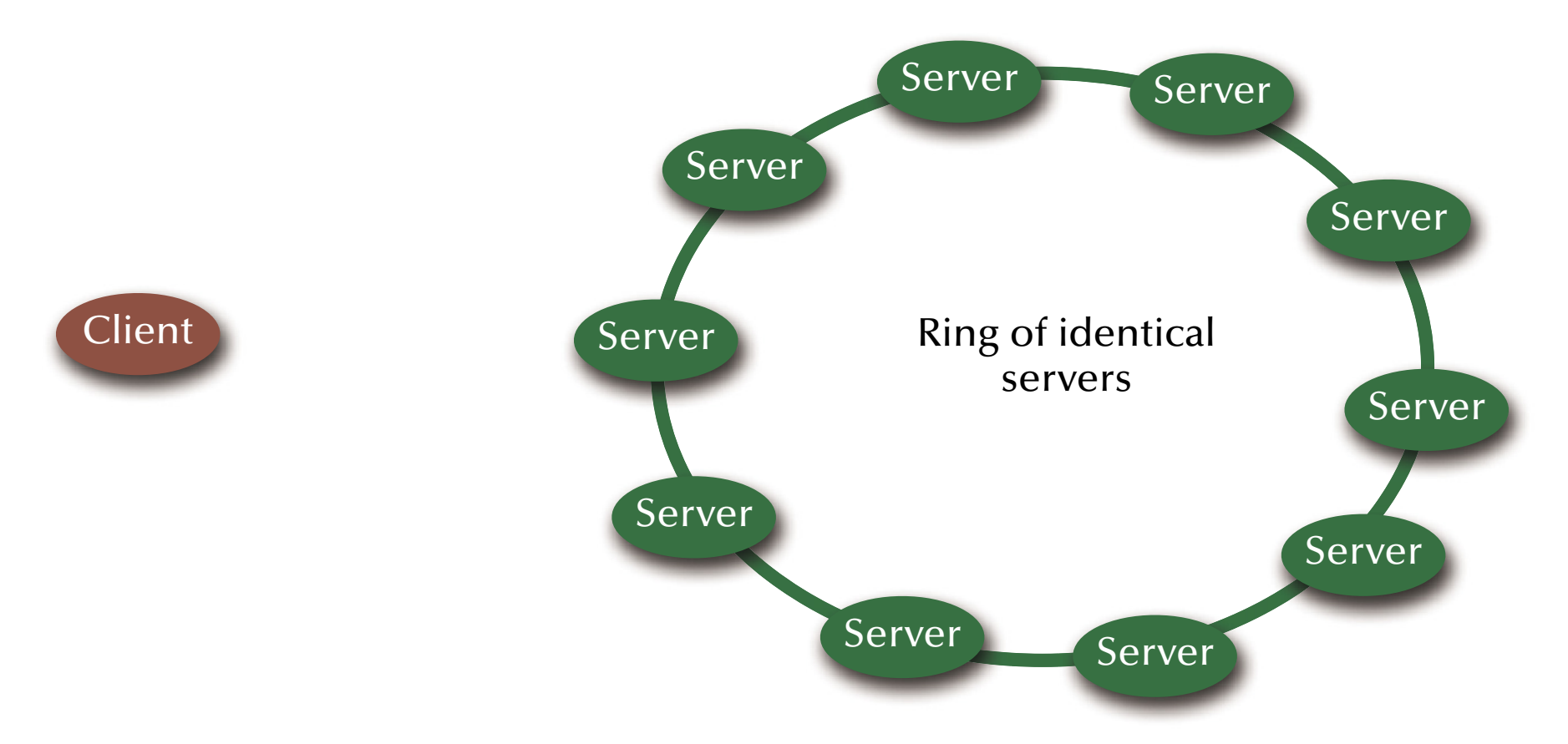

## *Distributed Systems Redundancy (replicated servers)*

#### Start-up (initialization) phase

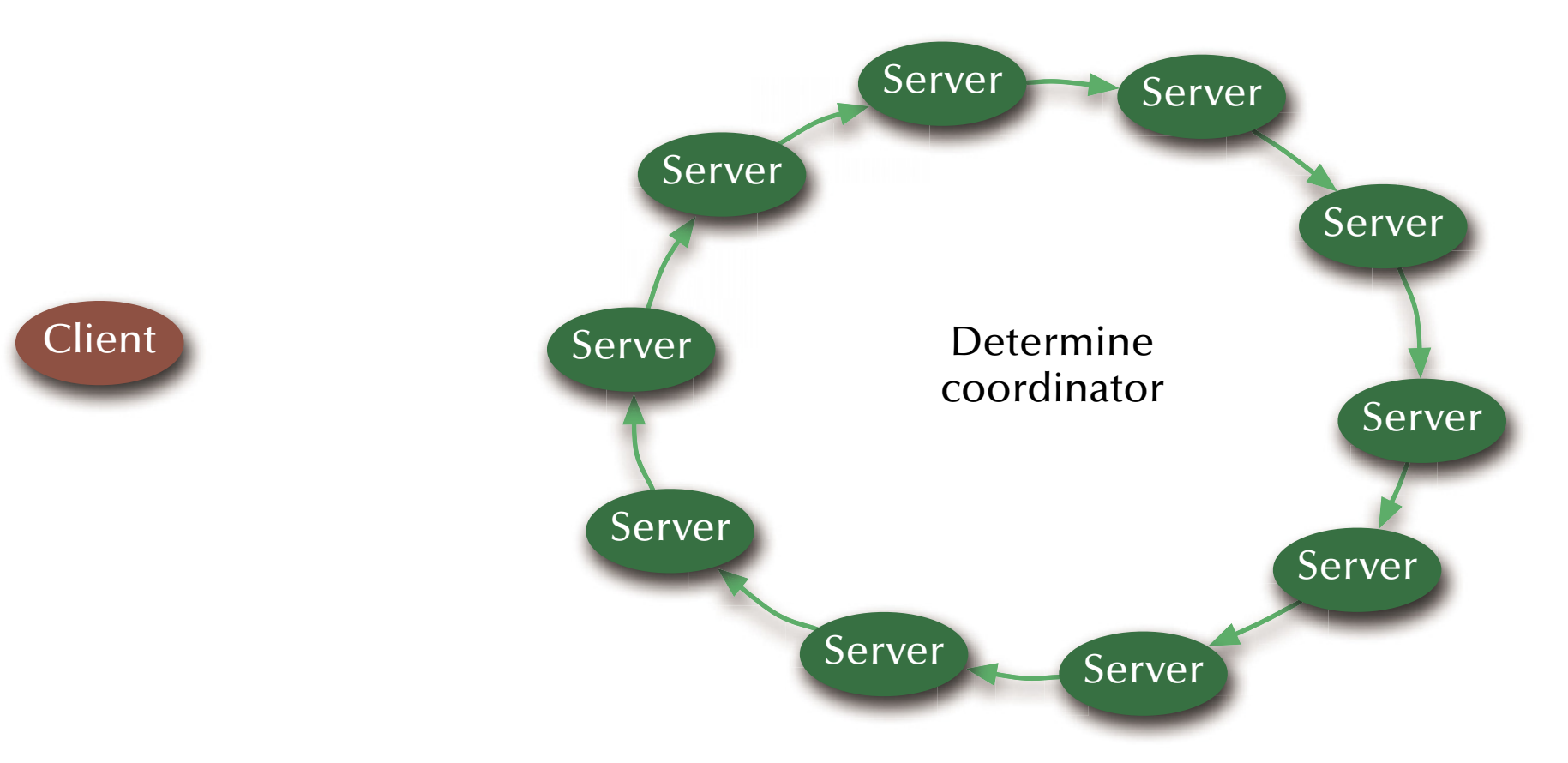

# *Distributed Systems Redundancy (replicated servers)* Start-up (initialization) phase

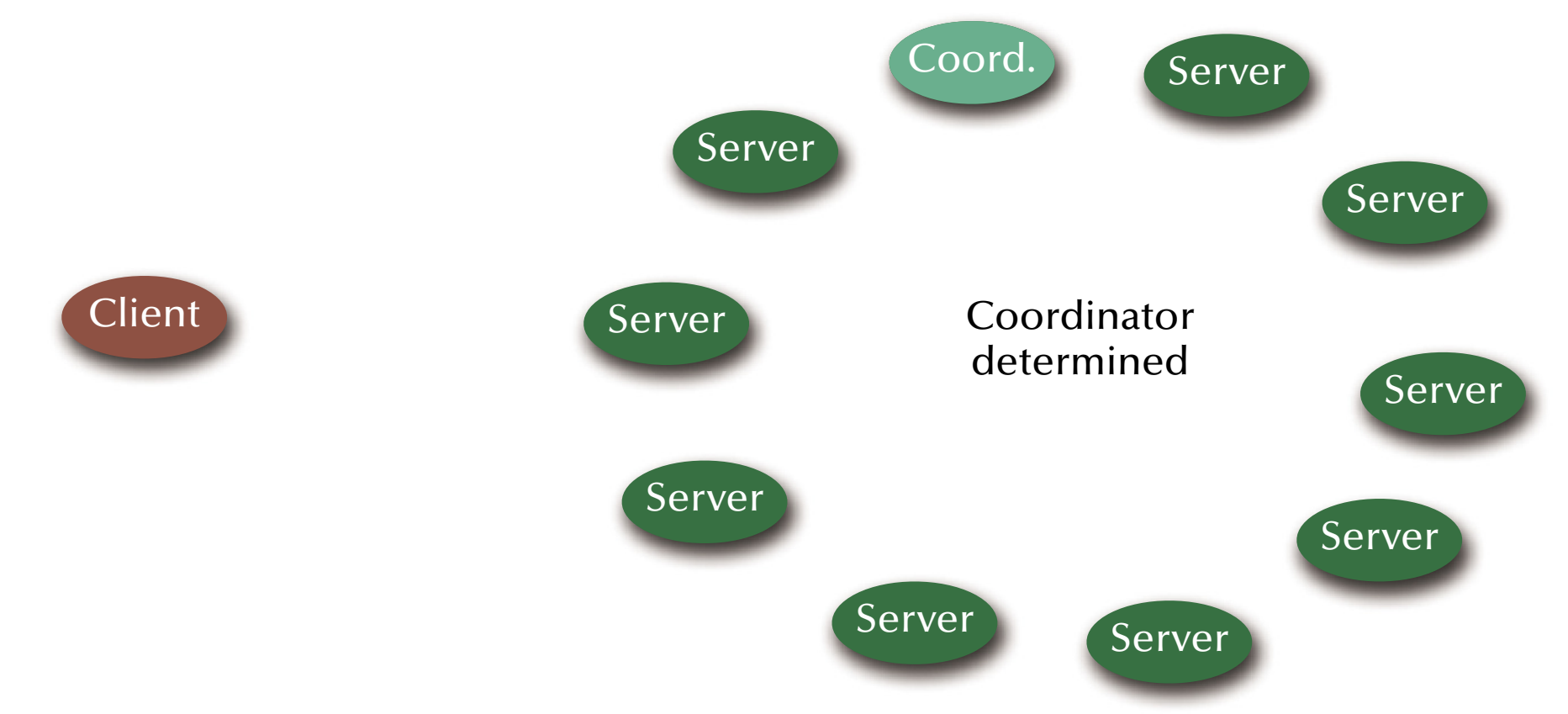

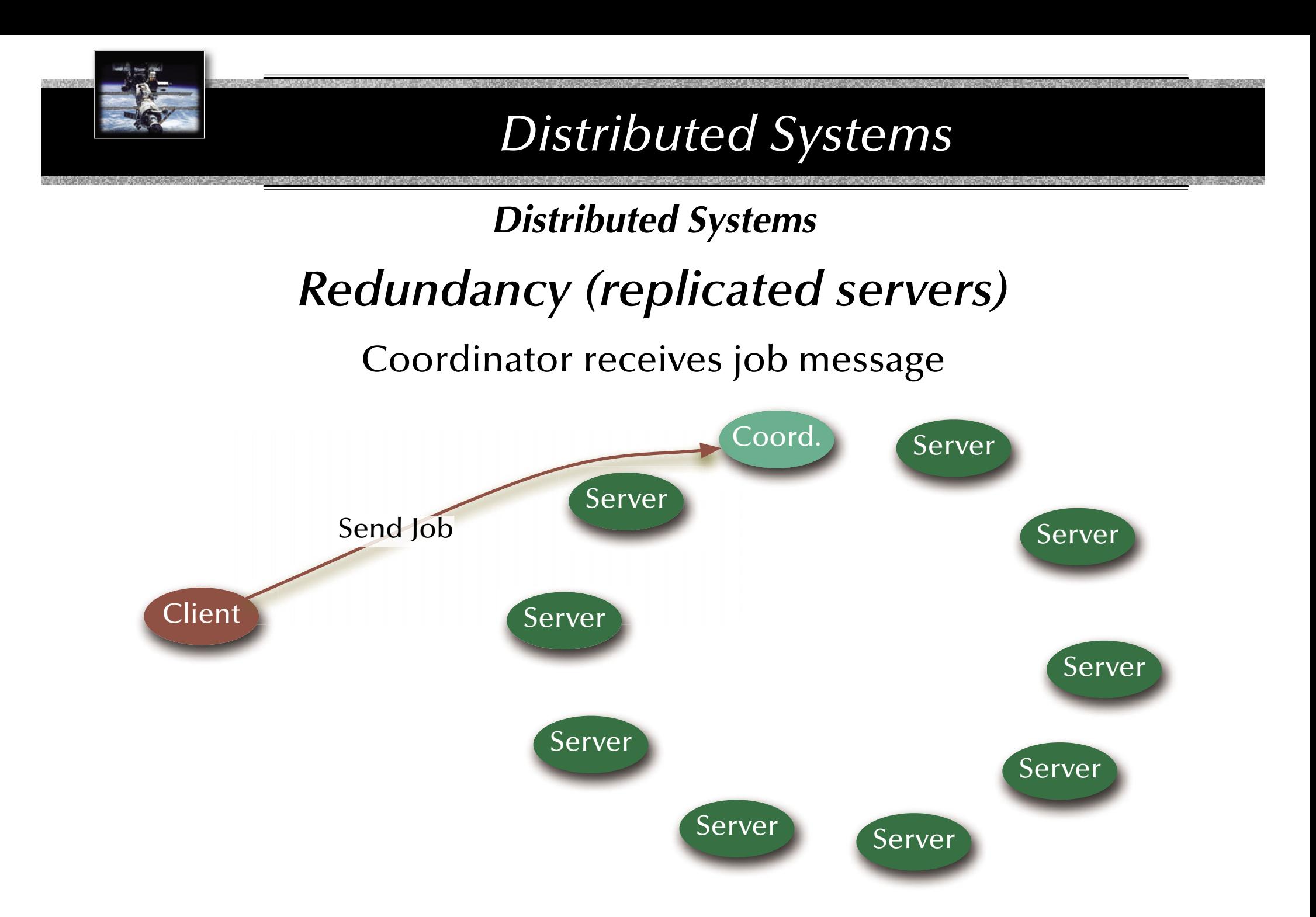

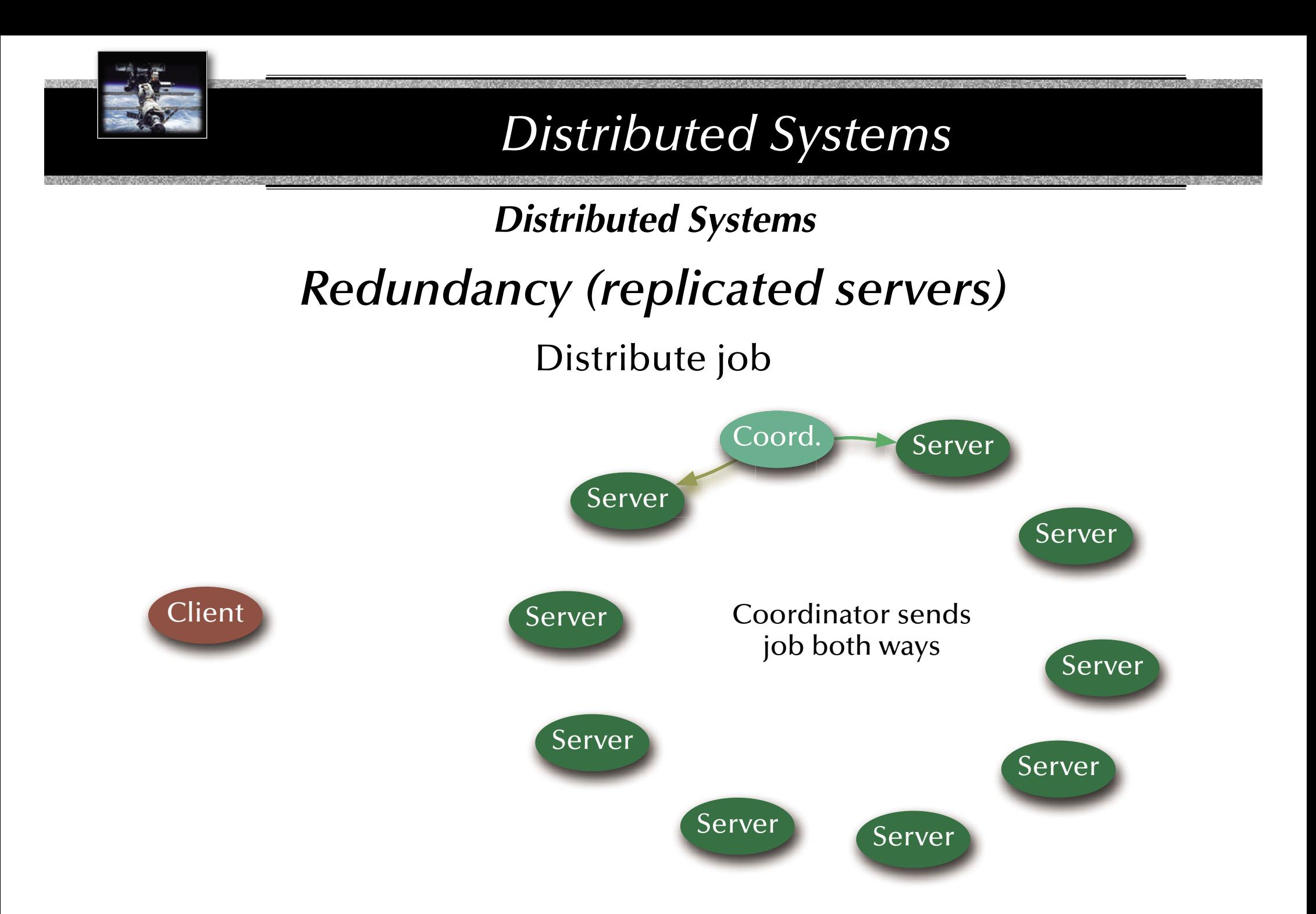

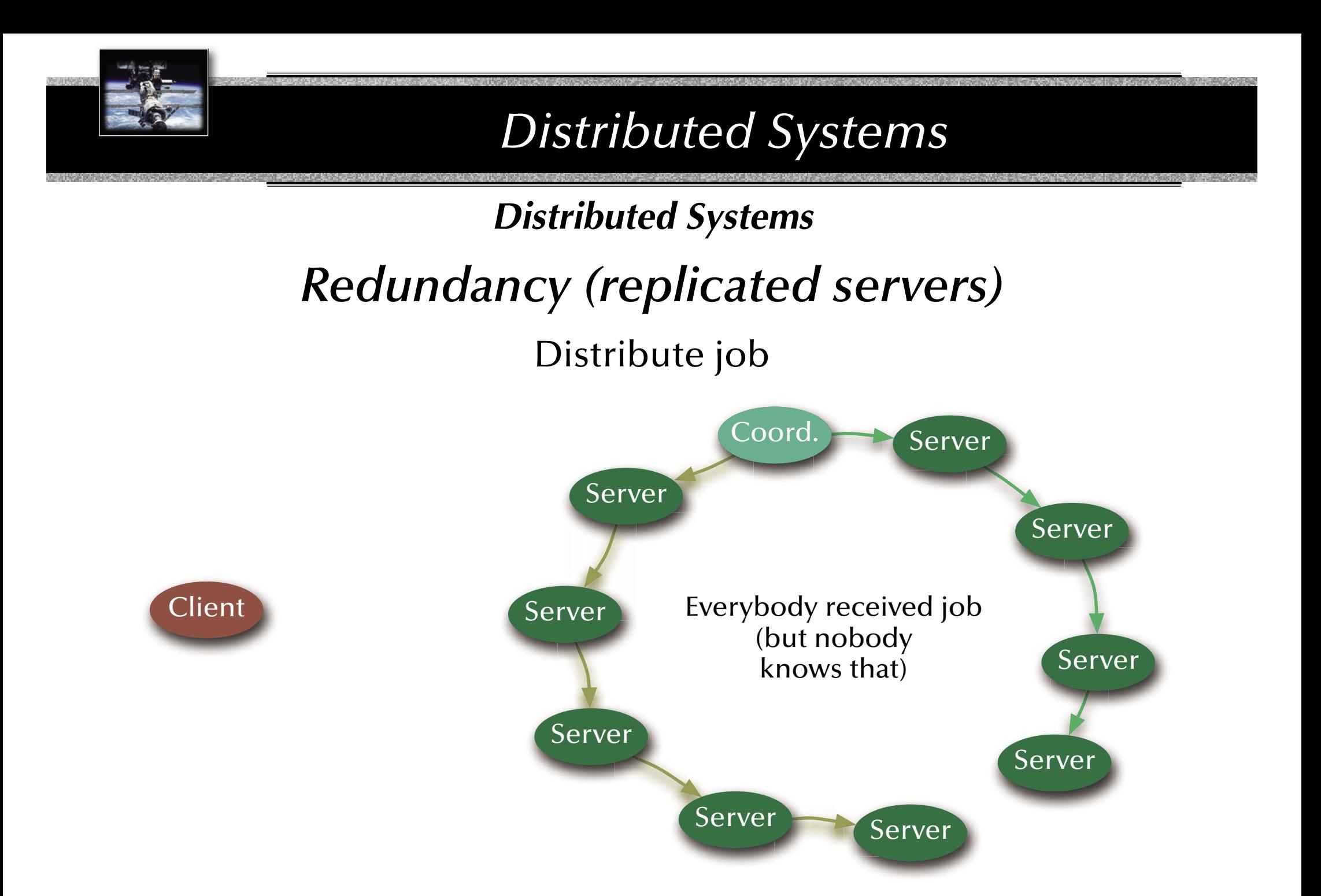

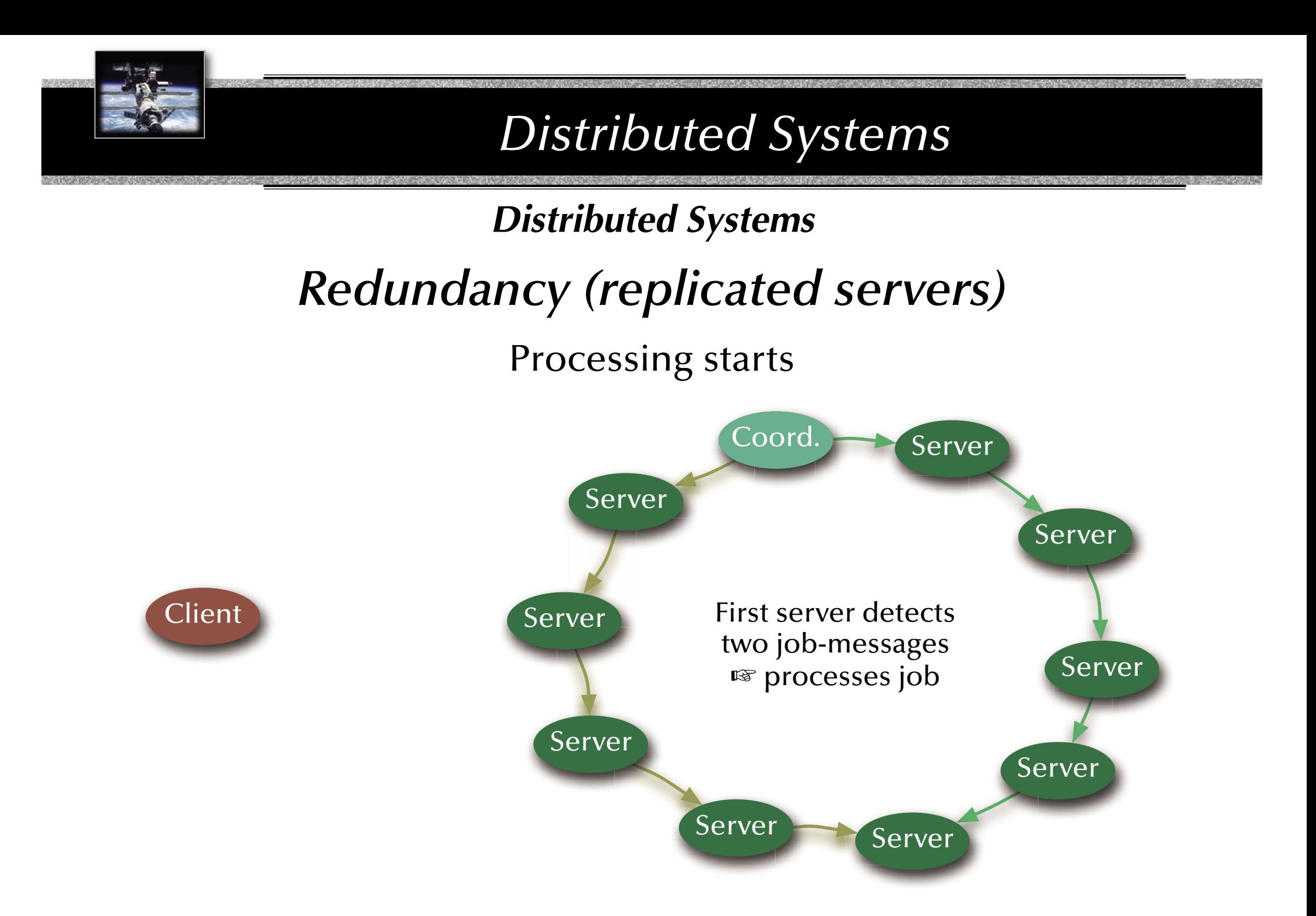
# *Distributed Systems Redundancy (replicated servers)*

## Everybody (besides coordinator) processes

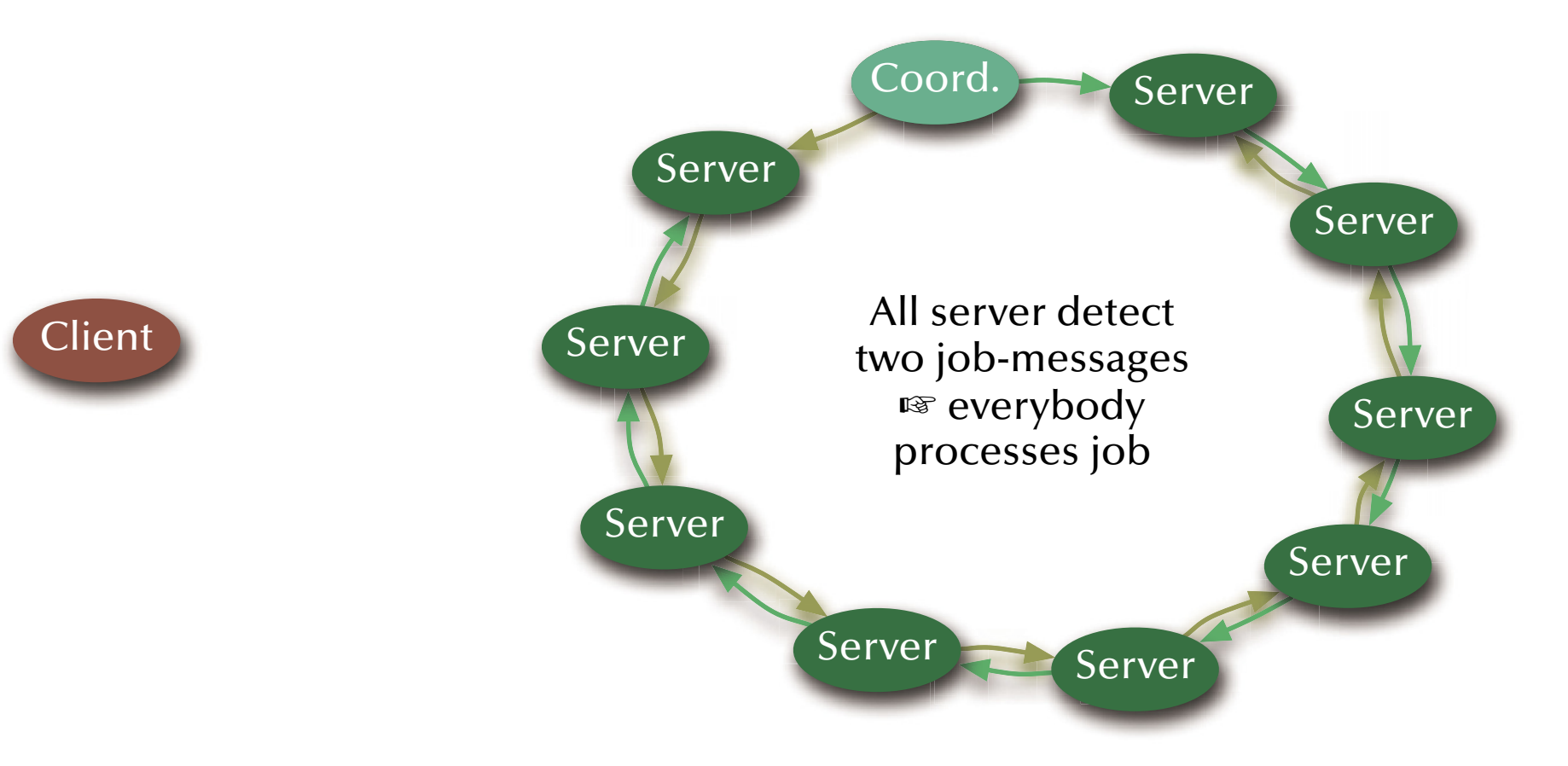

# *Distributed Systems Redundancy (replicated servers)*

### Coordinator processes

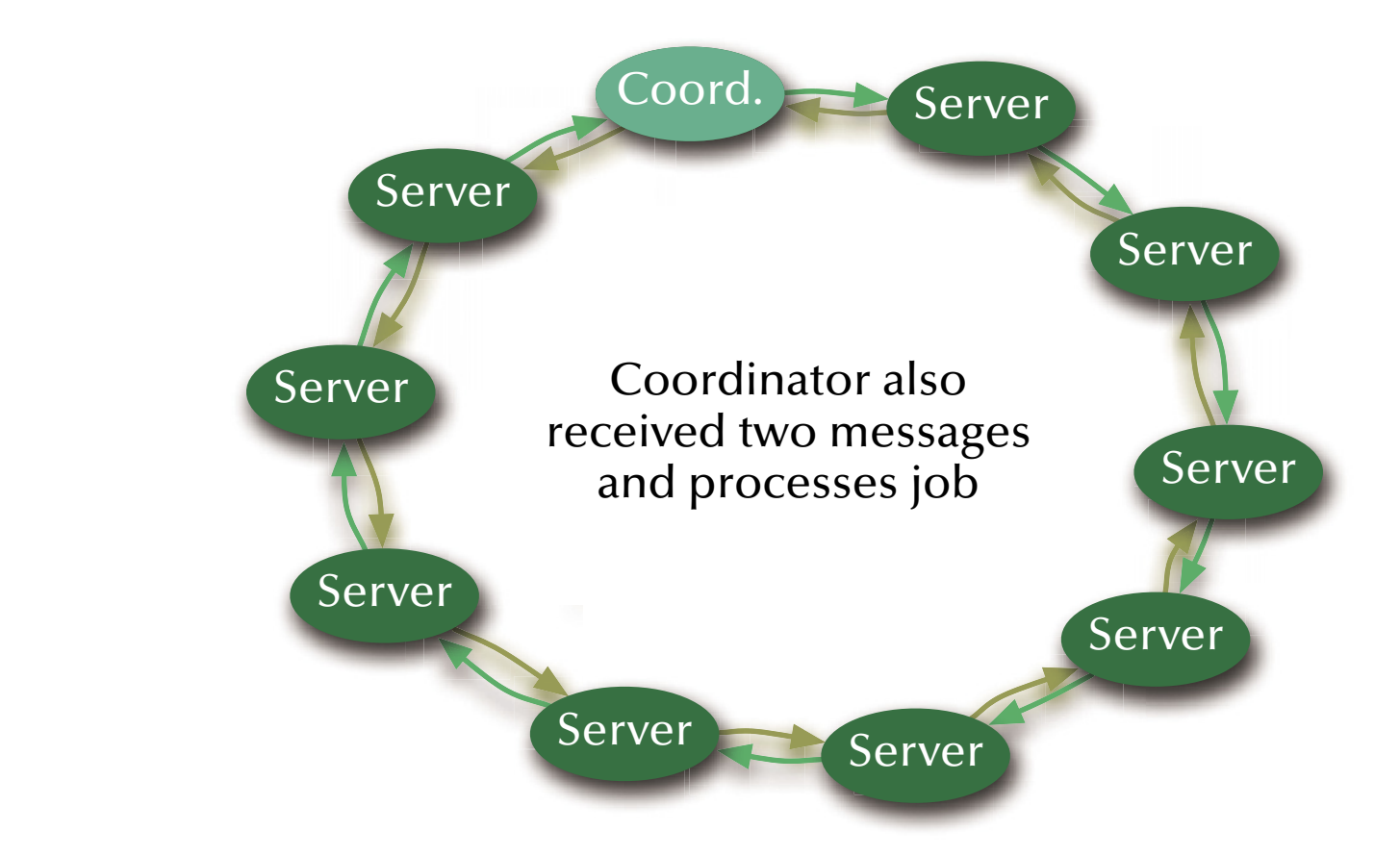

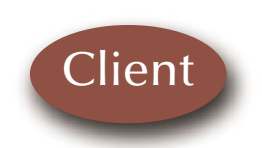

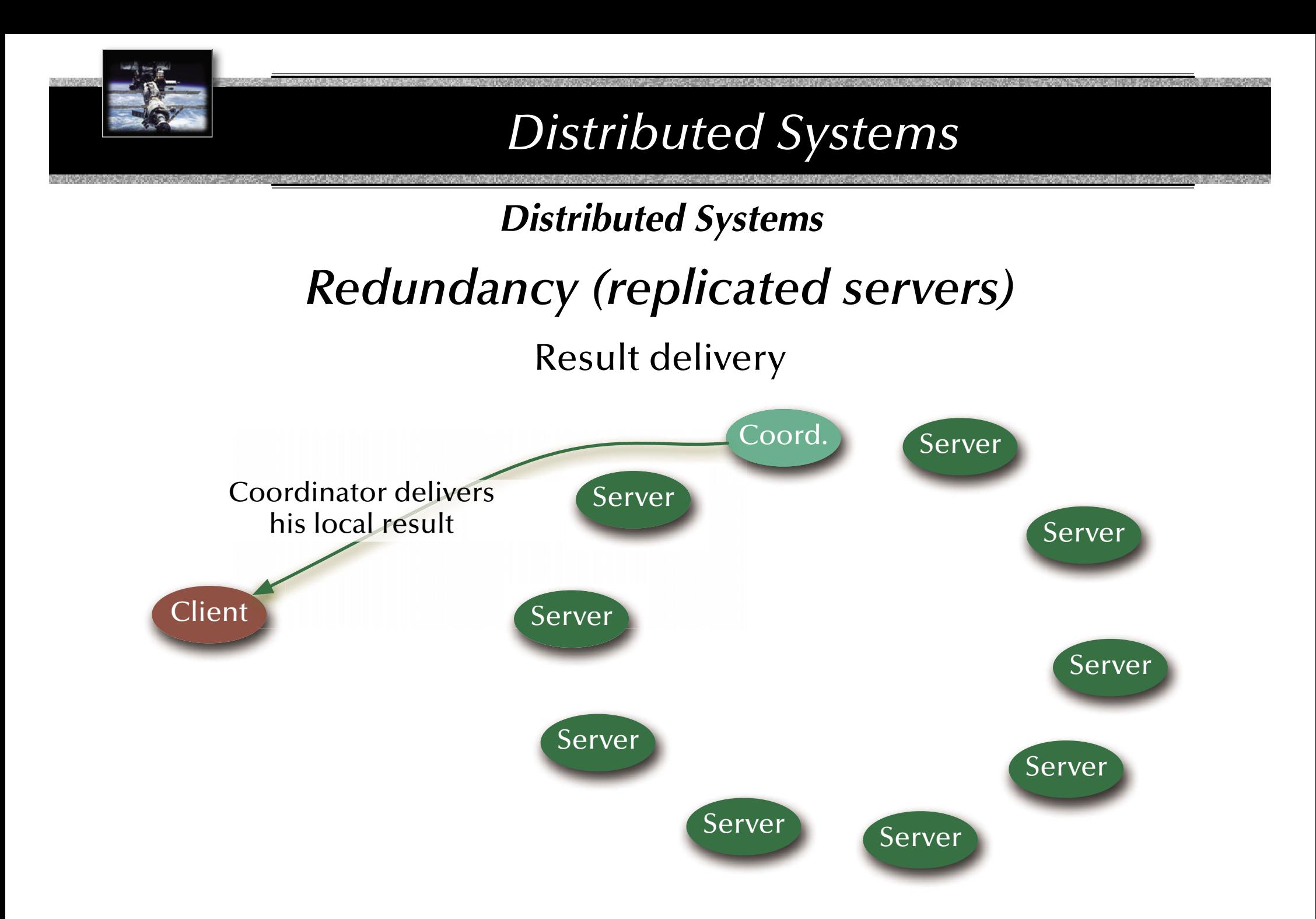

# *Distributed Systems Redundancy (replicated servers)*

Event: Server crash, new servers joining, or current servers leaving.

 $\,$  Server re-configuration is triggered by a message to all (this is assumed to be supported by the distributed operating system).

Each server on reception of a re-configuration message:

- 1. Wait for local job to complete or time-out.
- 2. Store local consistent state *Si*.
- 3. Re-organize server ring, send local state around the ring.
- 4. If a state  $S_j$  with  $j \geq i$  is received then  $S_j \Leftarrow S_j$
- 5. Elect coordinator
- 6. Enter 'Coordinator-' or 'Replicate-mode'

# *Summary Distributed Systems*

### • **Networks**

- OSI, topologies
- Practical network standards

#### • **Time**

- Synchronized clocks, virtual (logical) times
- Distributed critical regions (synchronized, logical, token ring)

## • **Distributed systems**

- **Flections**
- Distributed states, consistent snapshots
- Distributed servers (replicates, distributed processing, distributed commits)
- Transactions (ACID properties, serializable interleavings, transaction schedulers)

## *Concurrent & Distributed Systems 2015*

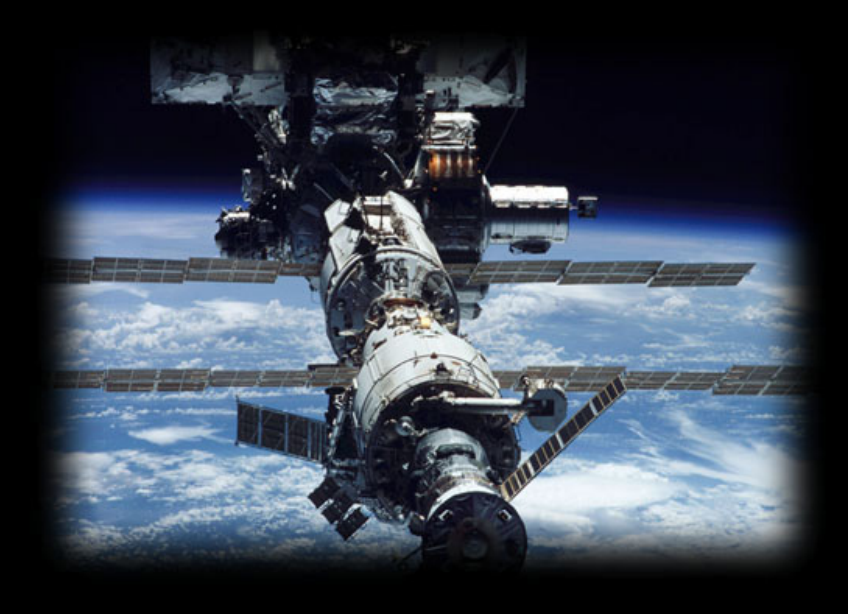

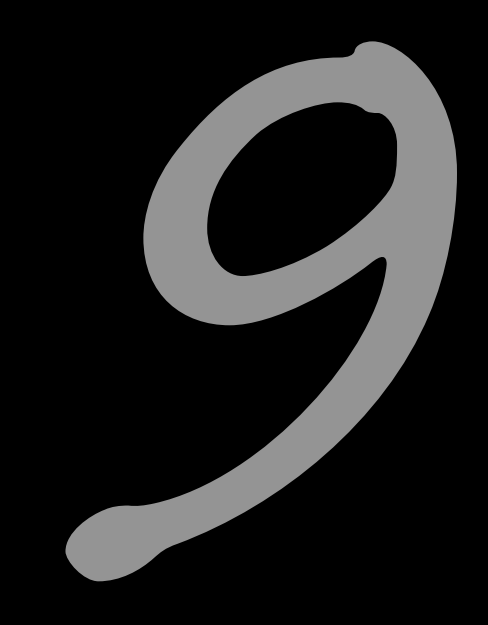

# Summary

Uwe R. Zimmer - The Australian National University

# *Summary Concurrency – The Basic Concepts*

- **Forms of concurrency**
- **Models and terminology**
	- Abstractions and perspectives: computer science, physics & engineering
	- Observations: non-determinism, atomicity, interaction, interleaving
	- Correctness in concurrent systems

### • **Processes and threads**

- Basic concepts and notions
- Process states

## • **Concurrent programming languages:**

- Explicit concurrency: e.g. Ada, Chapel
- Implicit concurrency: functional programming e.g. Haskell, Caml

*Summary Mutual Exclusion*

• **Definition of mutual exclusion** 

## • **Atomic load and atomic store operations**

- … some classical errors
- Decker's algorithm, Peterson's algorithm
- Bakery algorithm

### • **Realistic hardware support**

• Atomic test-and-set, Atomic exchanges, Memory cell reservations

### • **Semaphores**

- Basic semaphore definition
- Operating systems style semaphores

# *Summary Synchronization*

## • **Shared memory based synchronization**

- Flags, condition variables, semaphores, conditional critical regions, monitors, protected objects.
- Guard evaluation times, nested monitor calls, deadlocks, simultaneous reading, queue management.
- Synchronization and object orientation, blocking operations and re-queuing.

### • **Message based synchronization**

- Synchronization models
- Addressing modes
- Message structures
- Examples

*Summary Non-Determinism*

### • **Non-determimism by design**:

 $\bullet$  Benefits & considerations

#### • **Non-determinism by interaction**:

- Selective synchronization
- Selective accepts
- Selective calls

#### • **Correctness of non-deterministic programs:**

- Sources of non-determinism
- Predicates & invariants

*Summary Scheduling*

## **Basic performance scheduling**

- Motivation & Terms
- Levels of knowledge / assumptions about the task set
- Evaluation of performance and selection of appropriate methods

### • **Towards predictable scheduling**

- Motivation & Terms
- Categories & Examples

*Summary Safety & Liveness*

### • **Liveness**

• Fairness

## • **Safety**

- Deadlock detection
- Deadlock avoidance
- Deadlock prevention

### • **Atomic & Idempotent operations**

• Definitions & implications

### • **Failure modes**

• Definitions, fault sources and basic fault tolerance

*Summary Architectures*

- **Hardware architectures from simple logic to supercomputers**
	- logic, CPU architecture, pipelines, out-of-order execution, multithreading, ...

## • **Operating systems**

- basics: context switch, memory management, IPC
- structures: monolithic, modular, layered, µkernels
- UNIX, POSIX
- **Concurrency in languages**
	- some examples: CSP, Occam, Go, Chapel, Ada

# *Summary Distributed Systems*

### • **Networks**

- OSI, topologies
- Practical network standards

#### • **Time**

- Synchronized clocks, virtual (logical) times
- Distributed critical regions (synchronized, logical, token ring)

## • **Distributed systems**

- **Flections**
- Distributed states, consistent snapshots
- Distributed servers (replicates, distributed processing, distributed commits)
- Transactions (ACID properties, serializable interleavings, transaction schedulers)

# *Exam preparations Helpful*

- **Distinguish** central aspects from excursions, examples & implementations.
- **Gain** full understanding of all central aspects.
- Be able to **categorize** any given example under a general theme discussed in the lecture.
- **Explain** to and **discuss** the topics with other (preferably better) students.
- Try whether you can **connect** aspects from different parts of the lecture.

# *Not helpful*

- Remembering the slides word by word.
- Learn the Ada95 / Unix / Posix / Occam / sockets reference manual page by page.

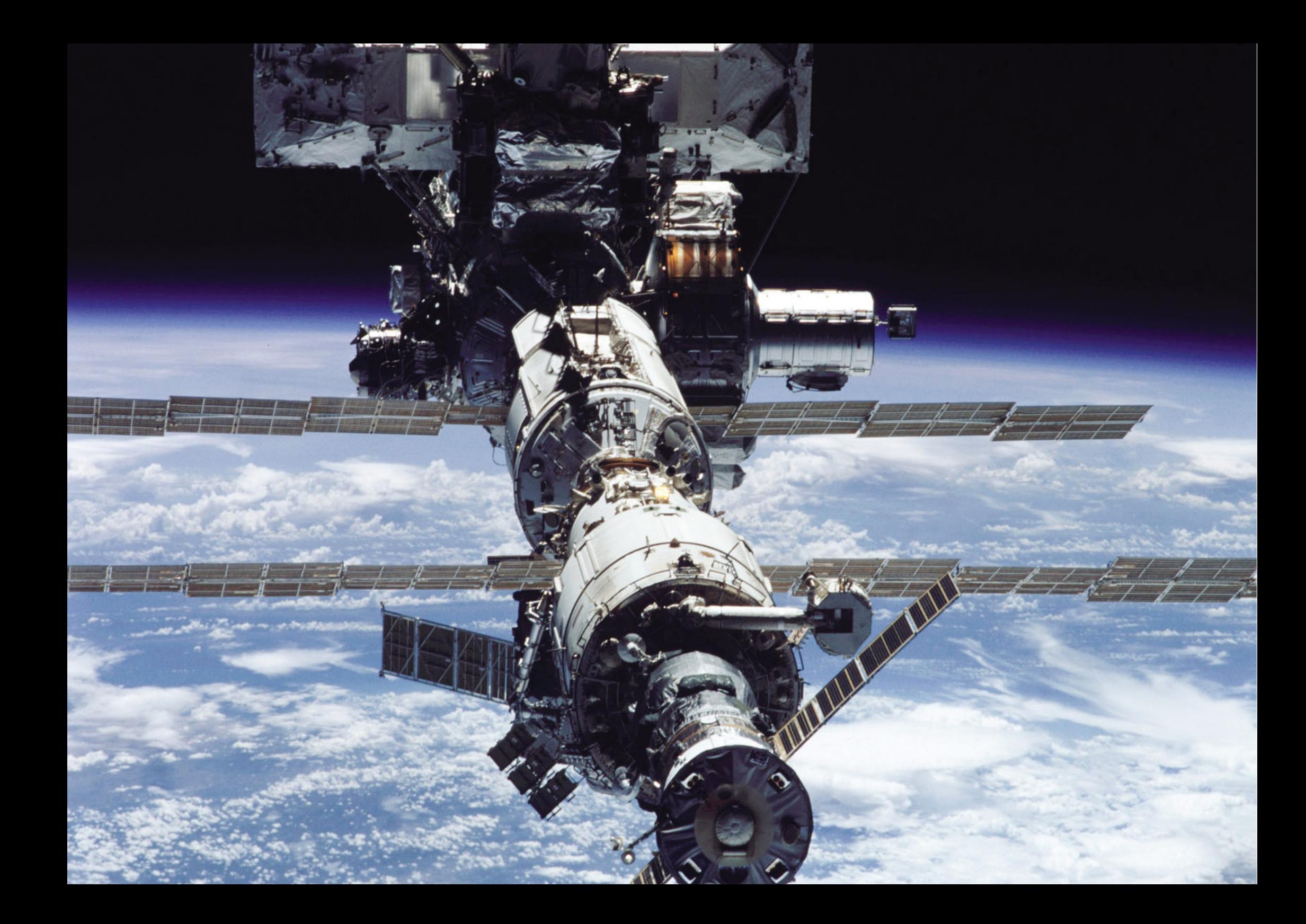